www.ps.bam.de/Eg43/10L/L43G00FP.PS/ .PDF, Seite 1/270; Start-Ausgabe -6 -8 F: Linearisierte-AusgabeEg43/10L/L43G00FP.DAT in der Datei (F)

M

C

-6

BAM-Material: Code=rha4ta

-6

Anwendung für Beurteilung und Messung von Drucker− oder Monitorsystemen

BAM-Registrierung: 20081001-Eg43/10L/L43G00FP.PS/ .PDF

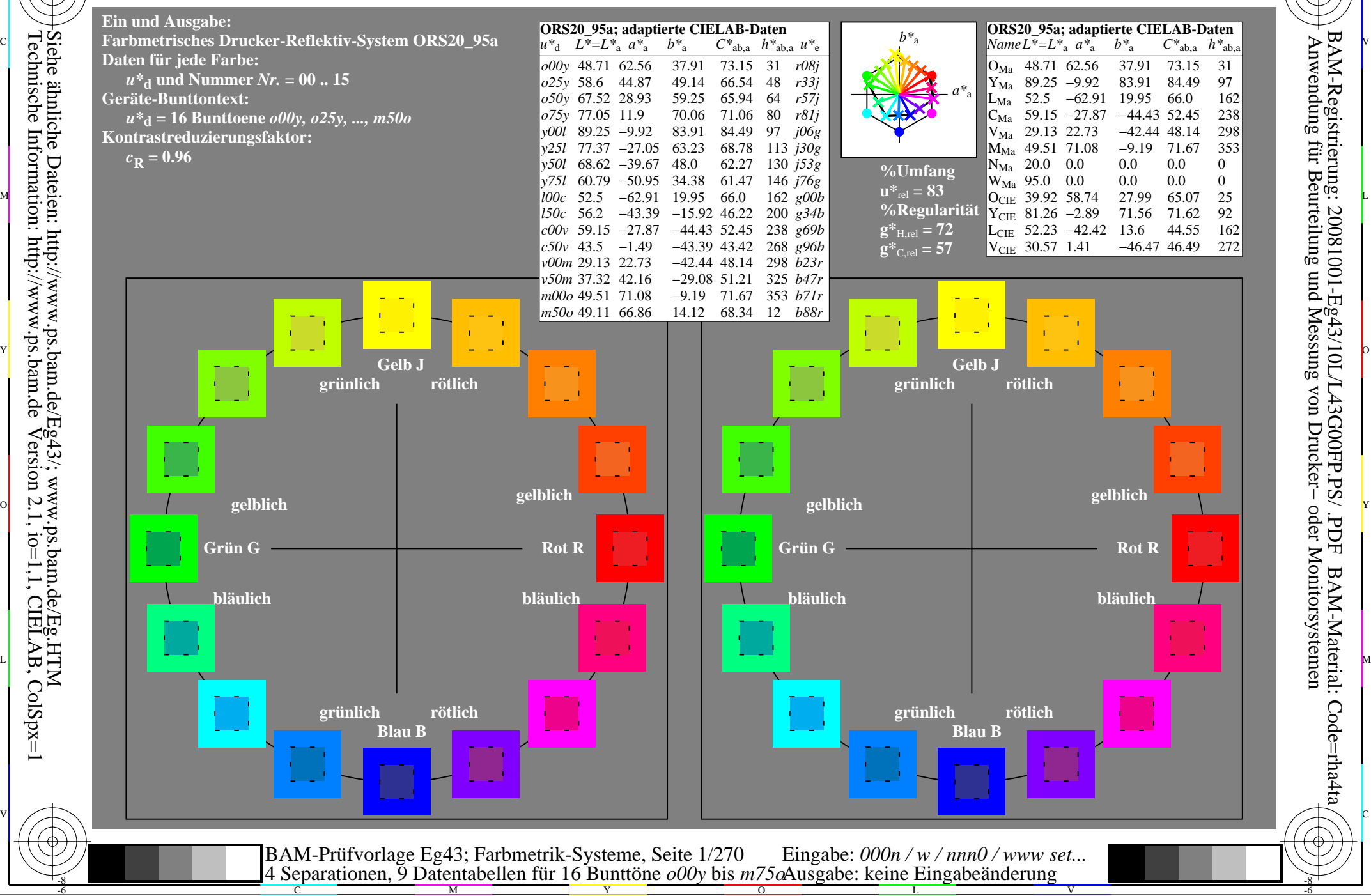

-8

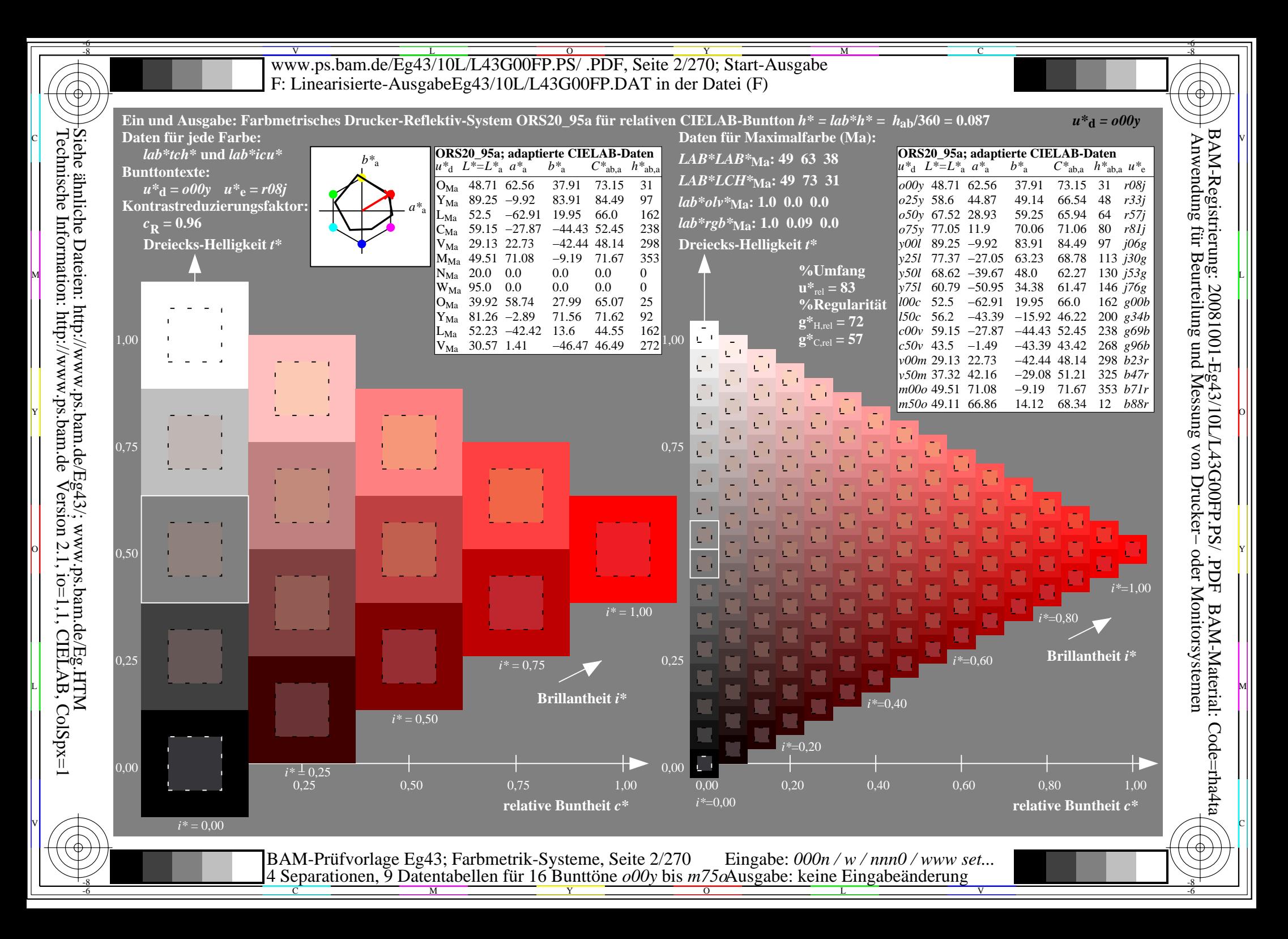

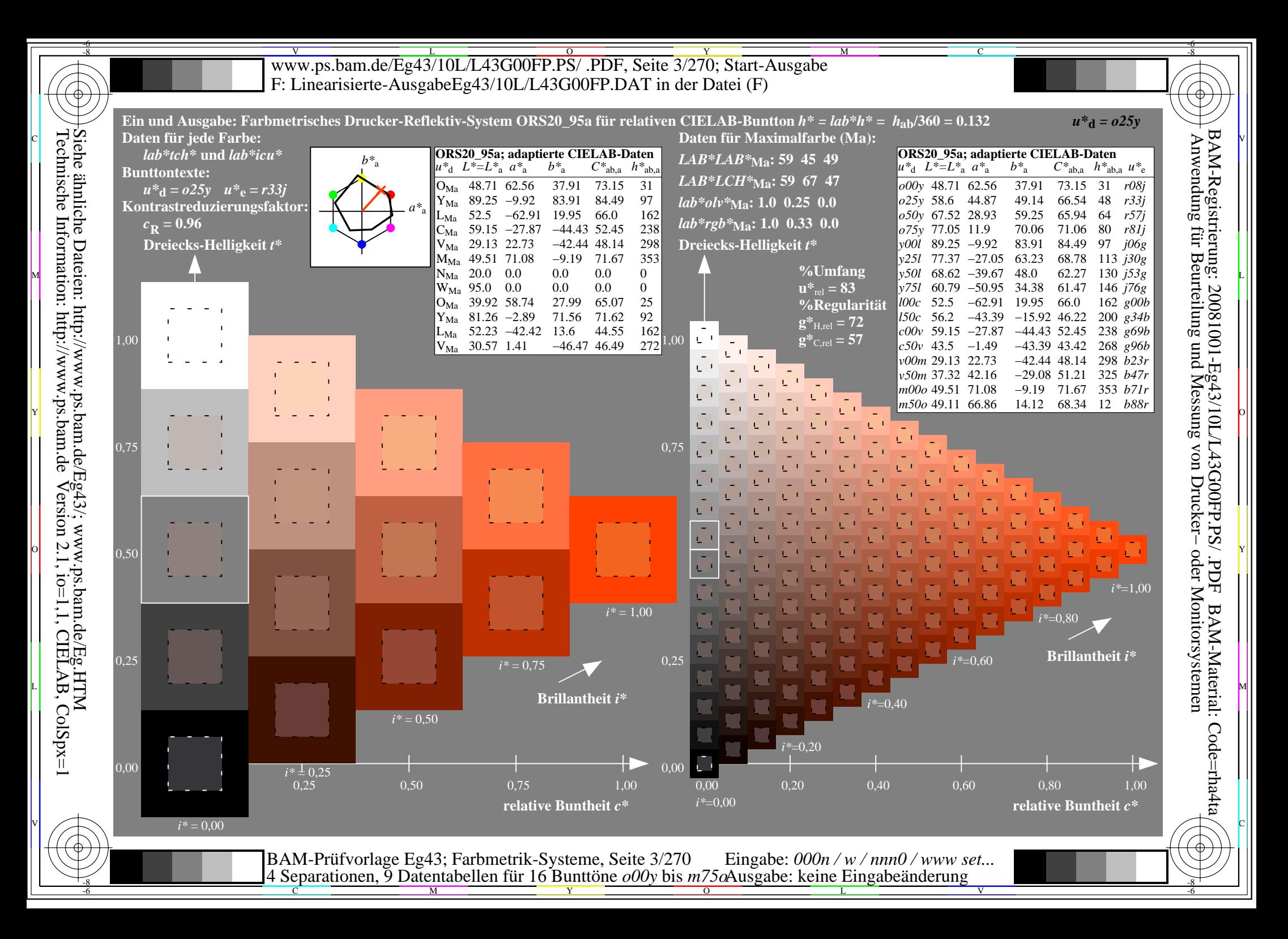

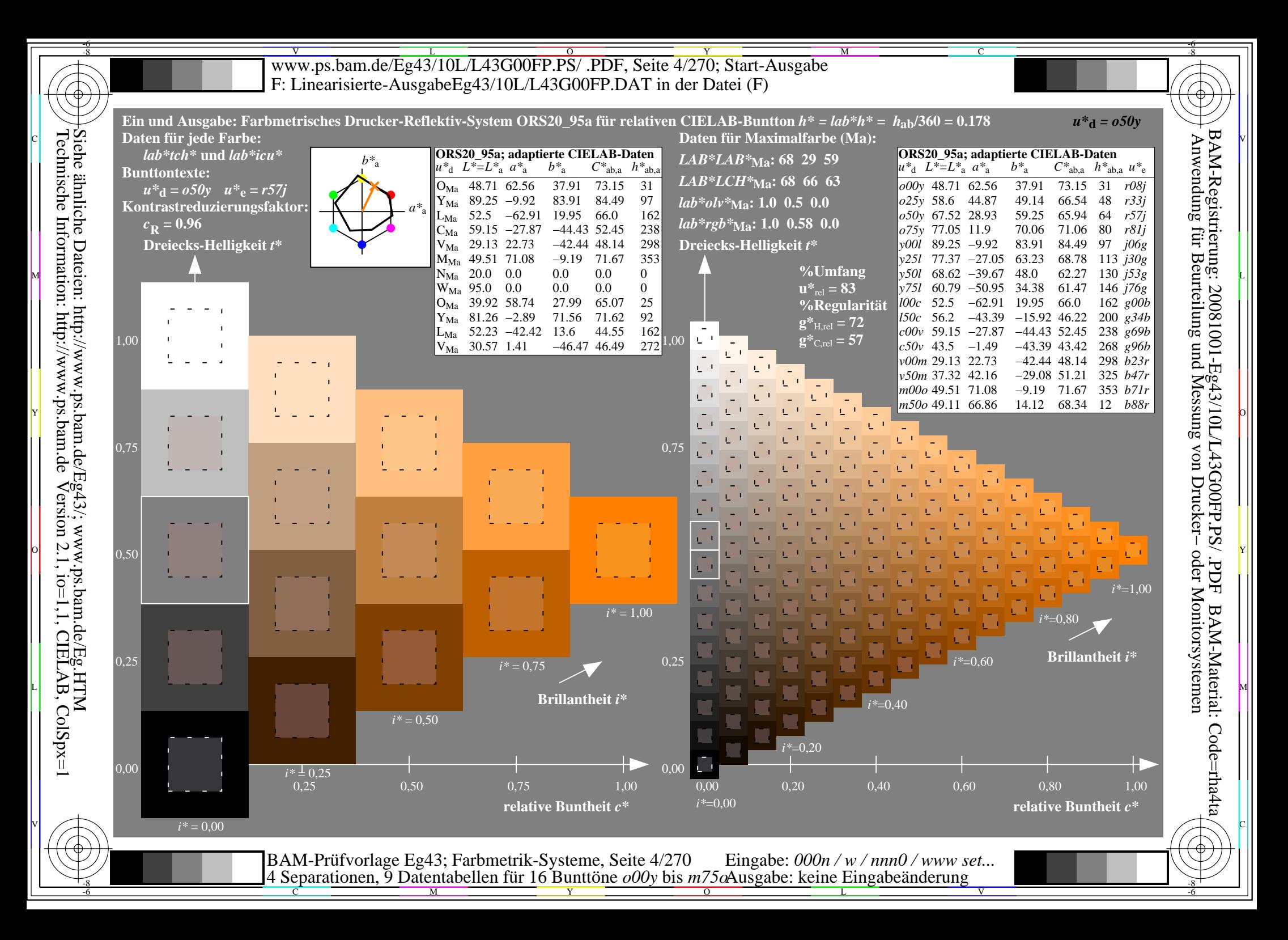

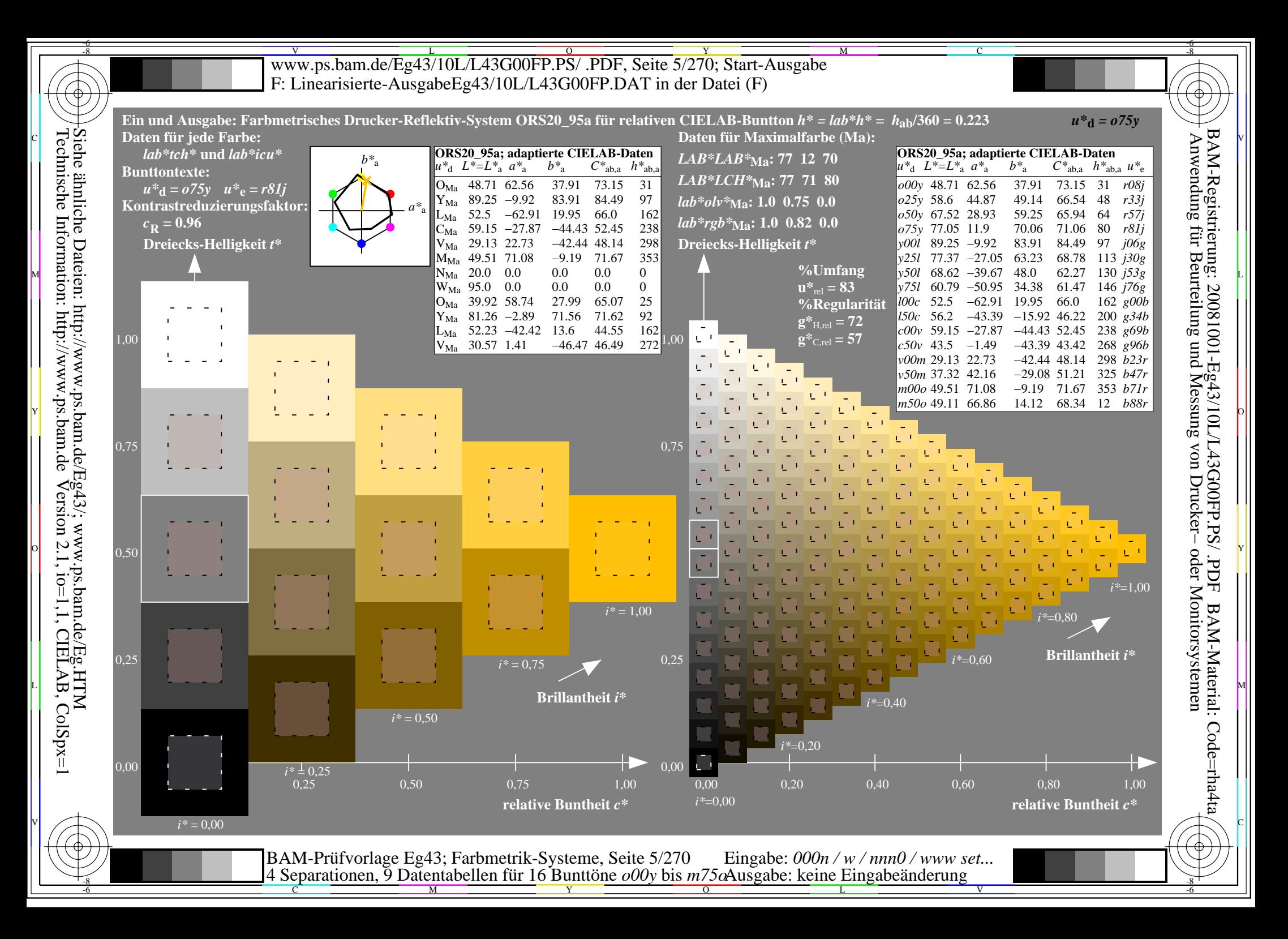

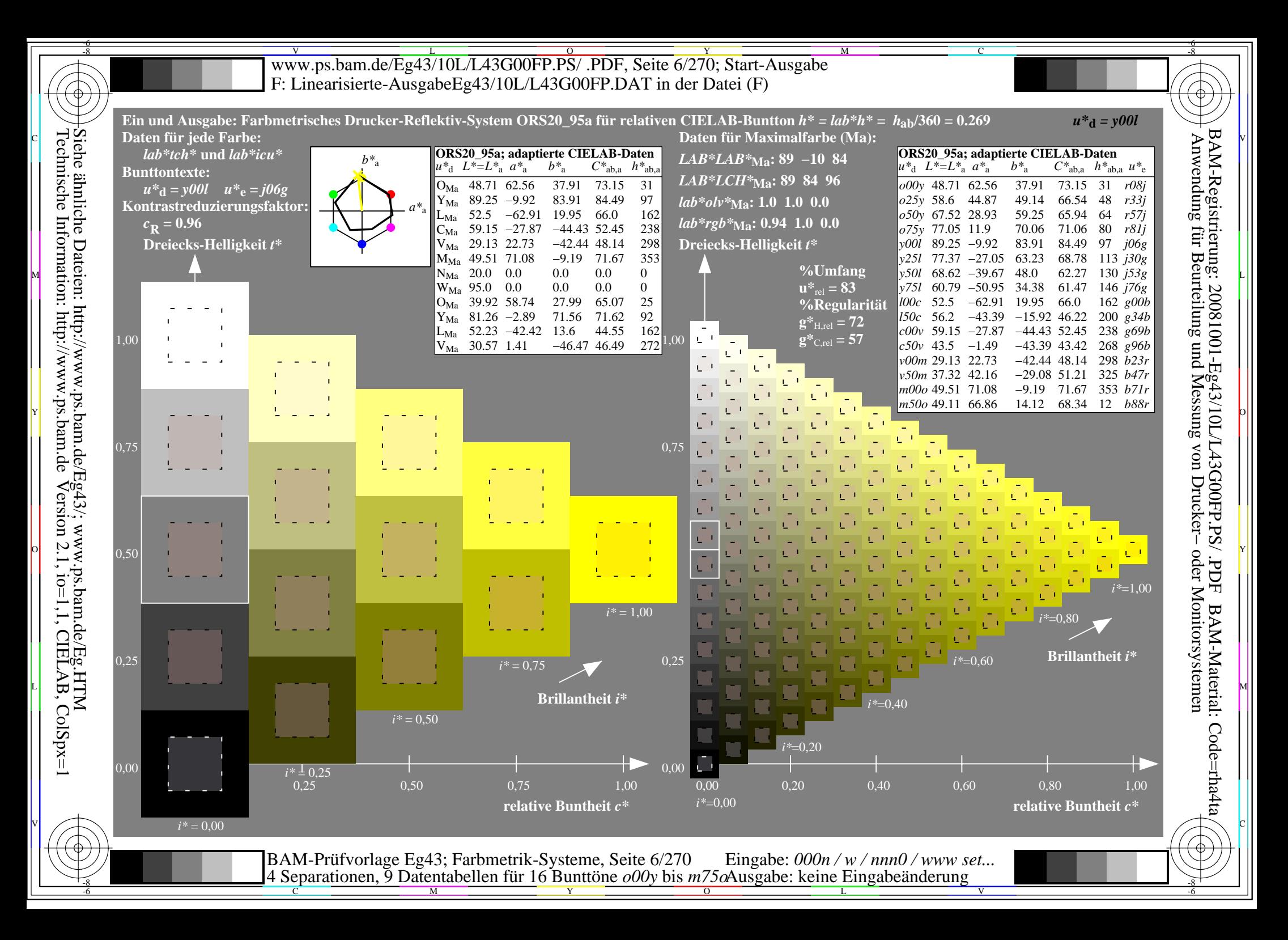

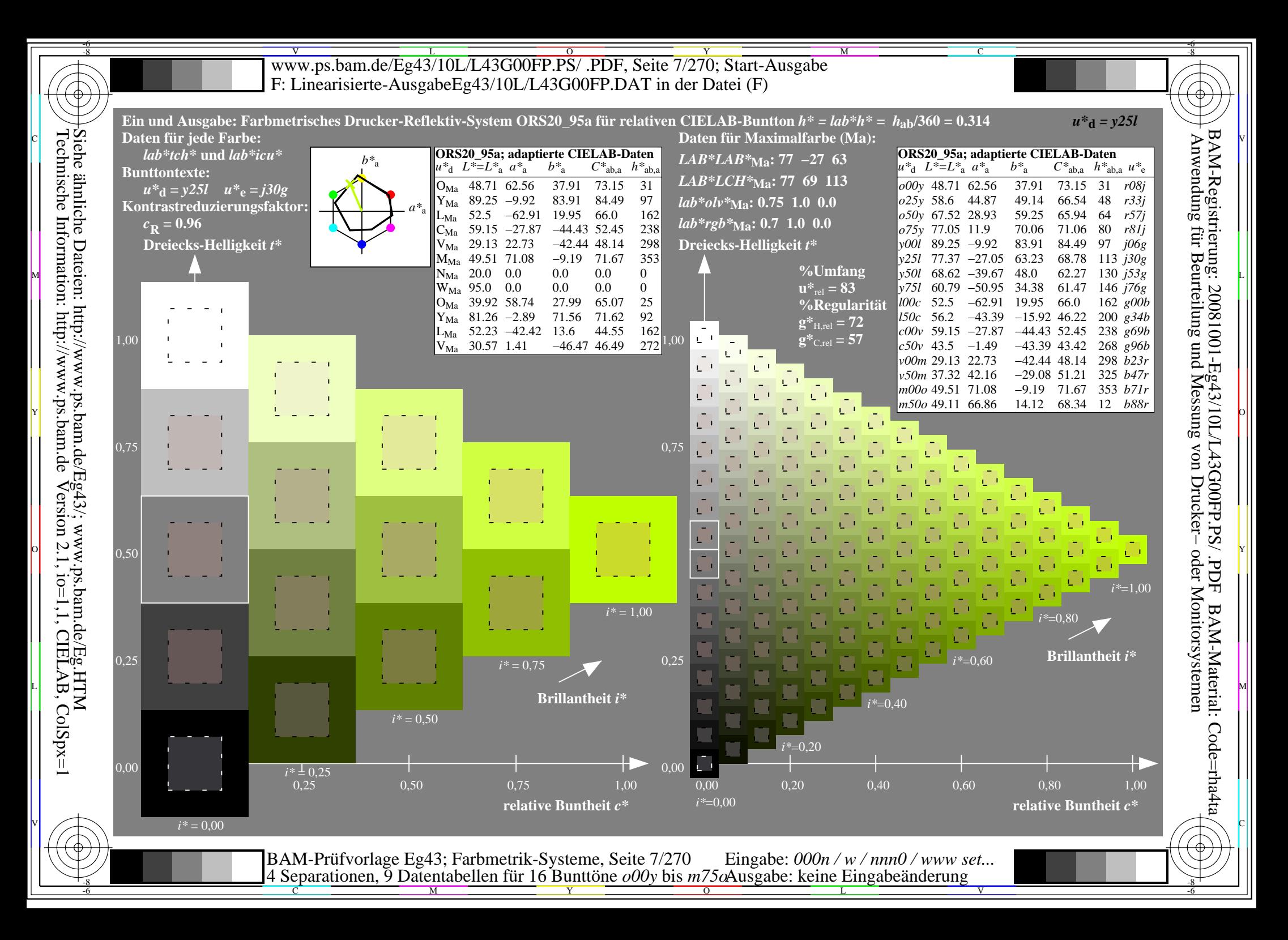

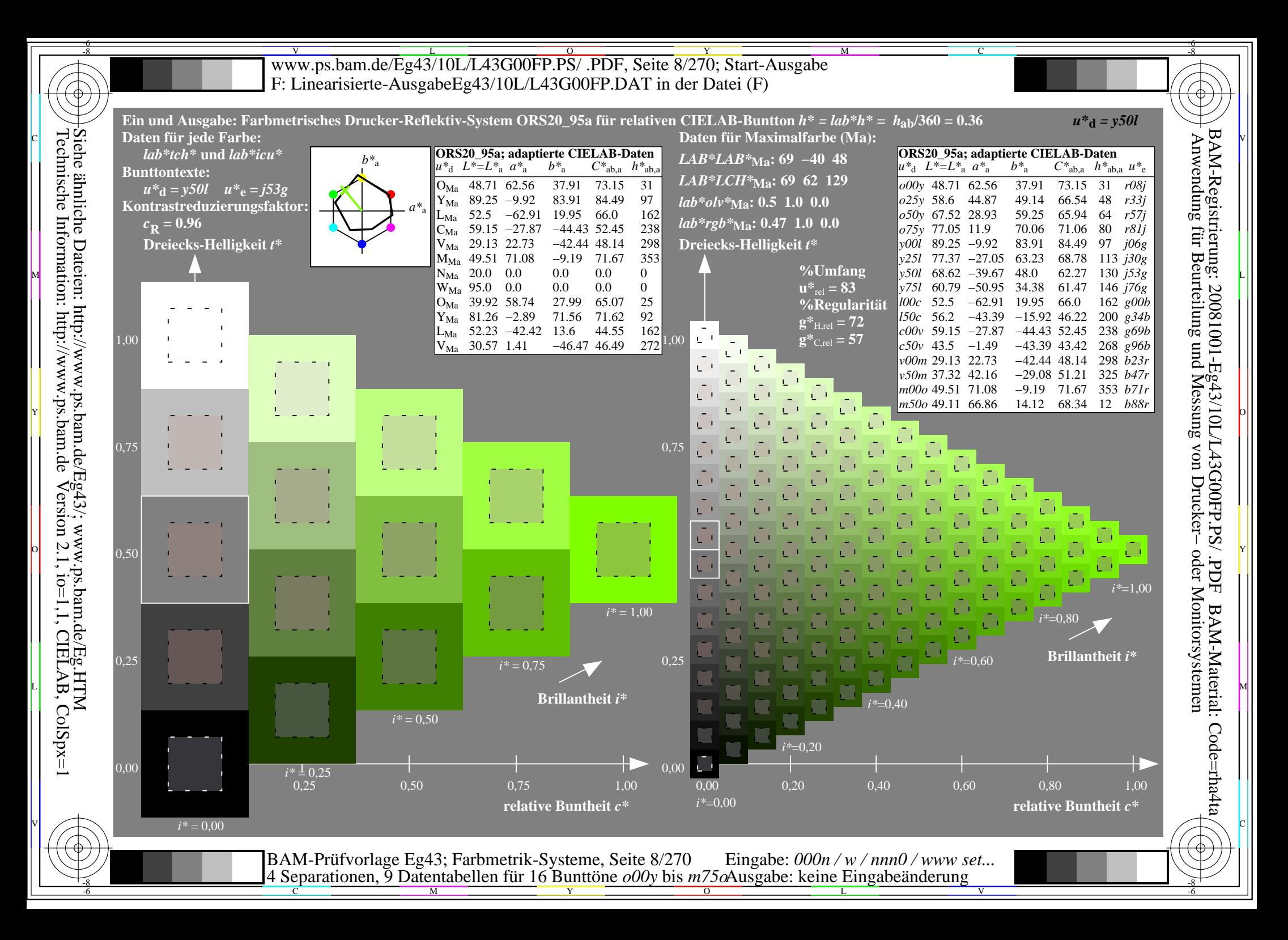

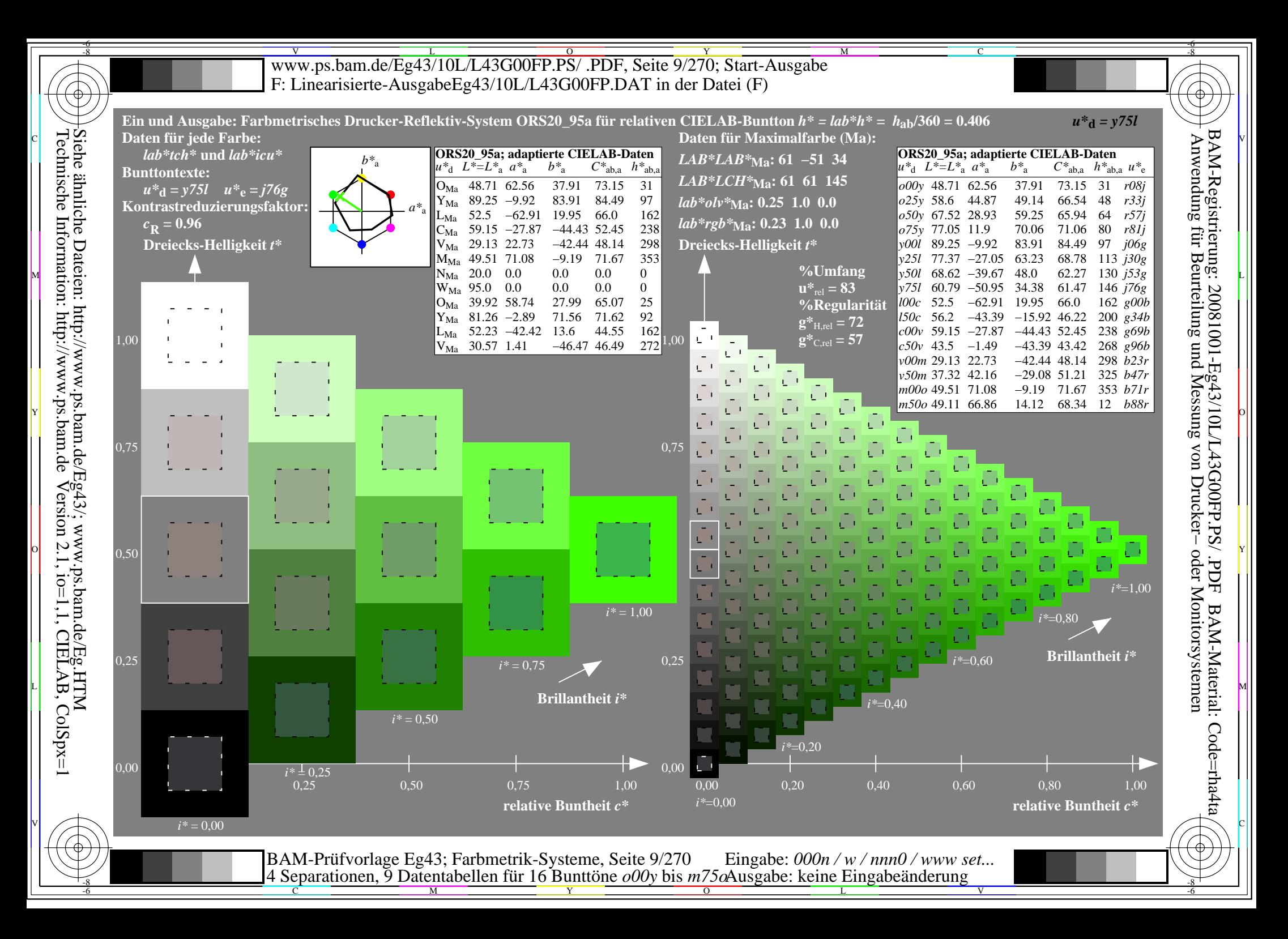

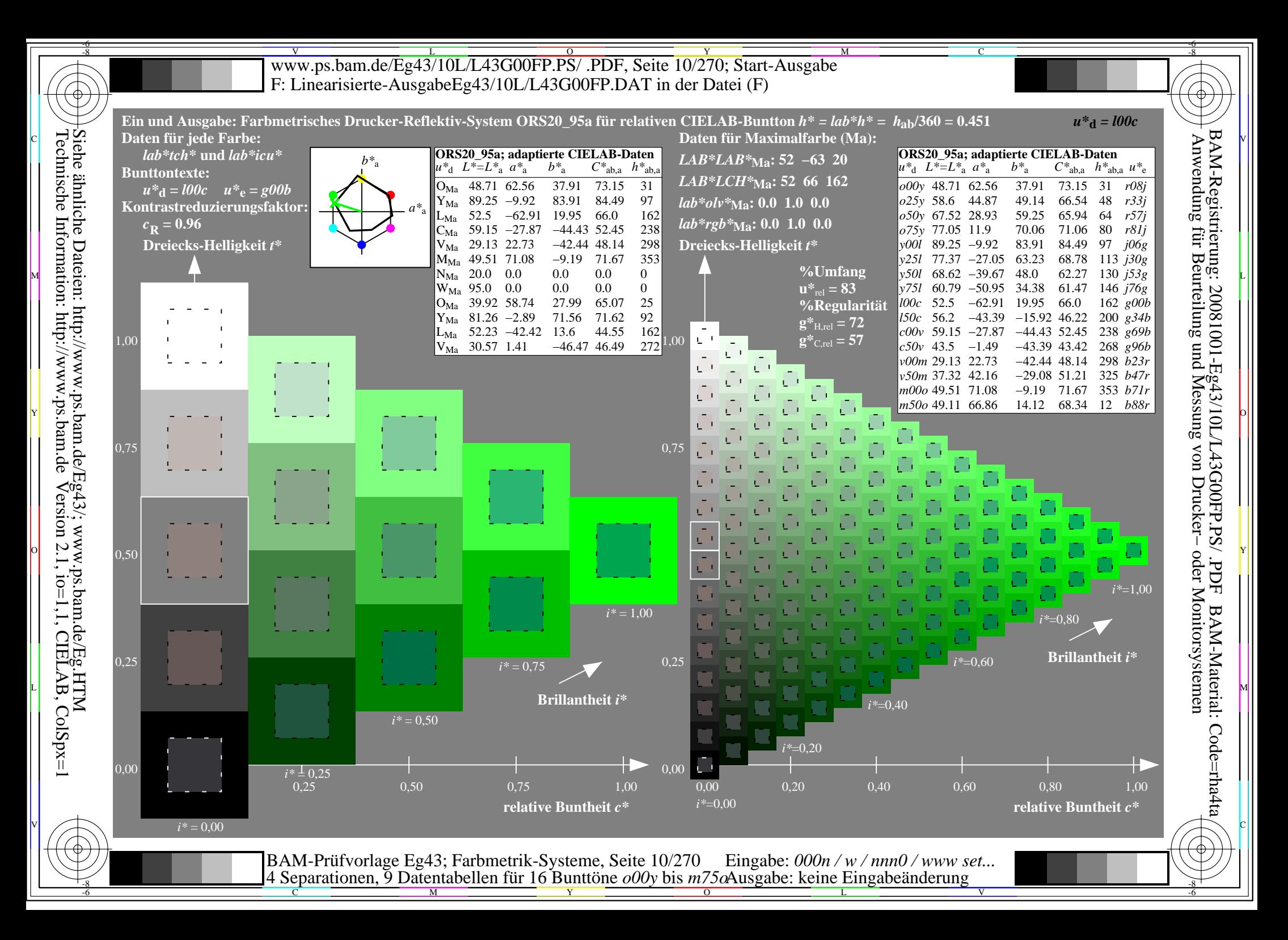

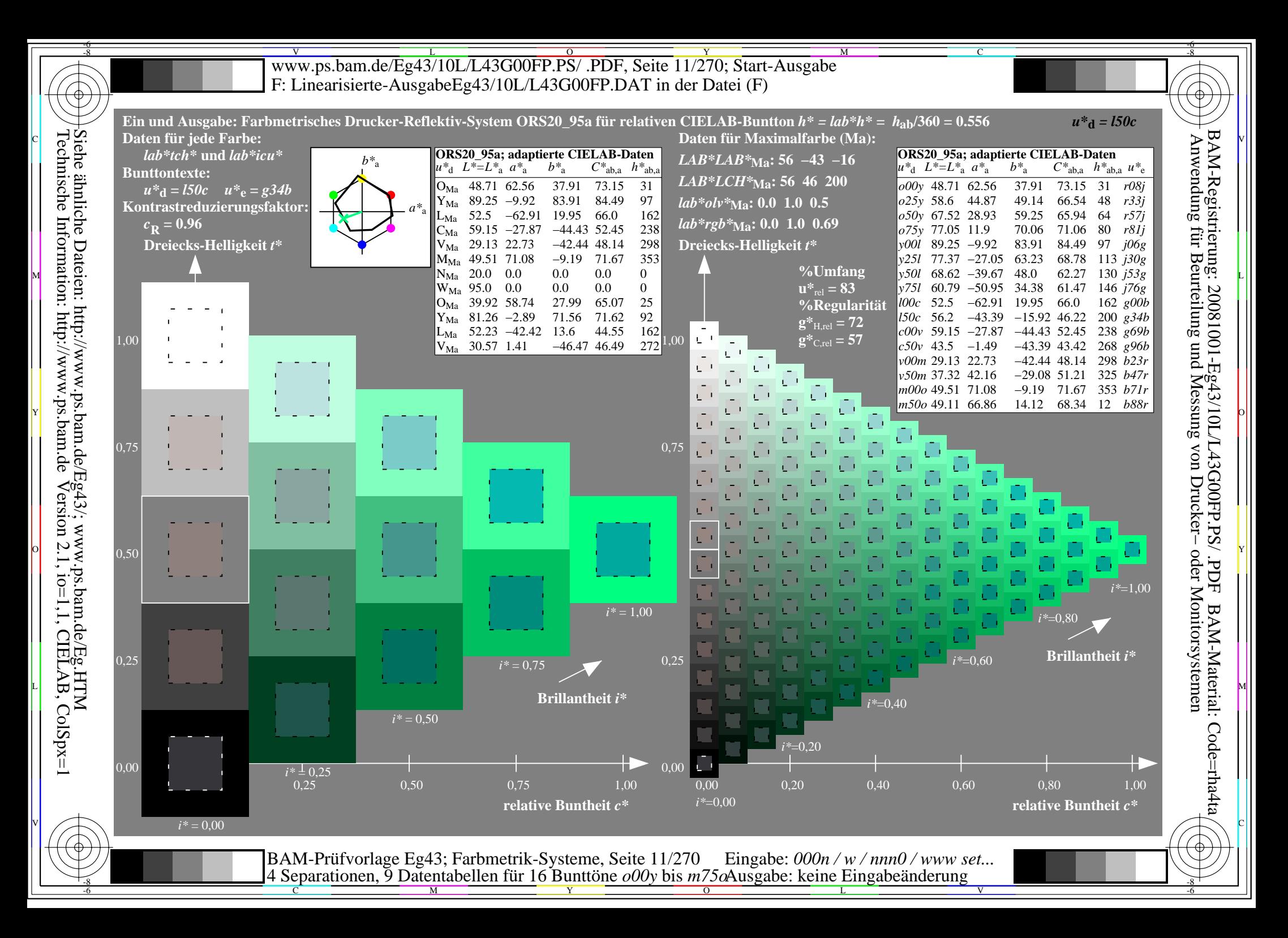

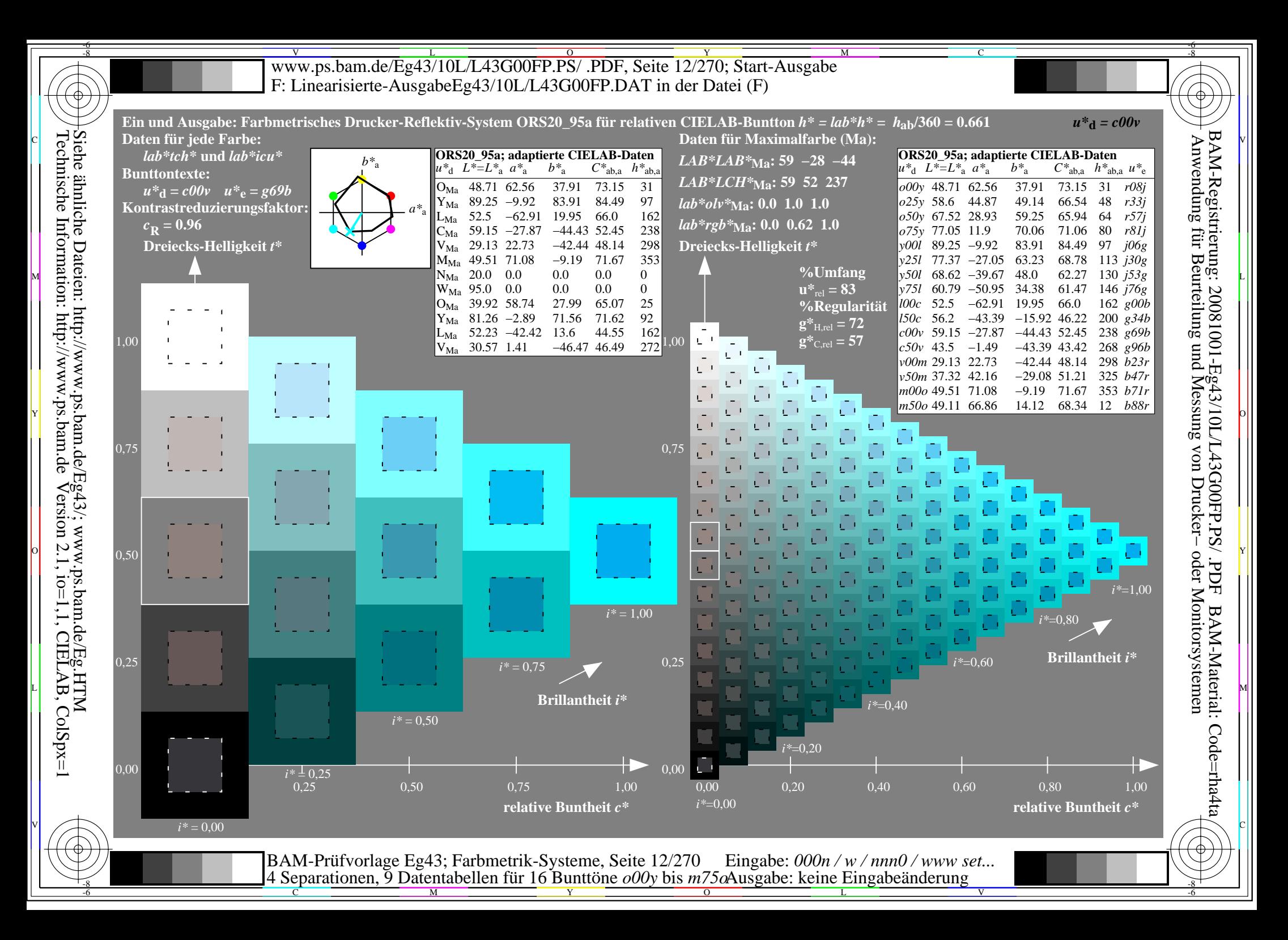

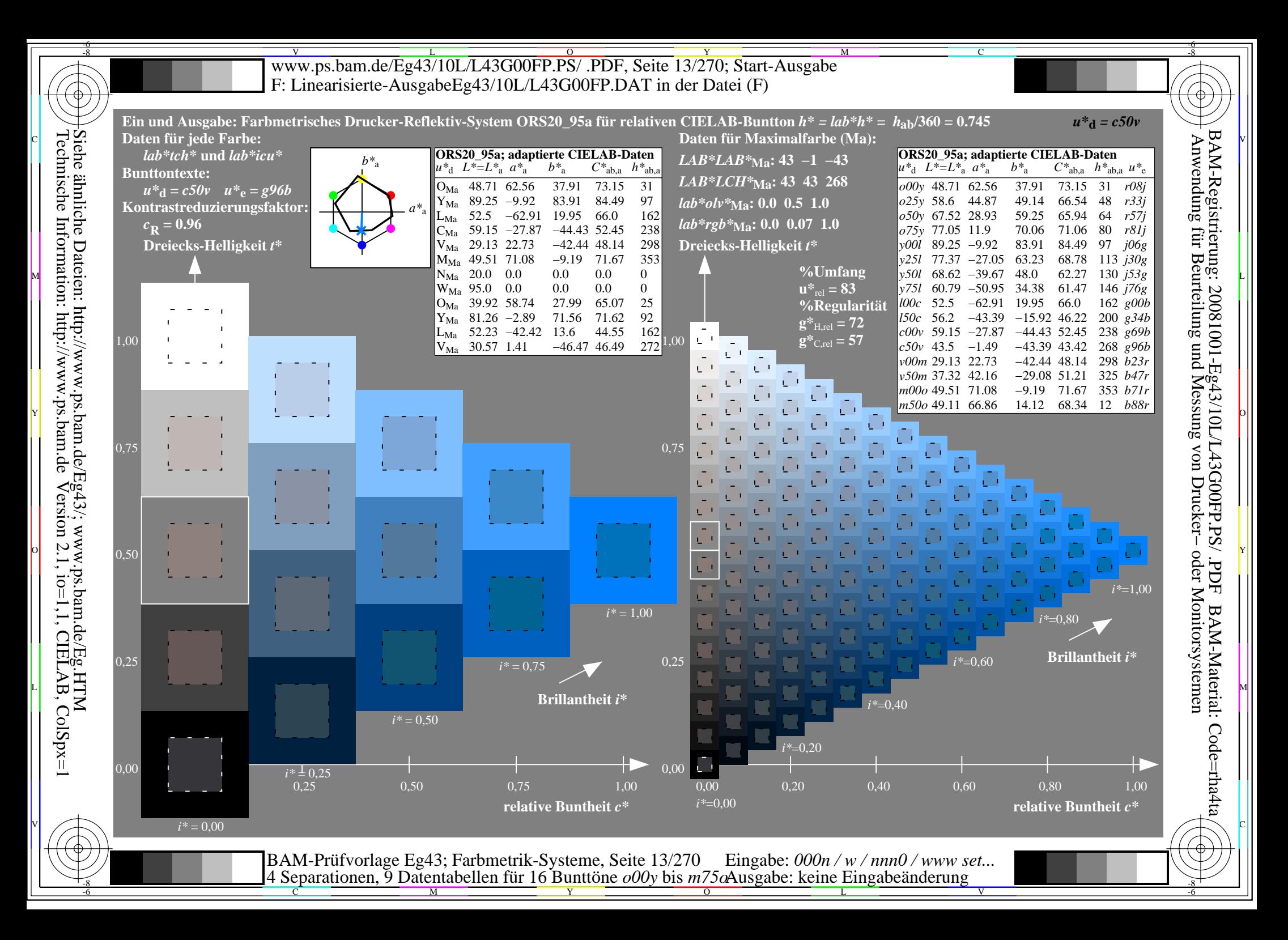

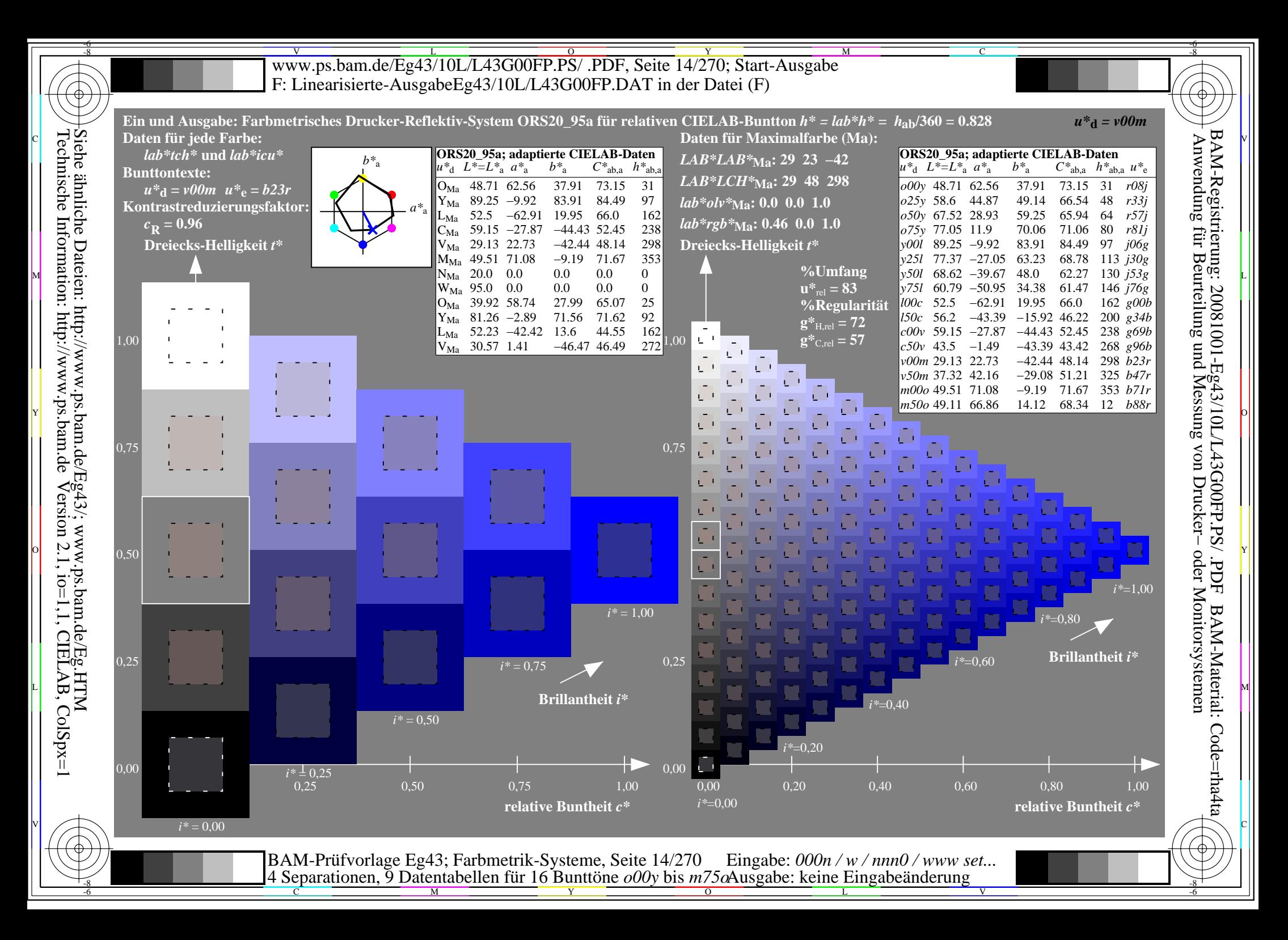

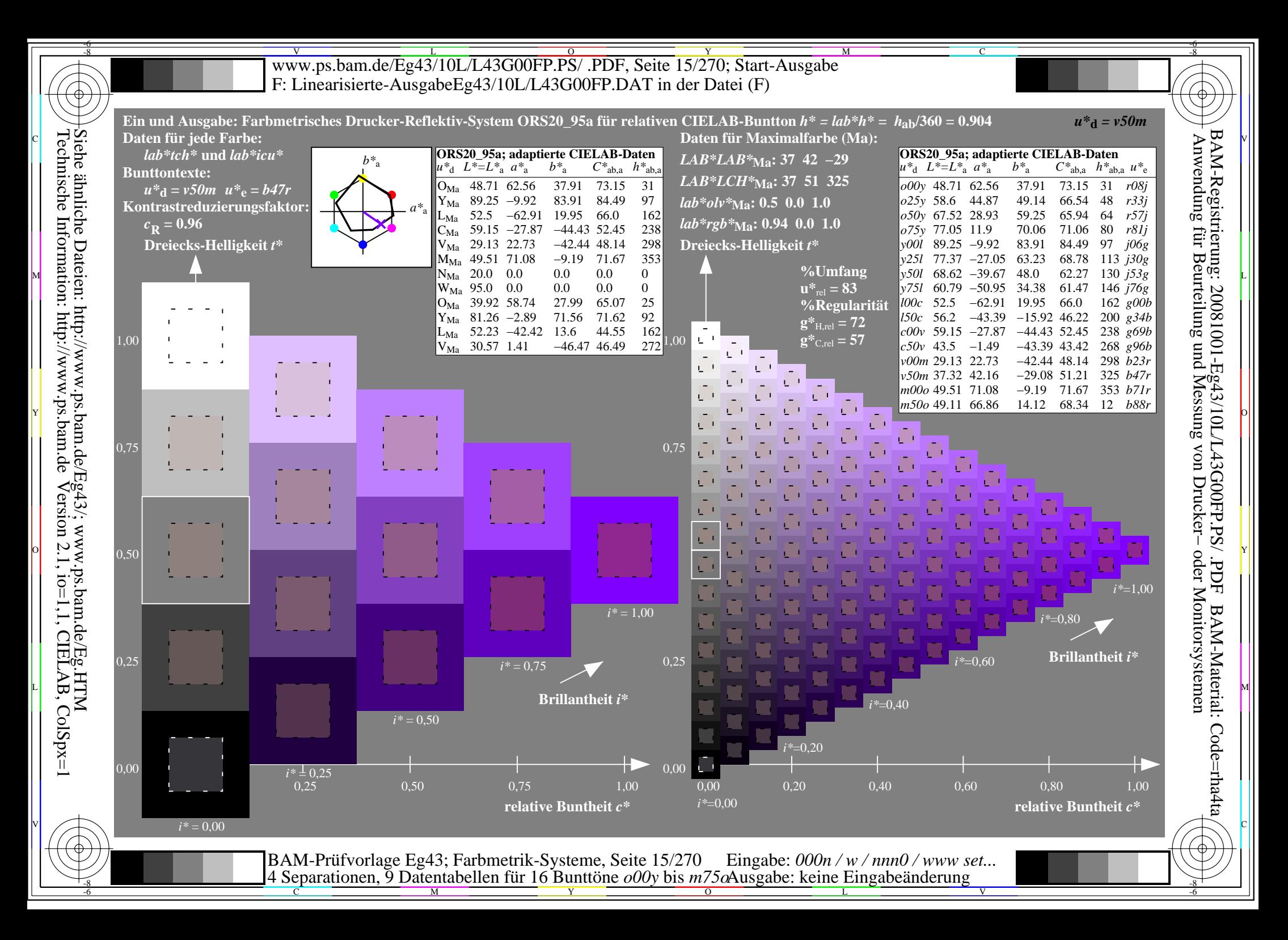

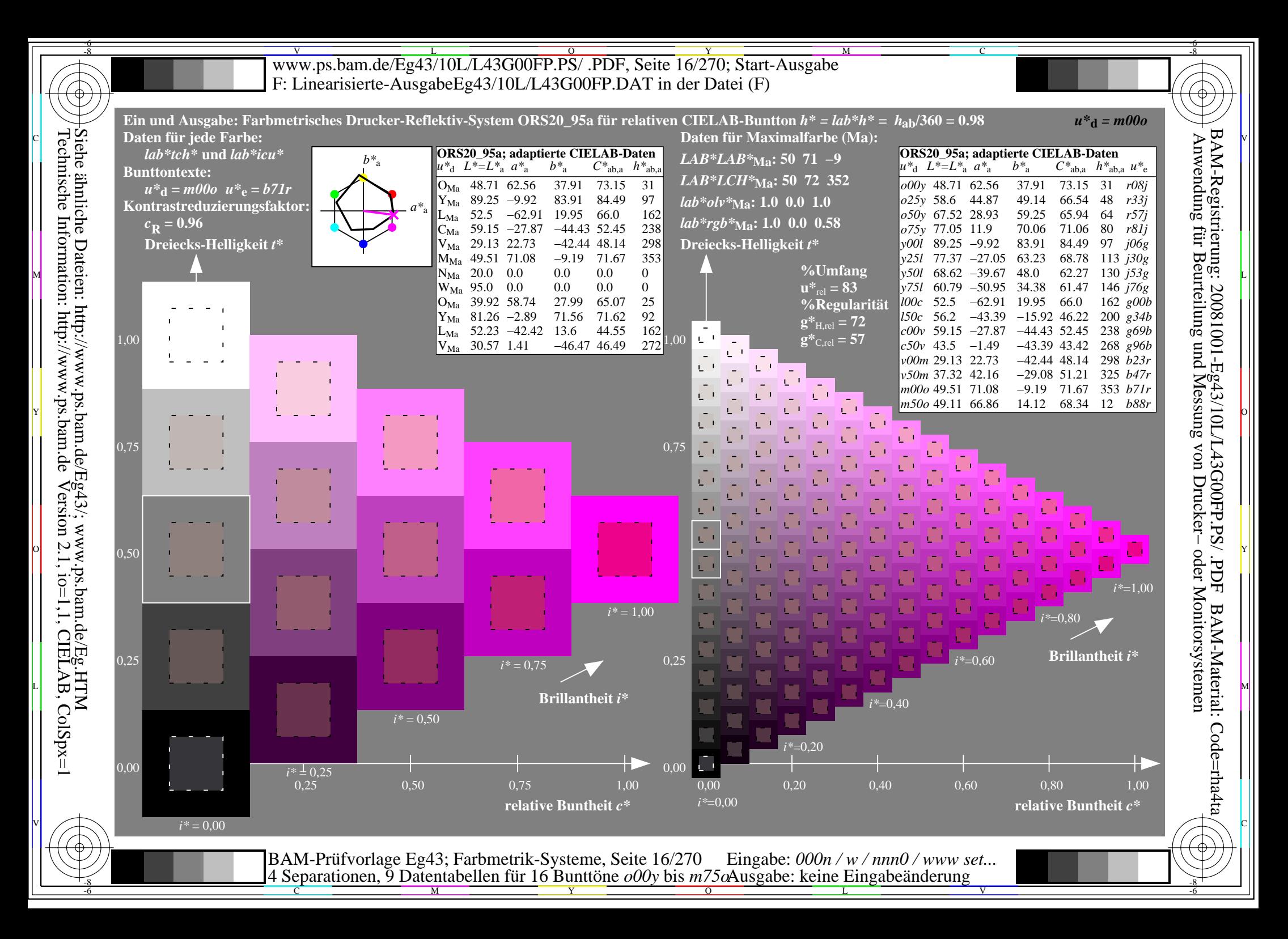

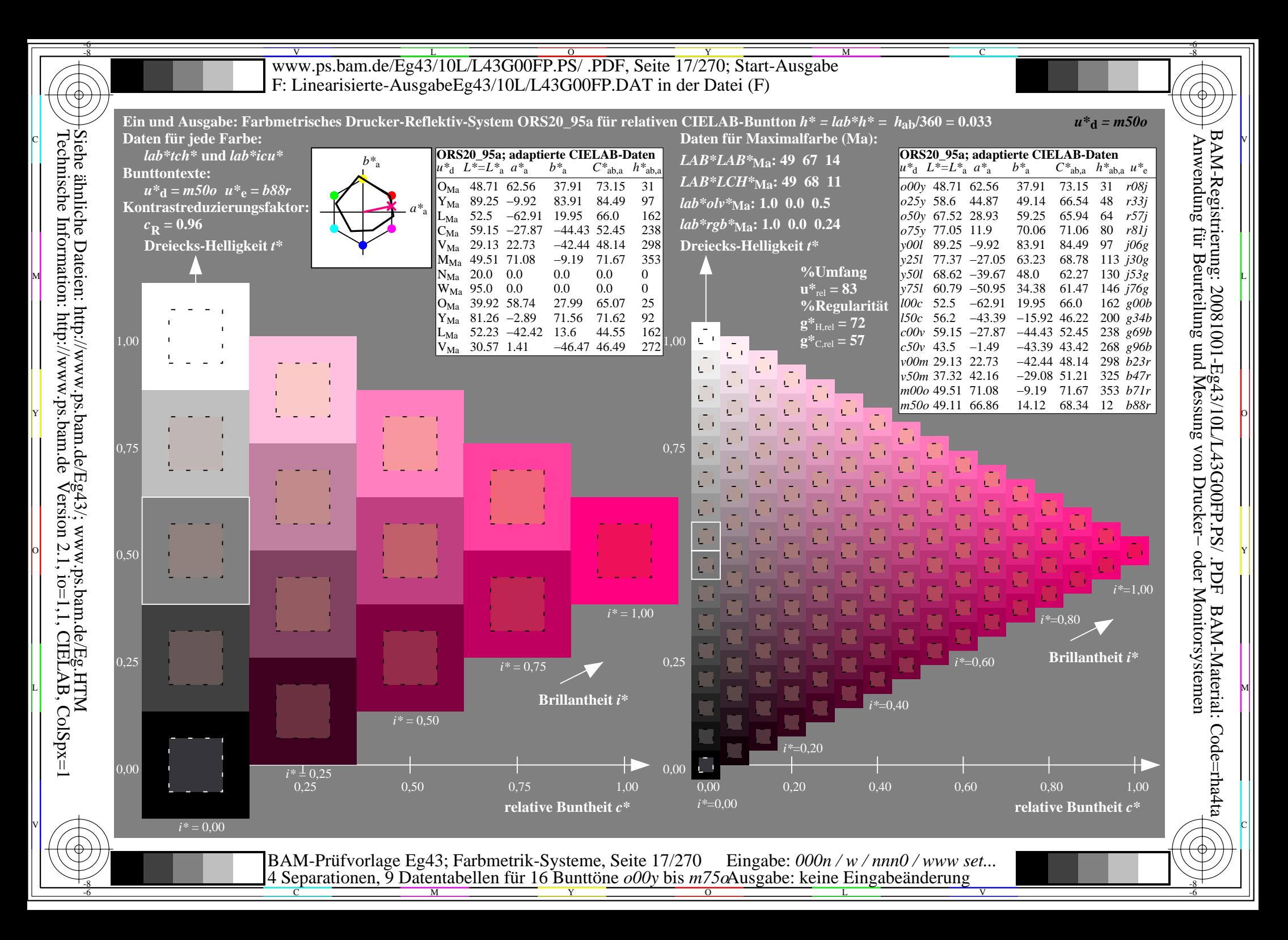

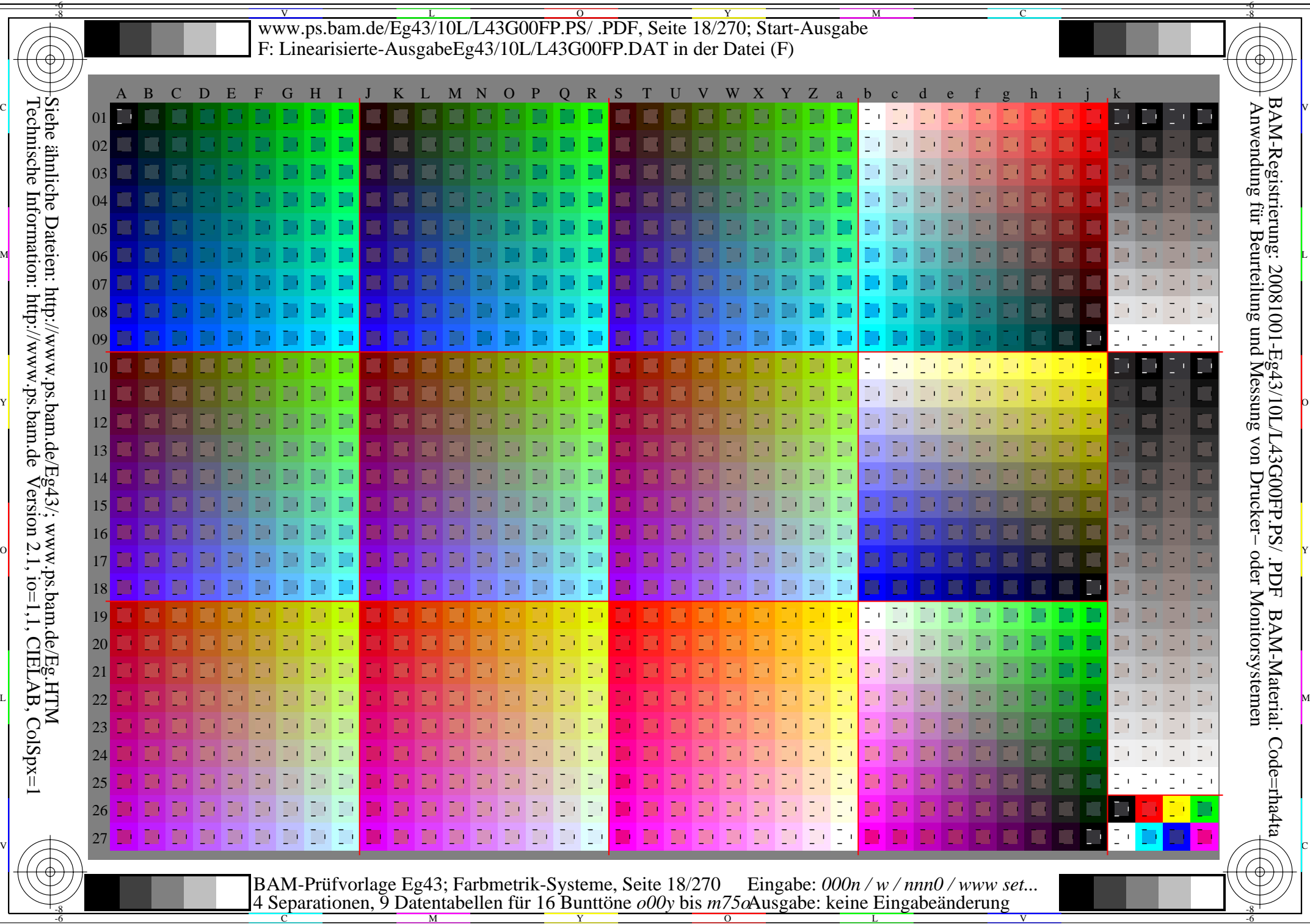

M

-6

 $\overline{0}$ 

www.ps.bam.de/Eg43/10L/L43G00FP.PS/ .PDF, Seite 19/270; Linearisierte Ausgabe -6 -8 F: Linearisierte-AusgabeEg43/10L/L43G00FP.DAT in der Datei (F)

-8

C

-6

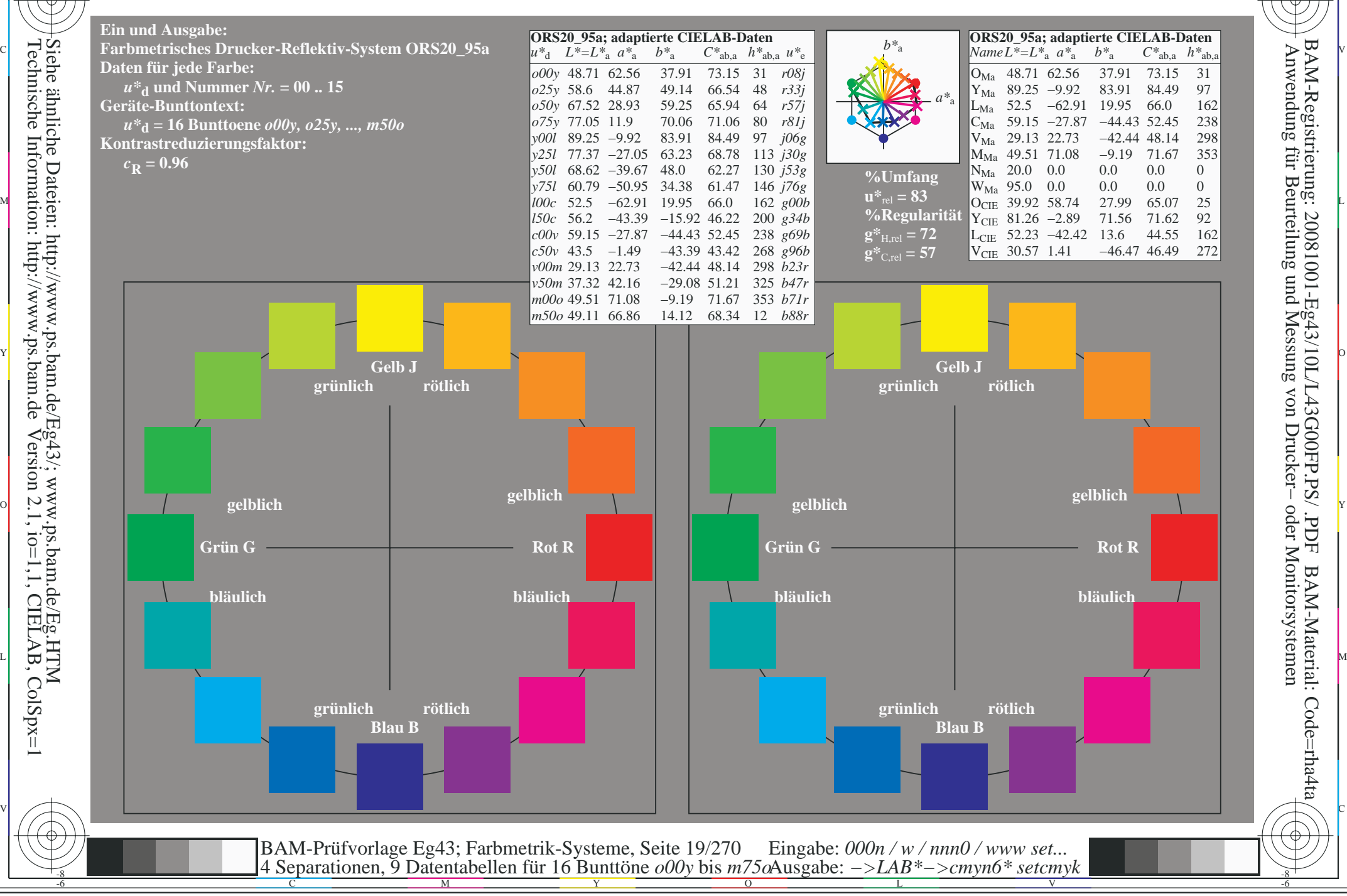

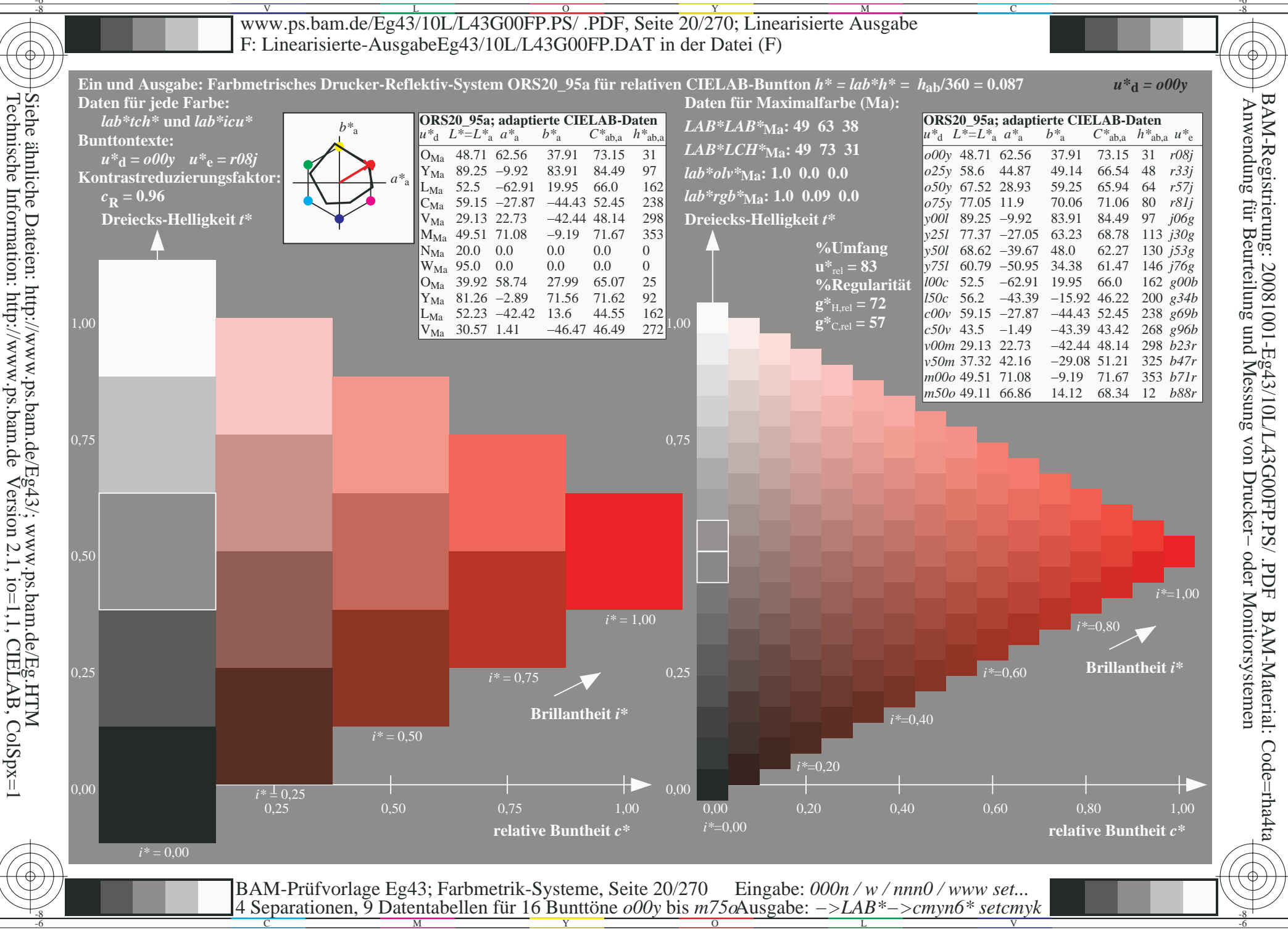

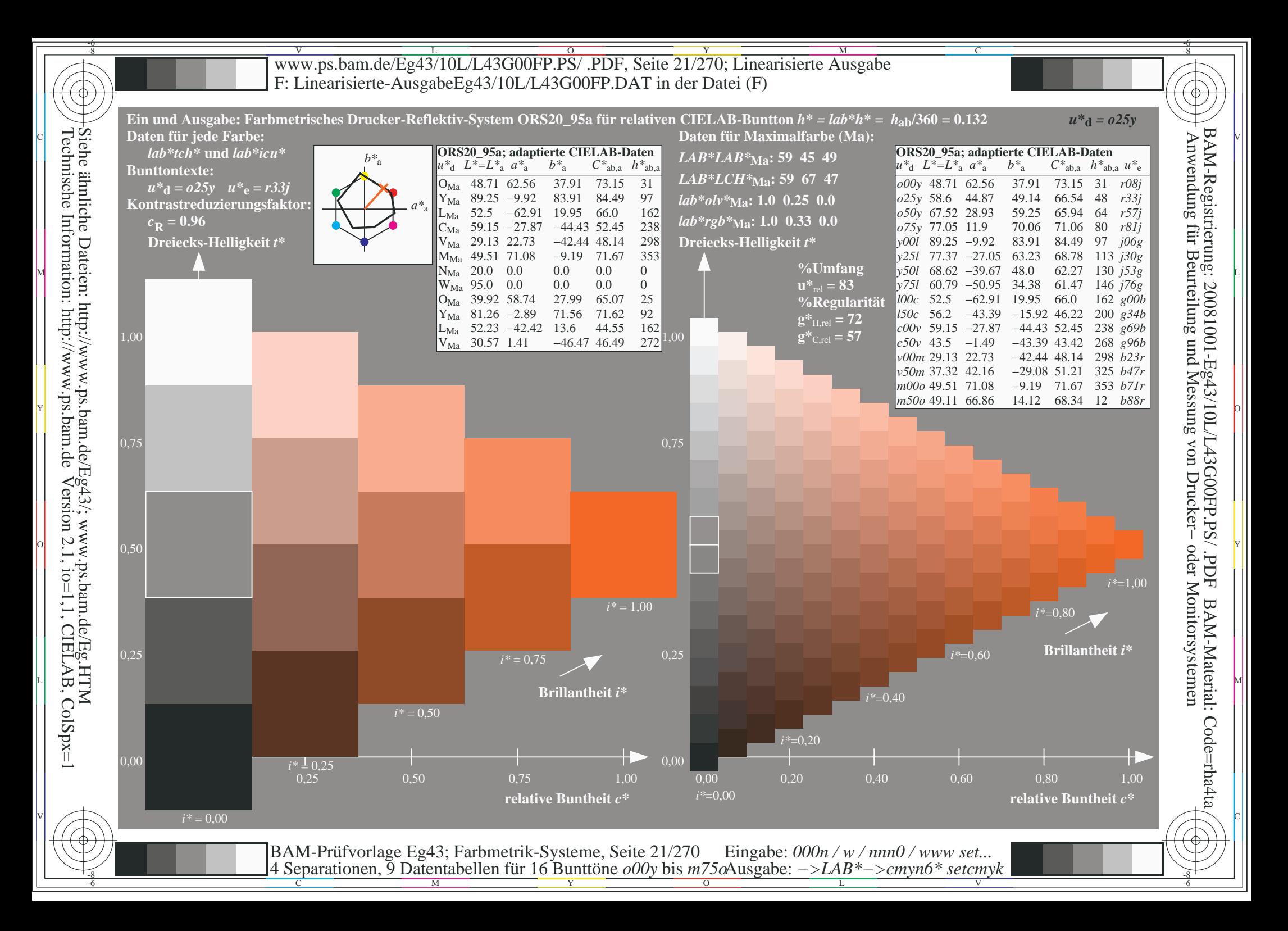

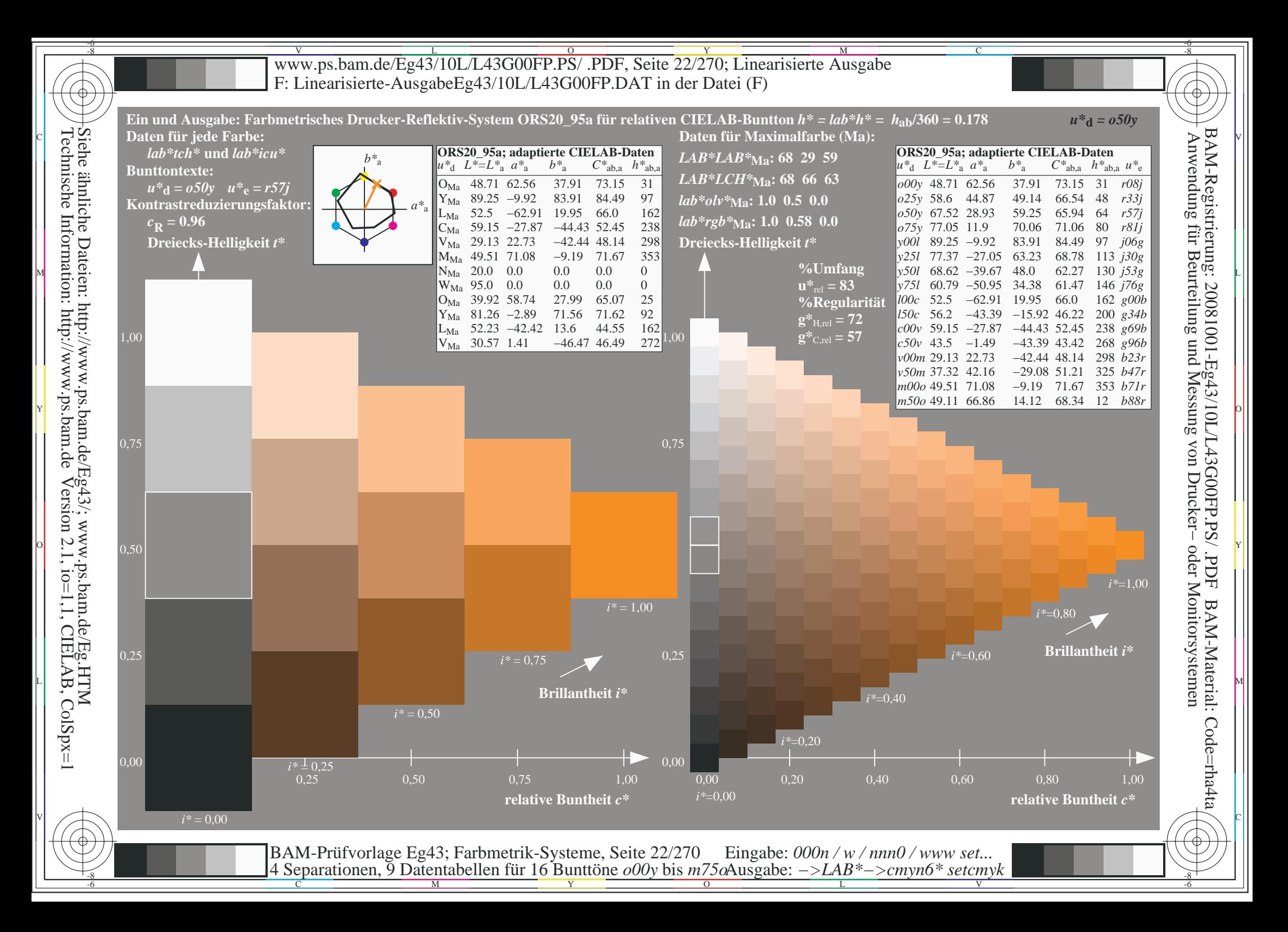

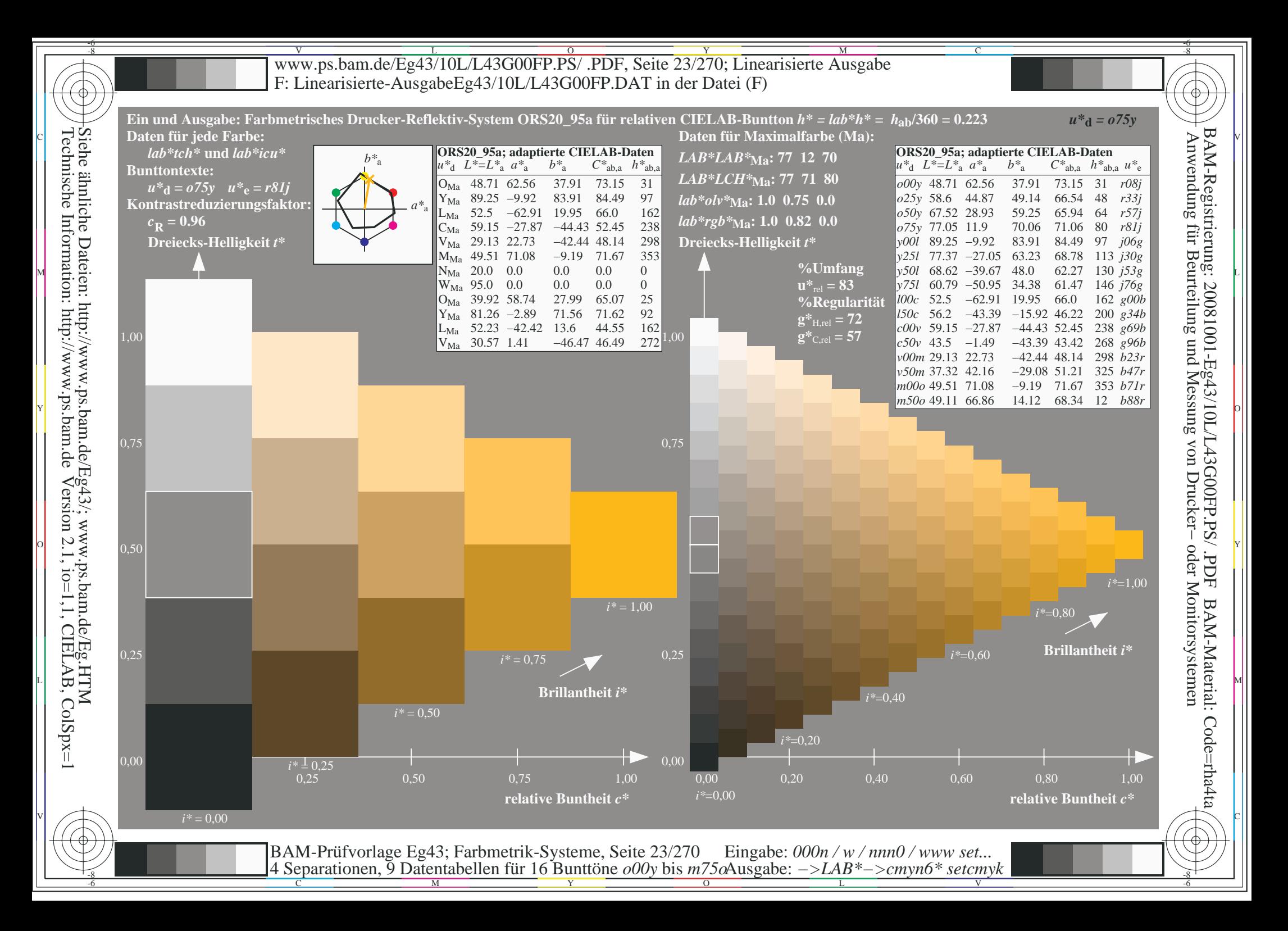

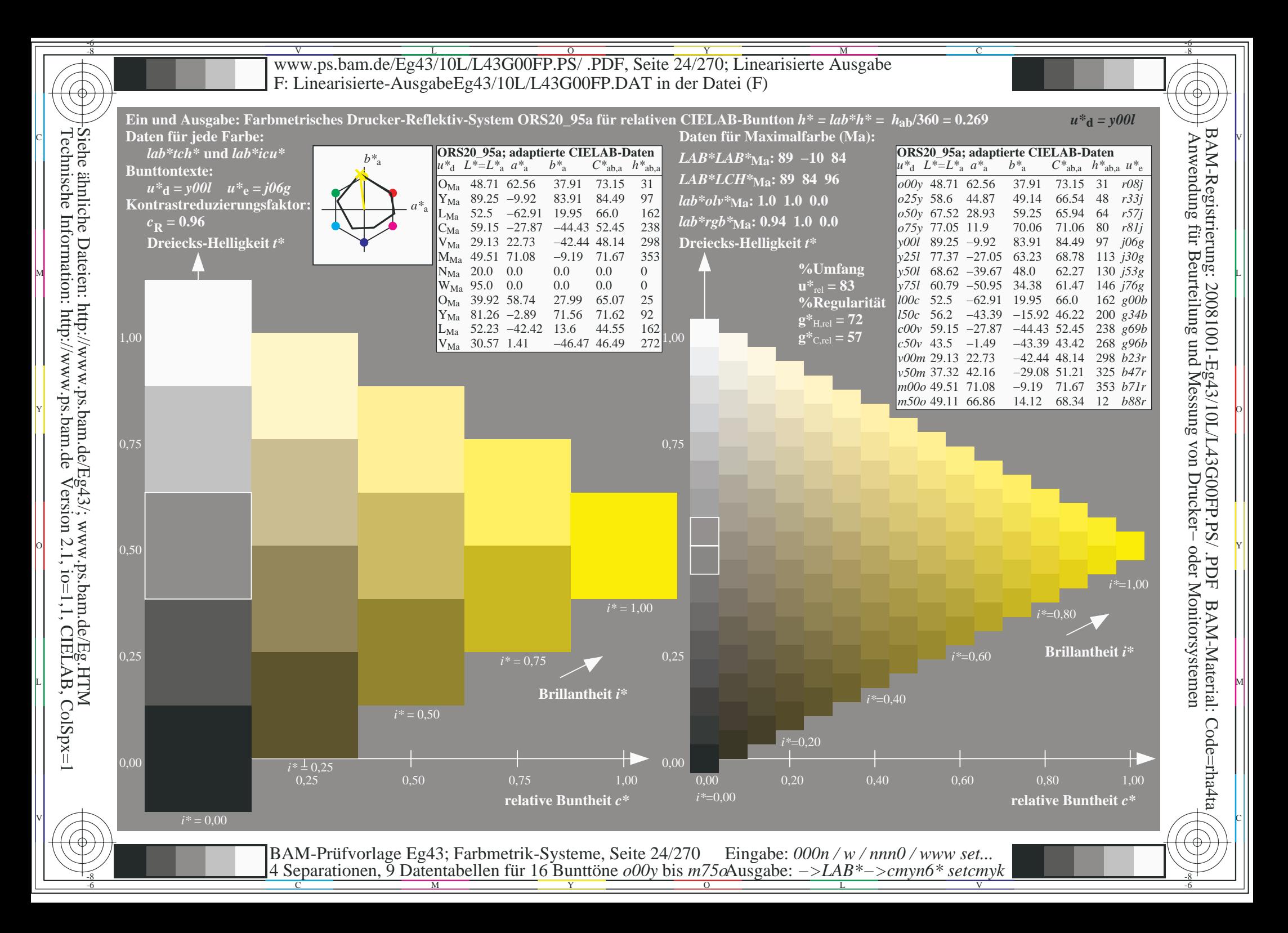

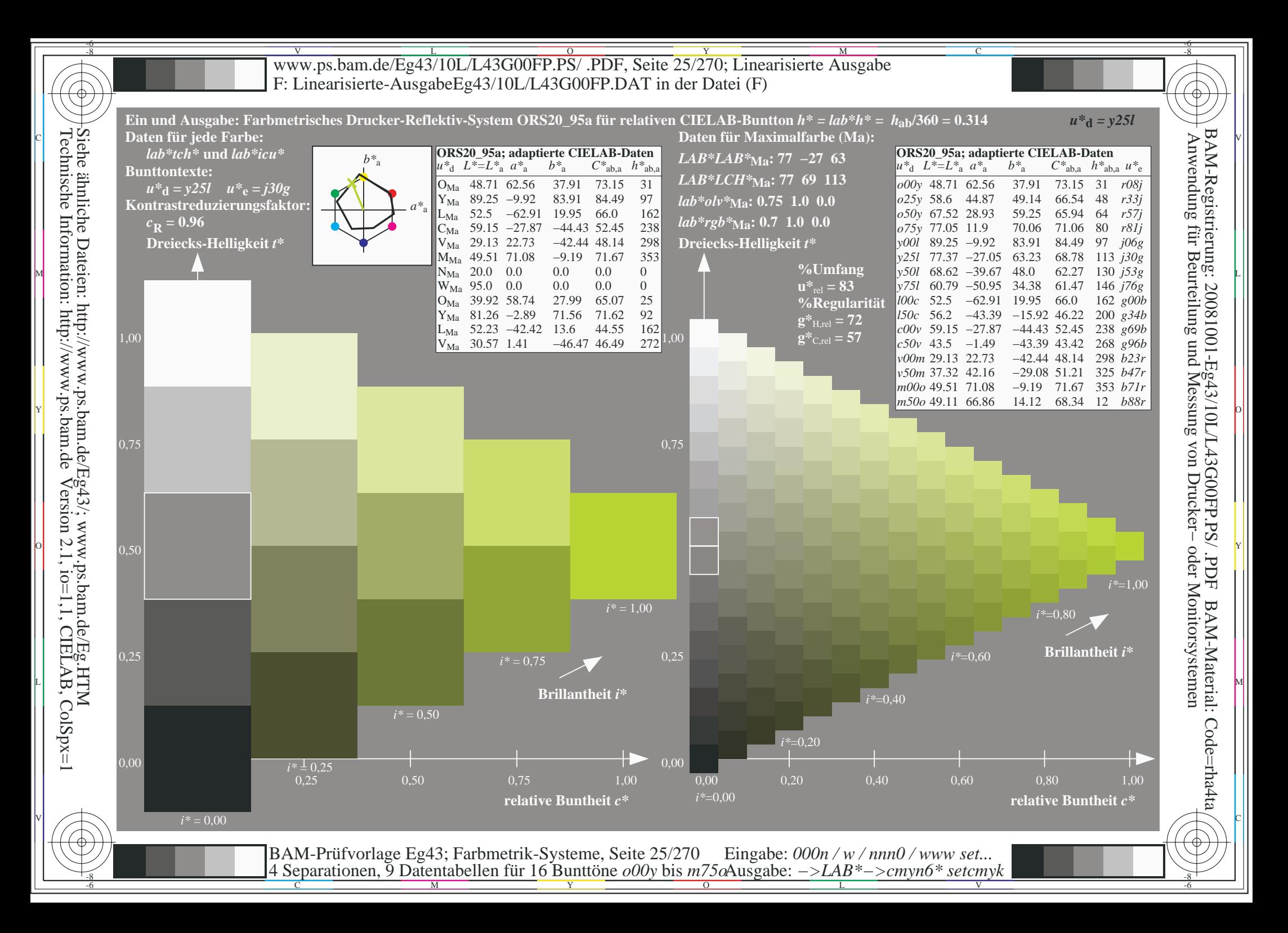

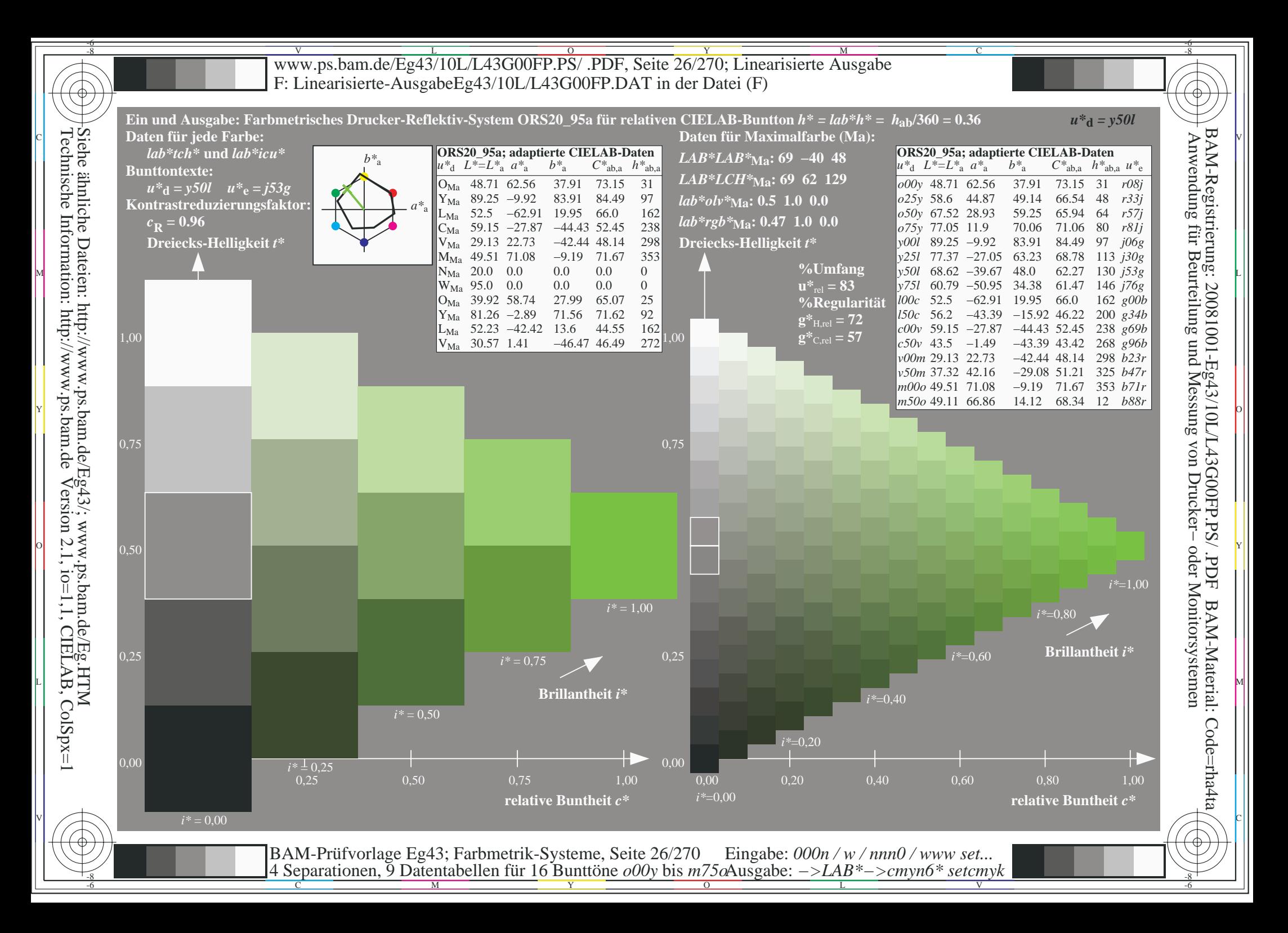

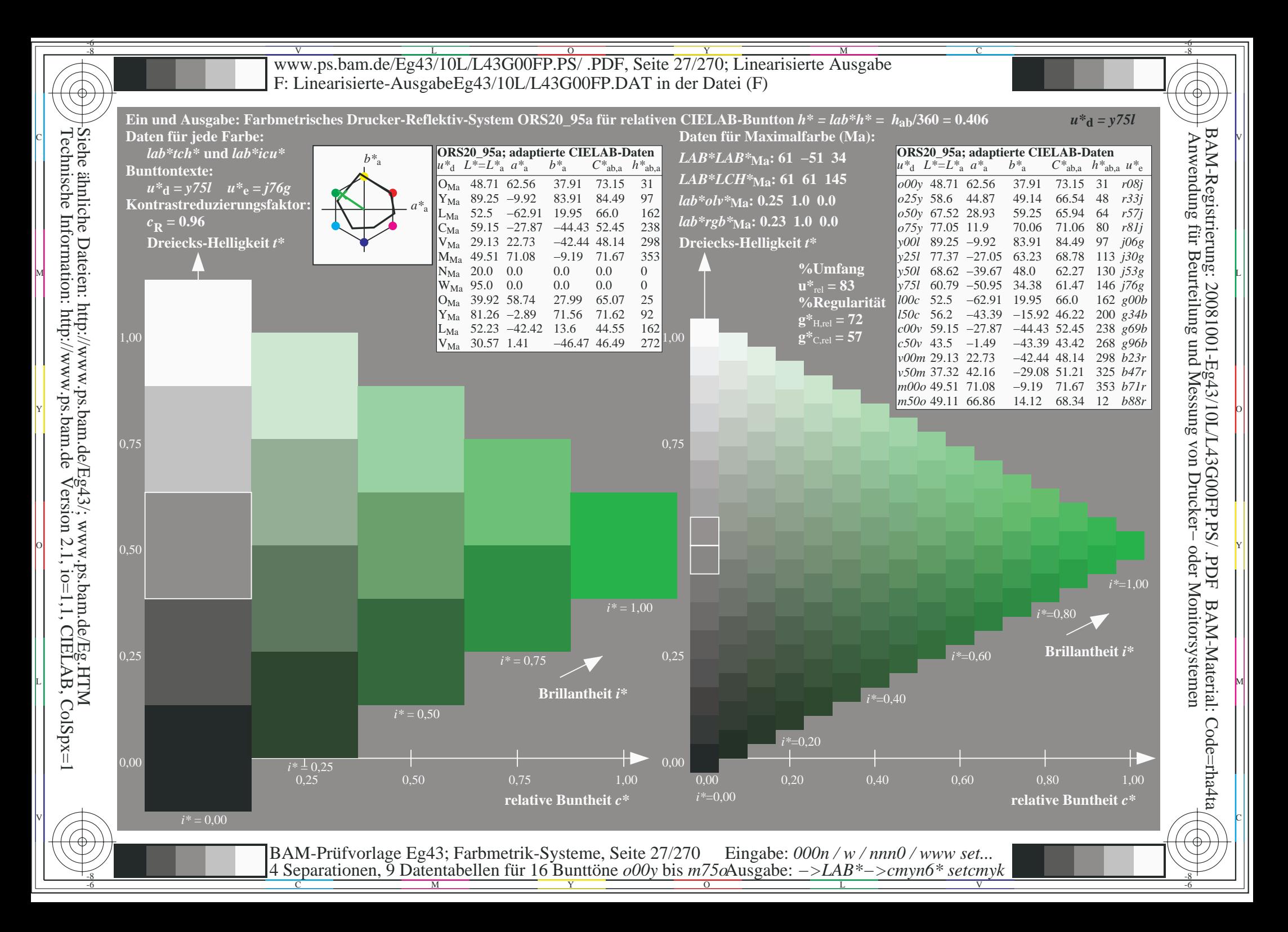

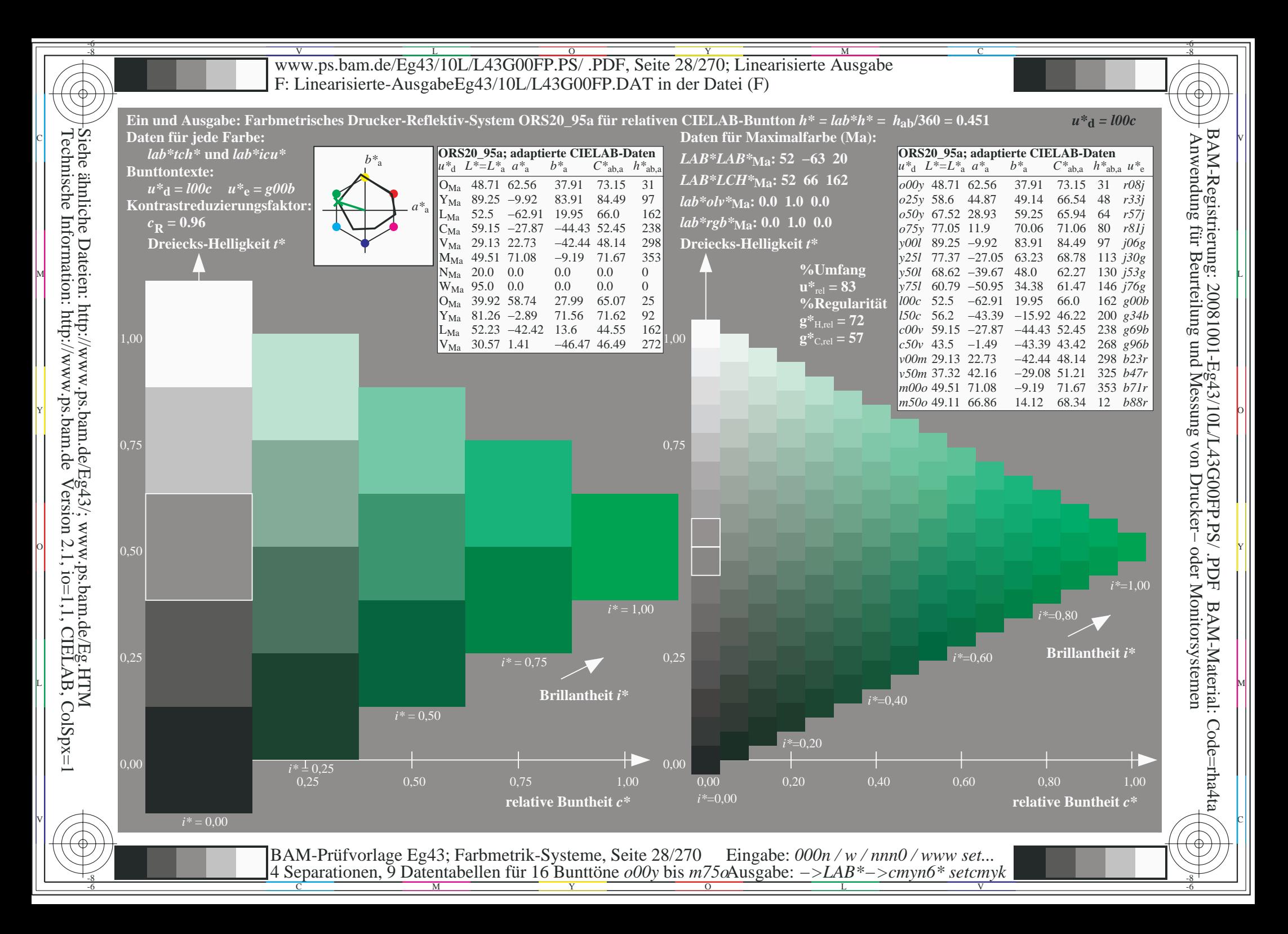

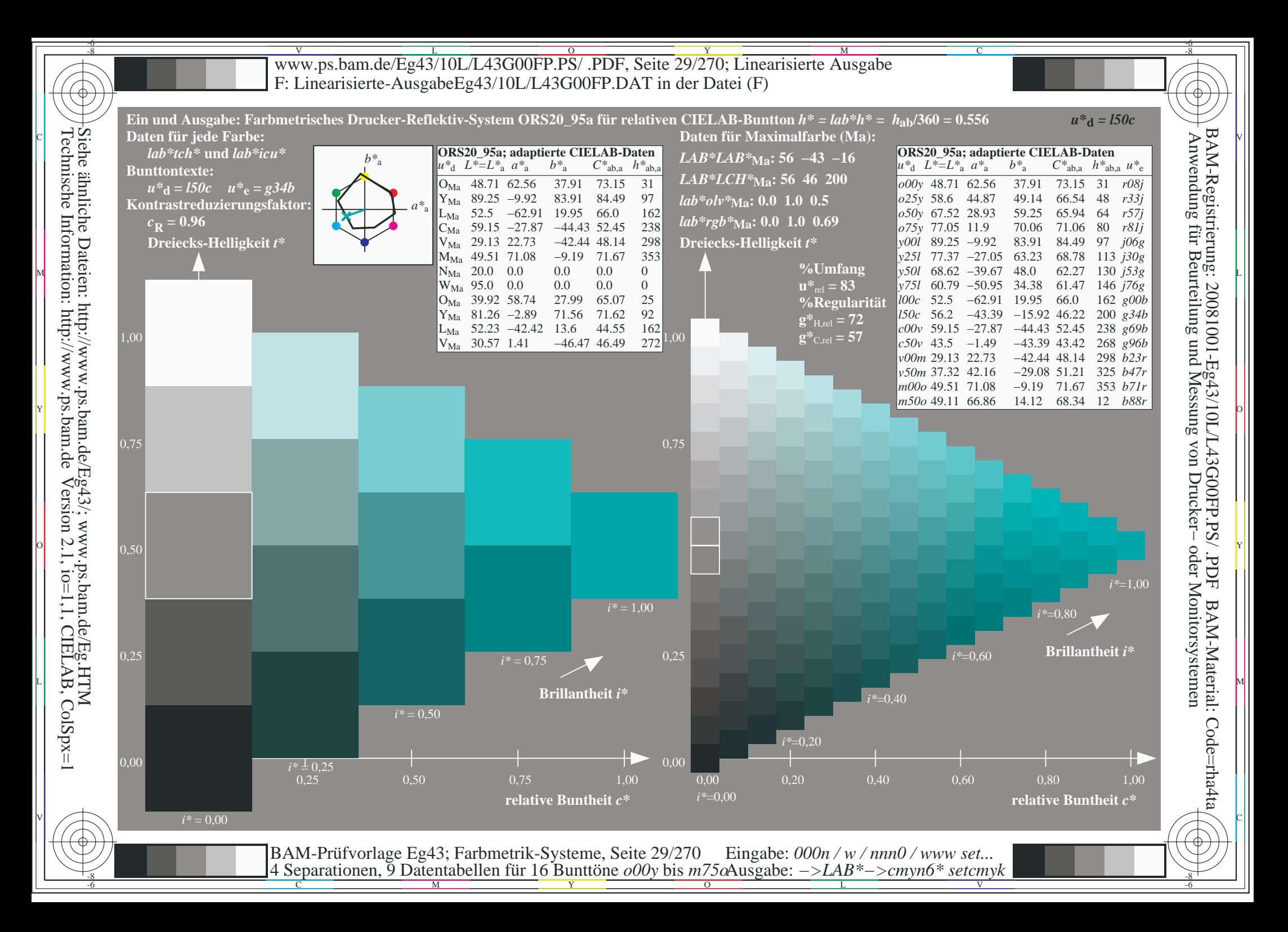

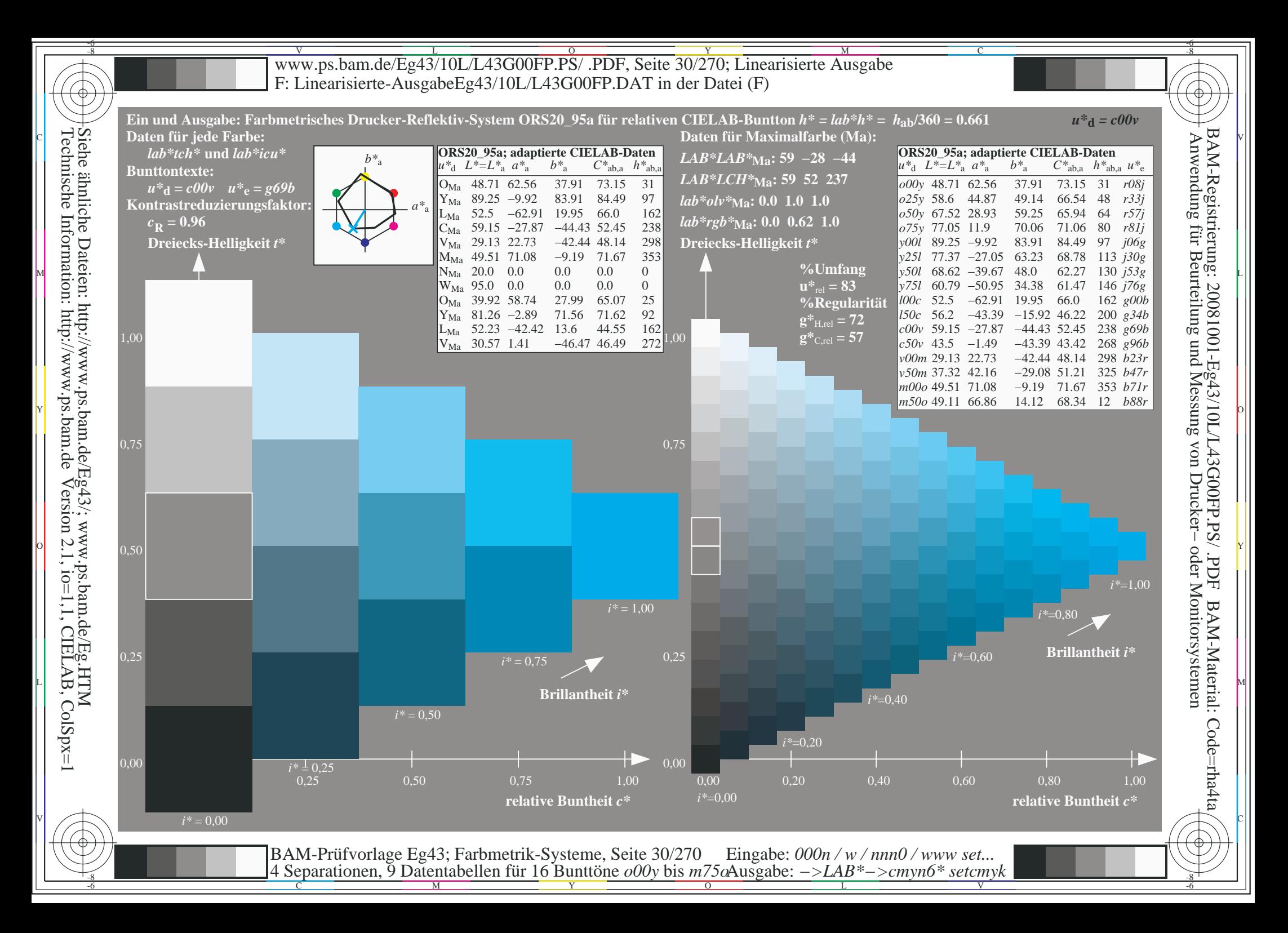

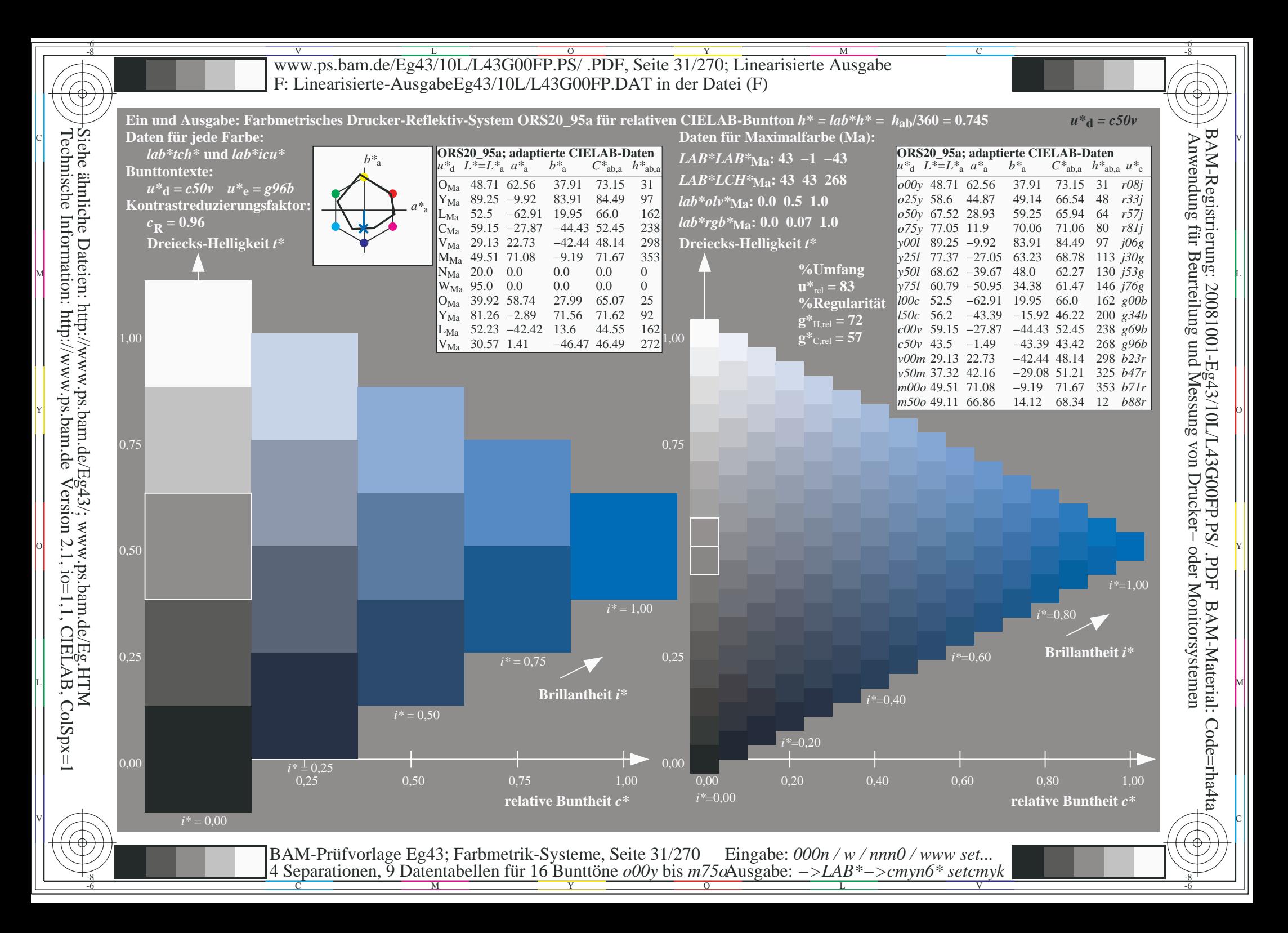

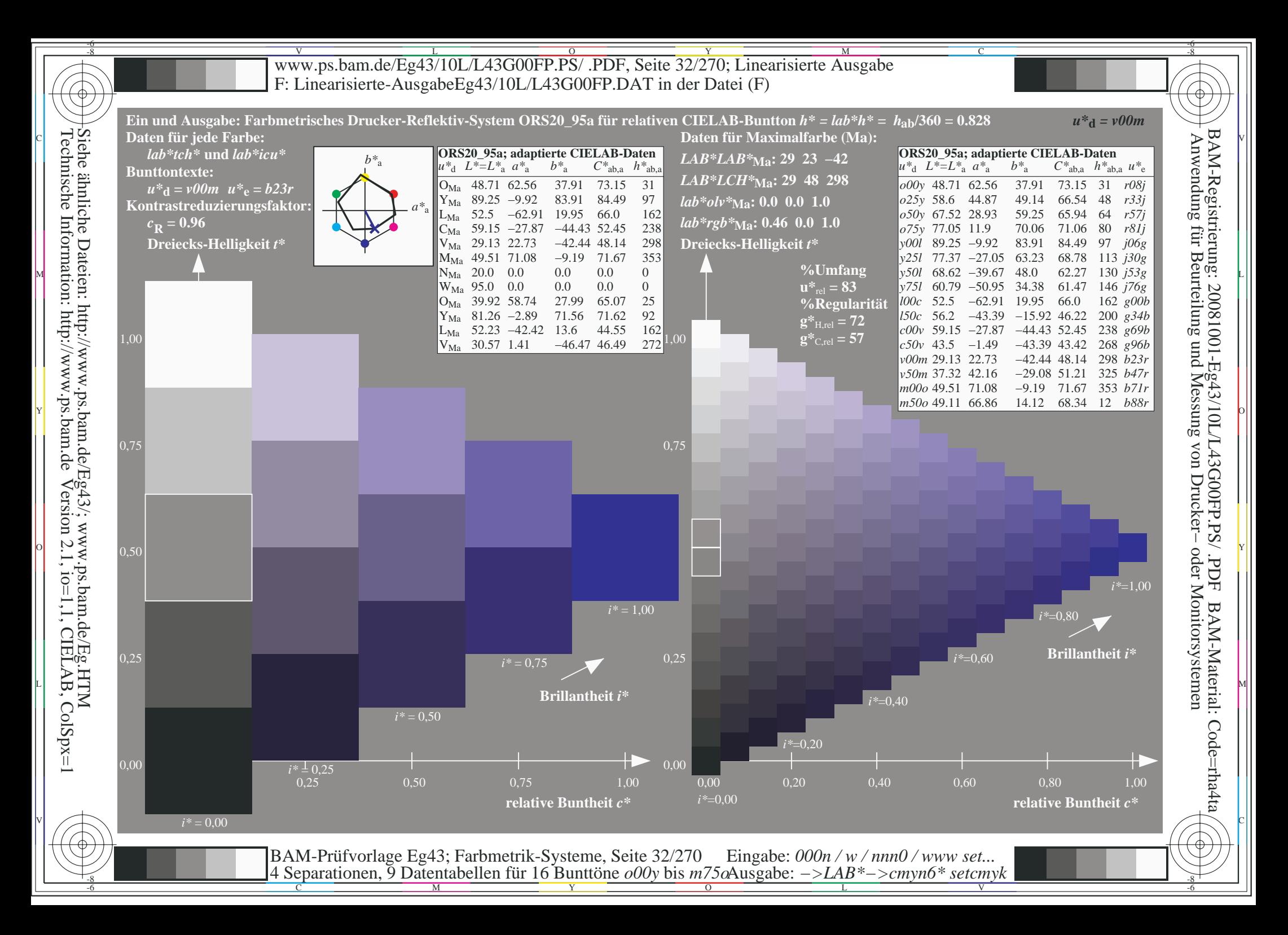

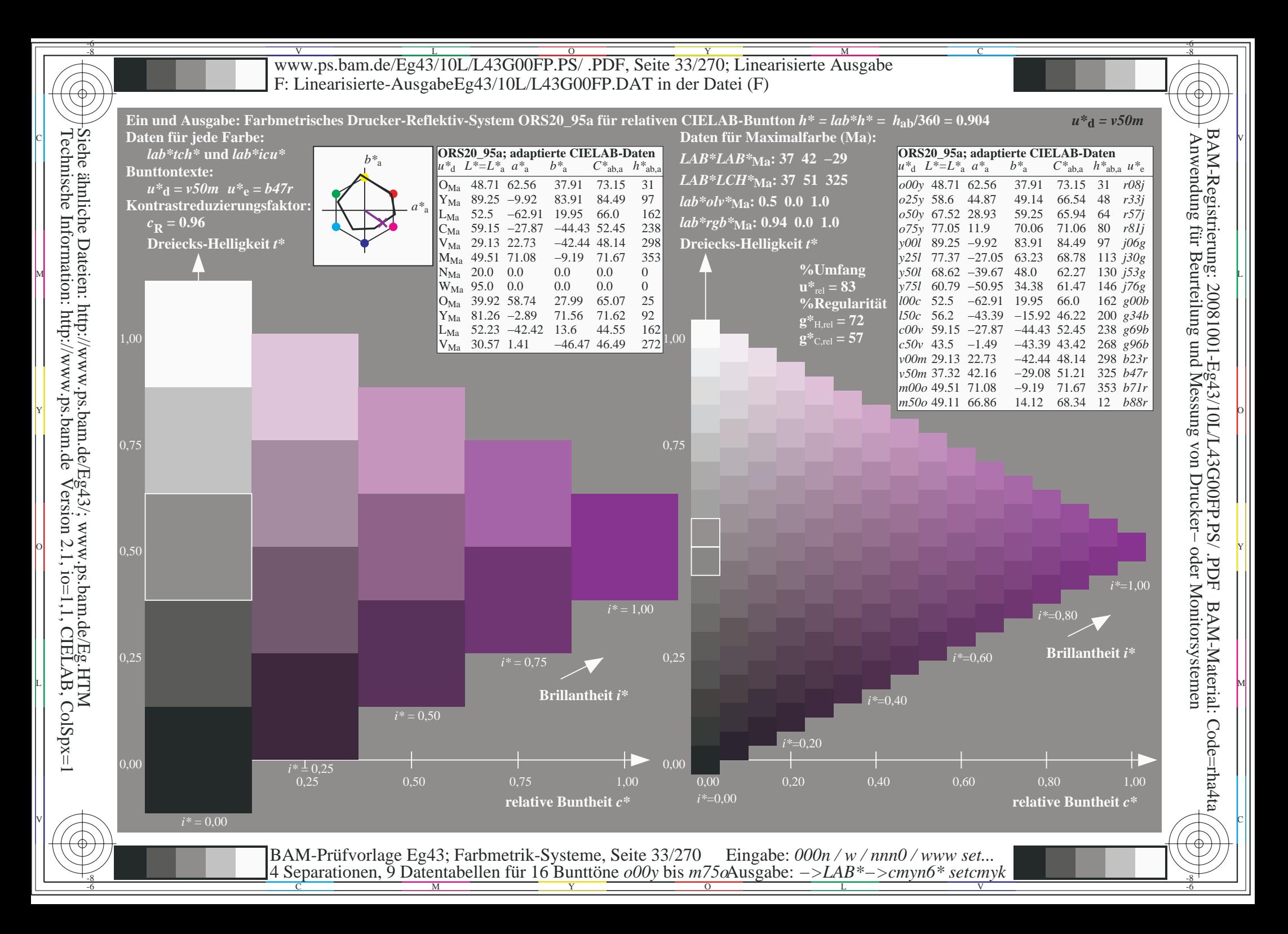

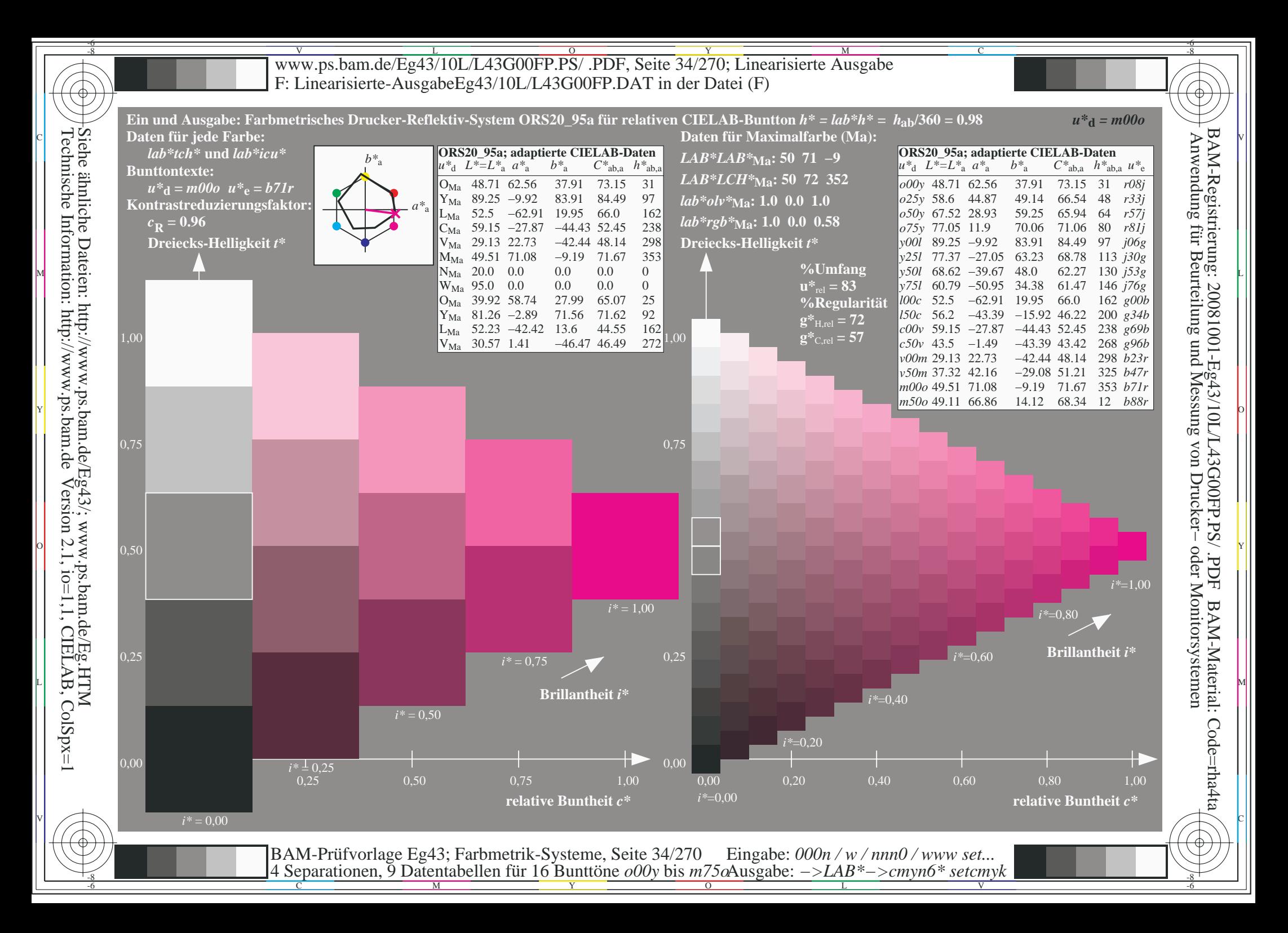

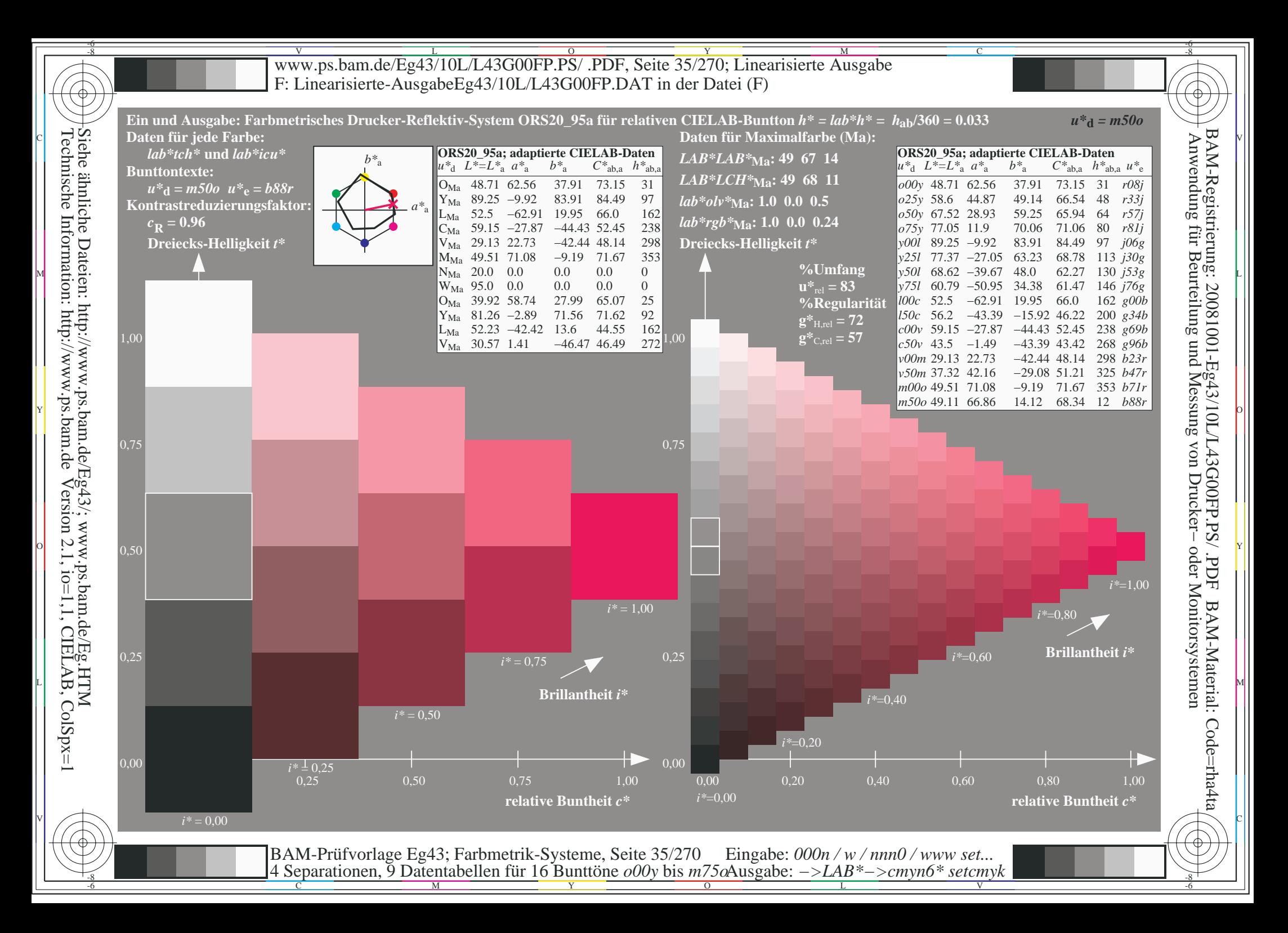

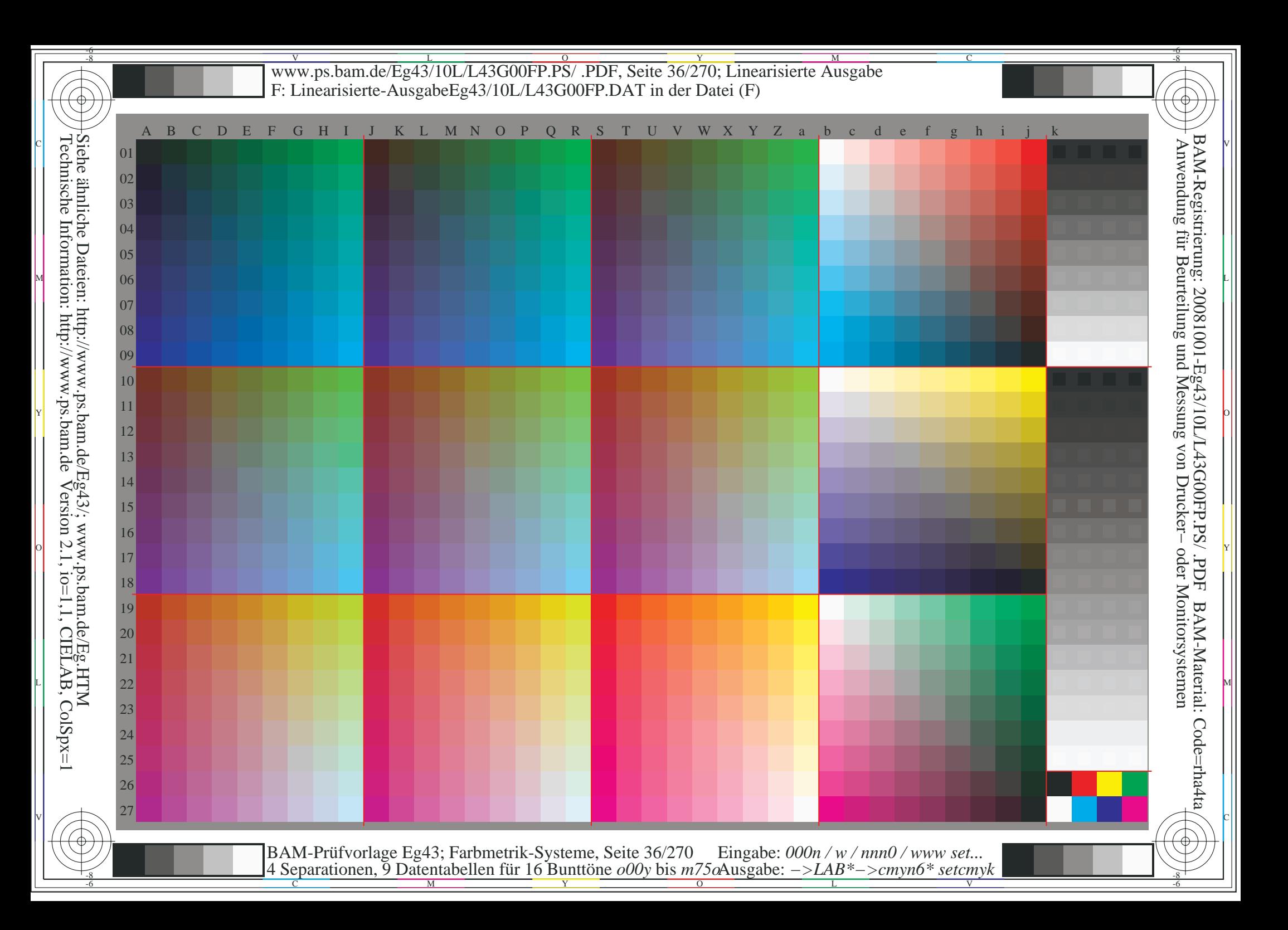
WWW.ps.bam.de/Eg43/10L/L43G00FP.PS/ .PDF, Seite 37/270; Linearisierte Ausgabe -6 -8 F: Linearisierte-AusgabeEg43/10L/L43G00FP.DAT in der Datei (F); Separation: c n<sup>\*</sup>

Technische Information: http://www.ps.bam.de

Siehe ähnliche Dateien: http://www.ps.bam.de/Eg43/; www.ps.bam.de/Eg.HTM

 $V$ ersion 2.1, io=1,1, CIELAB, ColSpx=1

C

BAM-Registrierung: 20081001-Eg43/10L/L43G00FP.PS/ .PDF

BAM-Material: Code=rha4ta

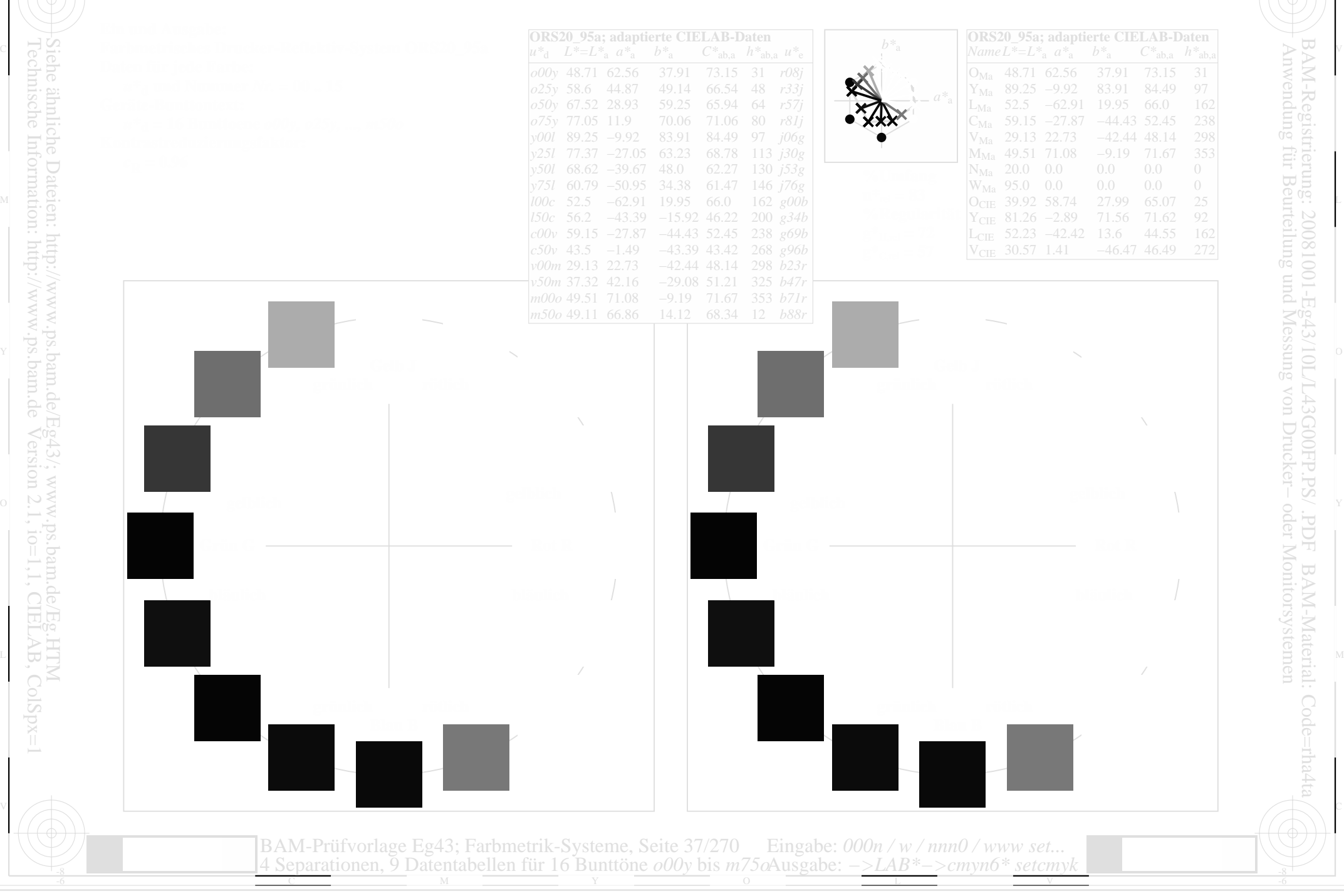

www.ps.bam.de/Eg43/10L/L43G00FP.PS/.PDF, Seite 38/270; Linearisierte Ausgabe<br>F: Linearisierte-AusgabeEg43/10L/L43G00FP.DAT in der Datei (F); Separation: c n\*

ähnliche Dateien: http://www.ps.bam.de/Eg43/; www.ps.bam.de/Eg.HTM<br>ische Information: http://www.ps.bam.de Version 2.1, io=1,1, CIELAB, ColSpx

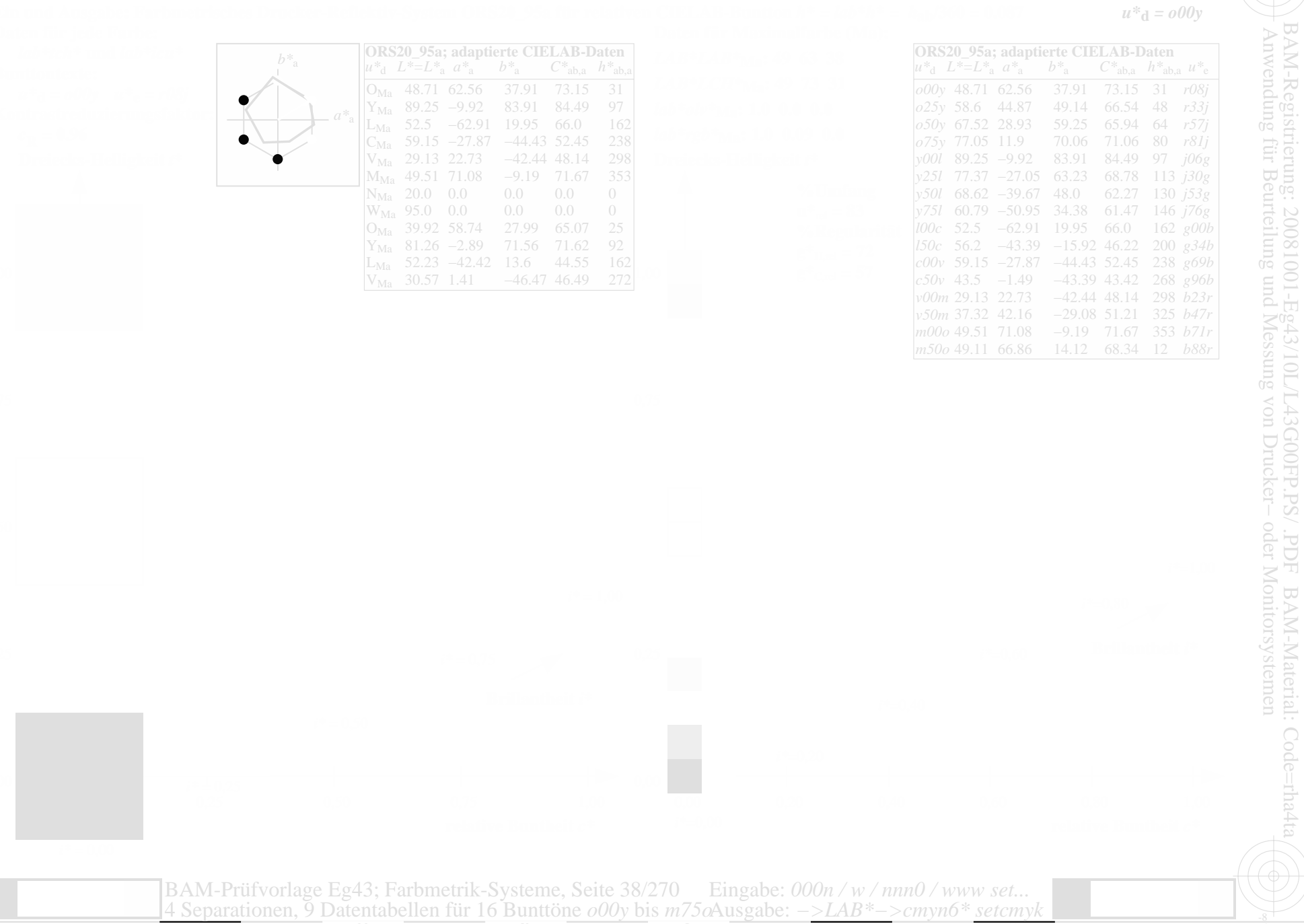

www.ps.bam.de/Eg43/10L/L43G00FP.PS/.PDF, Seite 39/270; Linearisierte Ausgabe<br>F: Linearisierte-AusgabeEg43/10L/L43G00FP.DAT in der Datei (F); Separation: c n\*

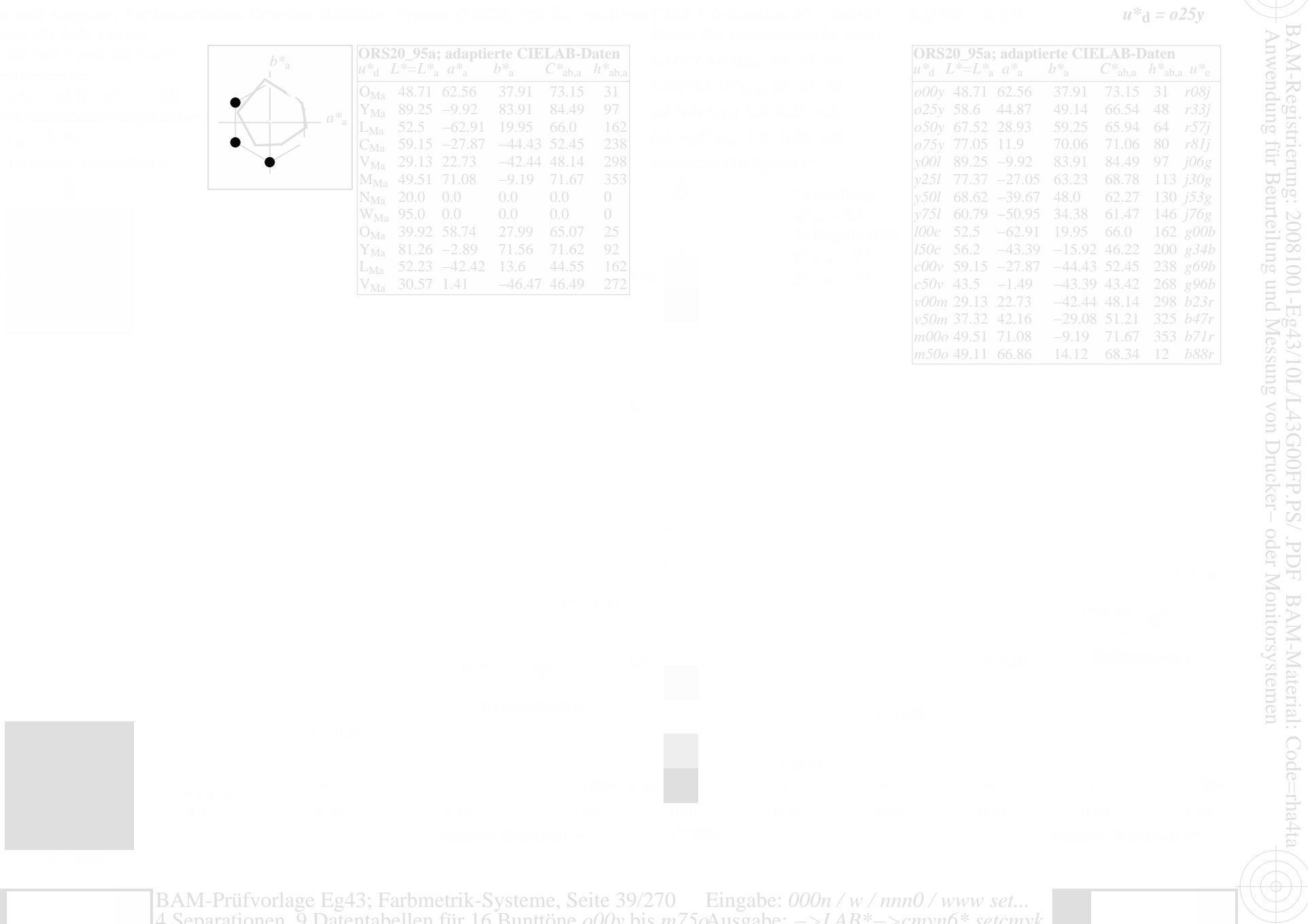

www.ps.bam.de/Eg43/10L/L43G00FP.PS/.PDF, Seite 40/270; Linearisierte Ausgabe<br>F: Linearisierte-AusgabeEg43/10L/L43G00FP.DAT in der Datei (F); Separation: c n\*

ähnliche Dateien: http:

www.ps.bam.de/Eg43/; www.ps.bam.de/Eg.HTM<br>/www.ps.bam.de Version 2.1, io=1,1, CIELAB, ColSpx

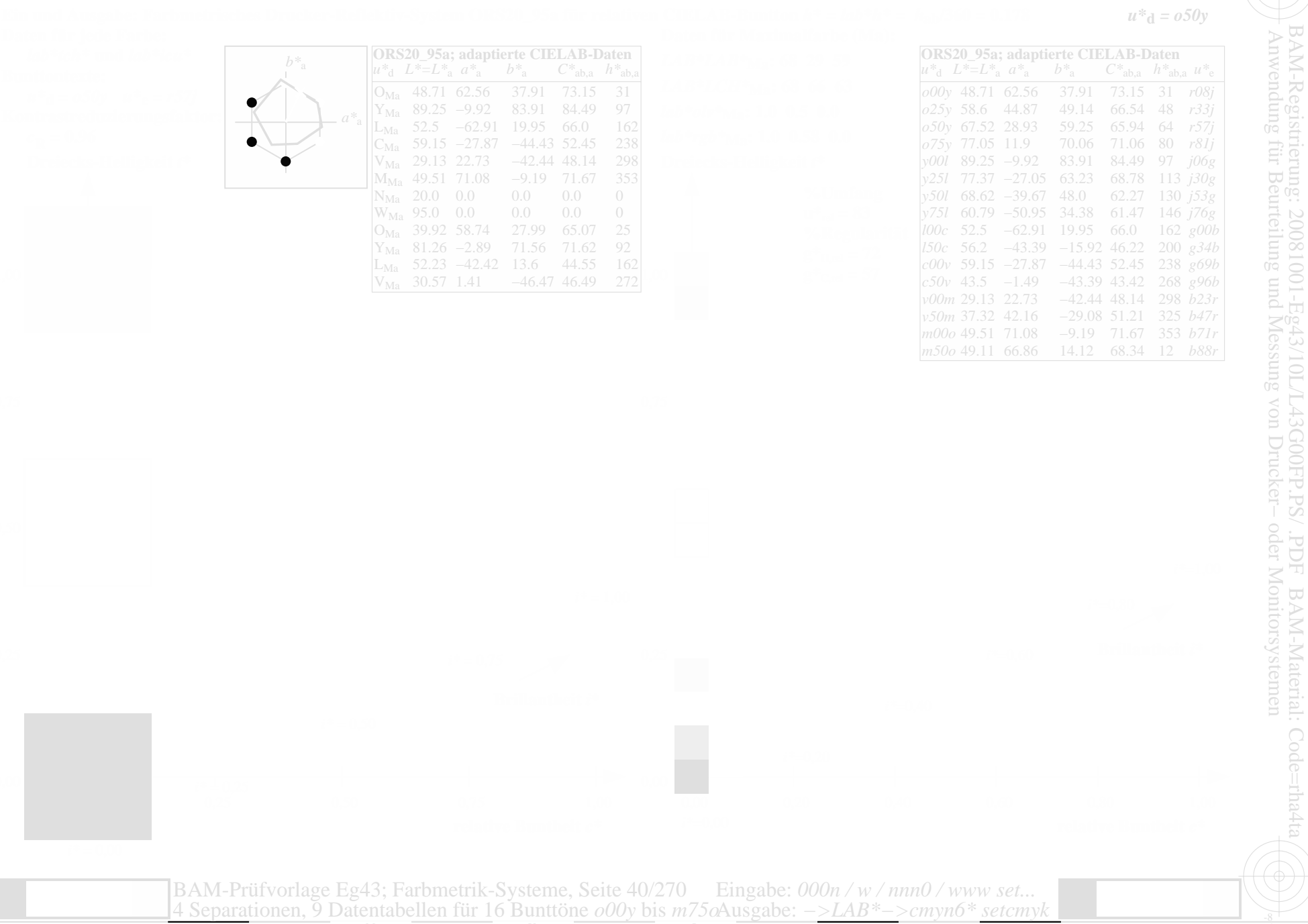

www.ps.bam.de/Eg43/10L/L43G00FP.PS/.PDF, Seite 41/270; Linearisierte Ausgabe<br>F: Linearisierte-AusgabeEg43/10L/L43G00FP.DAT in der Datei (F); Separation: c n\*

ahnliche Dateien: http:

 $www.psham.de/Bg43/; www.psham.de/B.HTM   
www.psham.de/Be.HTM$ 

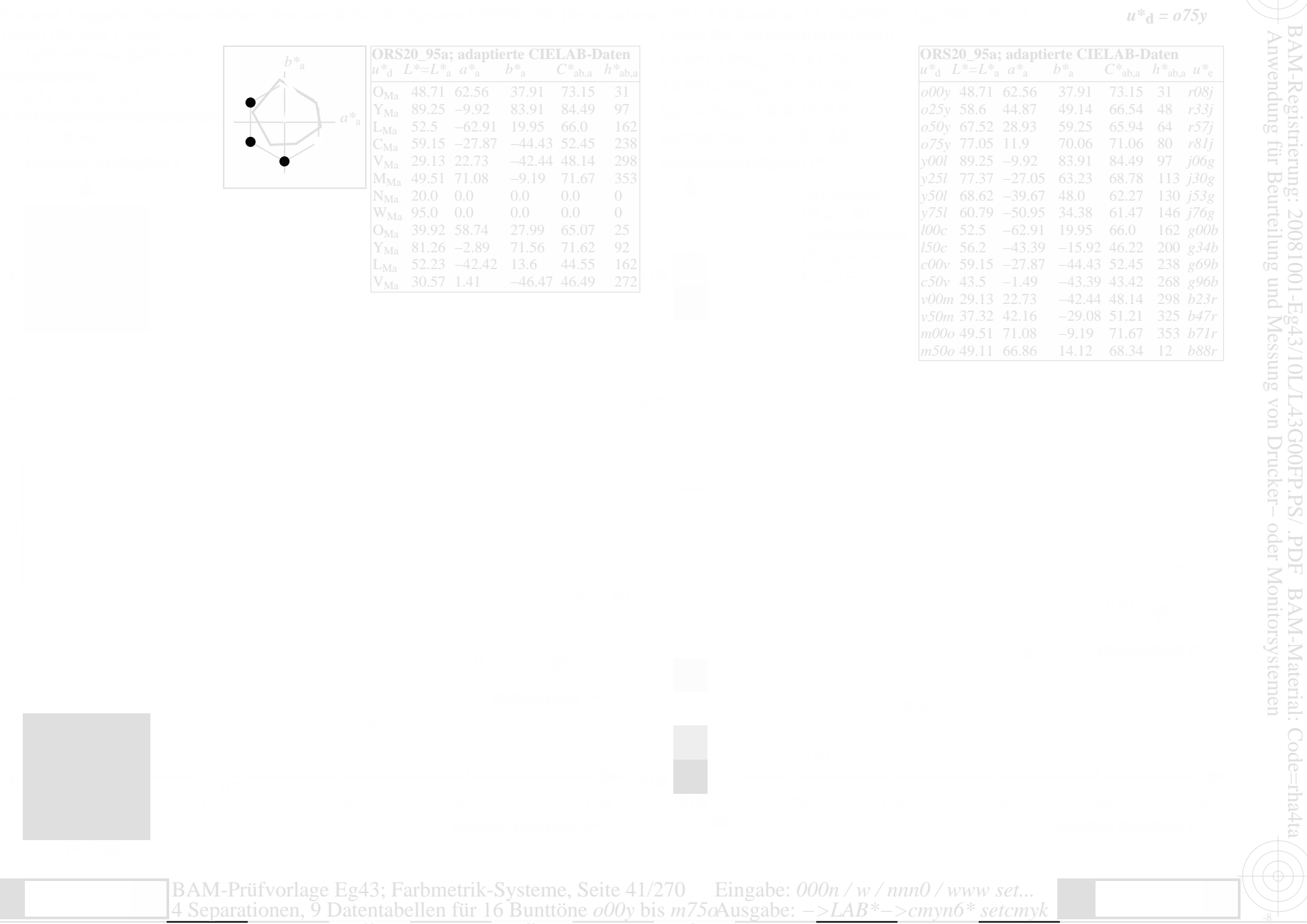

www.ps.bam.de/Eg43/10L/L43G00FP.PS/.PDF, Seite 42/270; Linearisierte Ausgabe<br>F: Linearisierte-AusgabeEg43/10L/L43G00FP.DAT in der Datei (F); Separation: c n\*

ähnliche Dateien: http:

www.ps.bam.de/Eg43/; www.ps.bam.de/Eg.HTM<br>/www.ps.bam.de Version 2.1, io=1,1, CIELAB, ColSpx

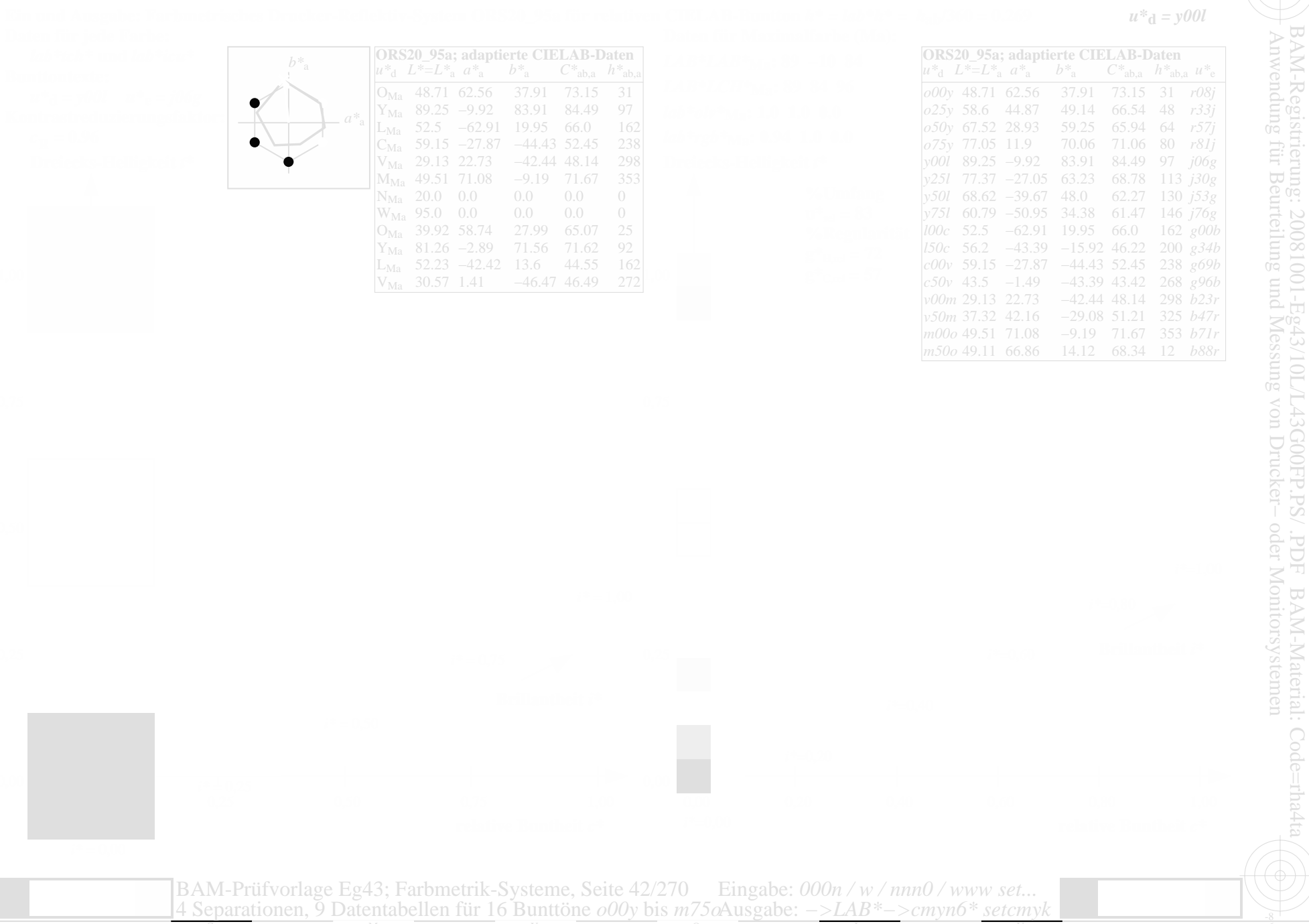

www.ps.bam.de/Eg43/10L/L43G00FP.PS/.PDF, Seite 43/270; Linearisierte Ausgabe F: Linearisierte-AusgabeEg43/10L/L43G00FP.DAT in der Datei (F); Separation: c n<sup>\*</sup>

 $u^*d = y25l$ 

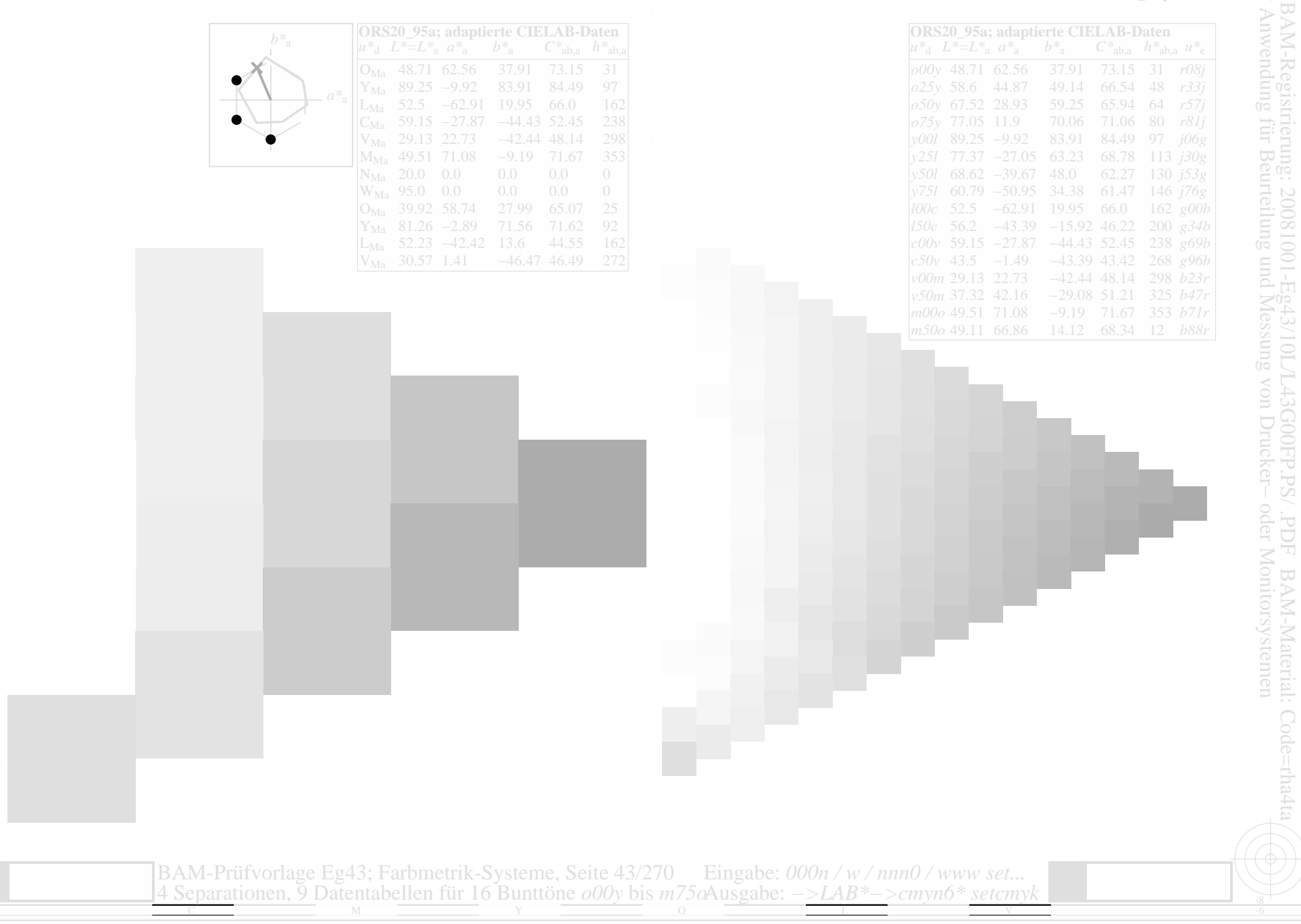

www.ps.bam.de/Eg43/10L/L43G00FP.PS/.PDF, Seite 44/270; Linearisierte Ausgabe F: Linearisierte-AusgabeEg43/10L/L43G00FP.DAT in der Datei (F); Separation: c n<sup>\*</sup>

Dateien: http:

www.ps.bam.de/Eg43/; www.ps.bam.de/Eg.HTM<br>//www.ps.bam.de Version 2.1, io=1,1, CIELAB, ColSpx=

 $u^*d = y50l$ 

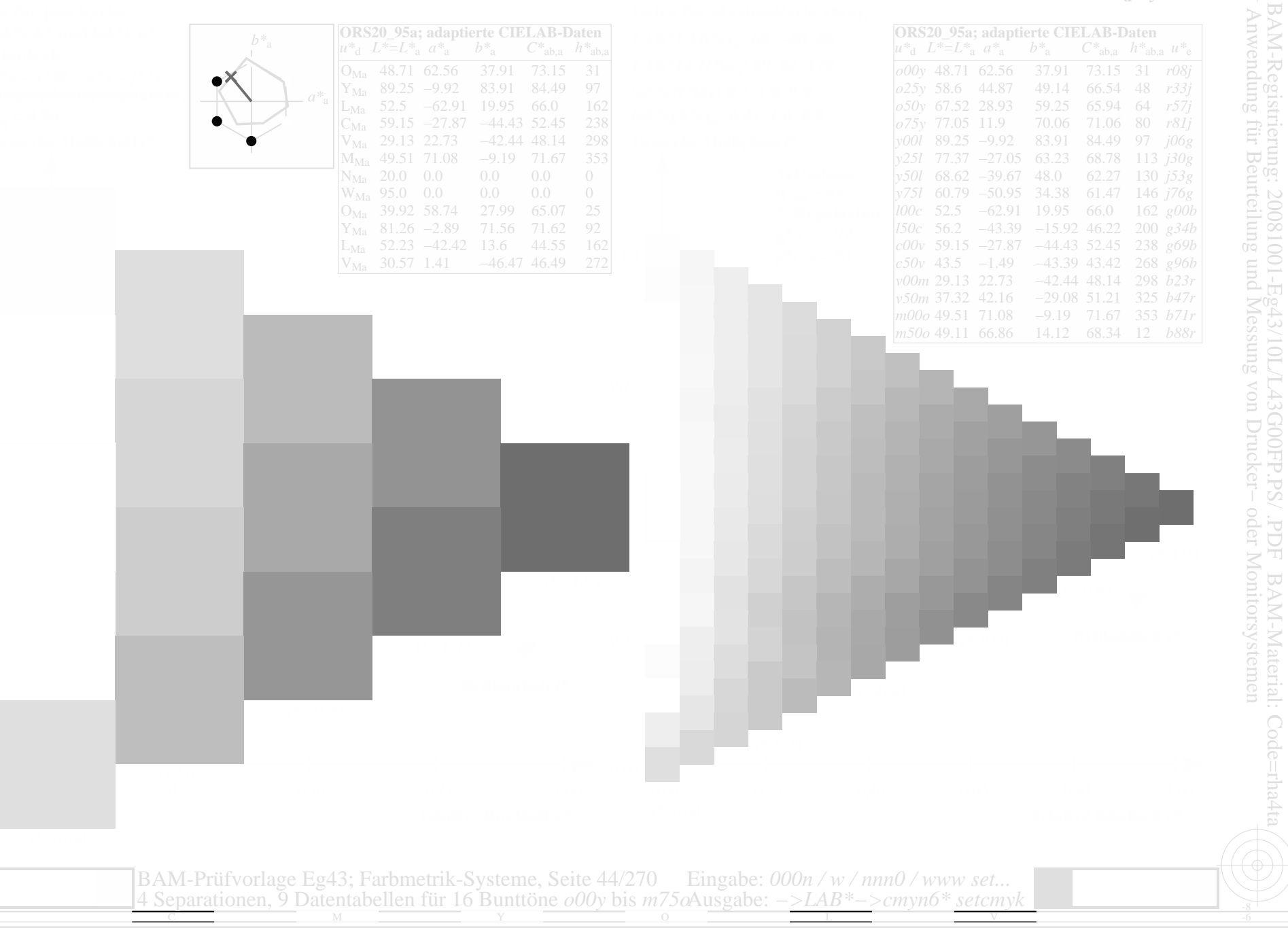

www.ps.bam.de/Eg43/10L/L43G00FP.PS/.PDF, Seite 45/270; Linearisierte Ausgabe F: Linearisierte-AusgabeEg43/10L/L43G00FP.DAT in der Datei (F); Separation: c n<sup>\*</sup>

Dateien: http:

www.ps.bam.de/Eg43/; www.ps.bam.de/Eg.HTM<br>//www.ps.bam.de Version 2.1, io=1,1, CIELAB, ColSpx=

 $u^*d = y75l$ 

20081001-Eg43/10L/L43G00FP.PS/ .PDF BAM-Material: Codeteilung und Messung von Drucker- oder Monitorsystemen

Monitorsystemen

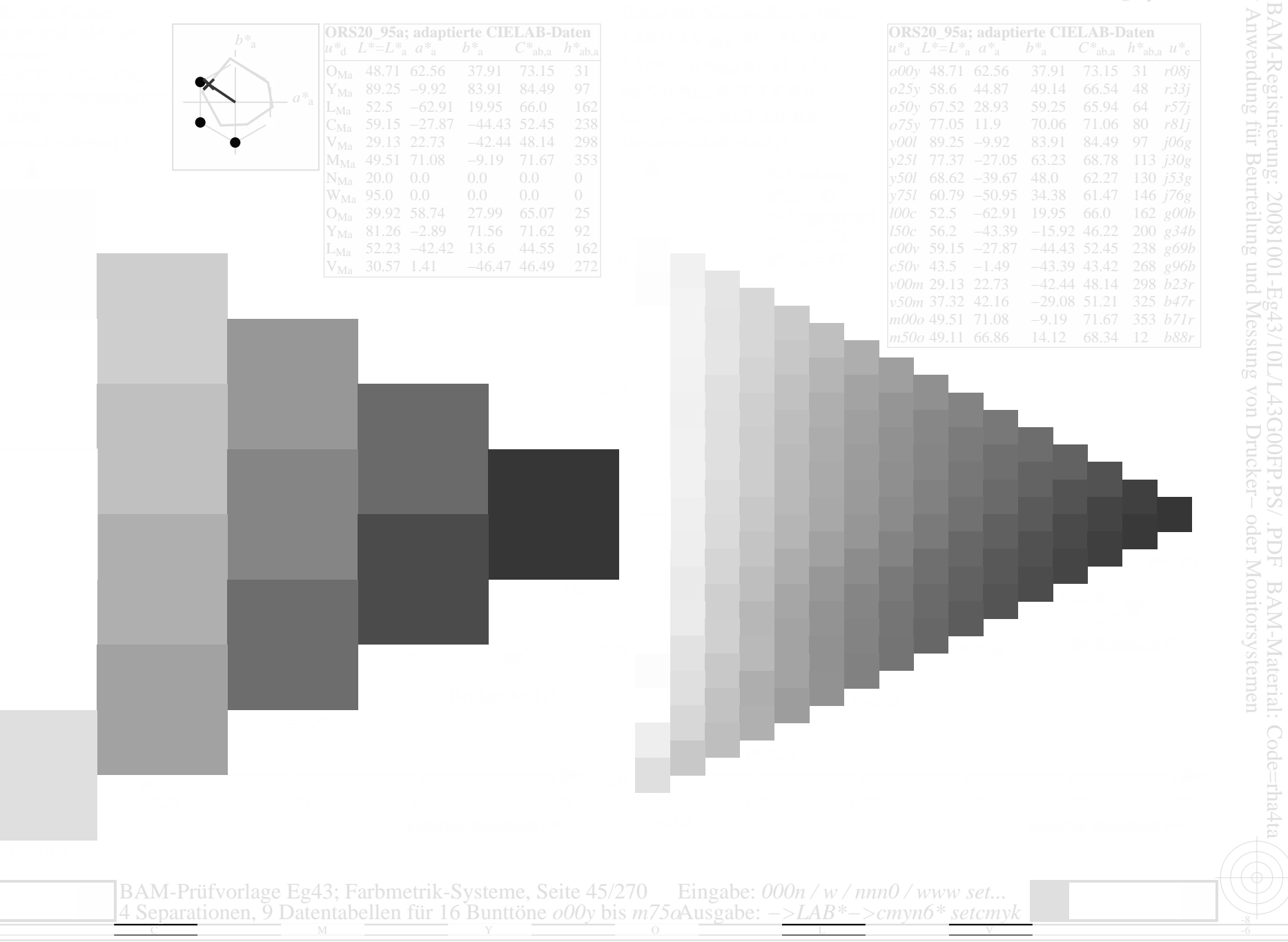

www.ps.bam.de/Eg43/10L/L43G00FP.PS/.PDF, Seite 46/270; Linearisierte Ausgabe F: Linearisierte-AusgabeEg43/10L/L43G00FP.DAT in der Datei (F); Separation: c n<sup>\*</sup>

Information:

Dateien: http:

www.ps.bam.de/Eg43/; www.ps.bam.de/Eg.HTM<br>//www.ps.bam.de Version 2.1, io=1,1, CIELAB, ColSpx=

 $u^*d = 100c$ 

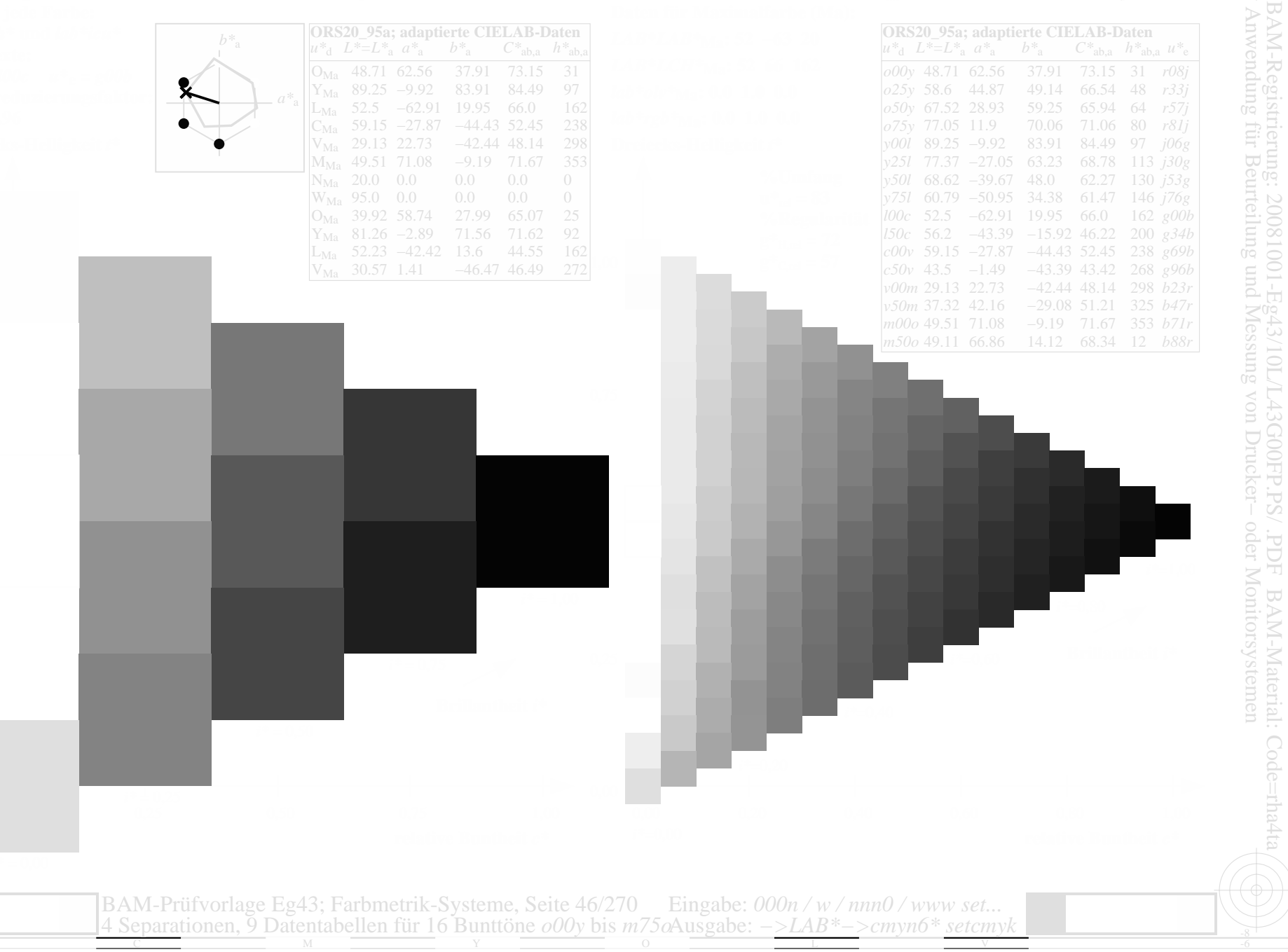

www.ps.bam.de/Eg43/10L/L43G00FP.PS/.PDF, Seite 47/270; Linearisierte Ausgabe F: Linearisierte-AusgabeEg43/10L/L43G00FP.DAT in der Datei (F); Separation: c n<sup>\*</sup>

Information:

Dateien: http:

www.ps.bam.de/Eg43/; www.ps.bam.de/Eg.HTM<br>//www.ps.bam.de Version 2.1, io=1,1, CIELAB, ColSpx=

 $u^*d = 150c$ 

AM-Registrierung: 20081001-r<br>Anwendung für Beurteilung und

20081001-Eg43/10L/L43G00FP.PS/ .PDF BAM-Material: Code=rha<br>rteilung und Messung von Drucker- oder Monitorsystemen

Monitorsystemen

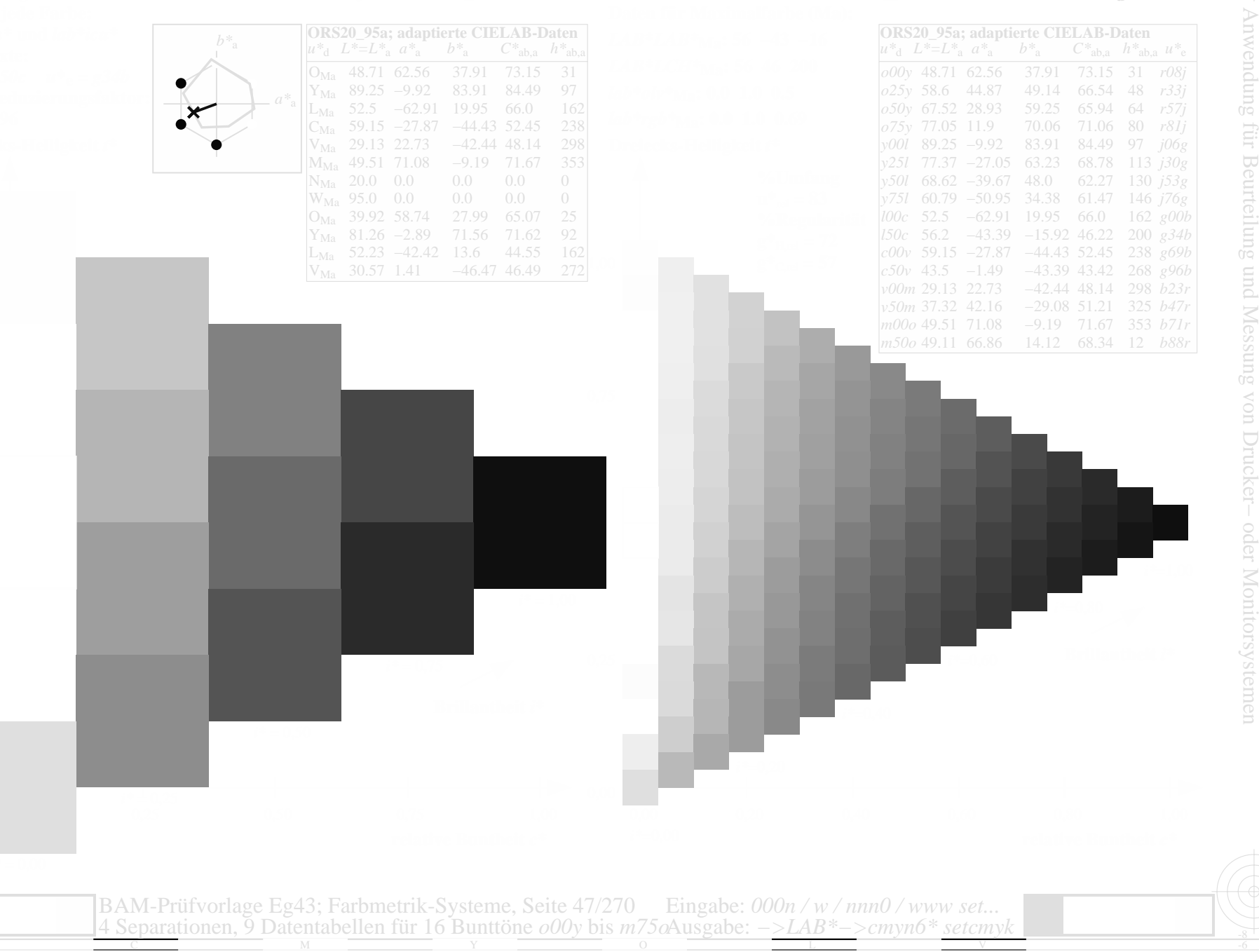

www.ps.bam.de/Eg43/10L/L43G00FP.PS/.PDF, Seite 48/270; Linearisierte Ausgabe F: Linearisierte-AusgabeEg43/10L/L43G00FP.DAT in der Datei (F); Separation: c n<sup>\*</sup>

Information:

Dateien: http:

//www.ps.bam.de/Eg43/; www.ps.bam.de/Eg.HTM<br>://www.ps.bam.de Version 2.1, io=1,1, CIELAB, ColSpx=

 $u^*_{d} = c00v$ 

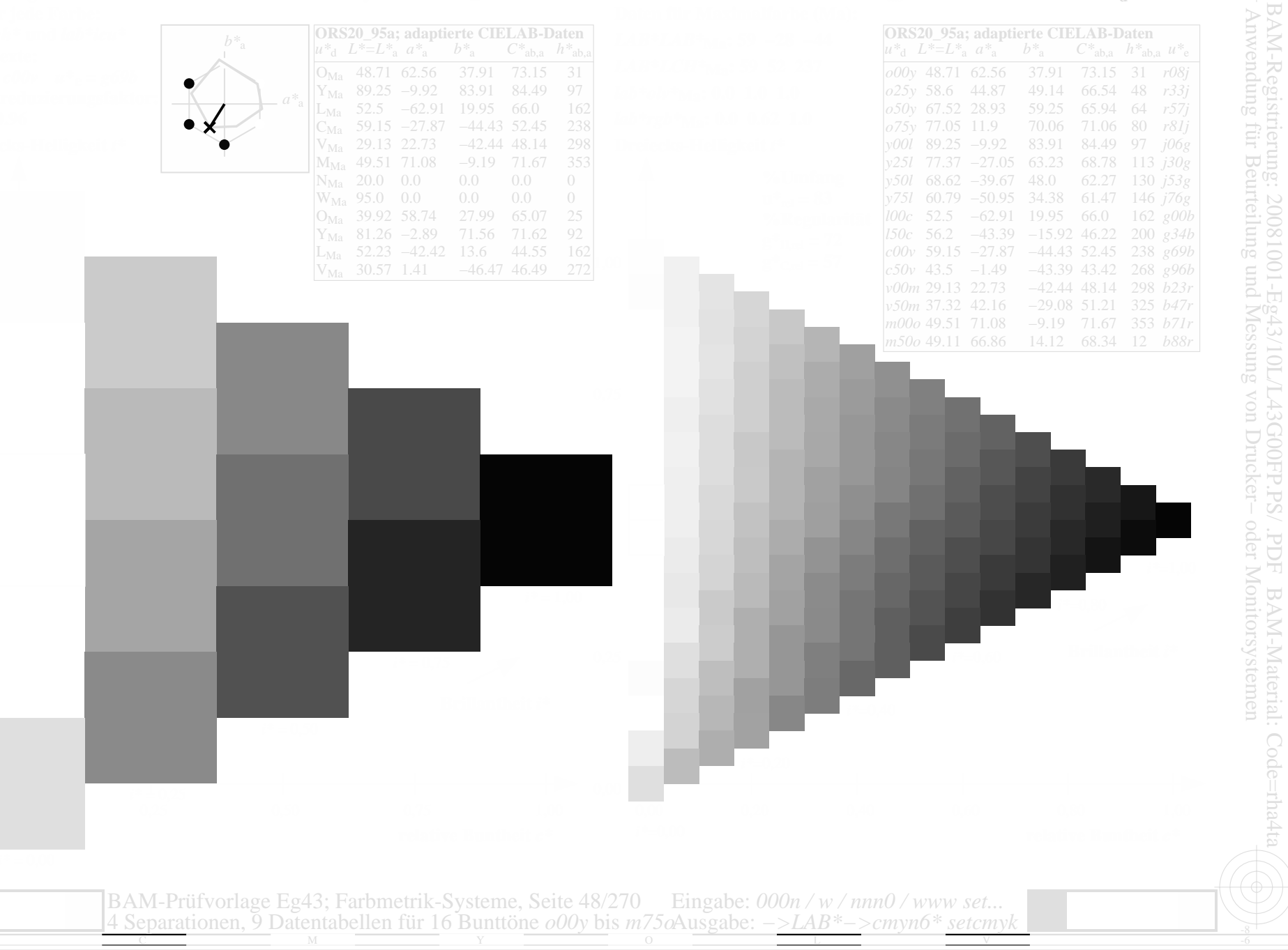

www.ps.bam.de/Eg43/10L/L43G00FP.PS/.PDF, Seite 49/270; Linearisierte Ausgabe F: Linearisierte-AusgabeEg43/10L/L43G00FP.DAT in der Datei (F); Separation: c n<sup>\*</sup>

Information:

Dateien: http:

//www.ps.bam.de/Eg43/; www.ps.bam.de/Eg.HTM<br>://www.ps.bam.de Version 2.1, io=1,1, CIELAB, ColSpx=

 $u^*d = c50v$ 

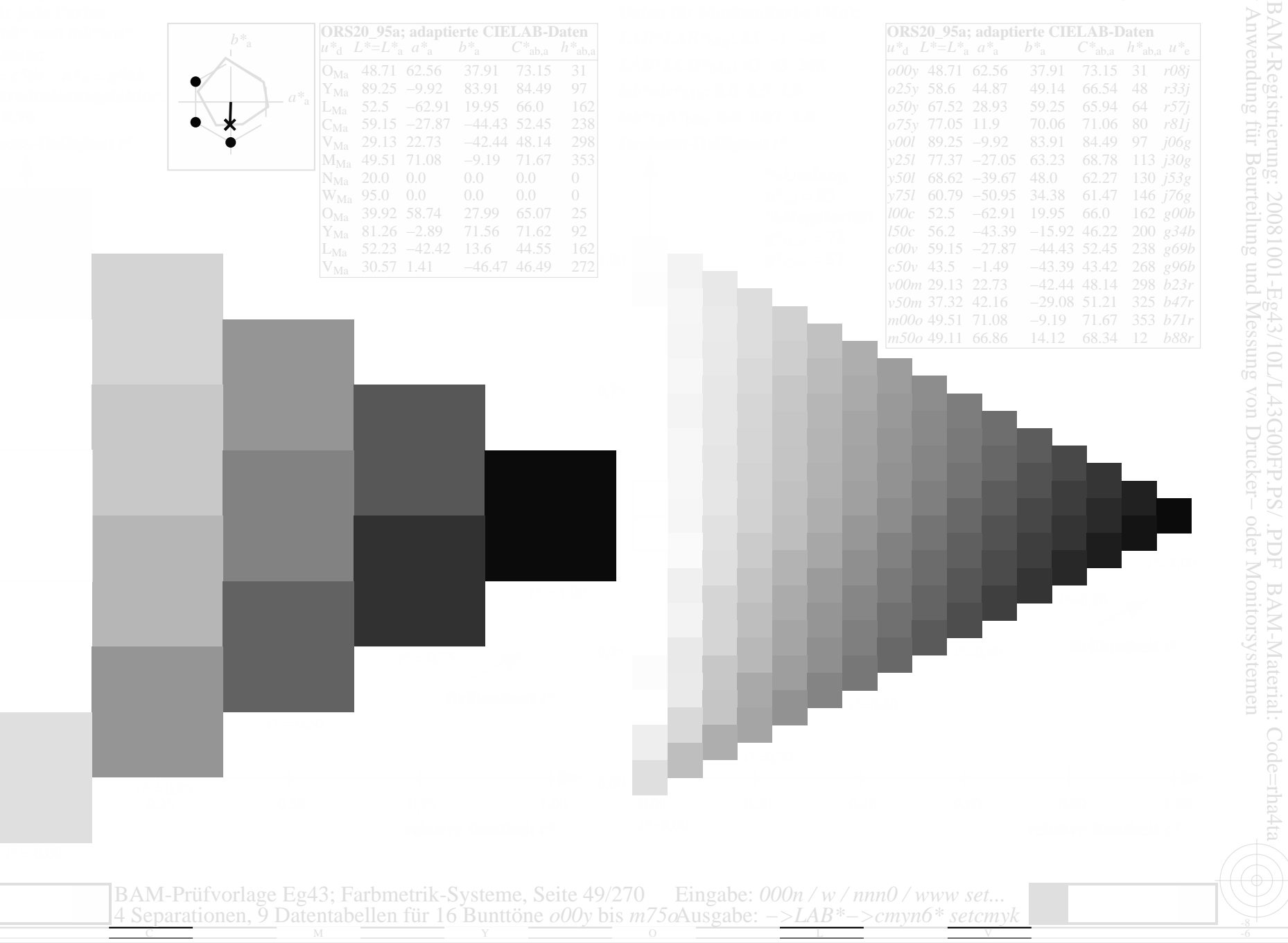

www.ps.bam.de/Eg43/10L/L43G00FP.PS/.PDF, Seite 50/270; Linearisierte Ausgabe F: Linearisierte-AusgabeEg43/10L/L43G00FP.DAT in der Datei (F); Separation: c n<sup>\*</sup>

Dateien: http:

www.ps.bam.de/Eg43/; www.ps.bam.de/Eg.HTM<br>//www.ps.bam.de Version 2.1, io=1,1, CIELAB, ColSpx=

 $u^*_{d} = v00m$ 

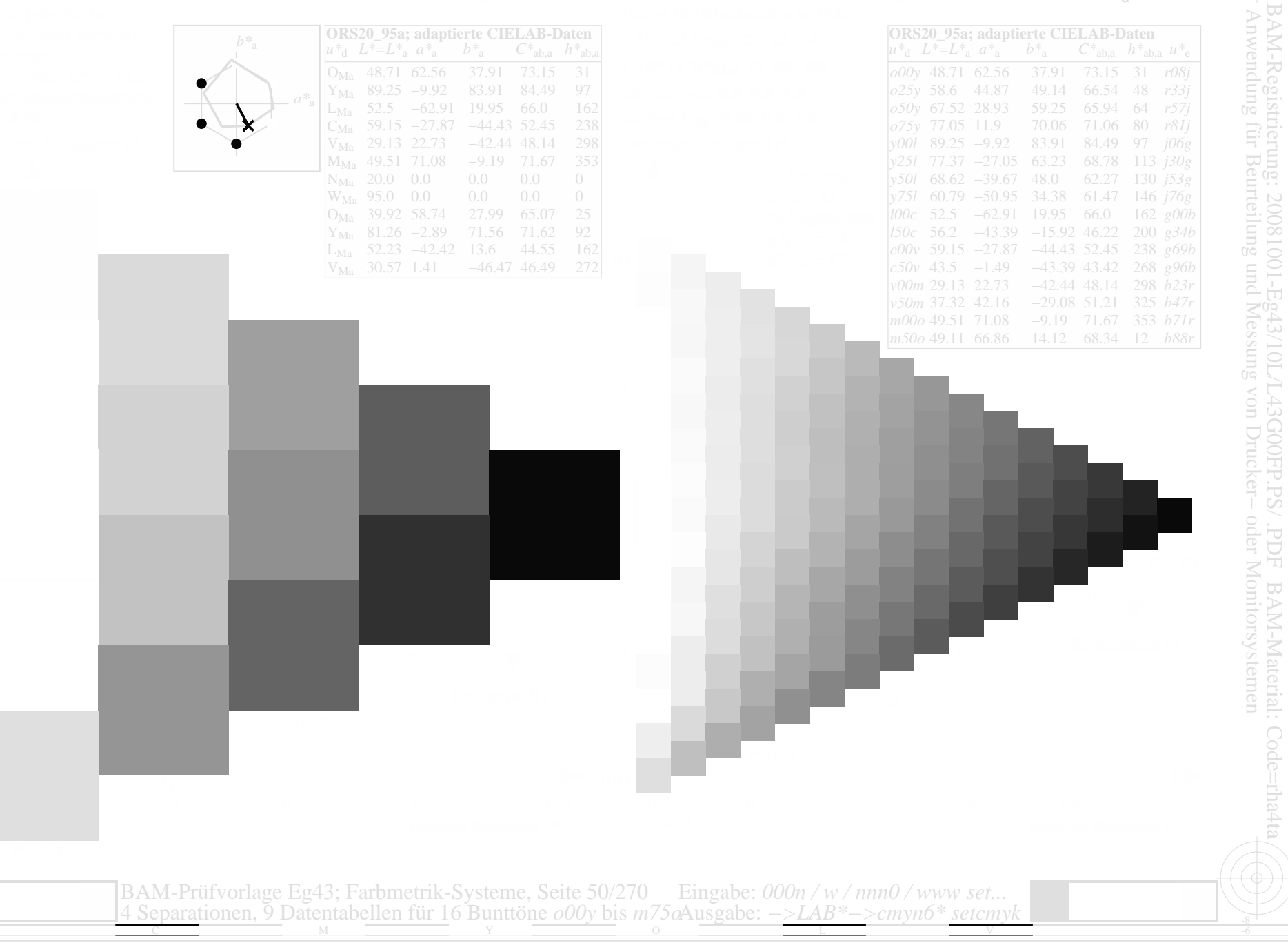

www.ps.bam.de/Eg43/10L/L43G00FP.PS/.PDF, Seite 51/270; Linearisierte Ausgabe F: Linearisierte-AusgabeEg43/10L/L43G00FP.DAT in der Datei (F); Separation: c n<sup>\*</sup>

Dateien: http

www.ps.bam.de/Eg43/; www.ps.bam.de/Eg.HTM<br>/www.ps.bam.de Version 2.1, io=1,1, CIELAB, ColSpx=

 $u^*_{d} = v50m$ 

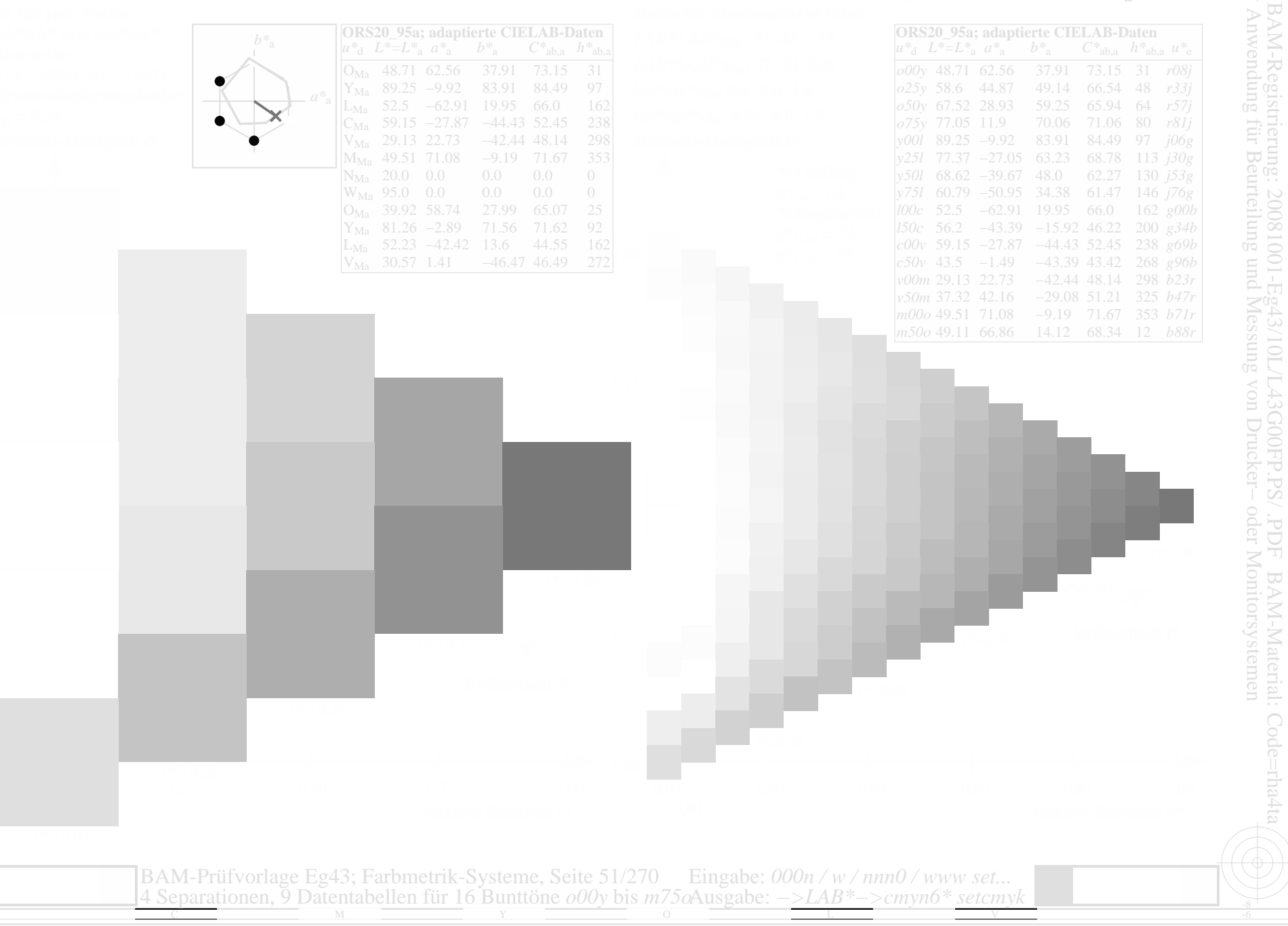

www.ps.bam.de/Eg43/10L/L43G00FP.PS/.PDF, Seite 52/270; Linearisierte Ausgabe<br>F: Linearisierte-AusgabeEg43/10L/L43G00FP.DAT in der Datei (F); Separation: c n\*

ähnliche Dateien: http:

www.ps.bam.de/Eg43/; www.ps.bam.de/Eg.HTM<br>/www.ps.bam.de Version 2.1, io=1,1, CIELAB, ColSpx

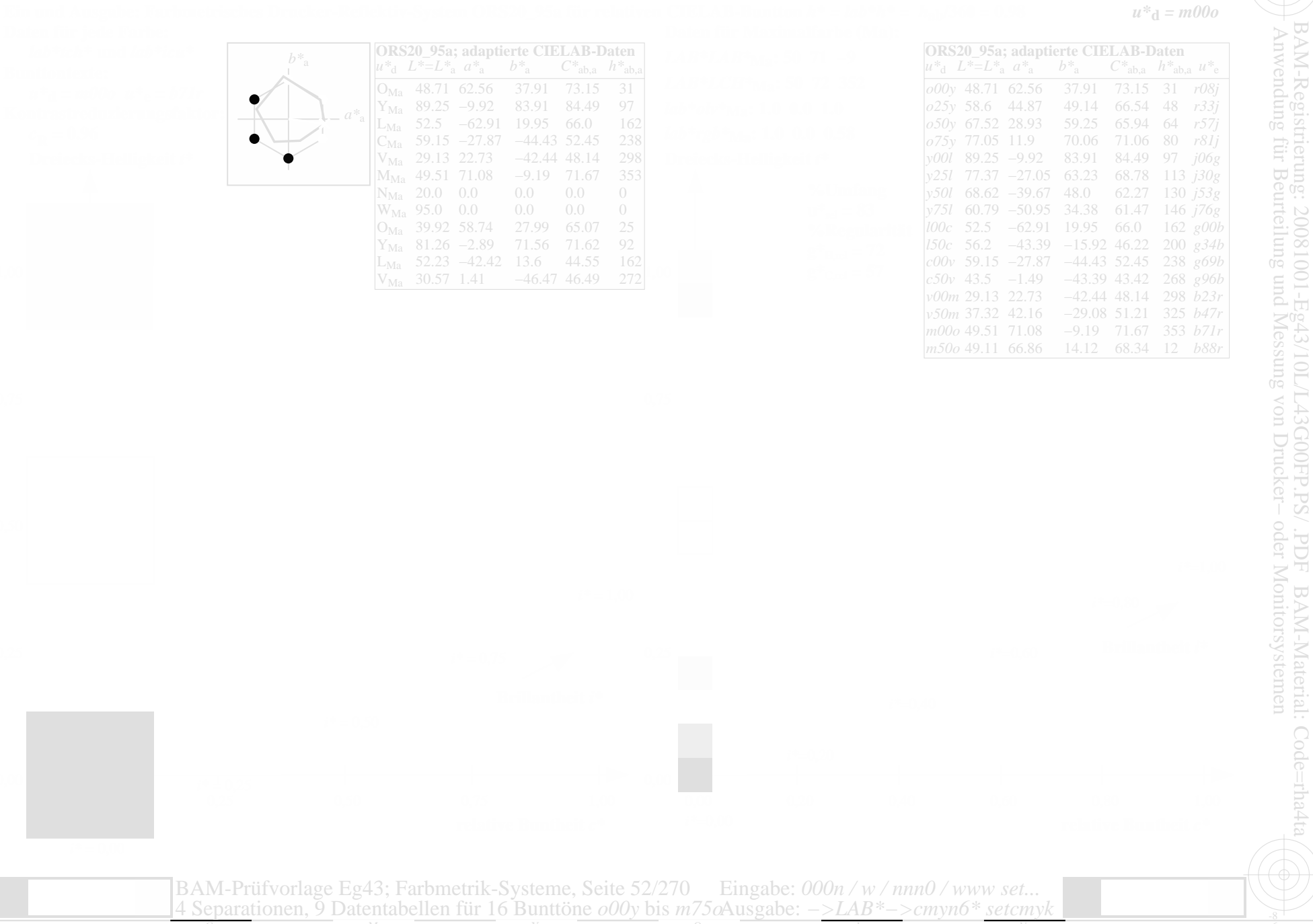

www.ps.bam.de/Eg43/10L/L43G00FP.PS/.PDF, Seite 53/270; Linearisierte Ausgabe<br>F: Linearisierte-AusgabeEg43/10L/L43G00FP.DAT in der Datei (F); Separation: c n\*

ähnliche Dateien: http:

www.ps.bam.de/Eg43/; www.ps.bam.de/Eg.HTM<br>//www.ps.bam.de Version 2.1, io=1,1, CIELAB, ColSpx

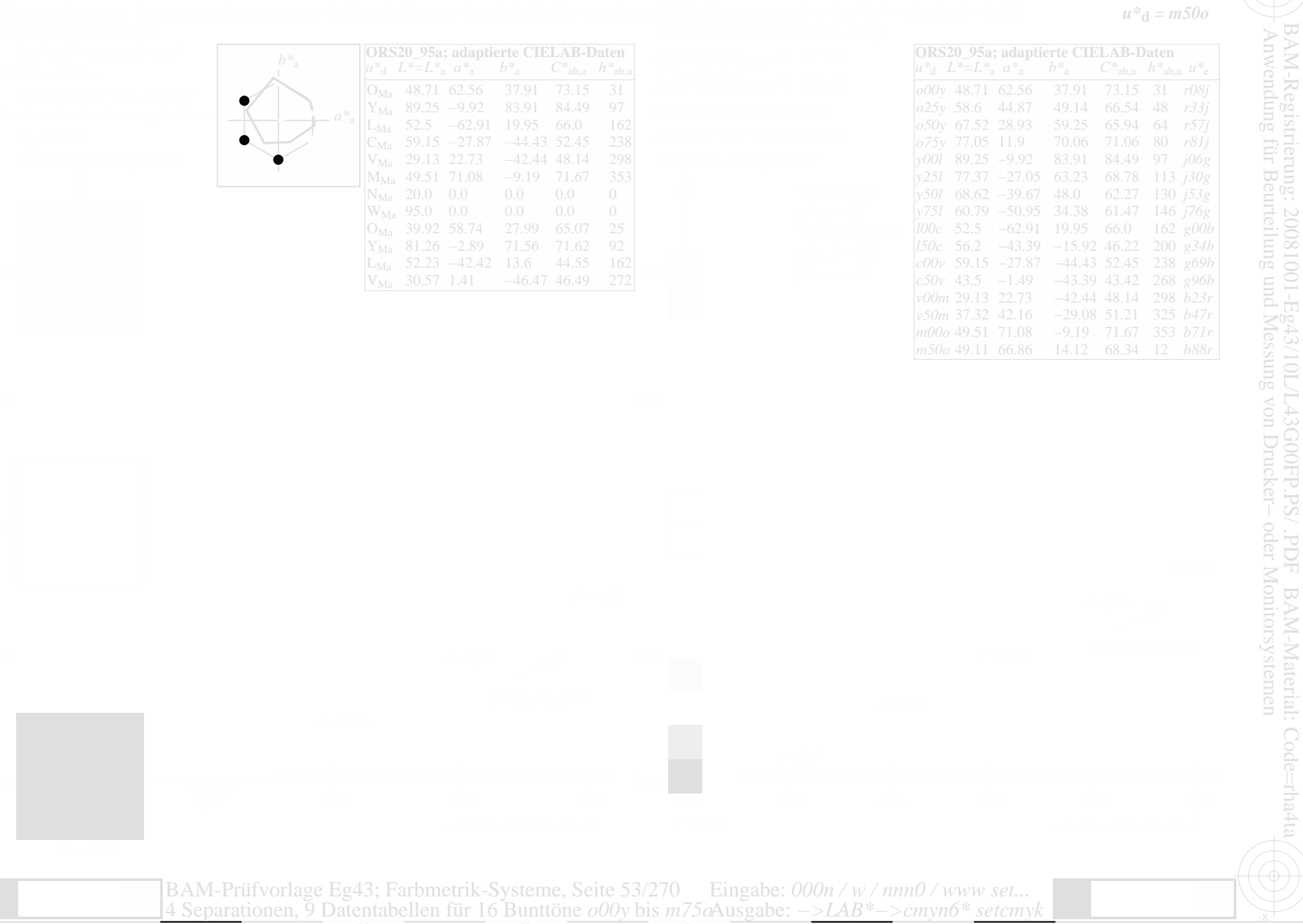

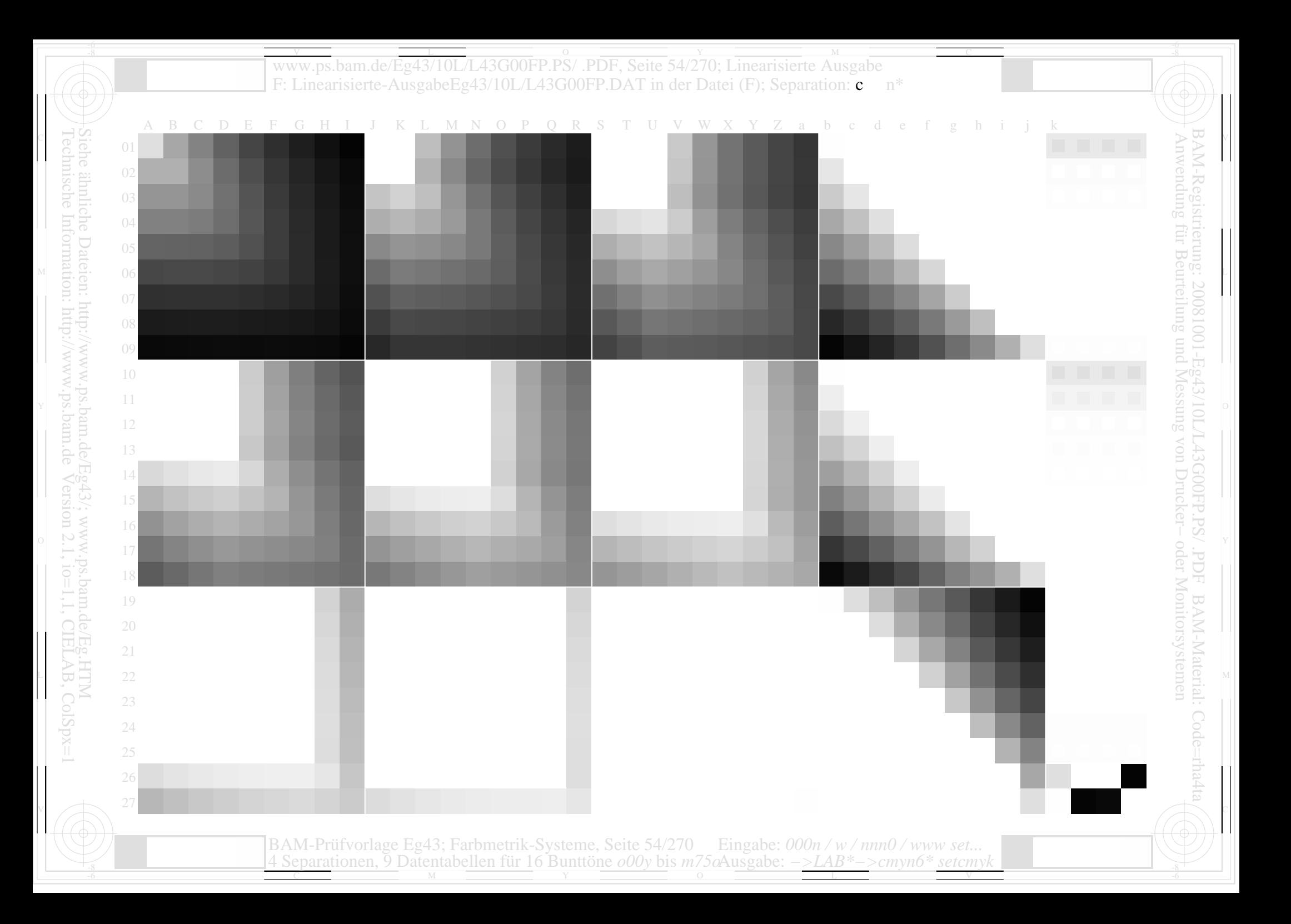

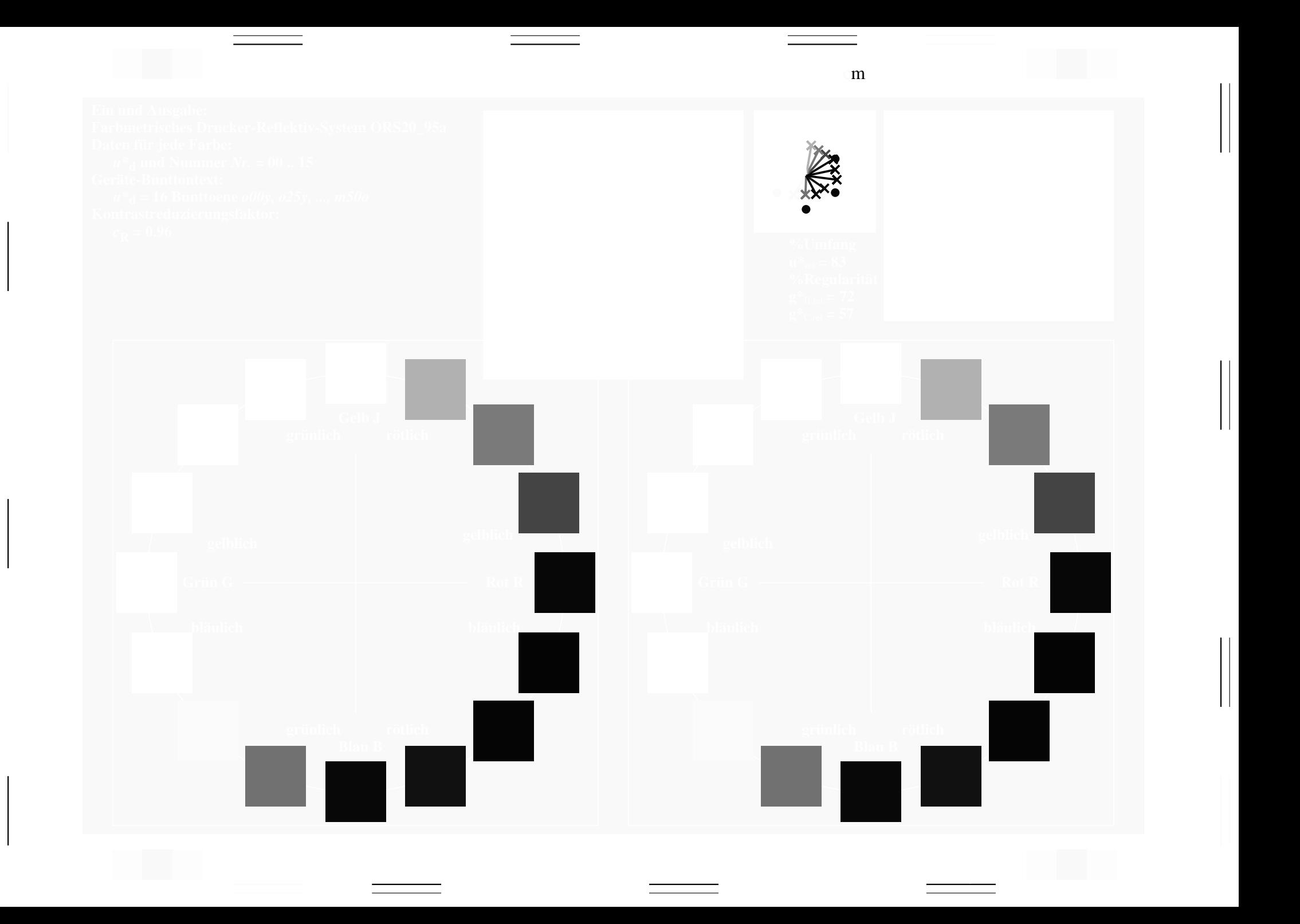

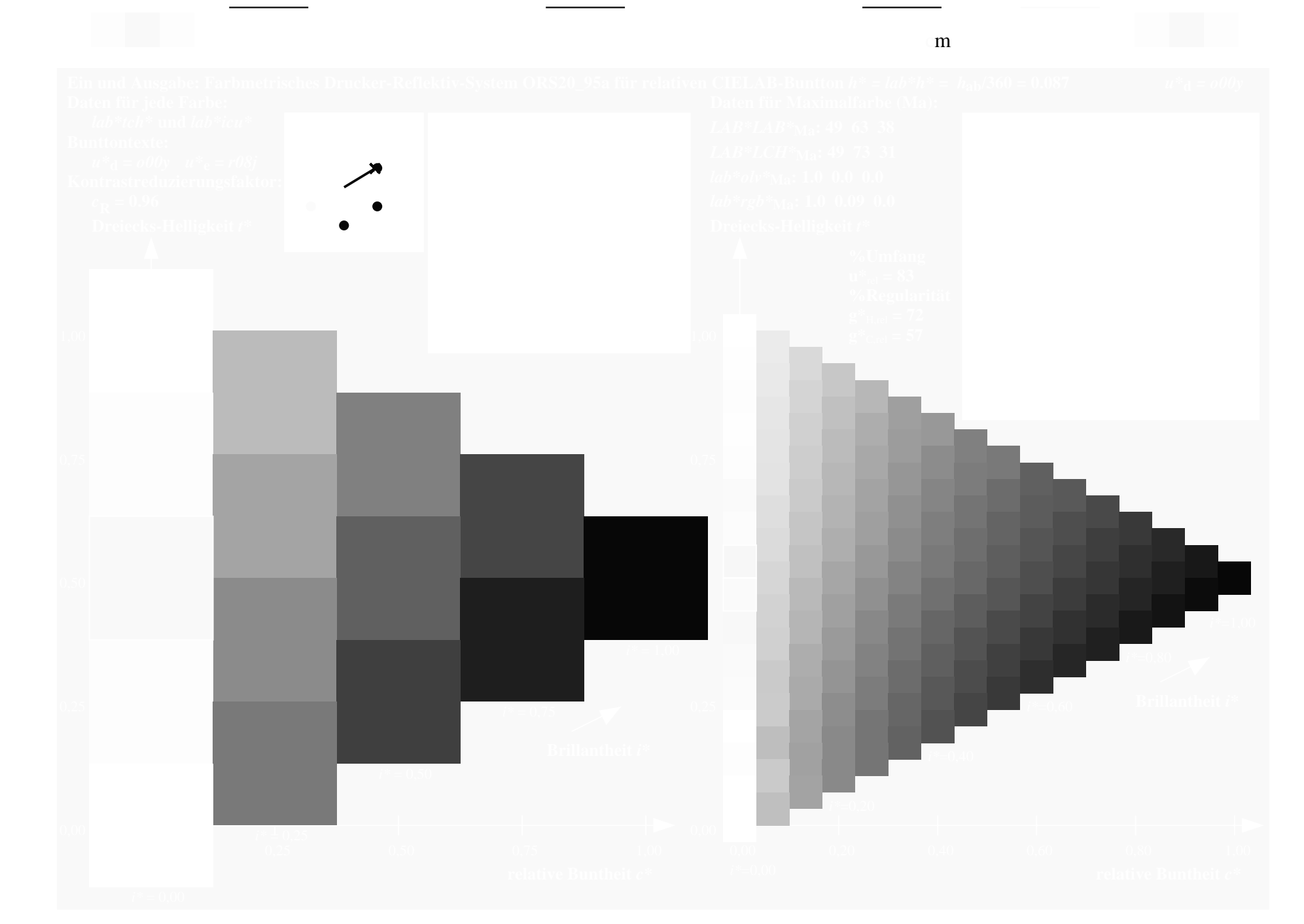

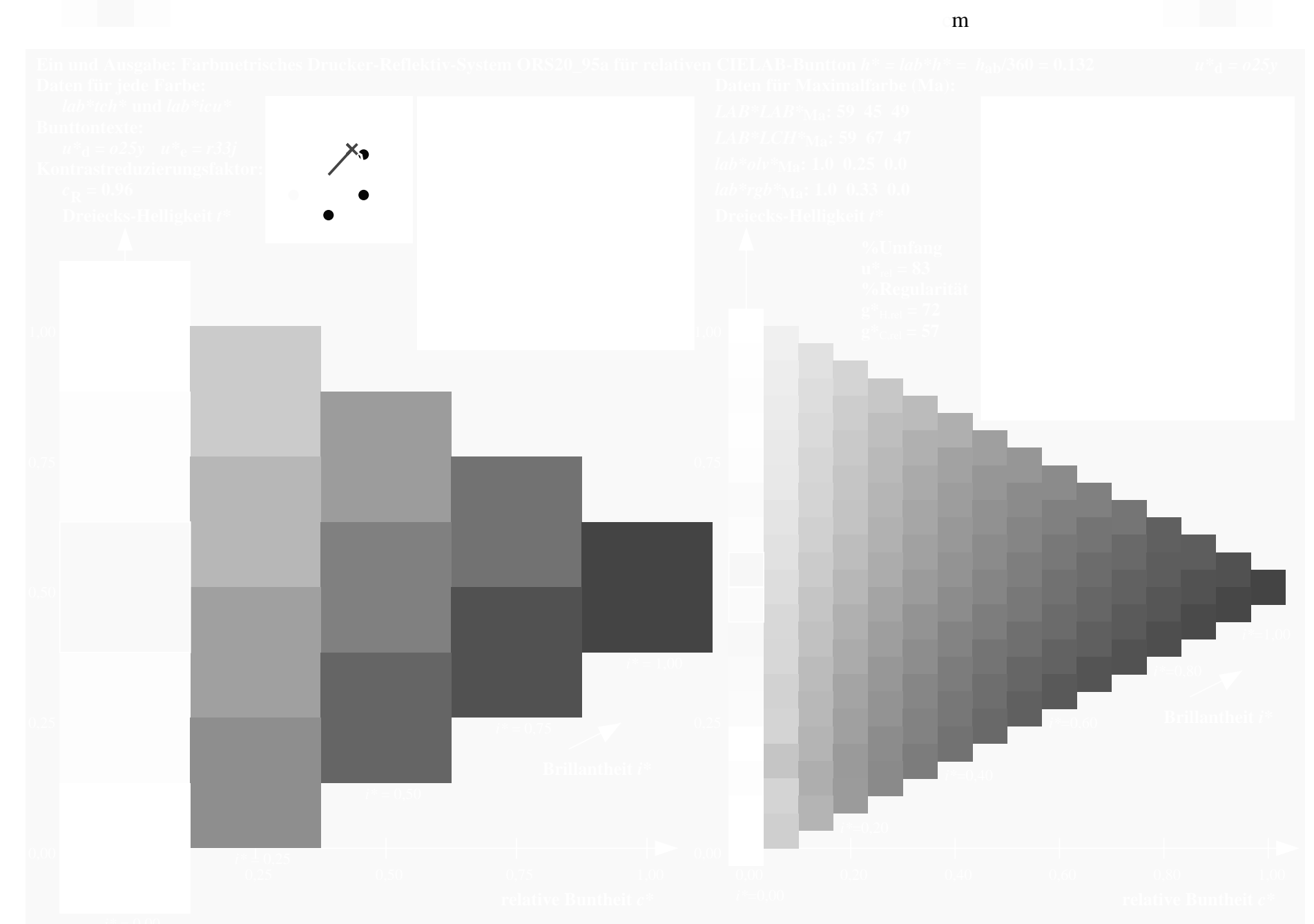

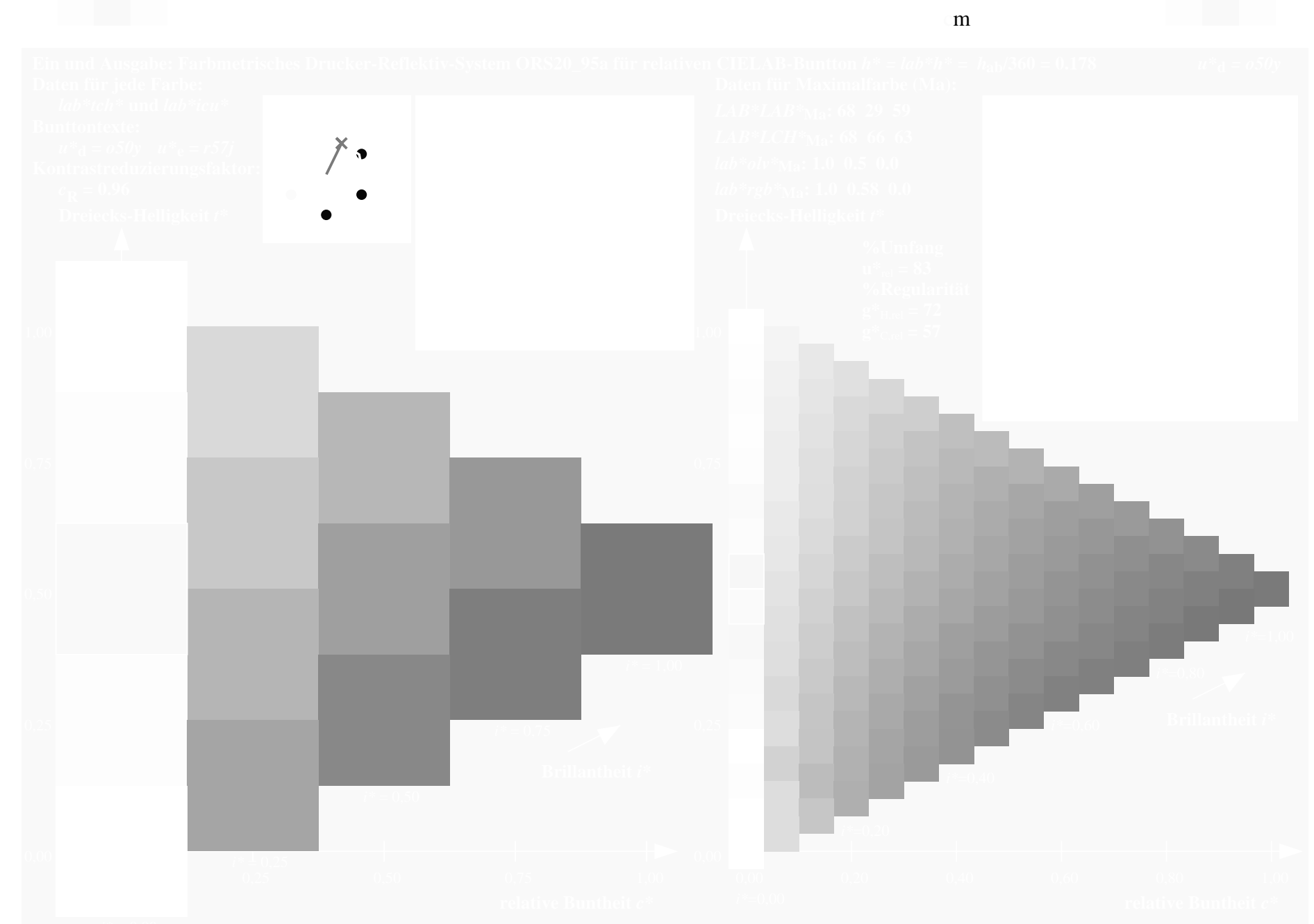

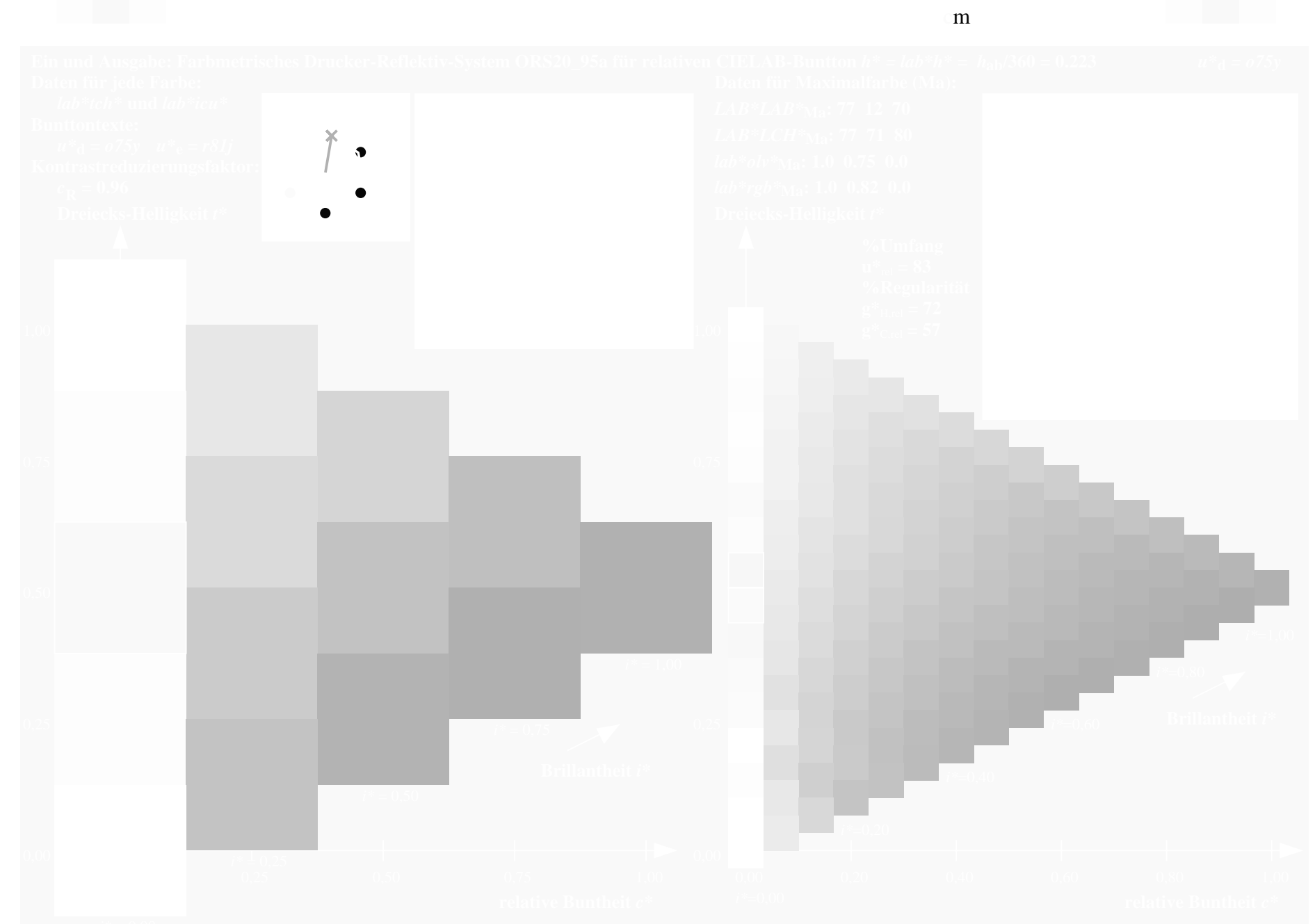

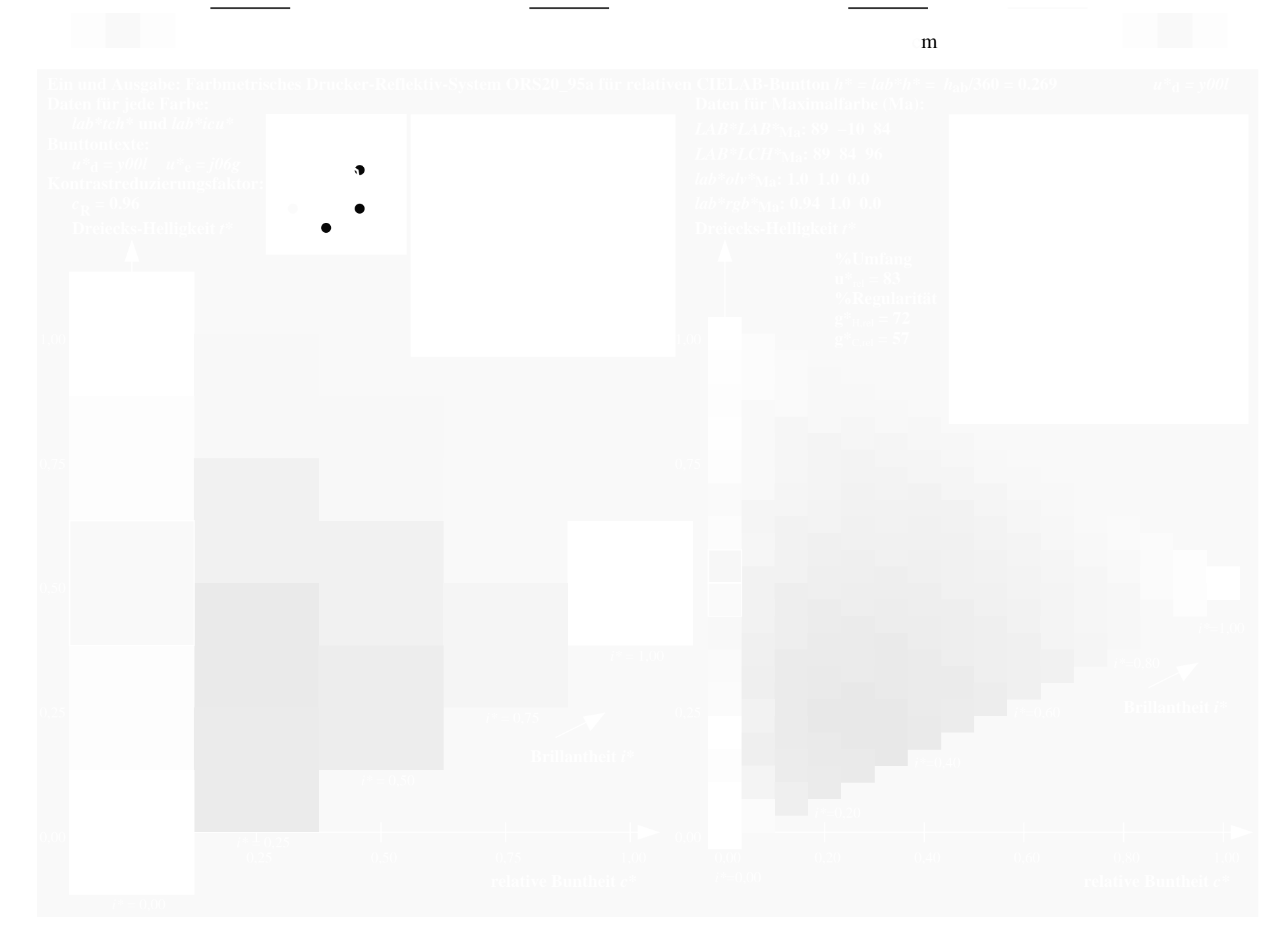

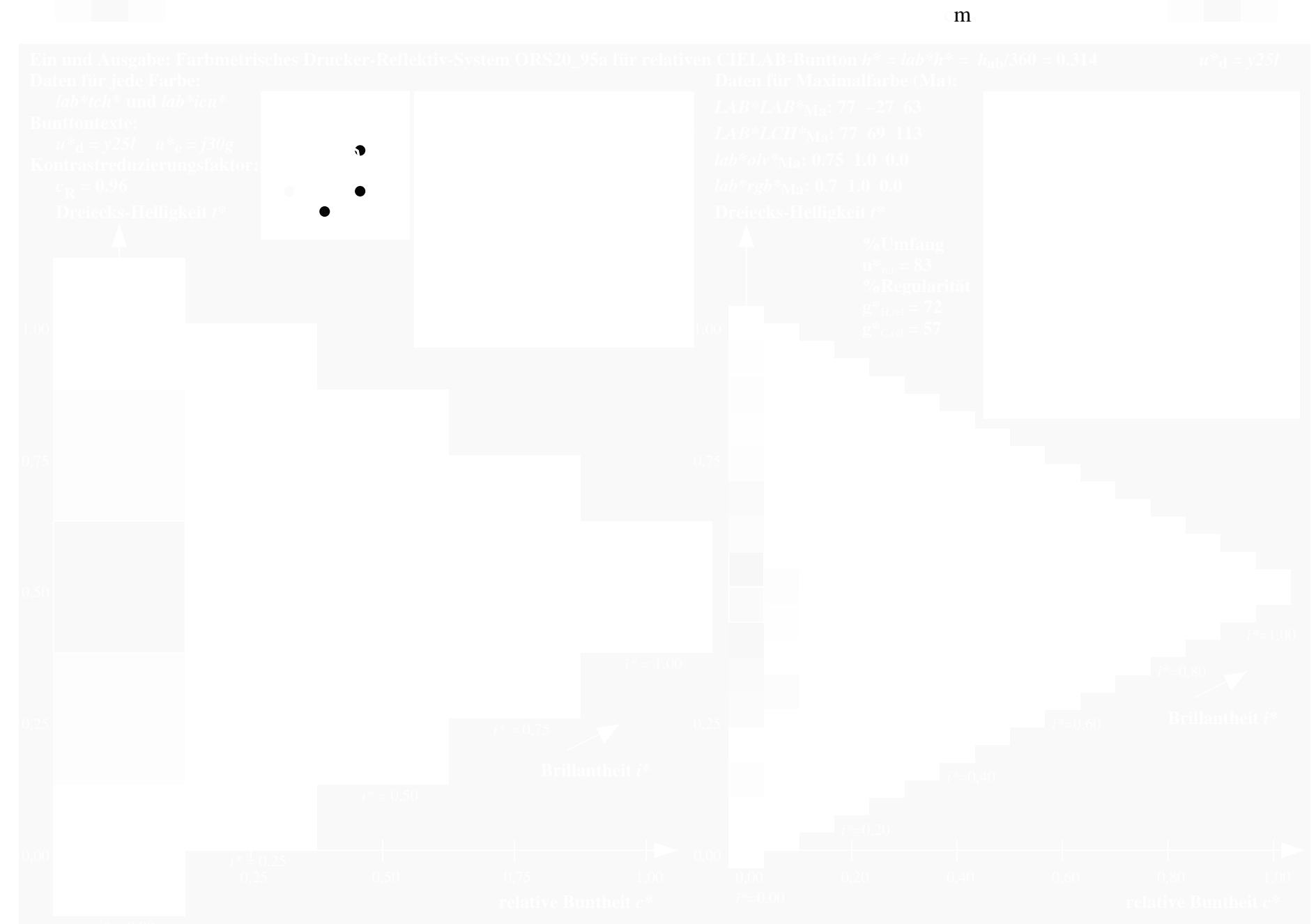

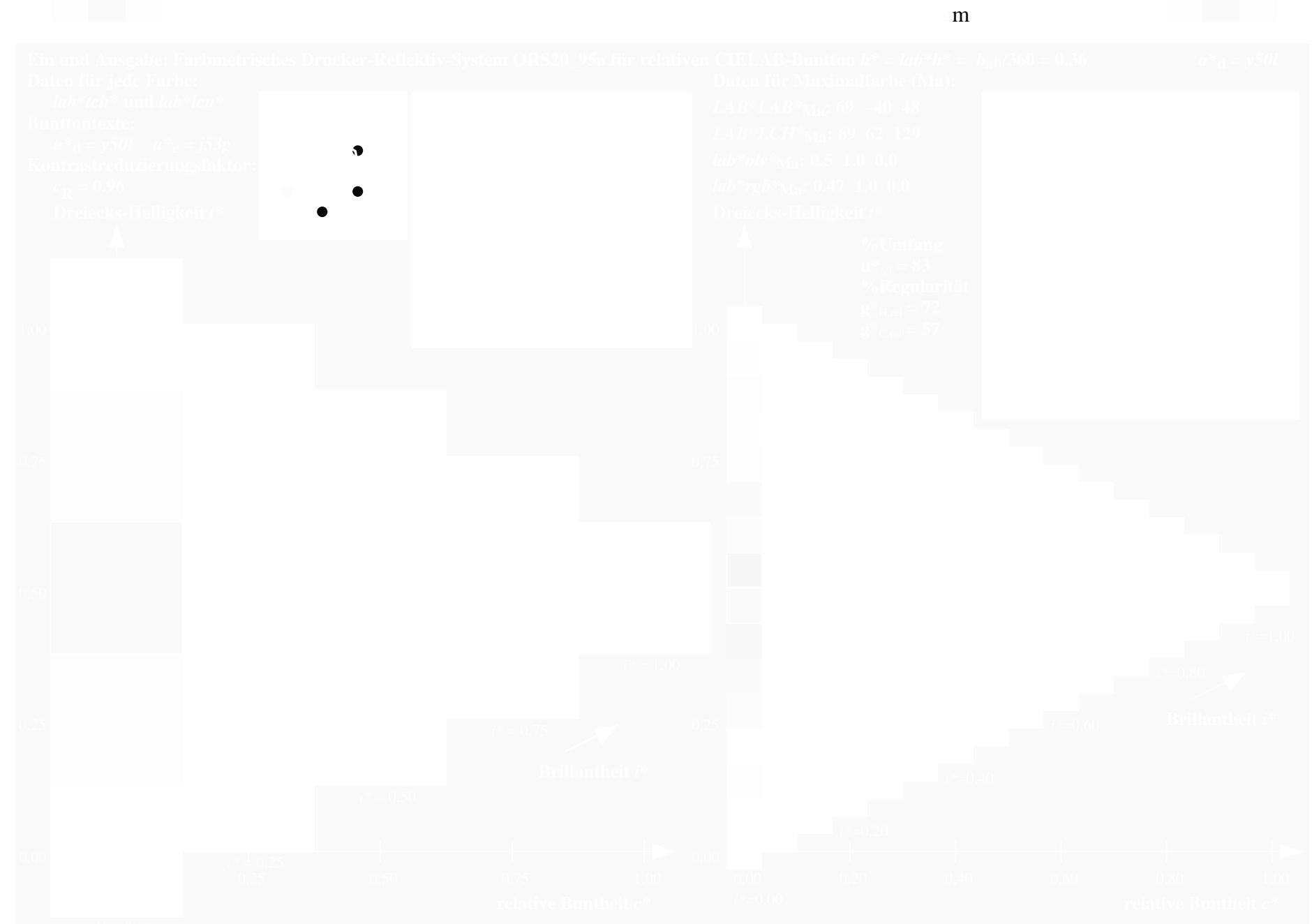

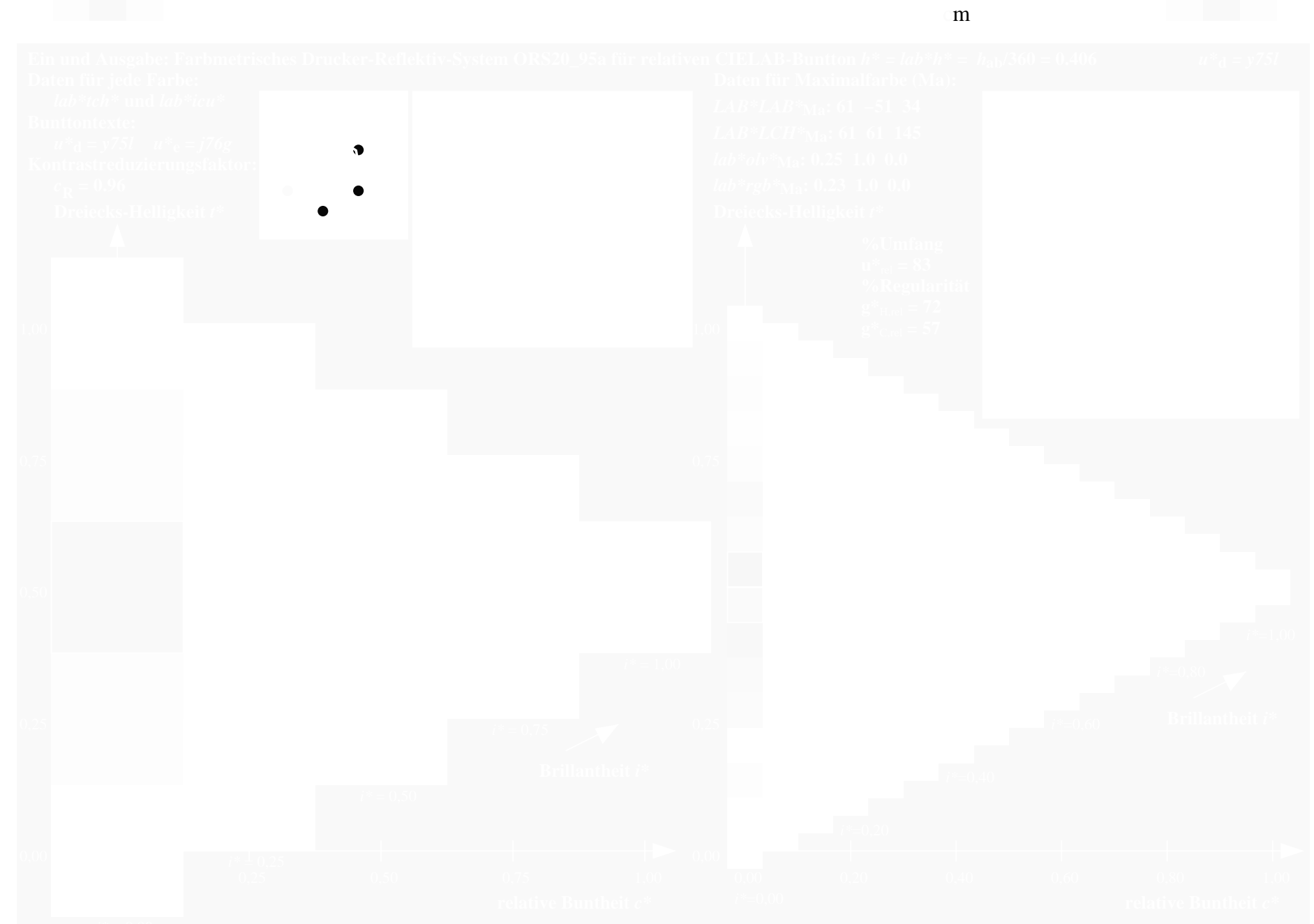

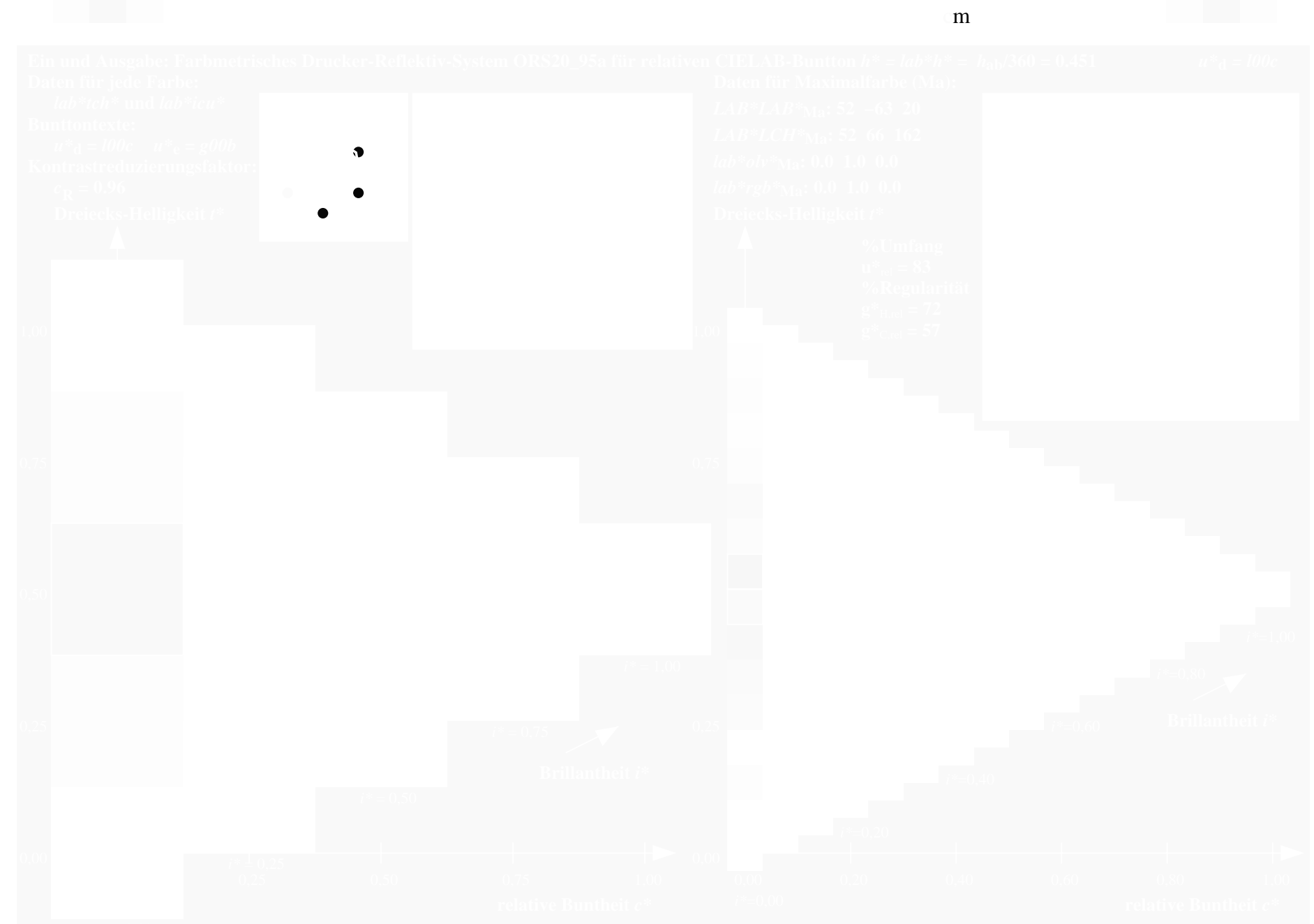

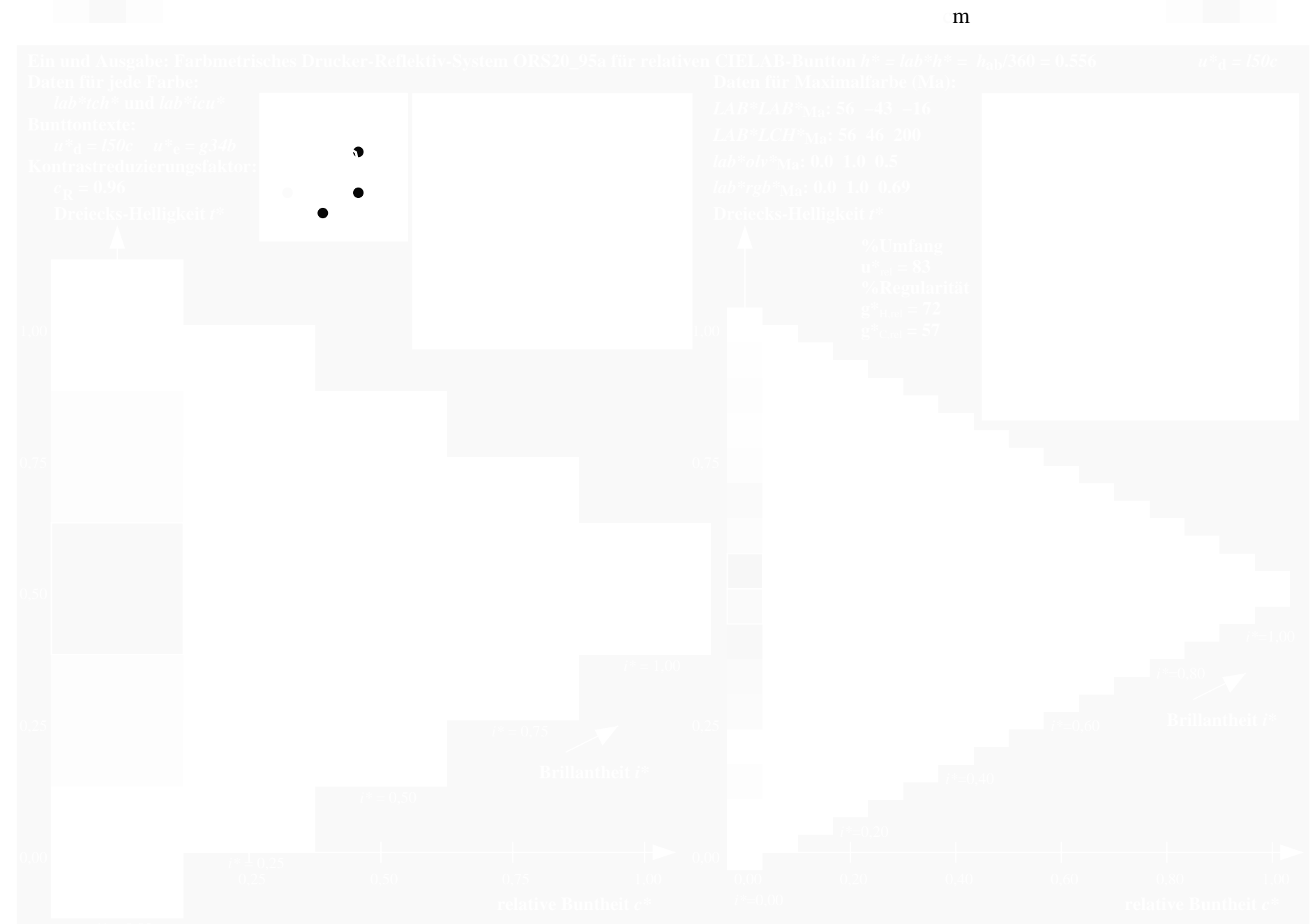

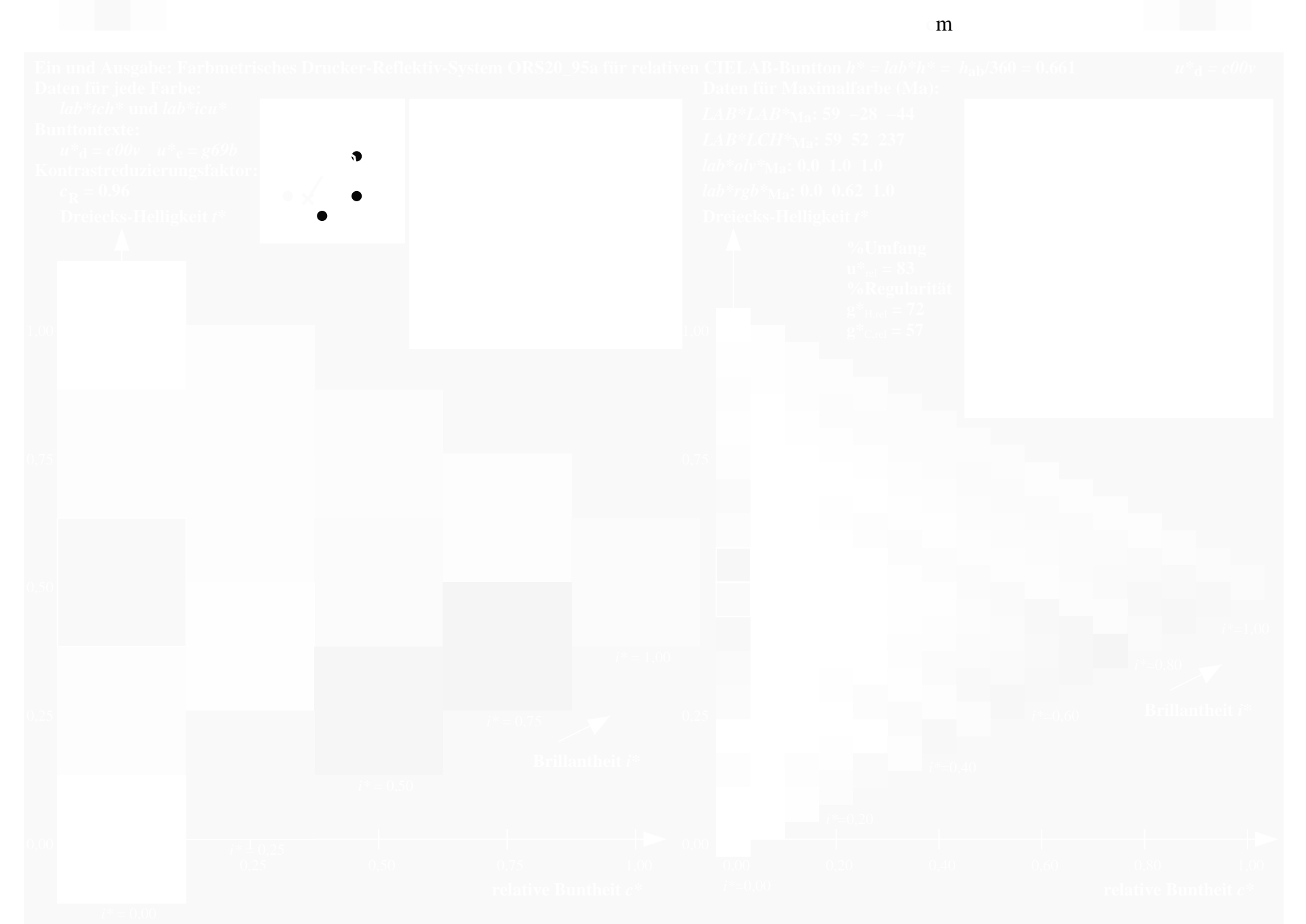

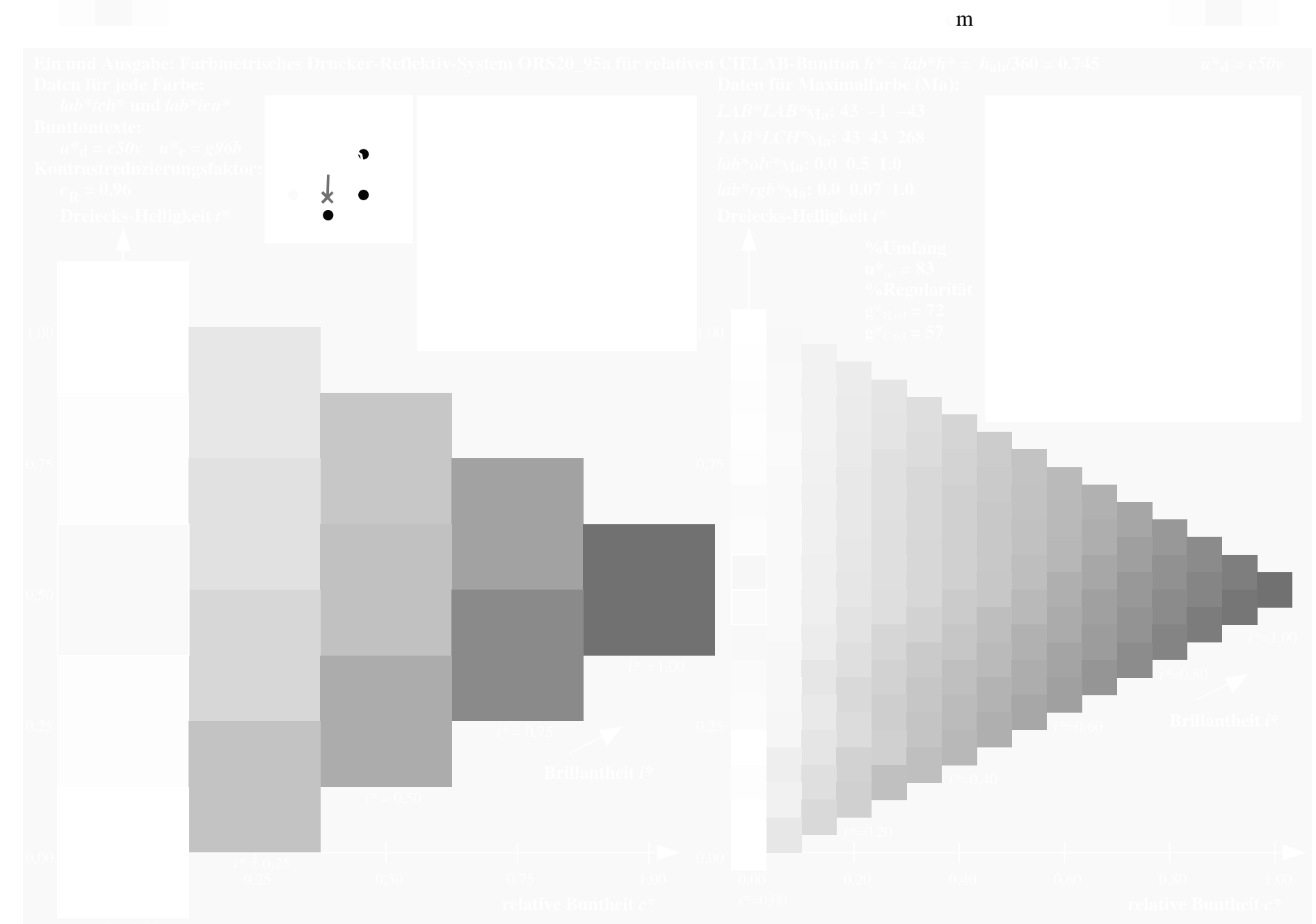

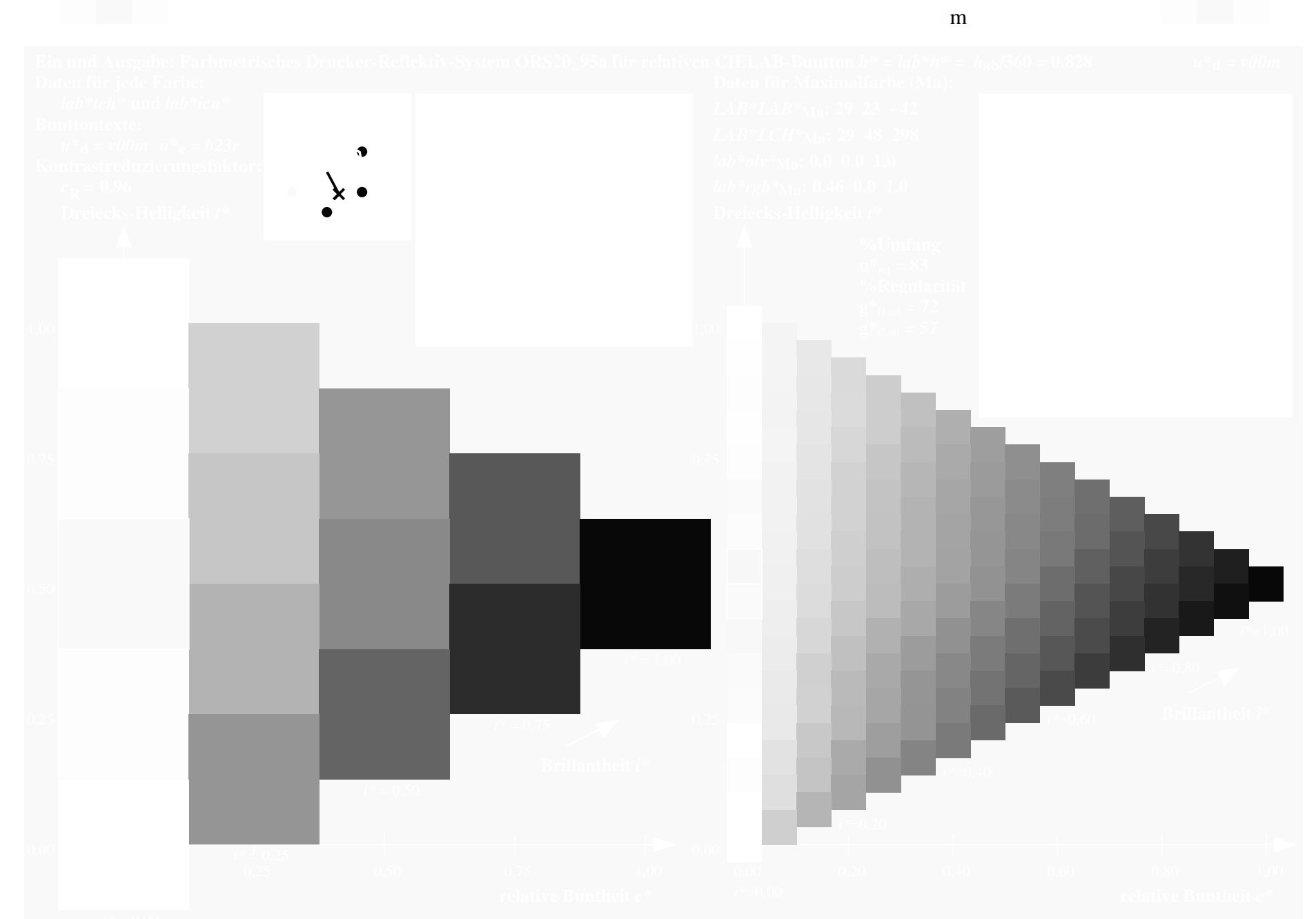

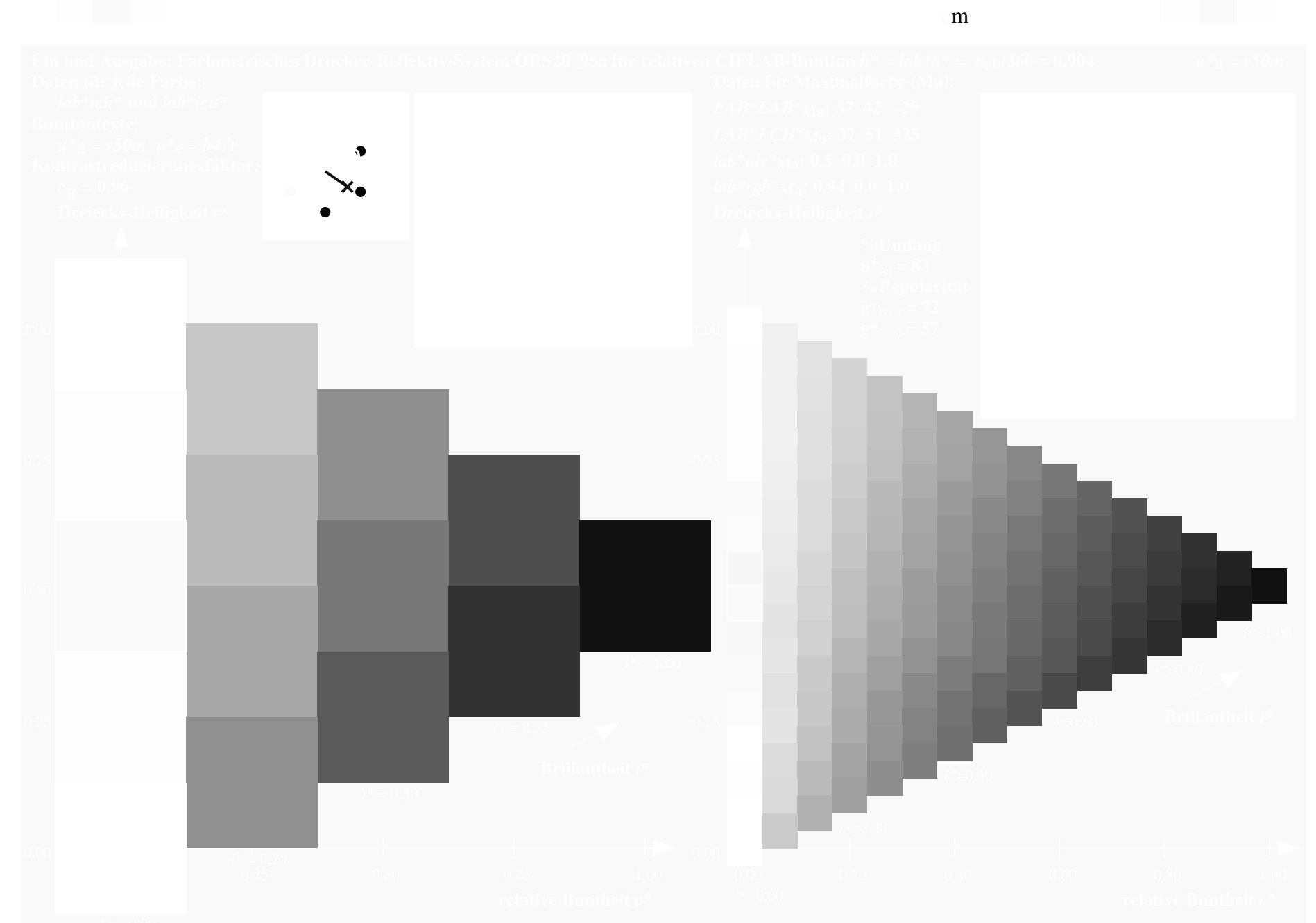

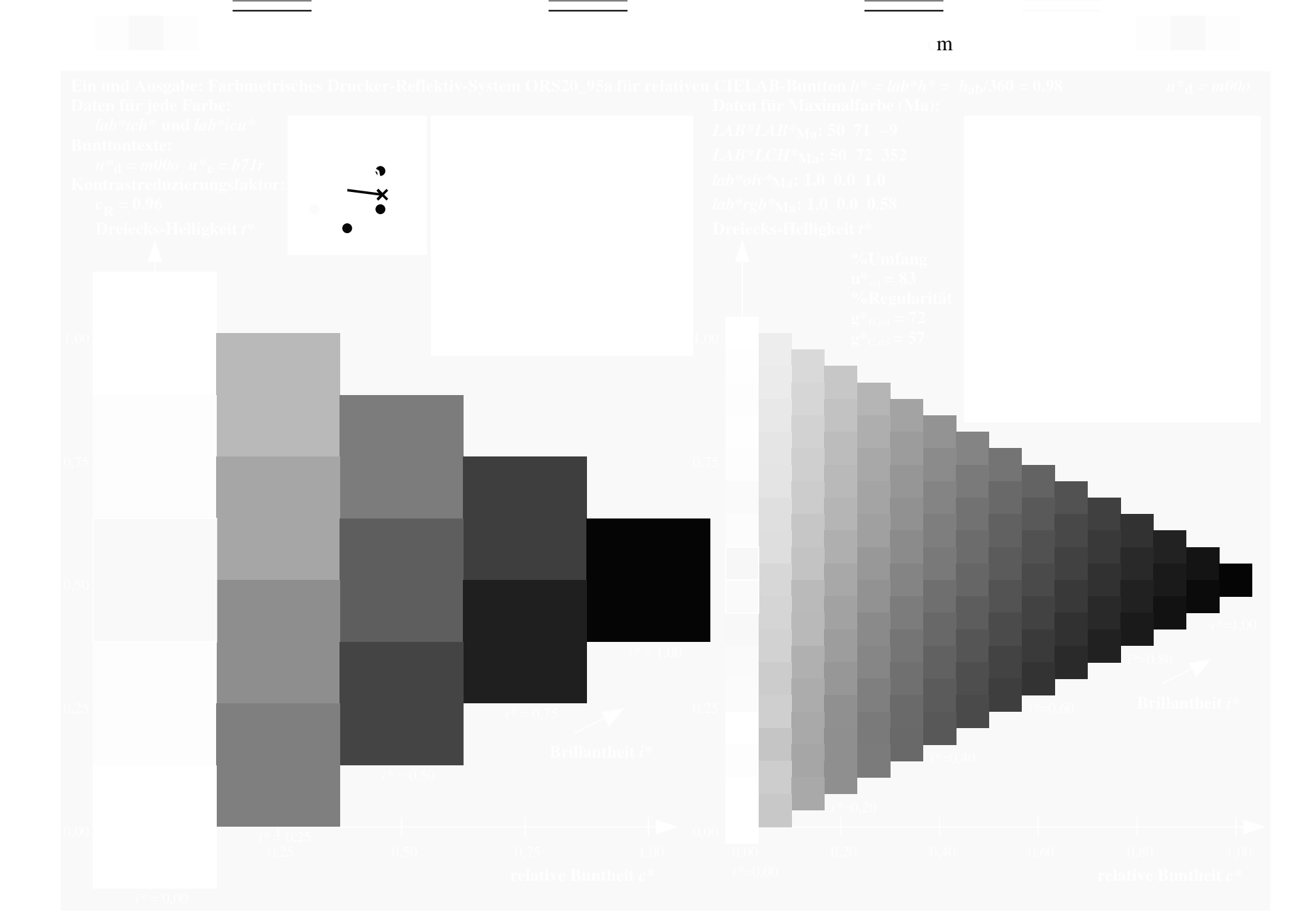

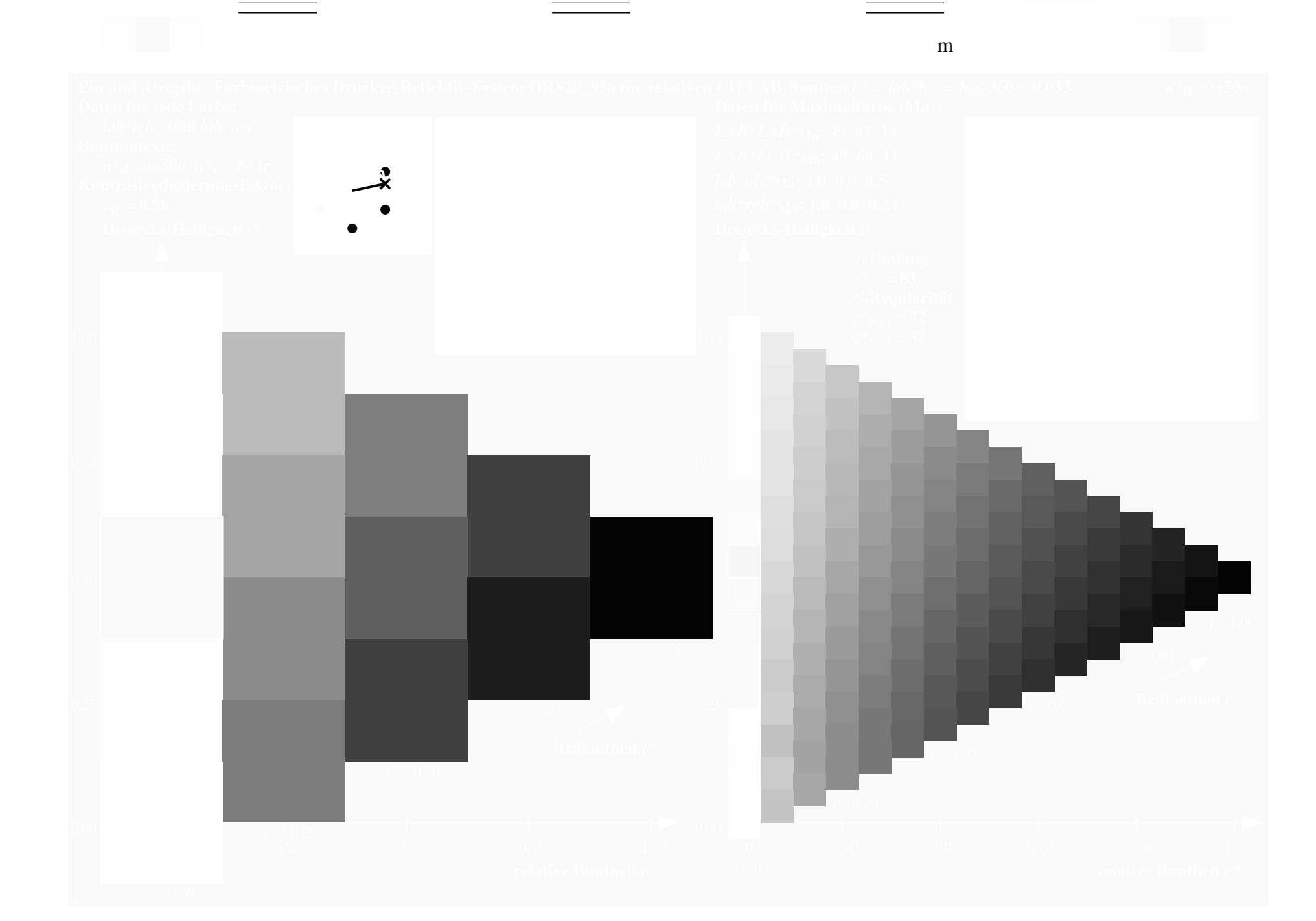

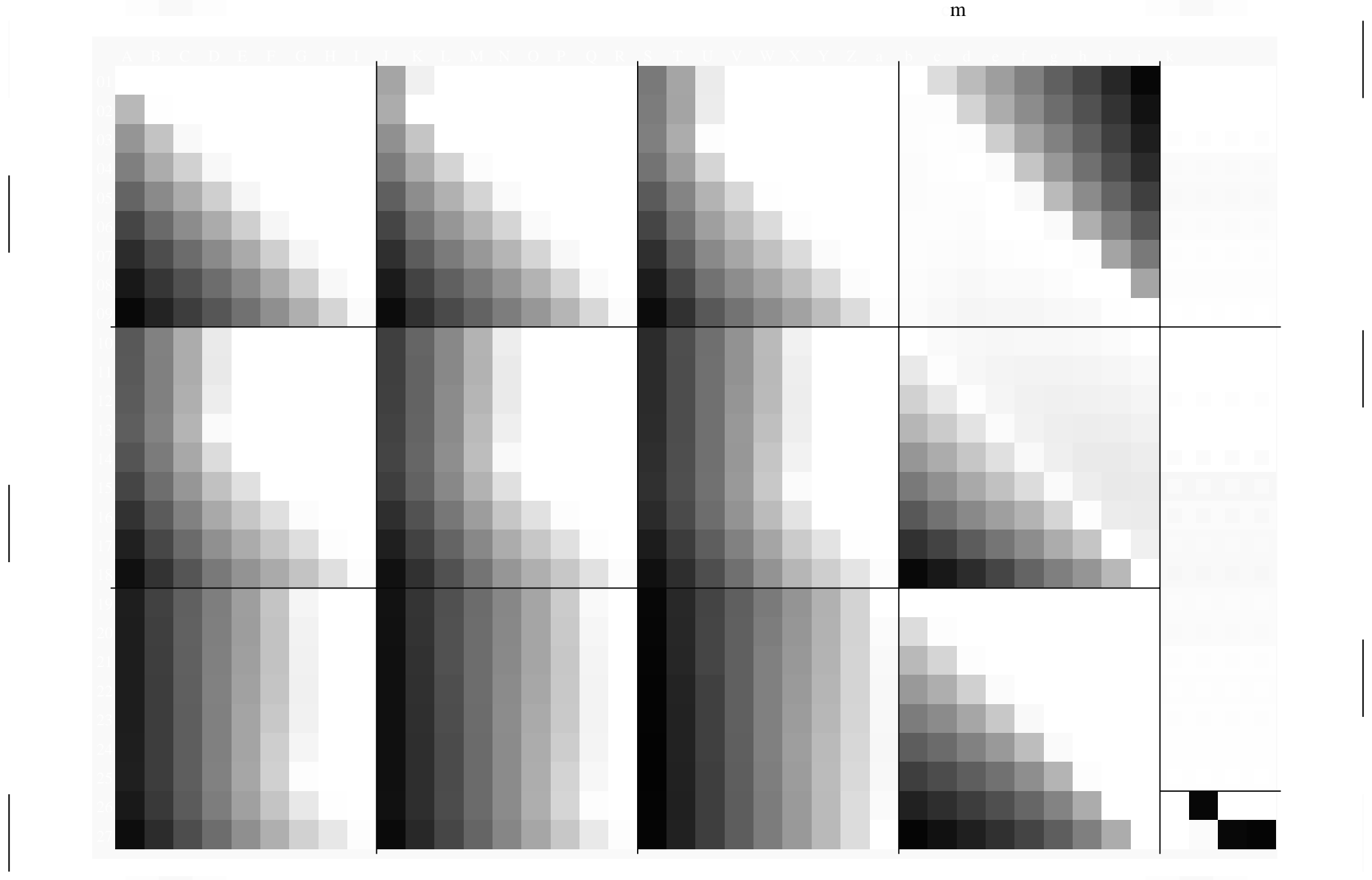

O

-6 -8

O

-6 -8

V

M

 $\overline{1}$ 

V

M
V L O Y M -6 -8 F: Linearisierte-AusgabeEg43/10L/L43G00FP.DAT in der Datei (F); Separation: cmyn\*

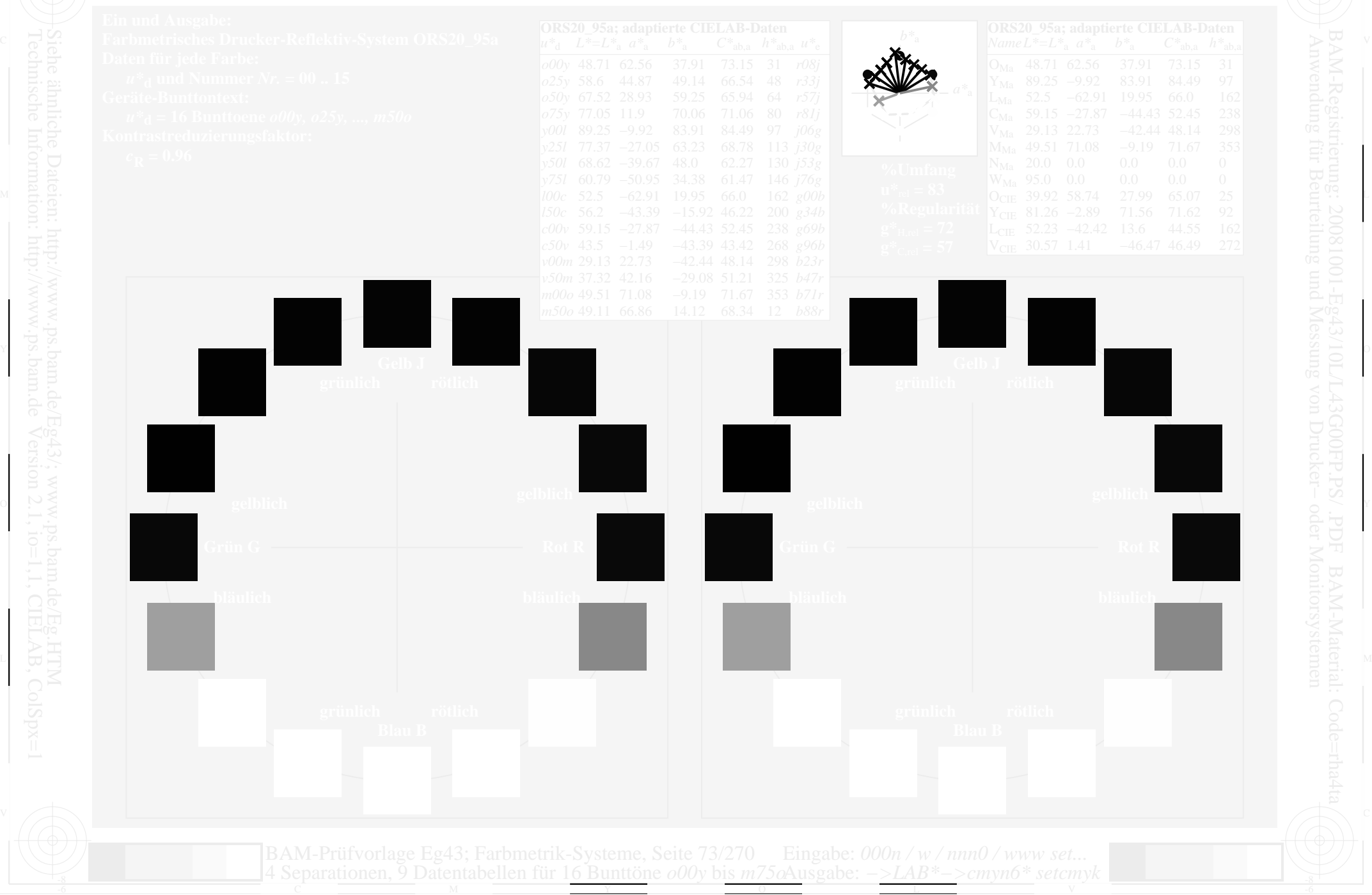

www.ps.bam.de/Eg43/10L/L43G00FP.PS/.PDF, Seite 74/270; Linearisierte Ausgabe  $\mathbf{v}$ n $^*$ 

www.ps.bam.de/Eg43/10L/L43G00FP.PS/.PDF, Seite 75/270; Linearisierte Ausgabe  $^{\circ}$  VII  $^{\circ}$ 

www.ps.bam.de/Eg43/10L/L43G00FP.PS/.PDF, Seite 76/270; Linearisierte Ausgabe  $^{\circ}$  VII  $^{\circ}$ 

www.ps.bam.de/Eg43/10L/L43G00FP.PS/.PDF, Seite 77/270; Linearisierte Ausgabe  $^{\circ}$  VII  $^{\ast}$ 

www.ps.bam.de/Eg43/10L/L43G00FP.PS/.PDF, Seite 78/270; Linearisierte Ausgabe  $\mathbf{v}$ n $^*$ 

www.ps.bam.de/Eg43/10L/L43G00FP.PS/.PDF, Seite 79/270; Linearisierte Ausgabe  $\mathbf{v}$ n $^*$ 

www.ps.bam.de/Eg43/10L/L43G00FP.PS/.PDF, Seite 80/270; Linearisierte Ausgabe  $\mathbf{v}$ n $^*$ 

www.ps.bam.de/Eg43/10L/L43G00FP.PS/.PDF, Seite 81/270; Linearisierte Ausgabe  $\mathbf{v}$ n $^*$ 

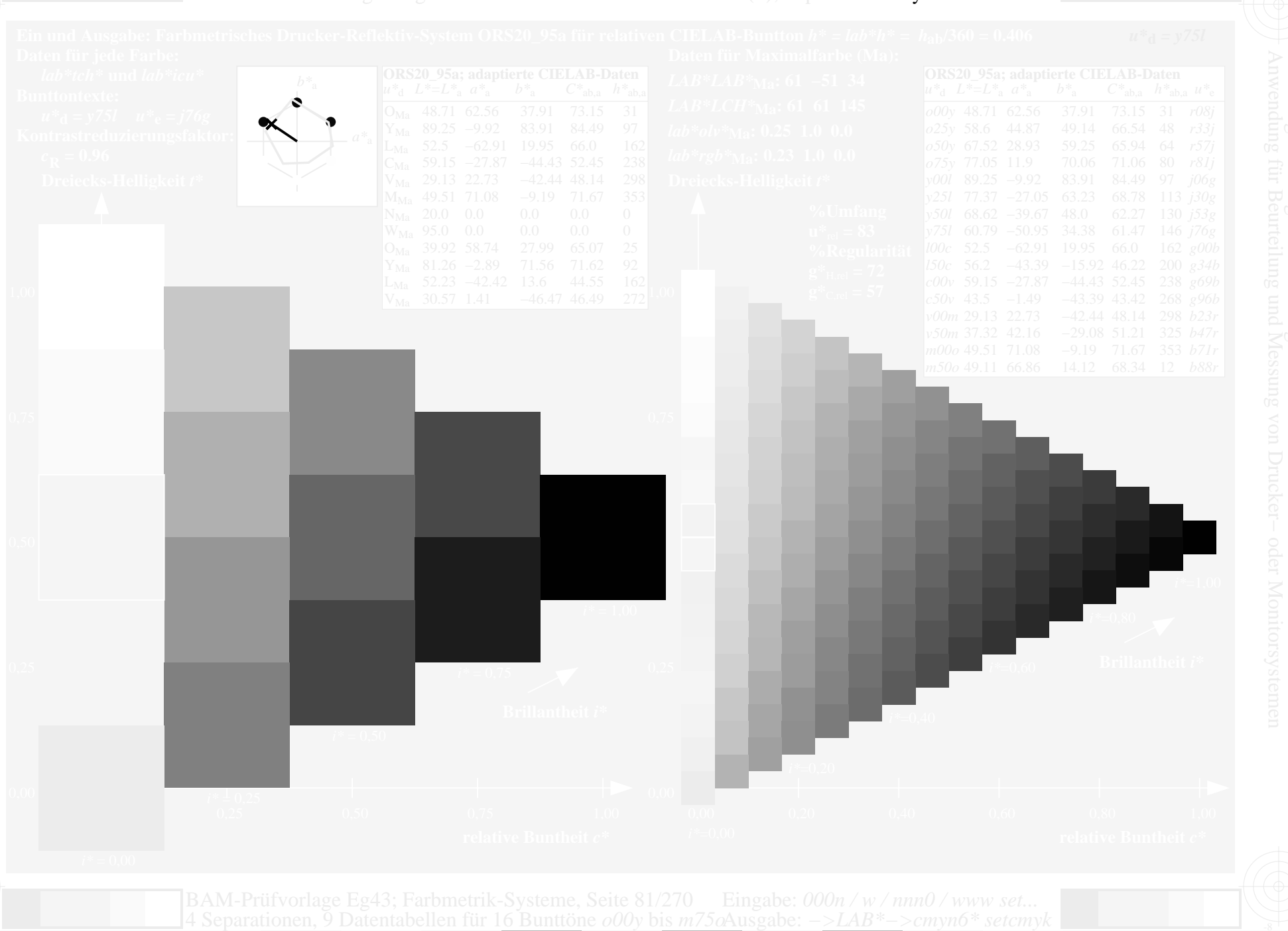

www.ps.bam.de/Eg43/10L/L43G00FP.PS/.PDF, Seite 82/270; Linearisierte Ausgabe  $\mathbf{v}$ n $^*$ 

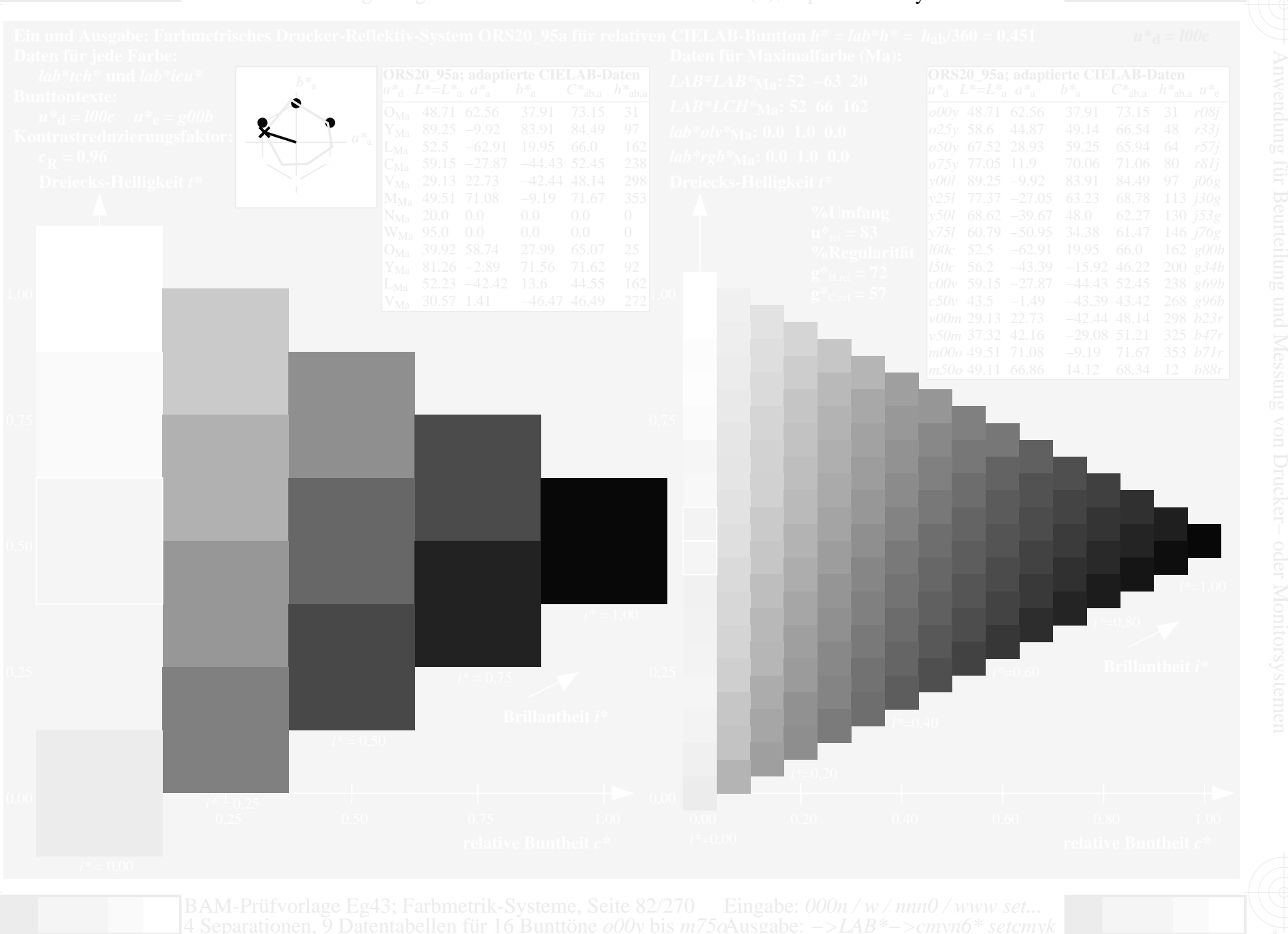

www.ps.bam.de/Eg43/10L/L43G00FP.PS/.PDF, Seite 83/270; Linearisierte Ausgabe  $^{\circ}$  VII  $^{\ast}$ 

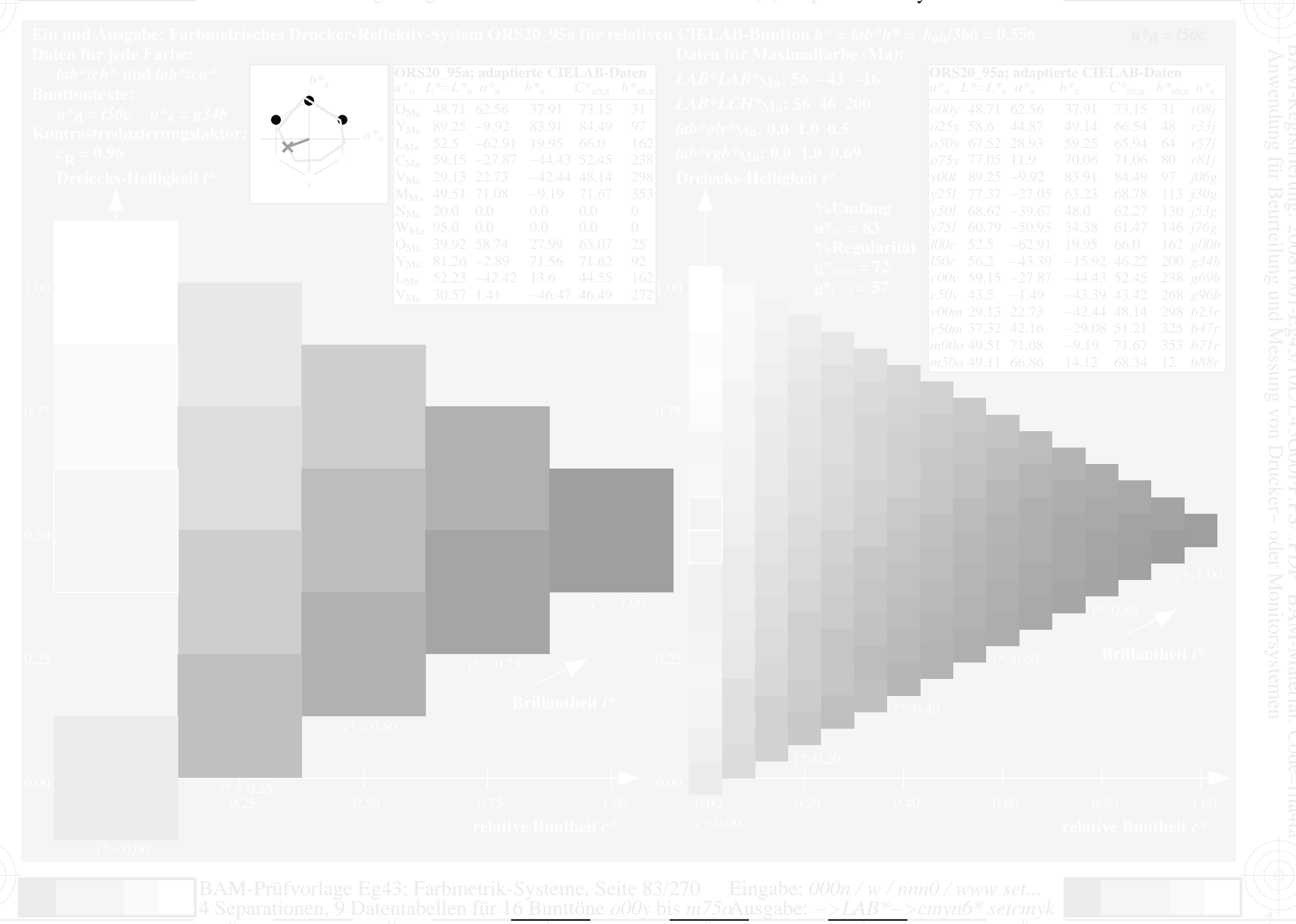

www.ps.bam.de/Eg43/10L/L43G00FP.PS/.PDF, Seite 84/270; Linearisierte Ausgabe  $^{\circ}$  VII  $^{\ast}$ 

www.ps.bam.de/Eg43/10L/L43G00FP.PS/.PDF, Seite 85/270; Linearisierte Ausgabe  $\mathbf{y}_\mathrm{II}$ 

www.ps.bam.de/Eg43/10L/L43G00FP.PS/.PDF, Seite 86/270; Linearisierte Ausgabe  $\mathbf{y}_\mathrm{II}$ 

www.ps.bam.de/Eg43/10L/L43G00FP.PS/.PDF, Seite 87/270; Linearisierte Ausgabe  $\mathbf{y}_\mathrm{II}$ 

 $^{\circ}$  VII  $^{\ast}$ 

www.ps.bam.de/Eg43/10L/L43G00FP.PS/.PDF, Seite 89/270; Linearisierte Ausgabe  $^{\circ}$  VII  $^{\ast}$ 

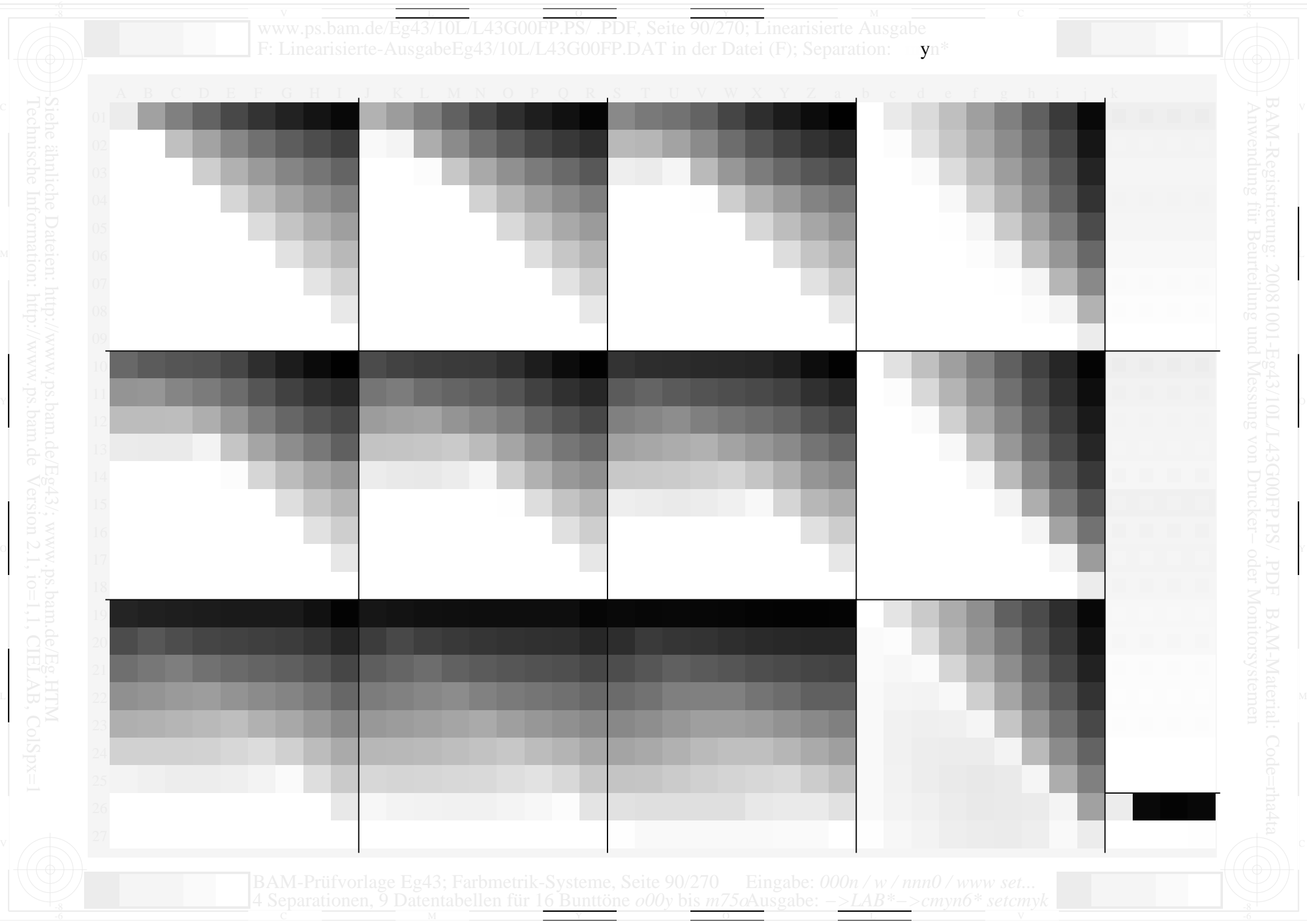

V L O Y M -6 -8 www.ps.bam.de/Eg43/10L/L43G00FP.PS/ .PDF, Seite 91/270; Linearisierte Ausgabe F: Linearisierte-AusgabeEg43/10L/L43G00FP.DAT in der Datei (F); Separation: cmyn\*

-8

C

-6

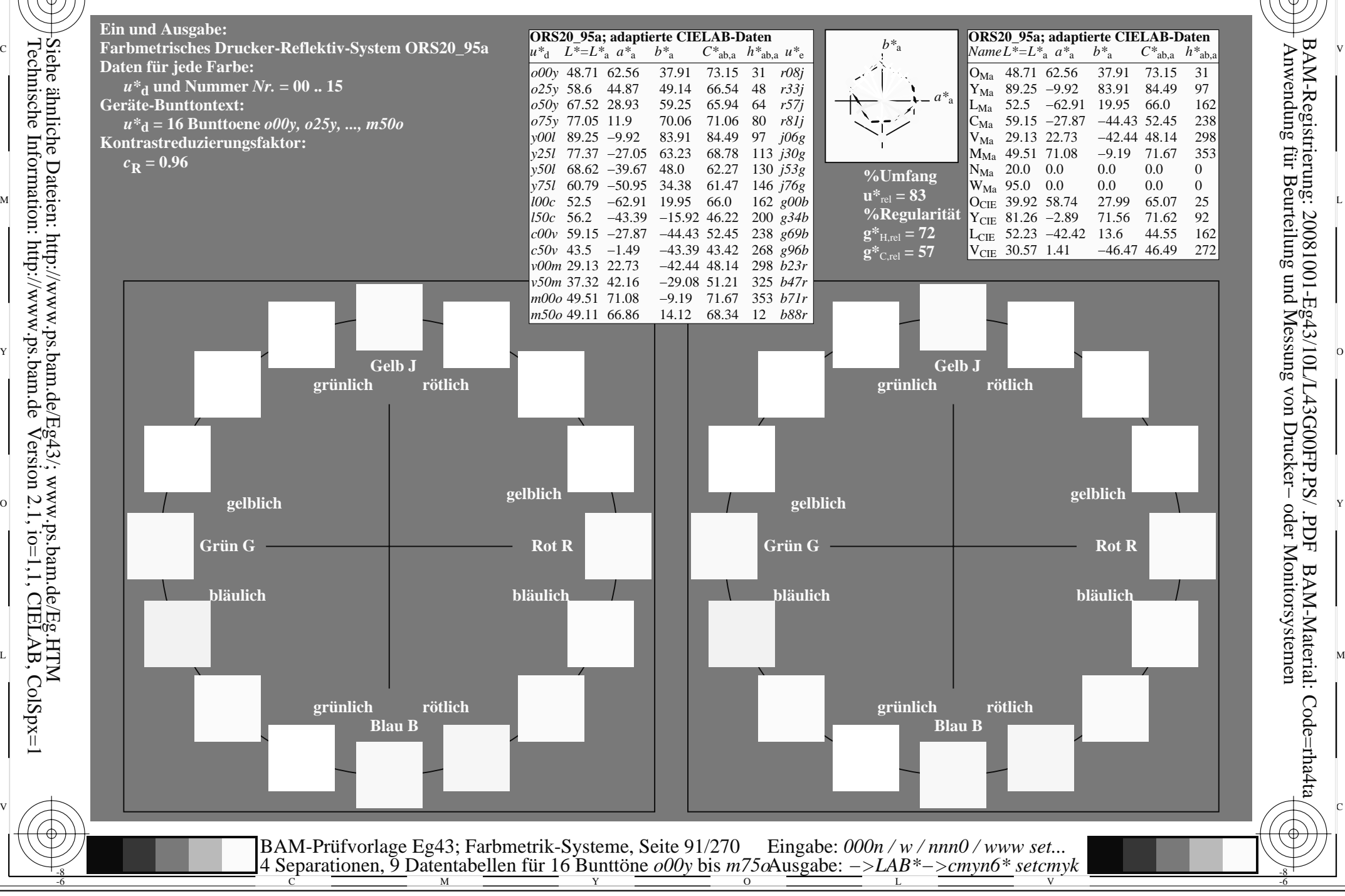

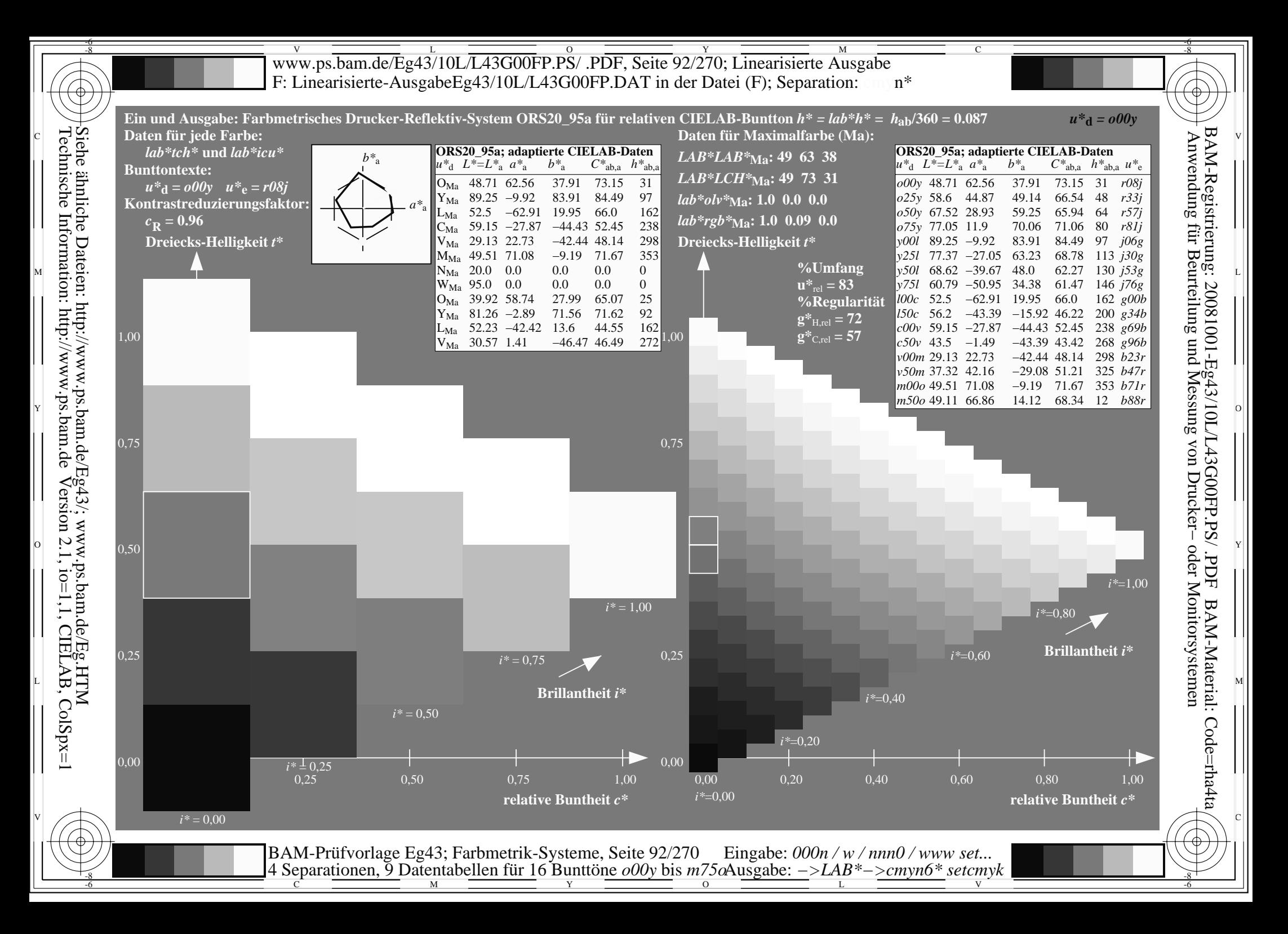

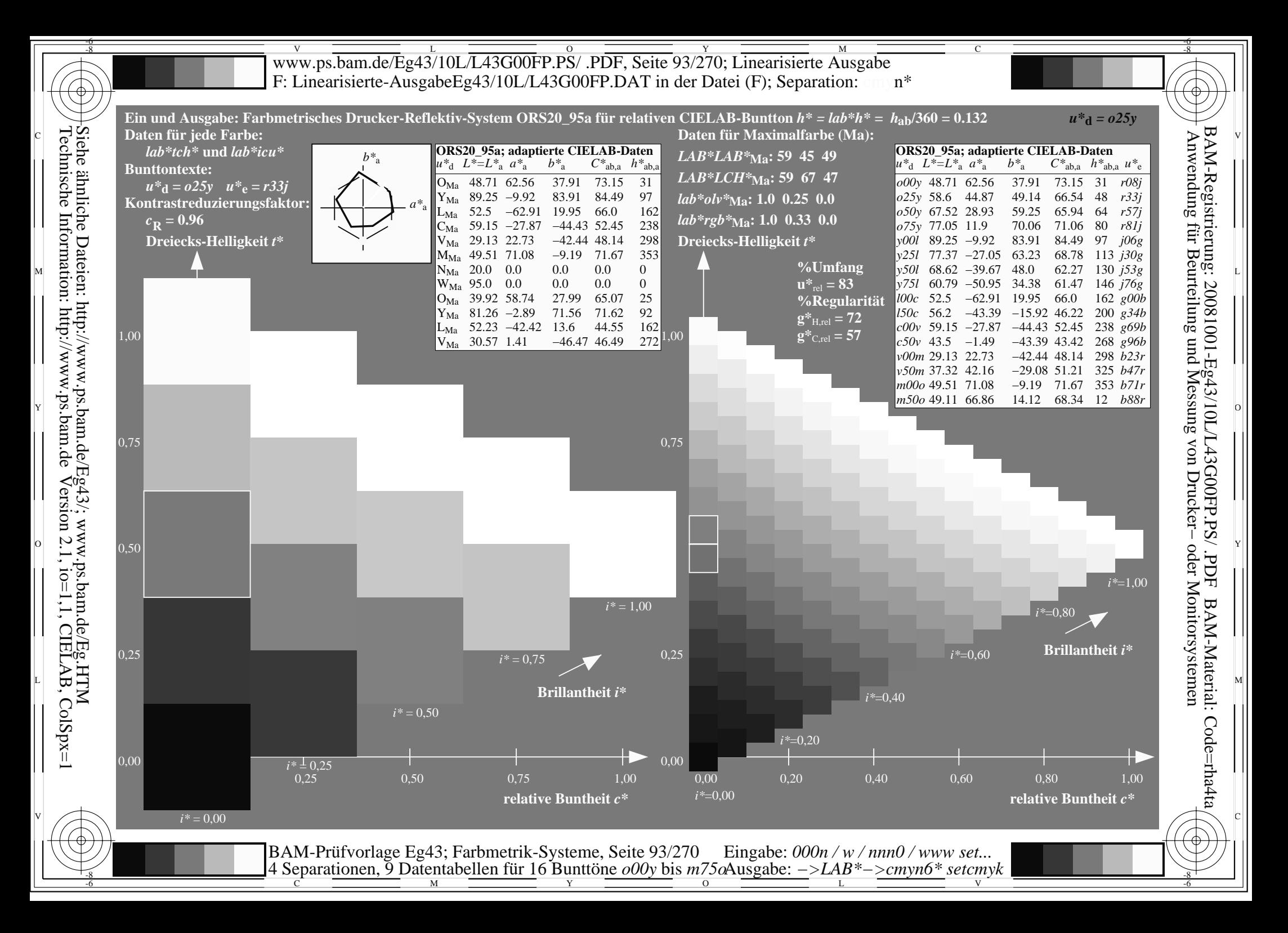

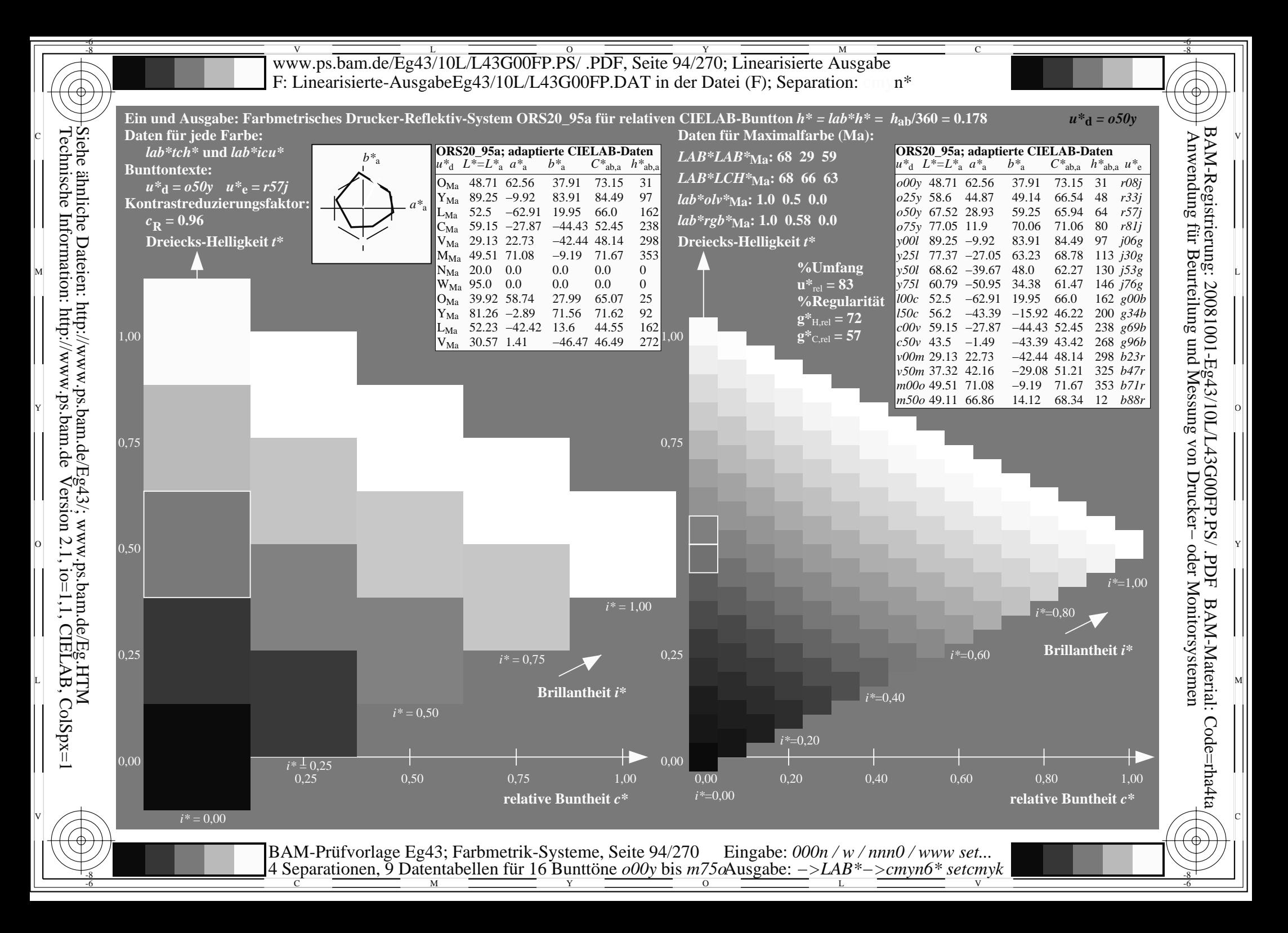

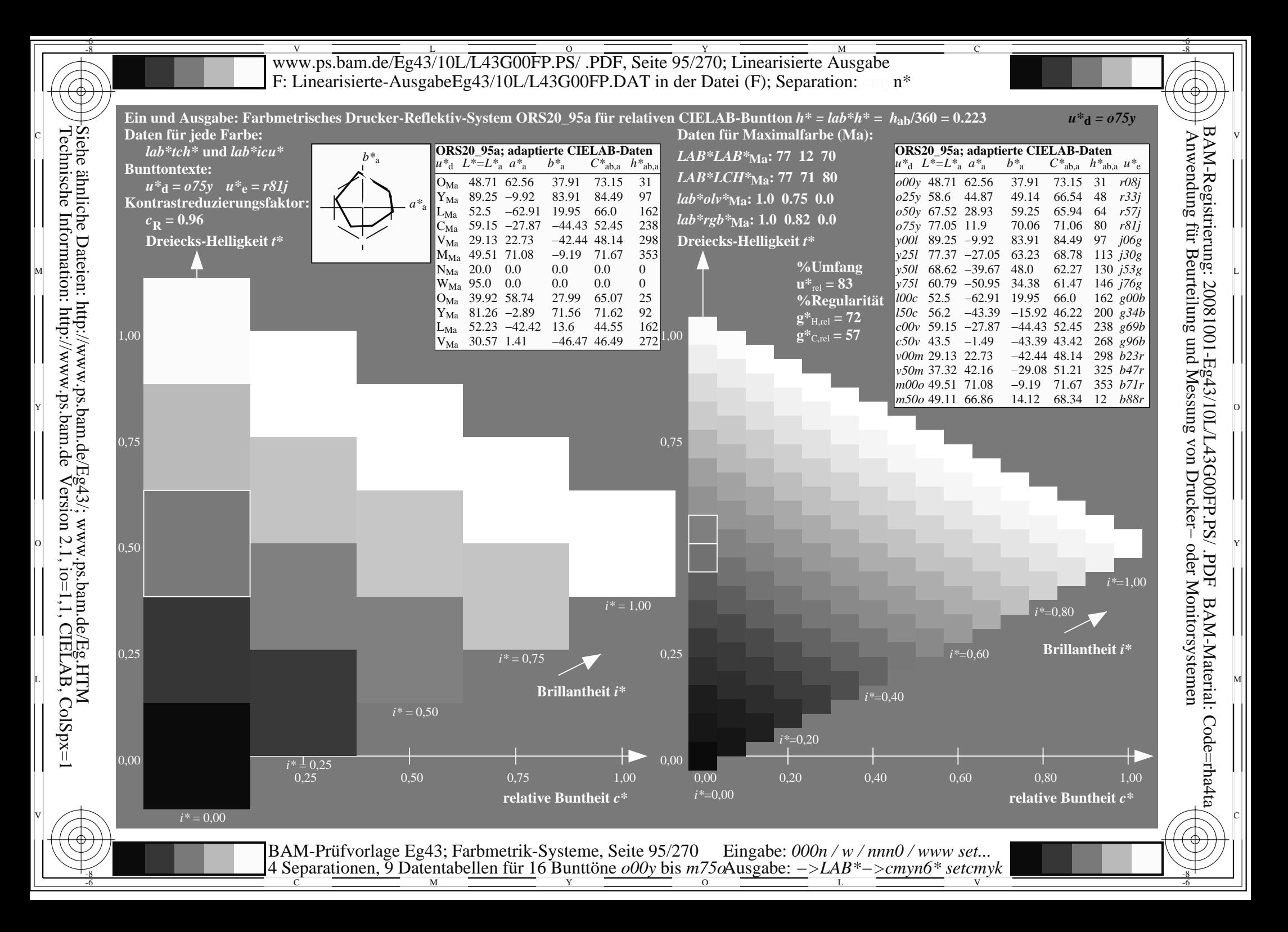

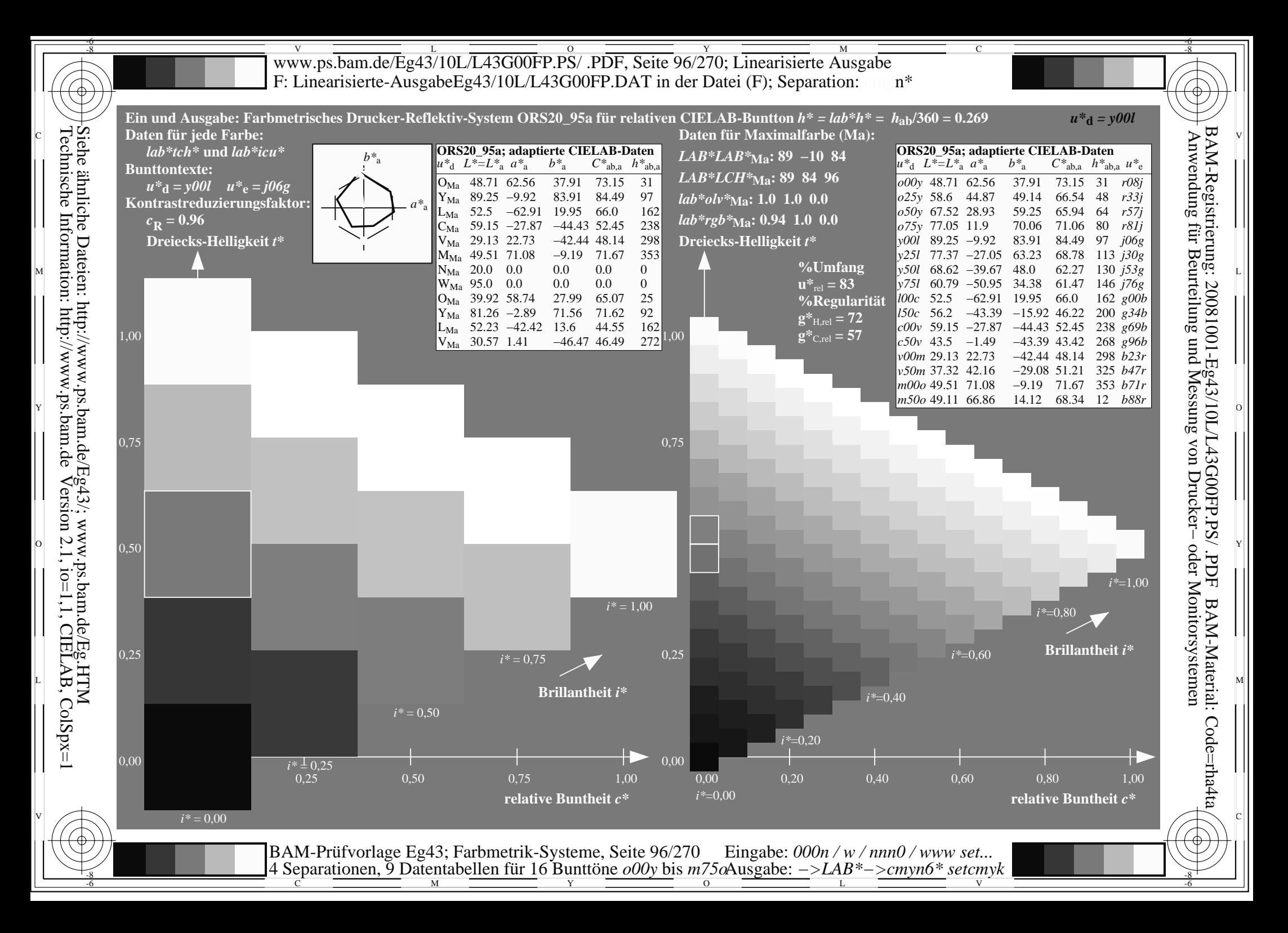

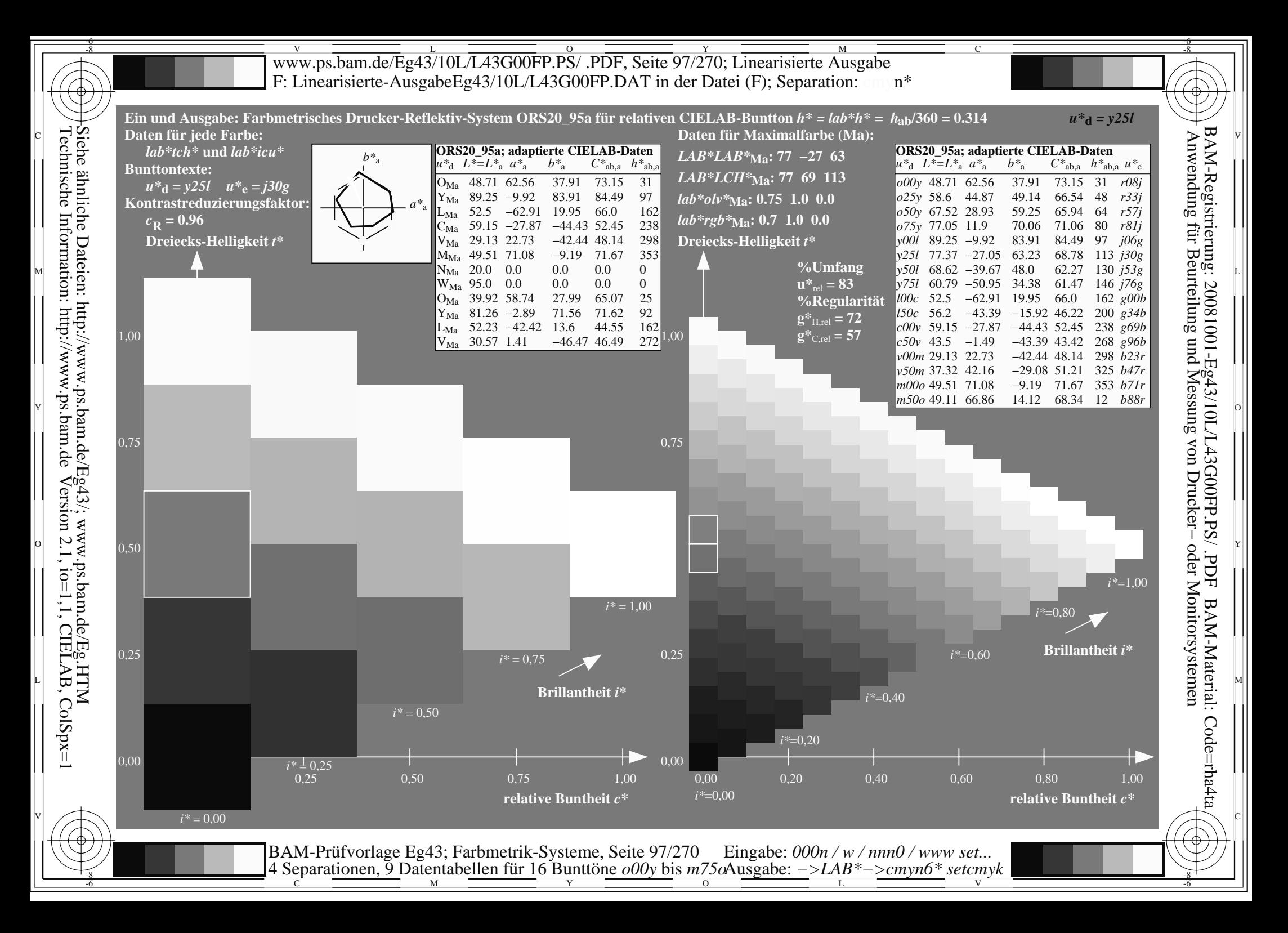

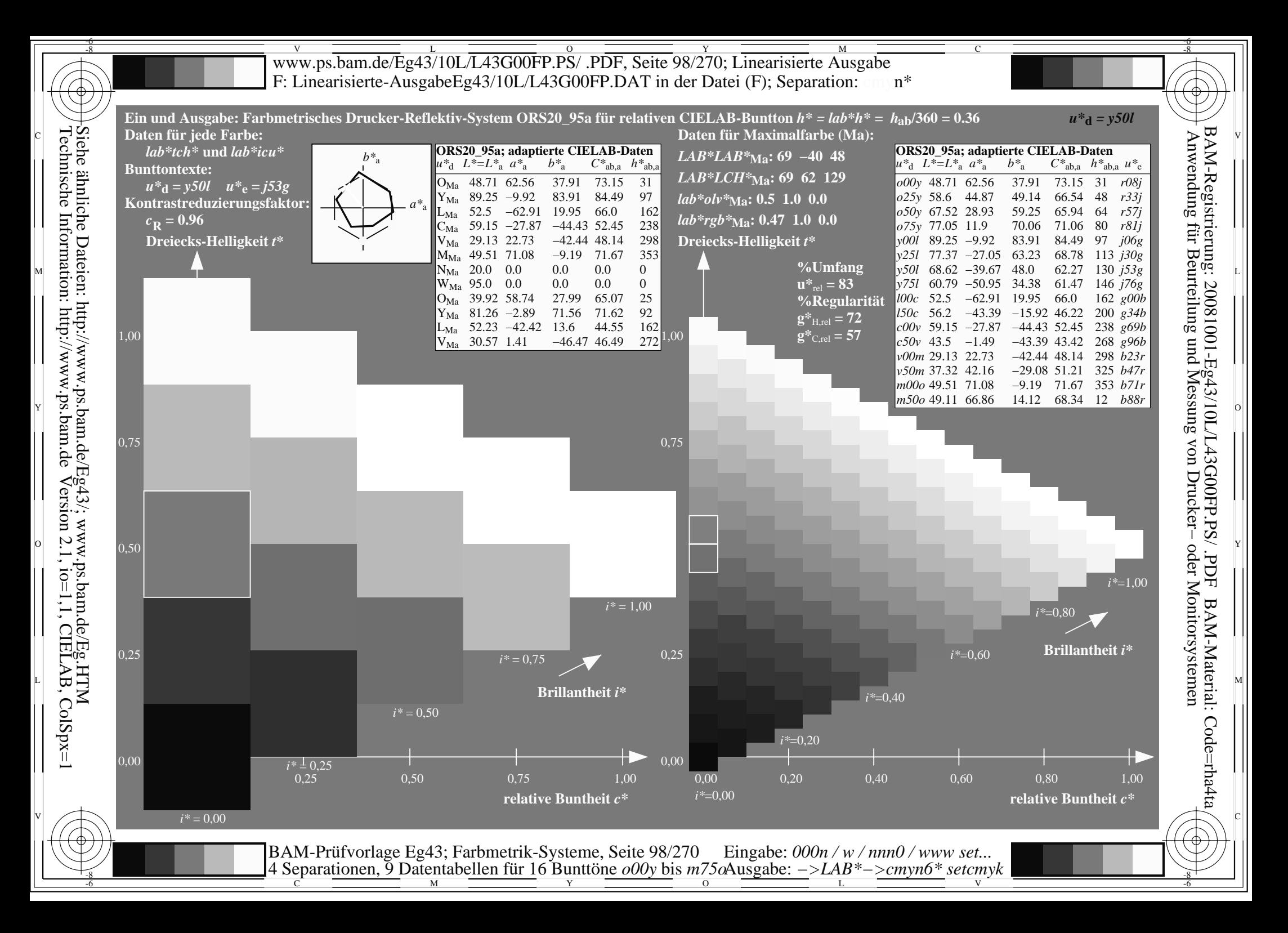

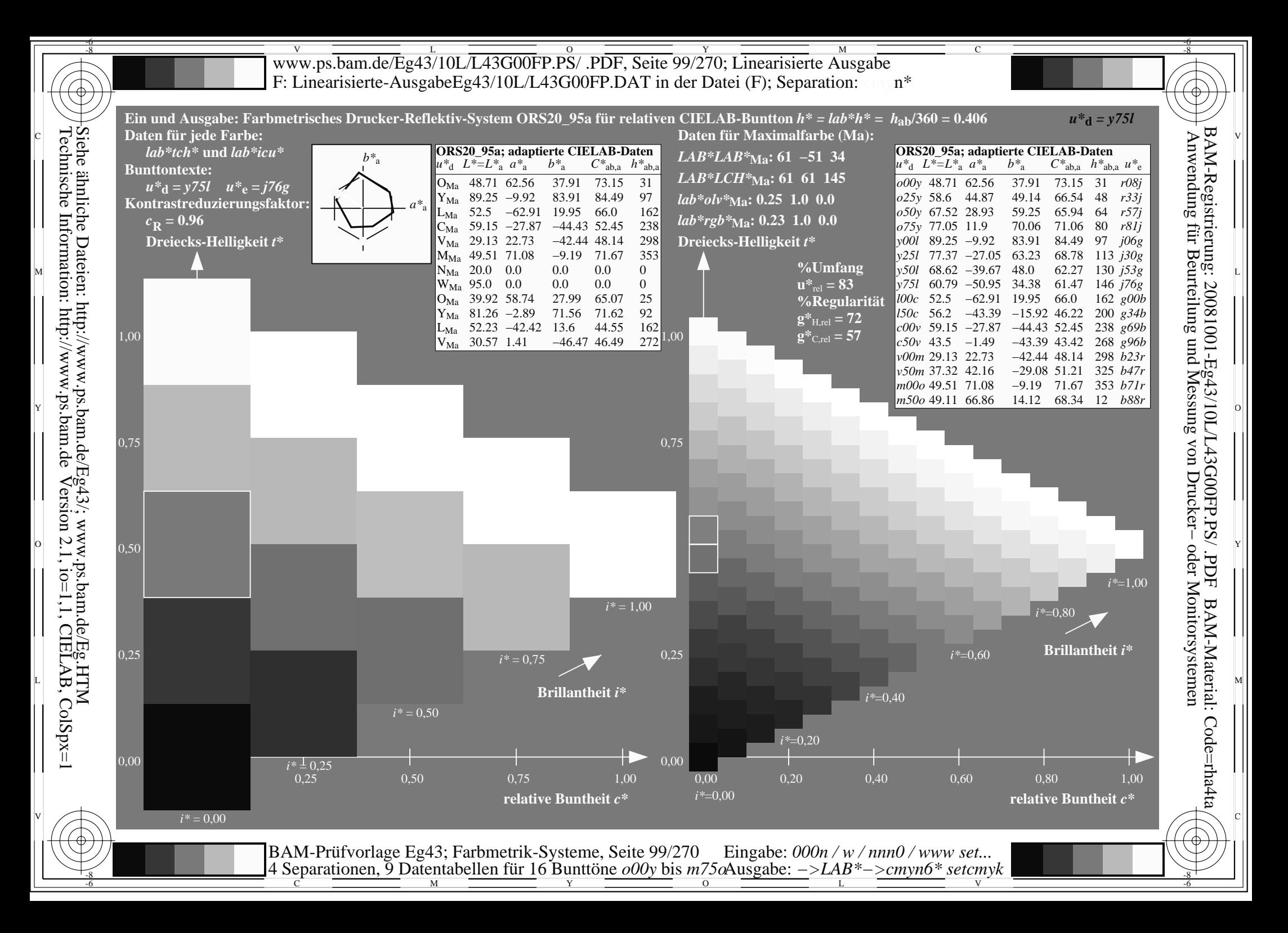

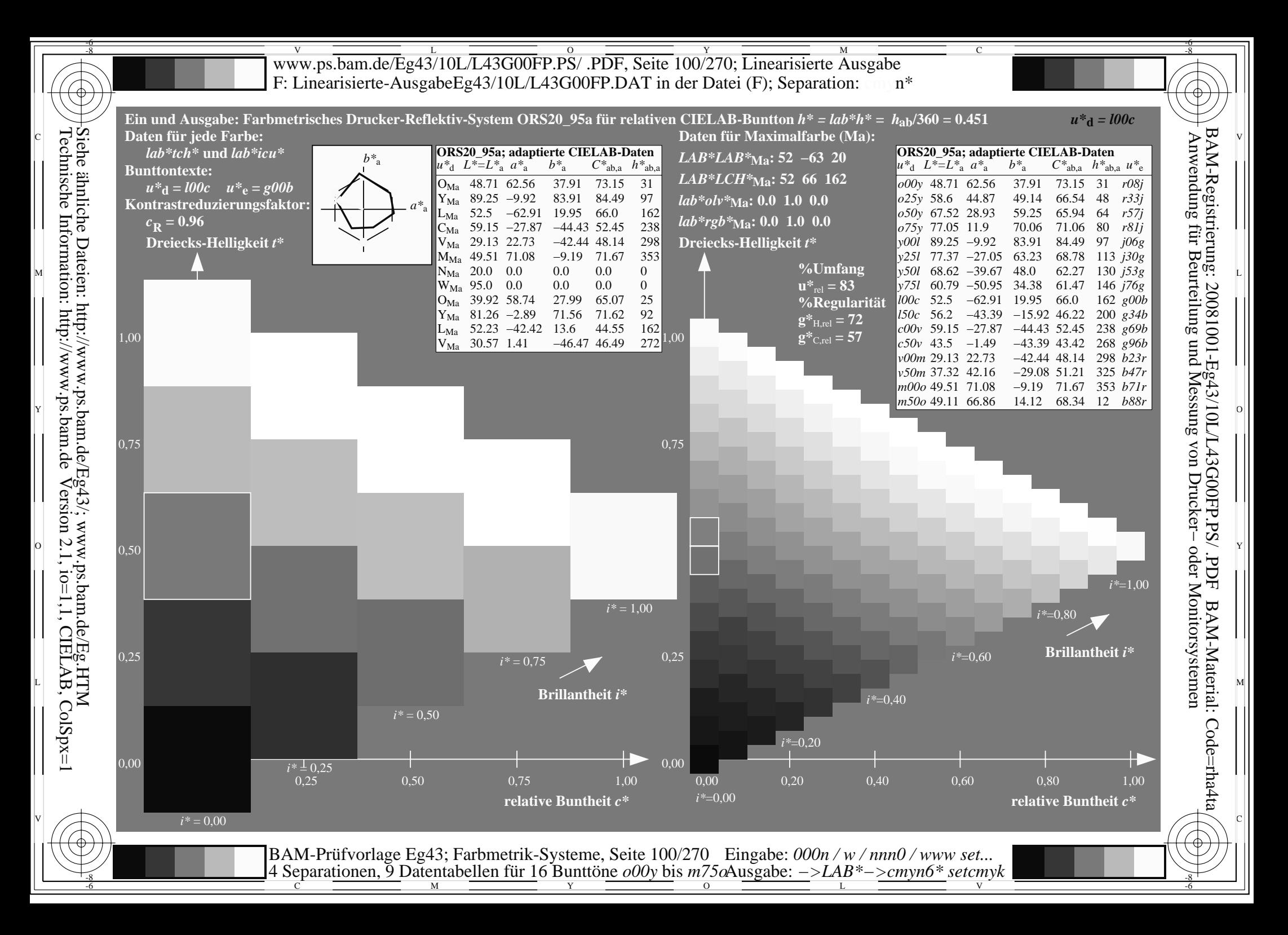

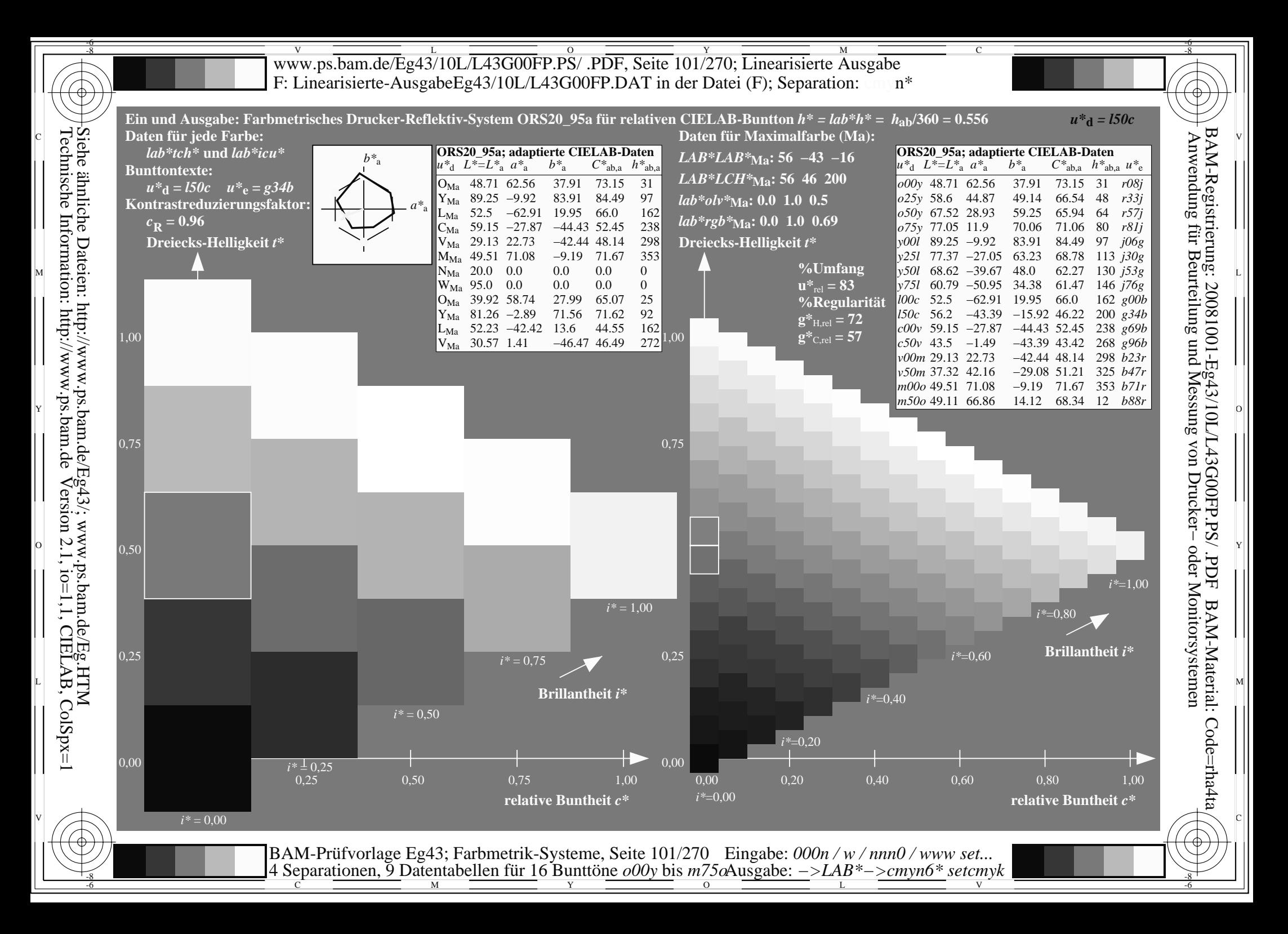

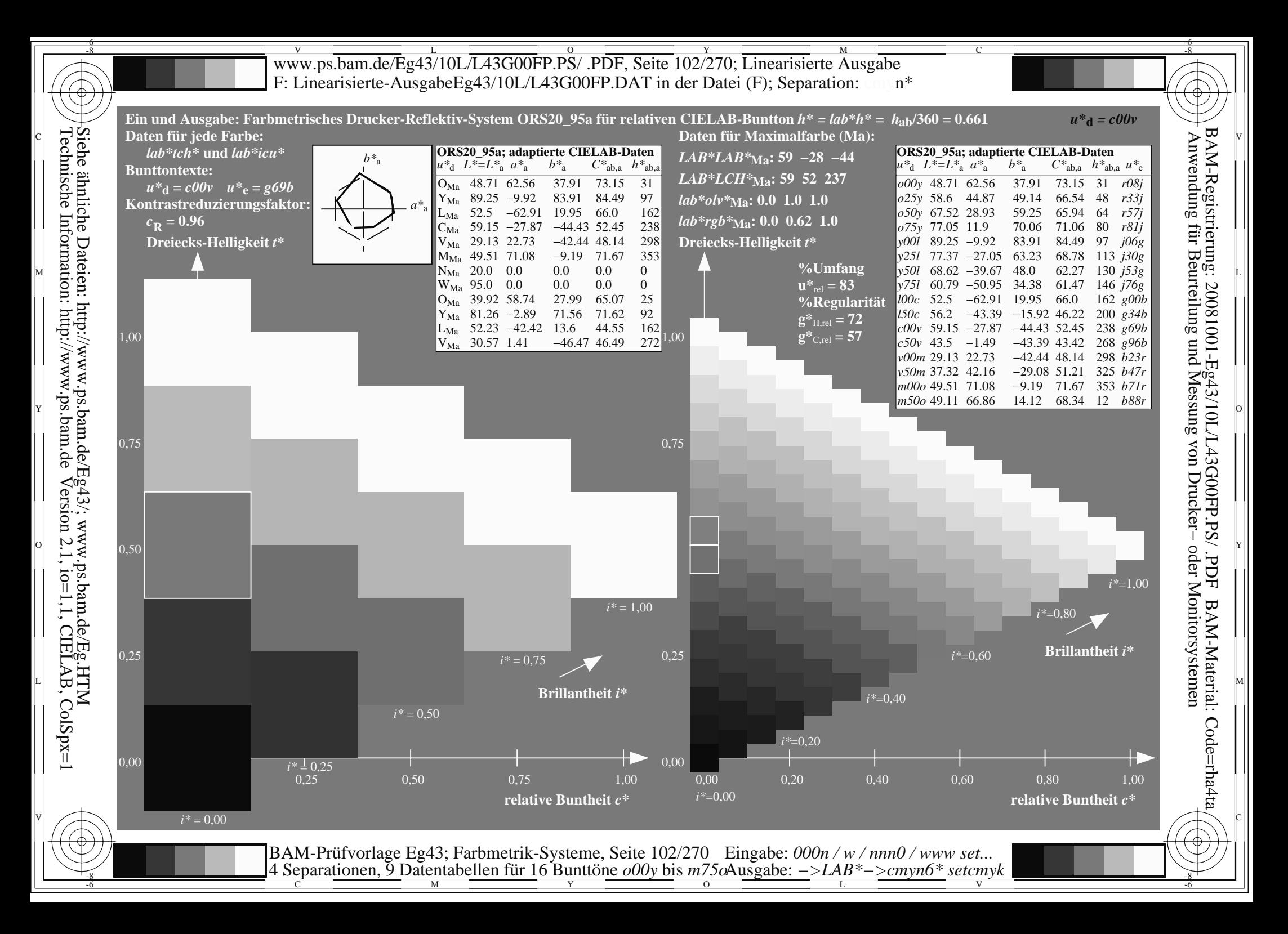

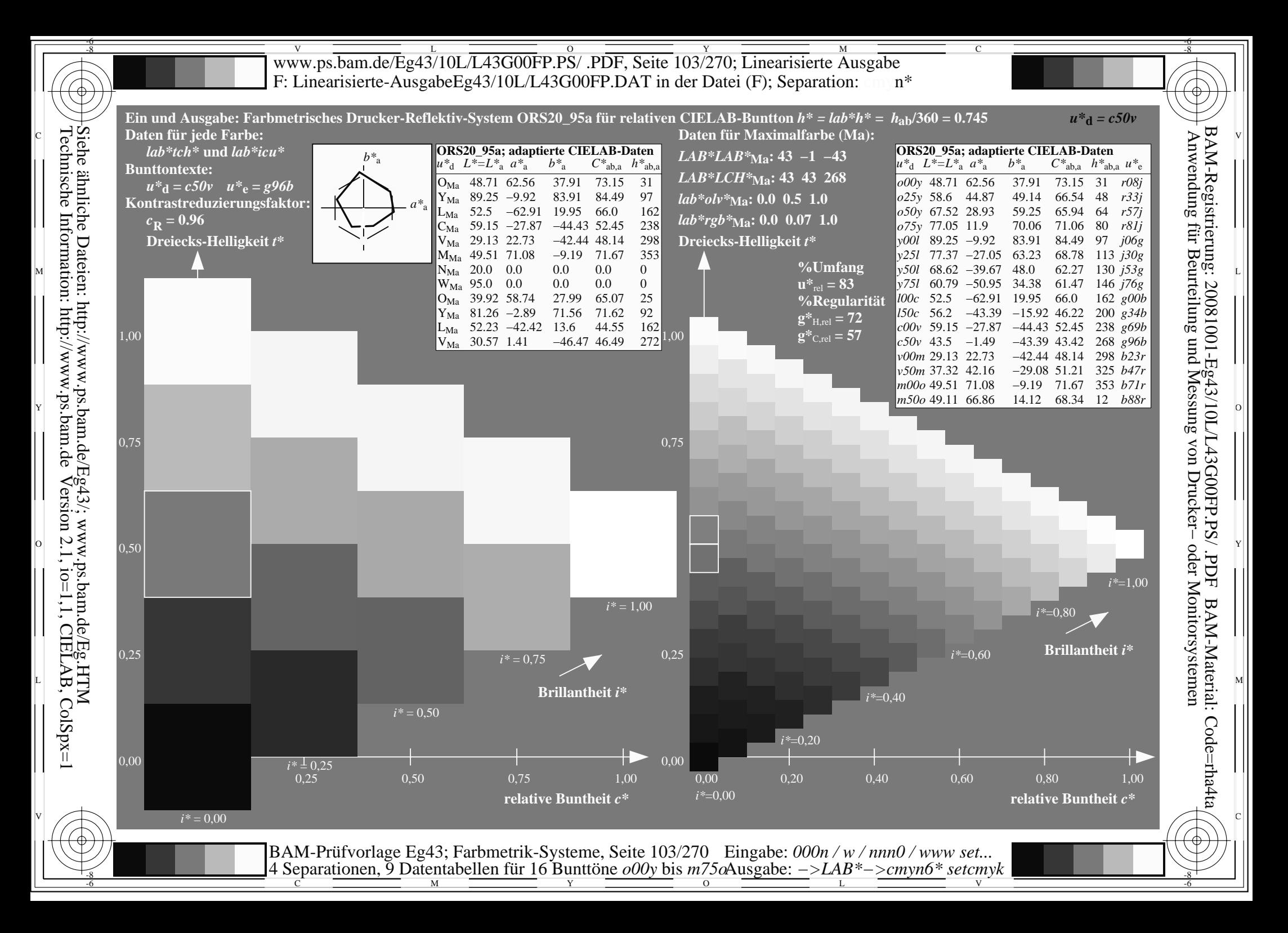

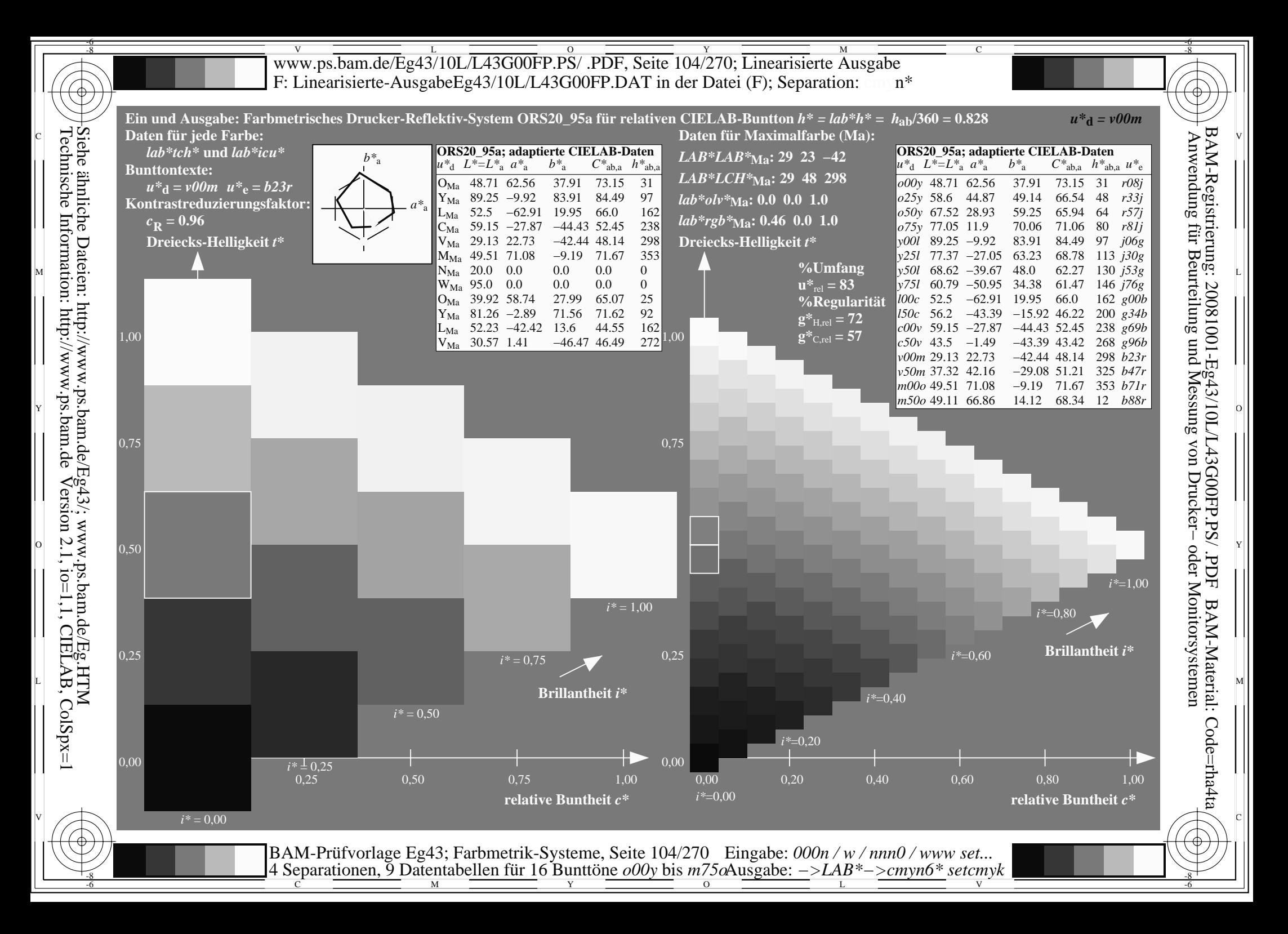

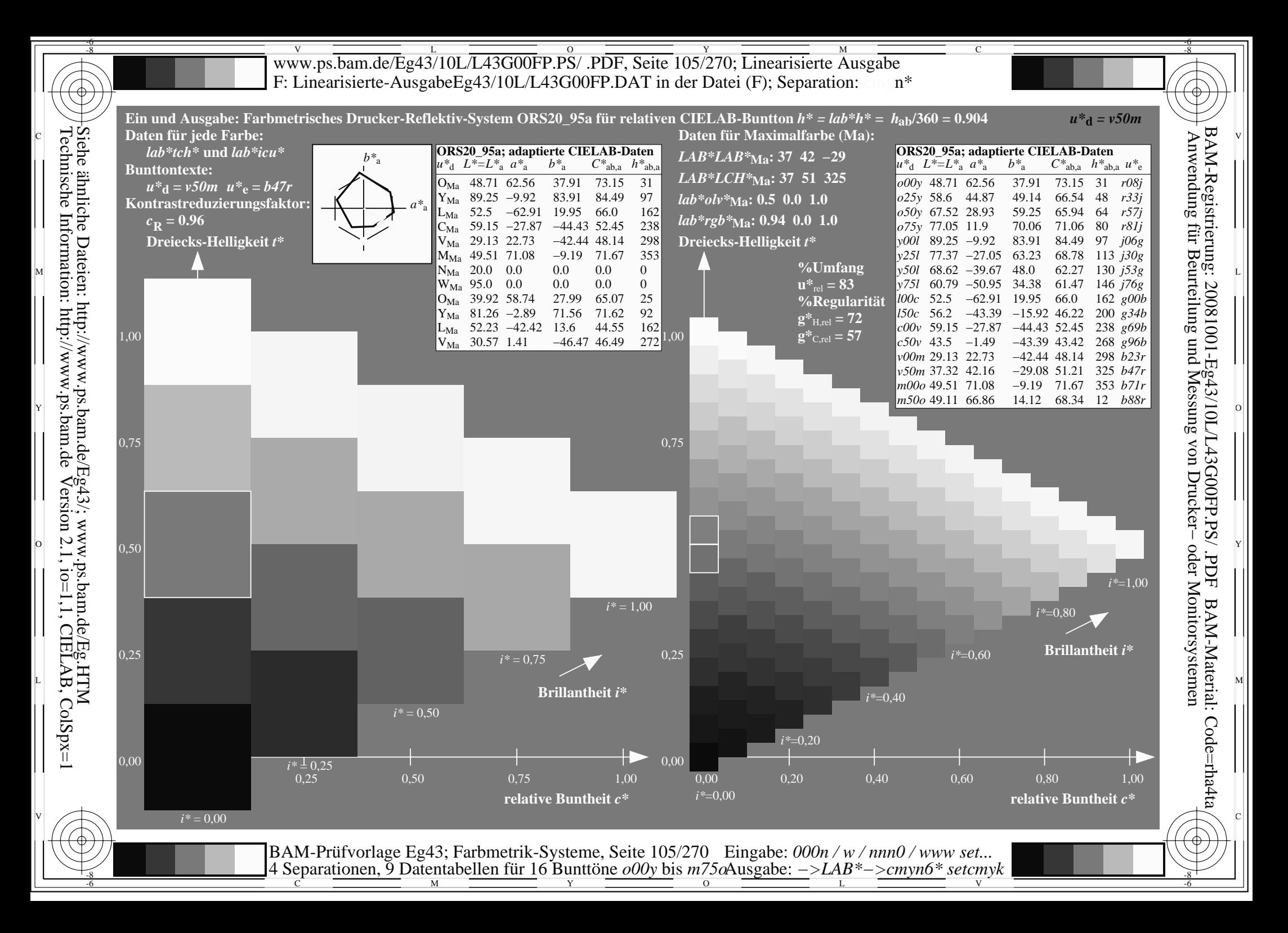

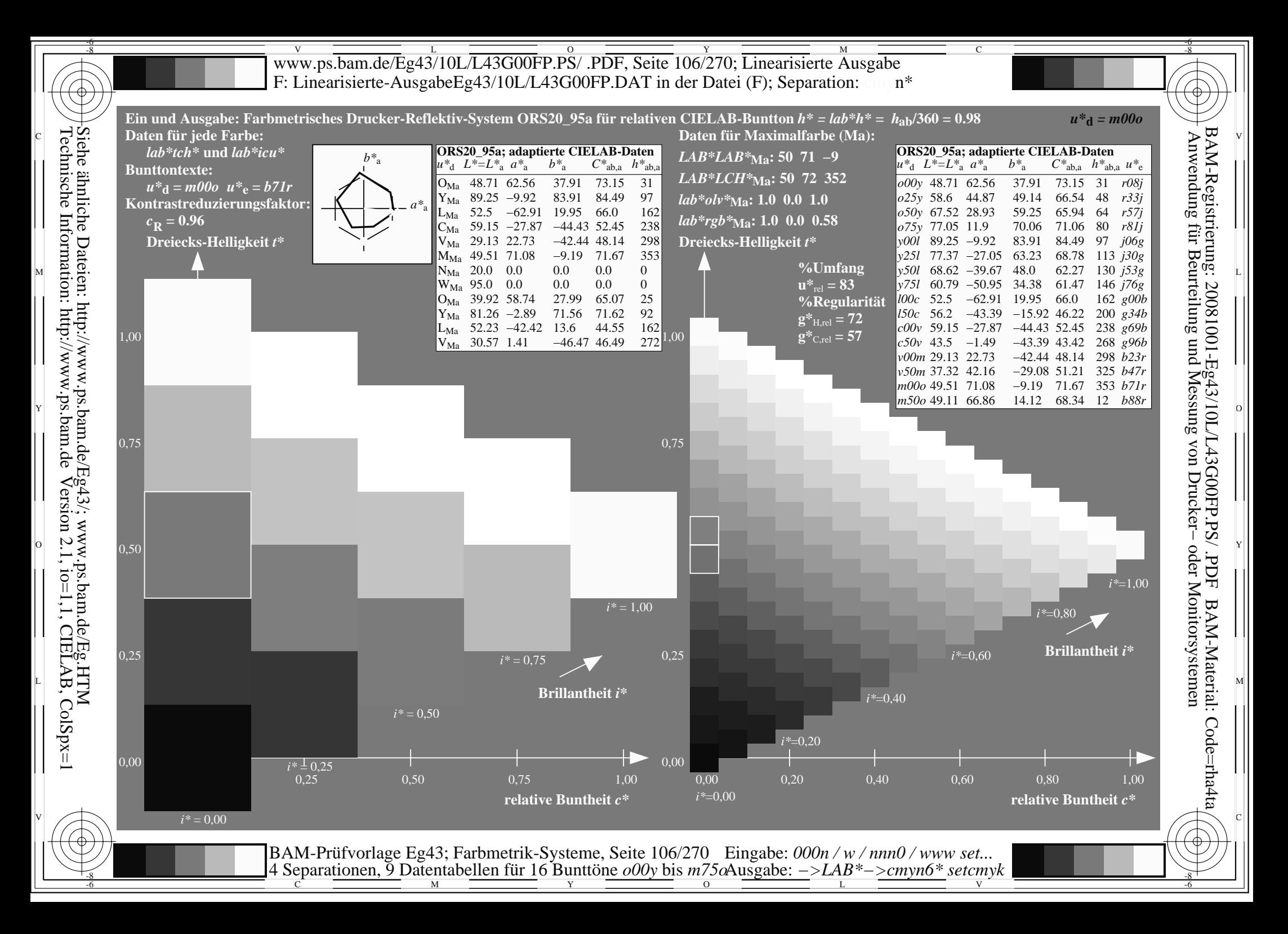

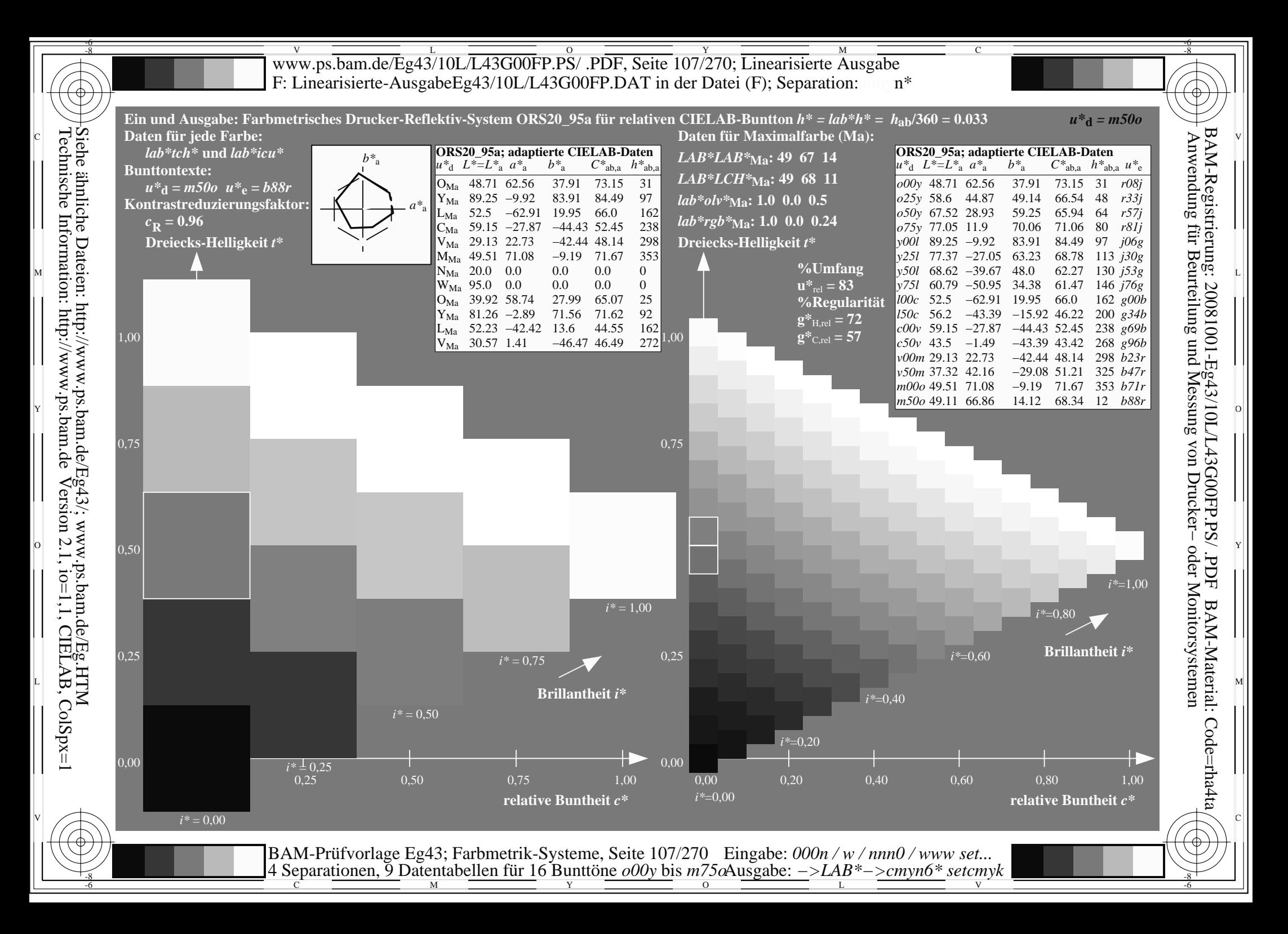

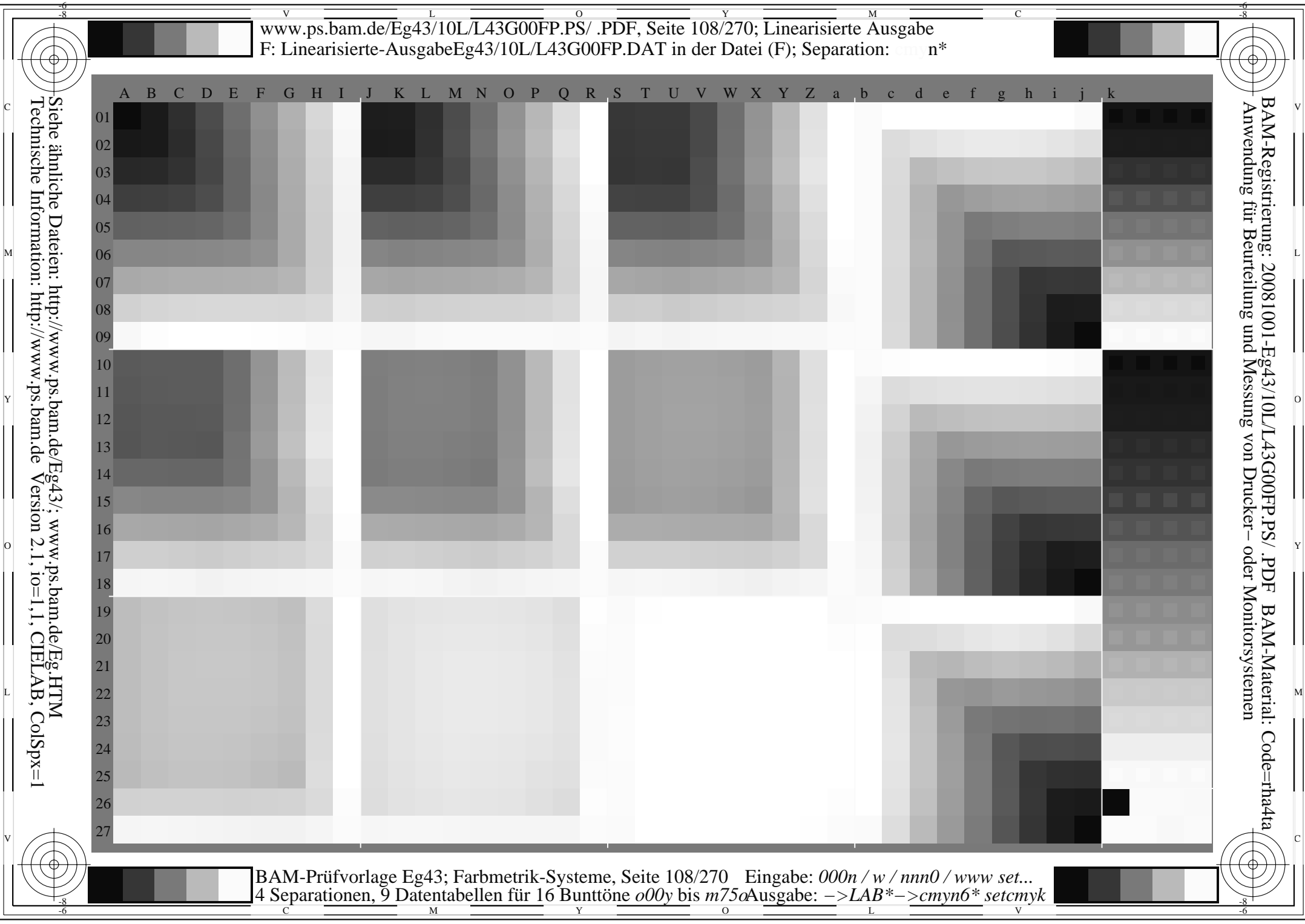

H
www.ps.bam.de/Eg43/10L/L43G00FP.PS/.PDF, Seite 109/270; Linearisierte Ausgabe F: Linearisierte-AusgabeEg43/10L/L43G00FP.DAT in der Datei (F)

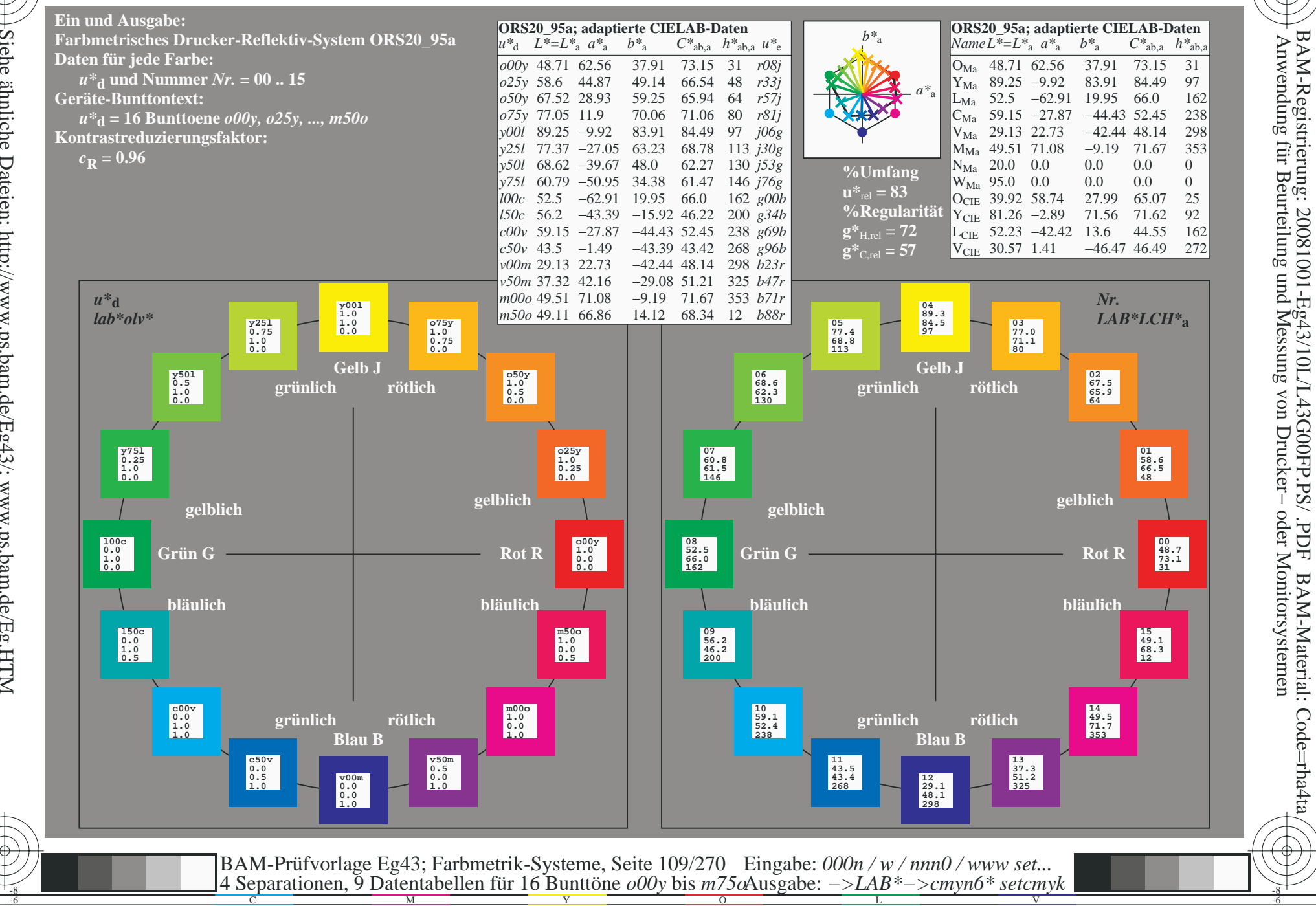

BAM-Material: Code=rha4ta

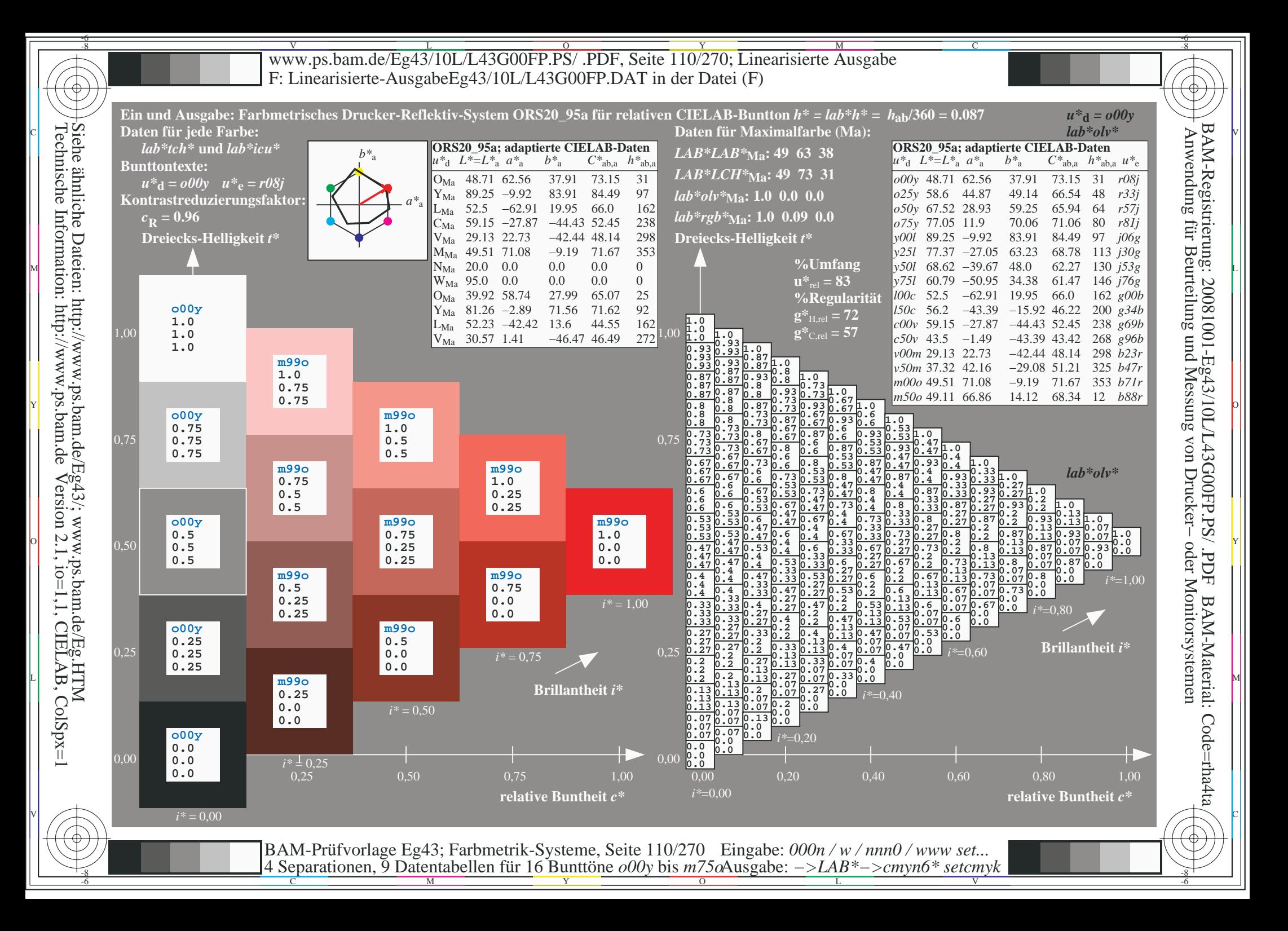

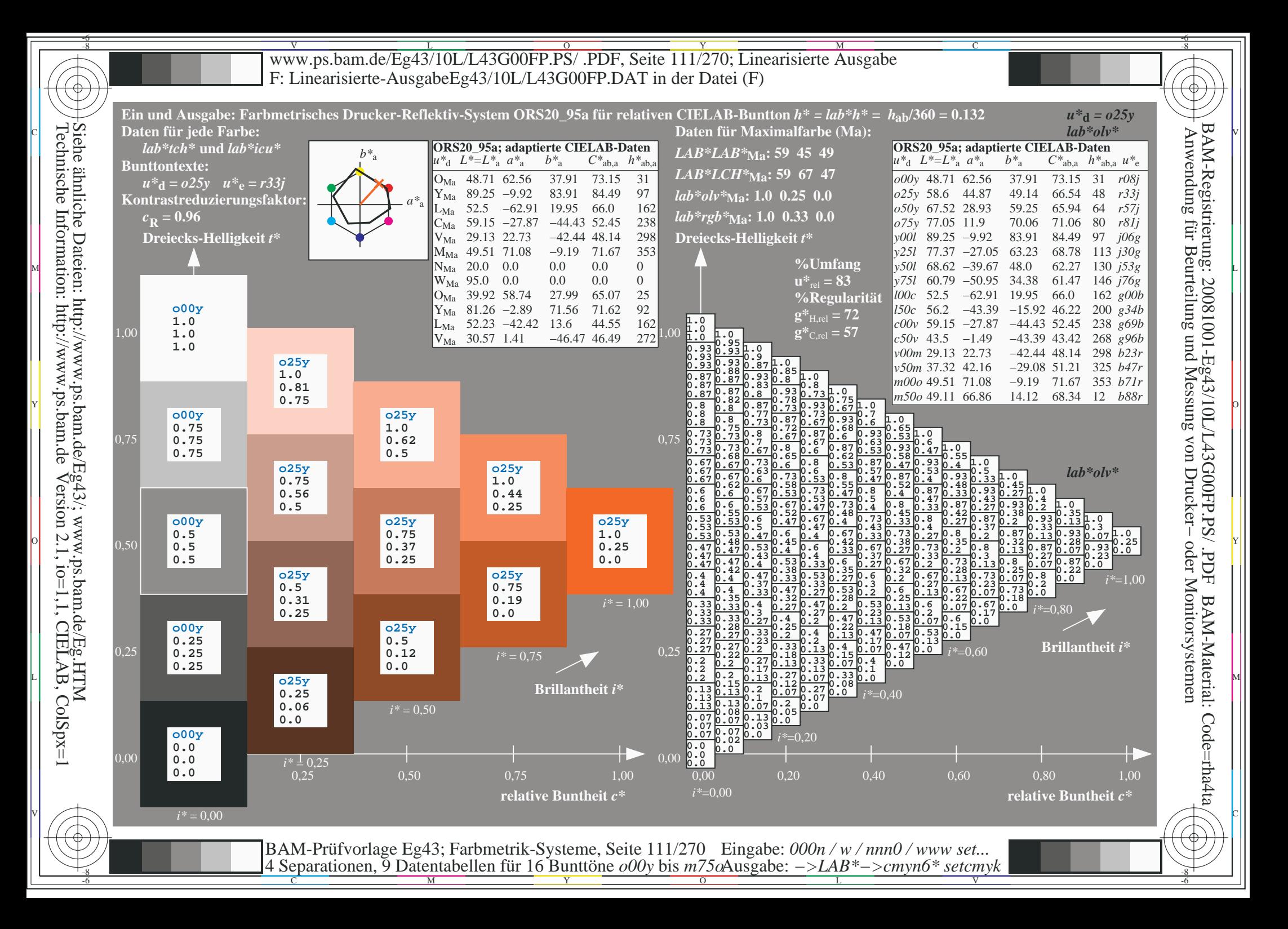

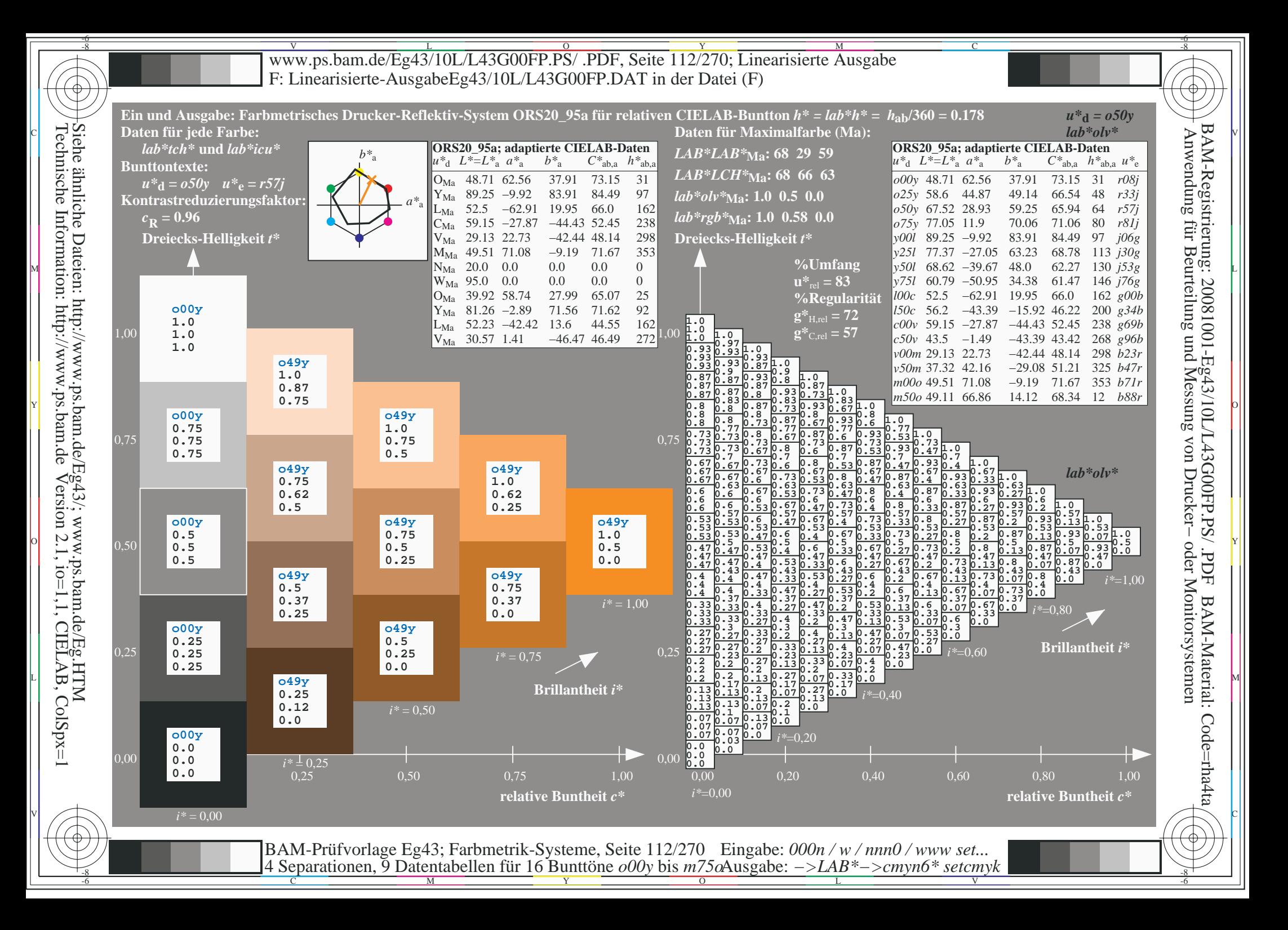

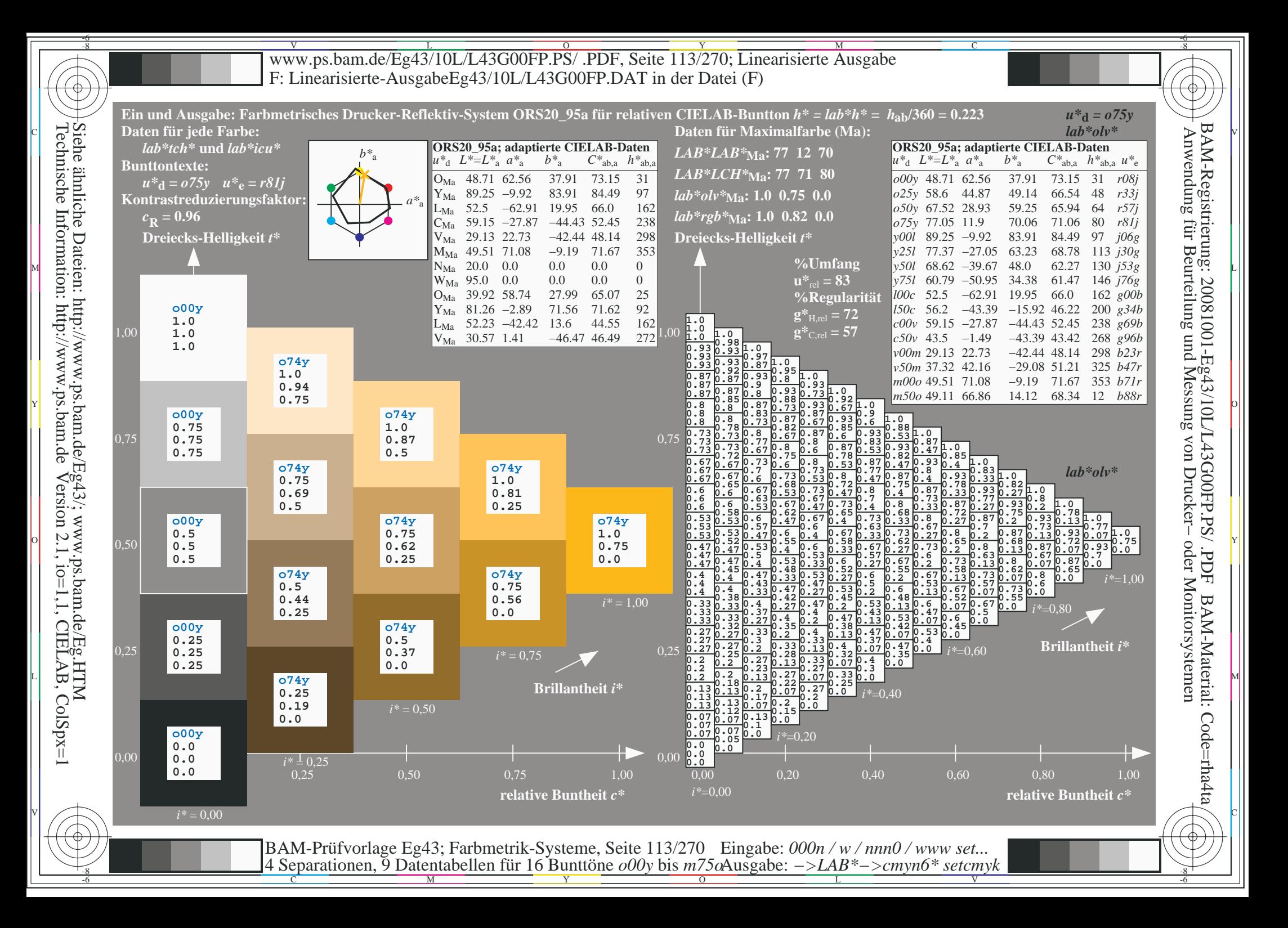

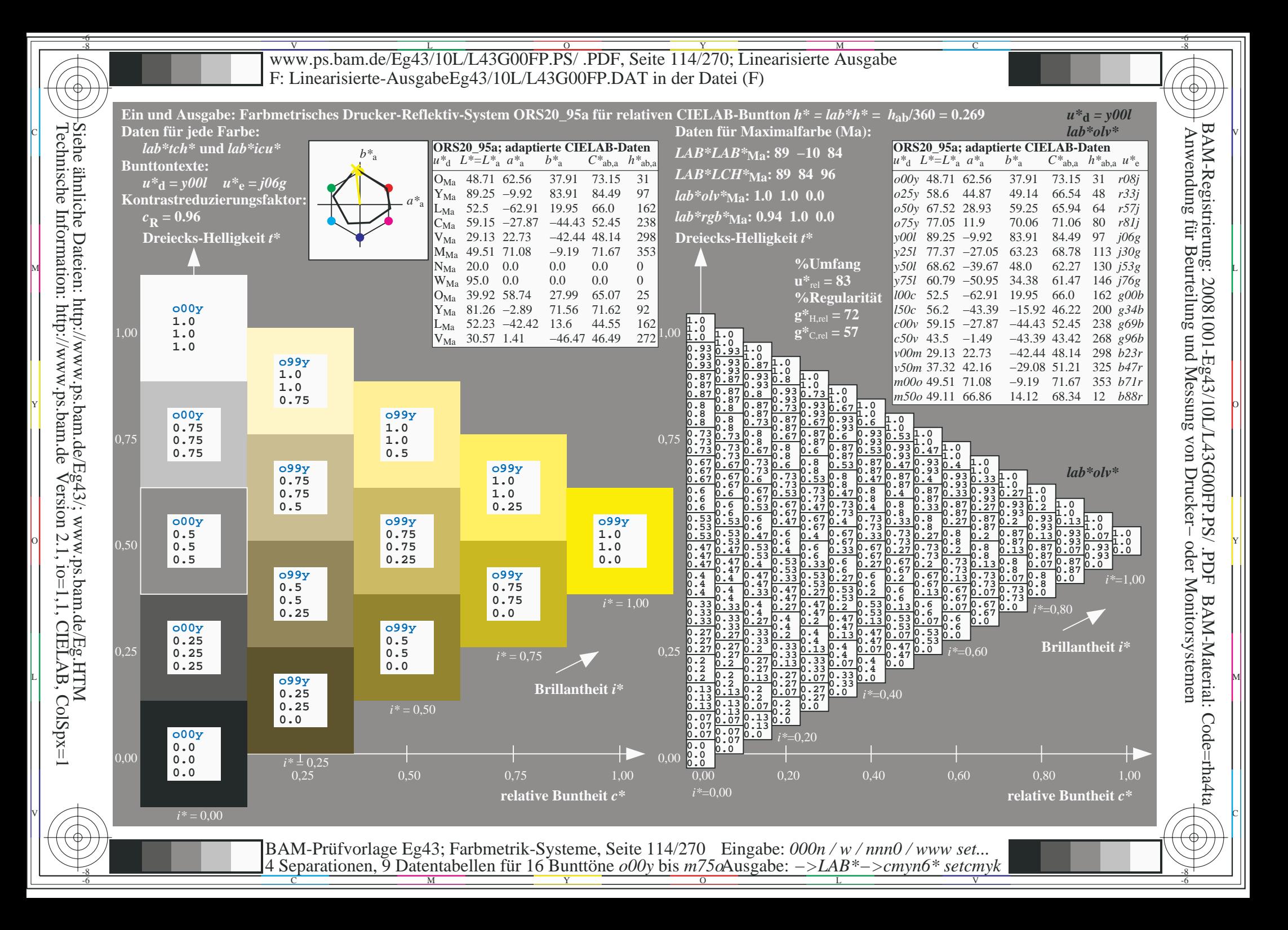

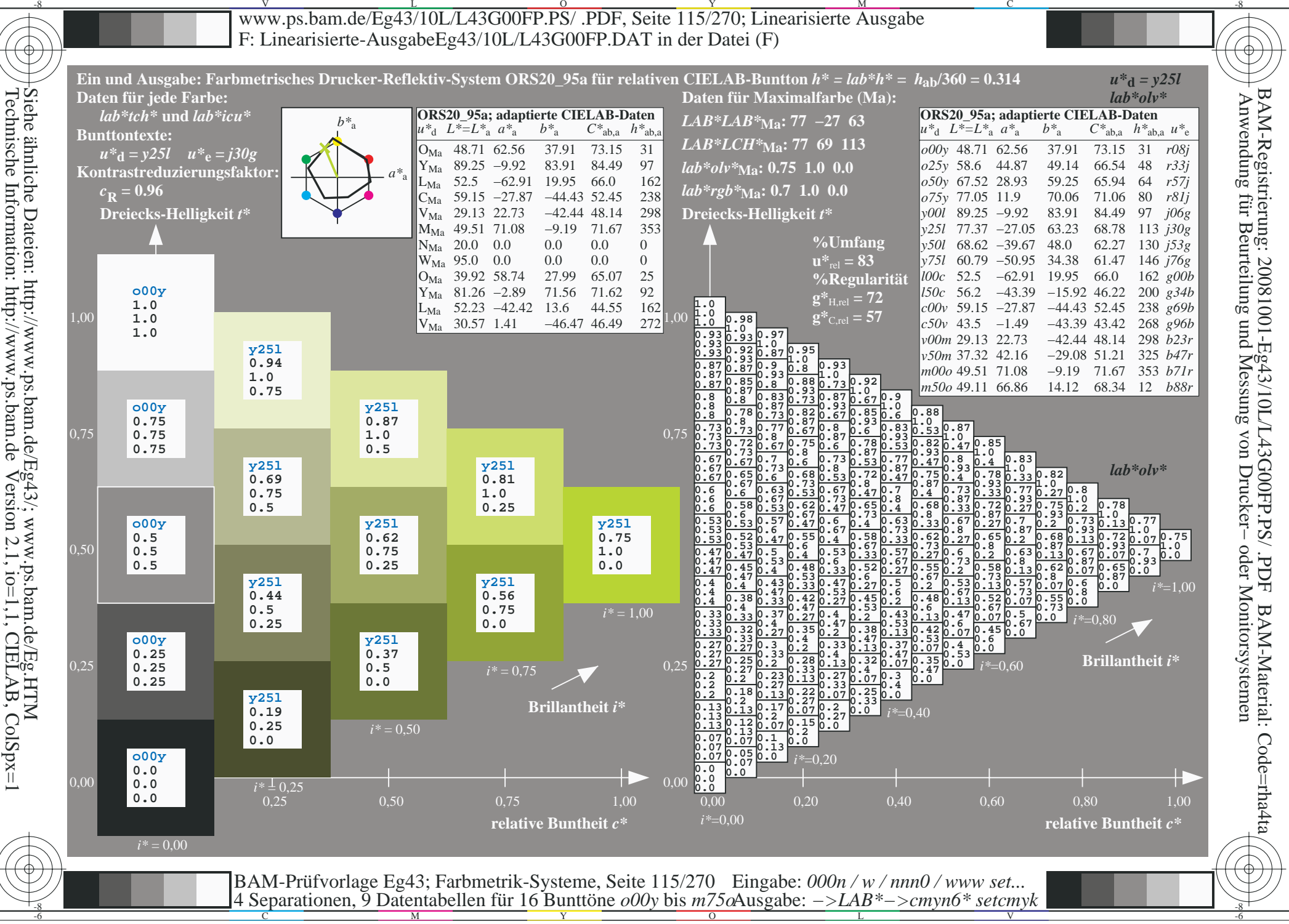

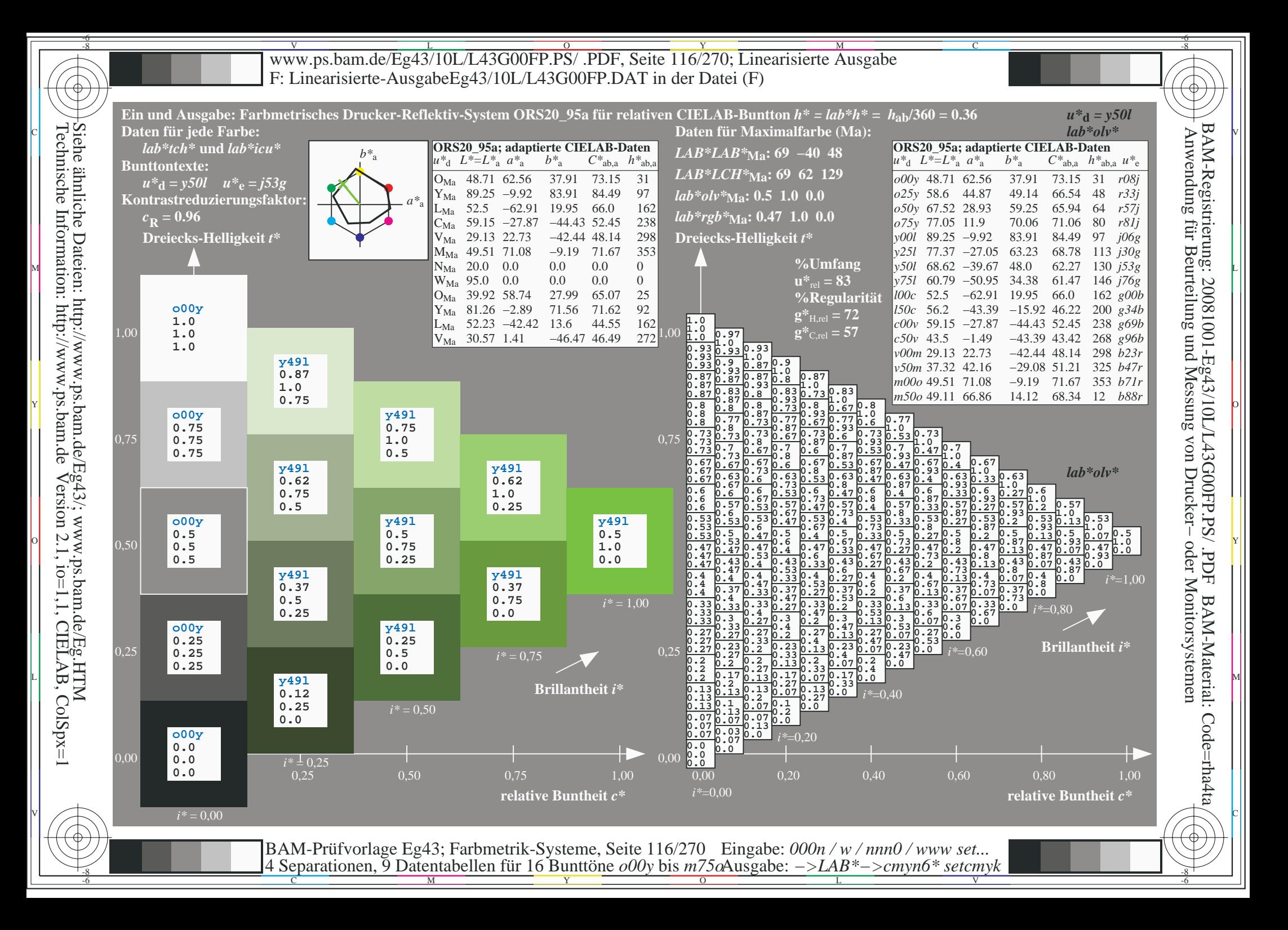

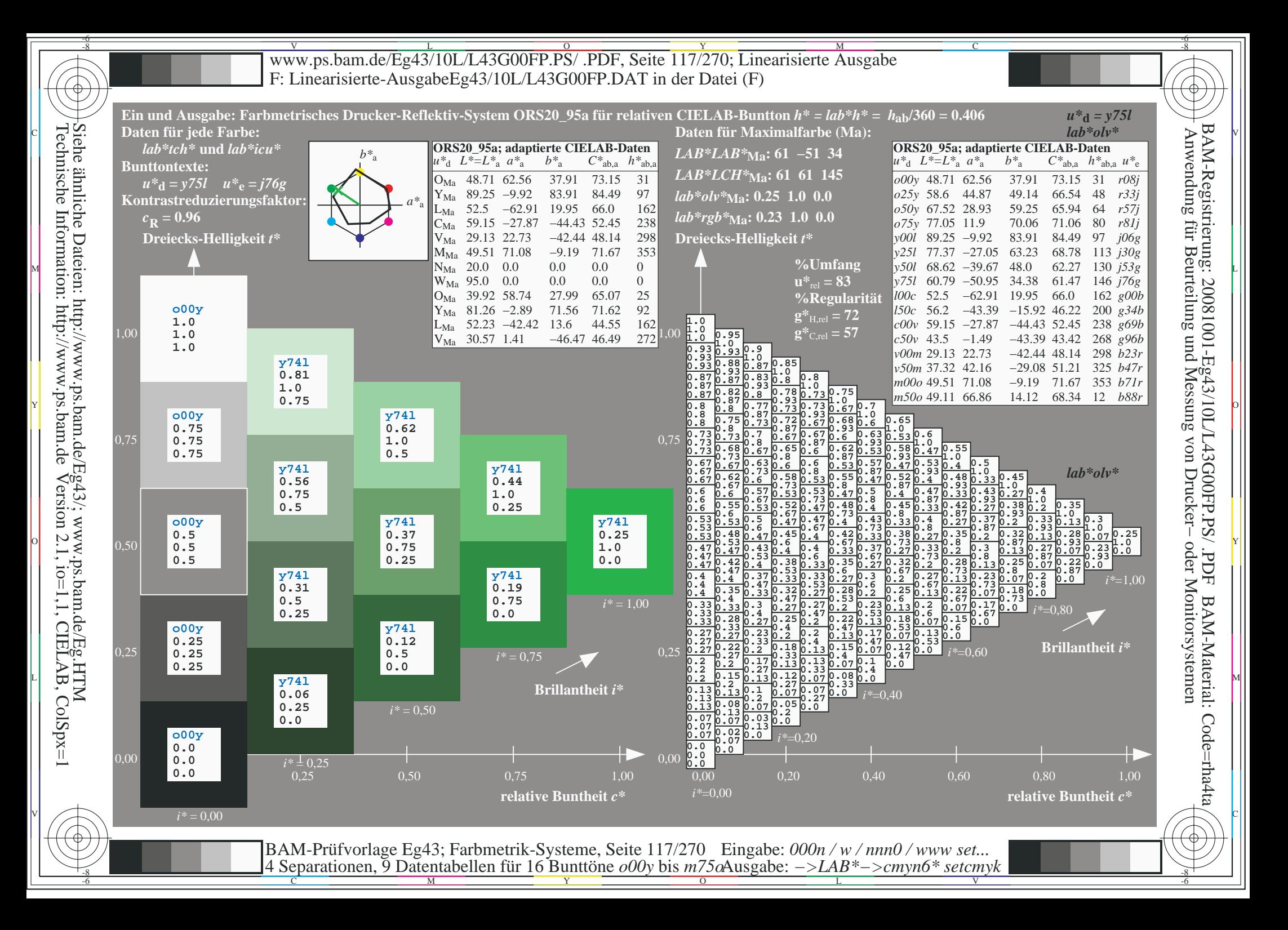

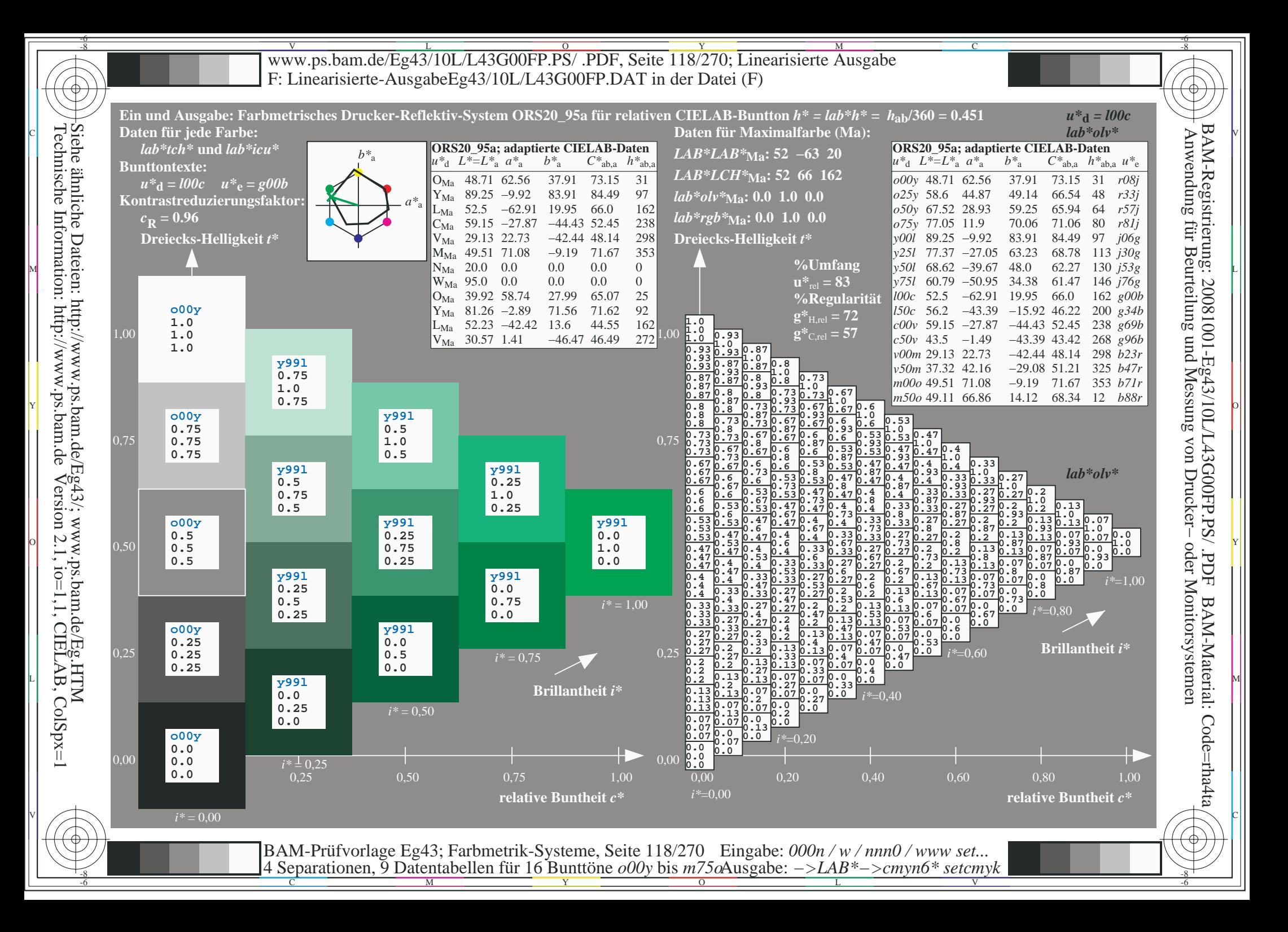

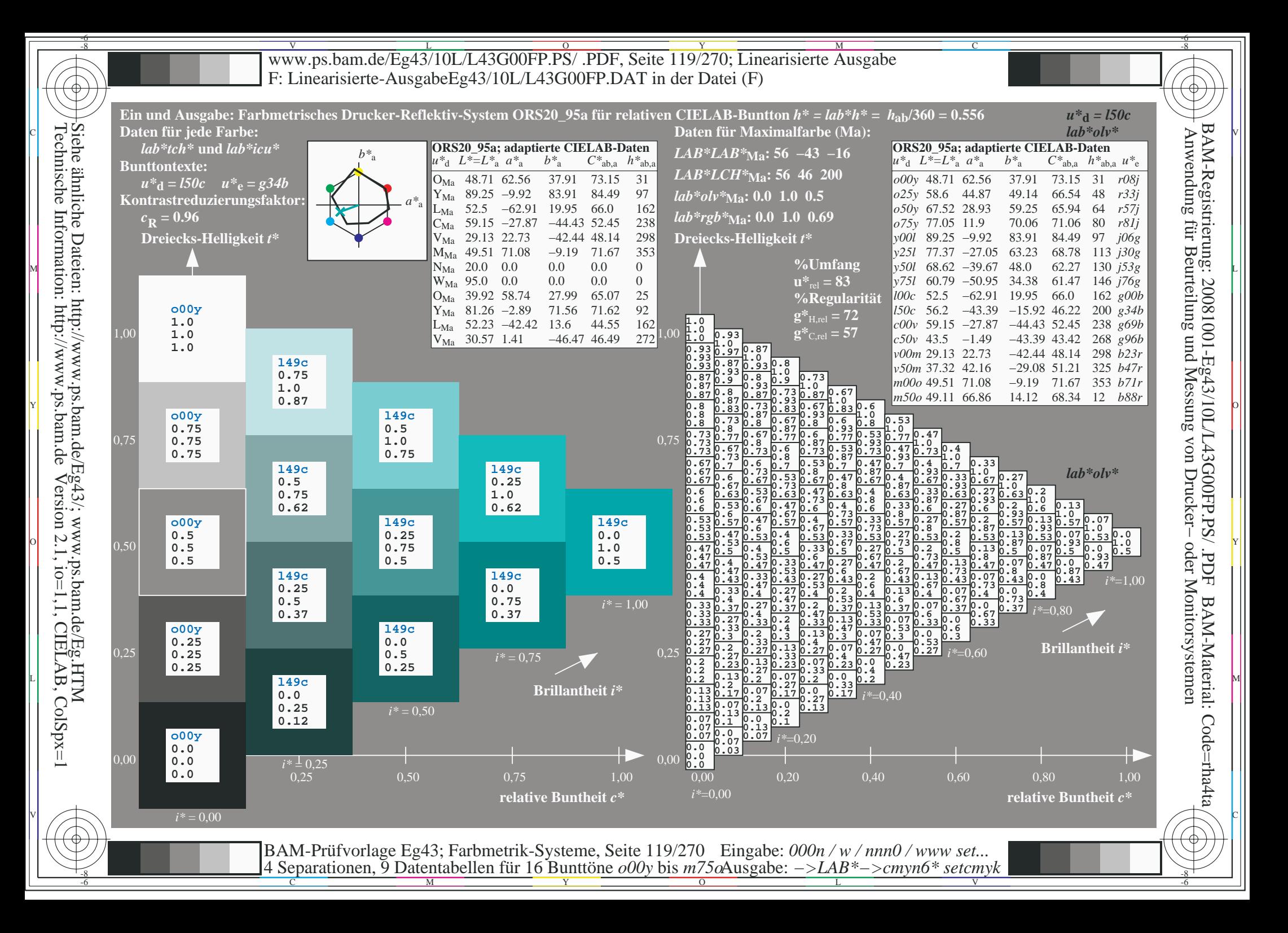

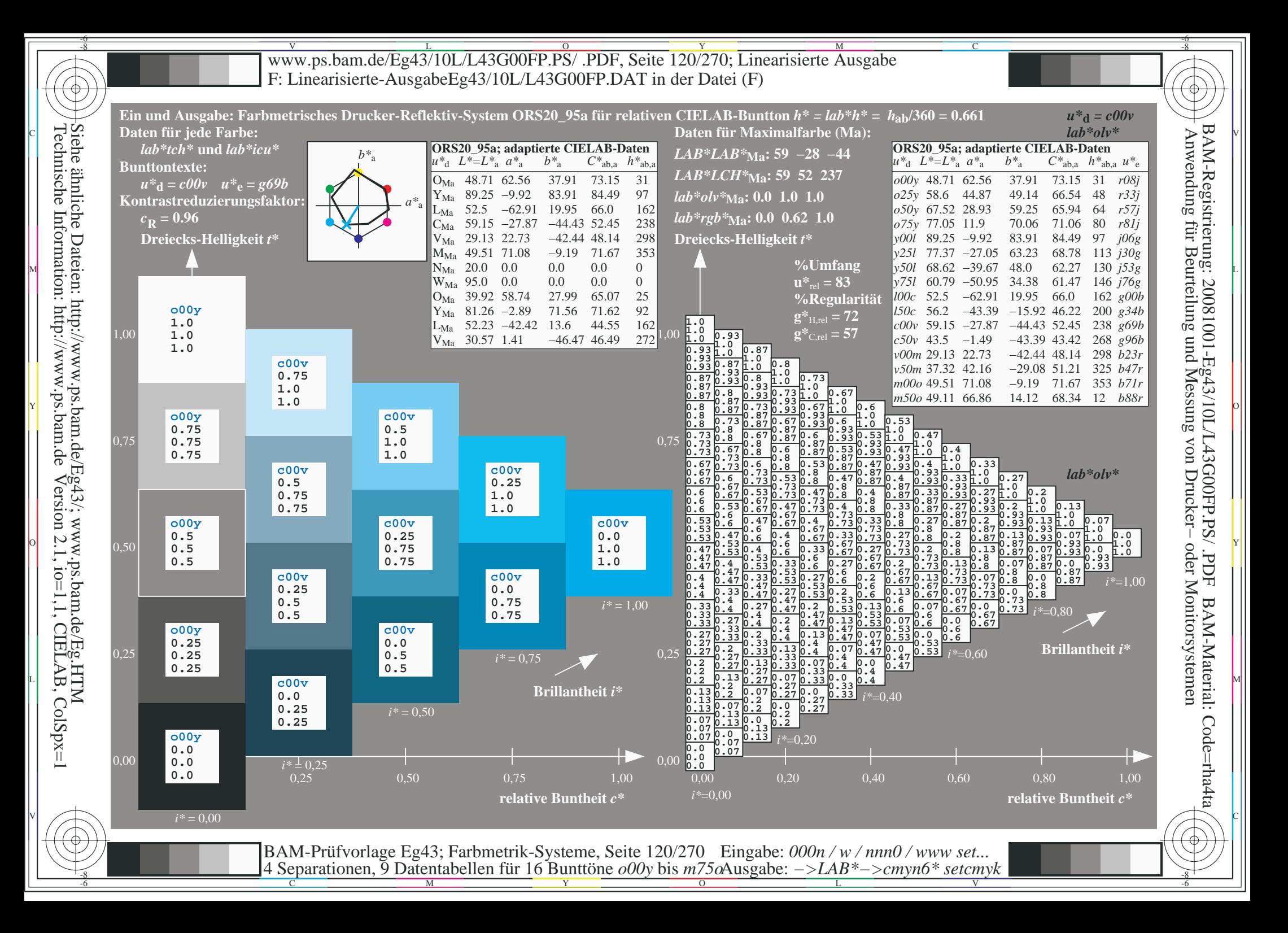

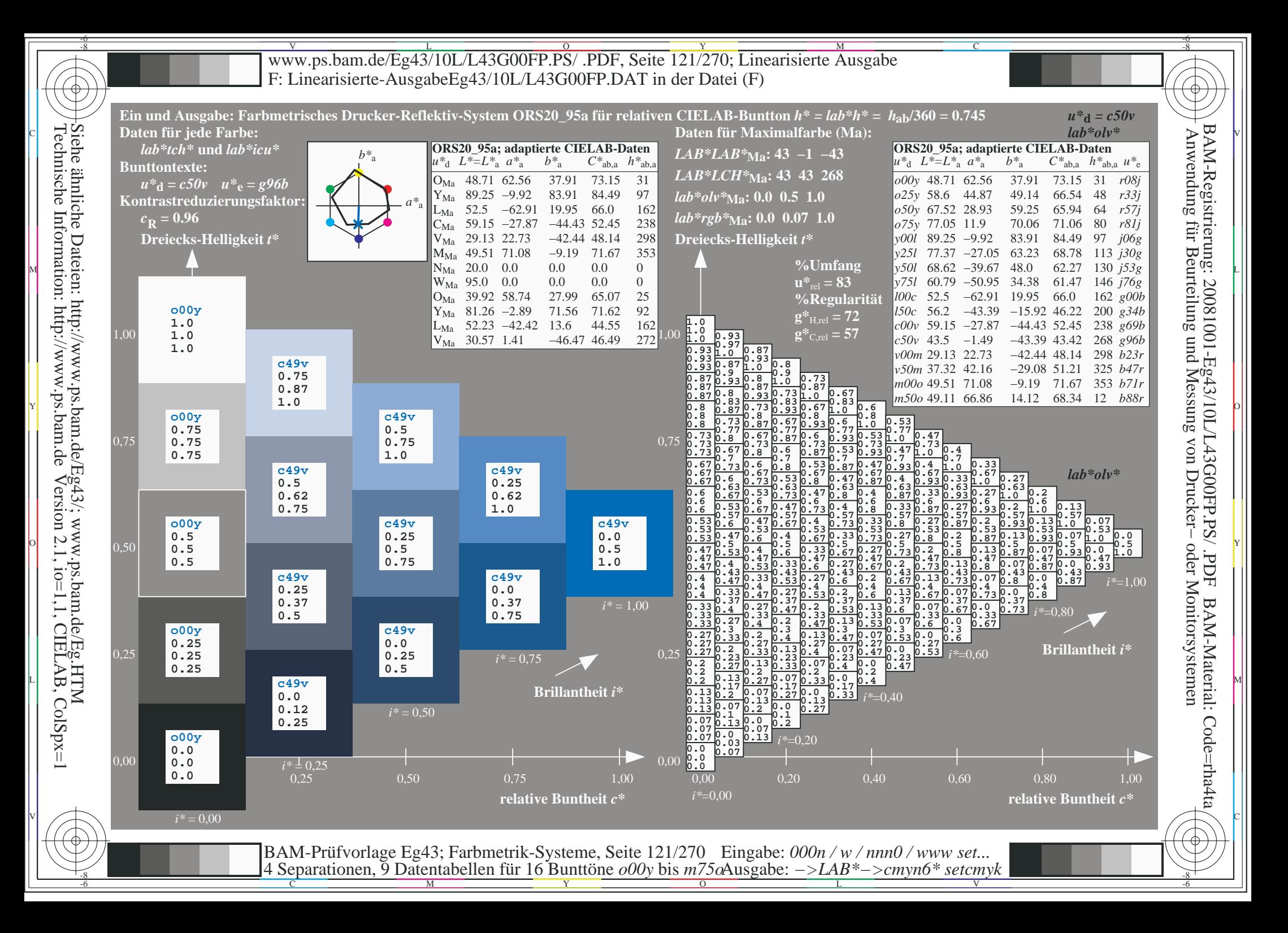

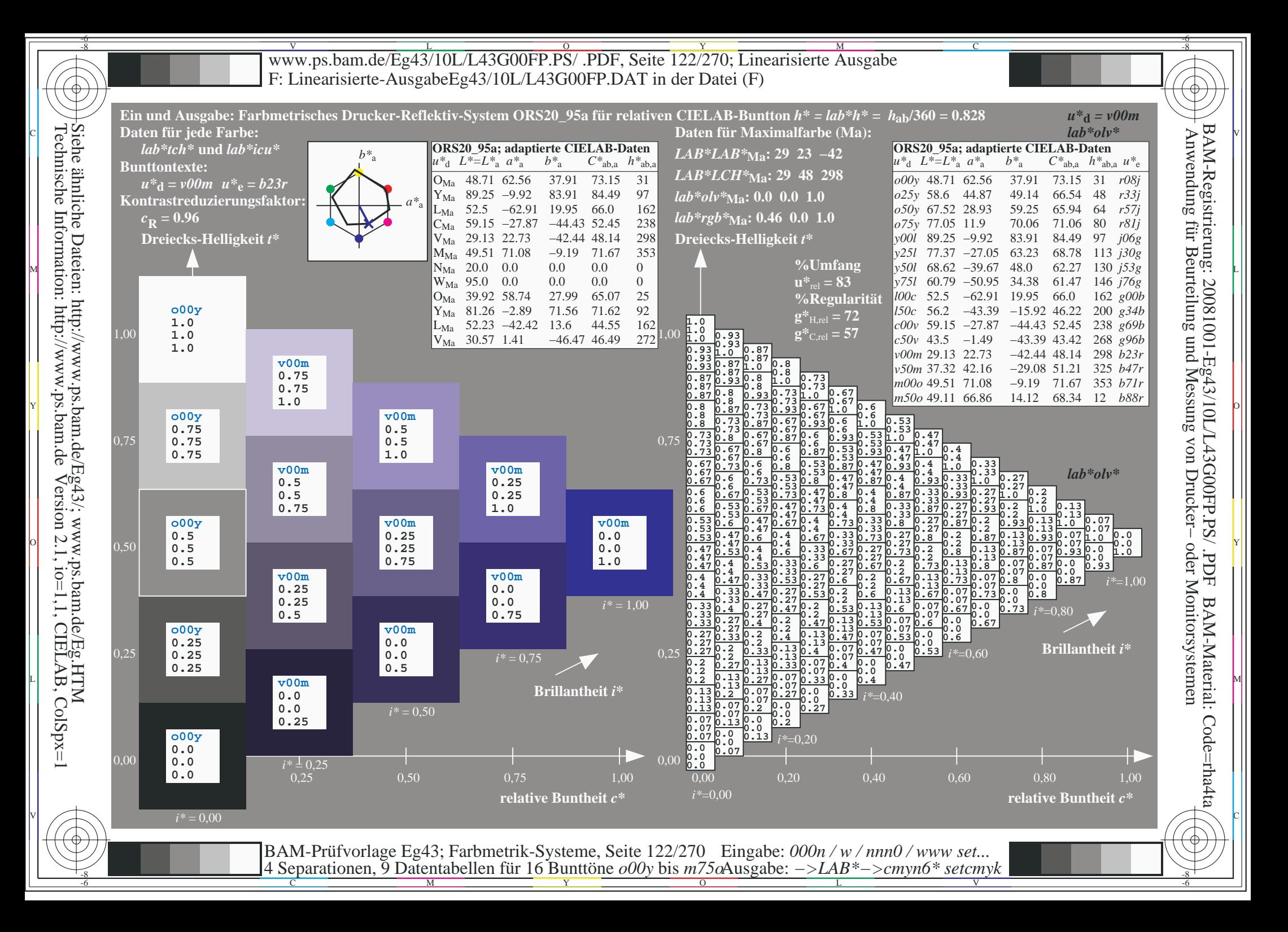

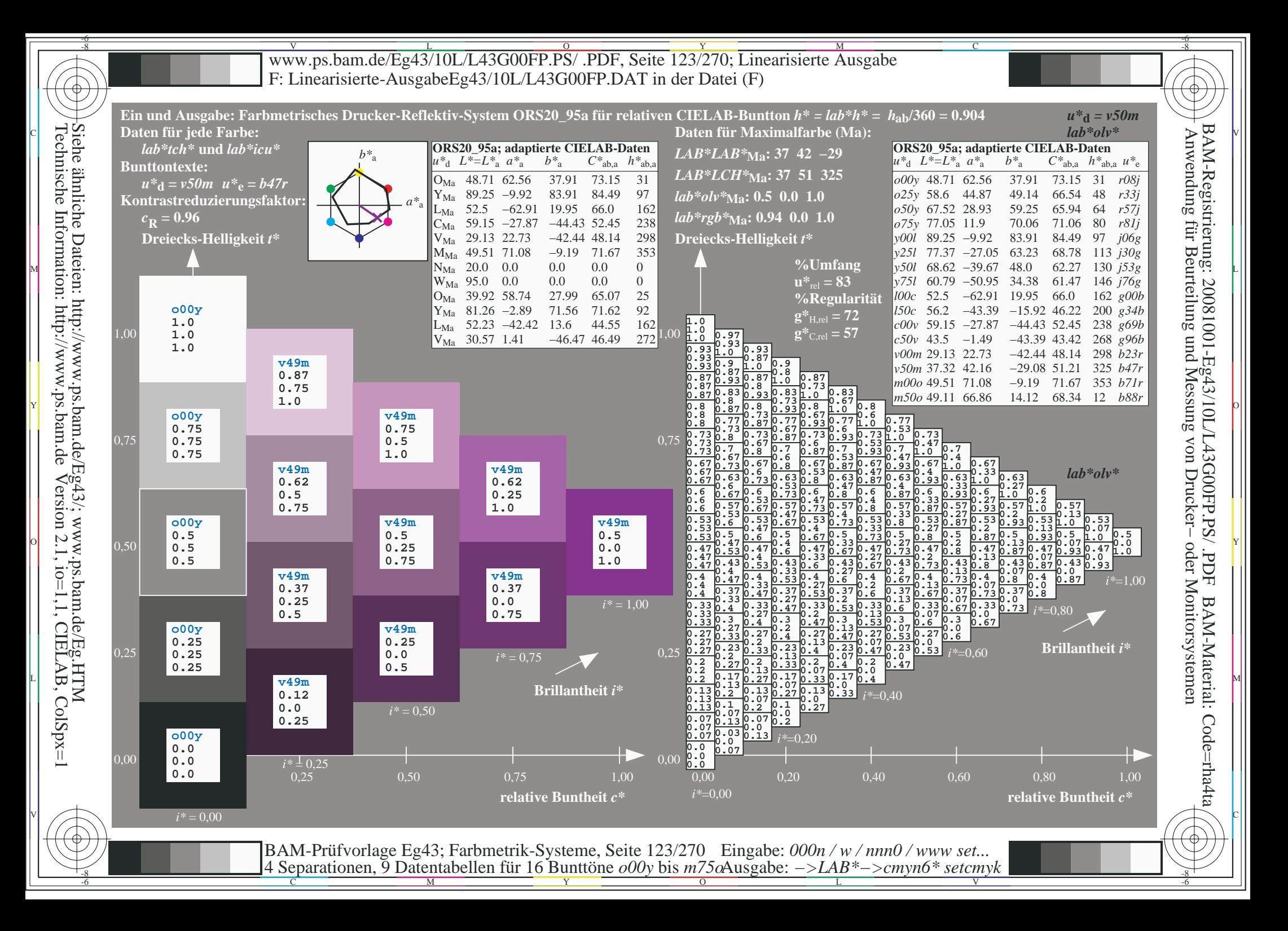

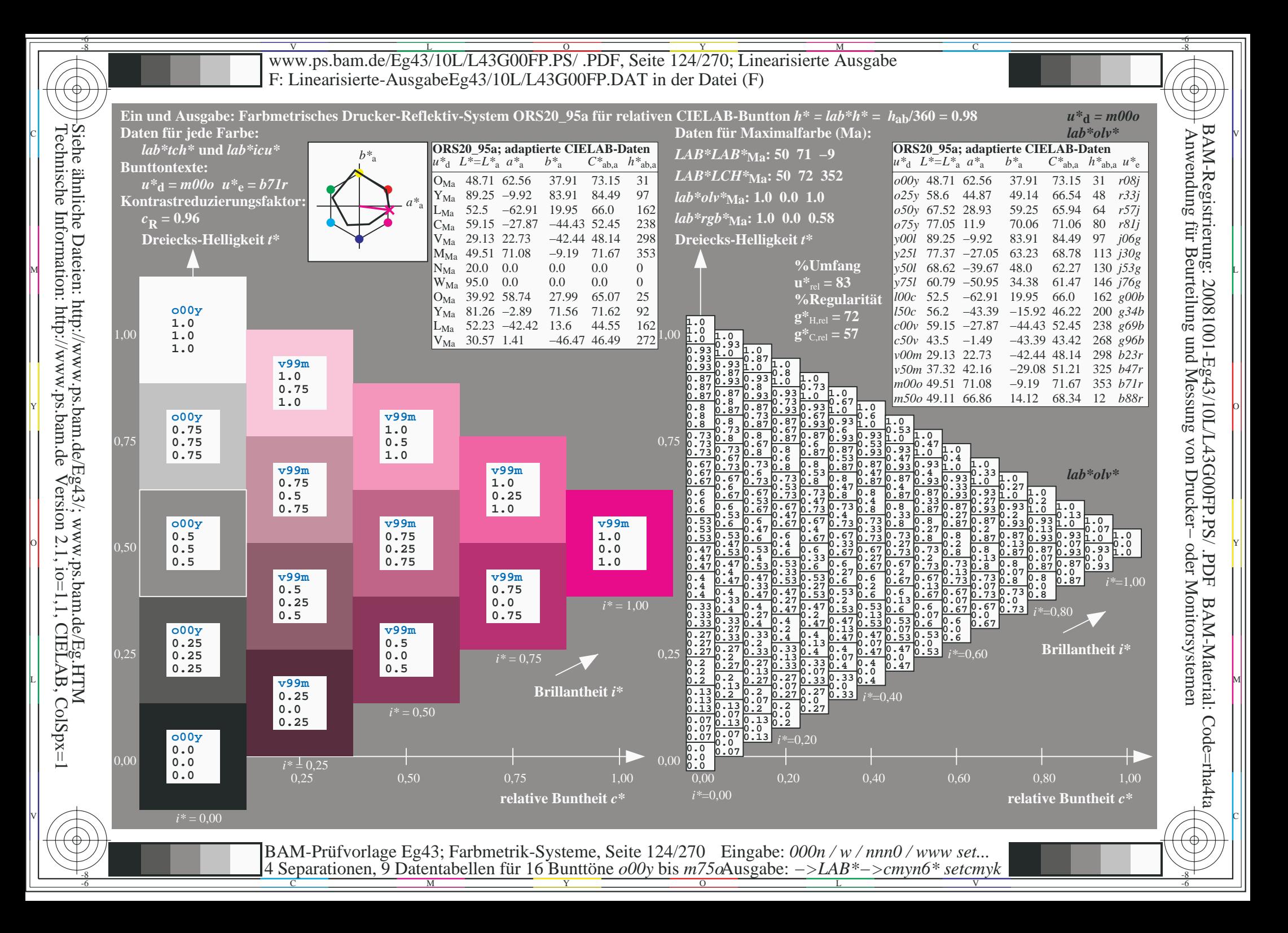

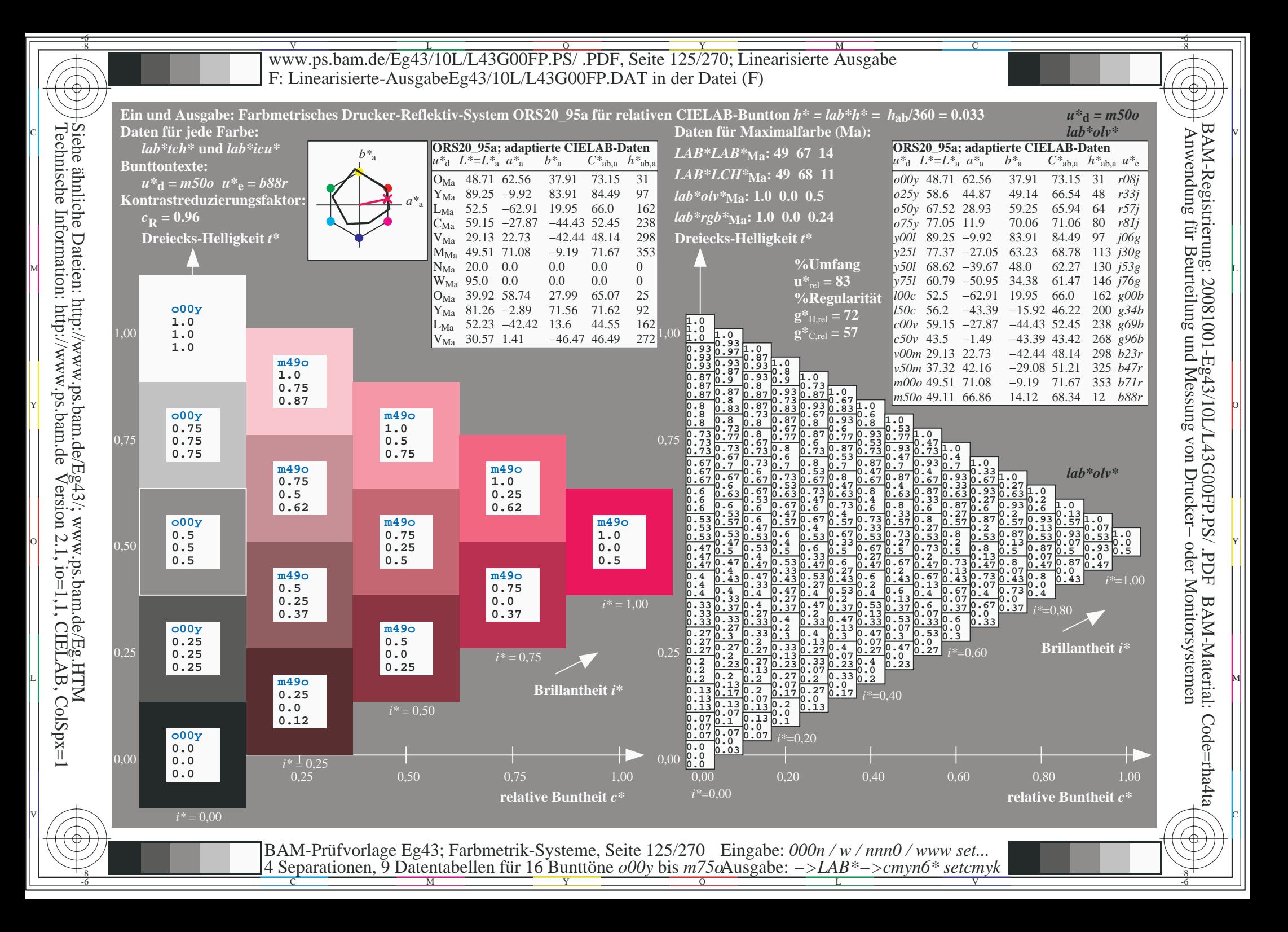

V L O Y M -6 -8 www.ps.bam.de/Eg43/10L/L43G00FP.PS/ .PDF, Seite 126/270; Linearisierte Ausgabe F: Linearisierte-AusgabeEg43/10L/L43G00FP.DAT in der Datei (F)

-8

Technische Information: http://www.ps.bam.de

Siehe ähnliche Dateien: http://www.ps.bam.de/Eg43/; www.ps.bam.de/Eg.HTM

Version 2.1,  $io=1,1$ , CIELAB, ColSpx=1

C

-6

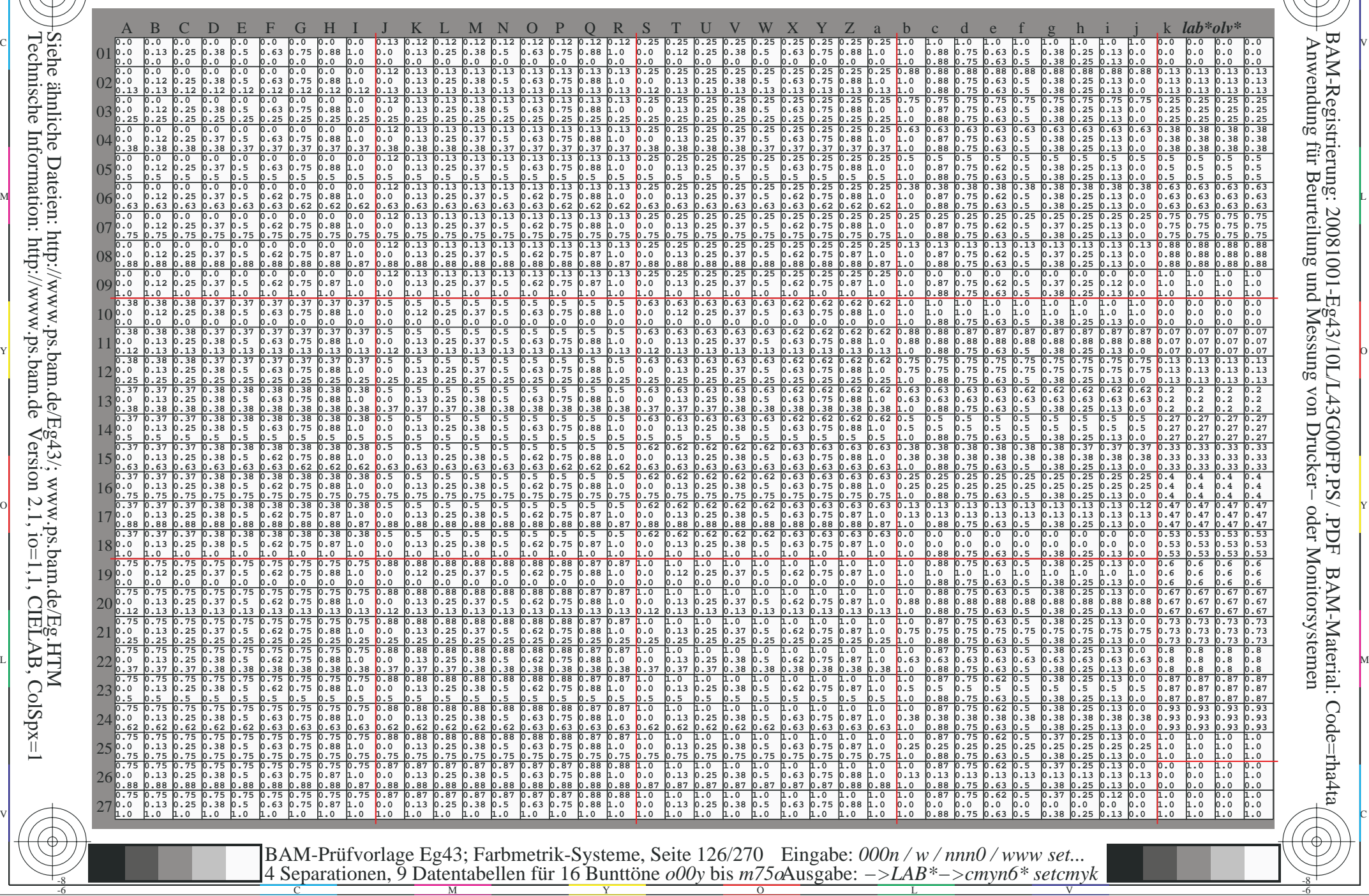

www.ps.bam.de/Eg43/10L/L43G00FP.PS/.PDF, Seite 127/270; Linearisierte Ausgabe F: Linearisierte-AusgabeEg43/10L/L43G00FP.DAT in der Datei (F)

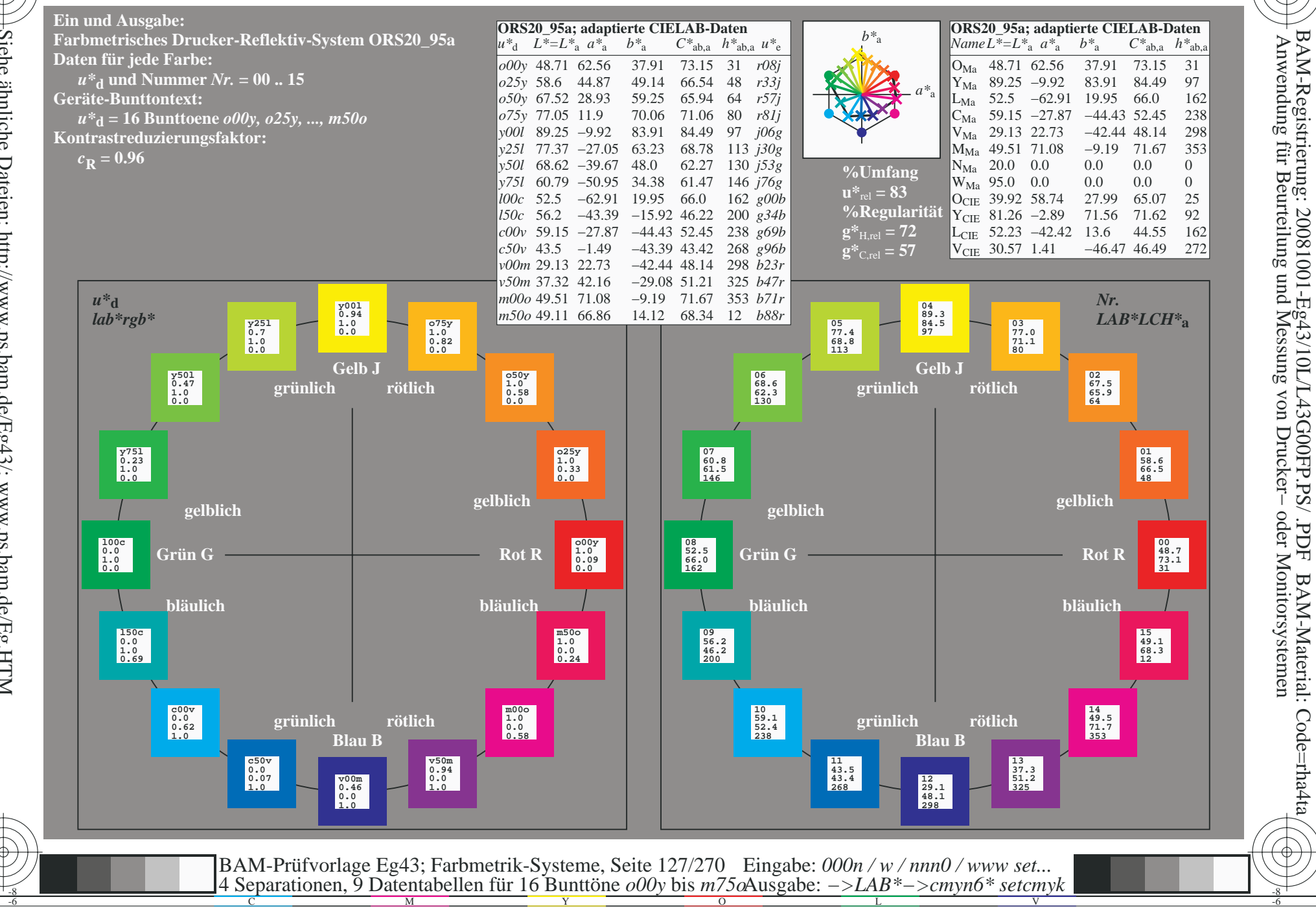

BAM-Material: Code=rha4ta

Siehe ähnliche Dateien: http://www.ps.bam.de/Eg43/; www.ps.bam.de/Eg.HTM<br>Technische Information: http://www.ps.bam.de Version 2.1, io=1,1, CIELAB, ColSpx=1

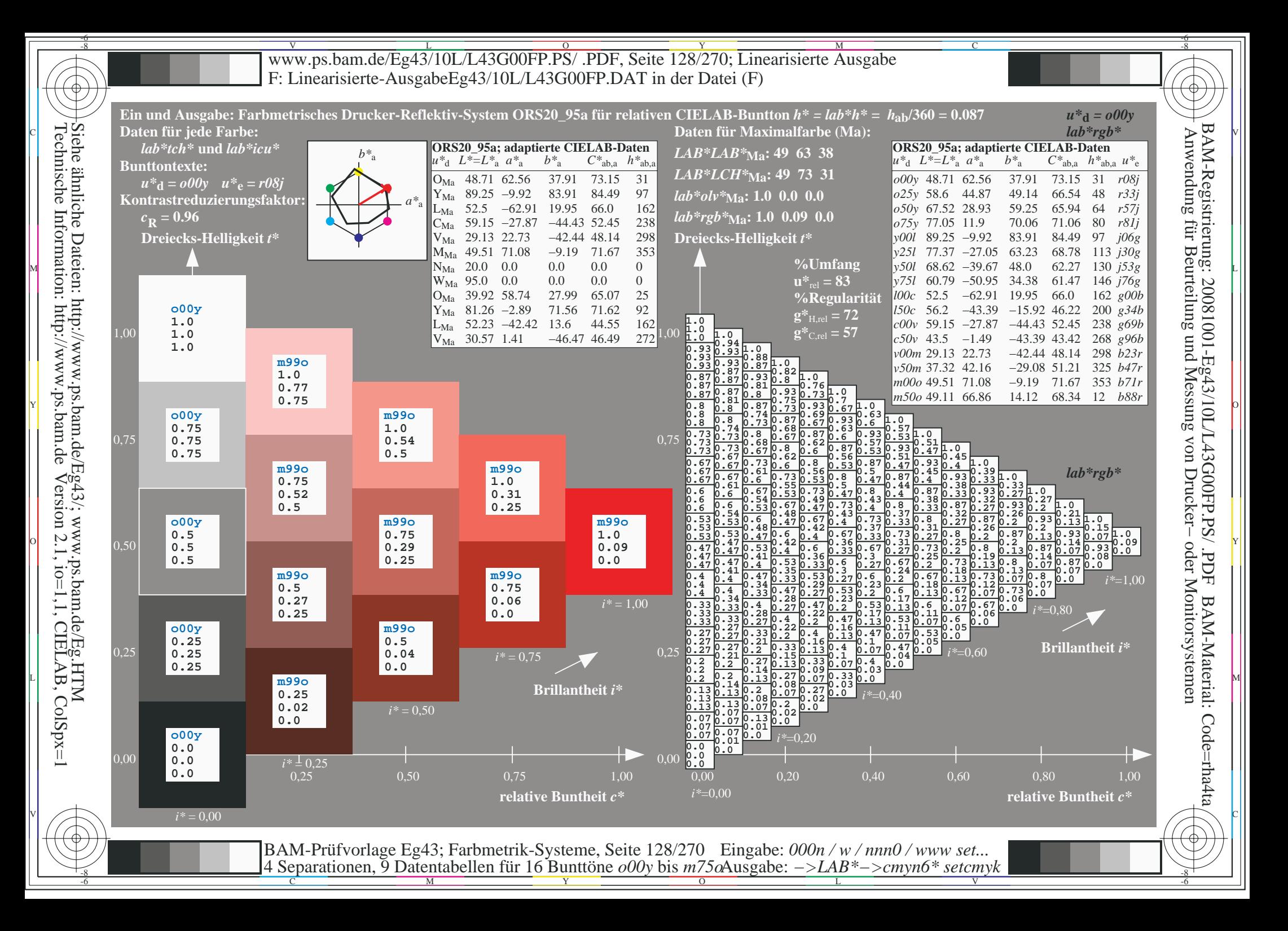

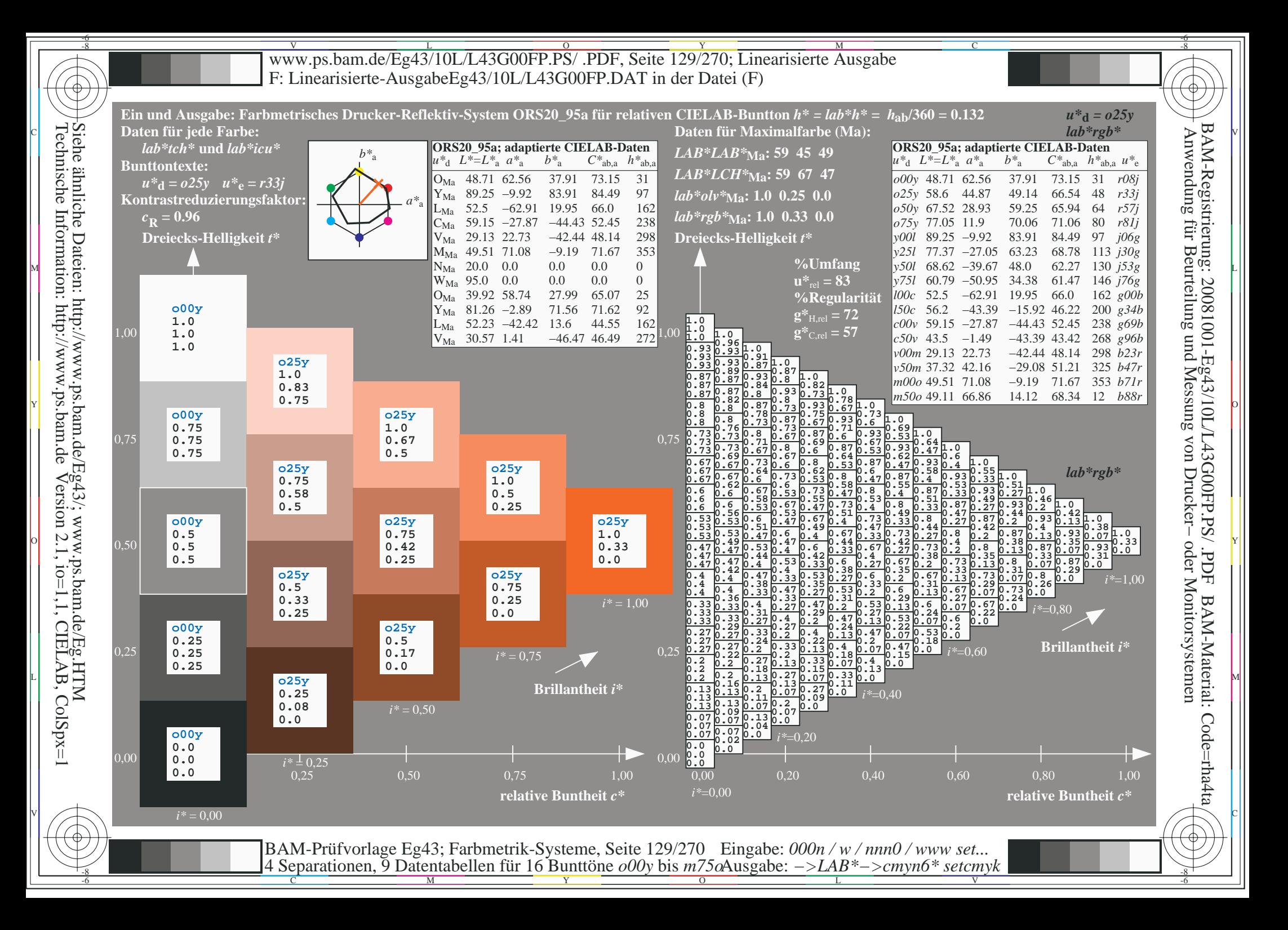

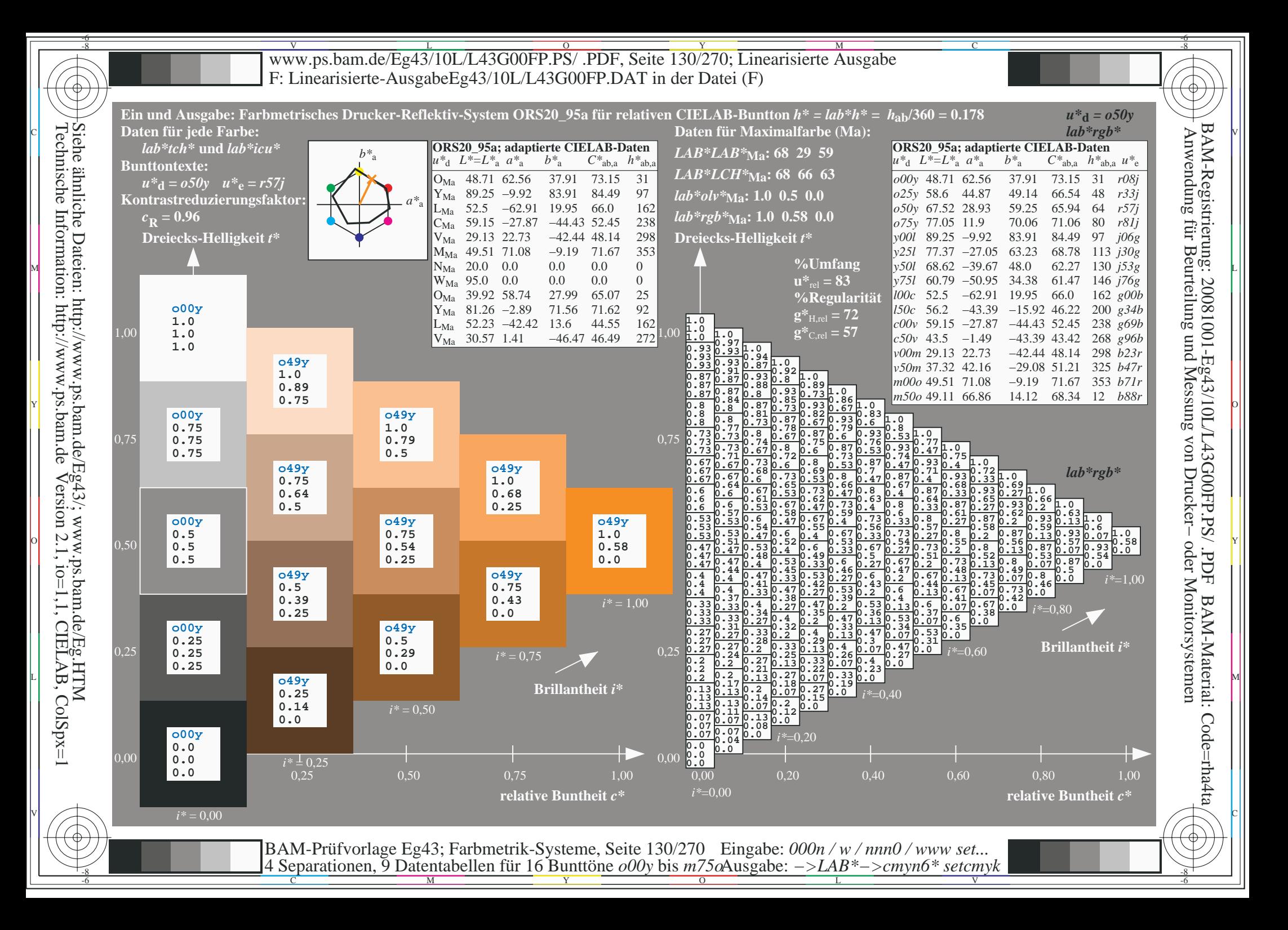

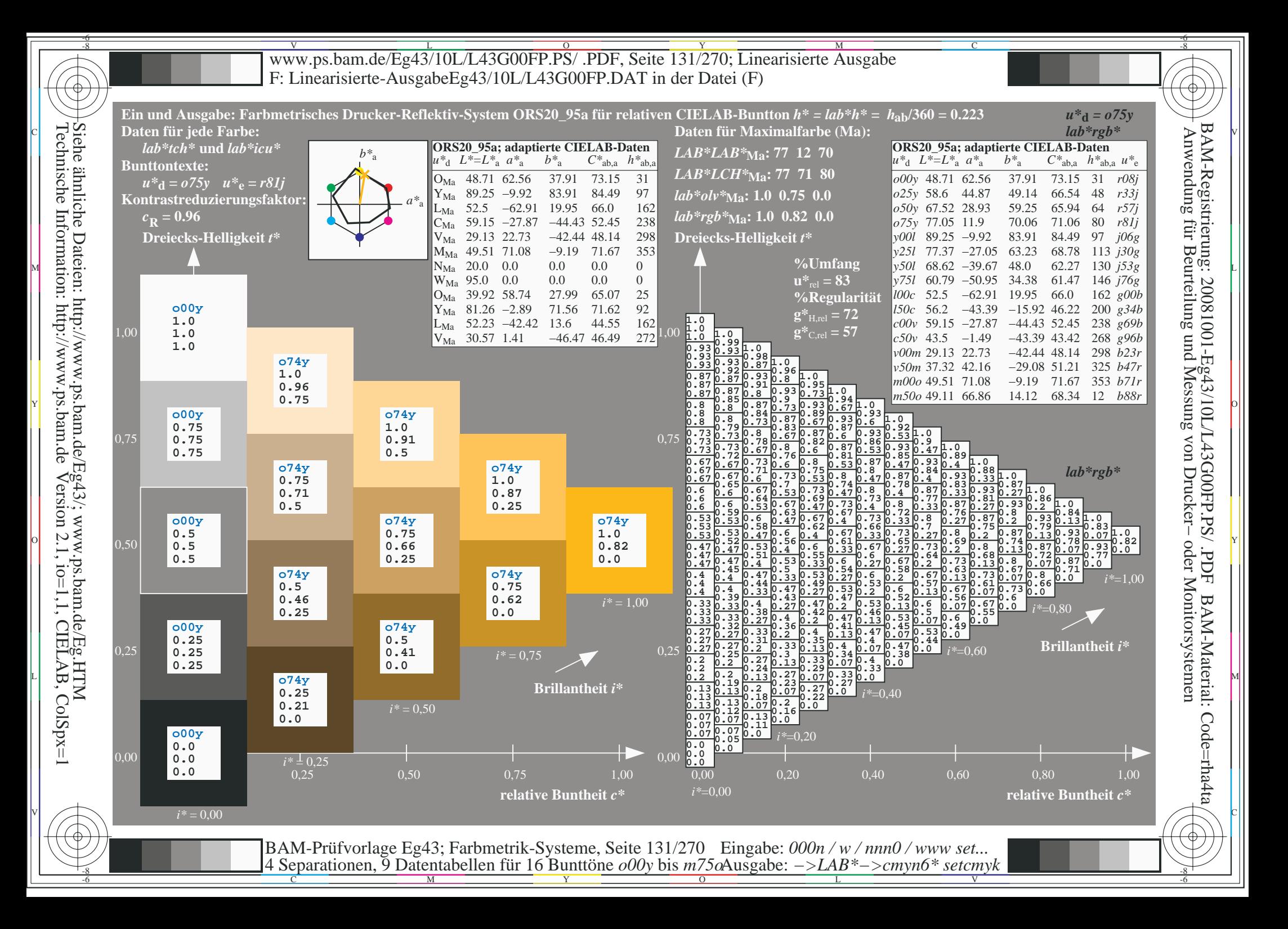

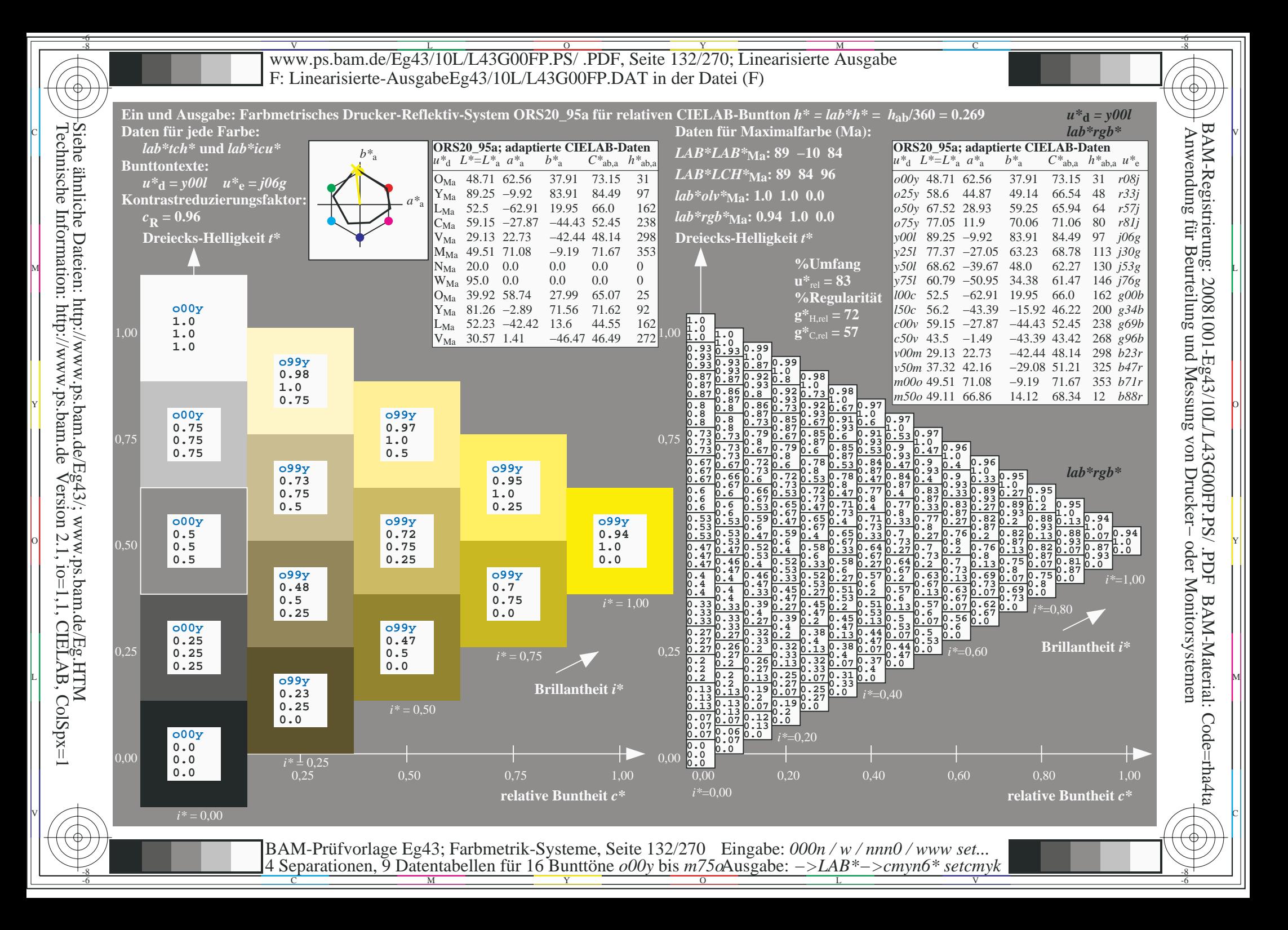

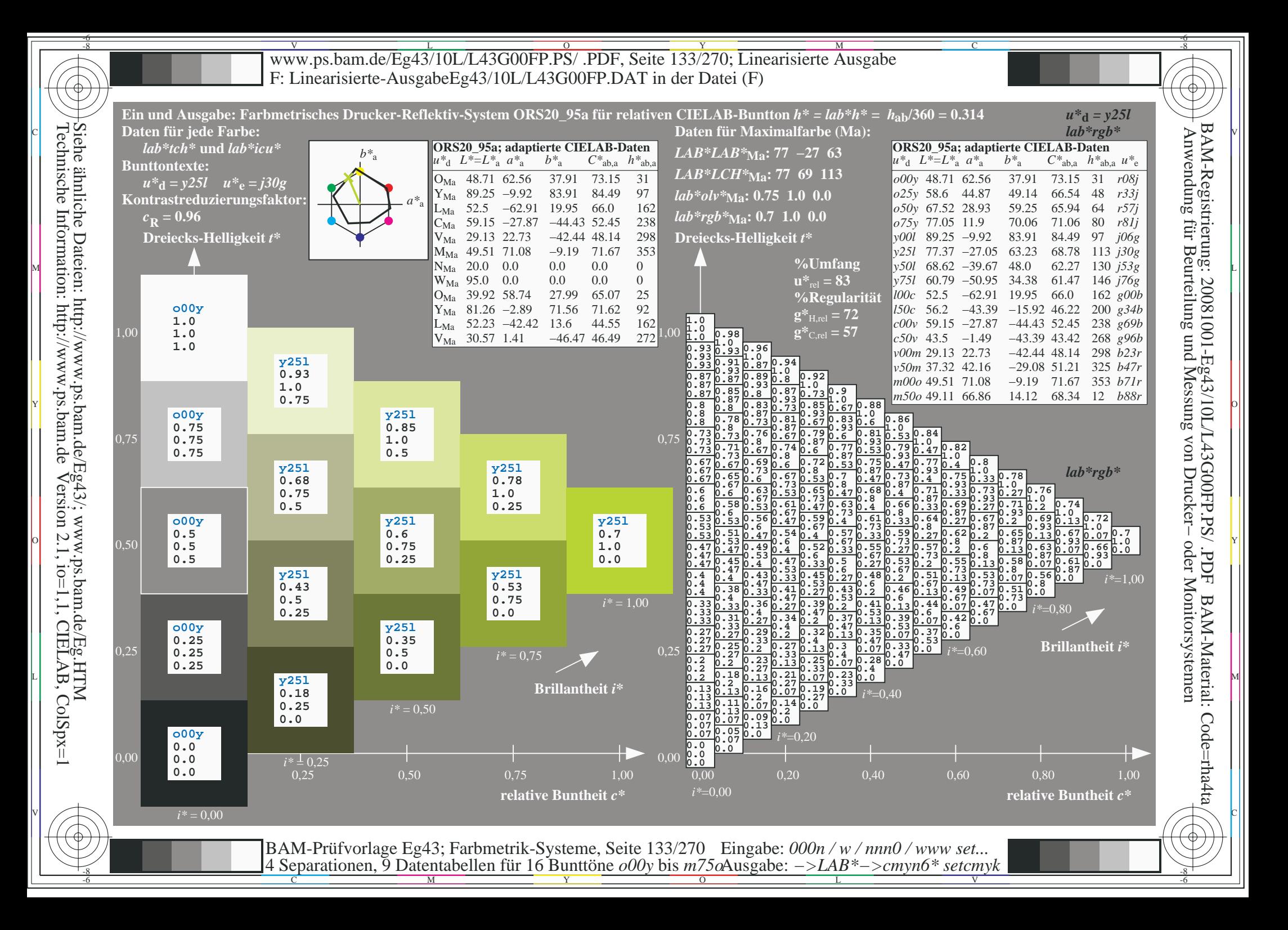

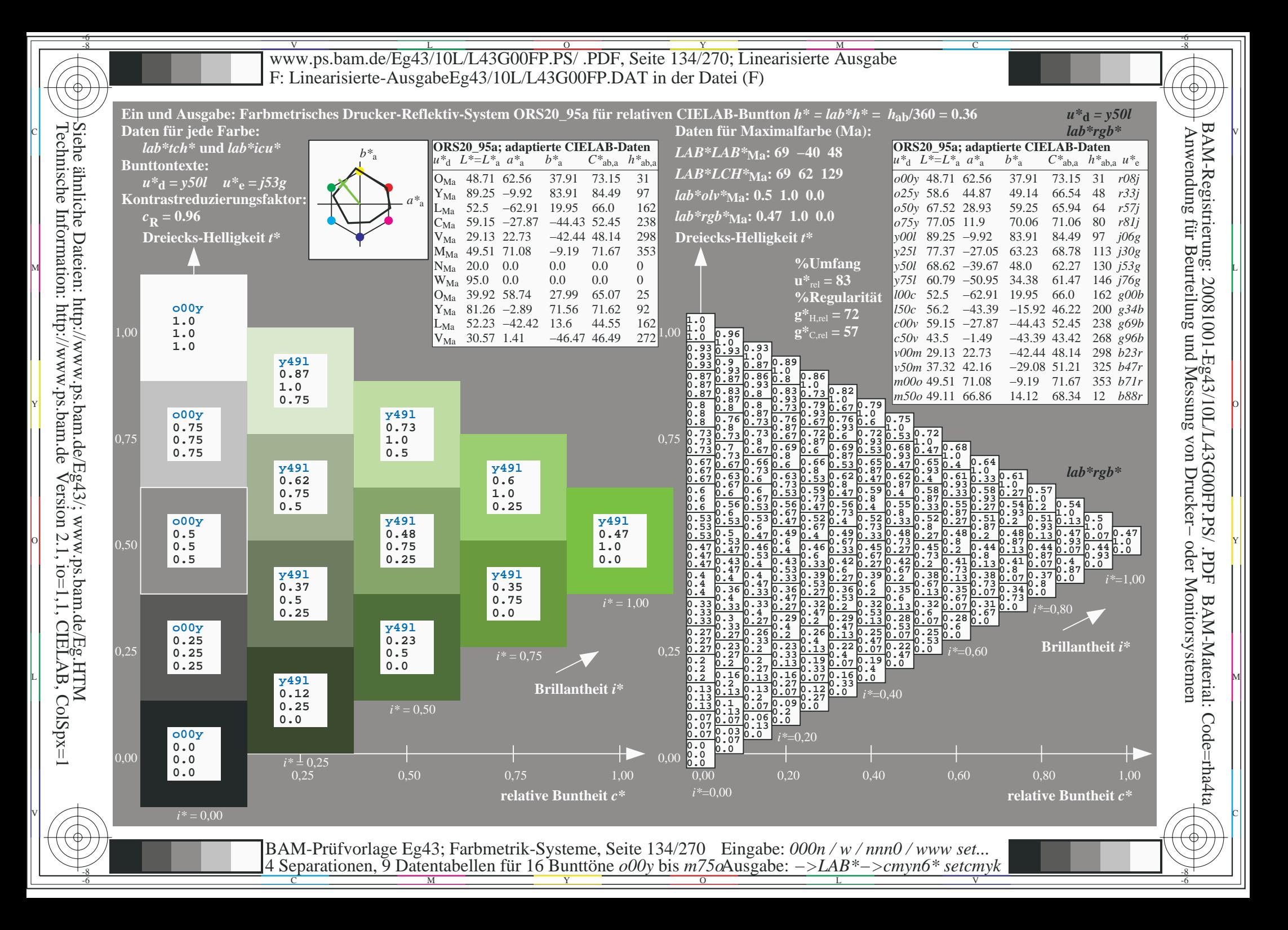

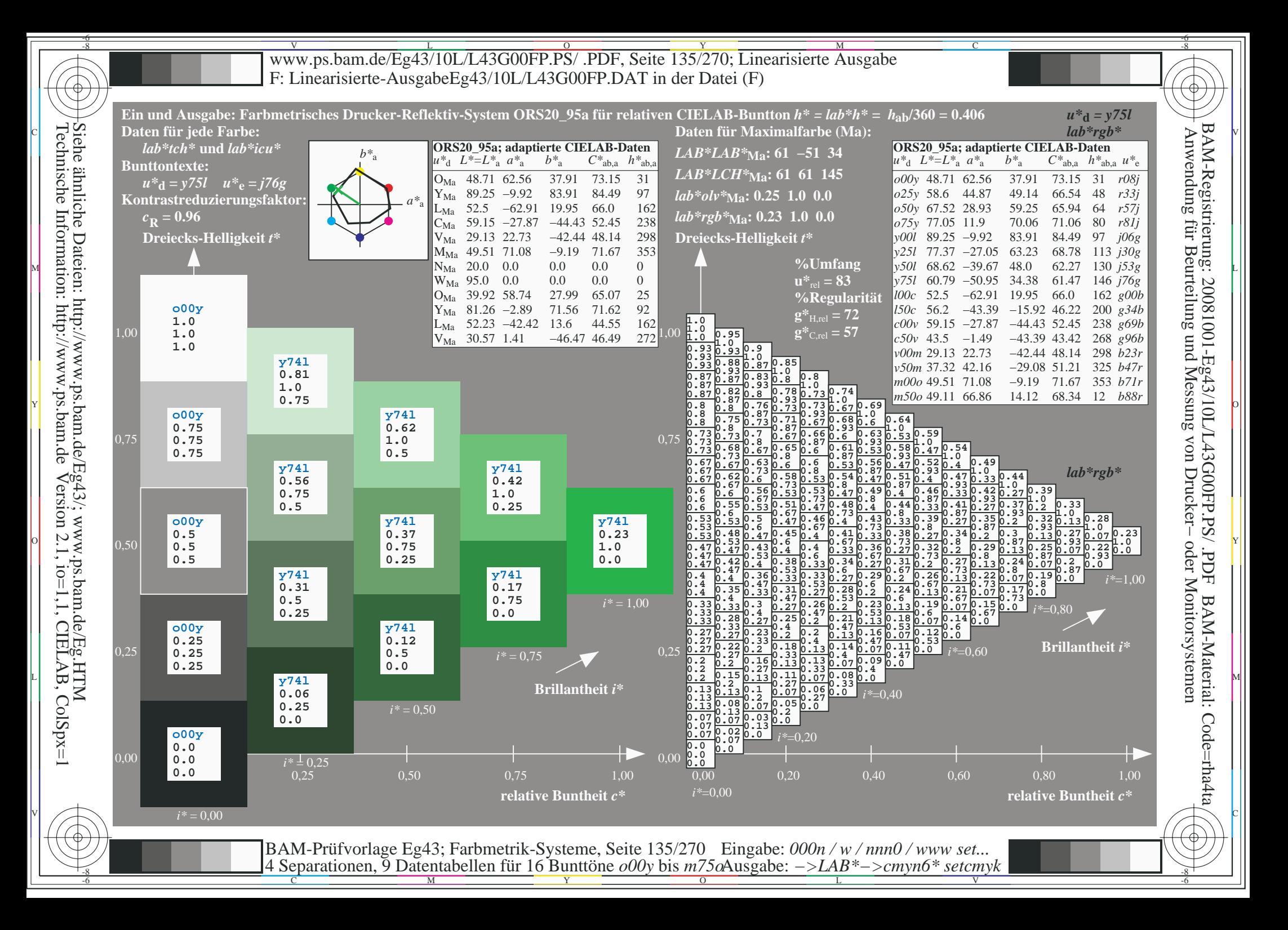

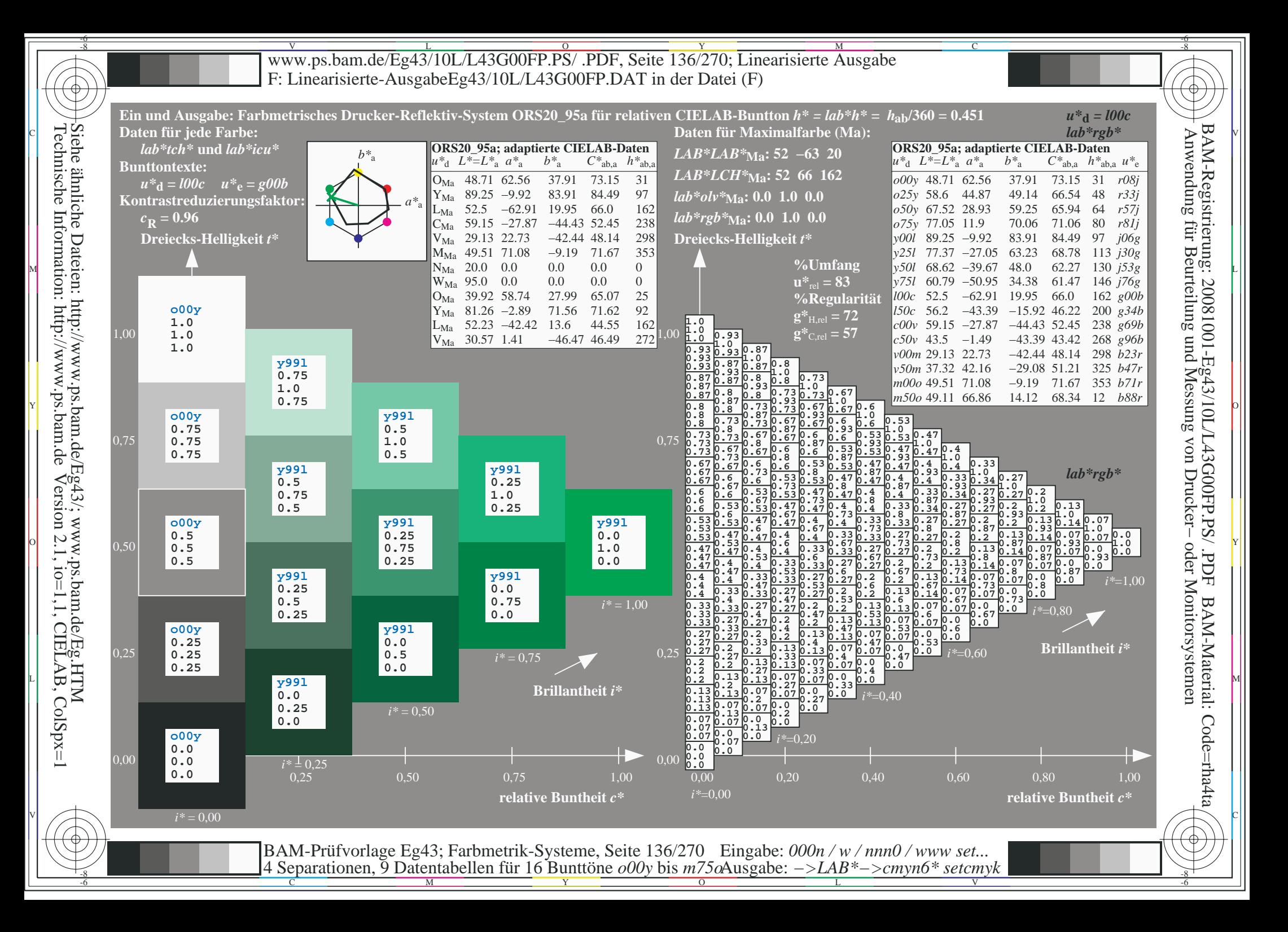

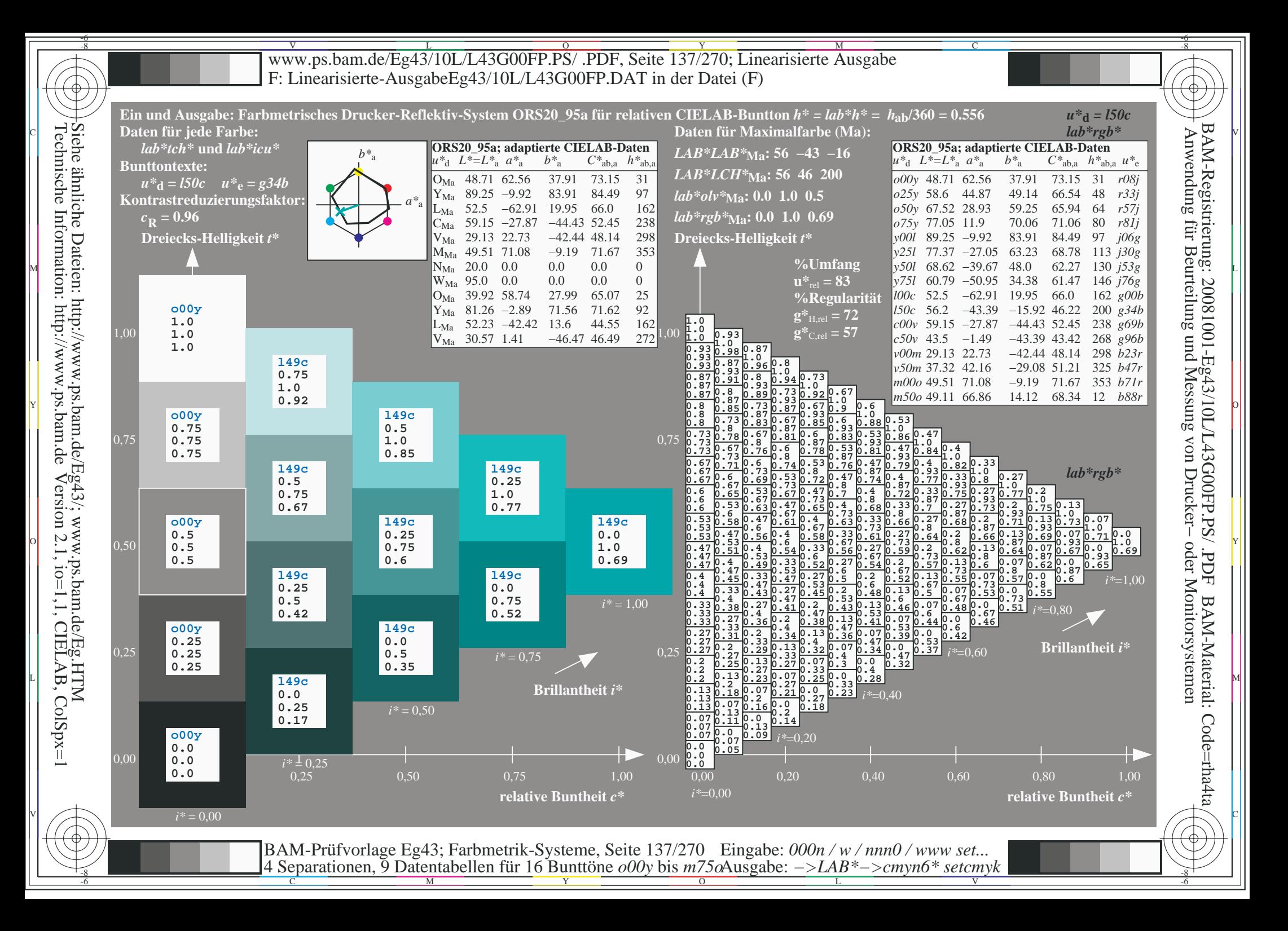

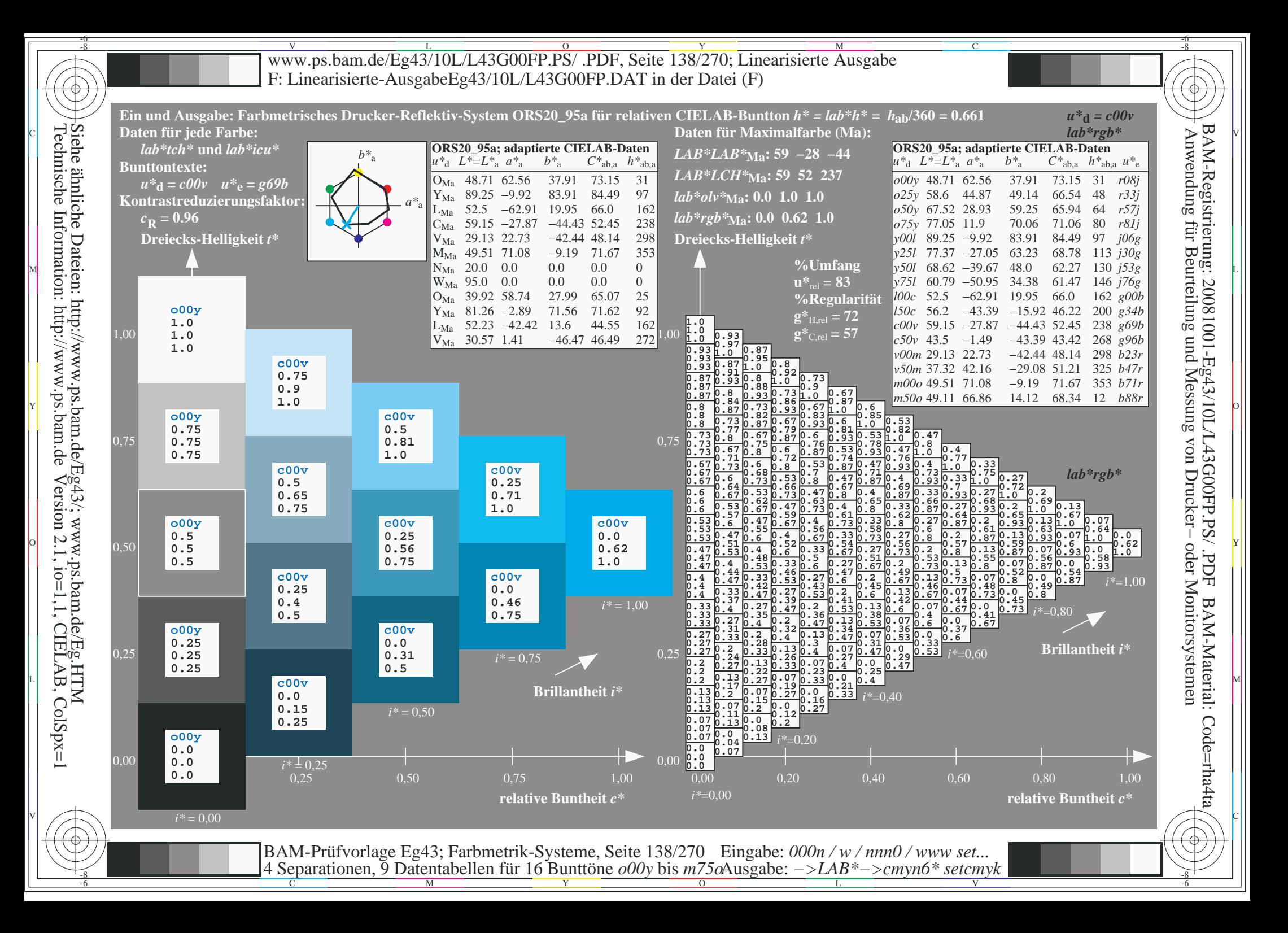

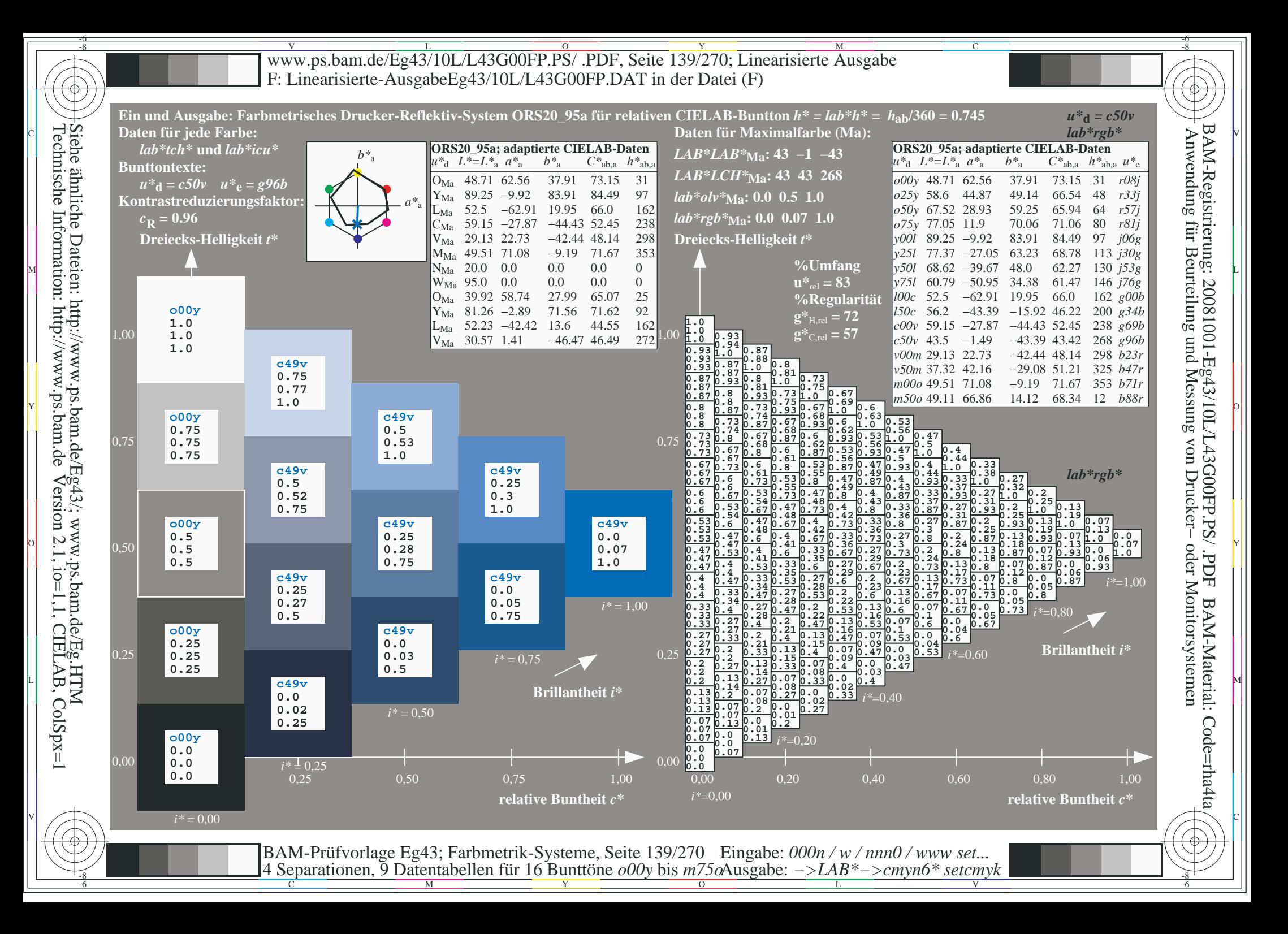

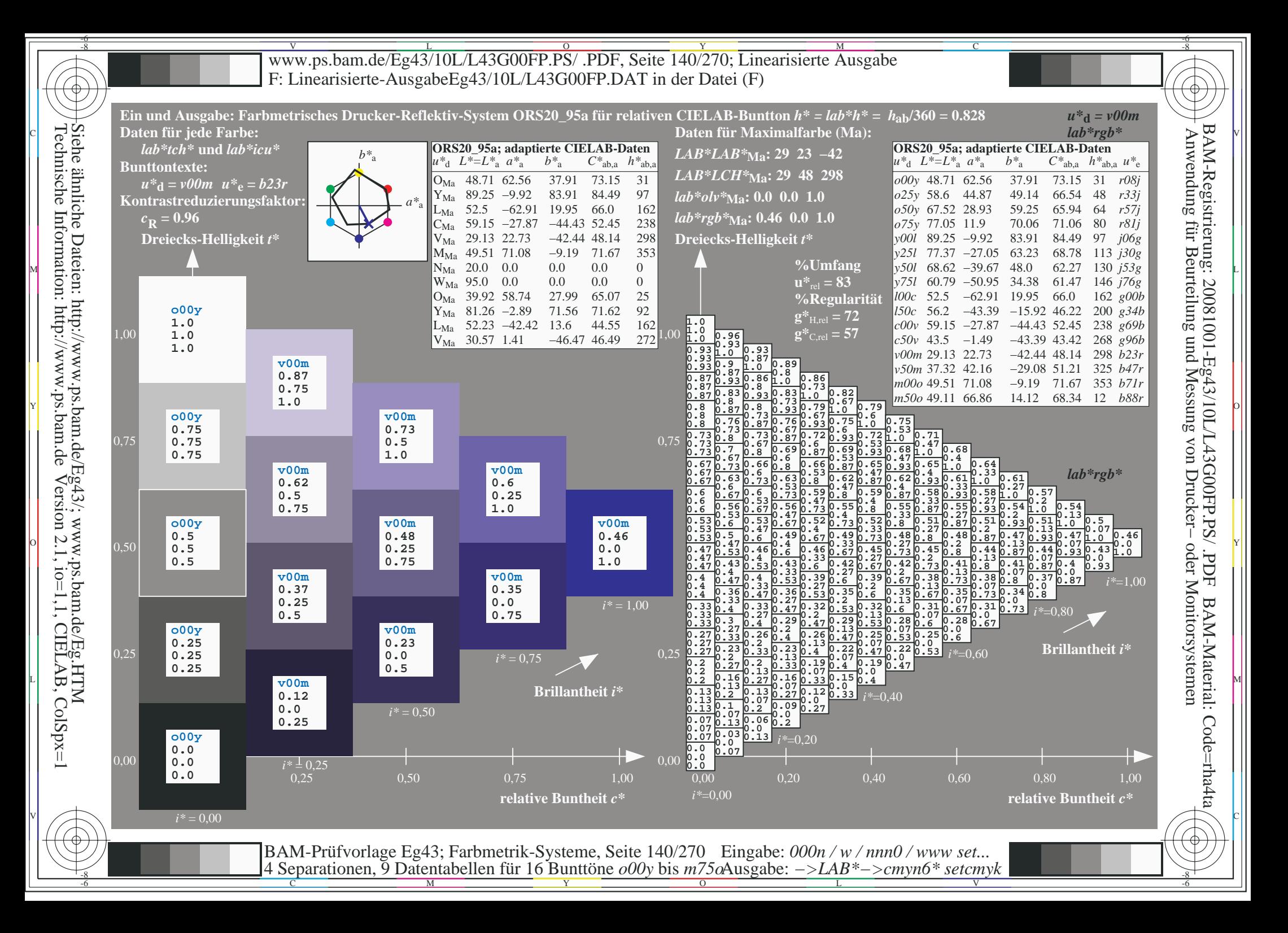

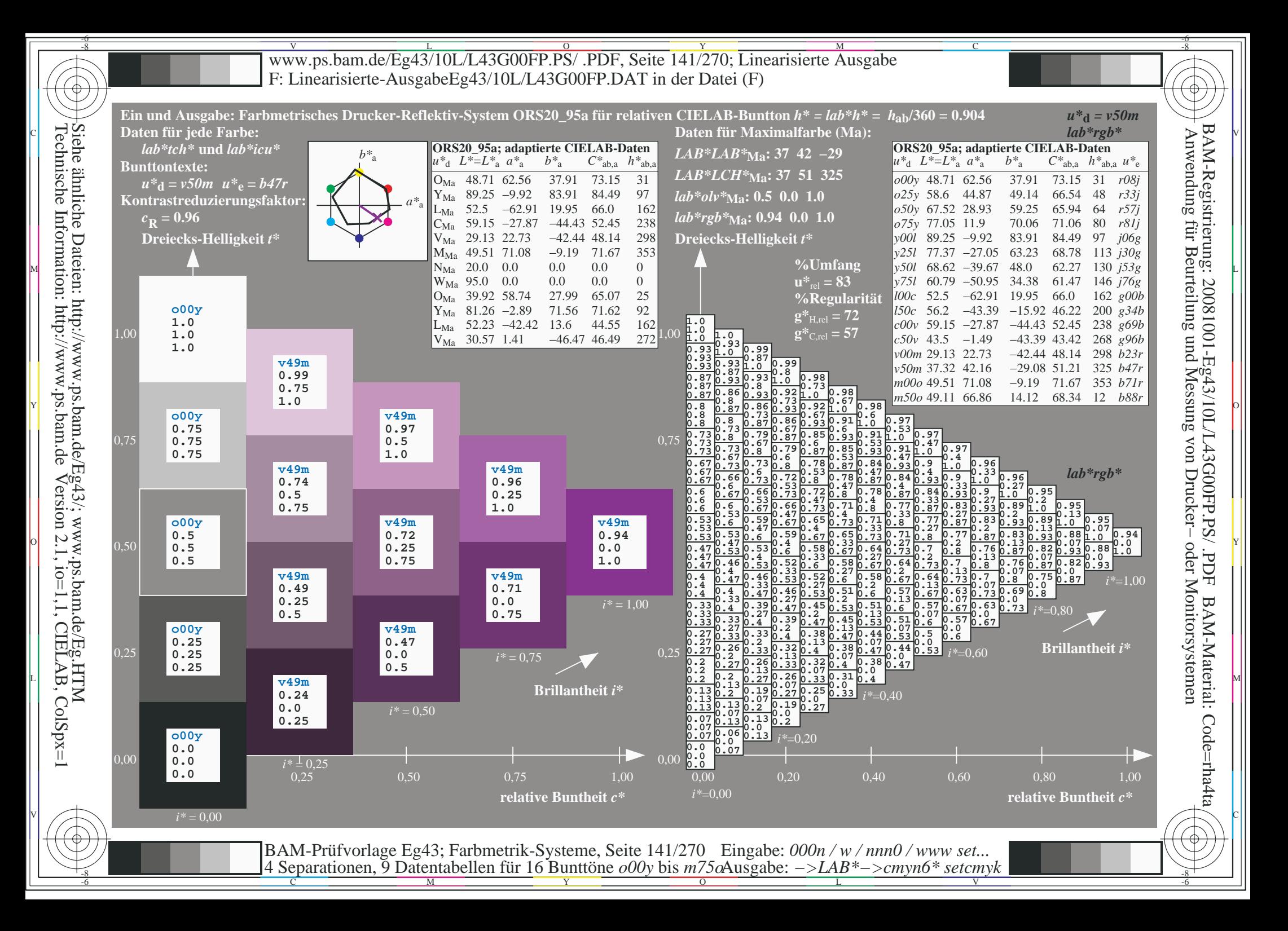

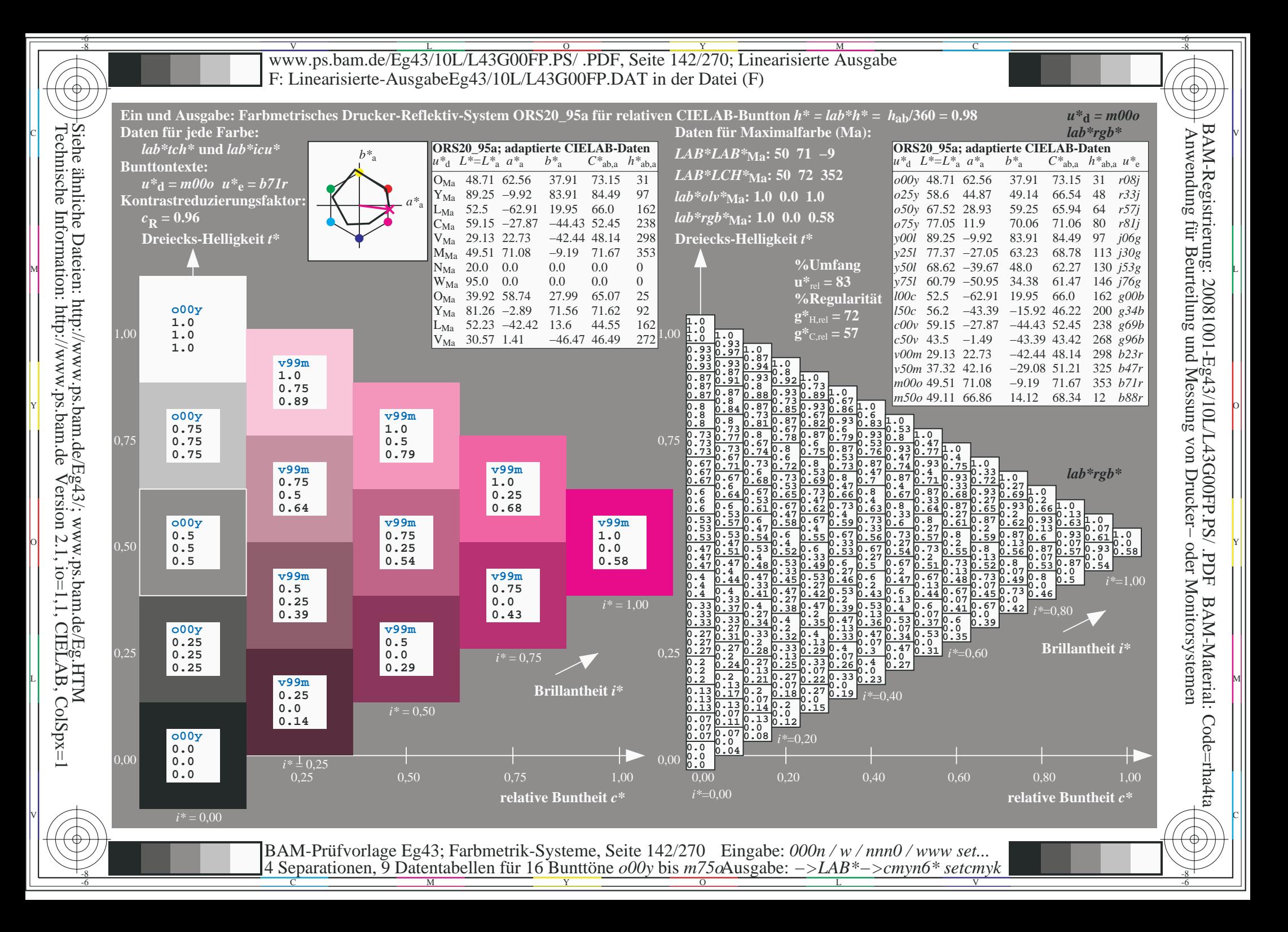

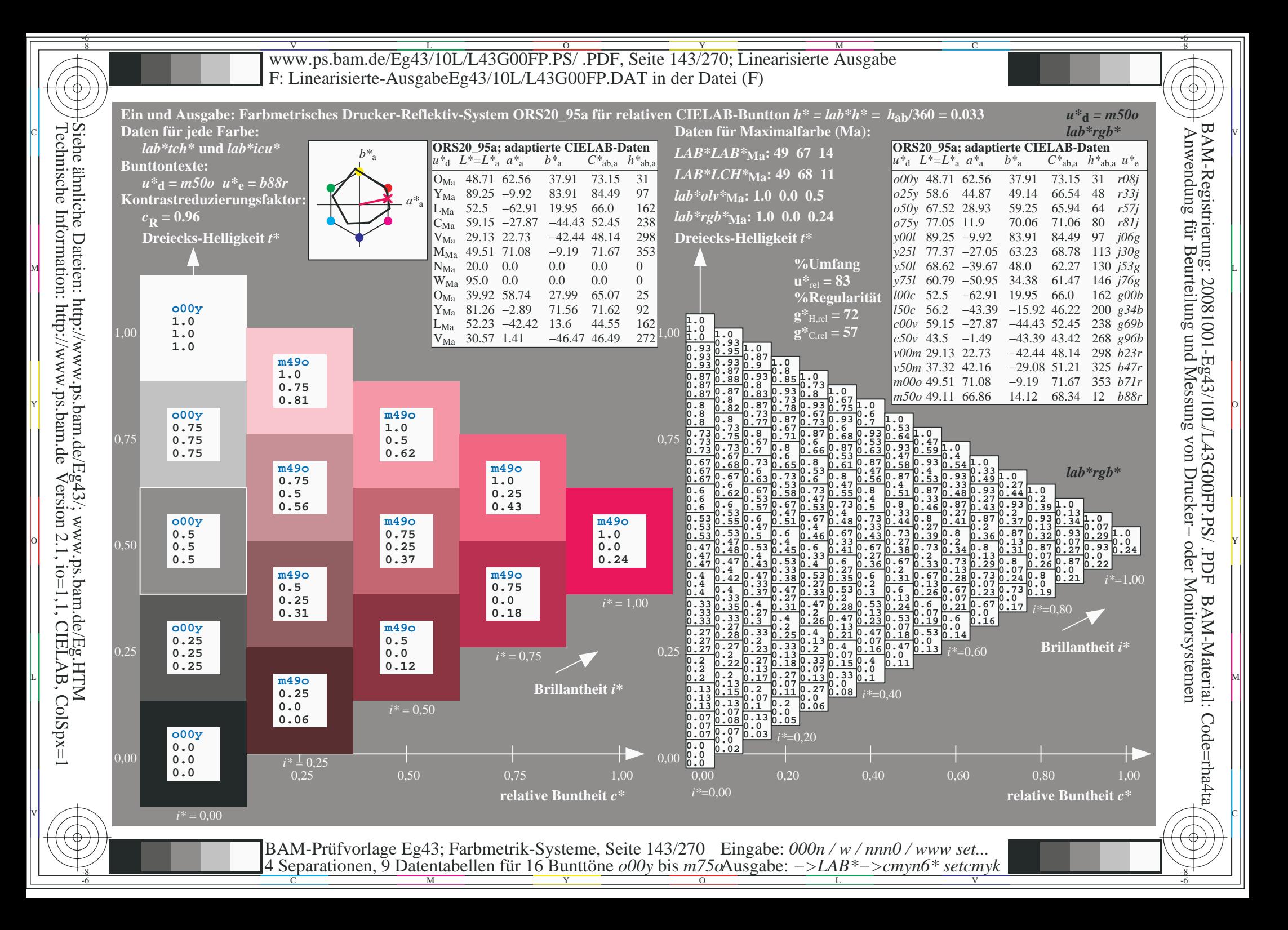

Www.ps.bam.de/Eg43/10L/L43G00FP.PS/ .PDF, Seite 144/270; Linearisierte Ausgabe -6 -8 F: Linearisierte-AusgabeEg43/10L/L43G00FP.DAT in der Datei (F)

-8

Technische Information: http://www.ps.bam.de

Version 2.1,  $io=1,1$ , CIELAB, ColSpx=1

C

-6

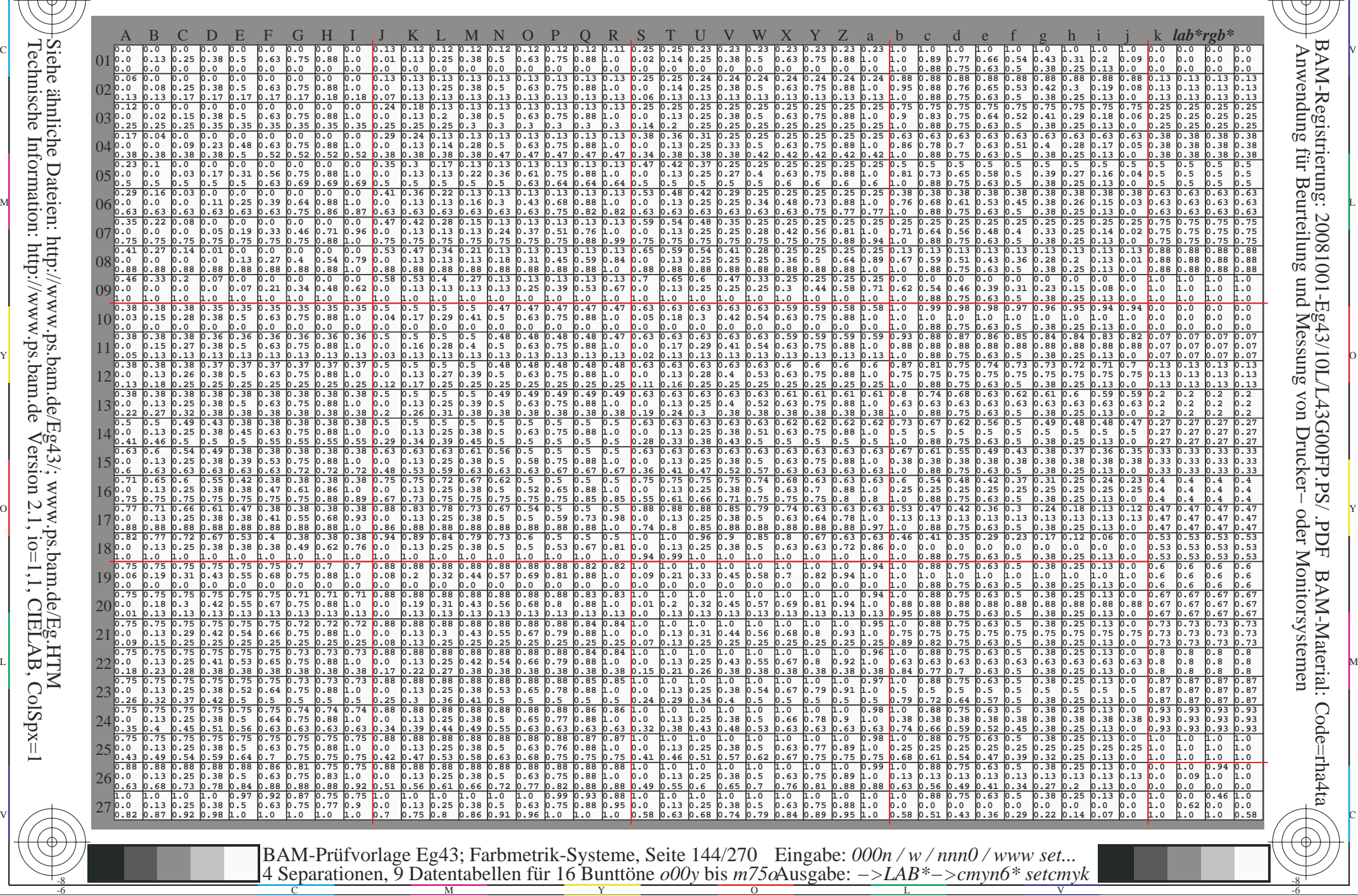
www.ps.bam.de/Eg43/10L/L43G00FP.PS/.PDF, Seite 145/270; Linearisierte Ausgabe F: Linearisierte-AusgabeEg43/10L/L43G00FP.DAT in der Datei (F)

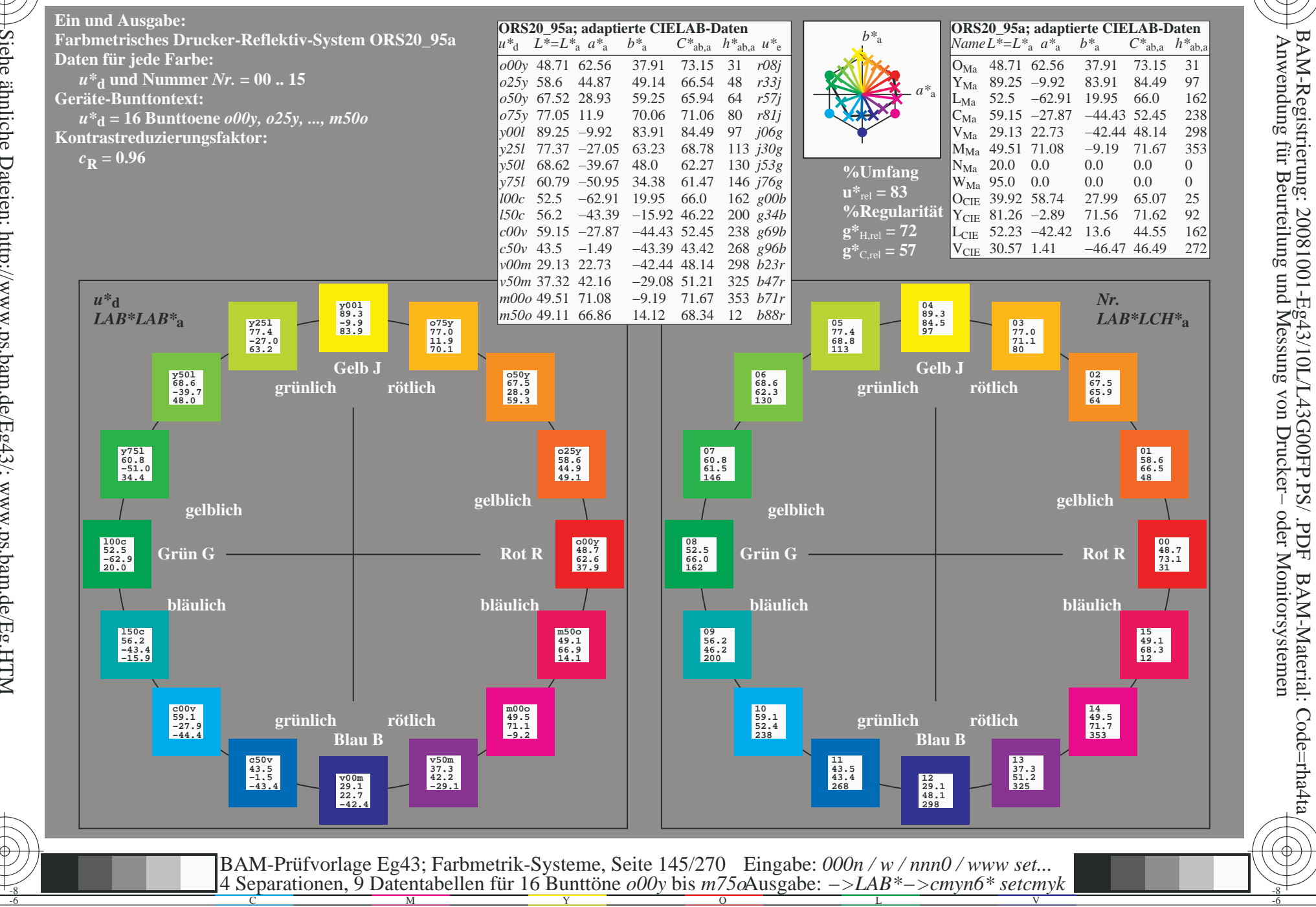

oder Monitorsystemen

BAM-Material: Code=rha4ta

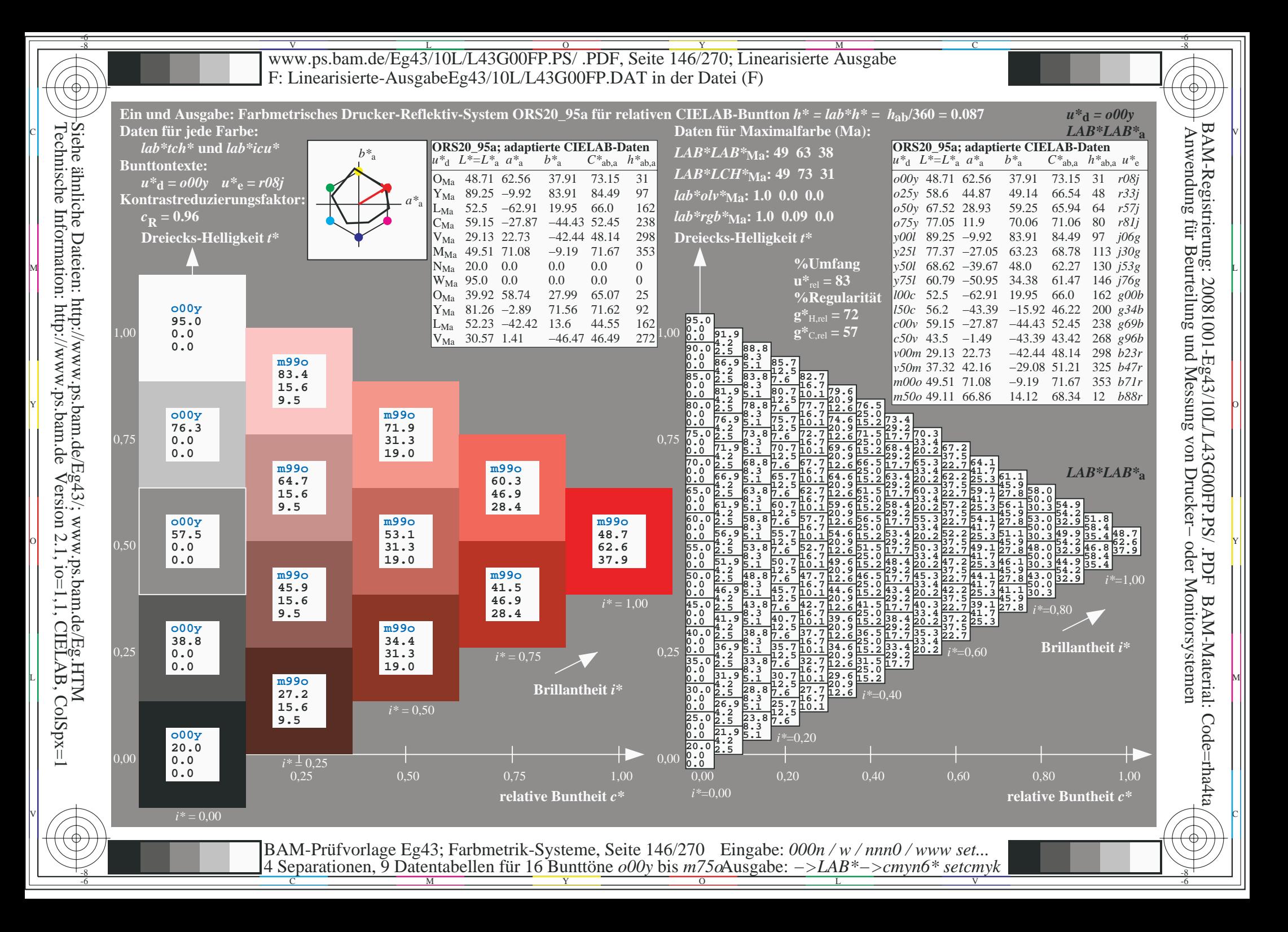

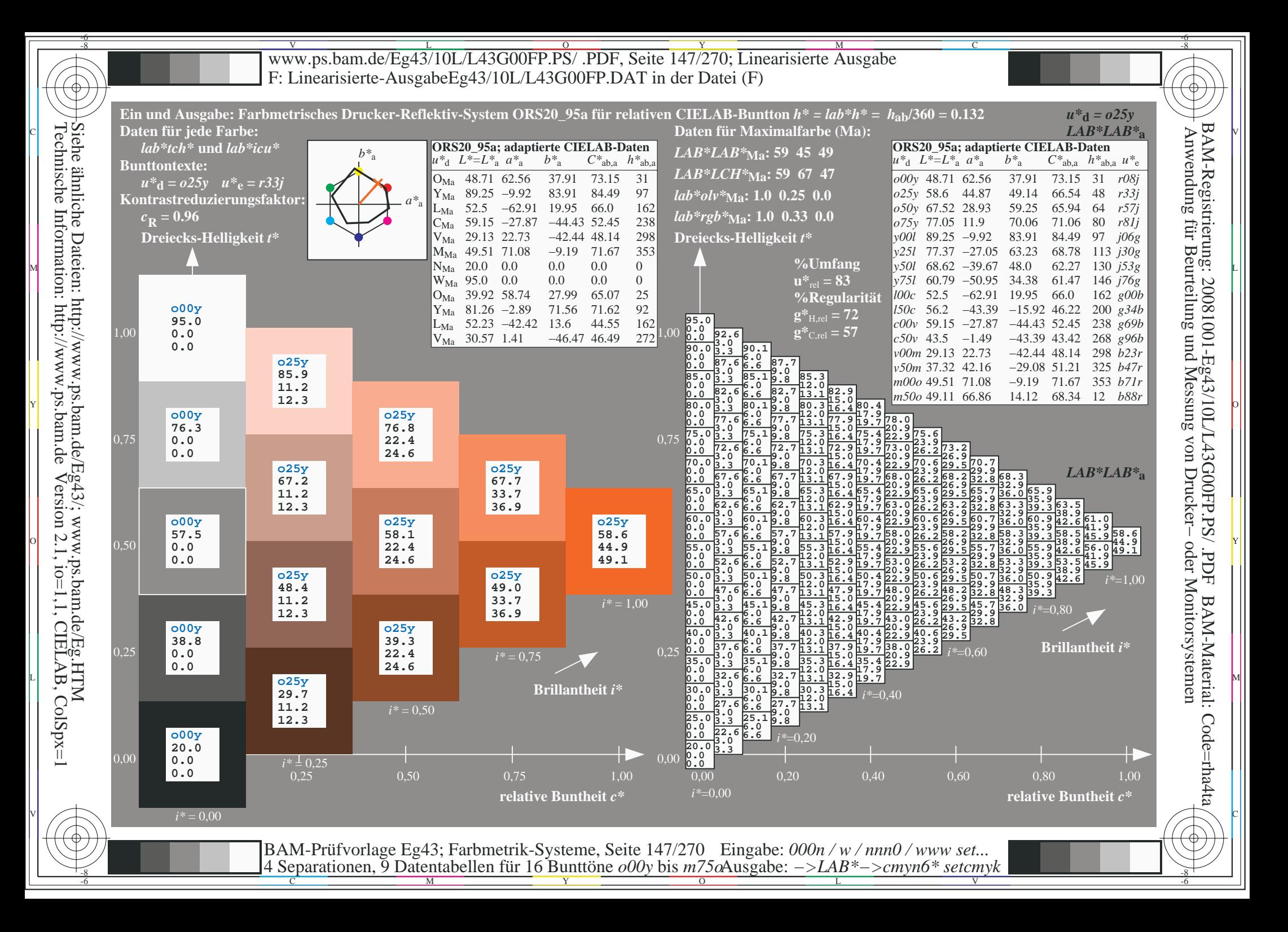

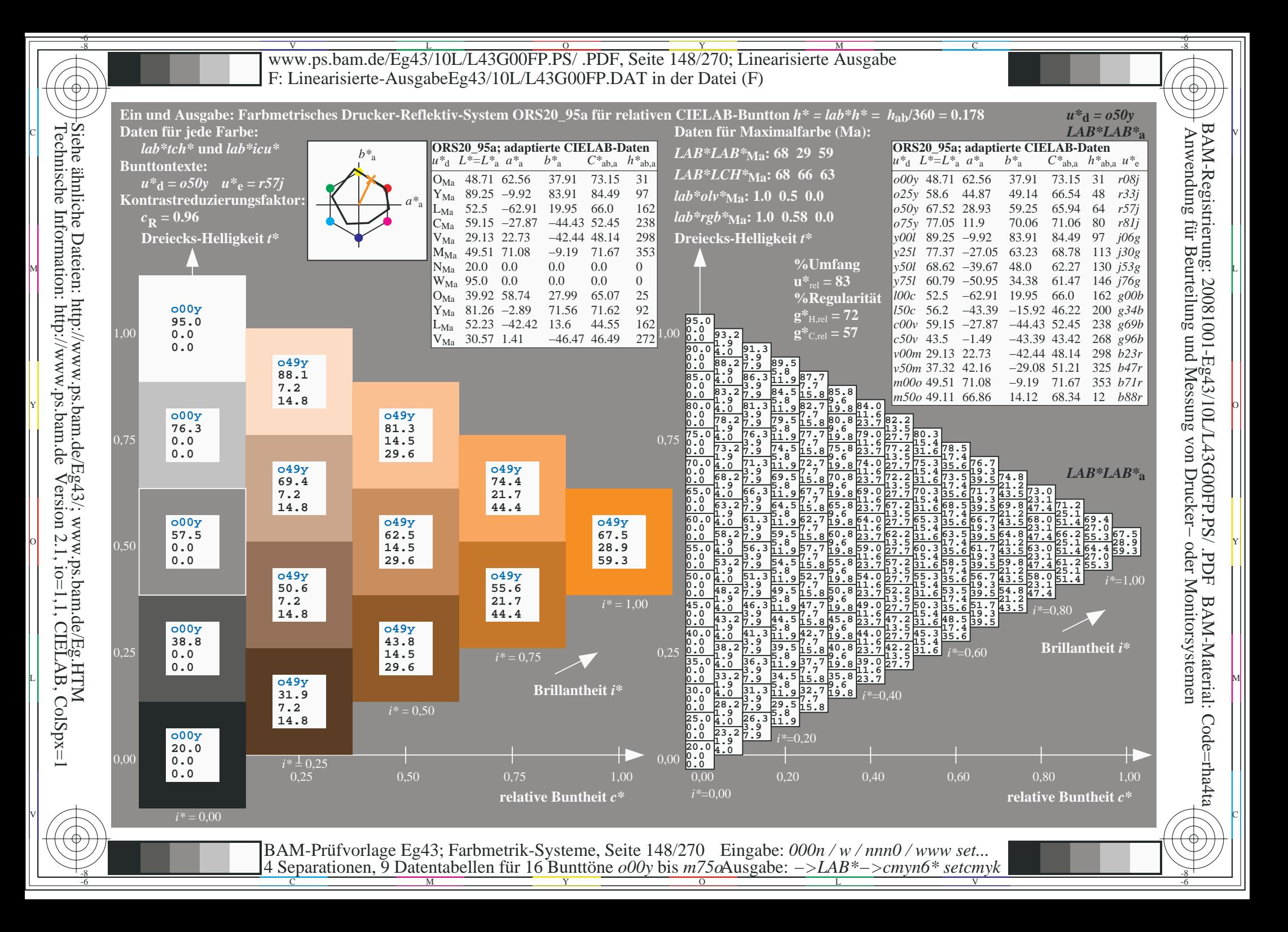

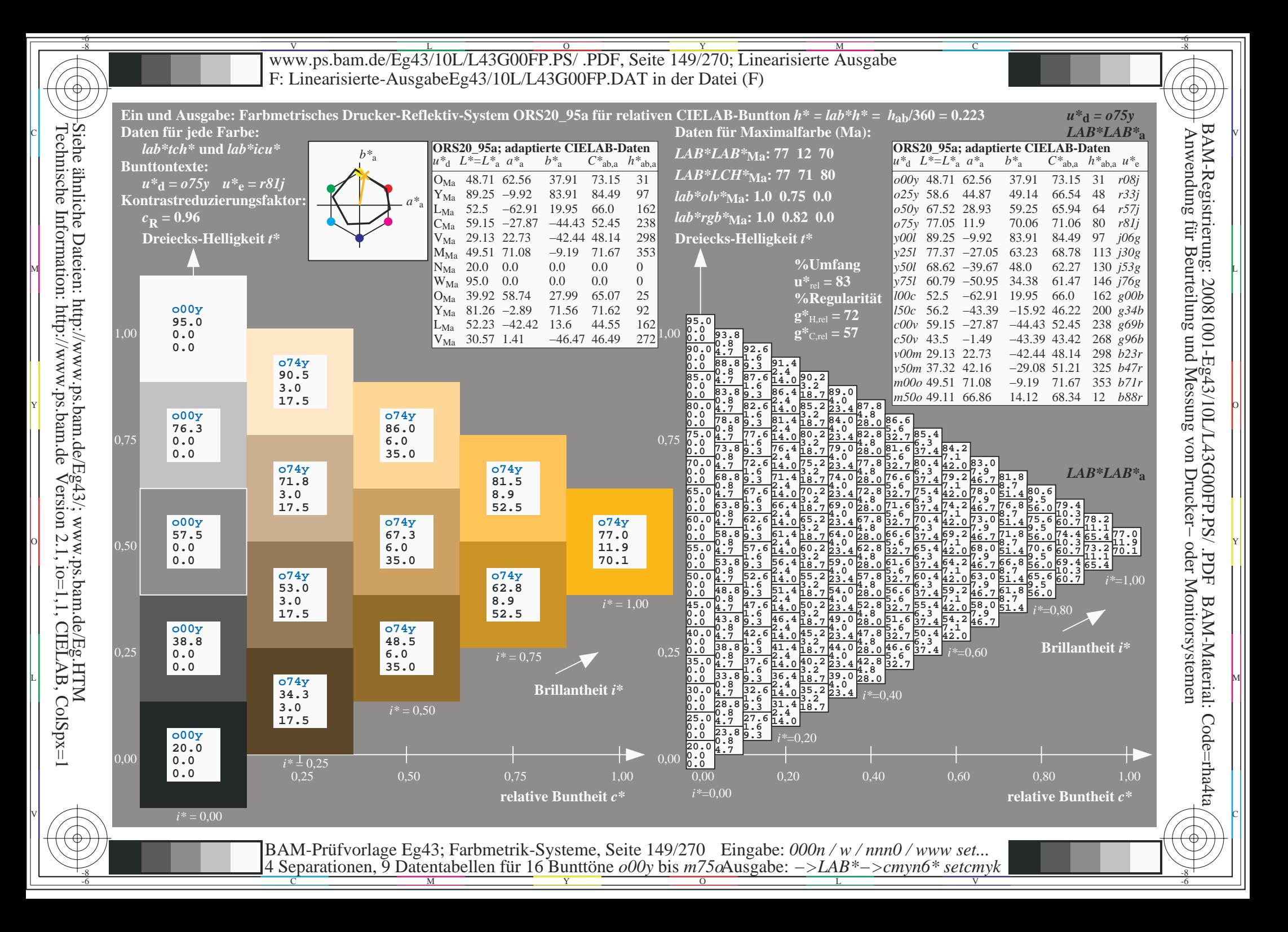

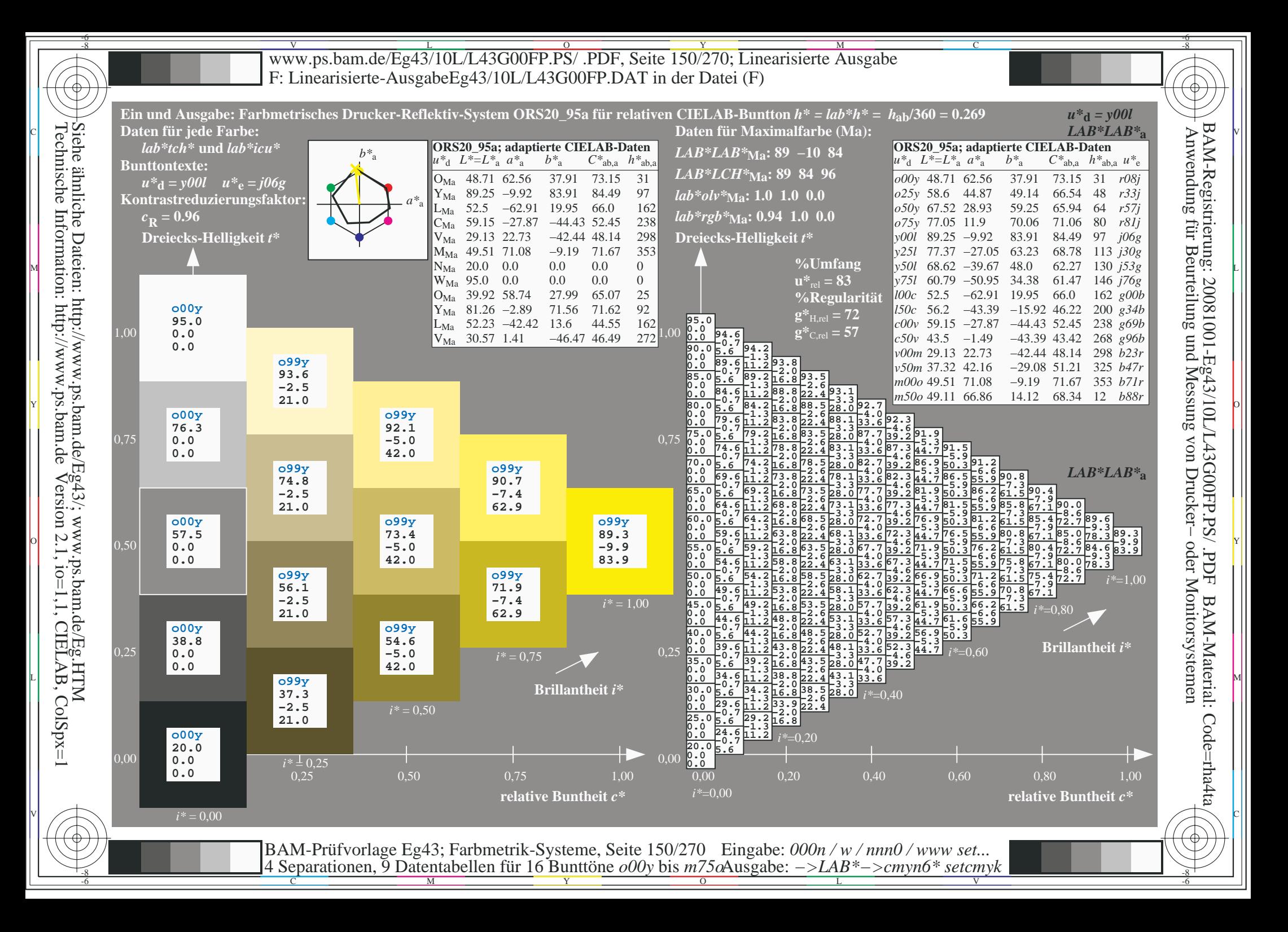

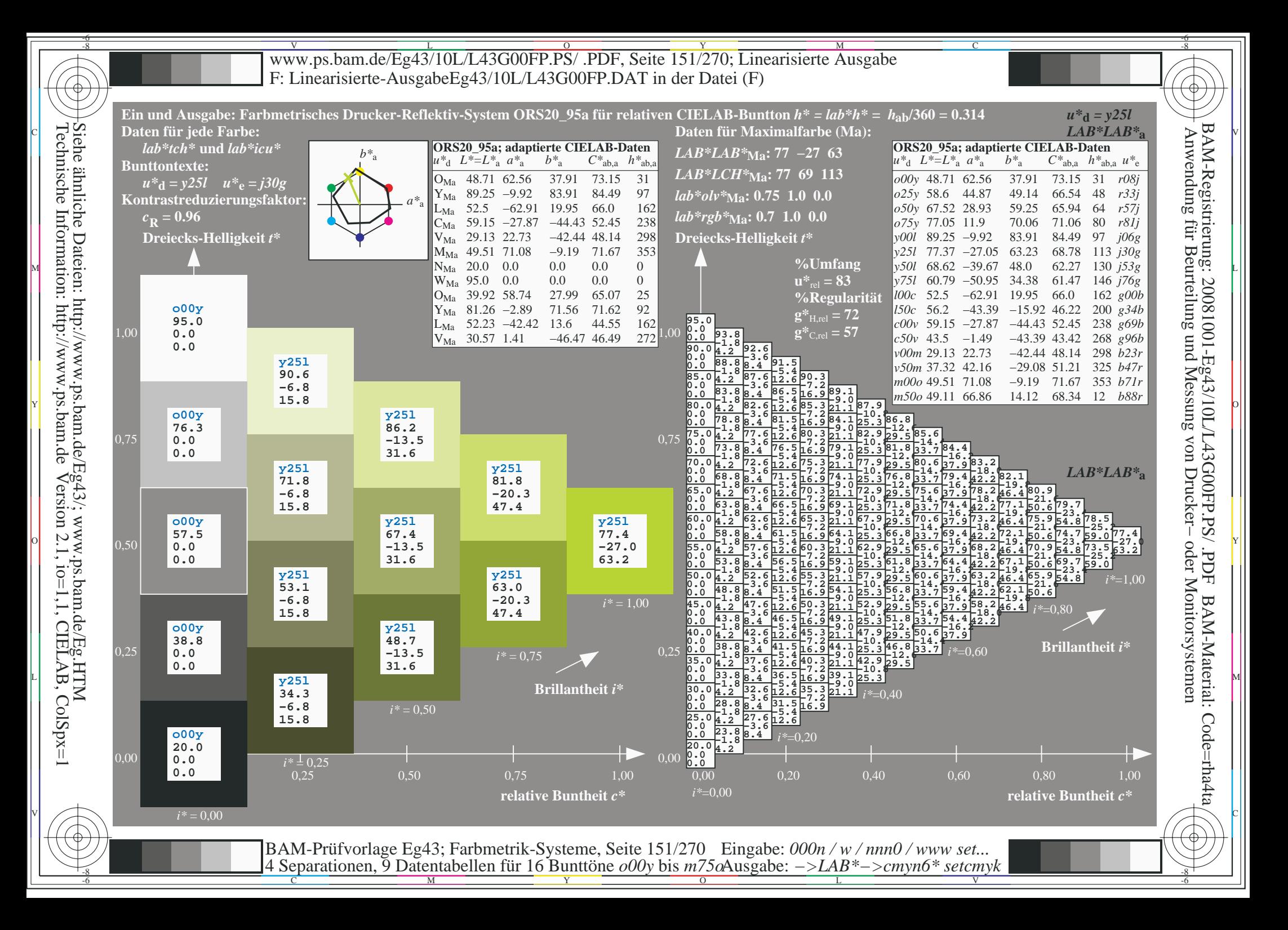

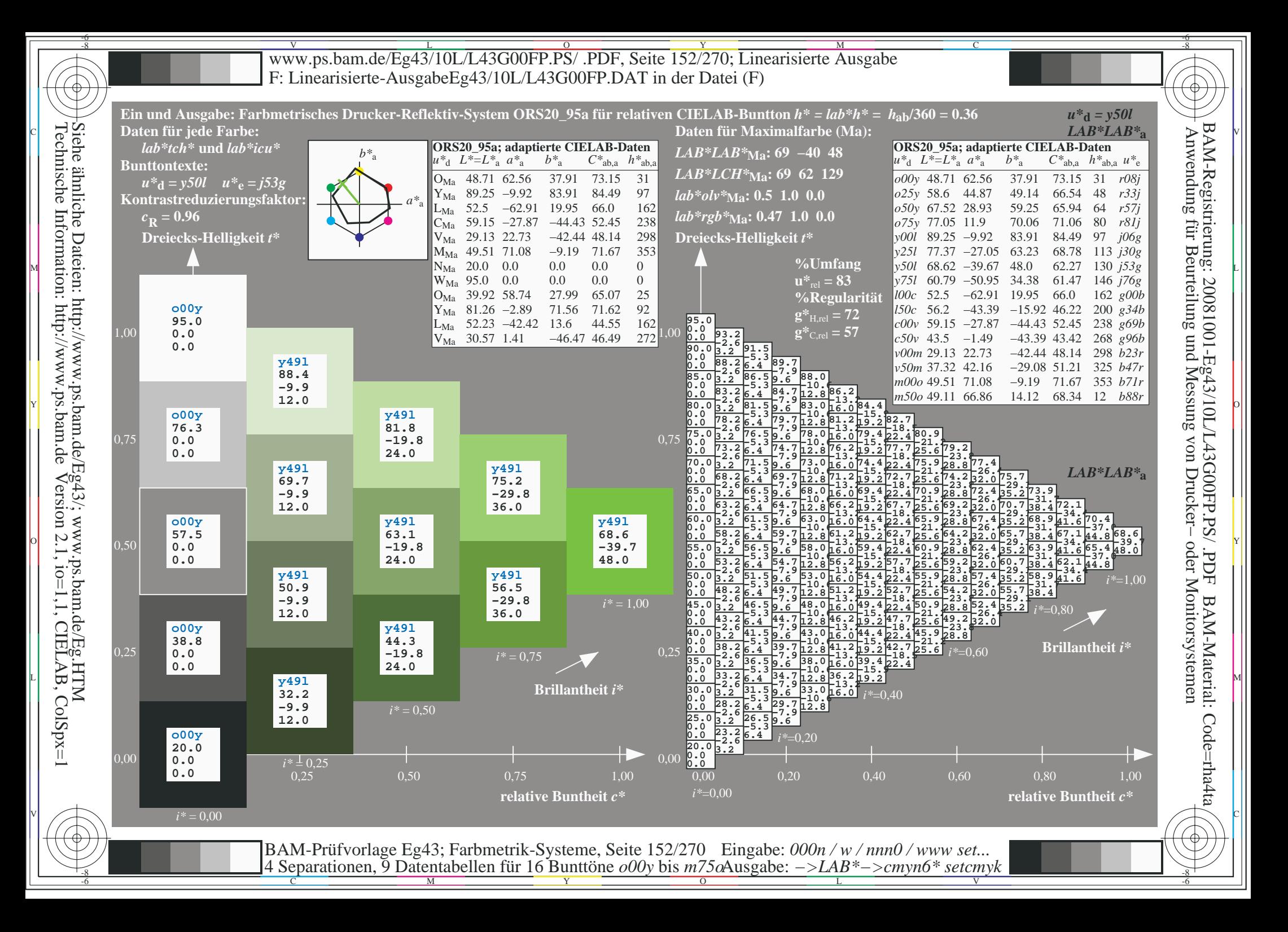

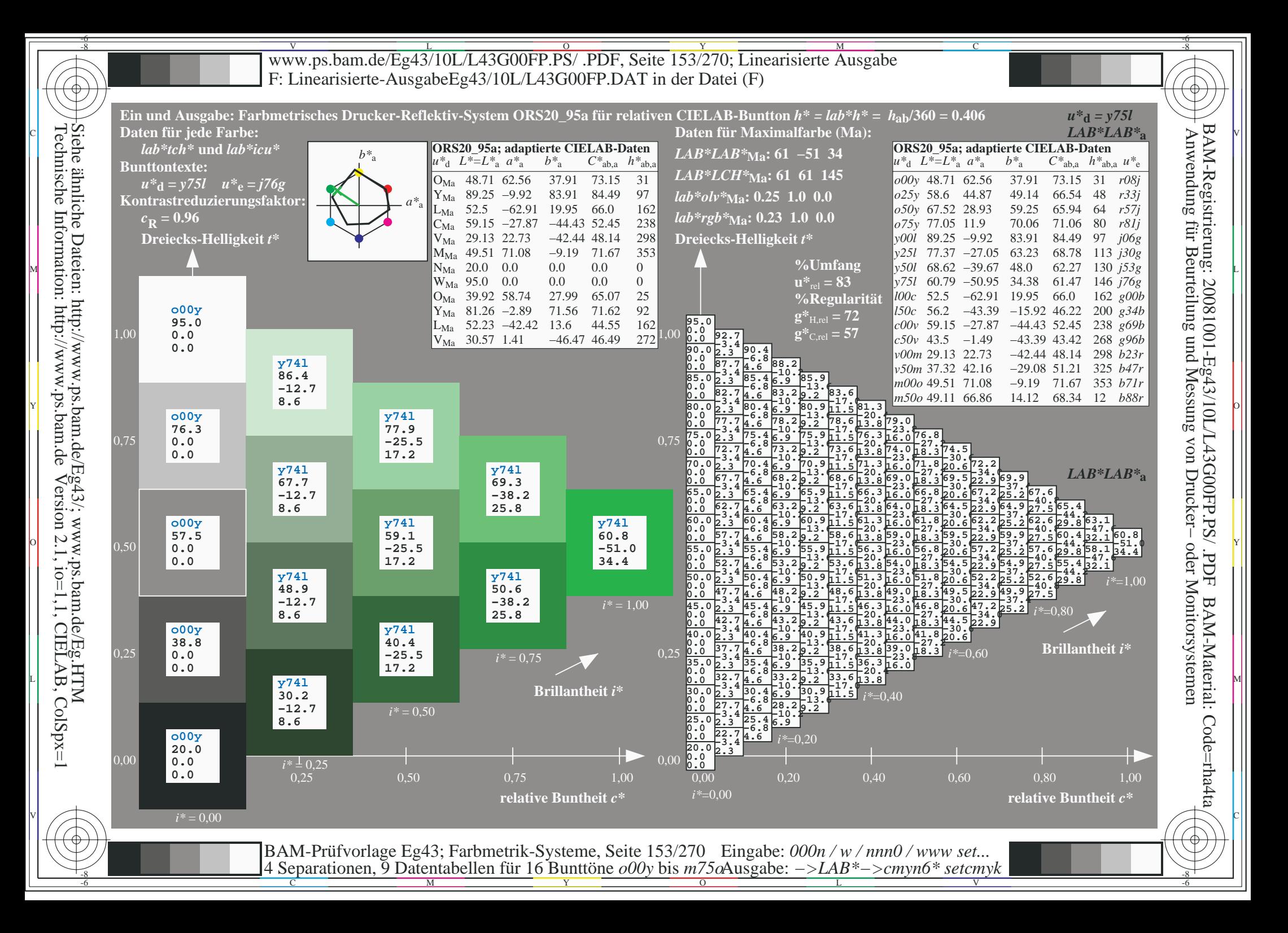

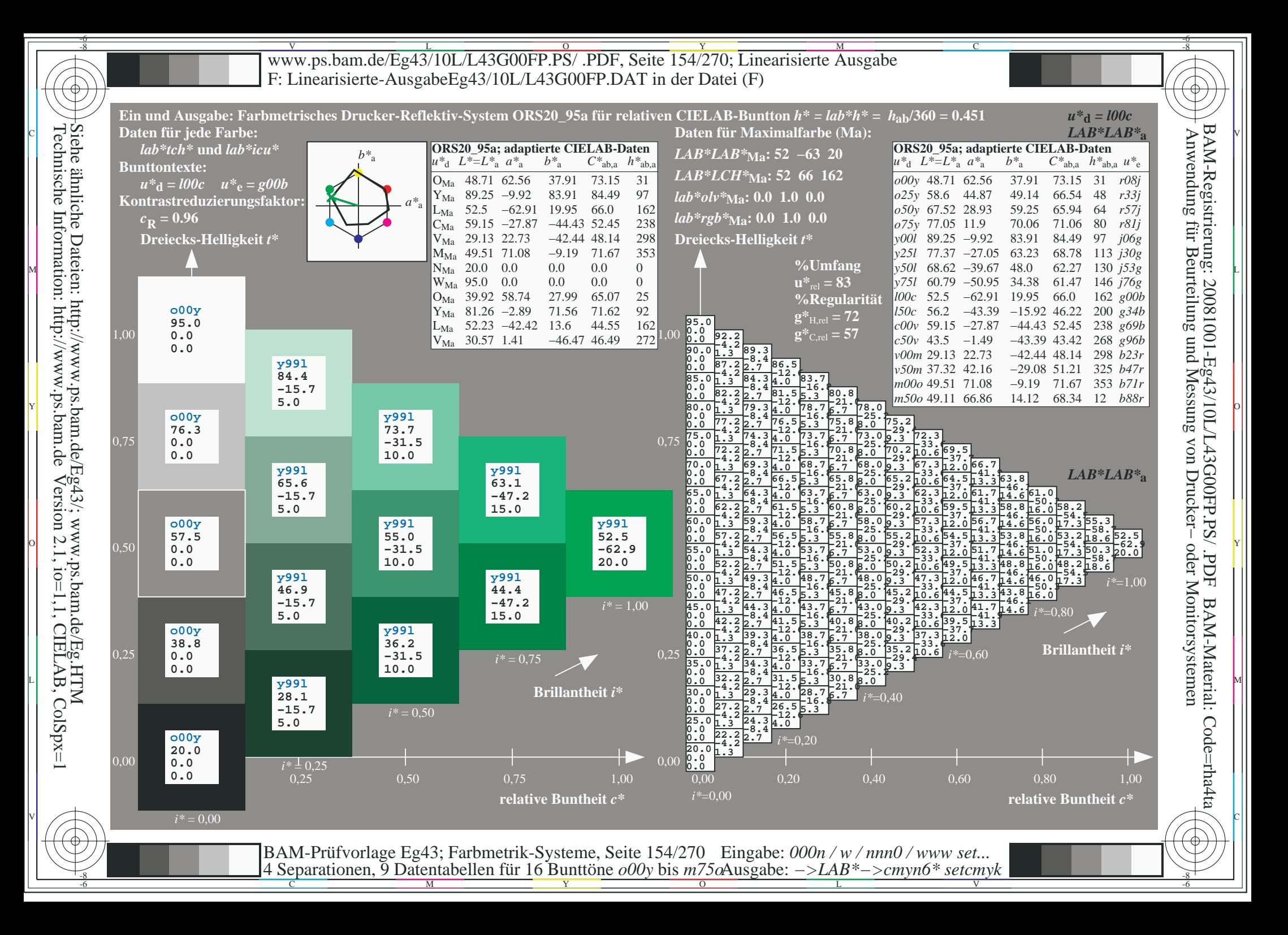

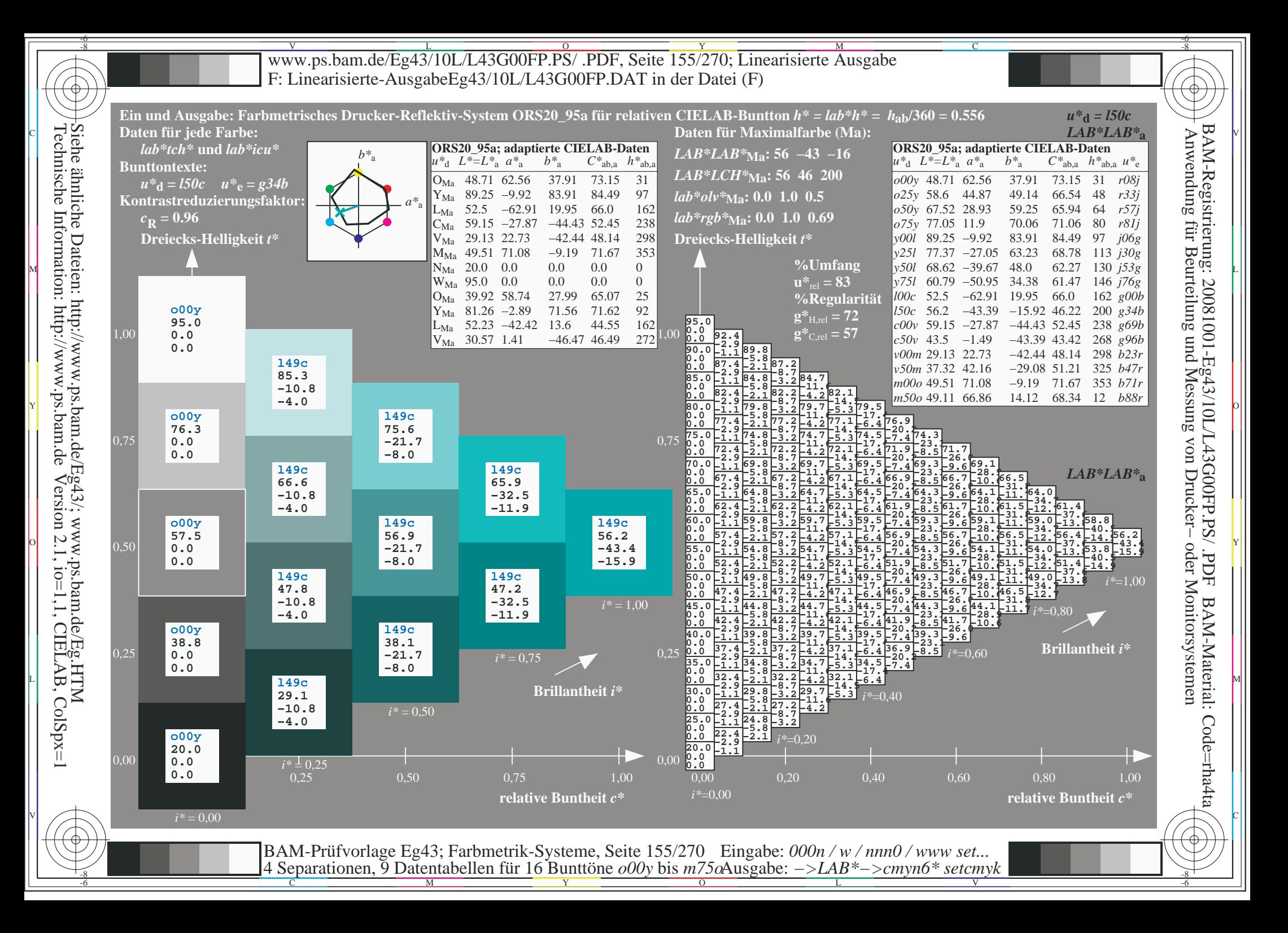

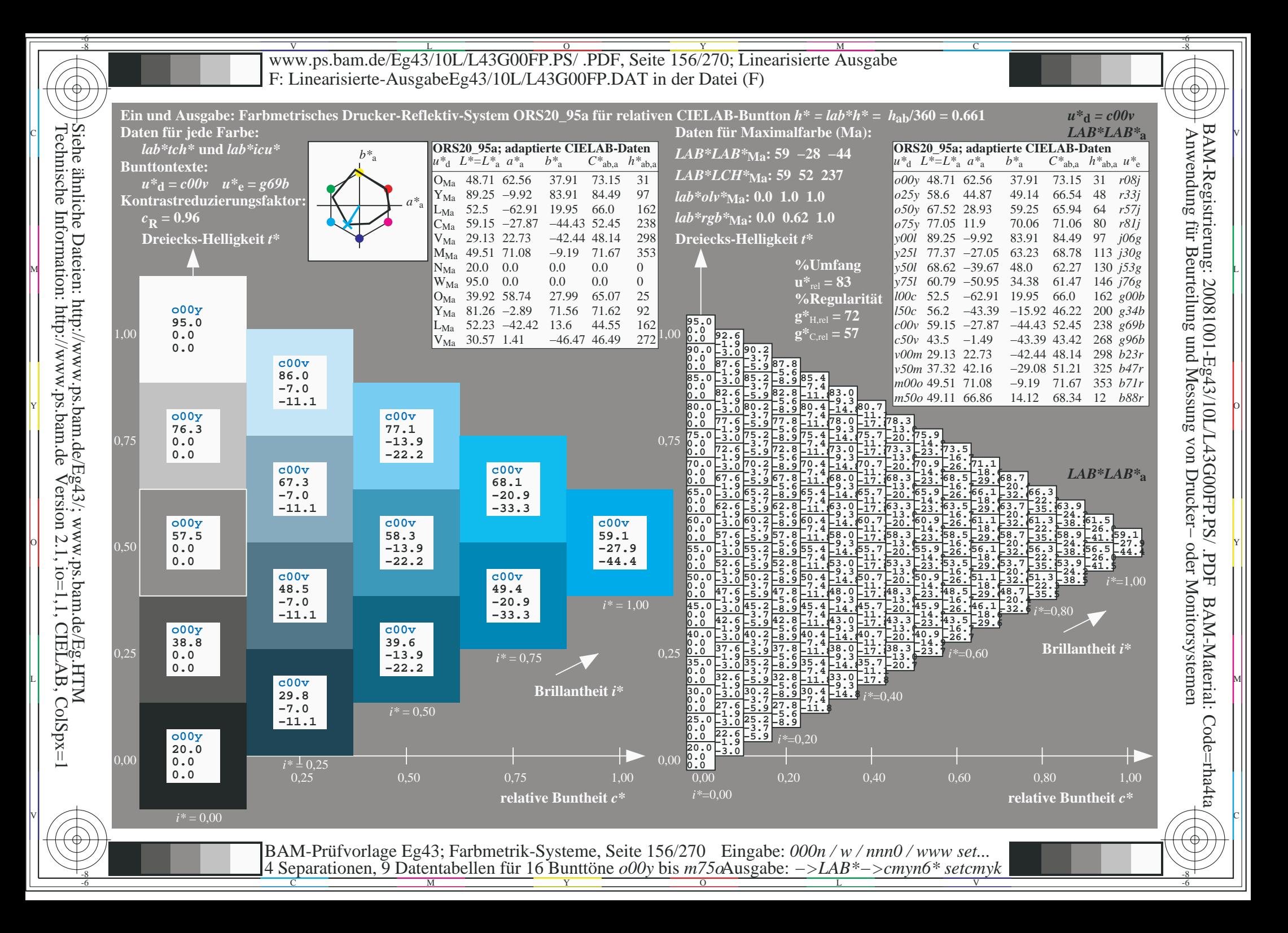

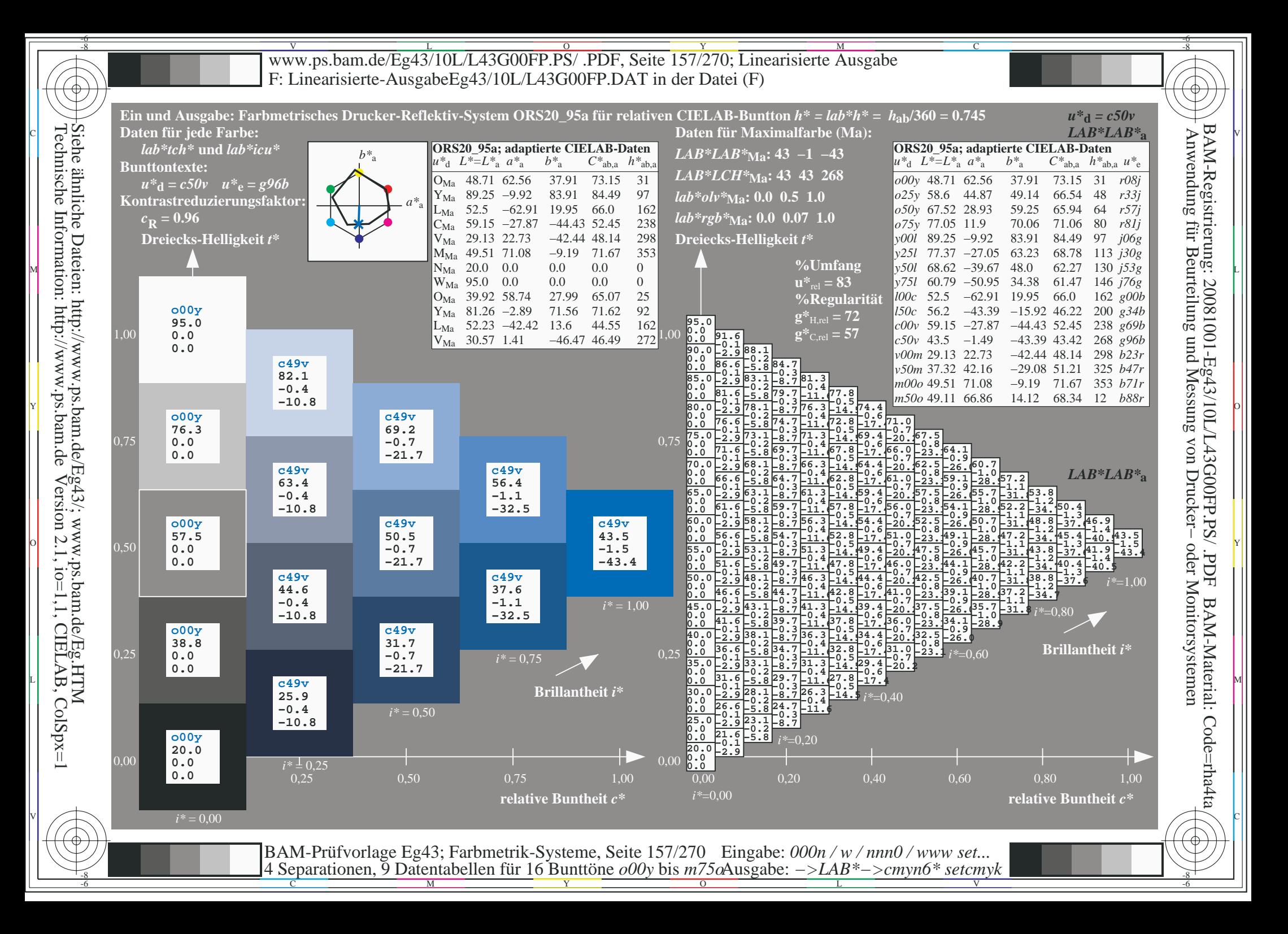

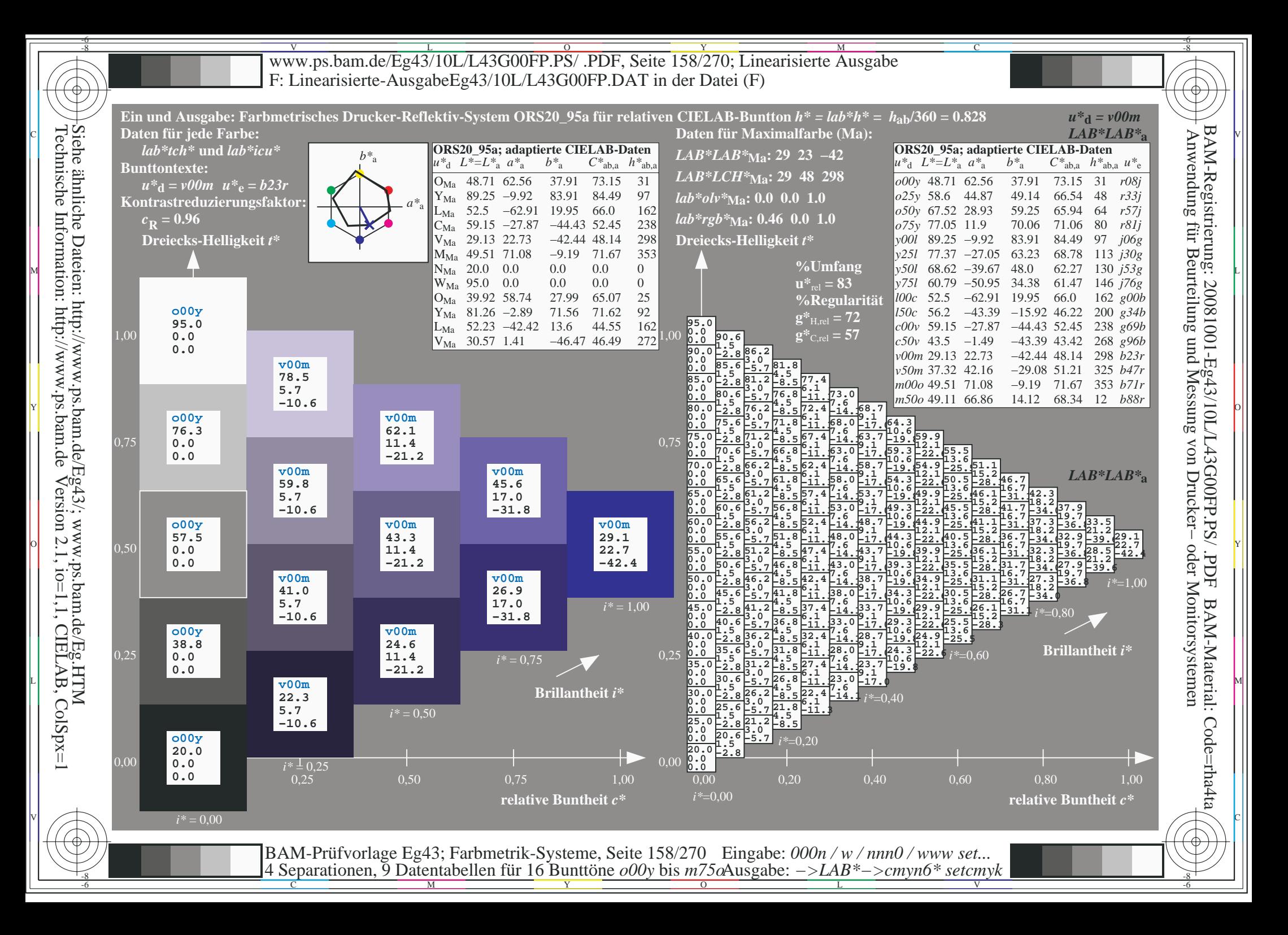

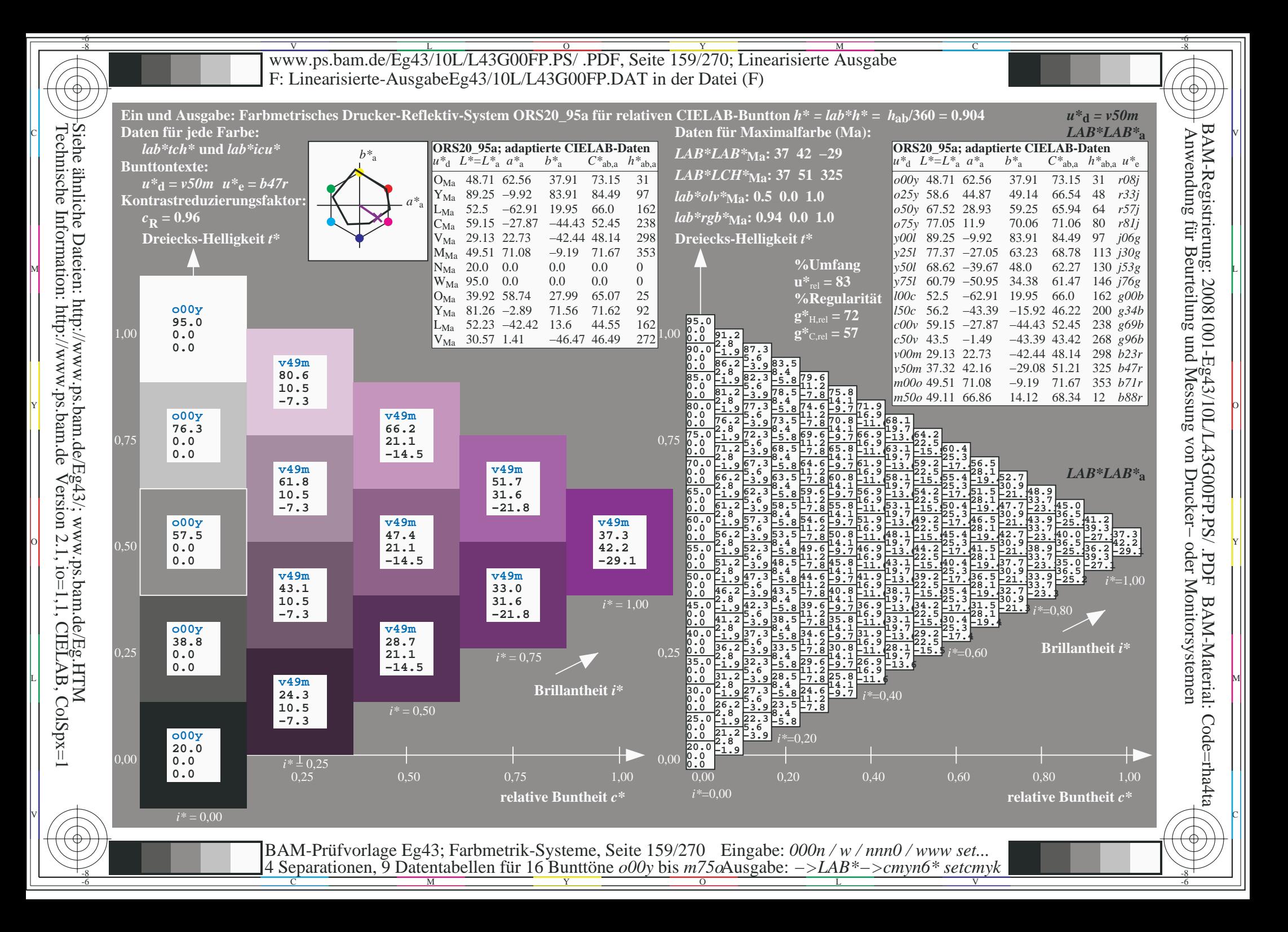

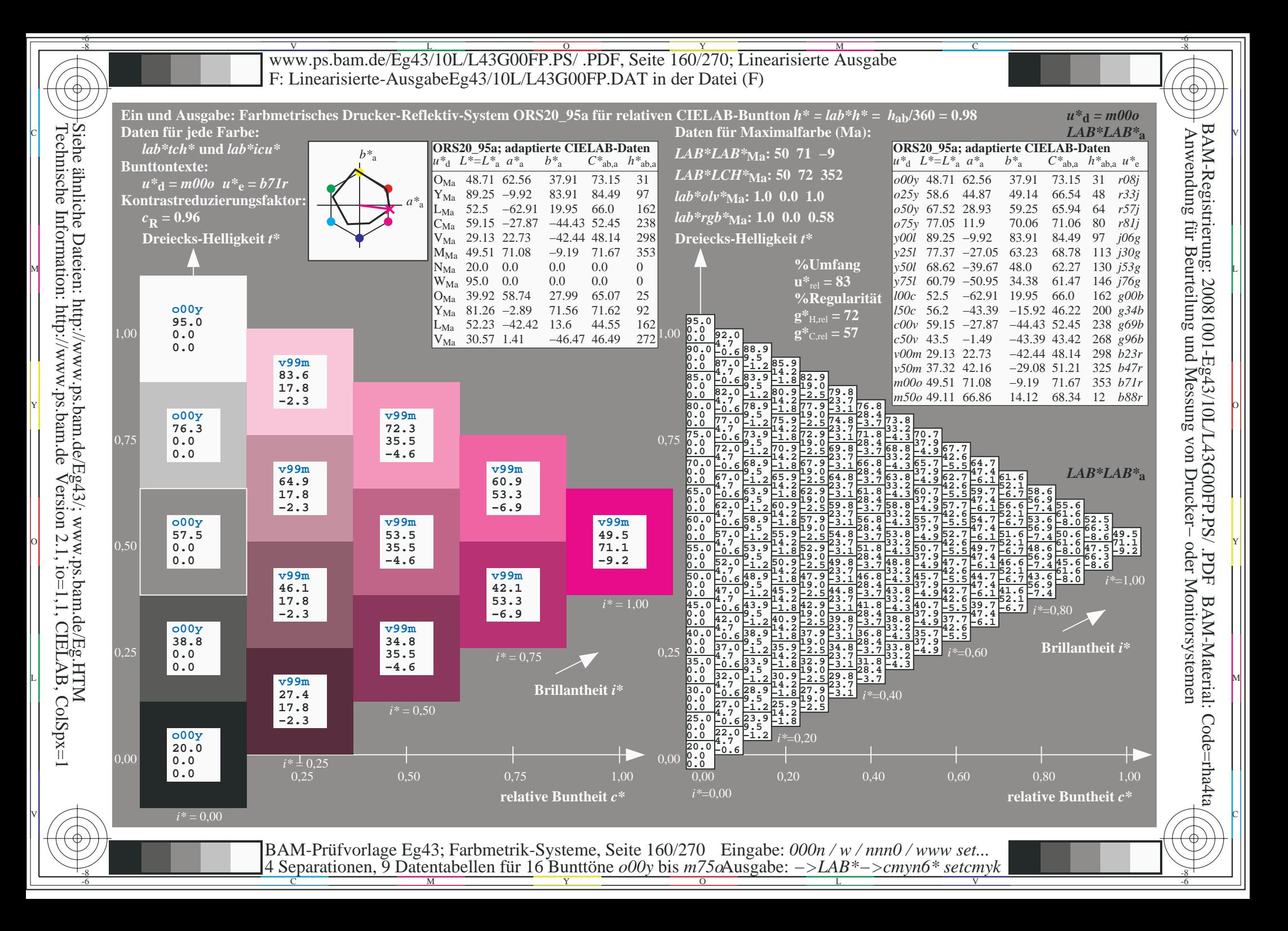

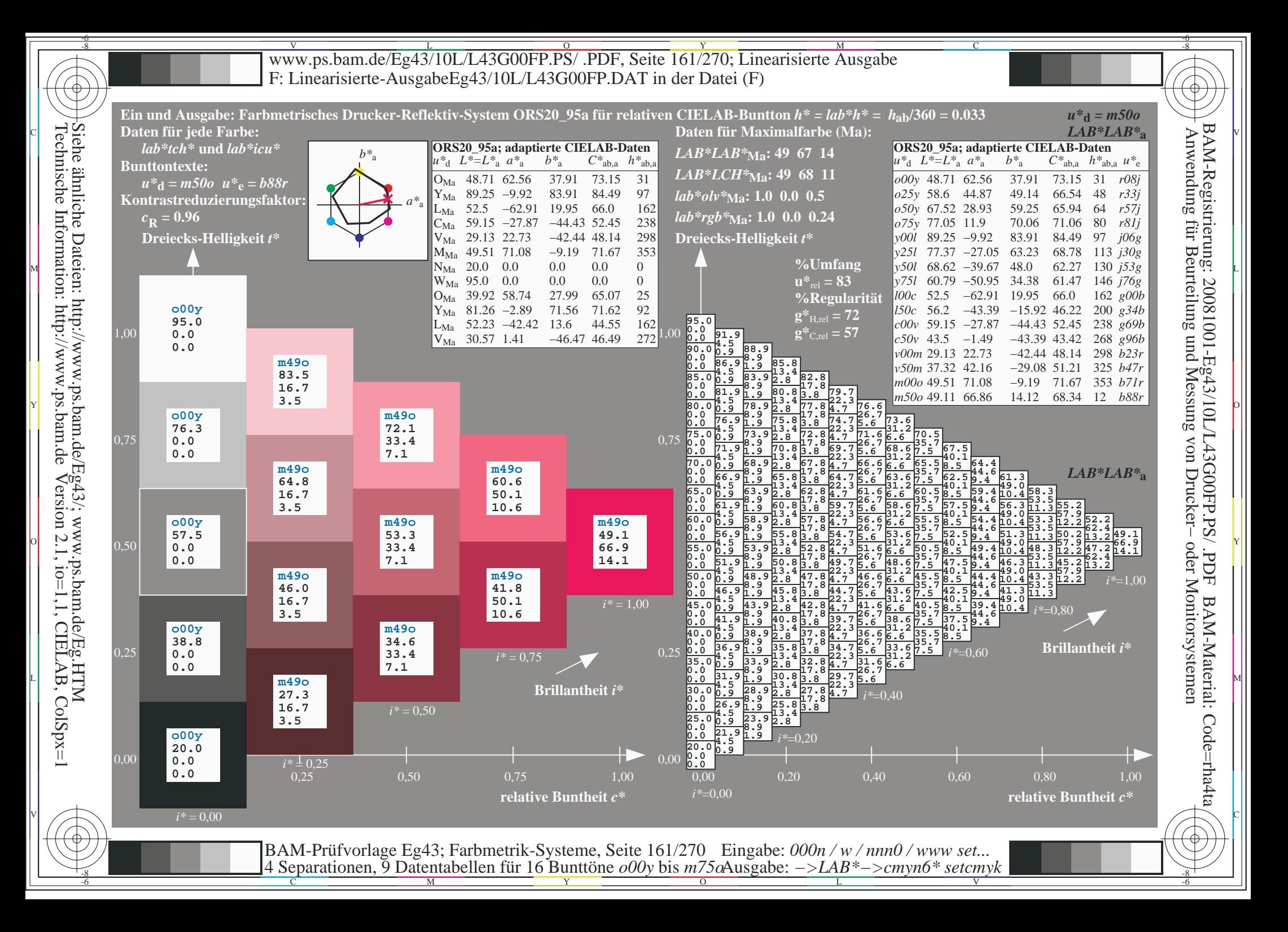

V L O Y M -6 -8 www.ps.bam.de/Eg43/10L/L43G00FP.PS/ .PDF, Seite 162/270; Linearisierte Ausgabe F: Linearisierte-AusgabeEg43/10L/L43G00FP.DAT in der Datei (F)

C

-6

BAM-Material: Code=rha4ta

-6

BAM-Registrierung: 20081001-Eg43/10L/L43G00FP.PS/ .PDF

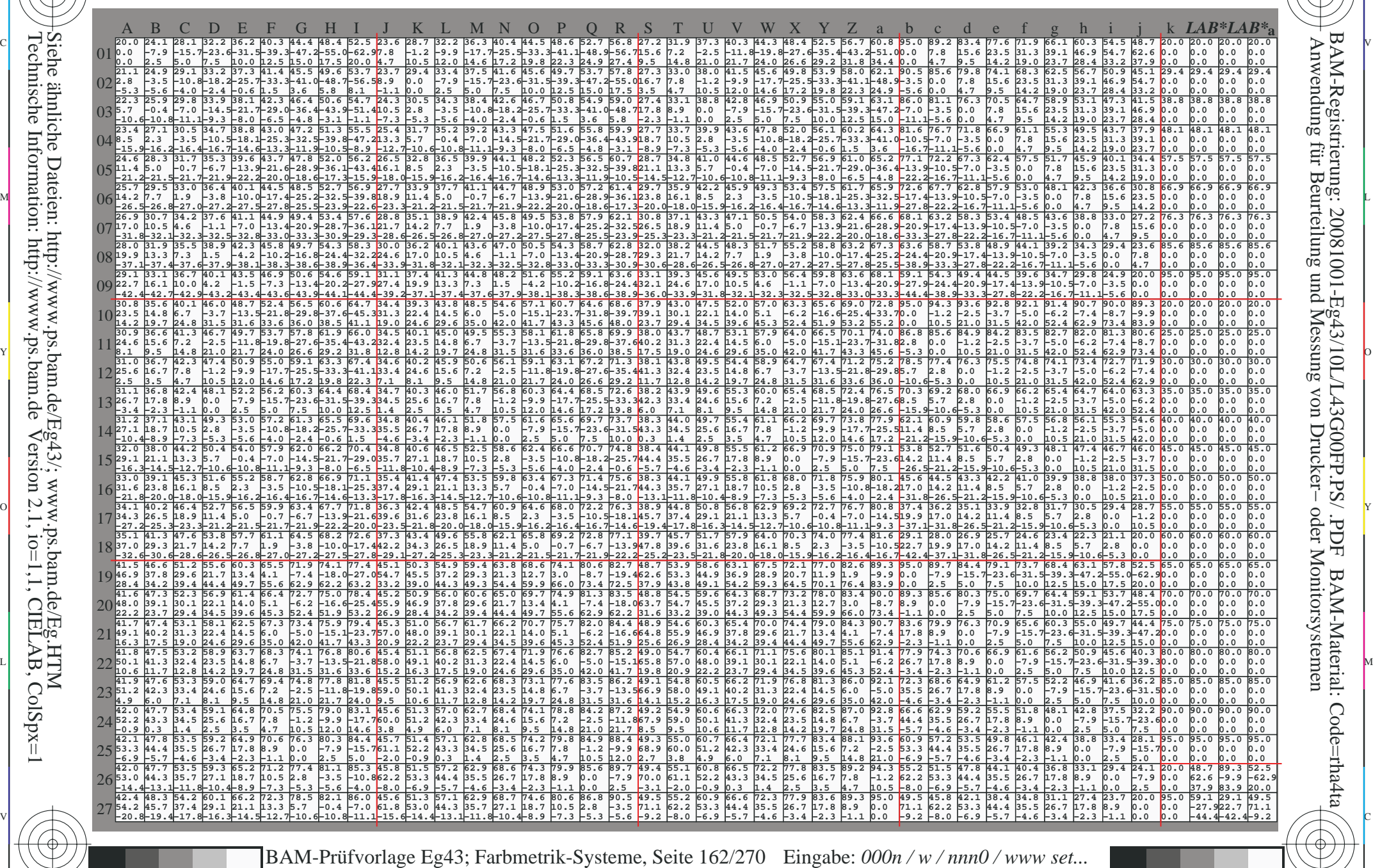

C M Y O L V -6 -8 4 Separationen, 9 Datentabellen für 16 Bunttöne *o00y* bis *m75o* Ausgabe: *−>LAB\*−>cmyn6\* setcmyk*

-8

-8

Technische Information: http://www.ps.bam.de

Siehe ähnliche Dateien: http://www.ps.bam.de/Eg43/; www.ps.bam.de/Eg.HTM

Version 2.1,  $io=1,1$ , CIELAB, ColSpx=1

www.ps.bam.de/Eg43/10L/L43G00FP.PS/.PDF, Seite 163/270; Linearisierte Ausgabe F: Linearisierte-AusgabeEg43/10L/L43G00FP.DAT in der Datei (F)

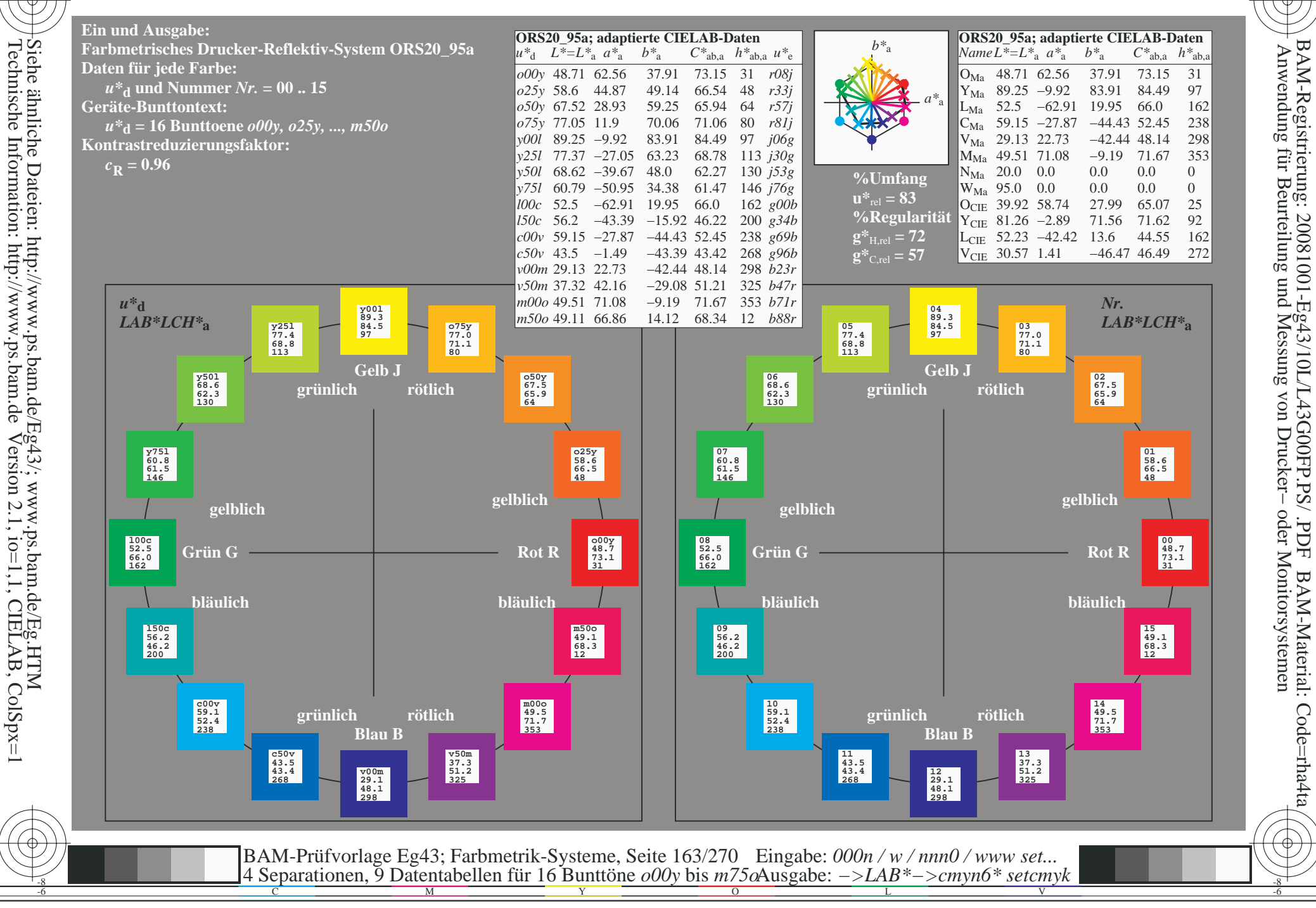

BAM-Material: Code=rha4ta

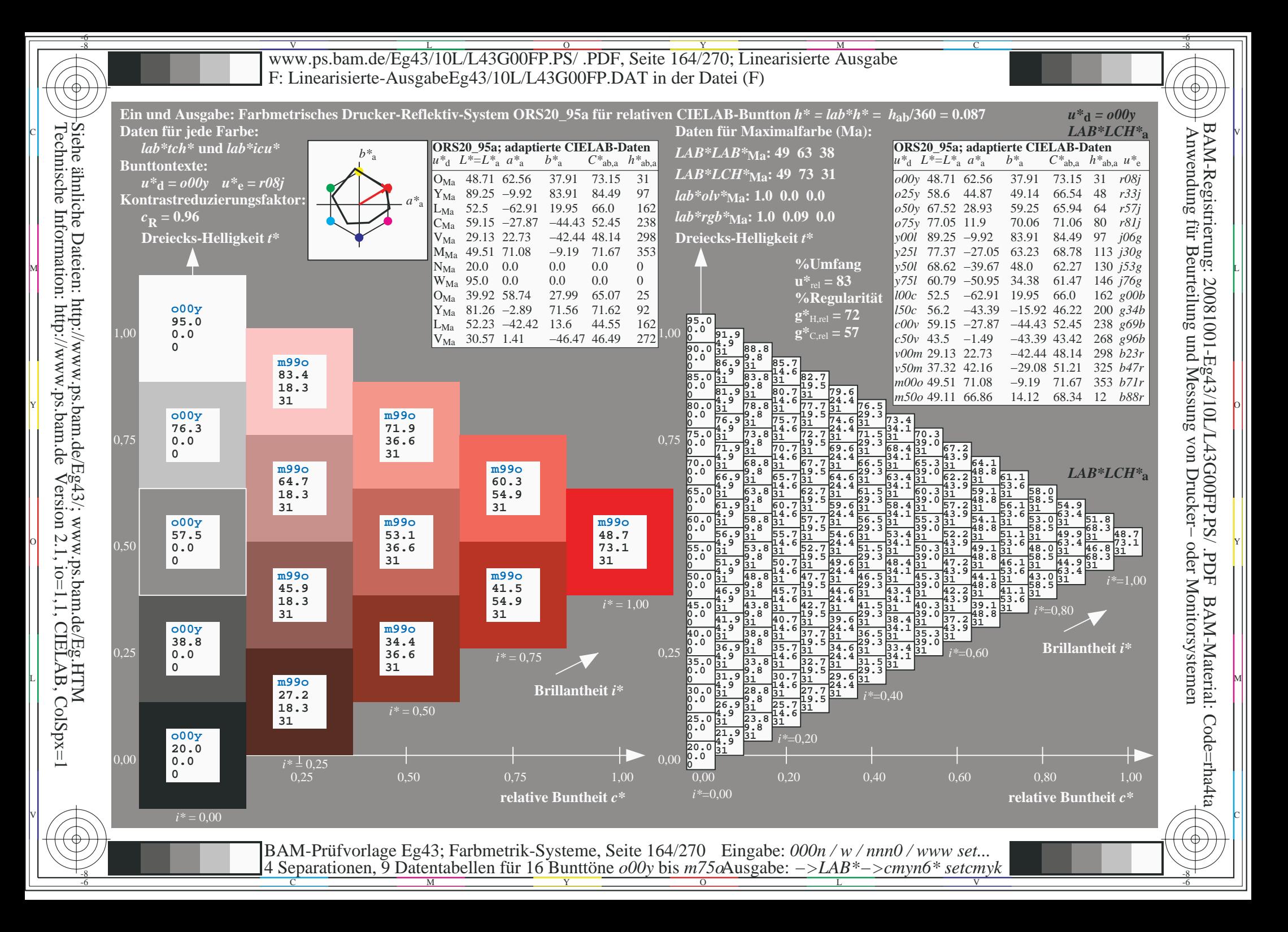

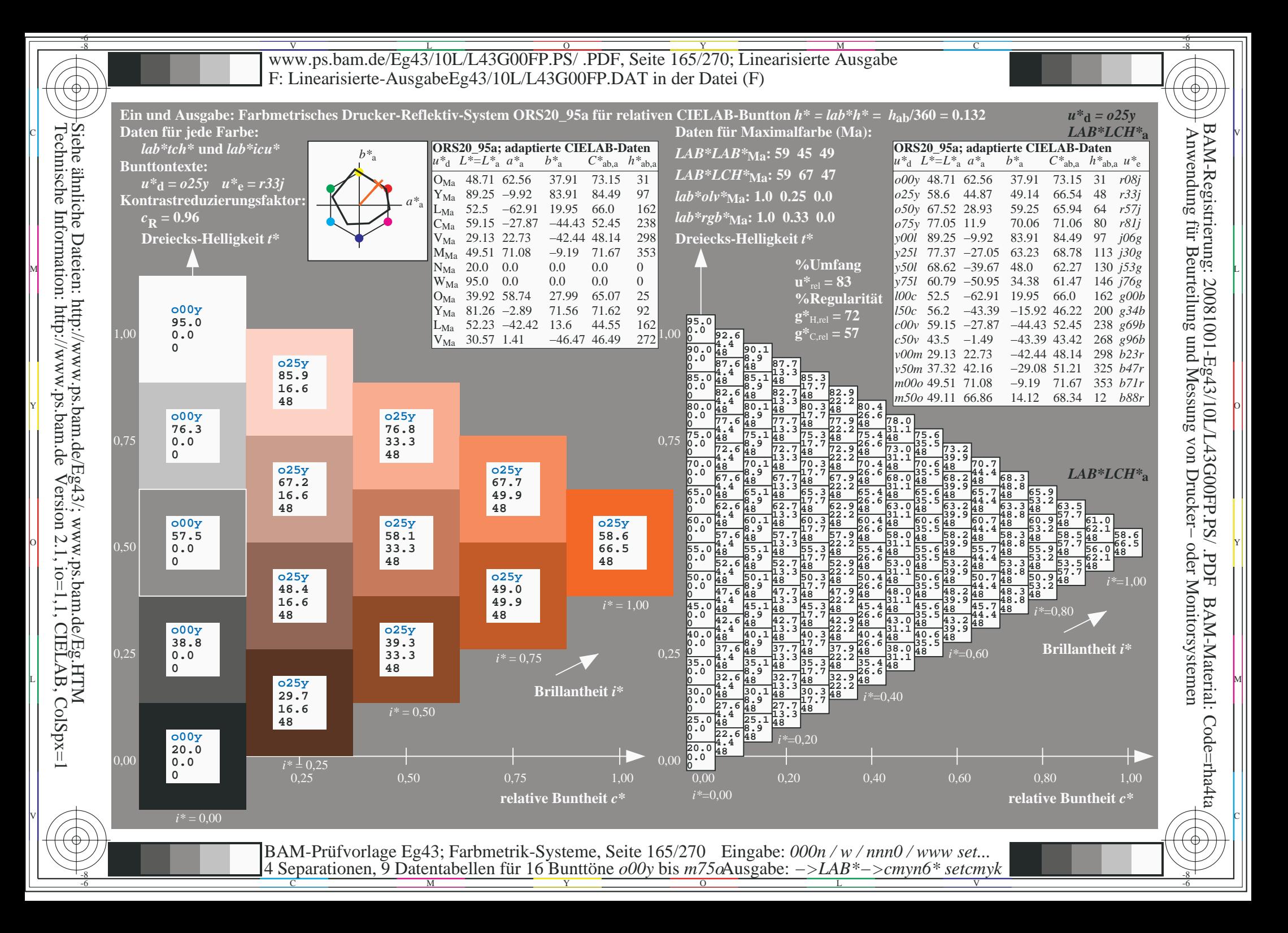

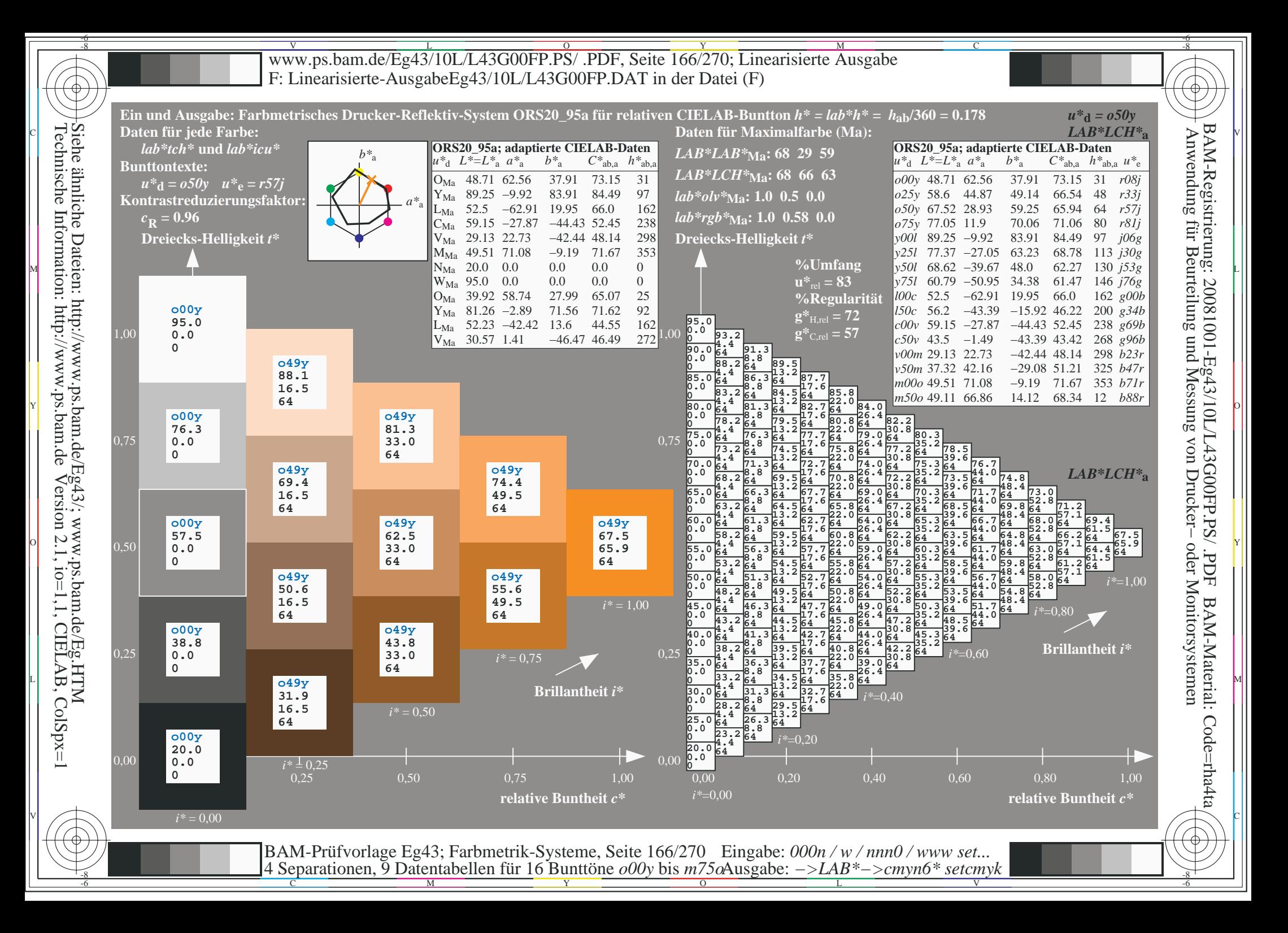

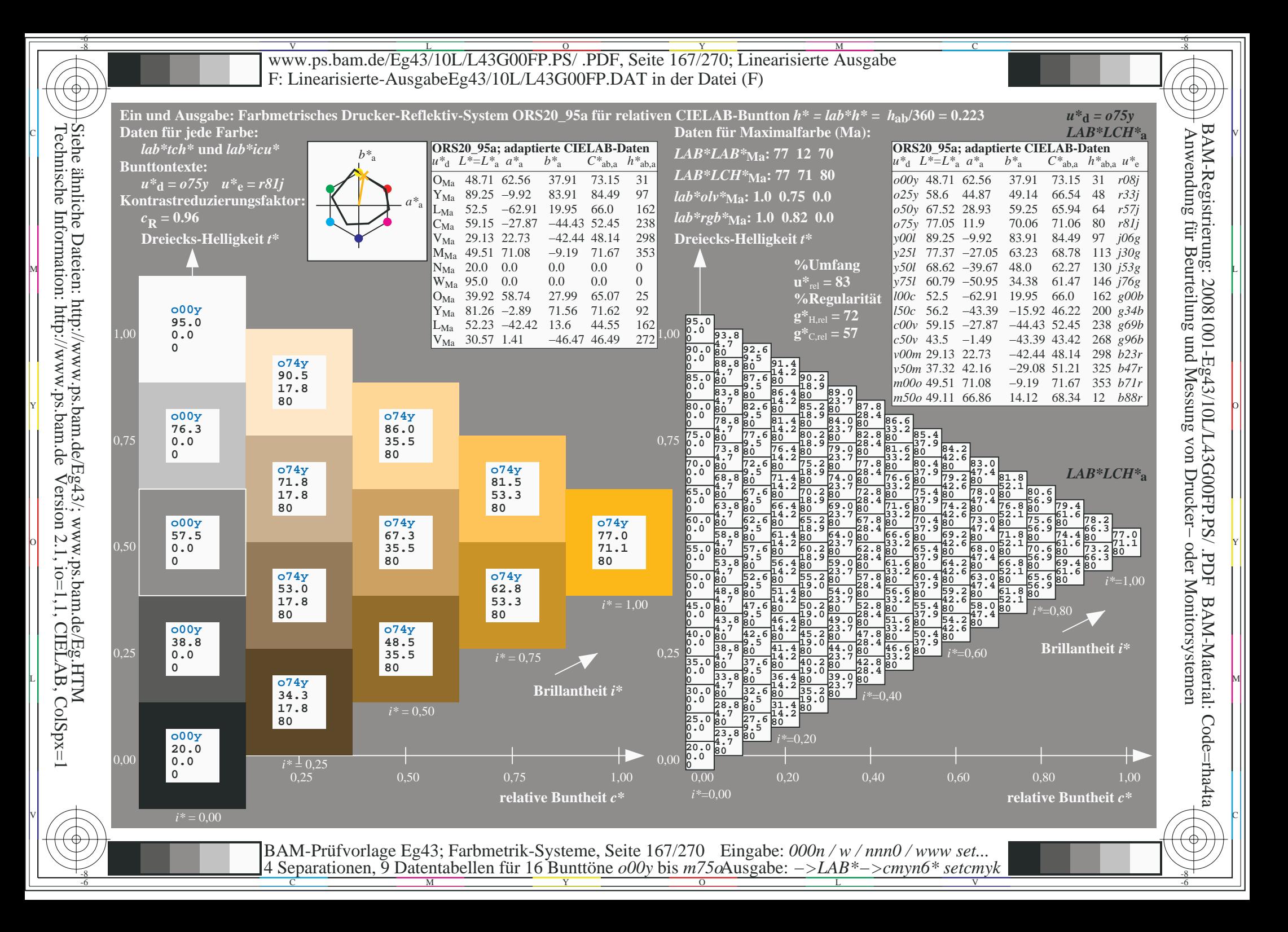

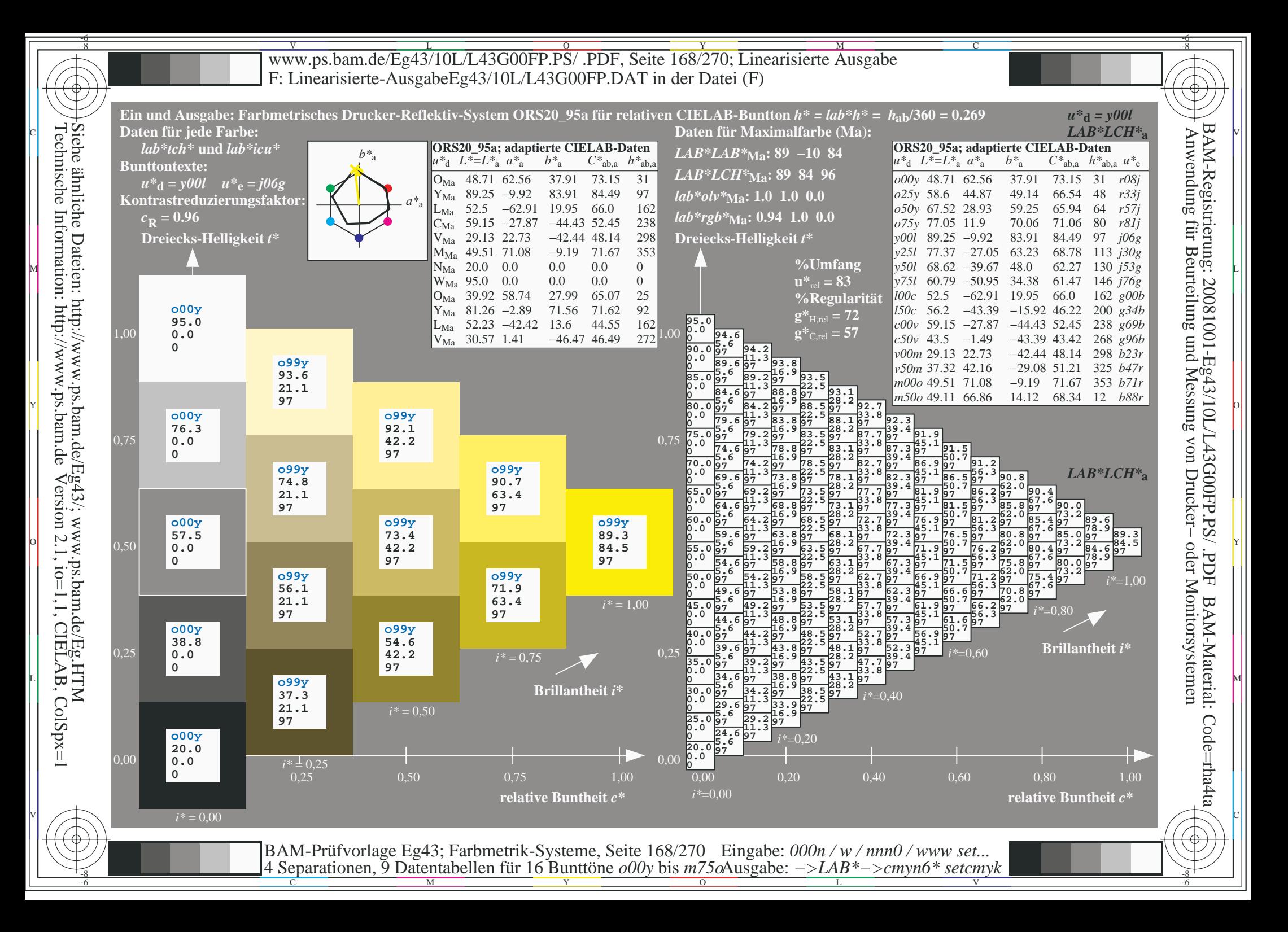

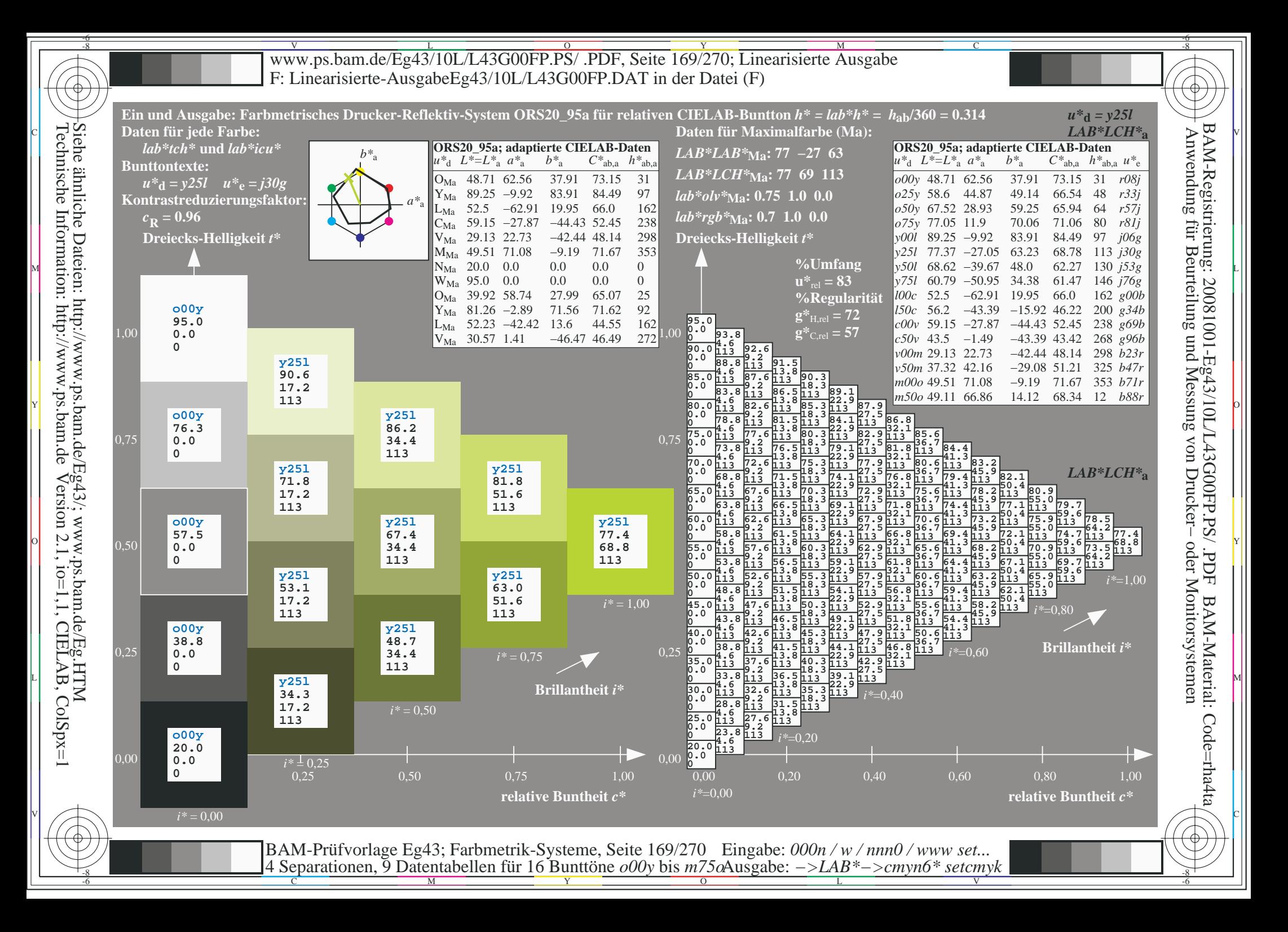

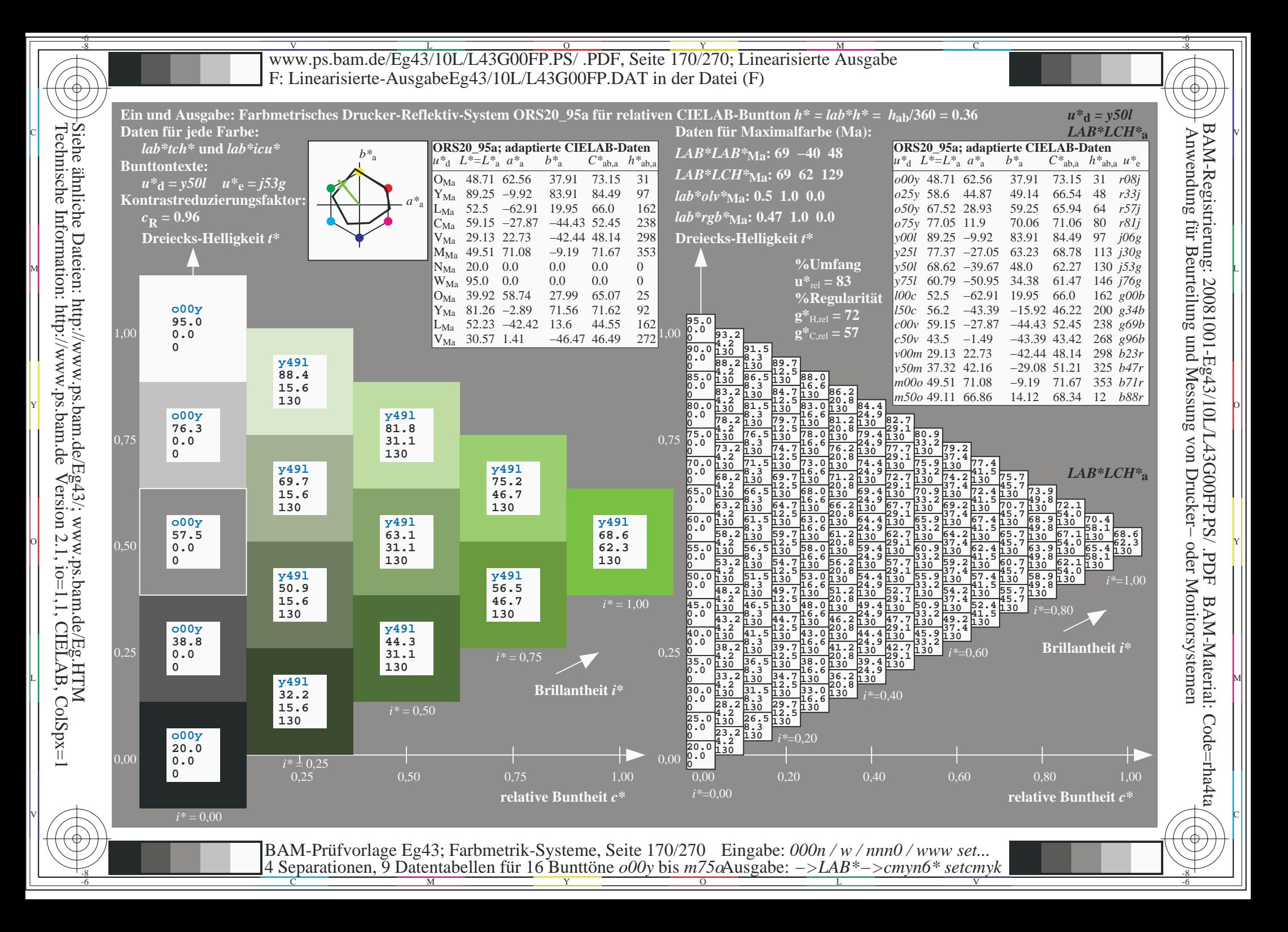

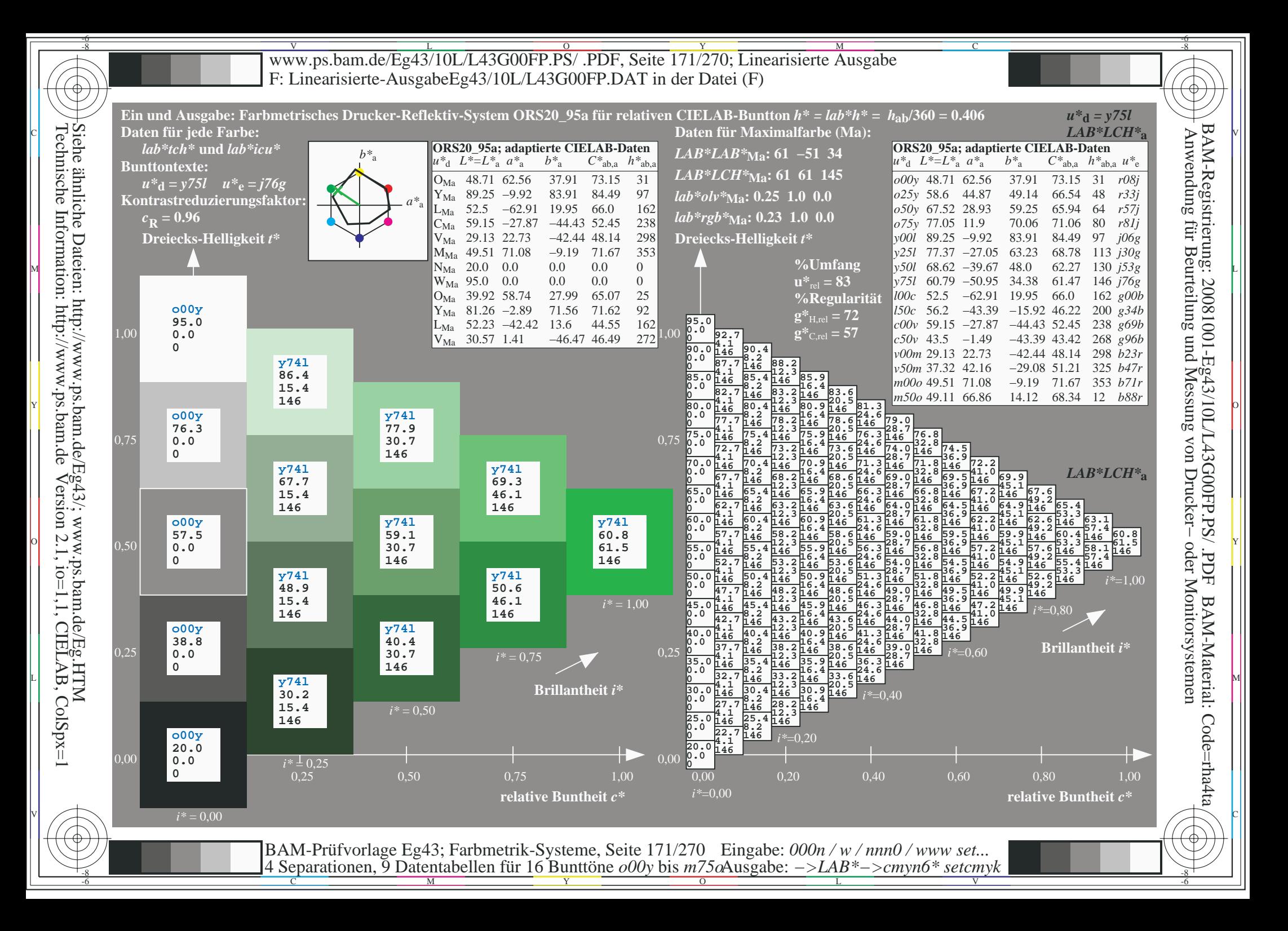

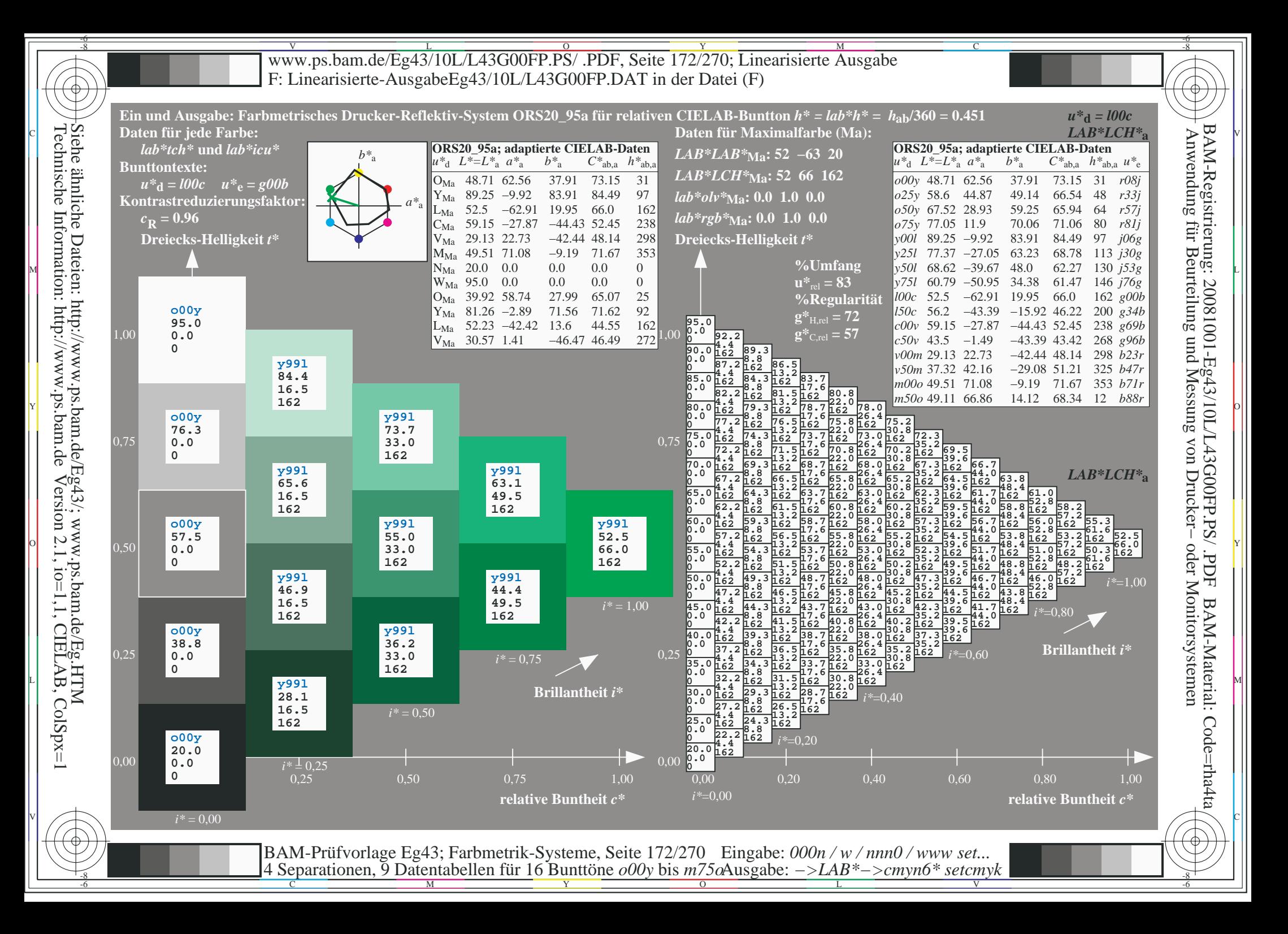

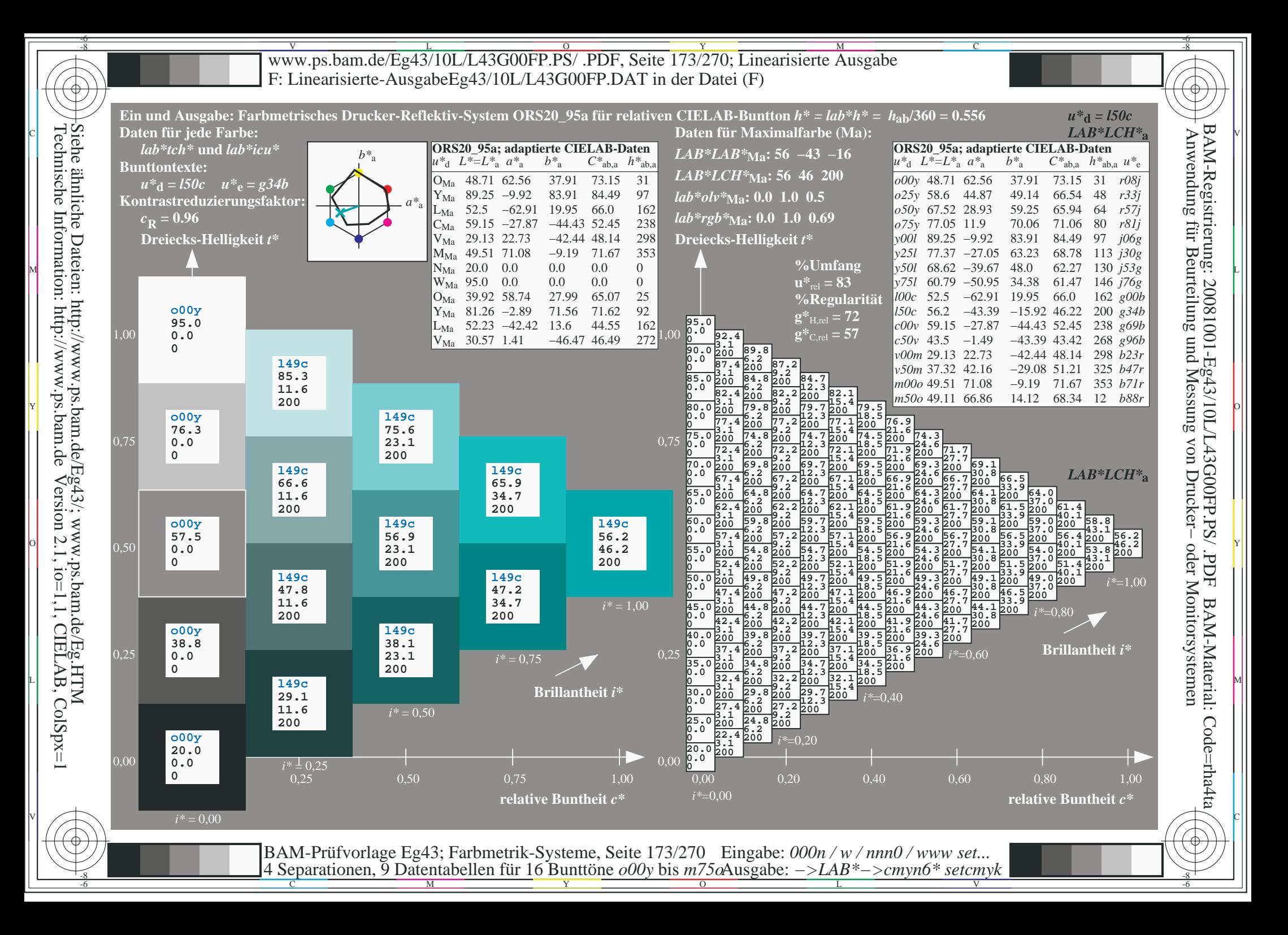

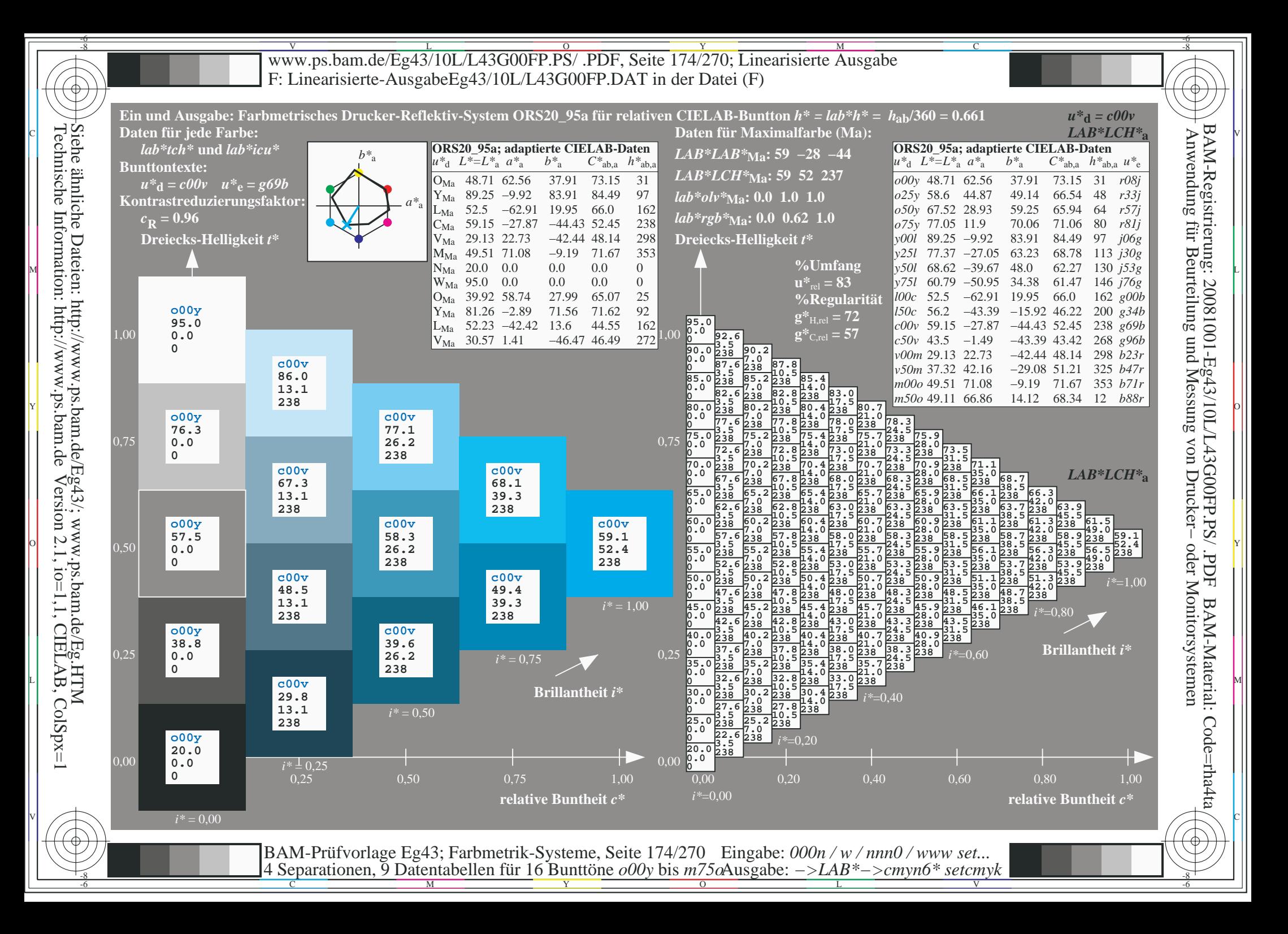

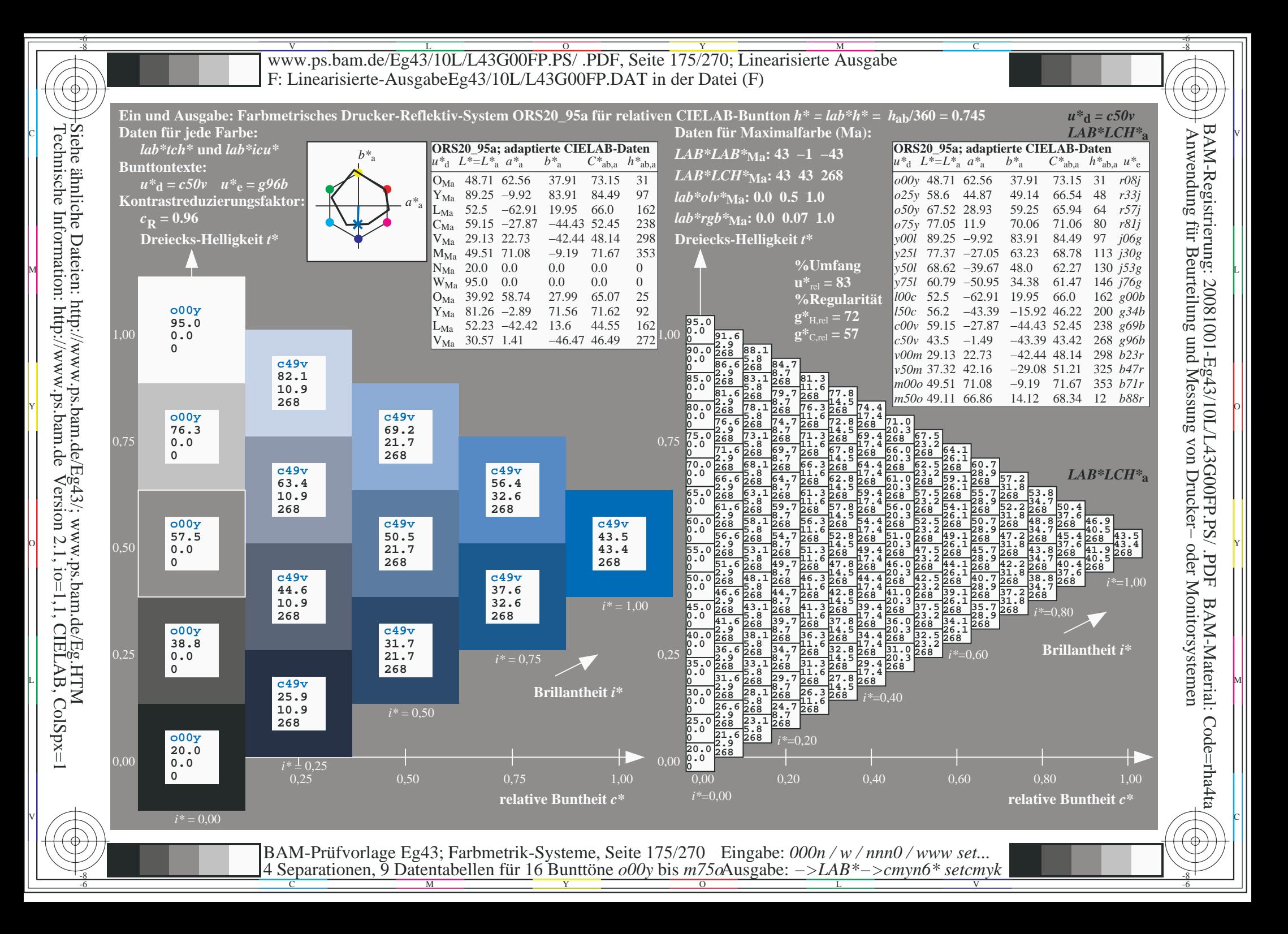

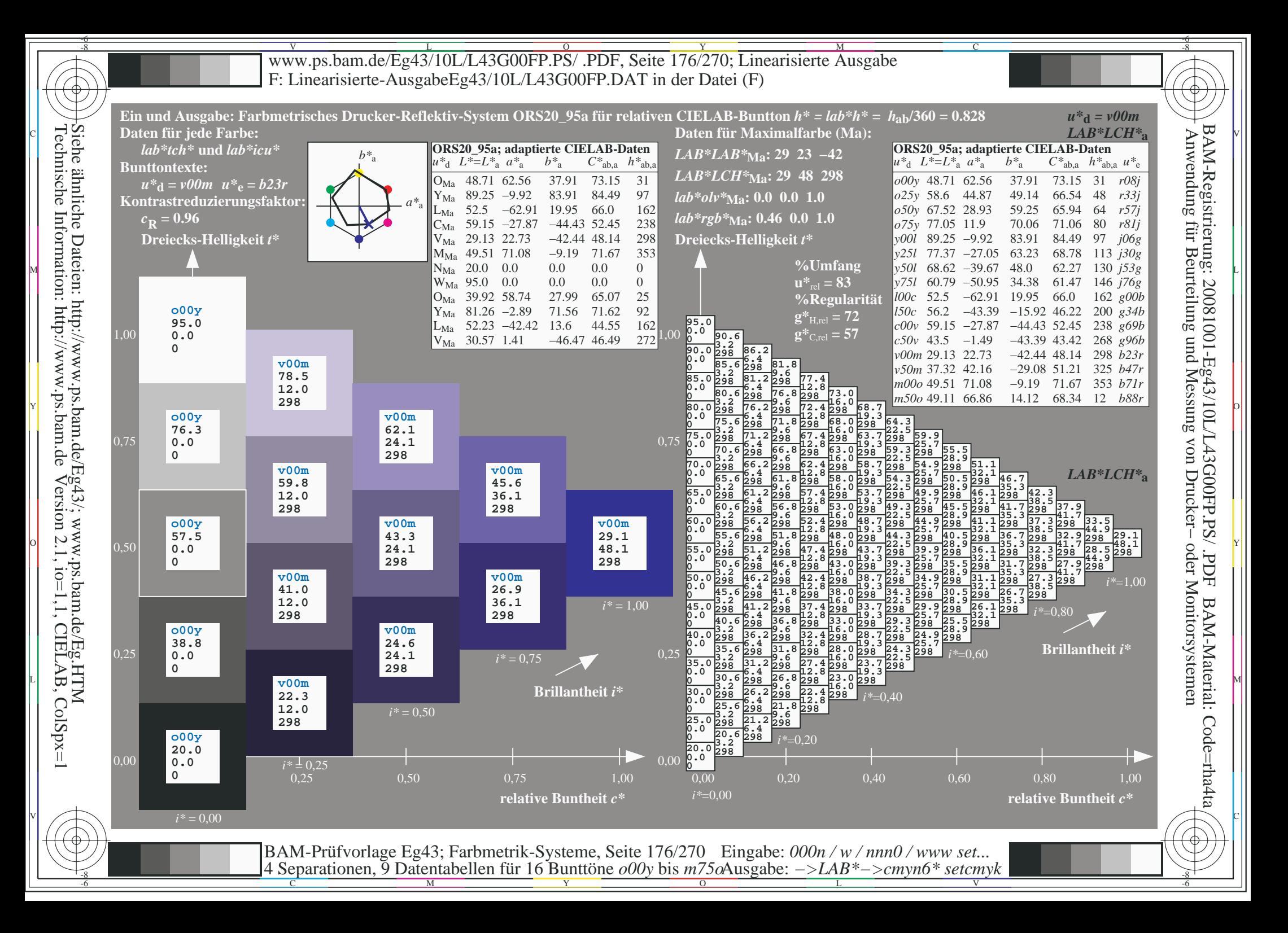

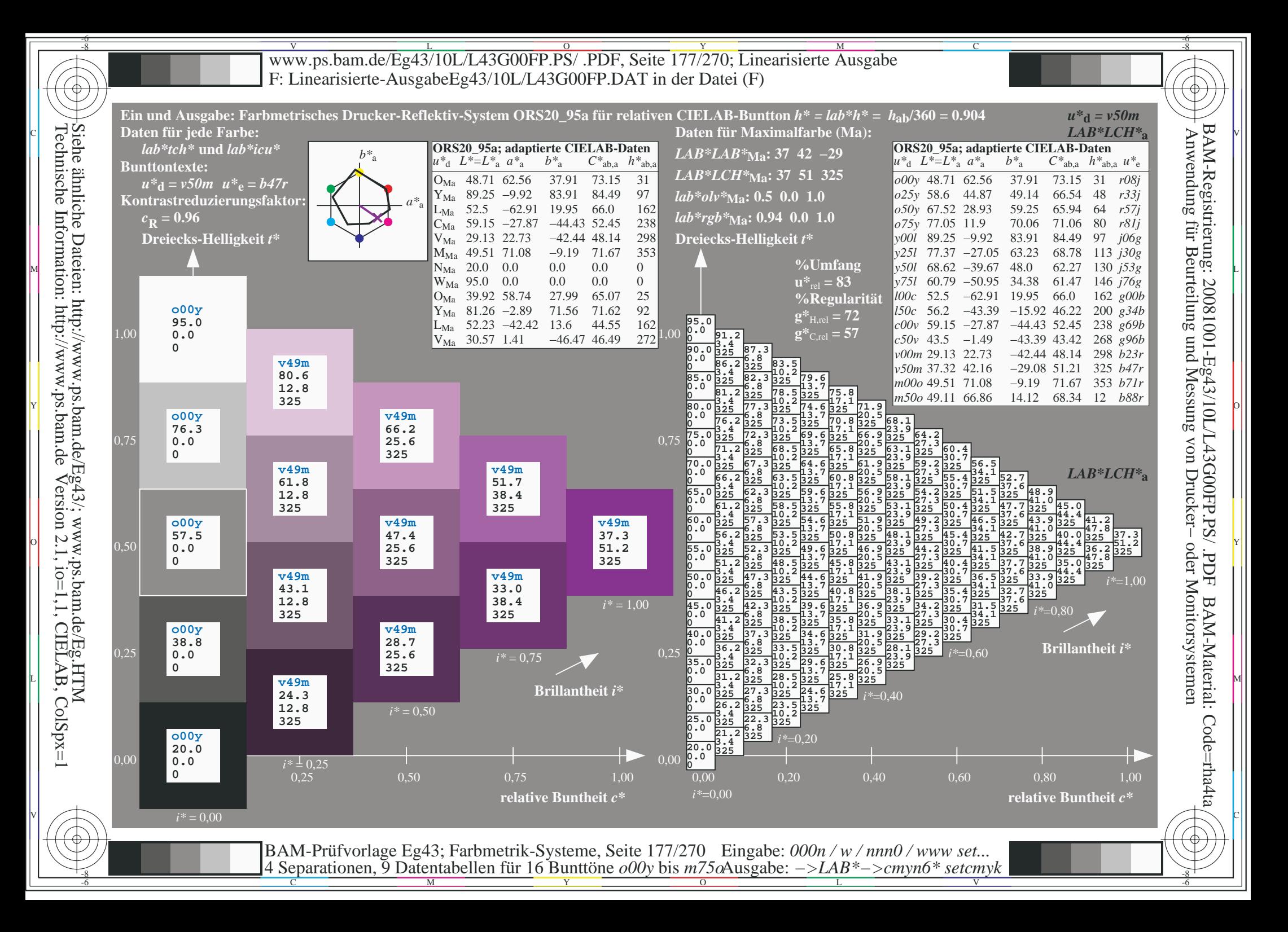

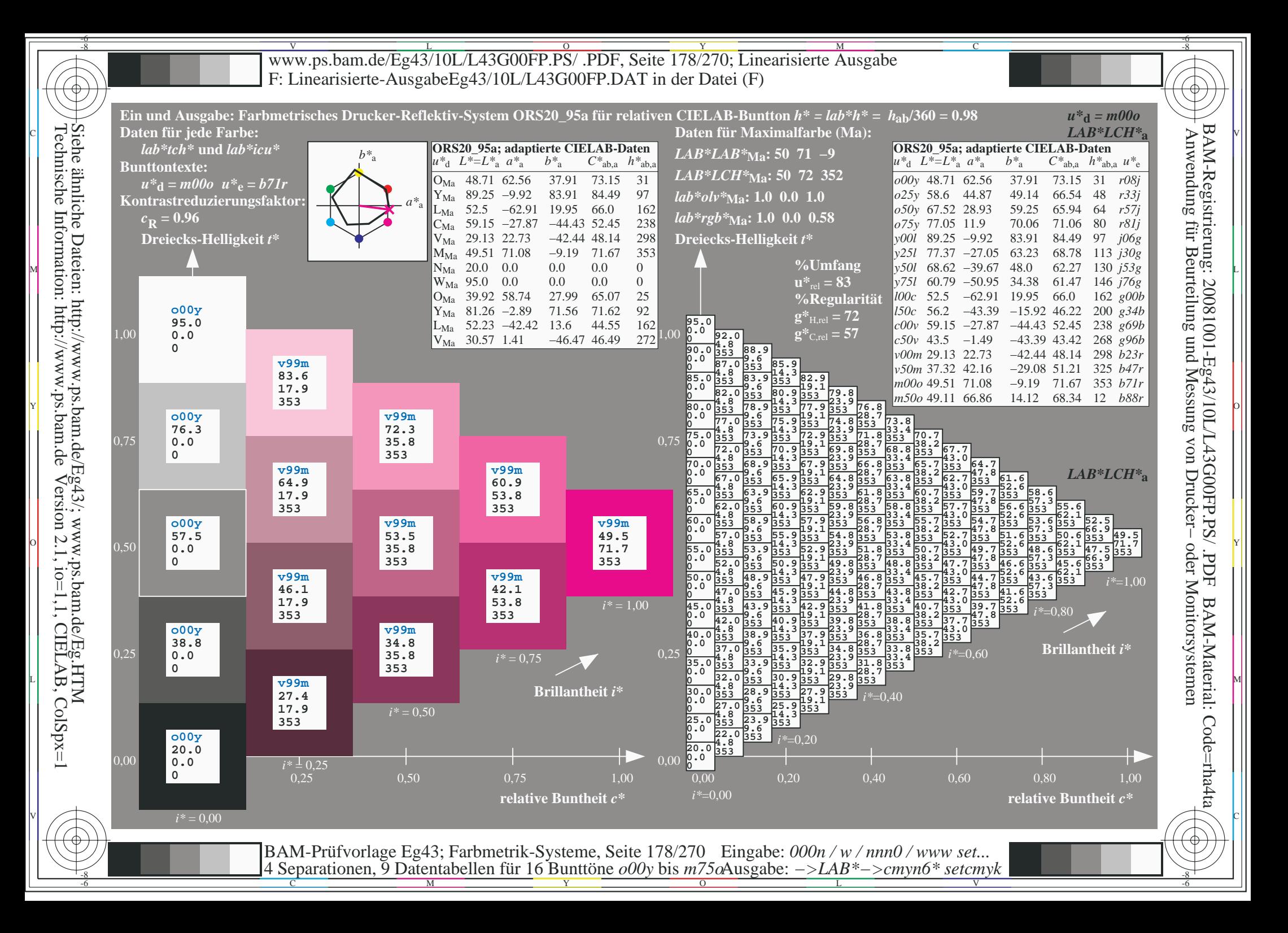

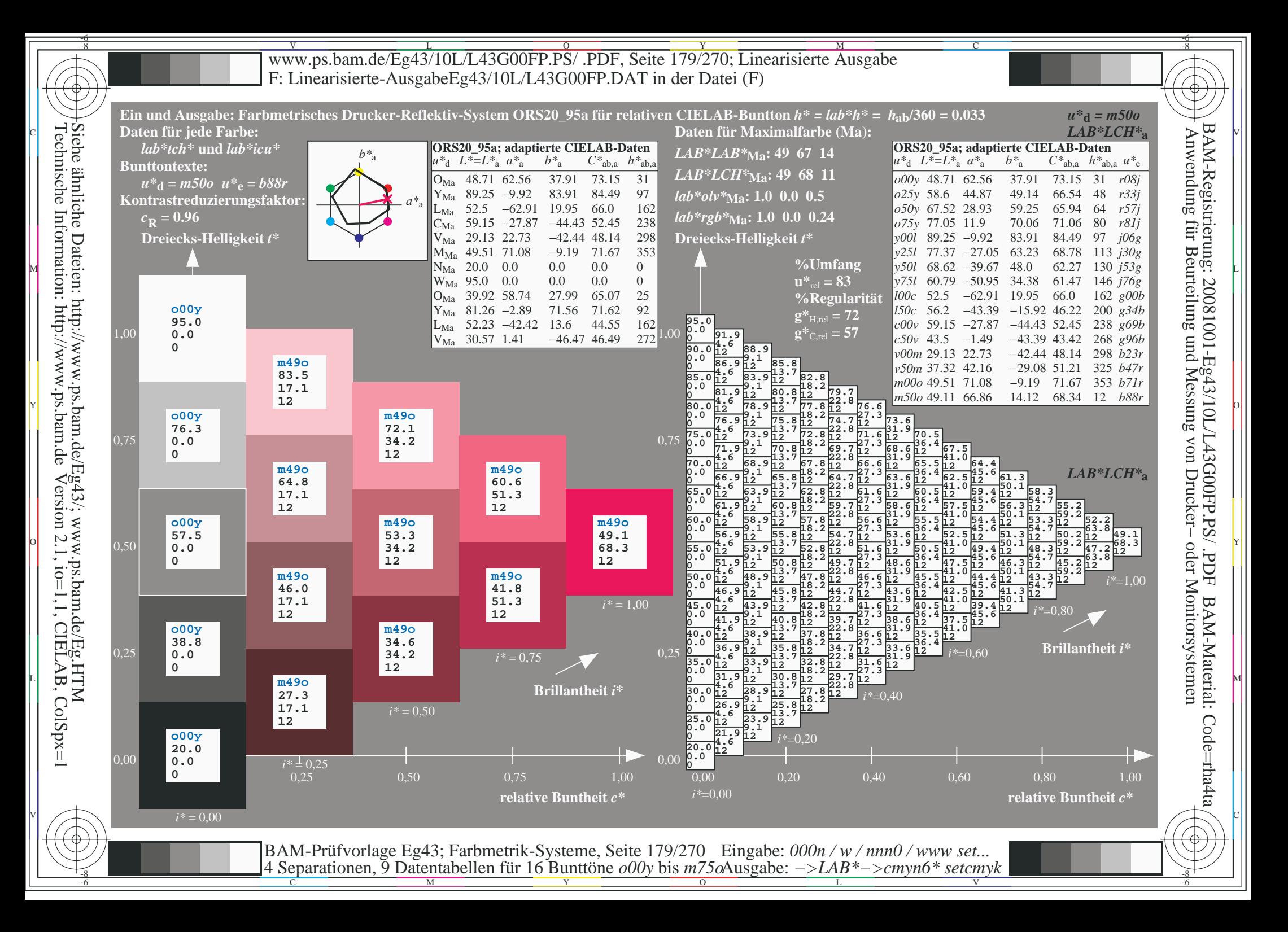

V L O Y M -6 -8 www.ps.bam.de/Eg43/10L/L43G00FP.PS/ .PDF, Seite 180/270; Linearisierte Ausgabe F: Linearisierte-AusgabeEg43/10L/L43G00FP.DAT in der Datei (F)

C

-6

BAM-Material: Code=rha4ta

-6

BAM-Registrierung: 20081001-Eg43/10L/L43G00FP.PS/ .PDF

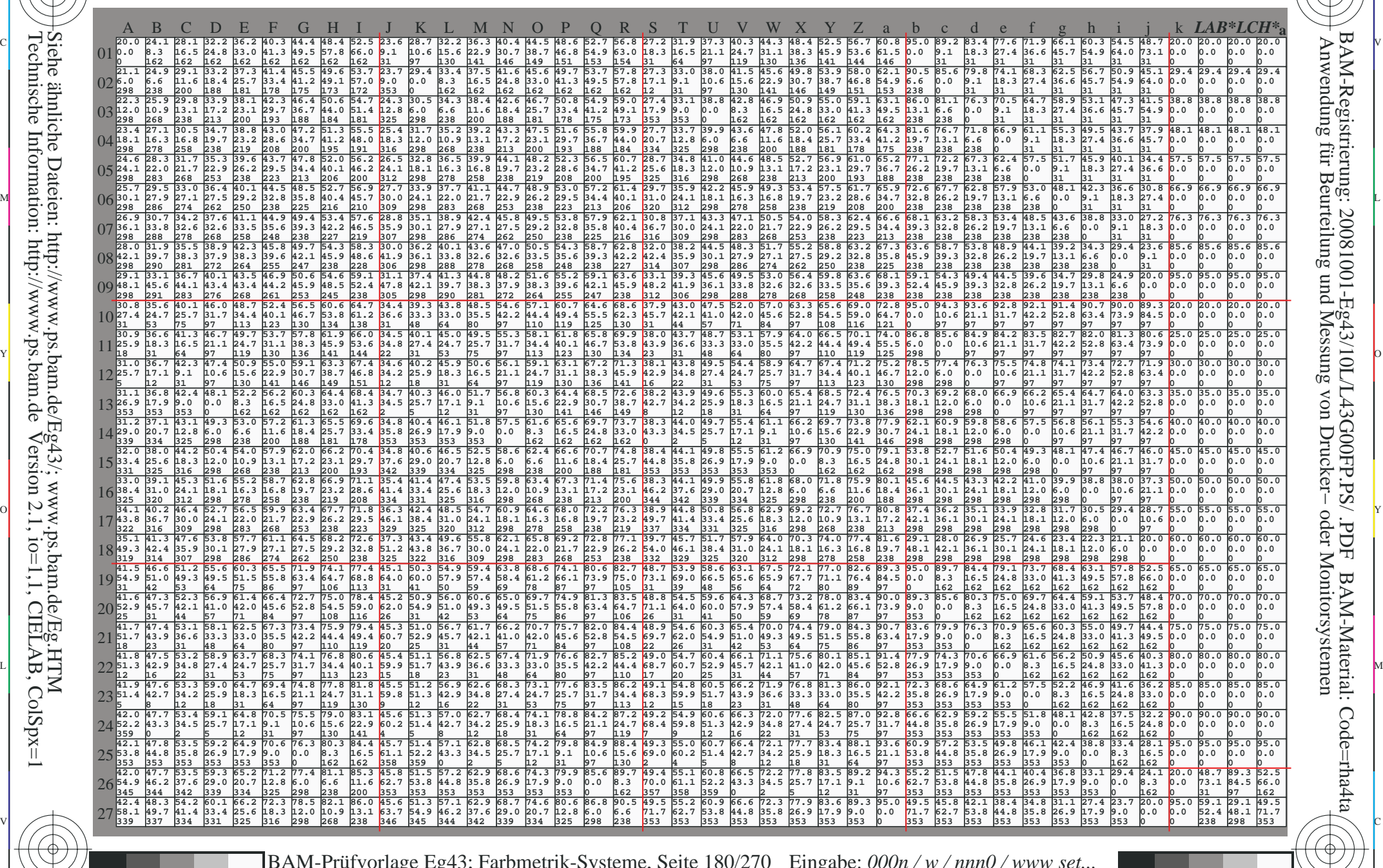

C M Y O L V -6 -8 BAM-Prüfvorlage Eg43; Farbmetrik-Systeme, Seite 180/270 4 Separationen, 9 Datentabellen für 16 Bunttöne *o00y* bis *m75o* Eingabe: *000n / w / nnn0 / www set...*  Ausgabe: *−>LAB\*−>cmyn6\* setcmyk*

-8

-8

Technische Information: http://www.ps.bam.de

Siehe ähnliche Dateien: http://www.ps.bam.de/Eg43/; www.ps.bam.de/Eg.HTM

Version 2.1,  $io=1,1$ , CIELAB, ColSpx=1
www.ps.bam.de/Eg43/10L/L43G00FP.PS/.PDF, Seite 181/270; Linearisierte Ausgabe F: Linearisierte-AusgabeEg43/10L/L43G00FP.DAT in der Datei (F)

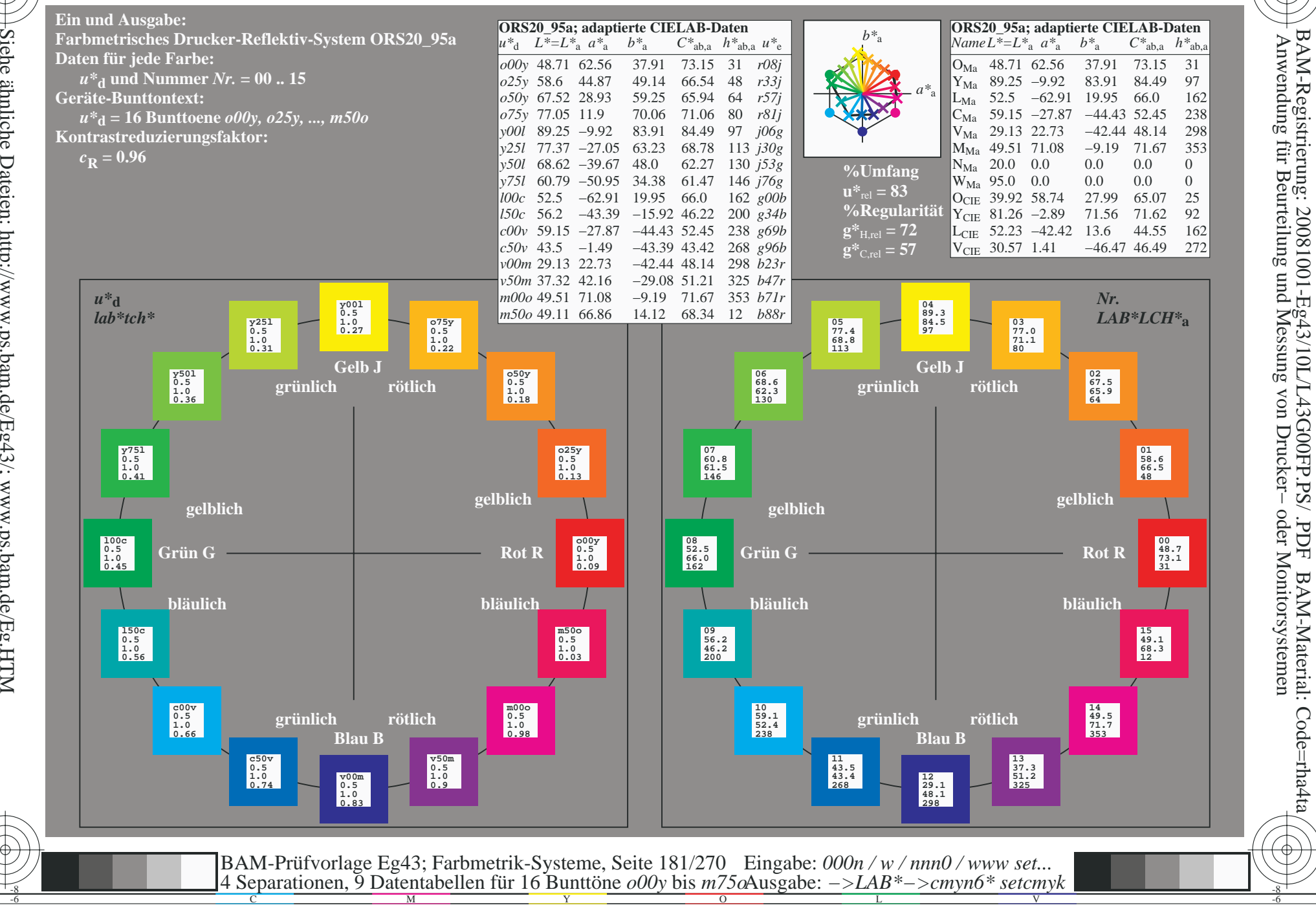

BAM-Material: Code=rha4ta

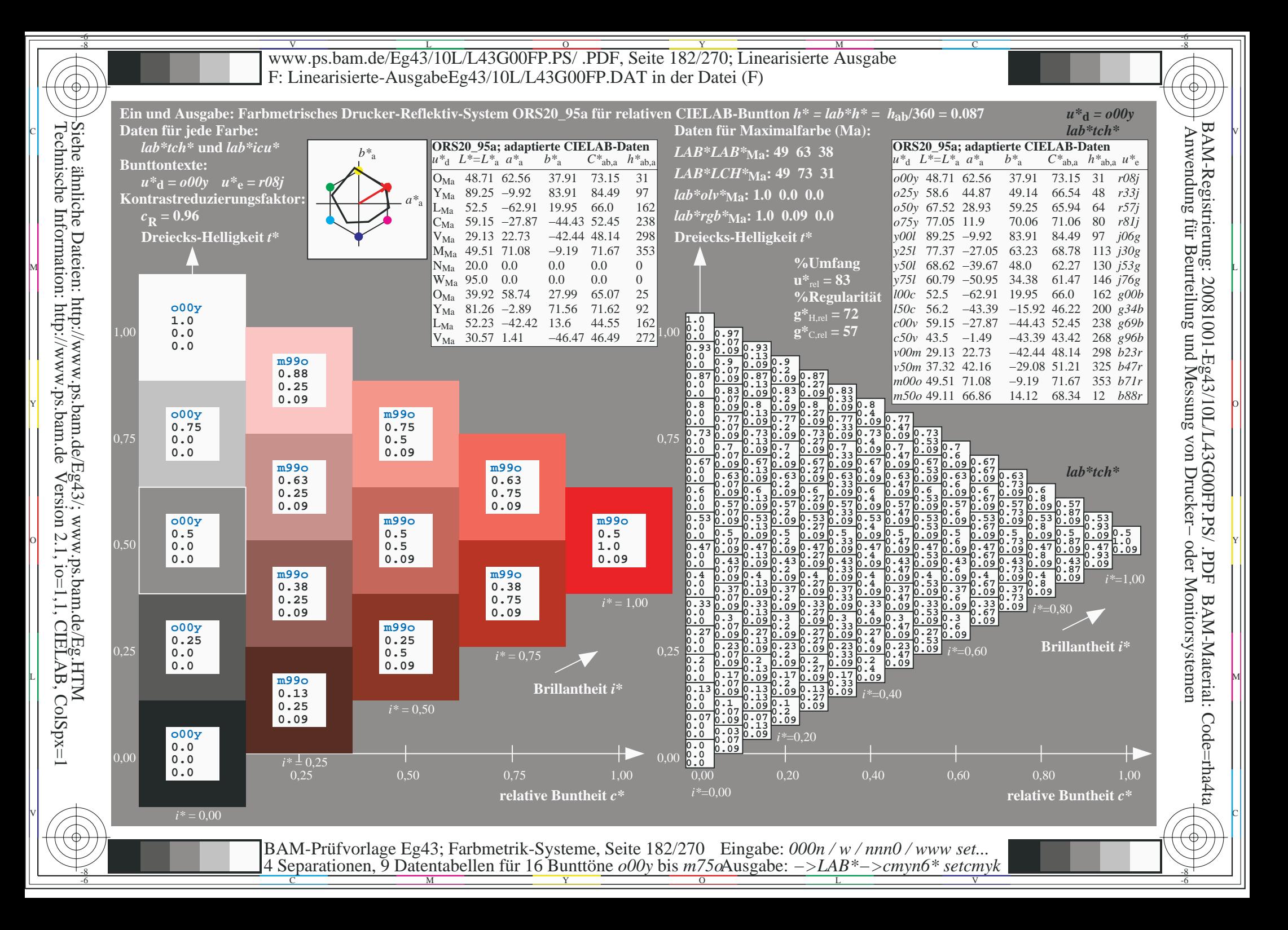

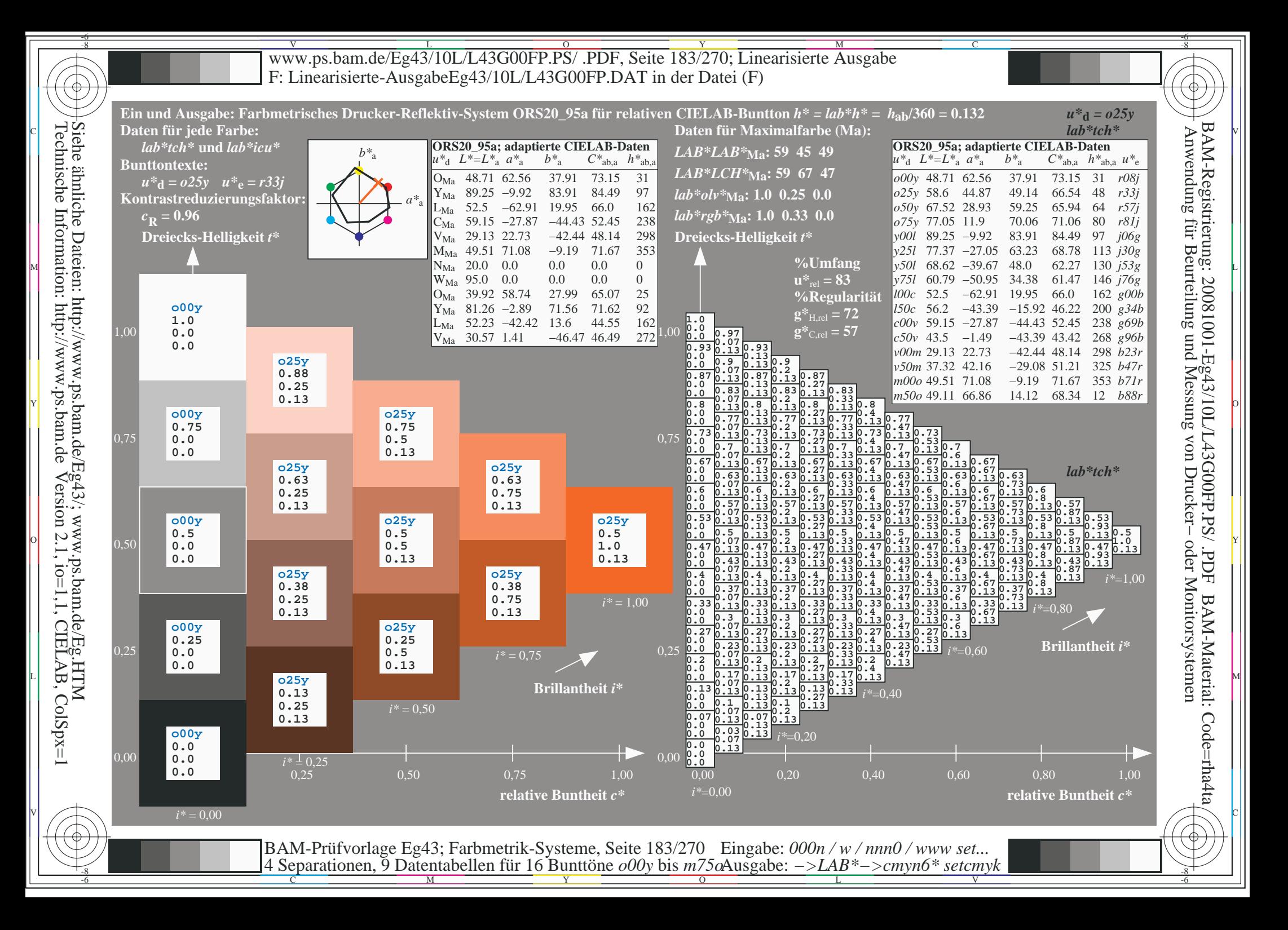

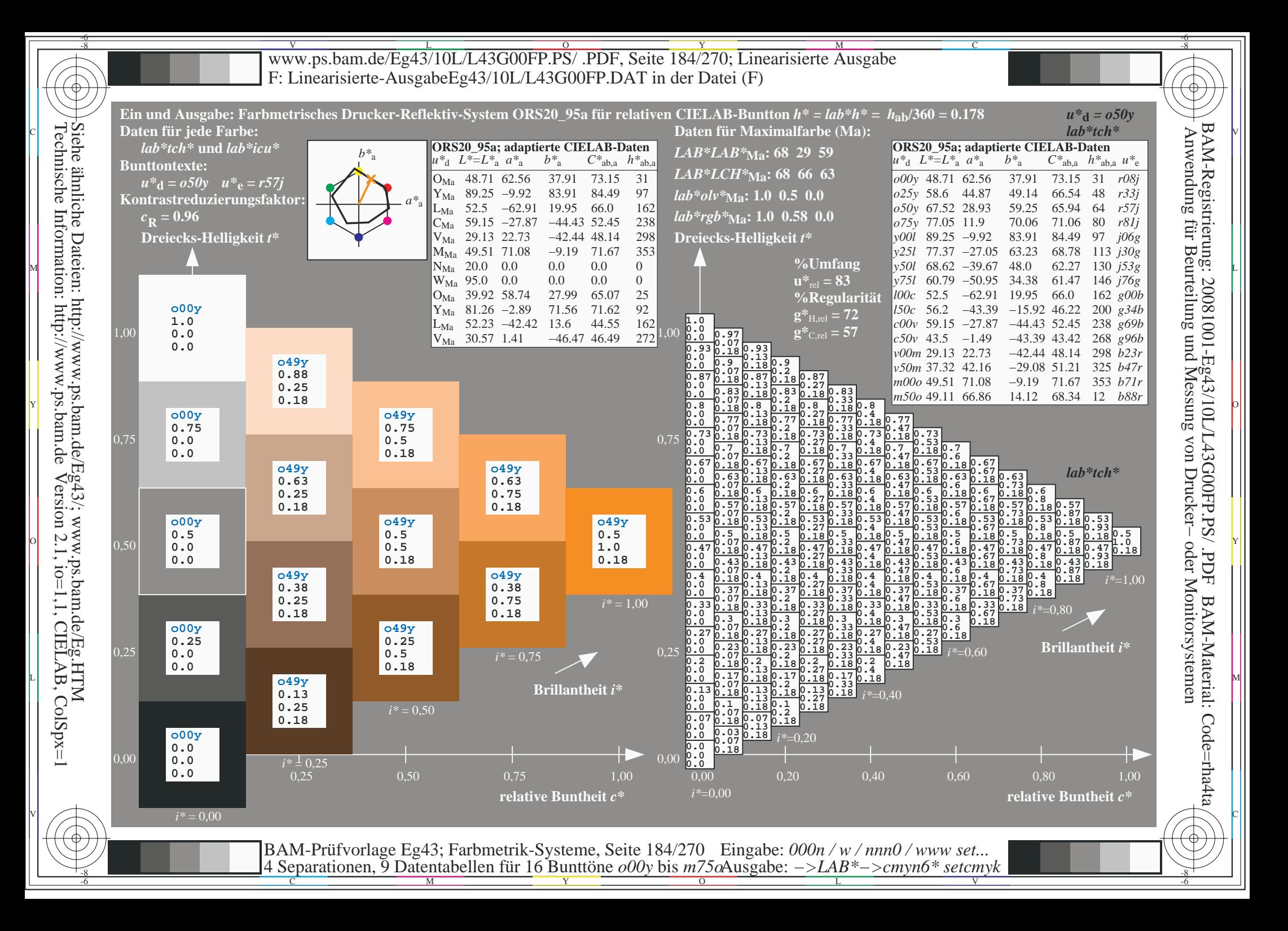

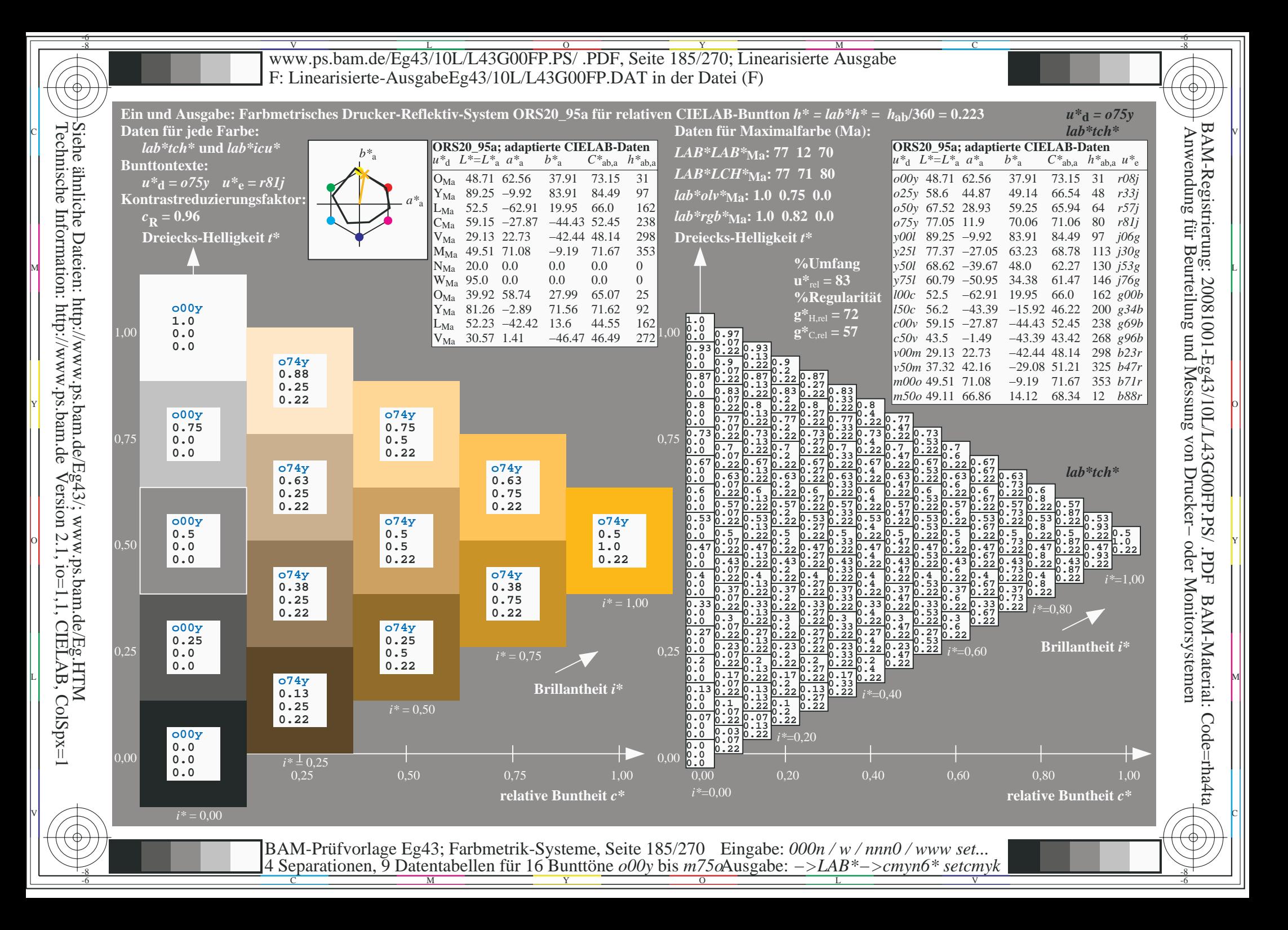

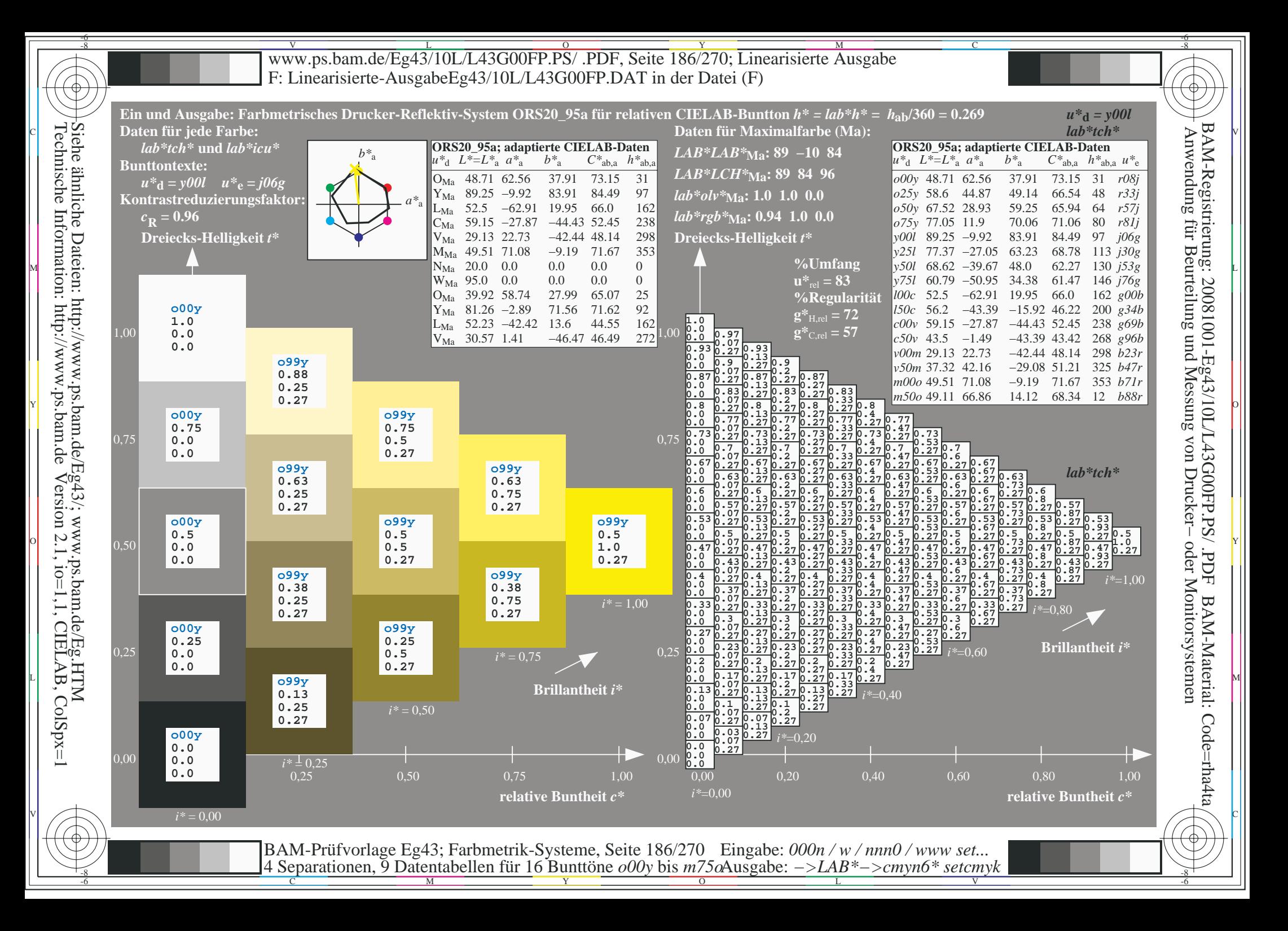

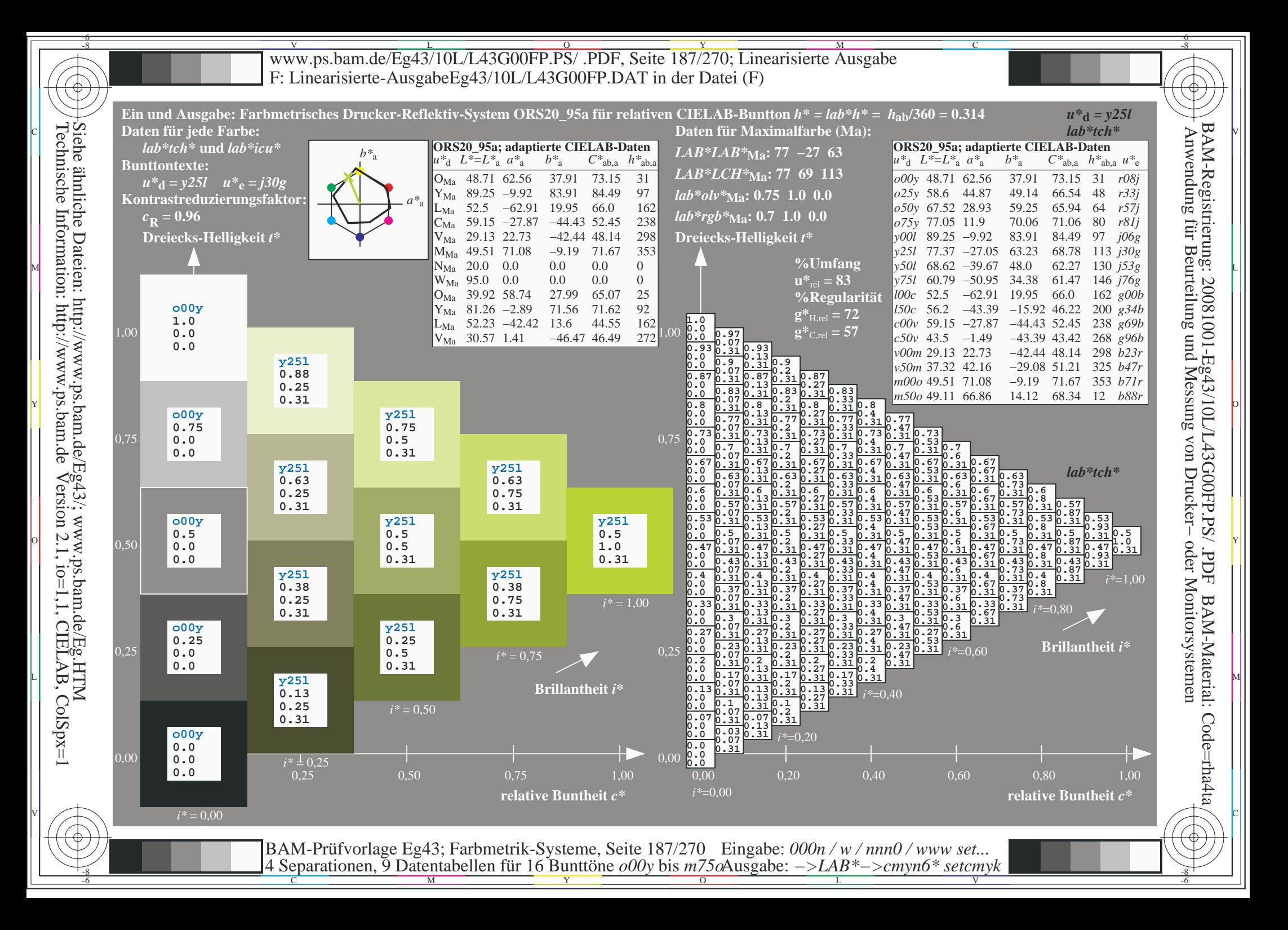

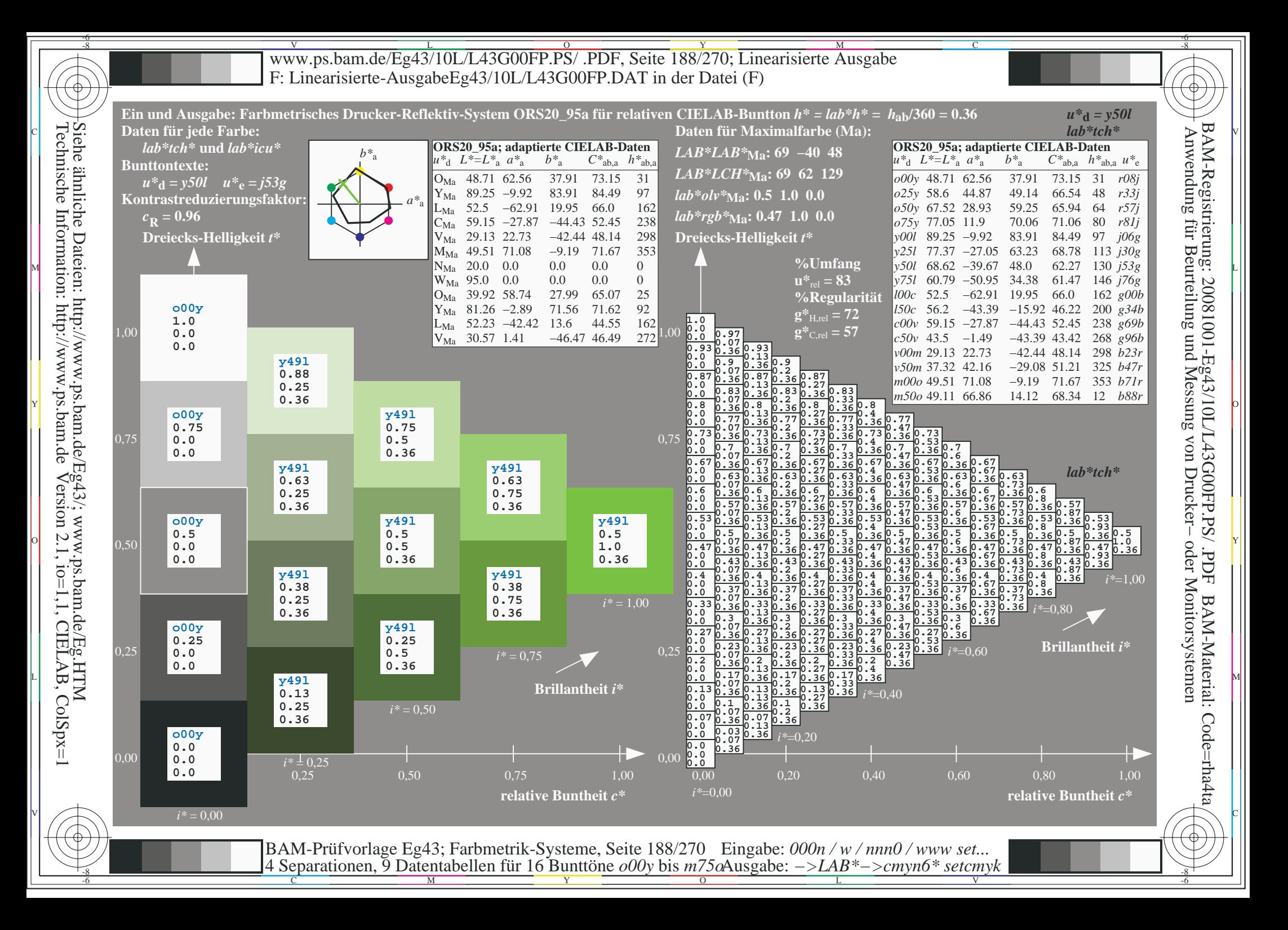

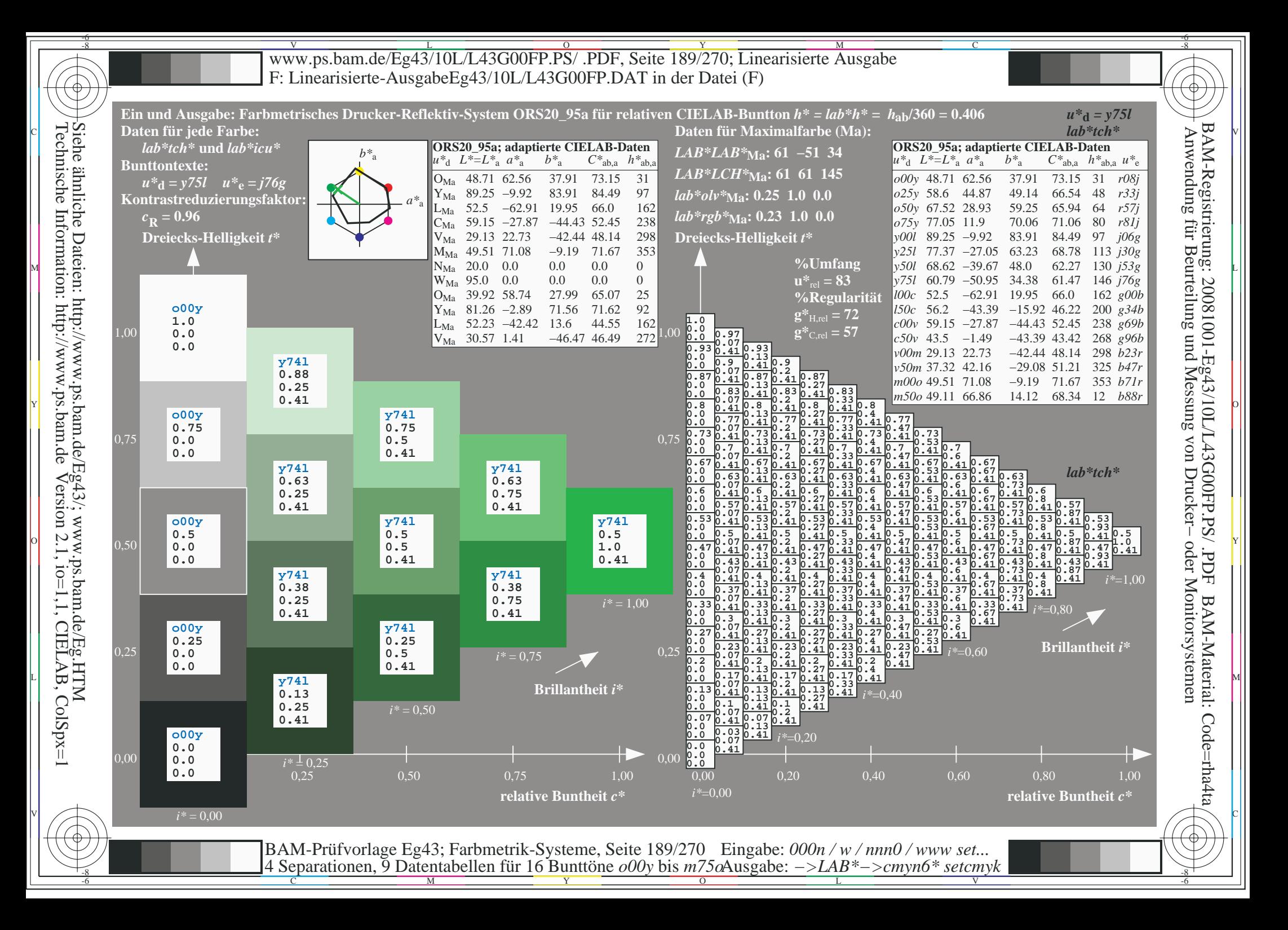

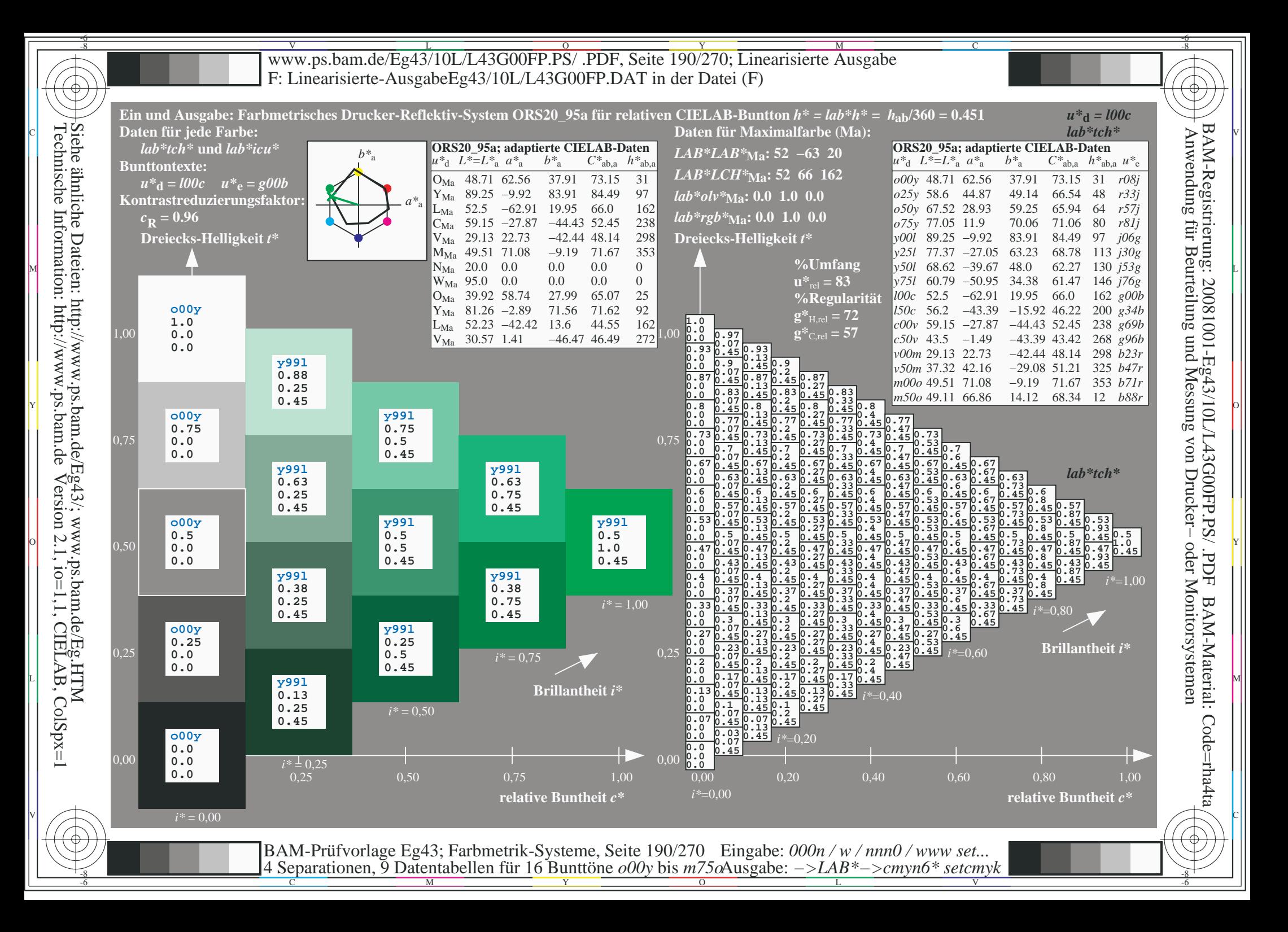

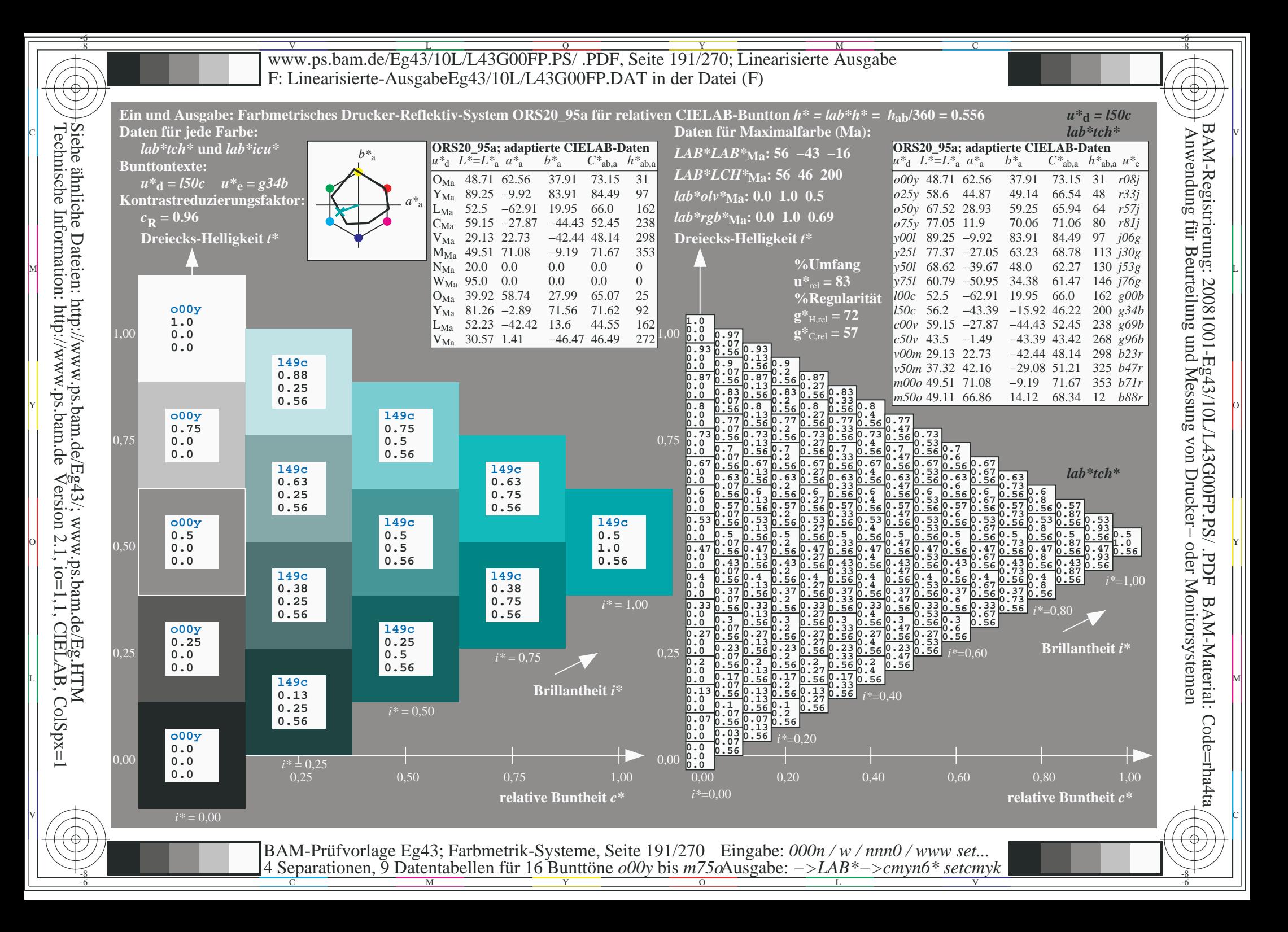

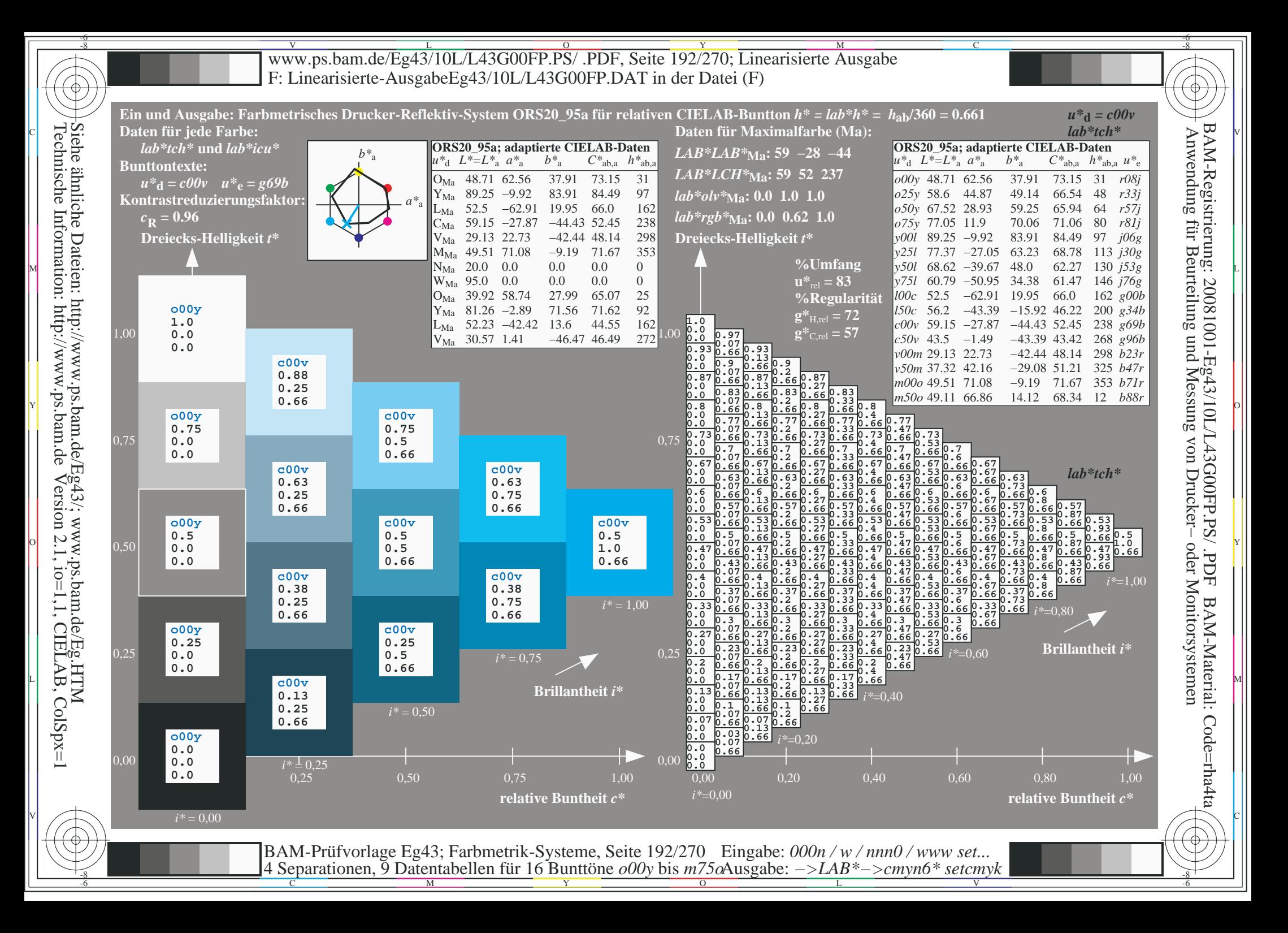

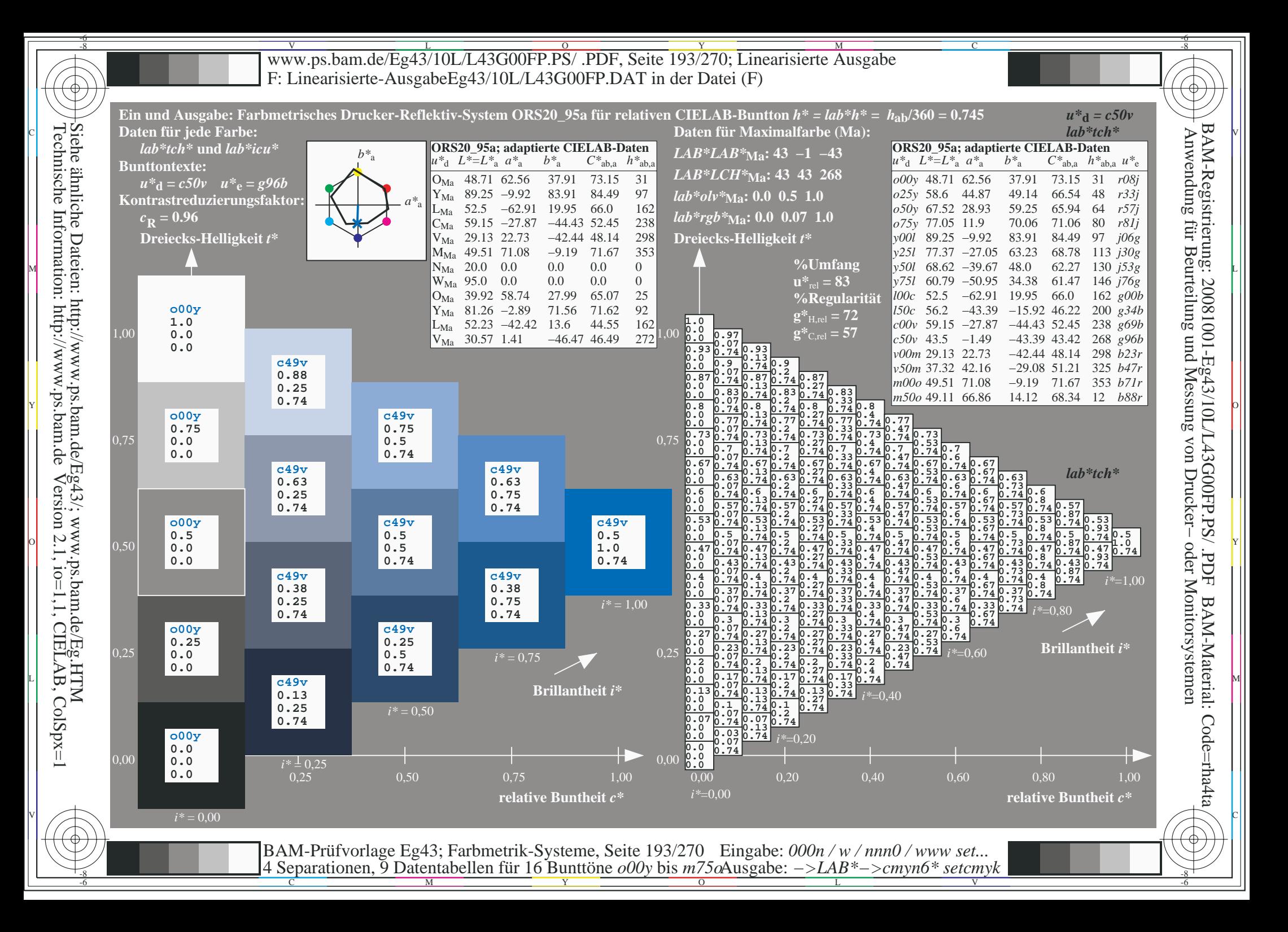

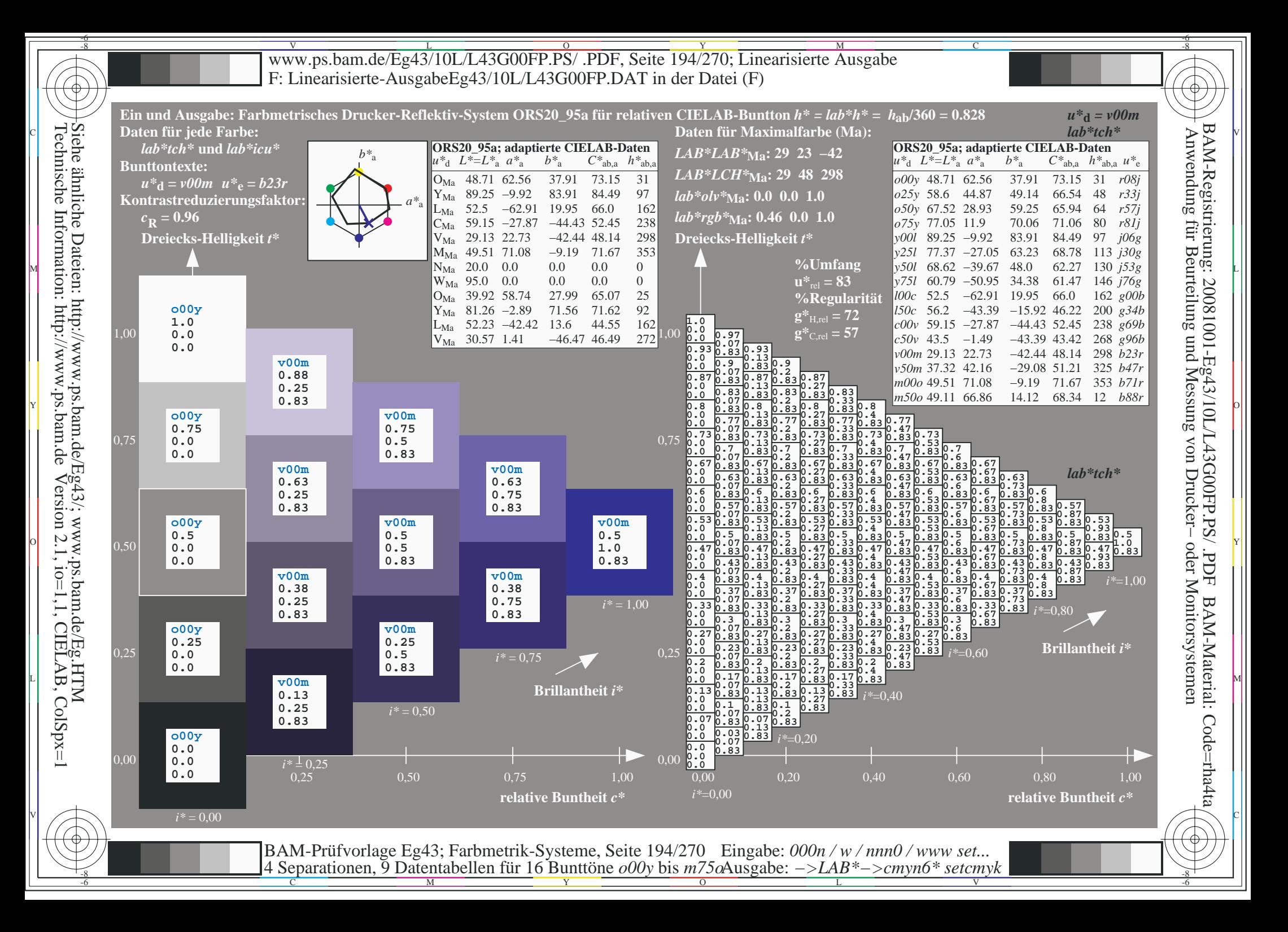

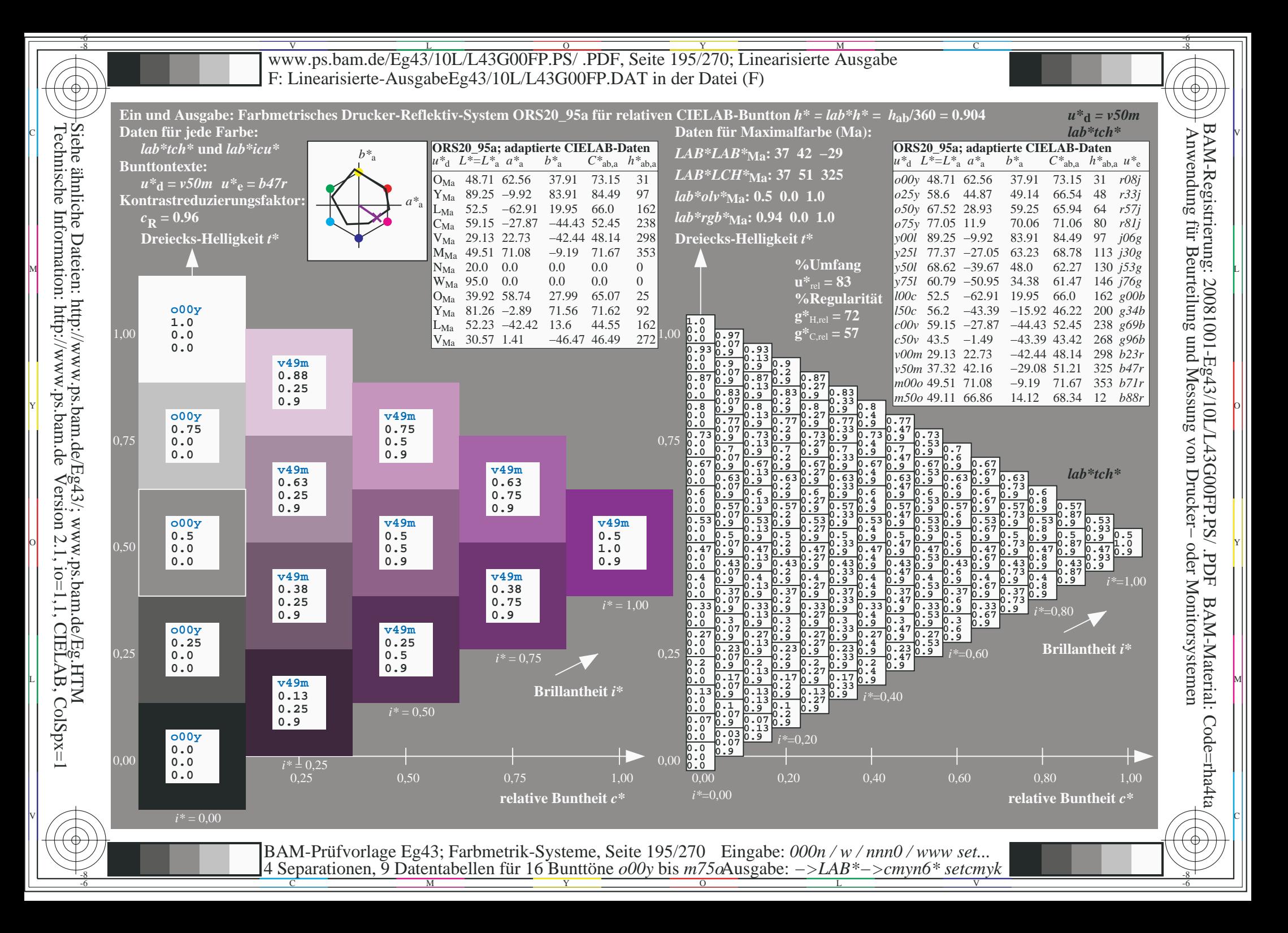

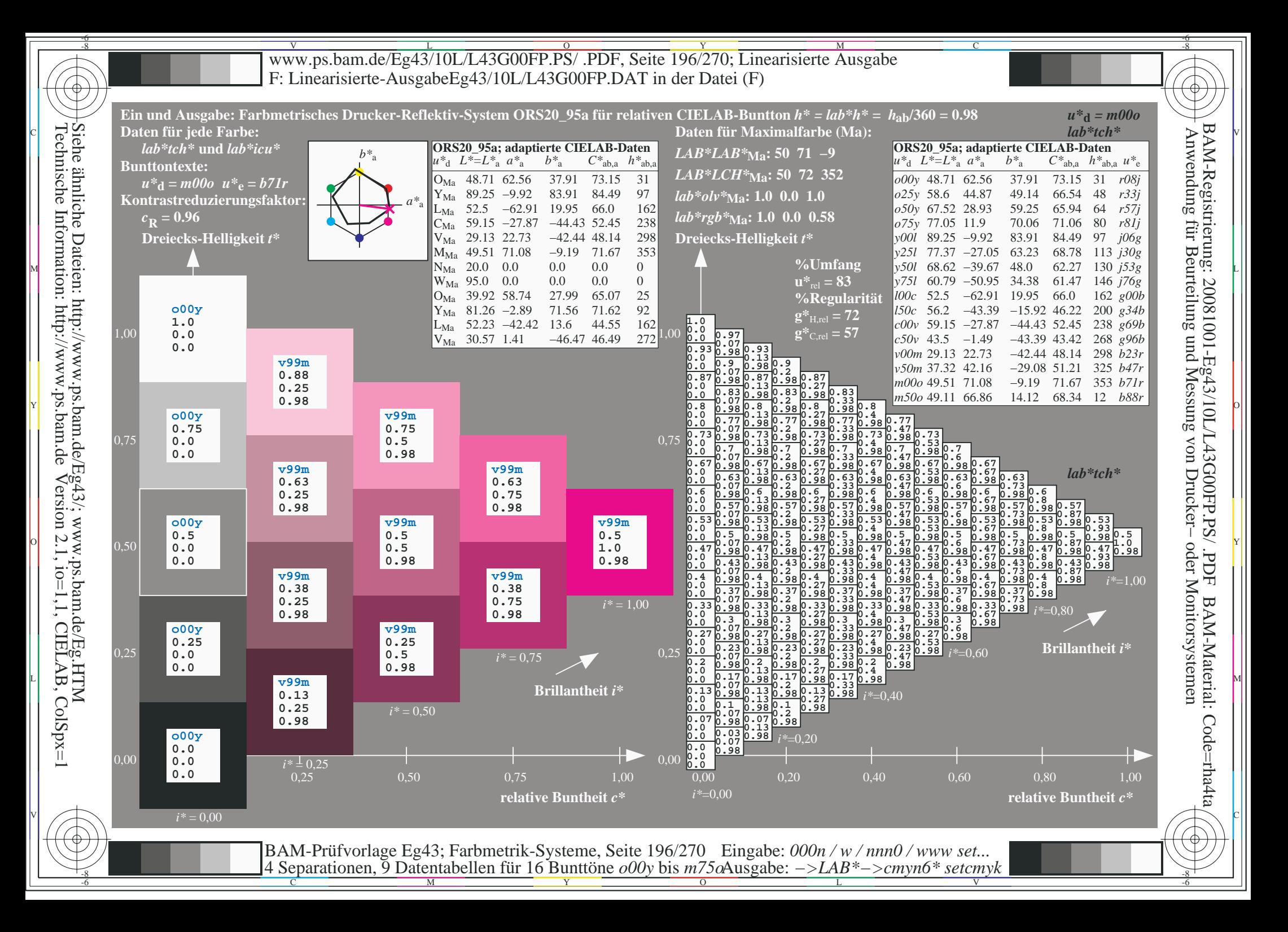

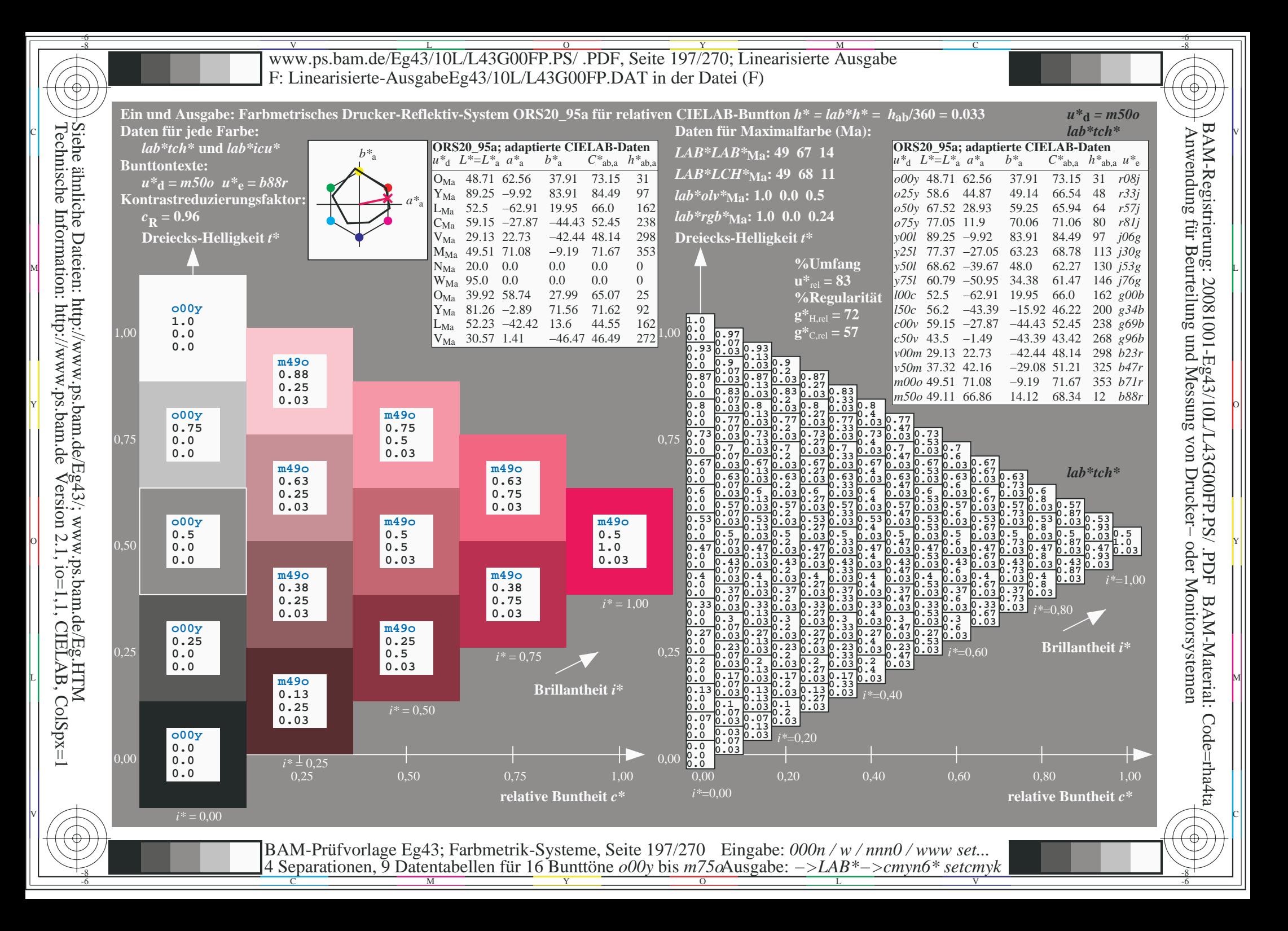

V L O Y M -6 -8 www.ps.bam.de/Eg43/10L/L43G00FP.PS/ .PDF, Seite 198/270; Linearisierte Ausgabe F: Linearisierte-AusgabeEg43/10L/L43G00FP.DAT in der Datei (F)

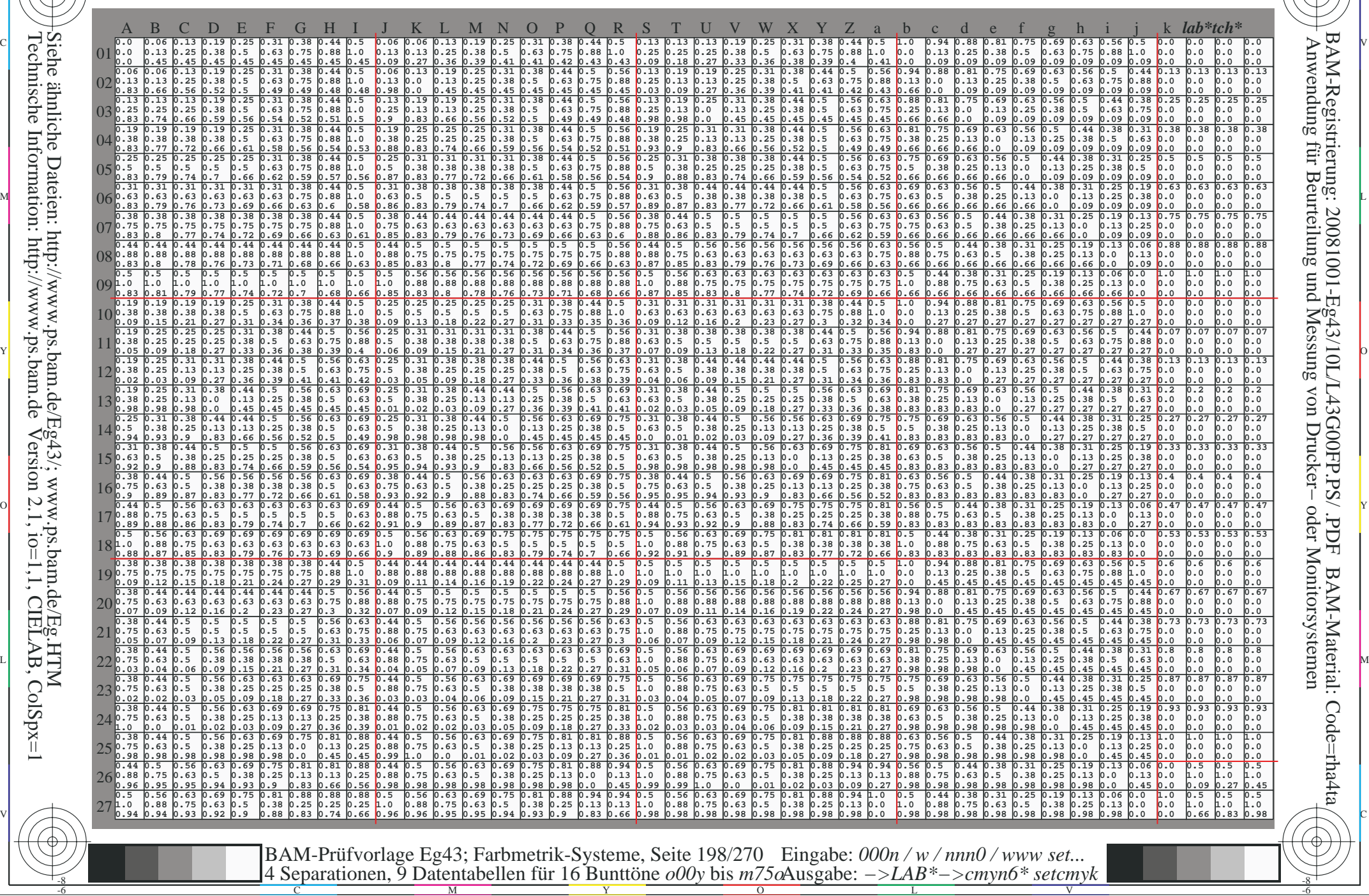

C

-8

Technische Information: http://www.ps.bam.de

Siehe ähnliche Dateien: http://www.ps.bam.de/Eg43/; www.ps.bam.de/Eg.HTM

Version 2.1,  $io=1,1$ , CIELAB, ColSpx=1

M

Y

 $\overline{O}$ 

L

V

-6

-6

C

Www.ps.bam.de/Eg43/10L/L43G00FP.PS/ .PDF, Seite 199/270; Linearisierte Ausgabe -6 -8 F: Linearisierte-AusgabeEg43/10L/L43G00FP.DAT in der Datei (F)

C

-6

BAM-Material: Code=rha4ta

-6

Anwendung für Beurteilung und Messung von Drucker− oder Monitorsystemen

BAM-Registrierung: 20081001-Eg43/10L/L43G00FP.PS/ .PDF

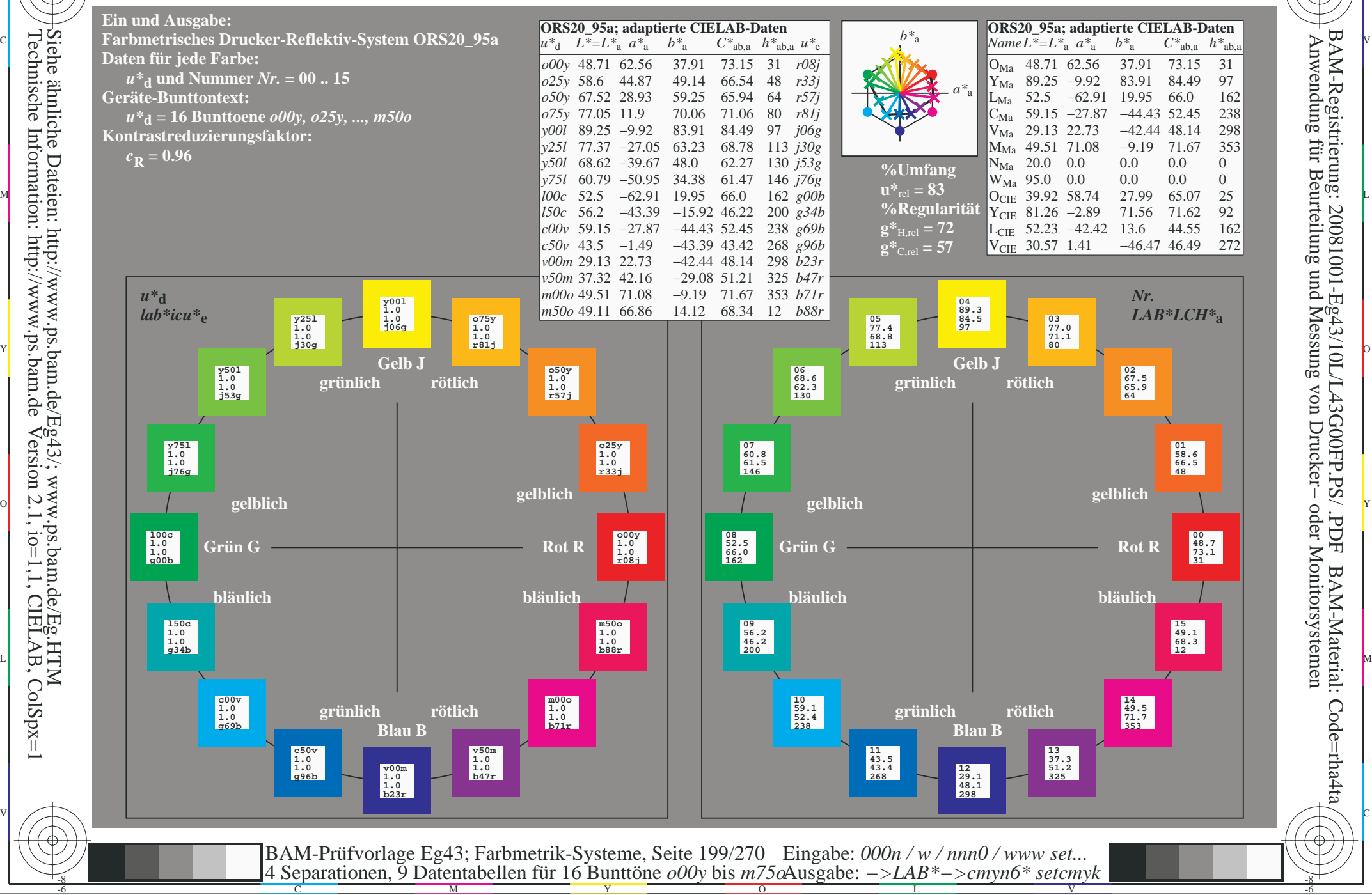

-8

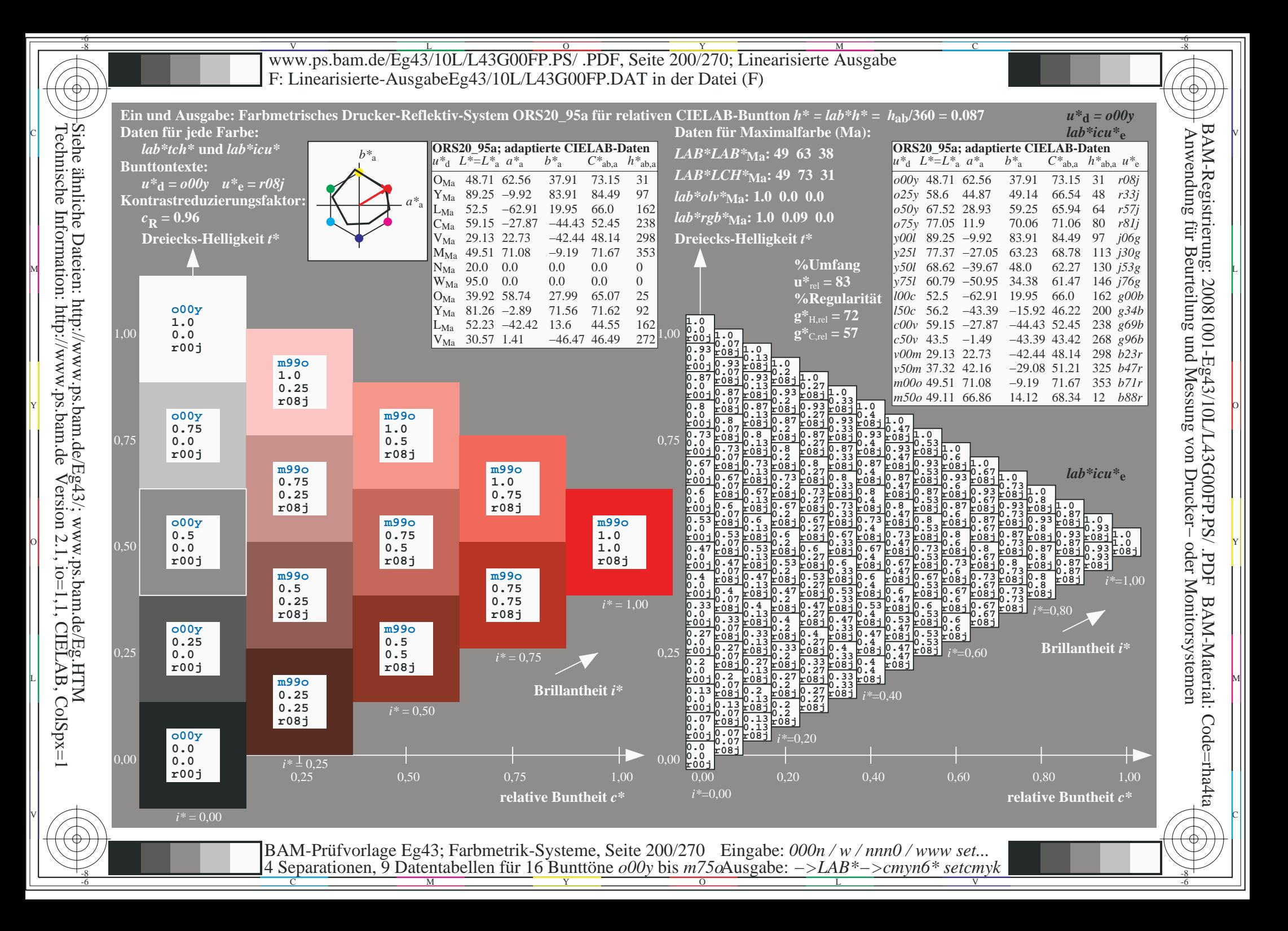

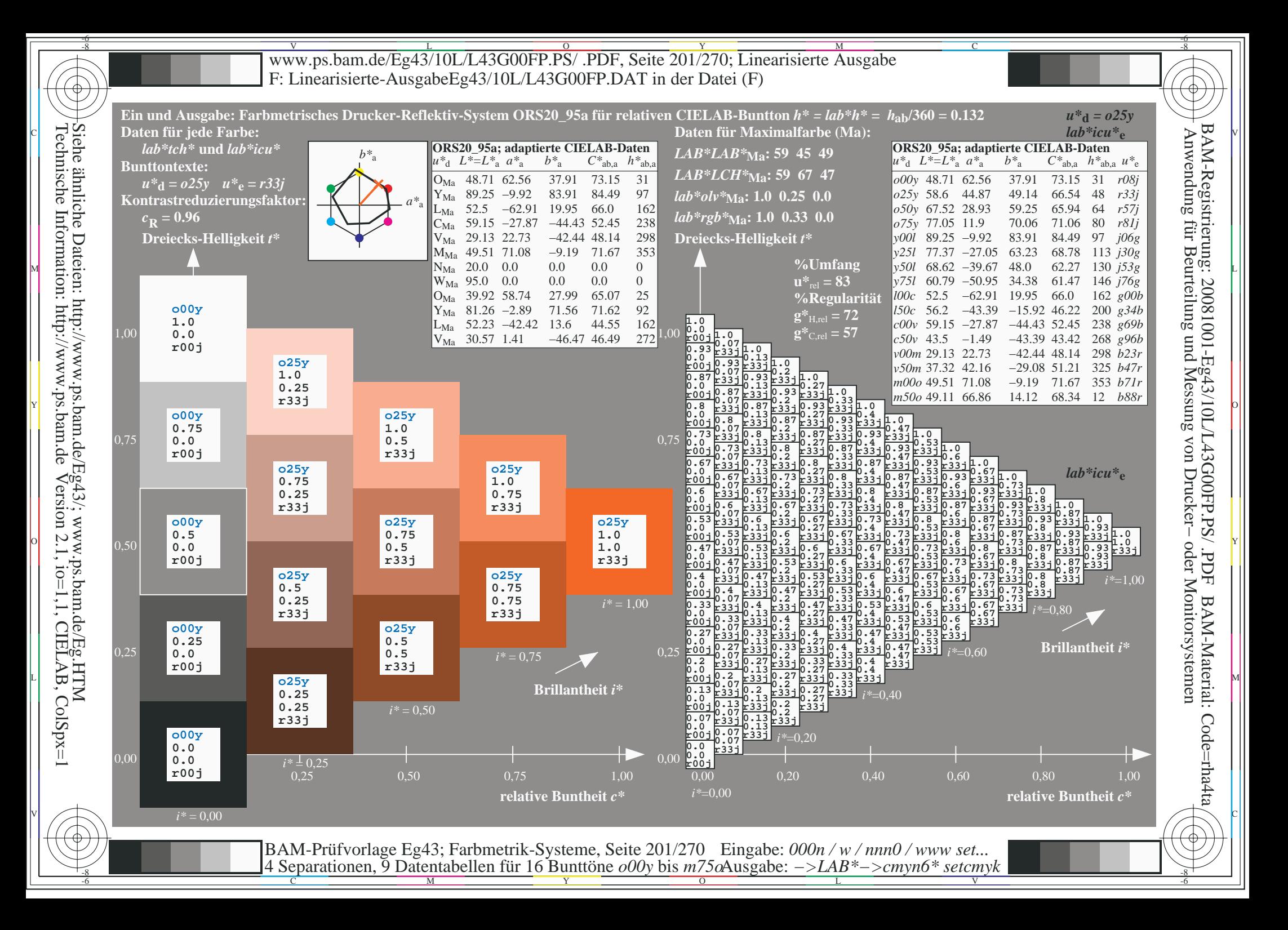

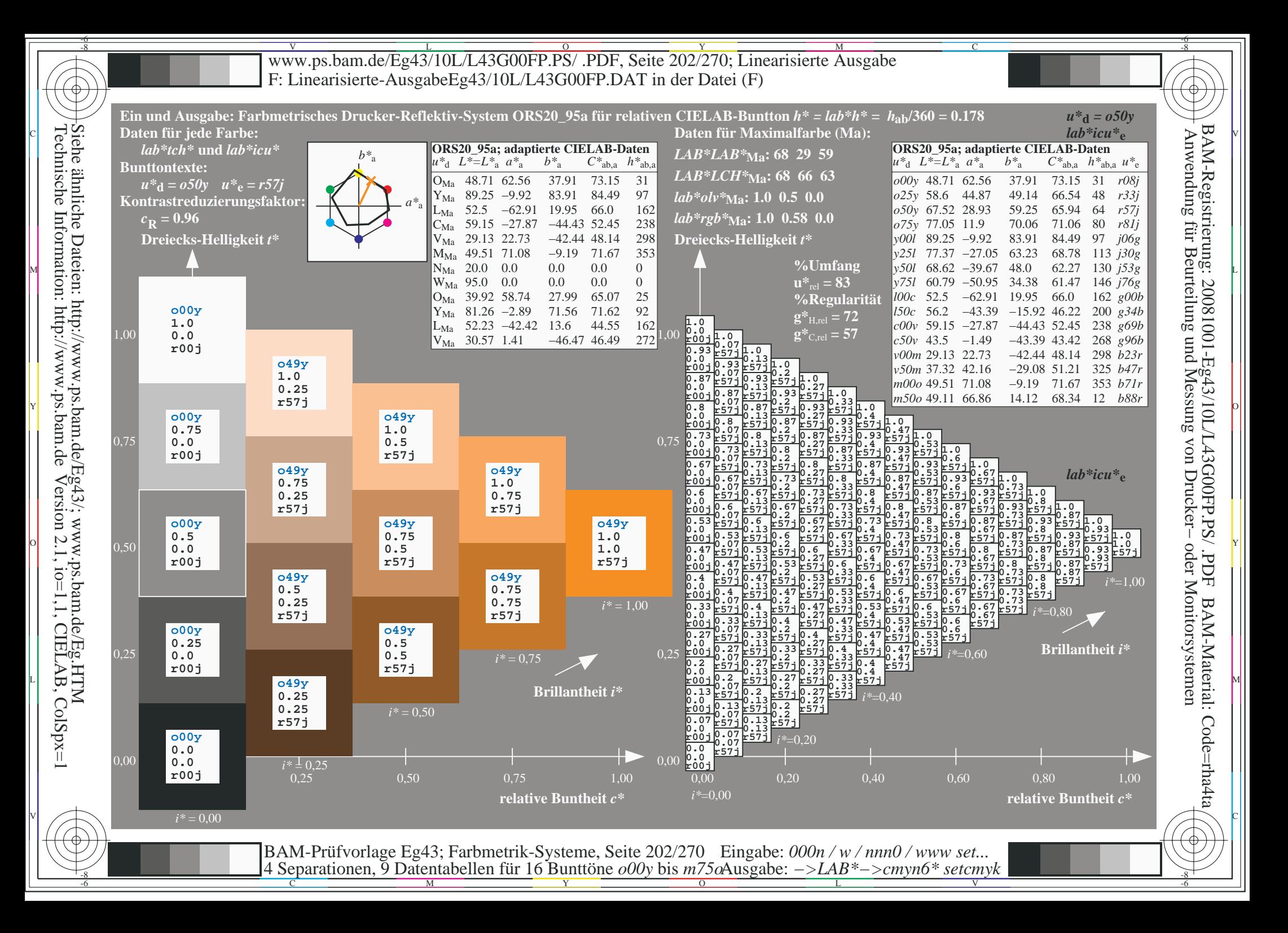

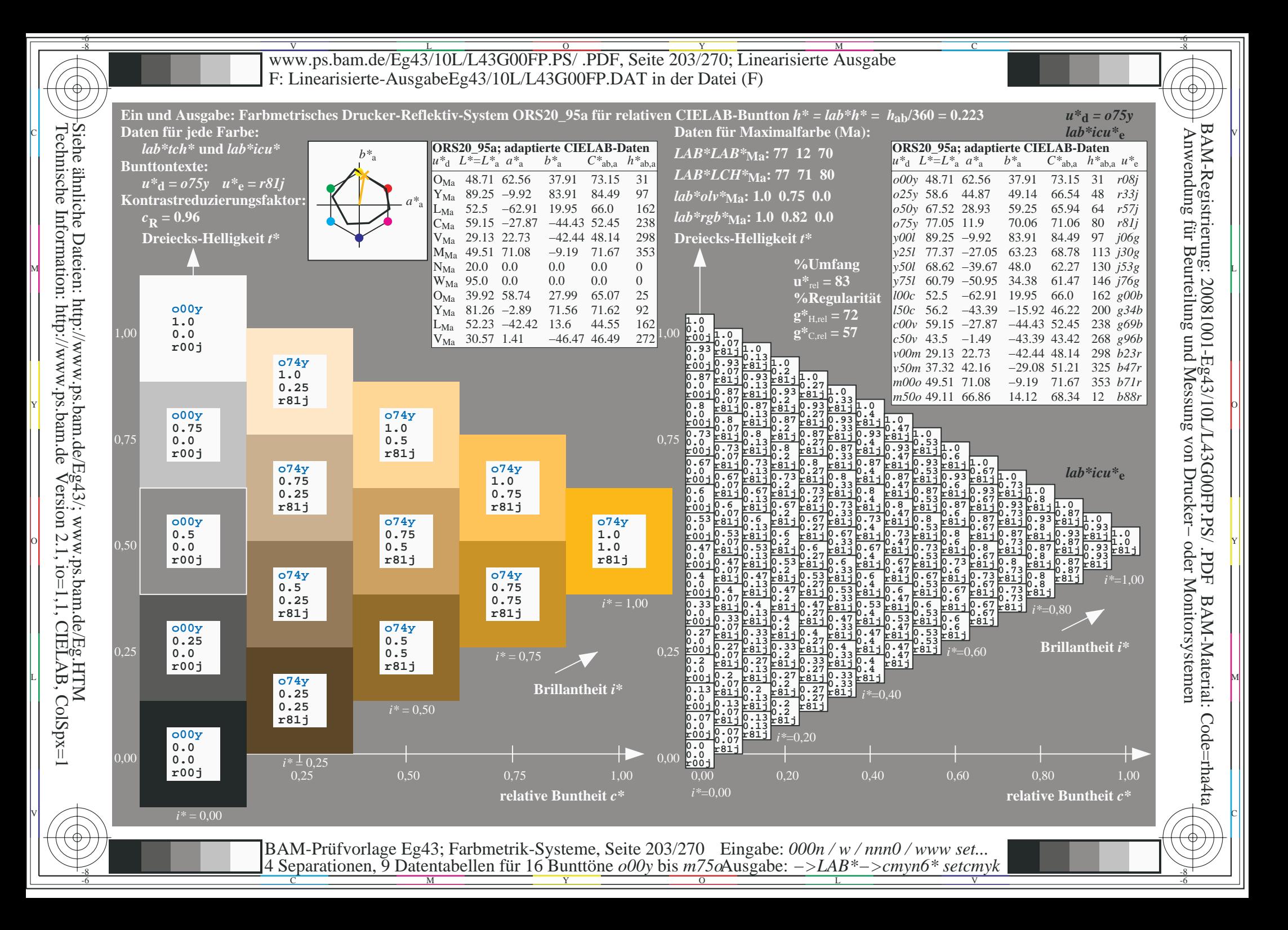

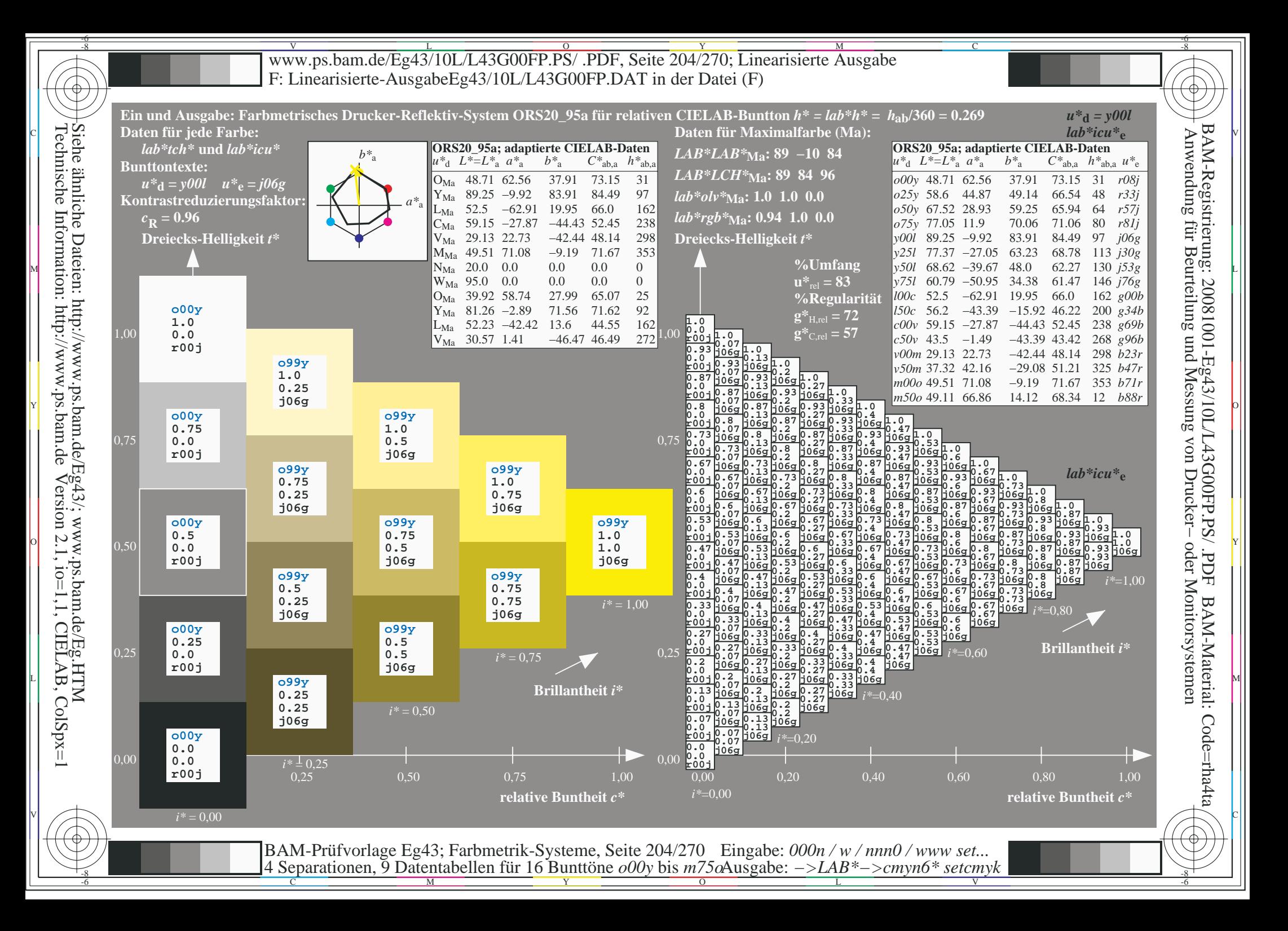

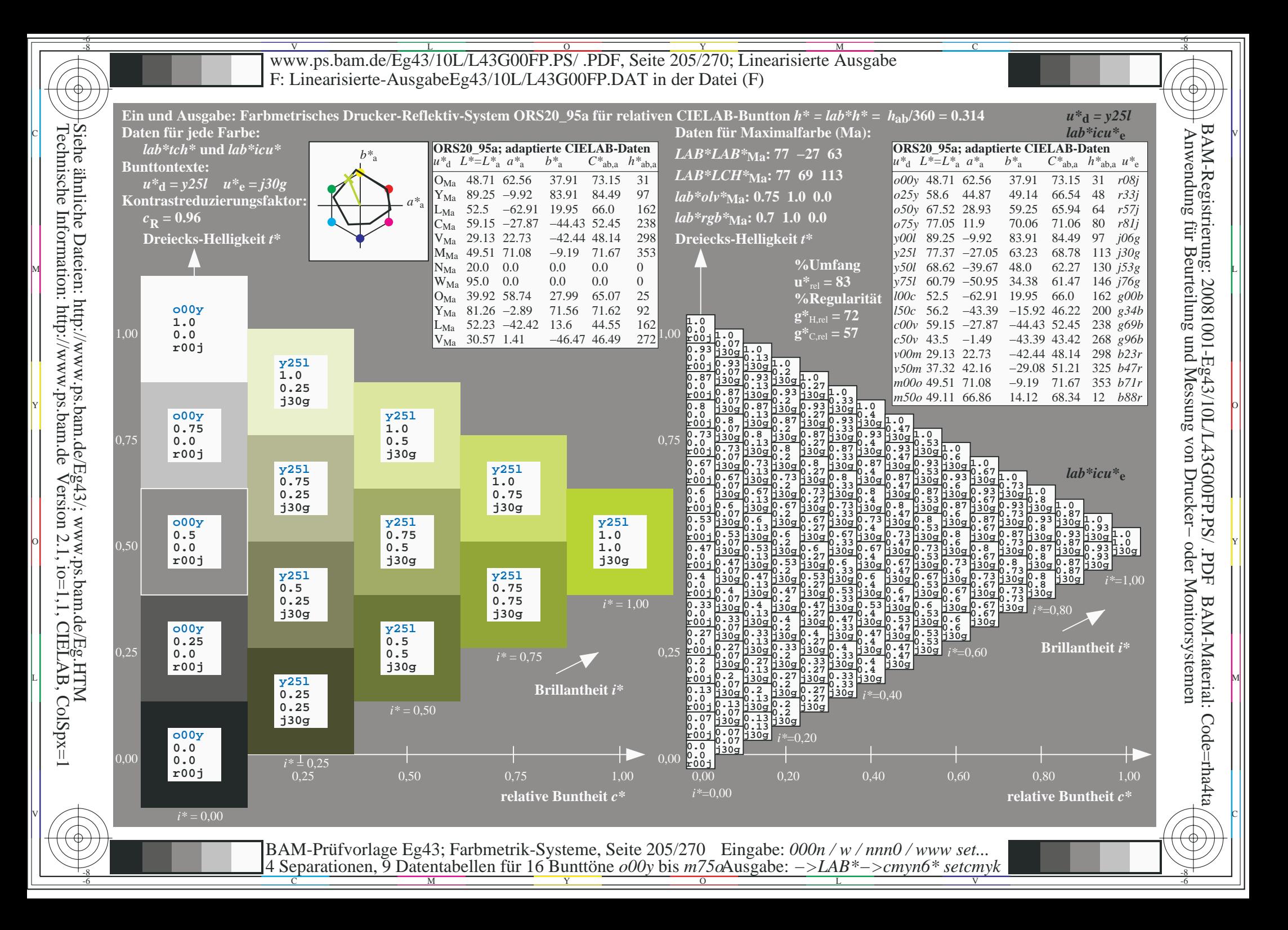

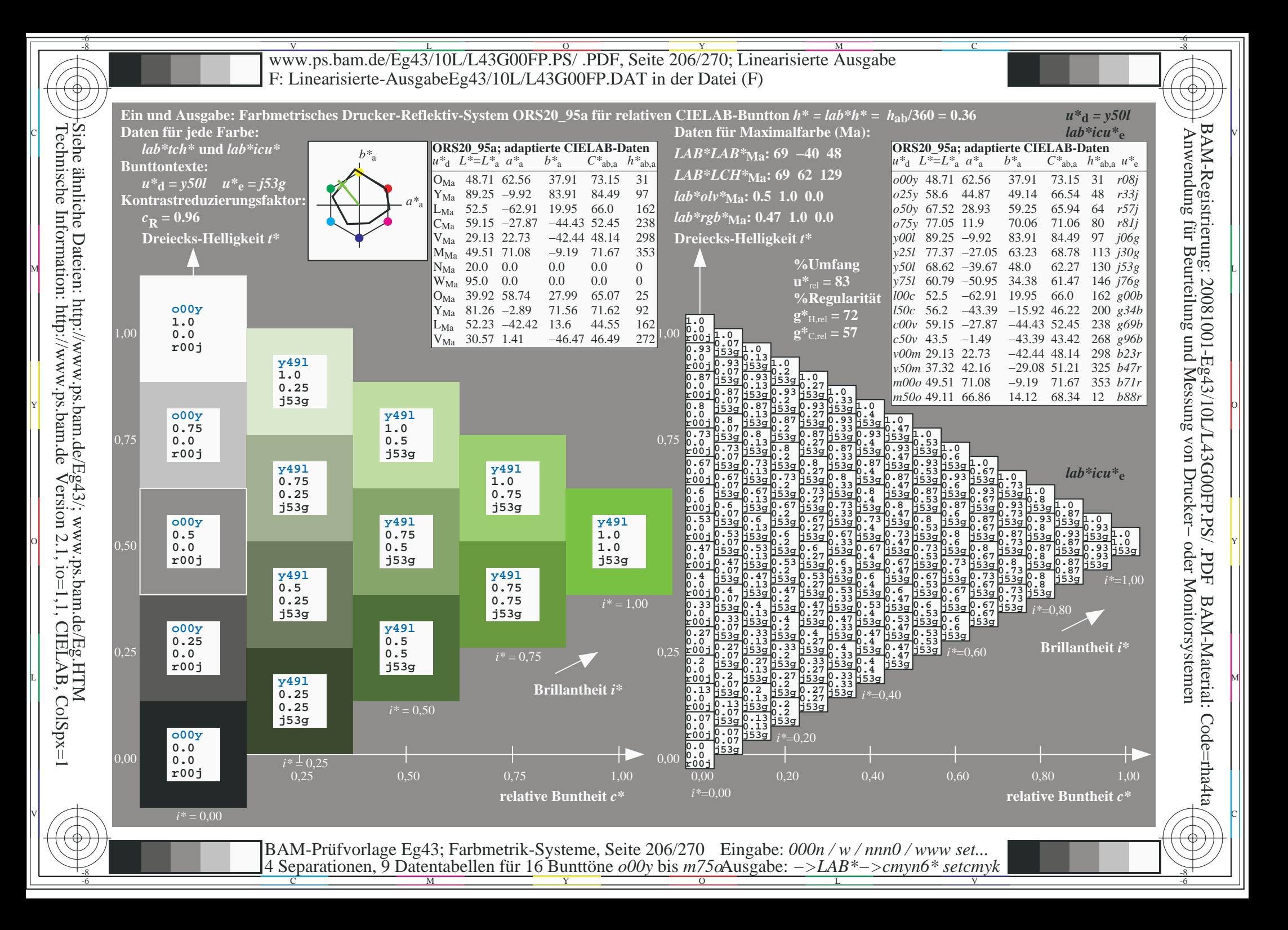

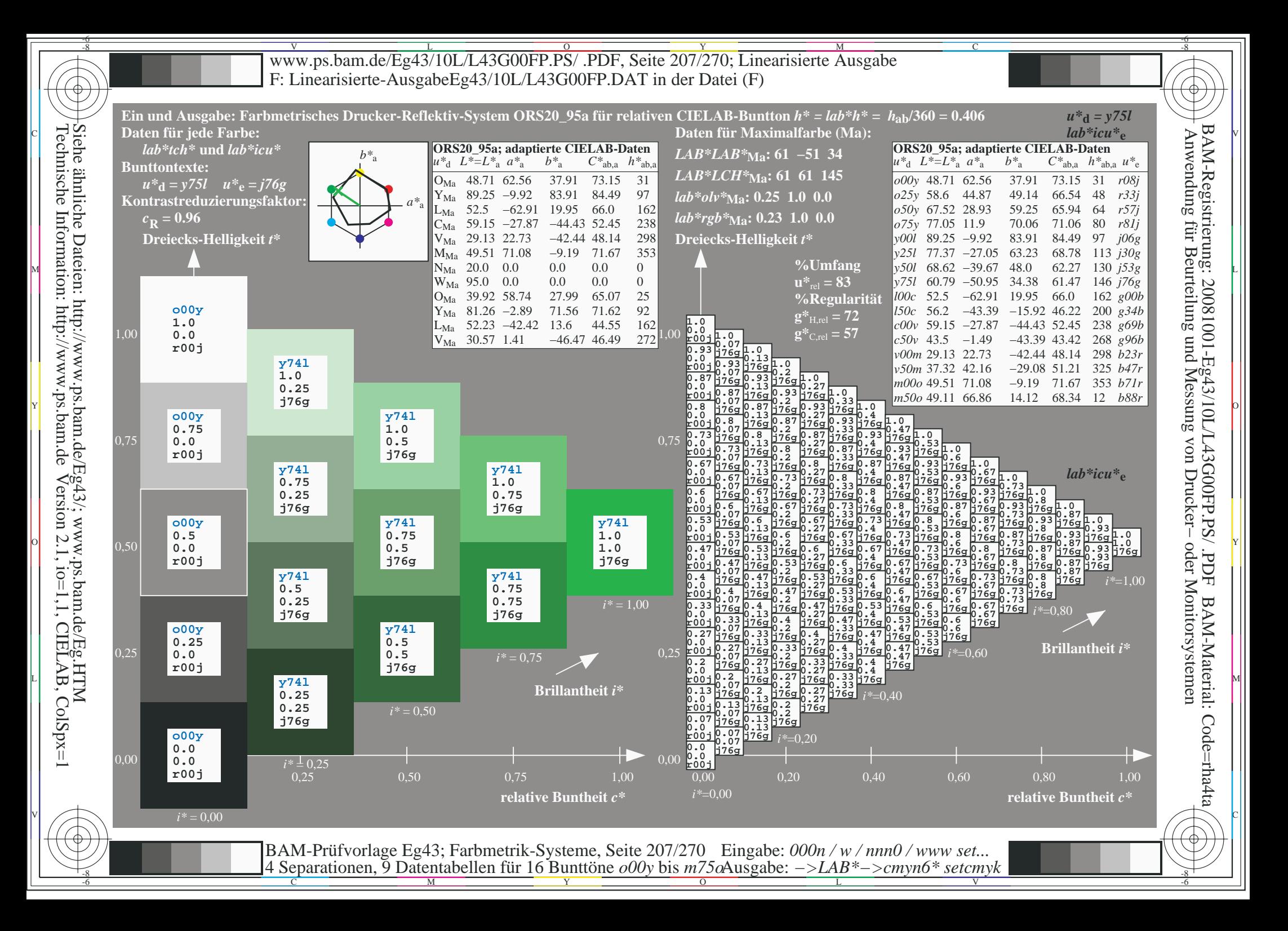

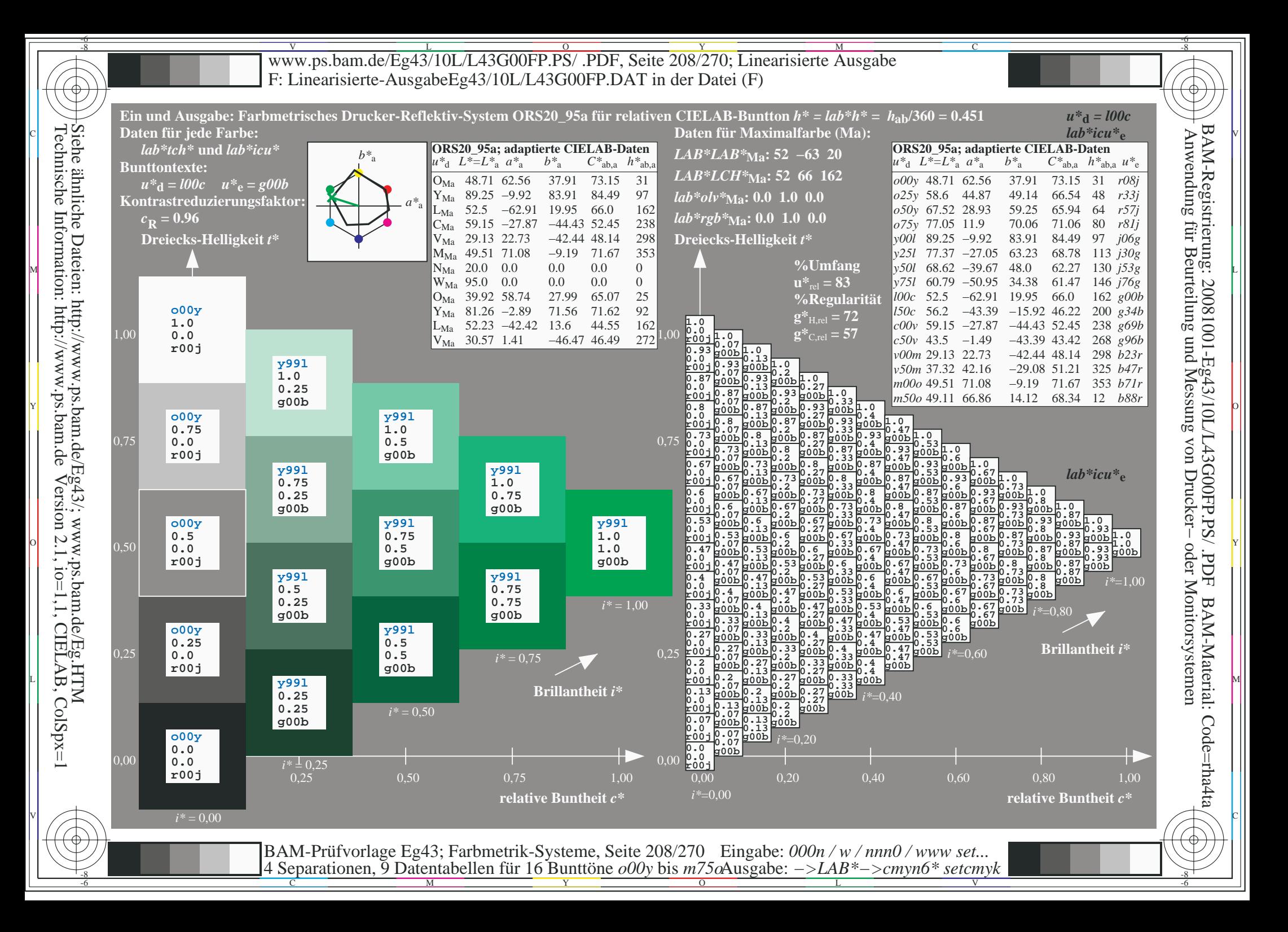

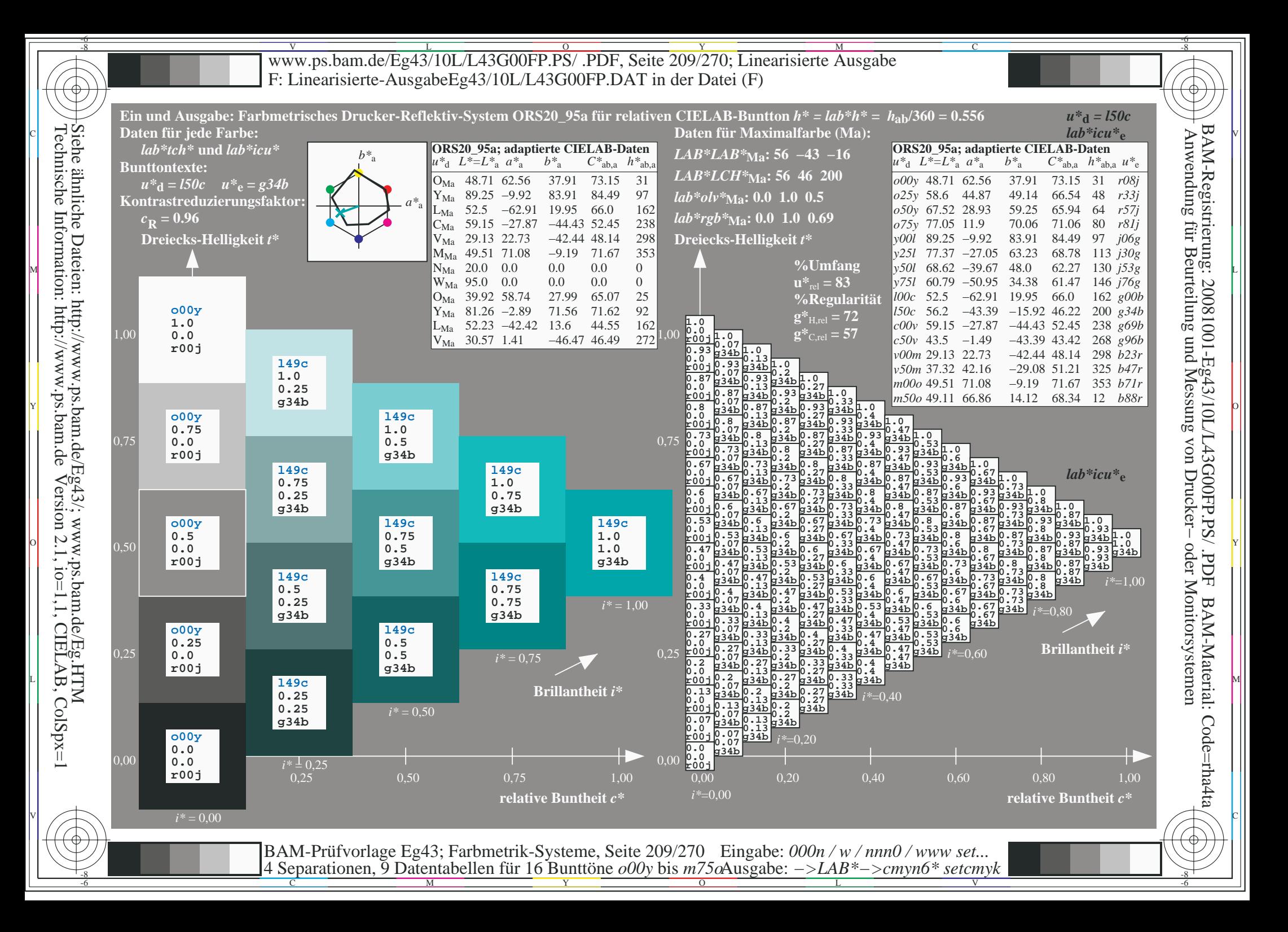

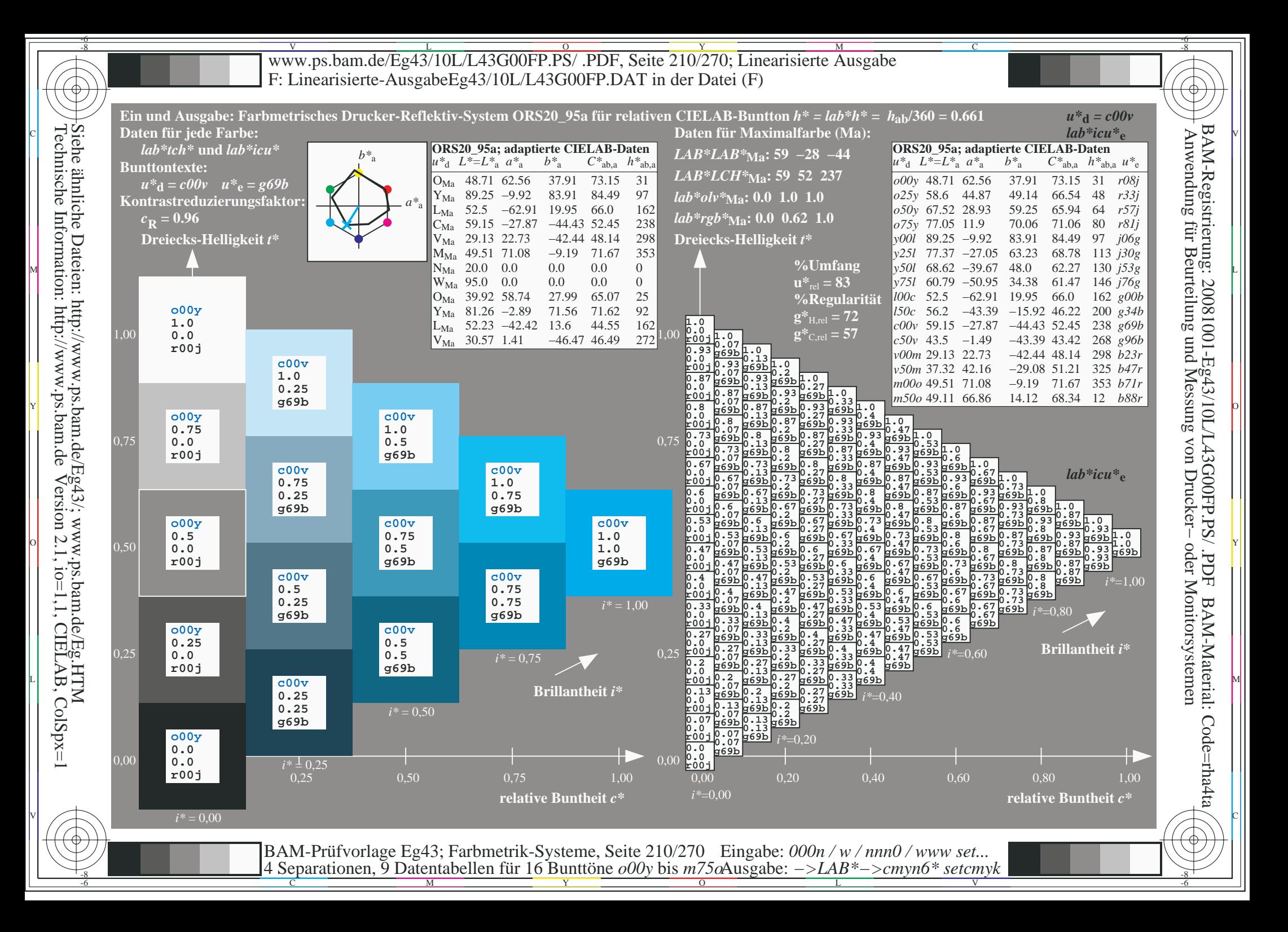

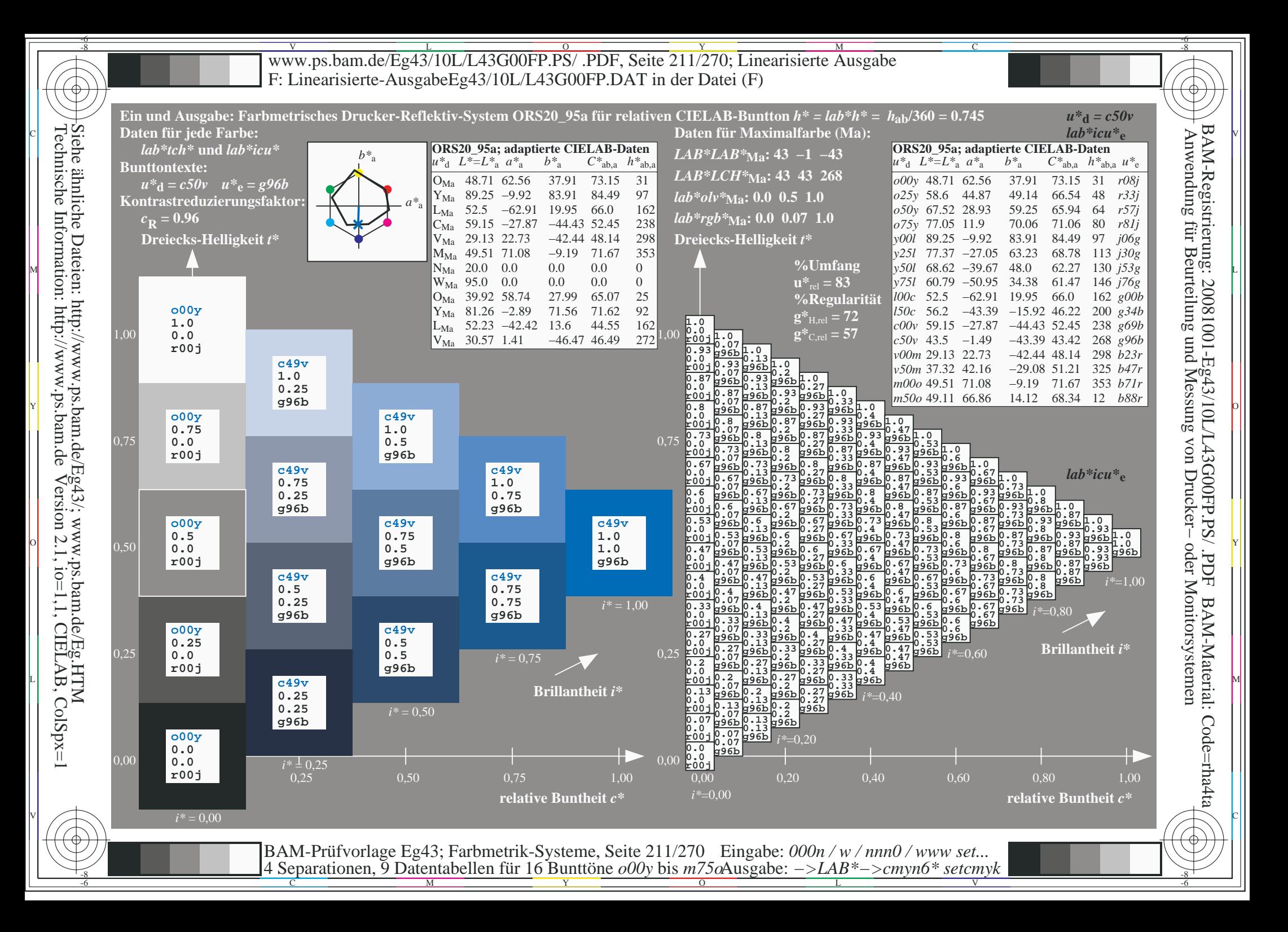

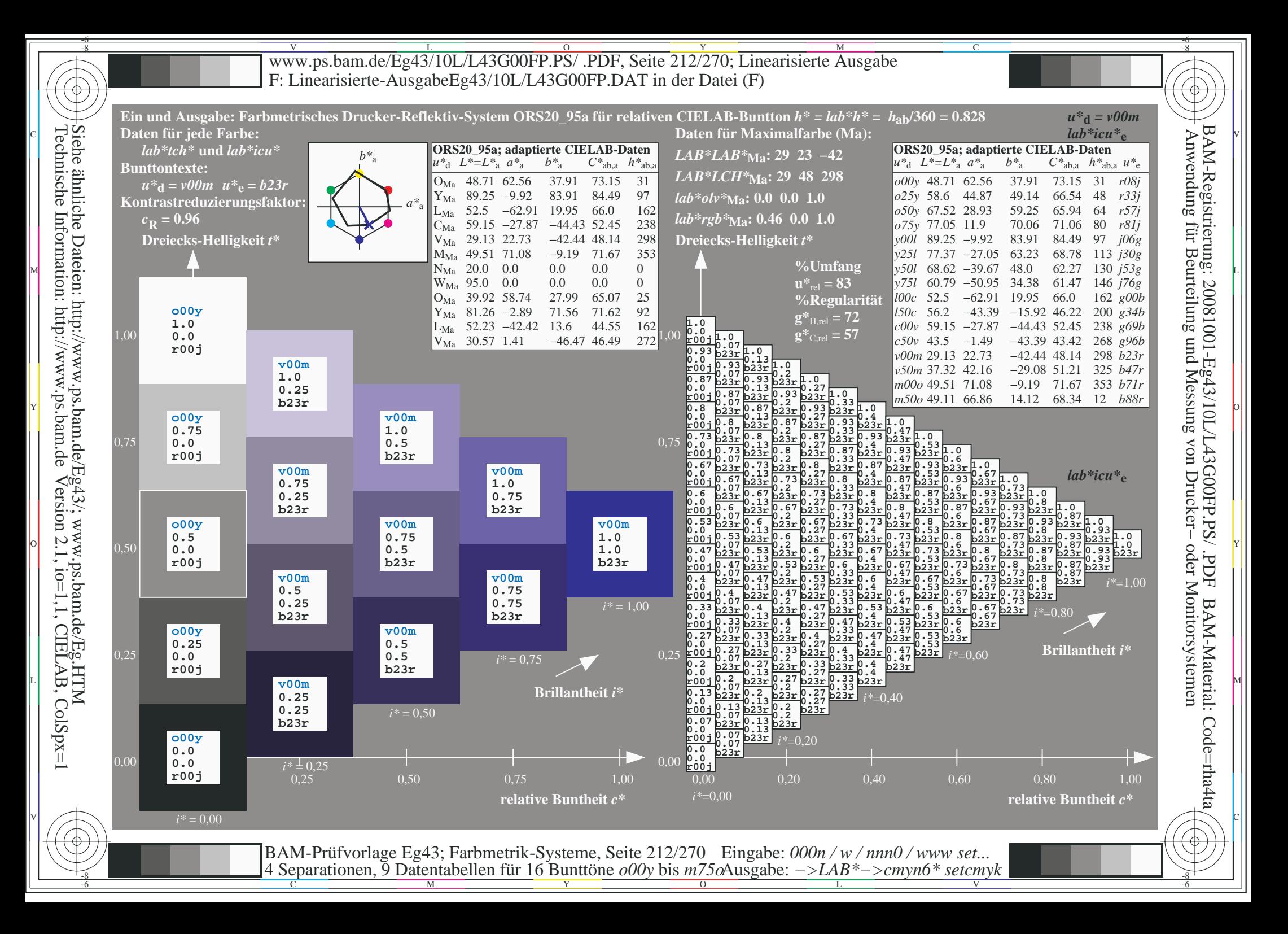

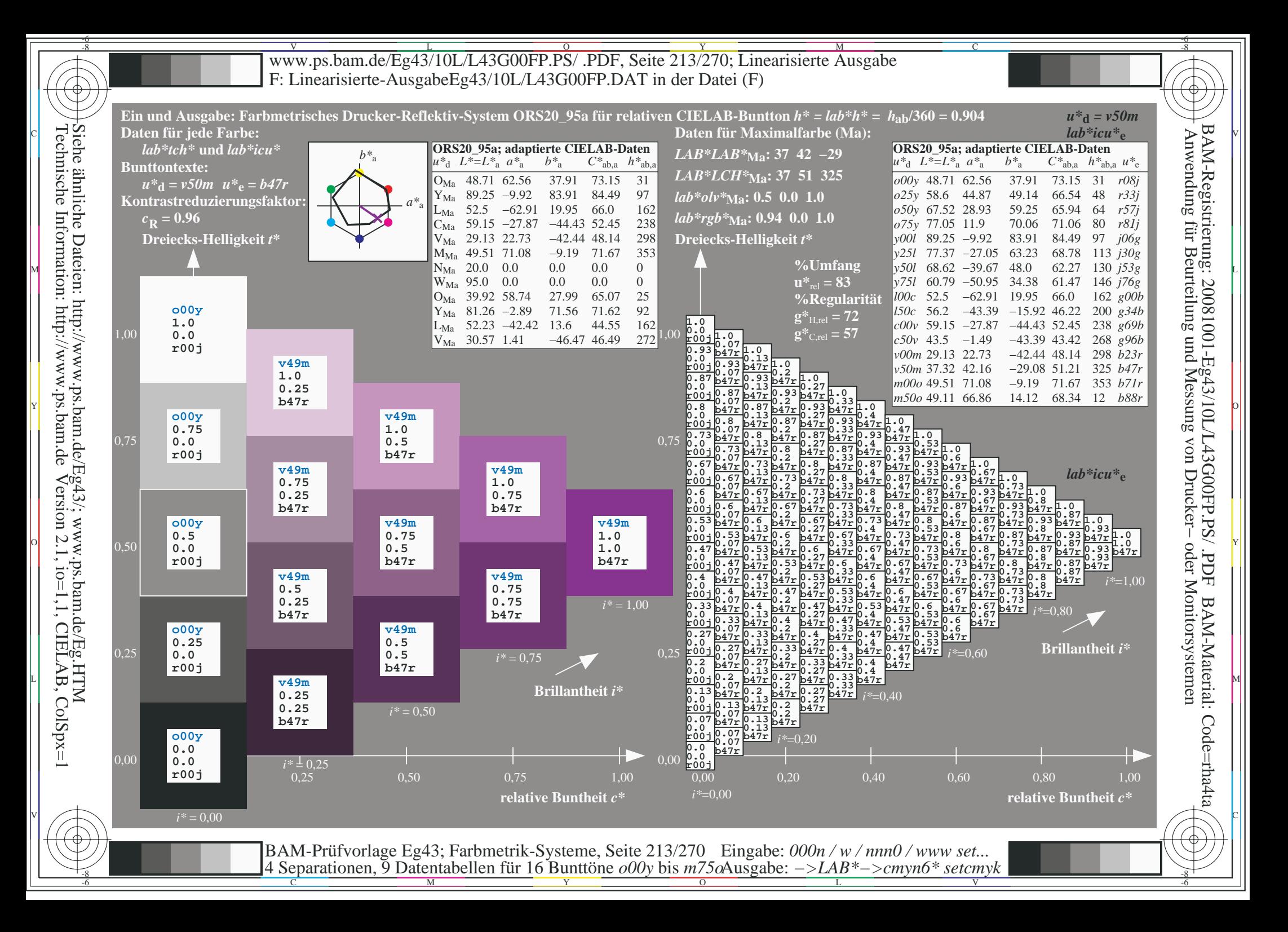

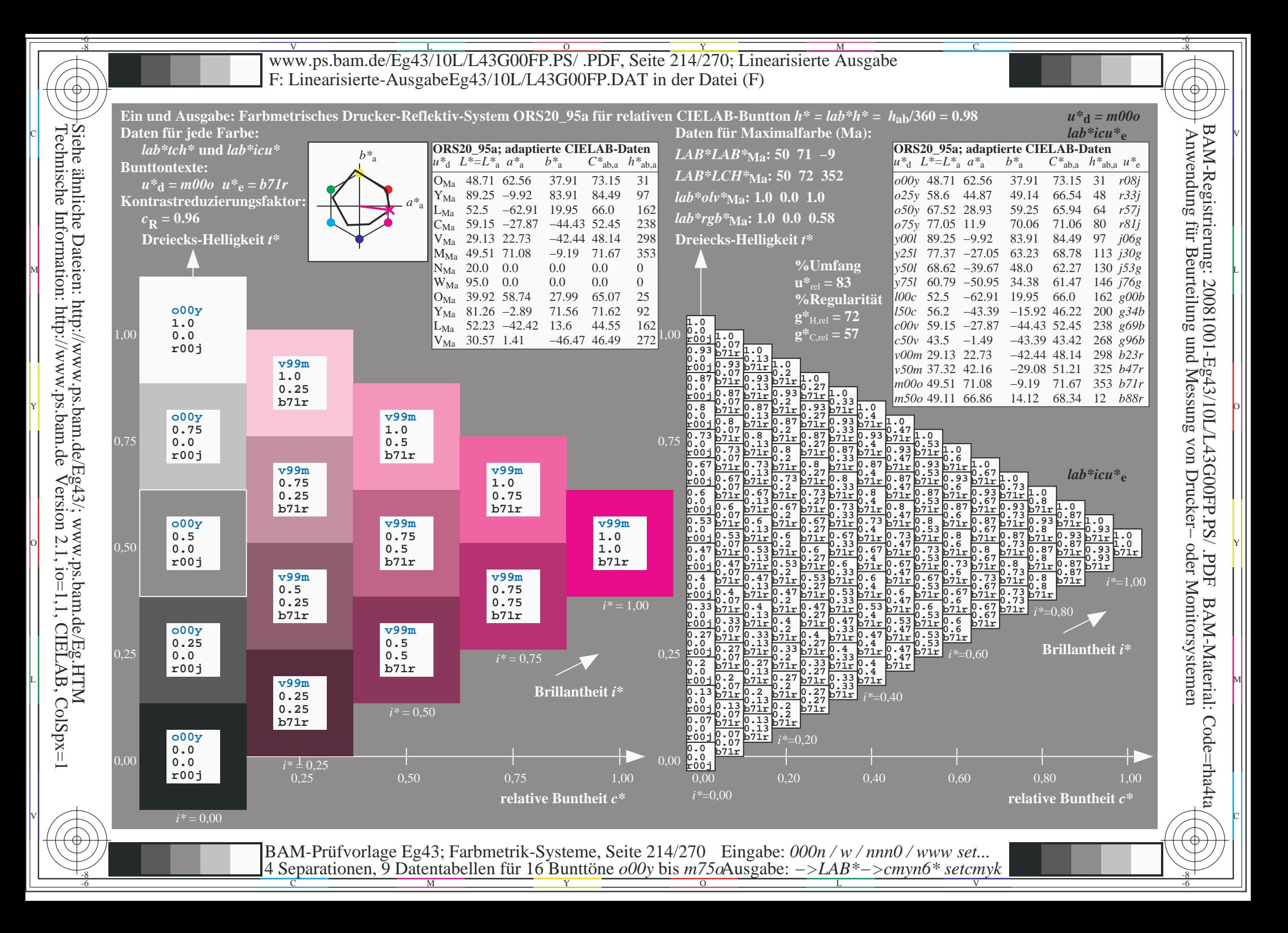

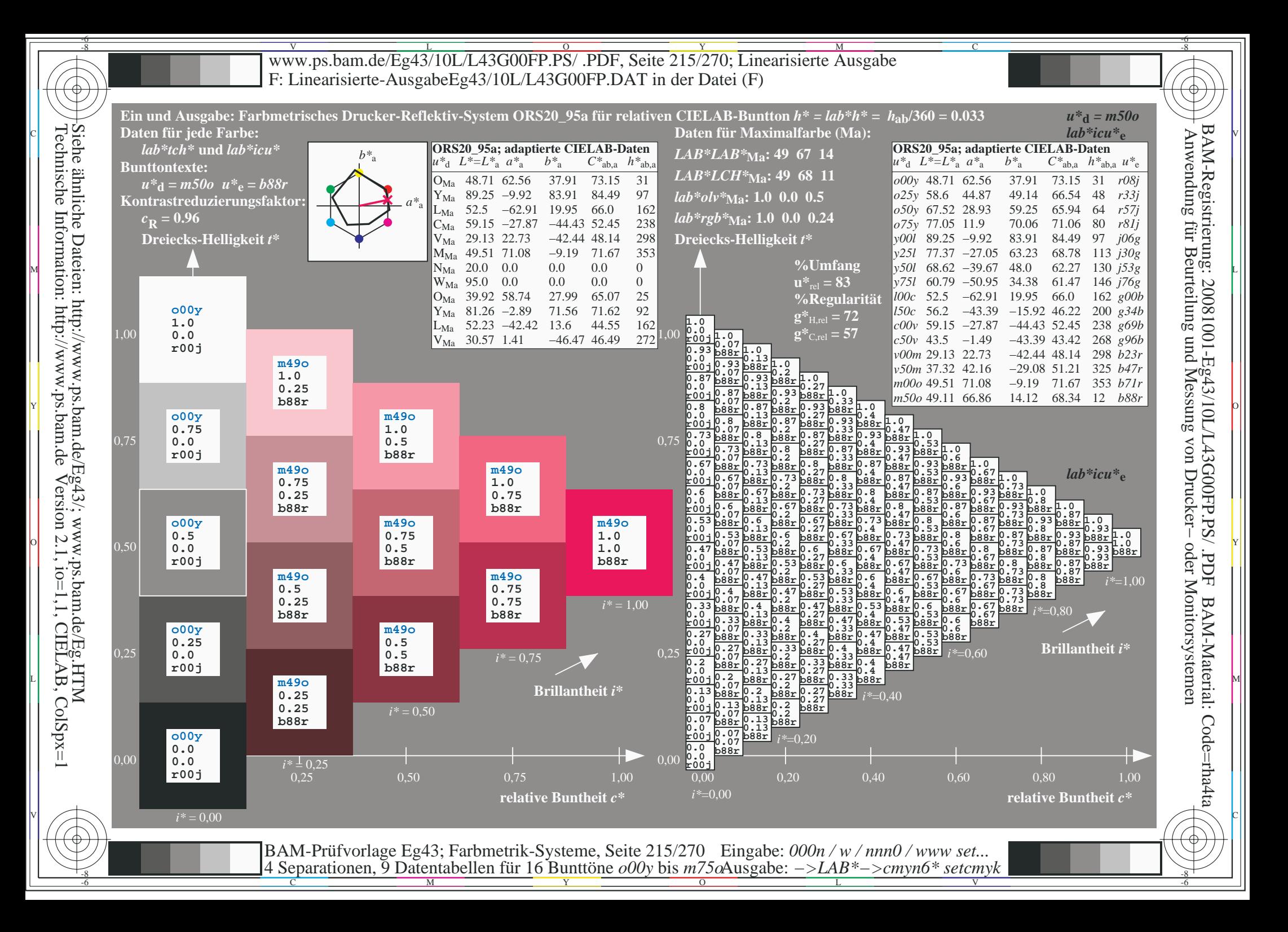

V L O Y M -6 -8 www.ps.bam.de/Eg43/10L/L43G00FP.PS/ .PDF, Seite 216/270; Linearisierte Ausgabe F: Linearisierte-AusgabeEg43/10L/L43G00FP.DAT in der Datei (F)

C

-6

BAM-Material: Code=rha4ta

-6

BAM-Registrierung: 20081001-Eg43/10L/L43G00FP.PS/ .PDF

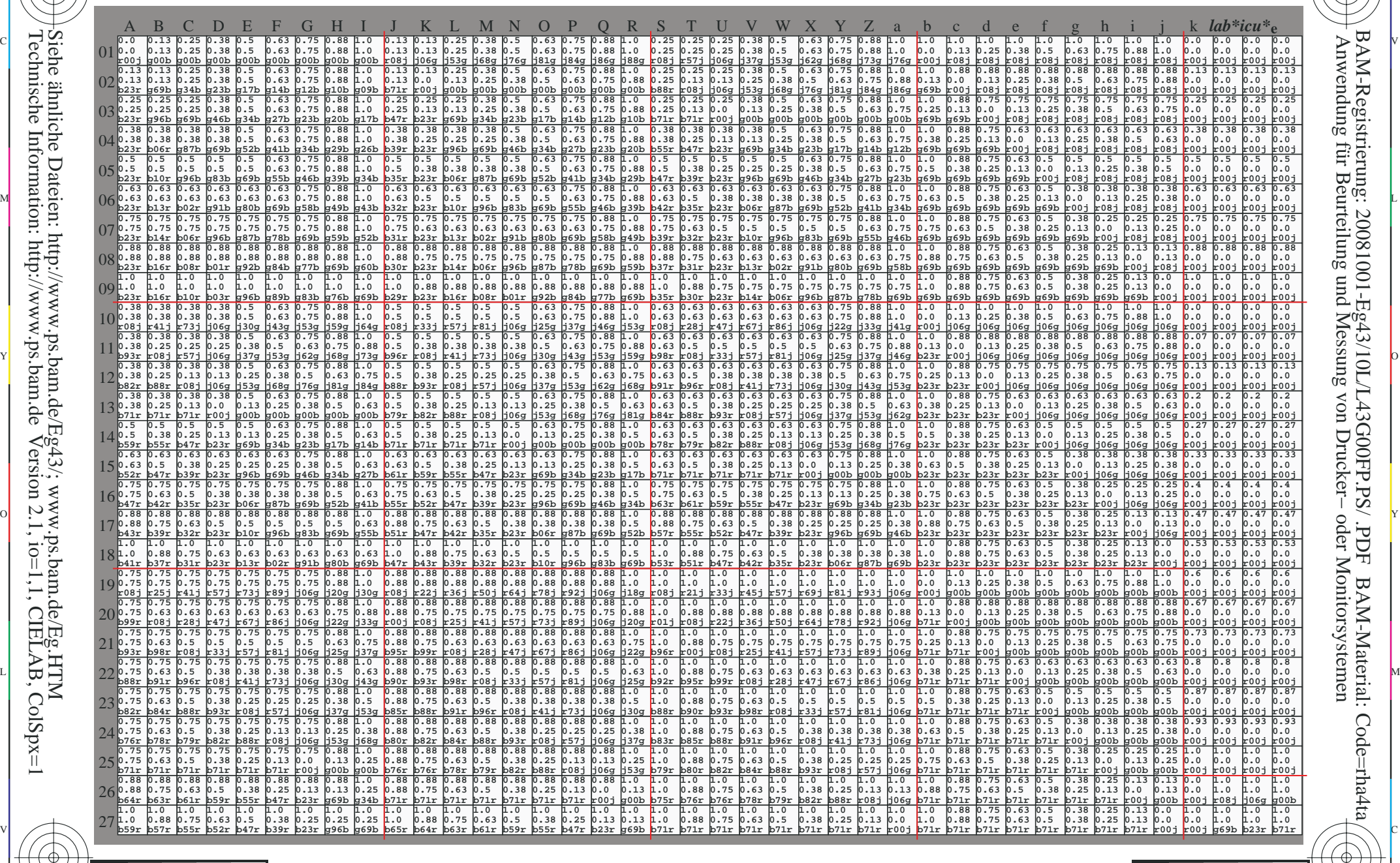

C M Y O L V -6 -8 BAM-Prüfvorlage Eg43; Farbmetrik-Systeme, Seite 216/270 4 Separationen, 9 Datentabellen für 16 Bunttöne *o00y* bis *m75o* Eingabe: *000n / w / nnn0 / www set...*  Ausgabe: *−>LAB\*−>cmyn6\* setcmyk*

-8

-8

Technische Information: http://www.ps.bam.de

Siehe ähnliche Dateien: http://www.ps.bam.de/Eg43/; www.ps.bam.de/Eg.HTM

Version 2.1,  $io=1,1$ , CIELAB, ColSpx=1
www.ps.bam.de/Eg43/10L/L43G00FP.PS/.PDF, Seite 217/270; Linearisierte Ausgabe F: Linearisierte-AusgabeEg43/10L/L43G00FP.DAT in der Datei (F)

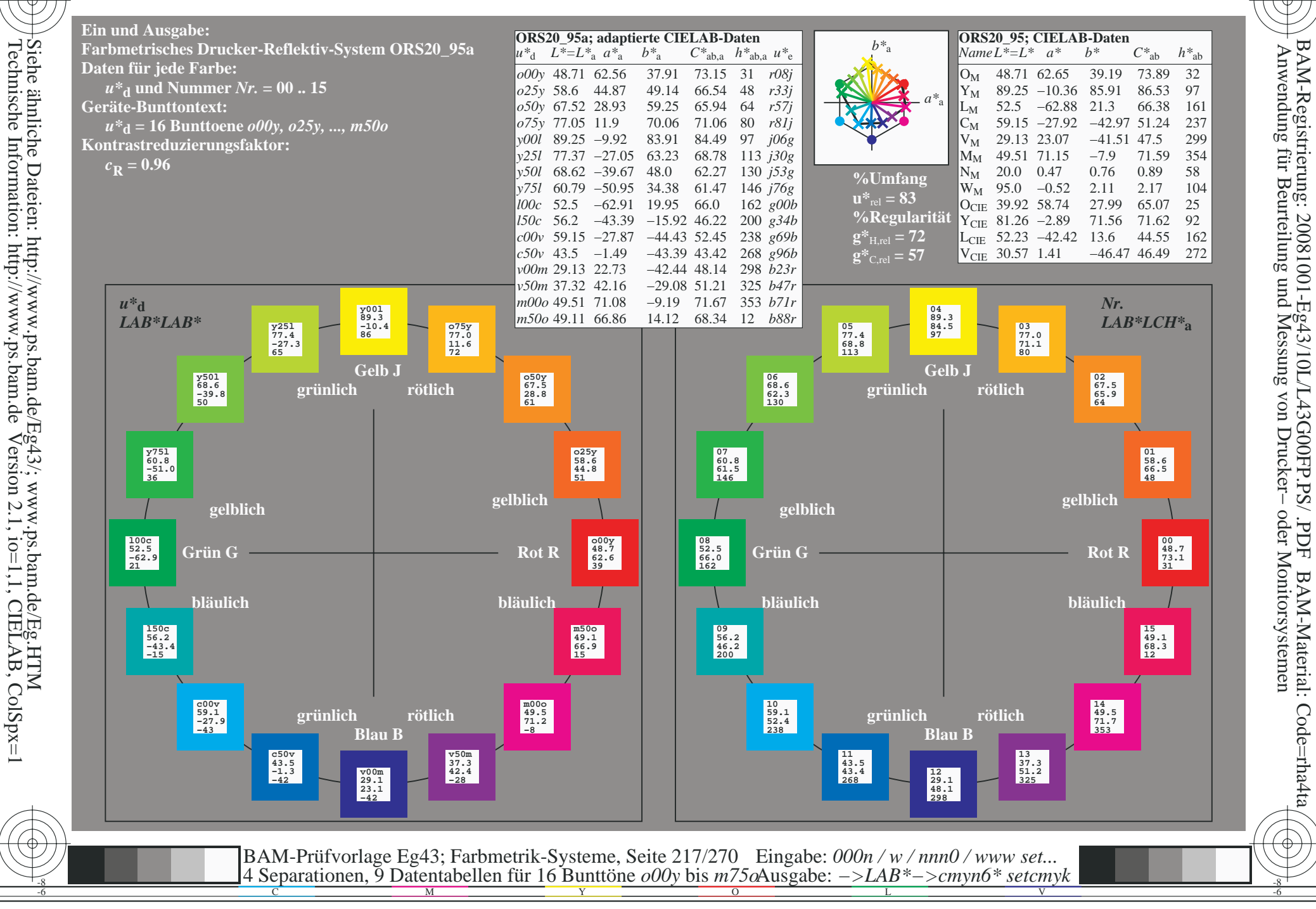

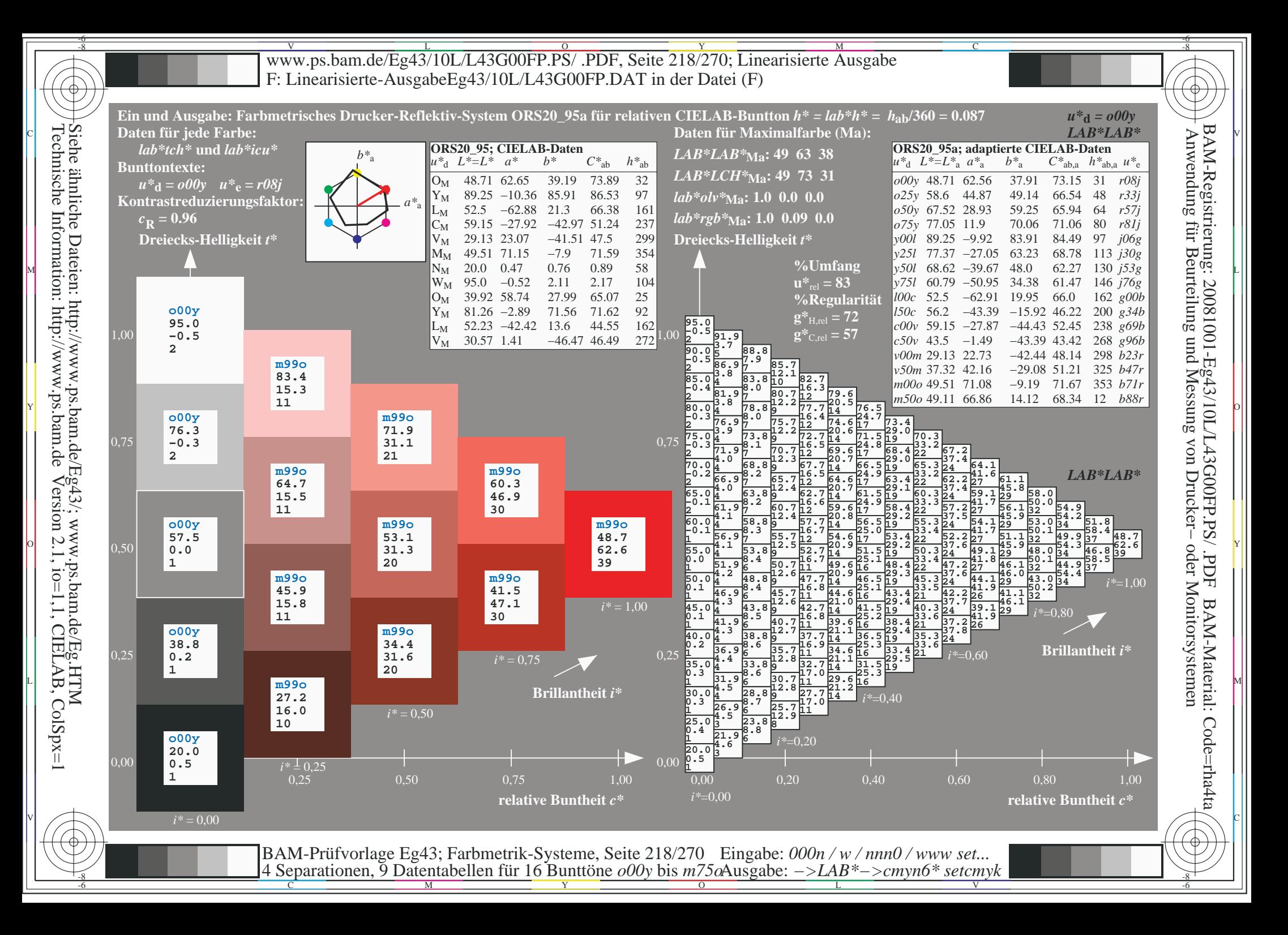

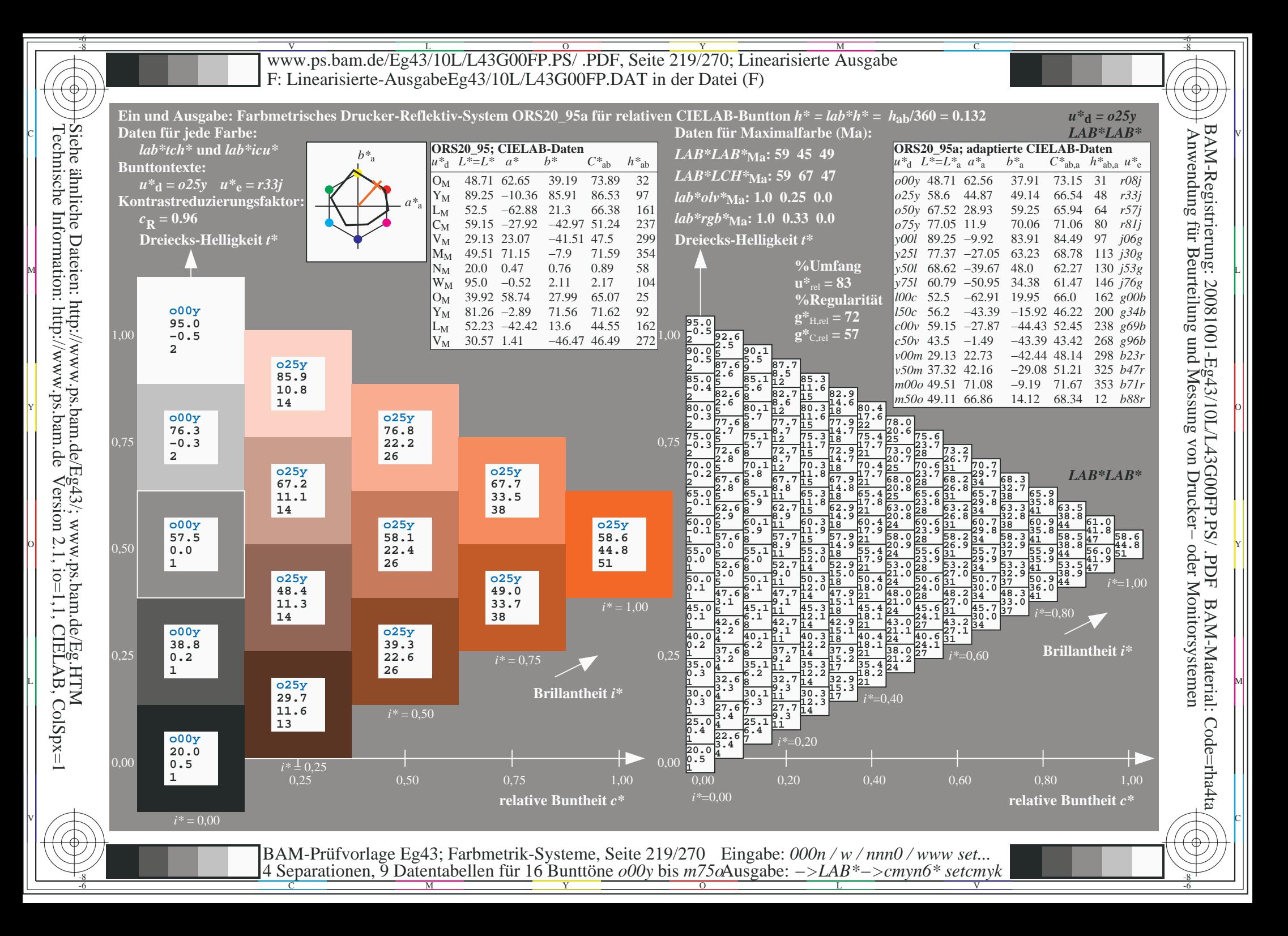

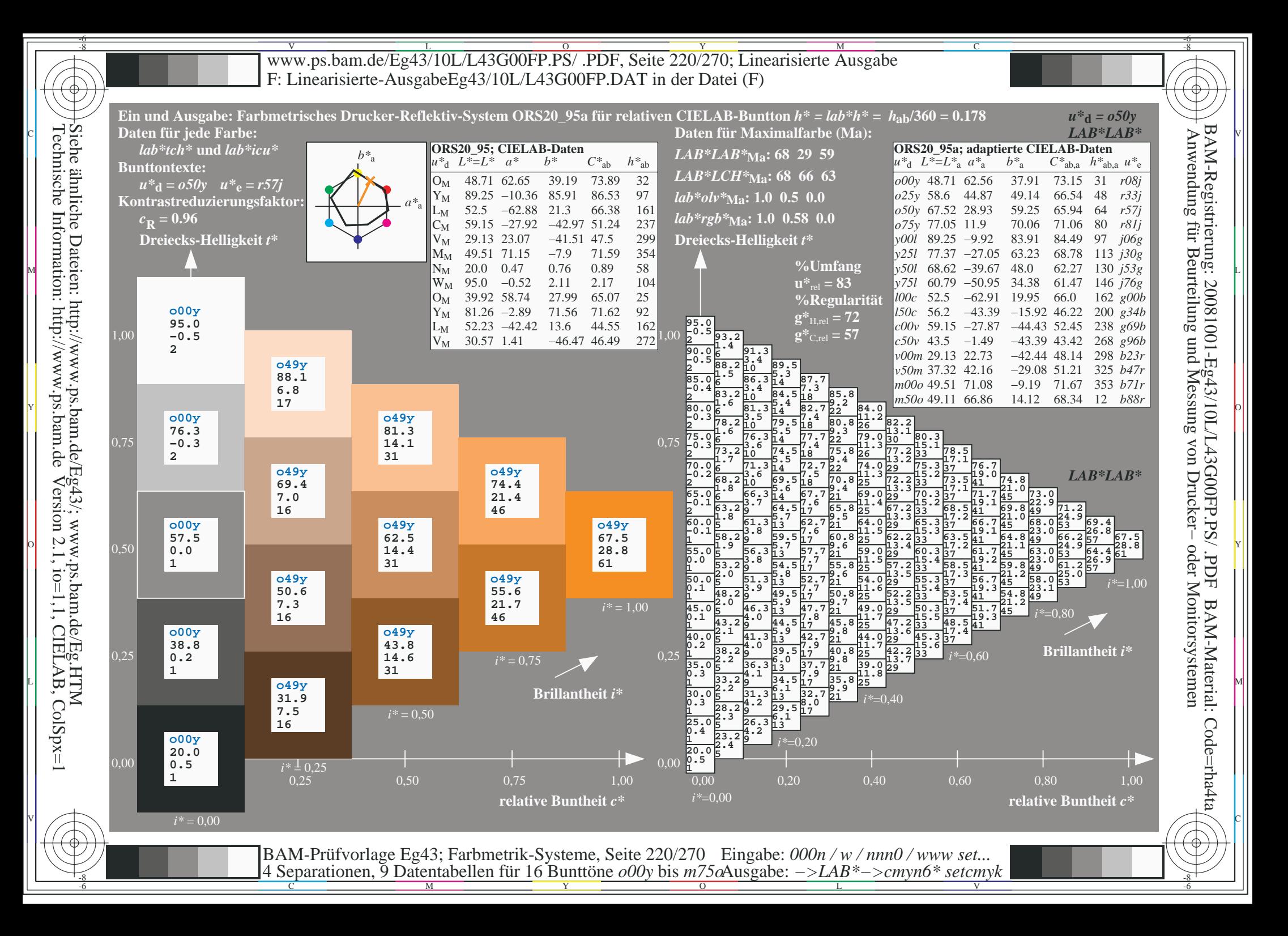

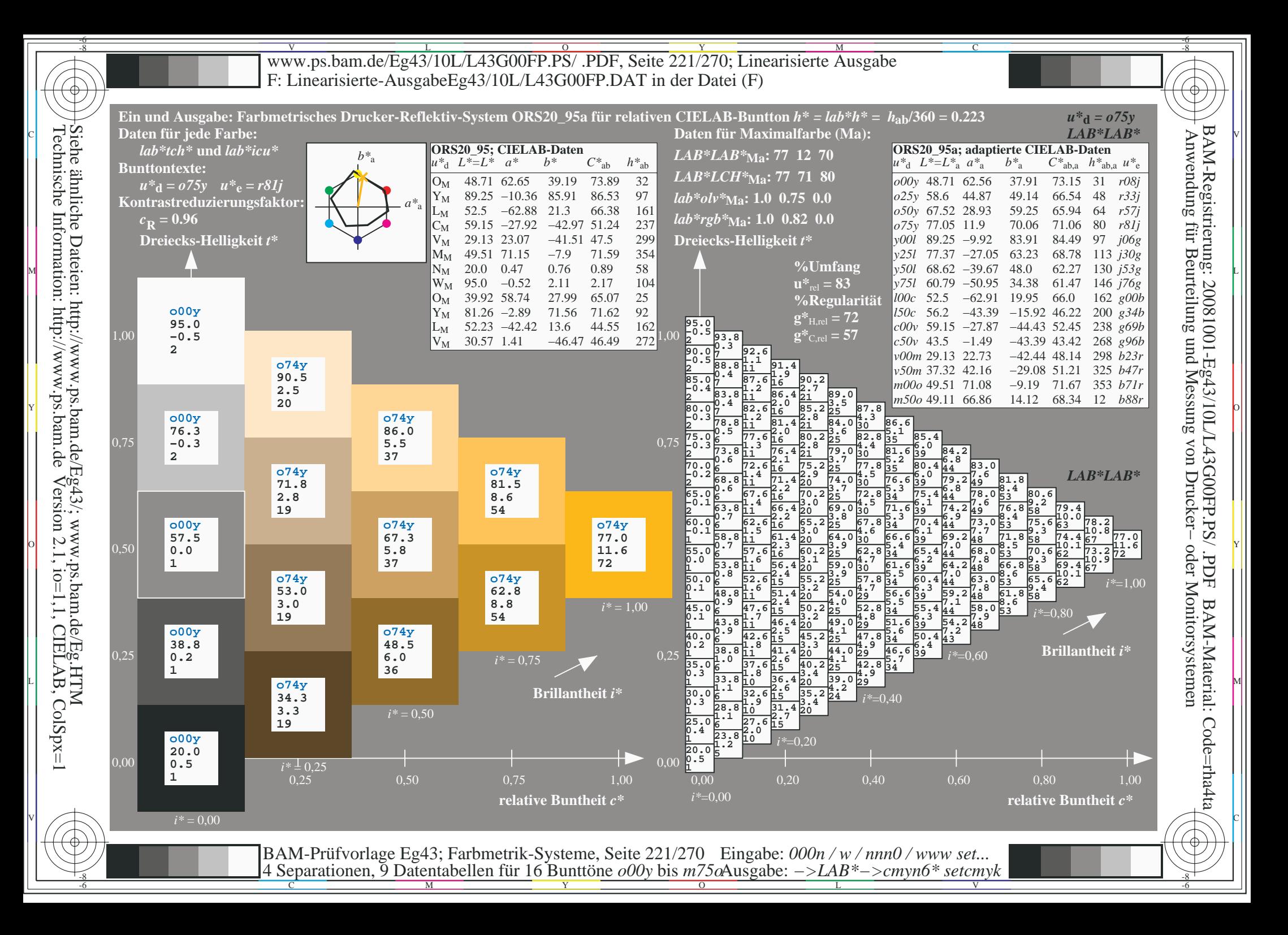

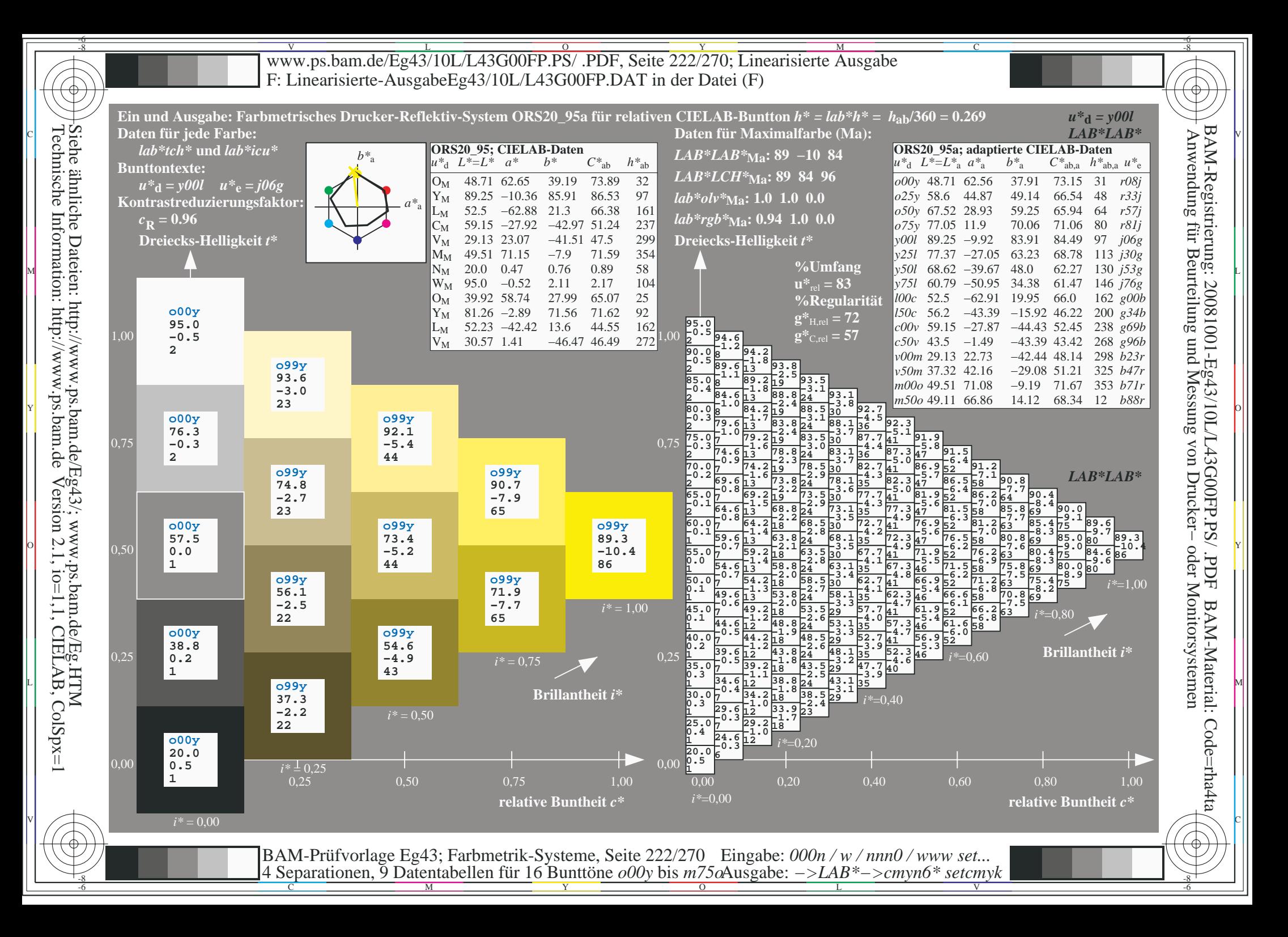

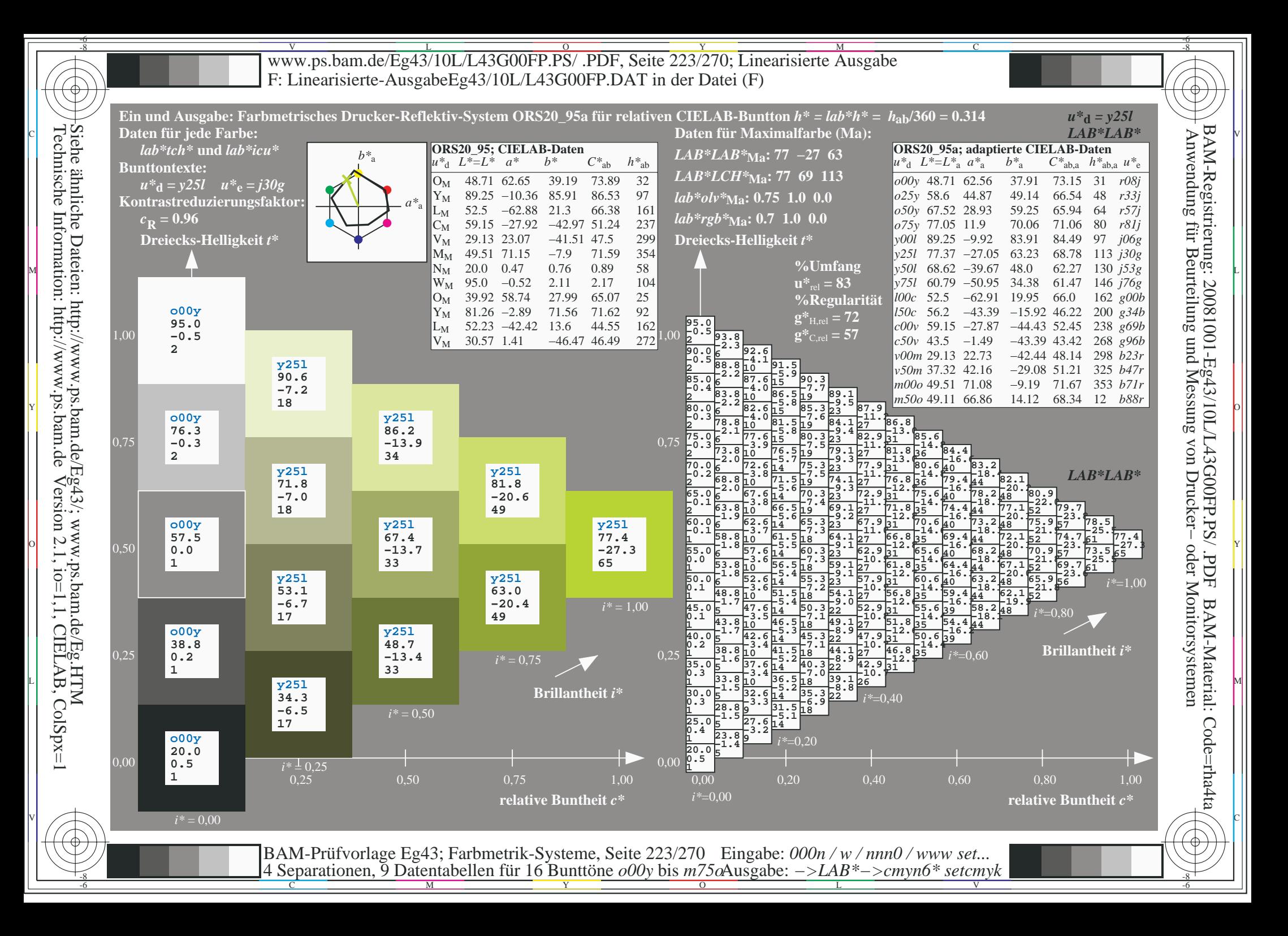

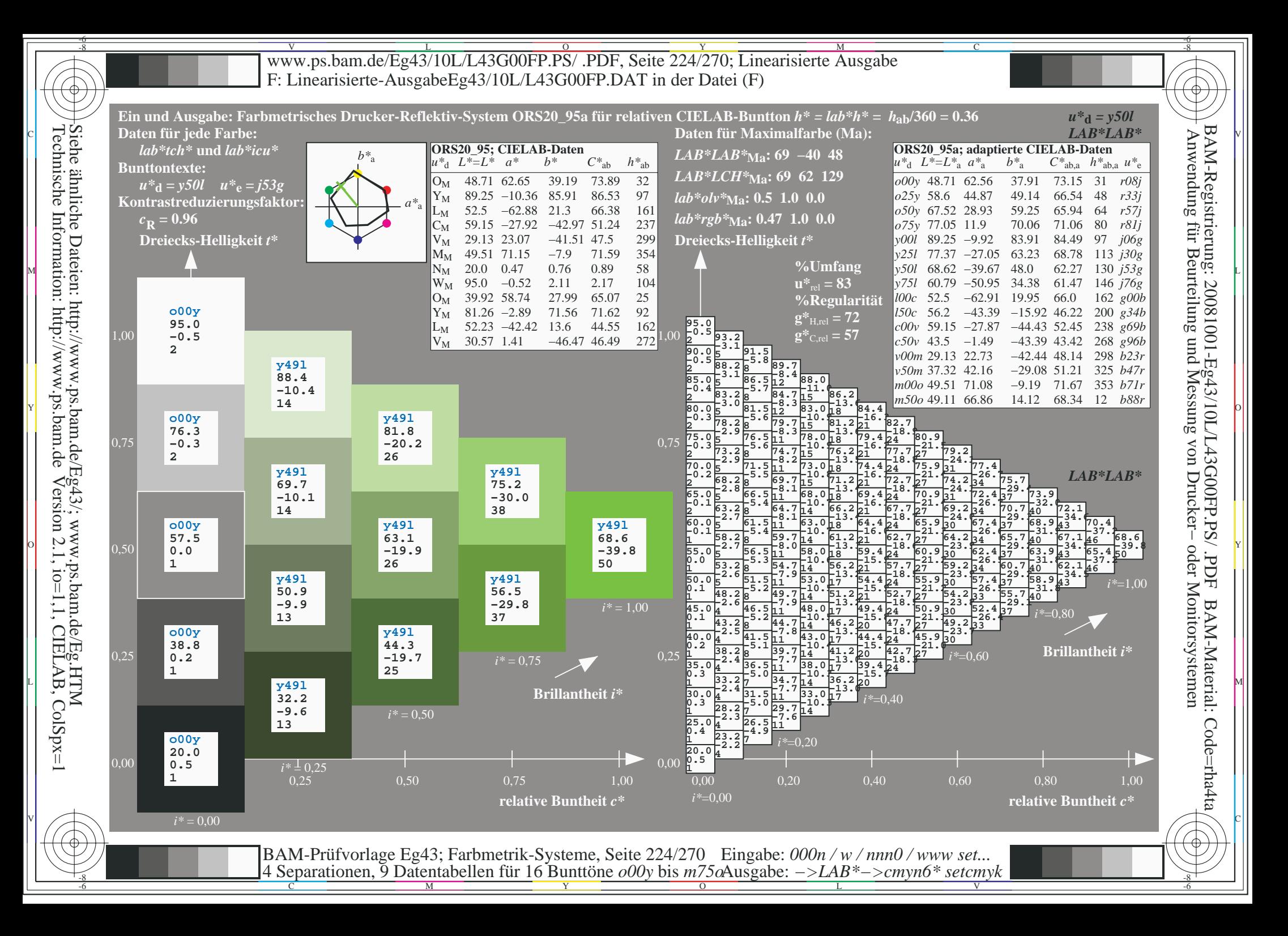

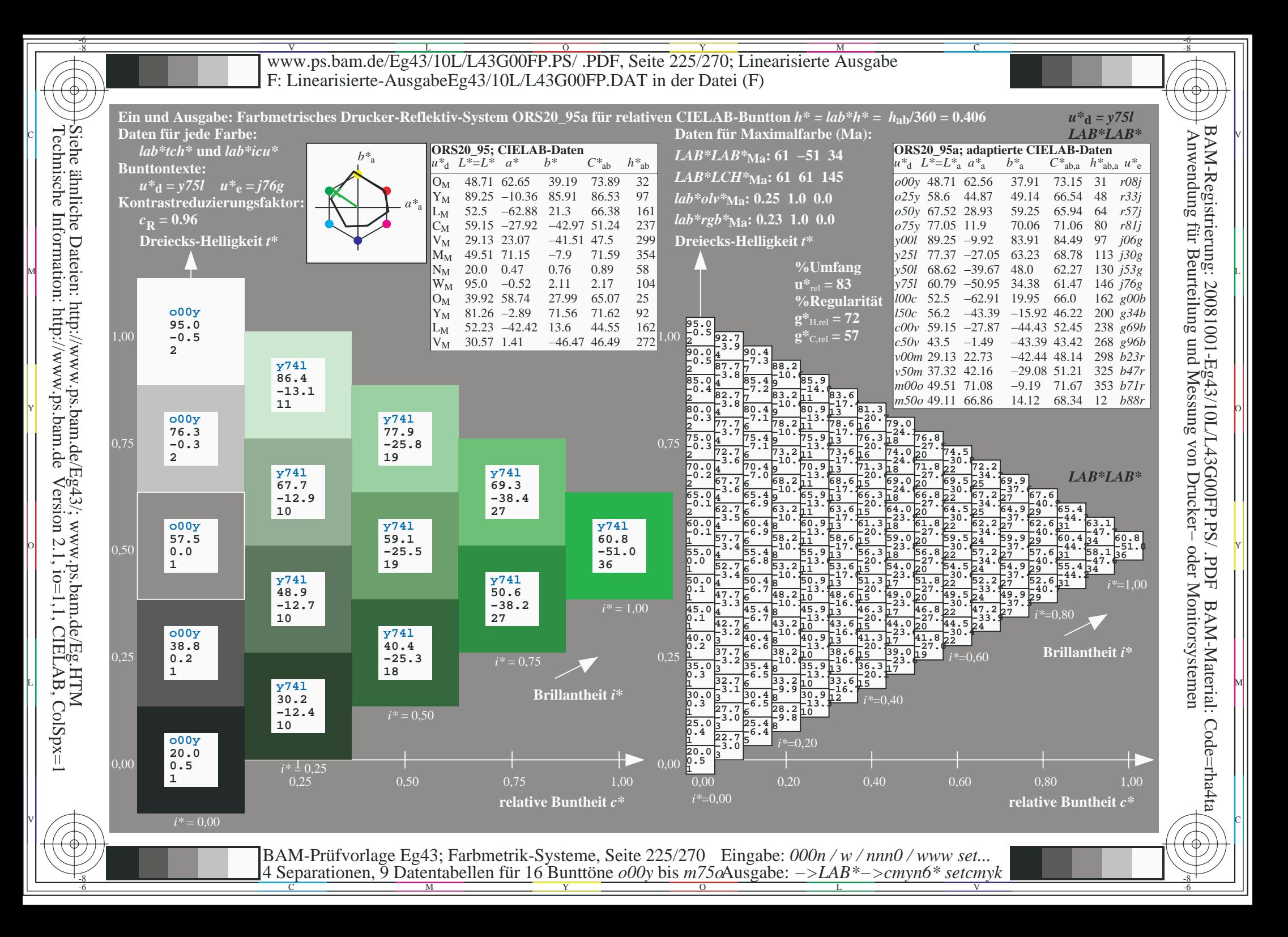

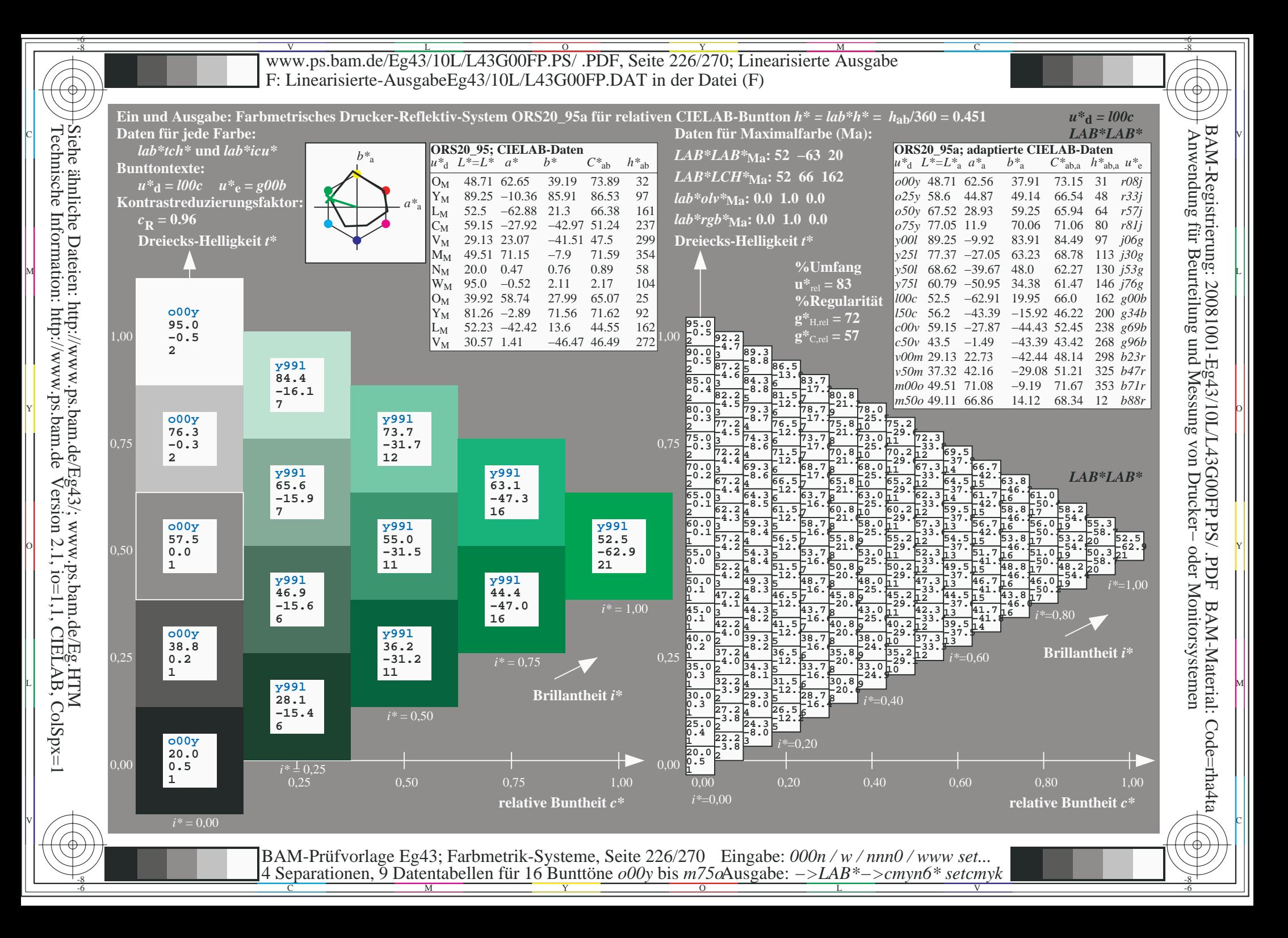

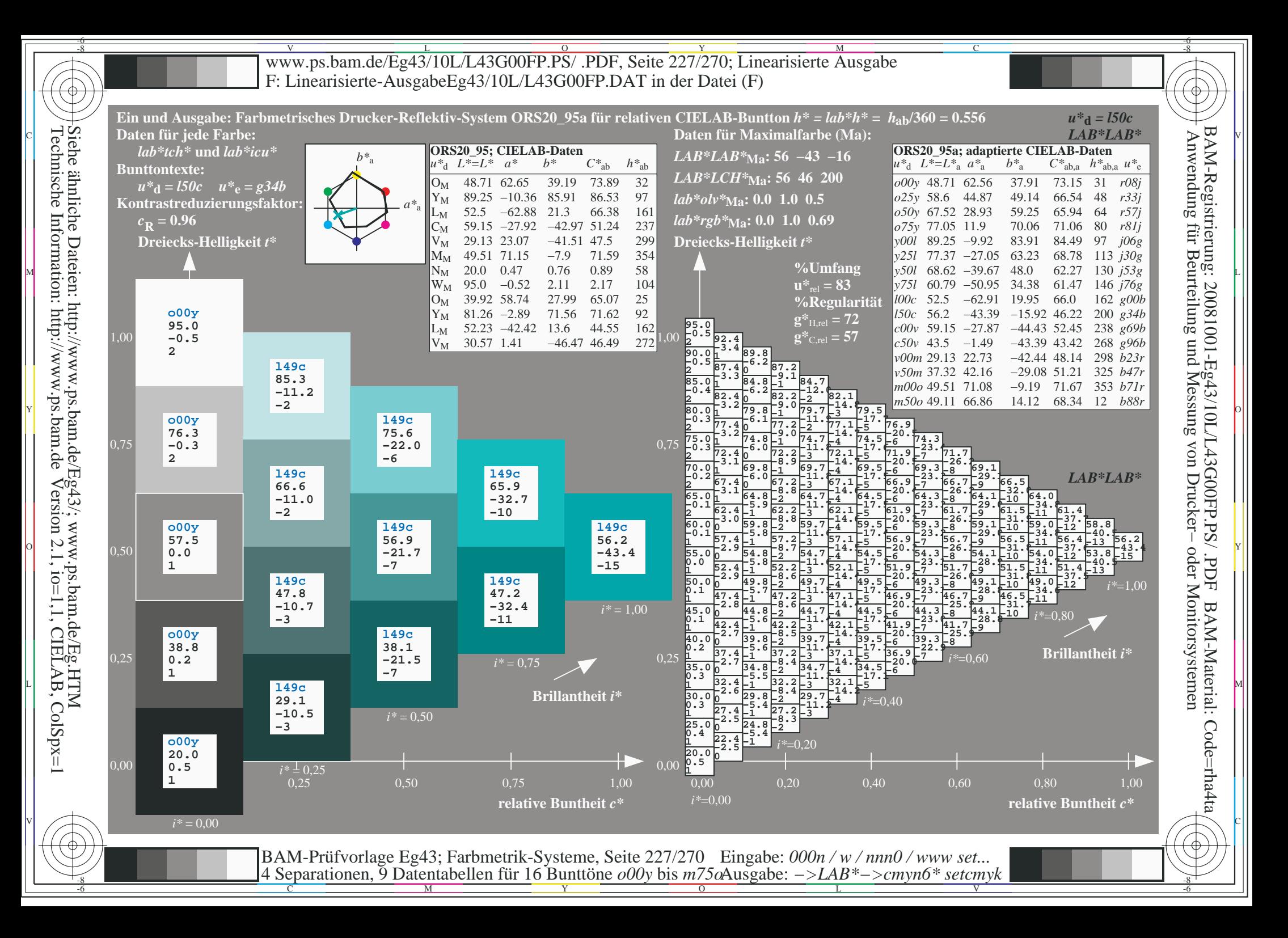

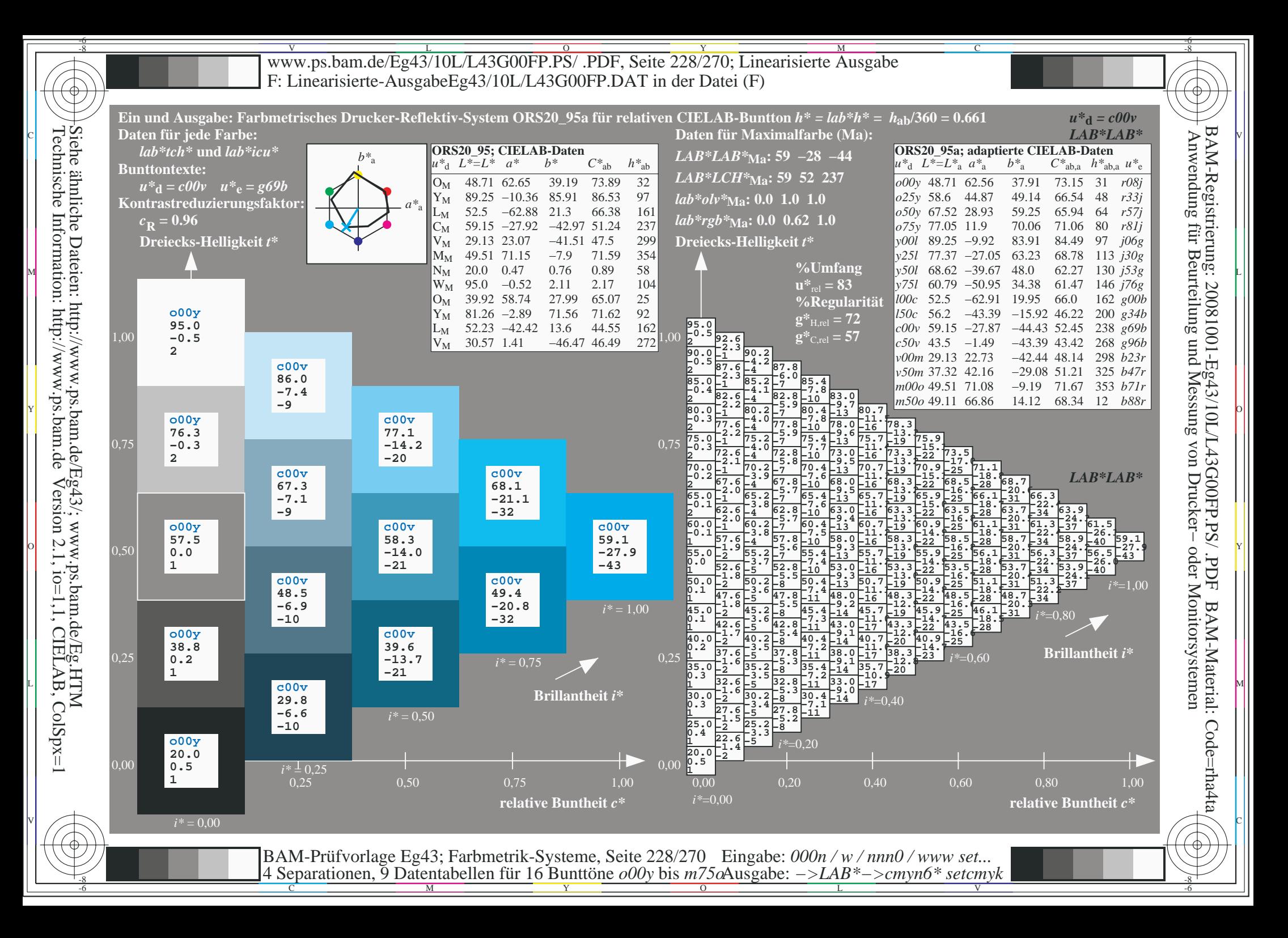

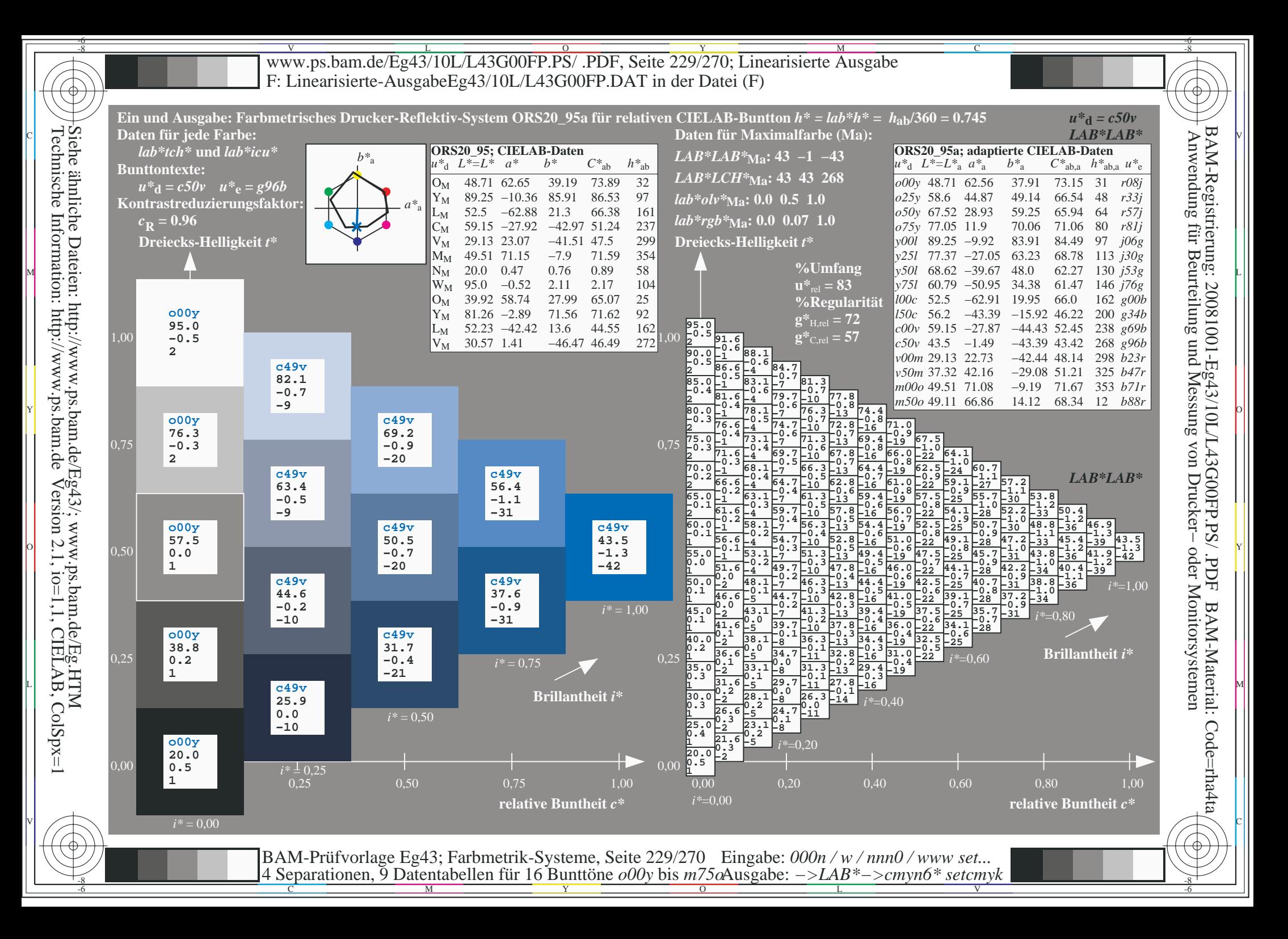

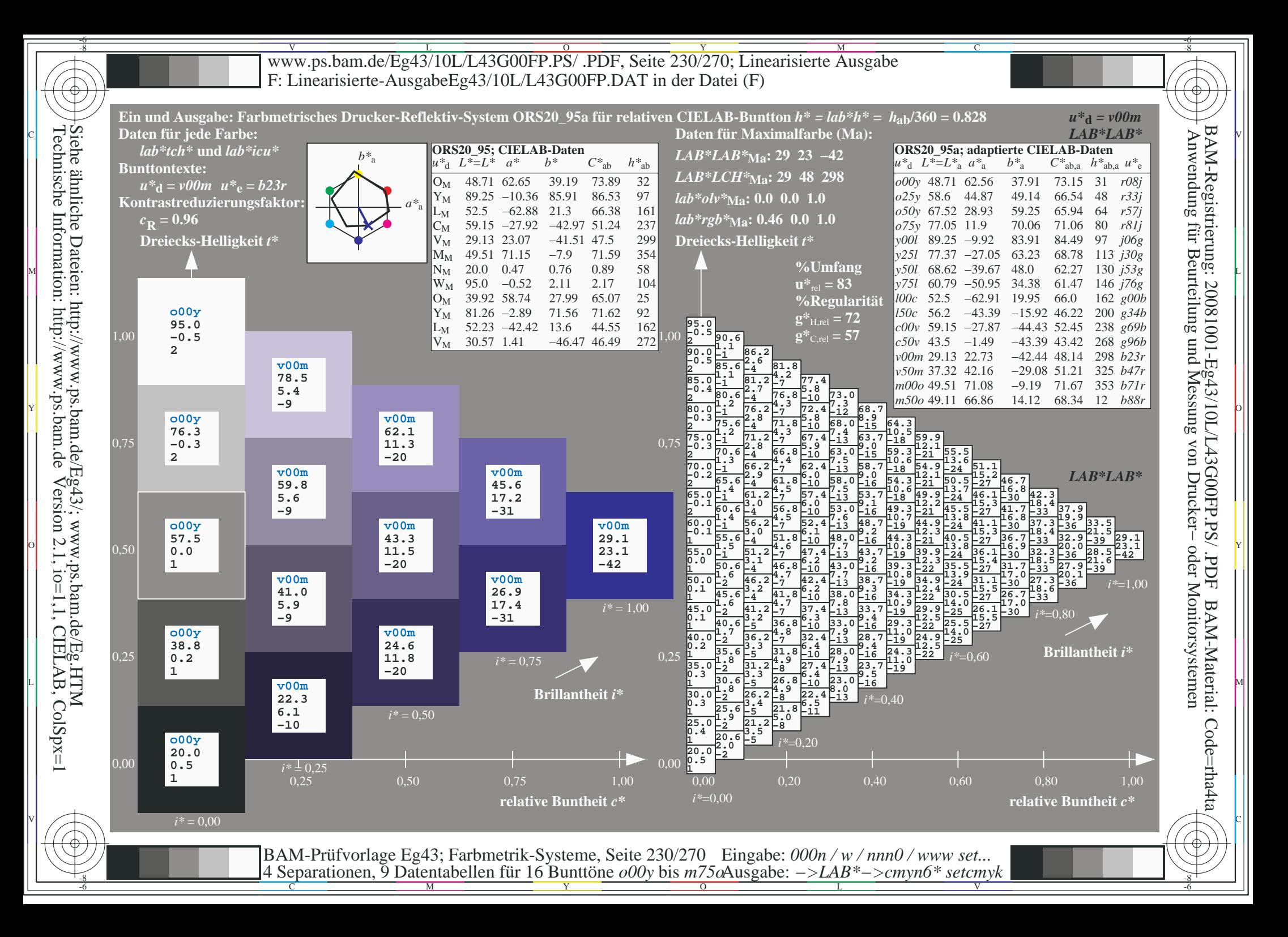

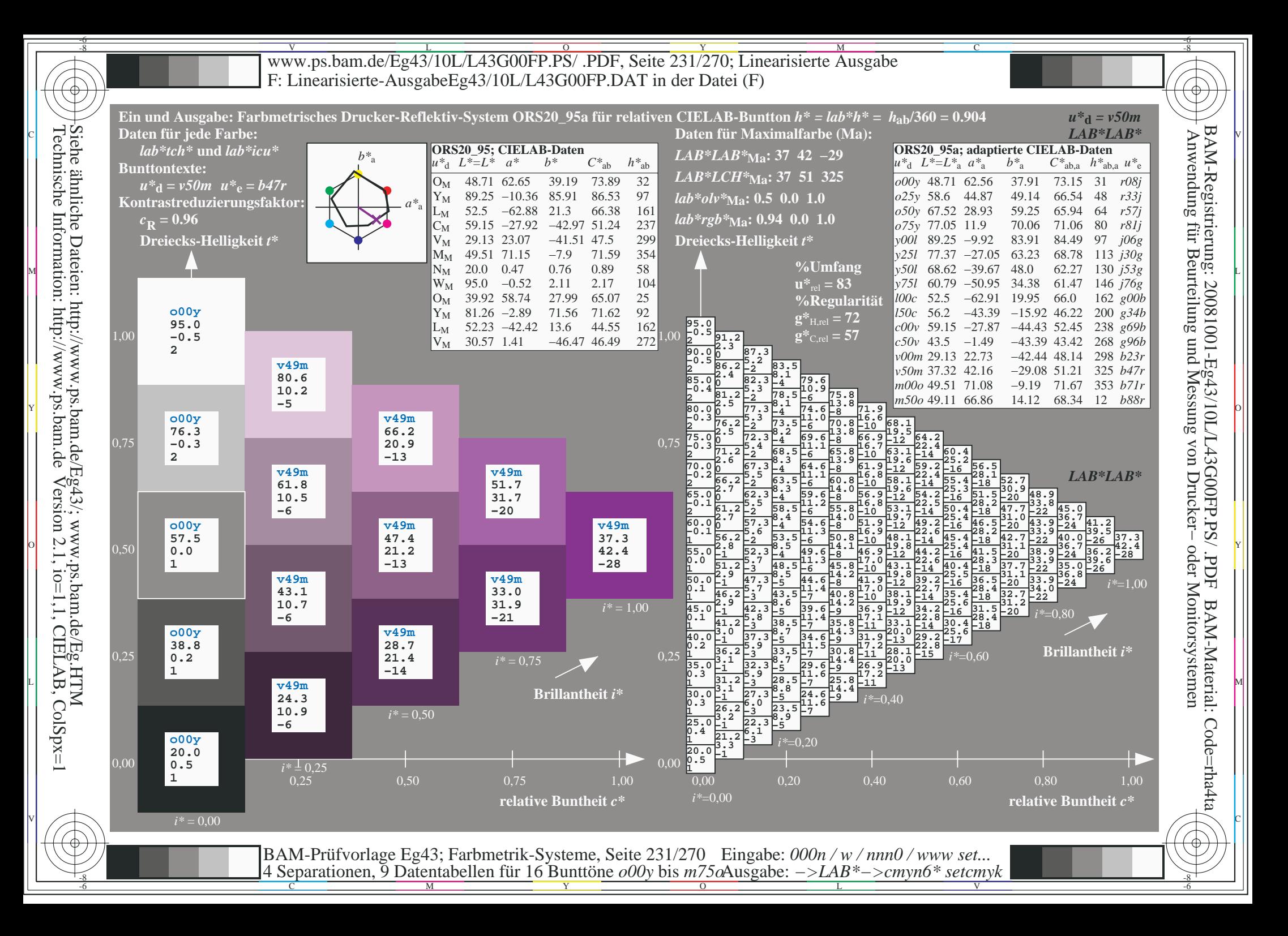

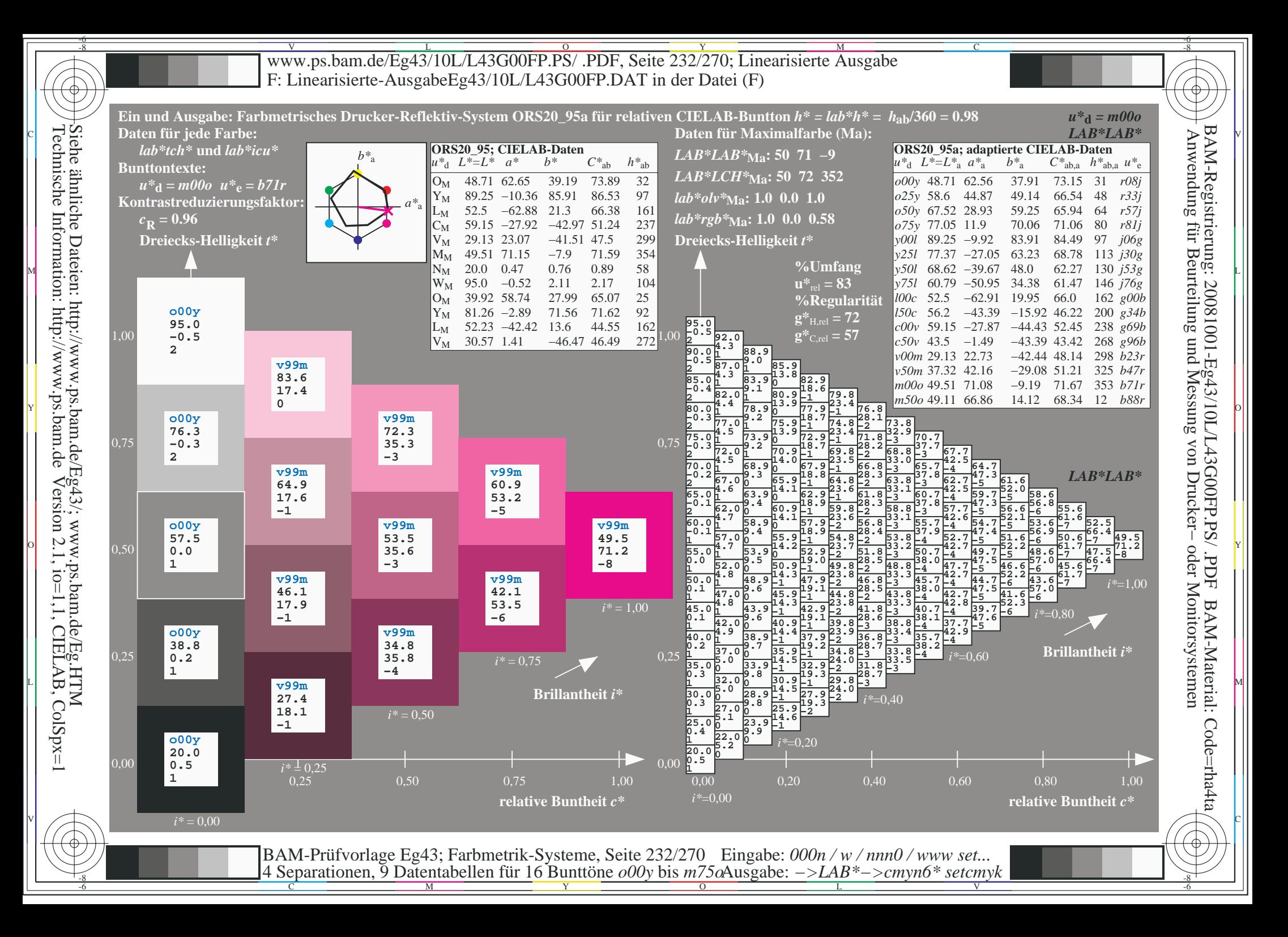

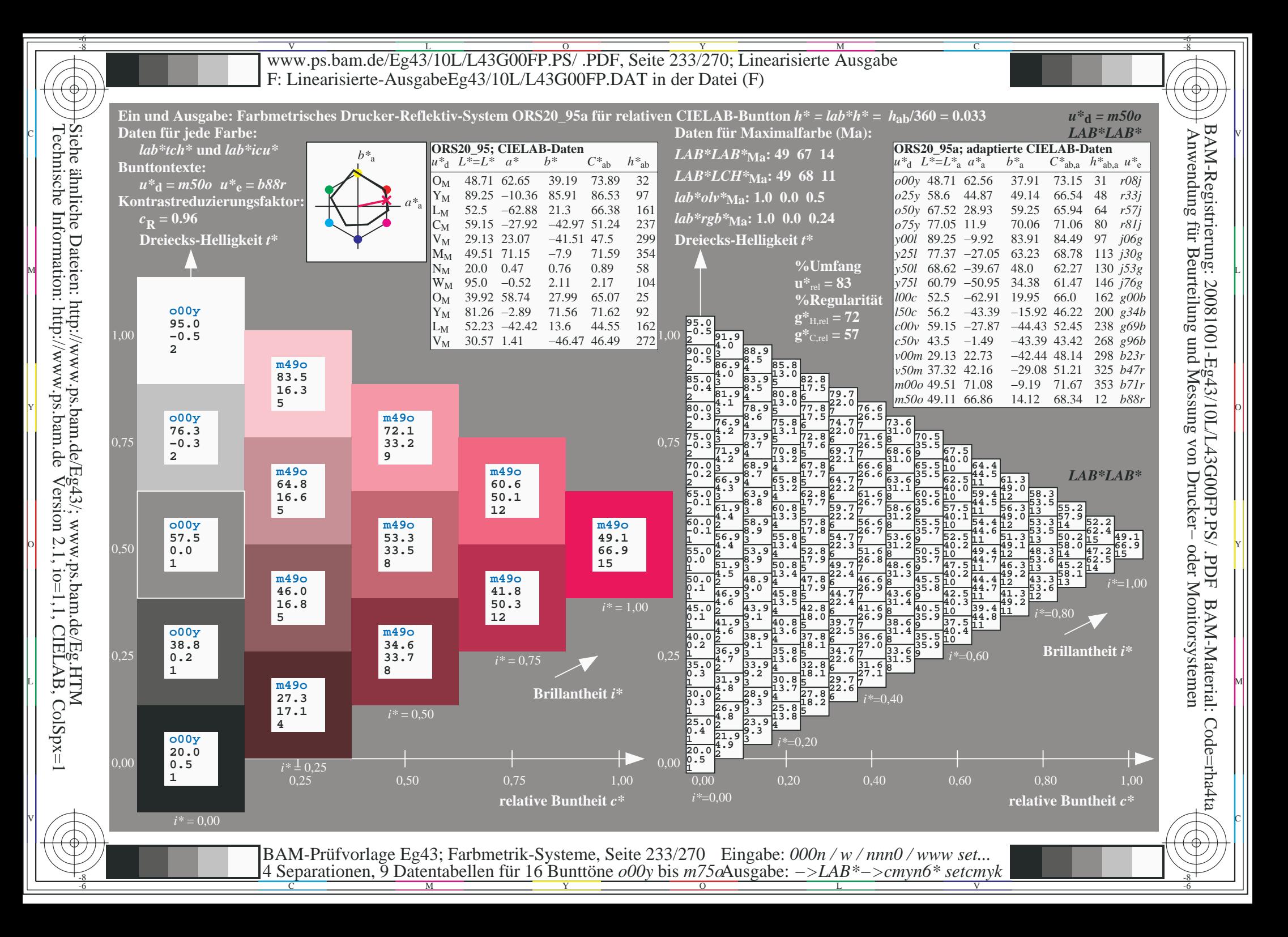

V L O Y M -6 -8 www.ps.bam.de/Eg43/10L/L43G00FP.PS/ .PDF, Seite 234/270; Linearisierte Ausgabe F: Linearisierte-AusgabeEg43/10L/L43G00FP.DAT in der Datei (F)

C

-6

BAM-Material: Code=rha4ta

-6

BAM-Registrierung: 20081001-Eg43/10L/L43G00FP.PS/ .PDF

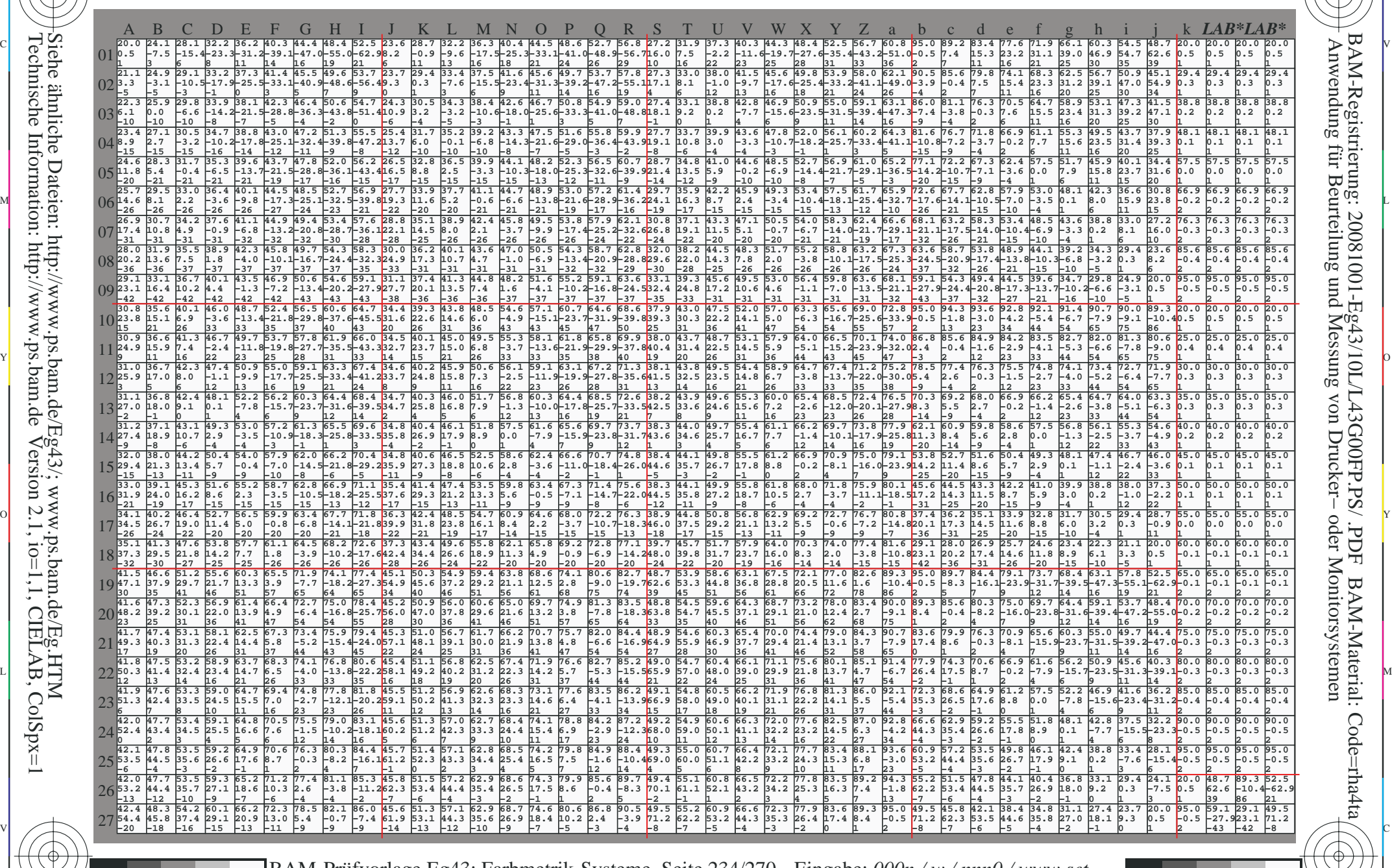

C M Y O L V -6 -8 BAM-Prüfvorlage Eg43; Farbmetrik-Systeme, Seite 234/270 4 Separationen, 9 Datentabellen für 16 Bunttöne *o00y* bis *m75o* Eingabe: *000n / w / nnn0 / www set...*  Ausgabe: *−>LAB\*−>cmyn6\* setcmyk*

-8

-8

Www.ps.bam.de/Eg43/10L/L43G00FP.PS/ .PDF, Seite 235/270; Linearisierte Ausgabe -6 -8 F: Linearisierte-AusgabeEg43/10L/L43G00FP.DAT in der Datei (F)

-8

C

-6

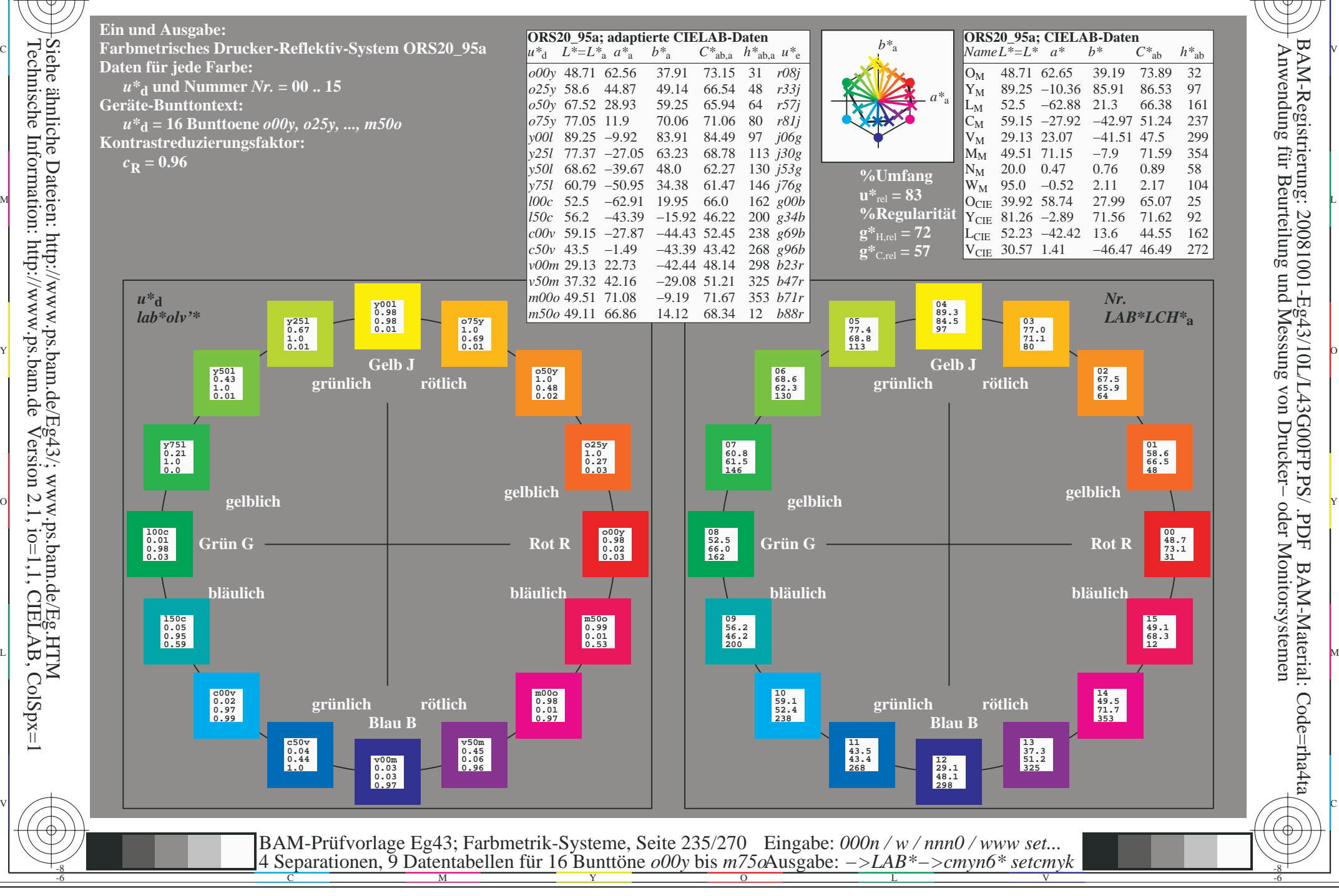

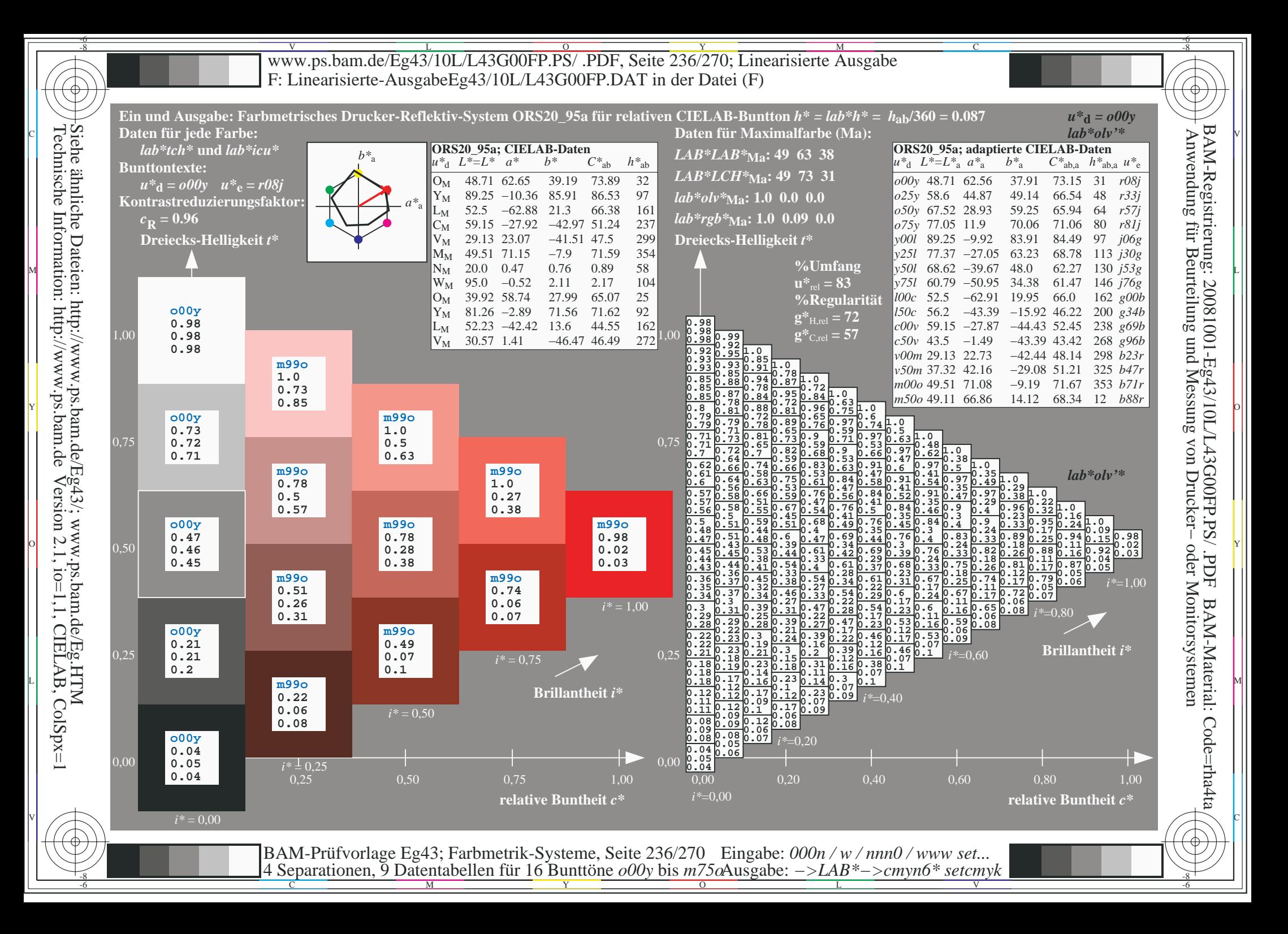

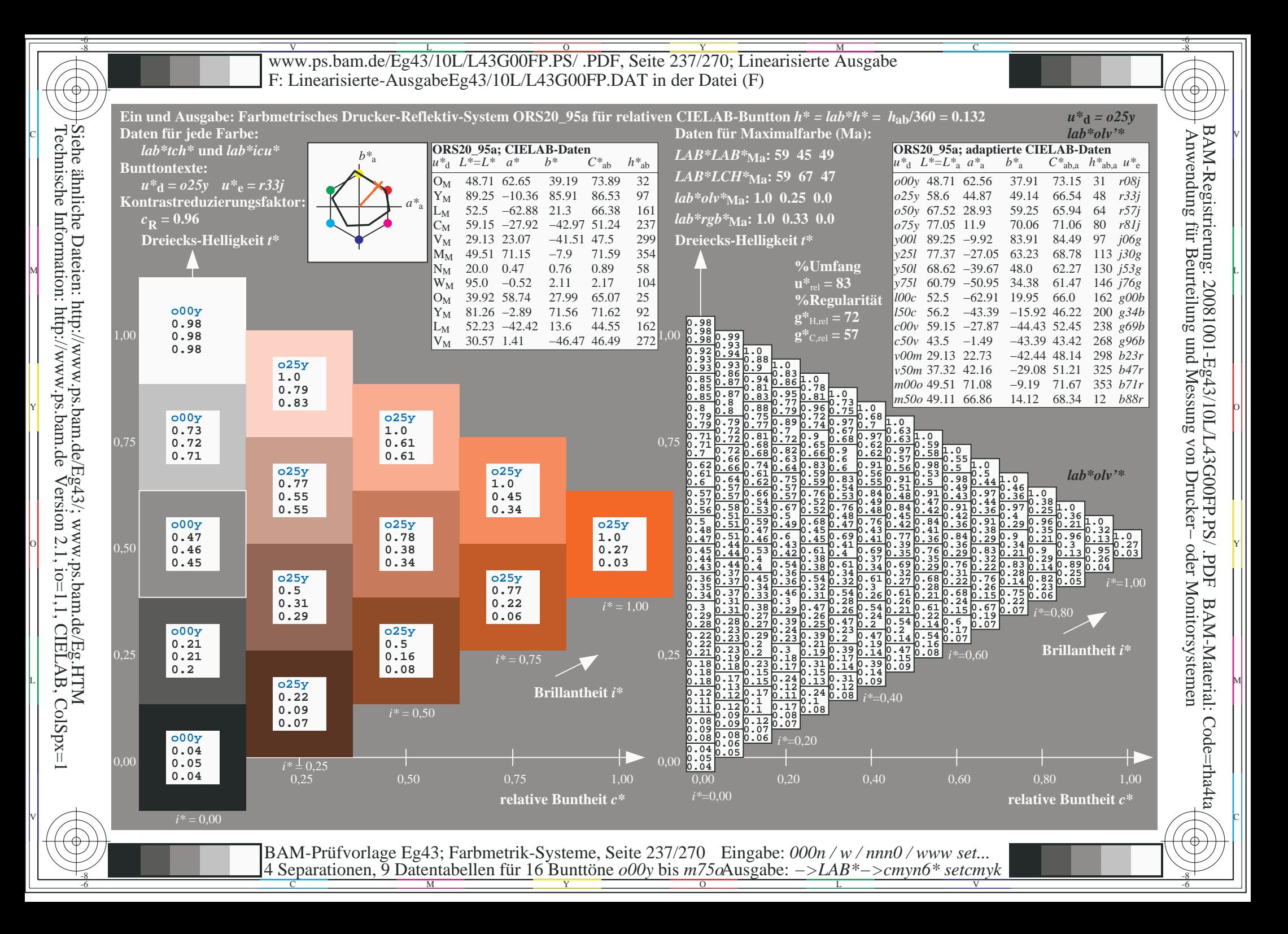

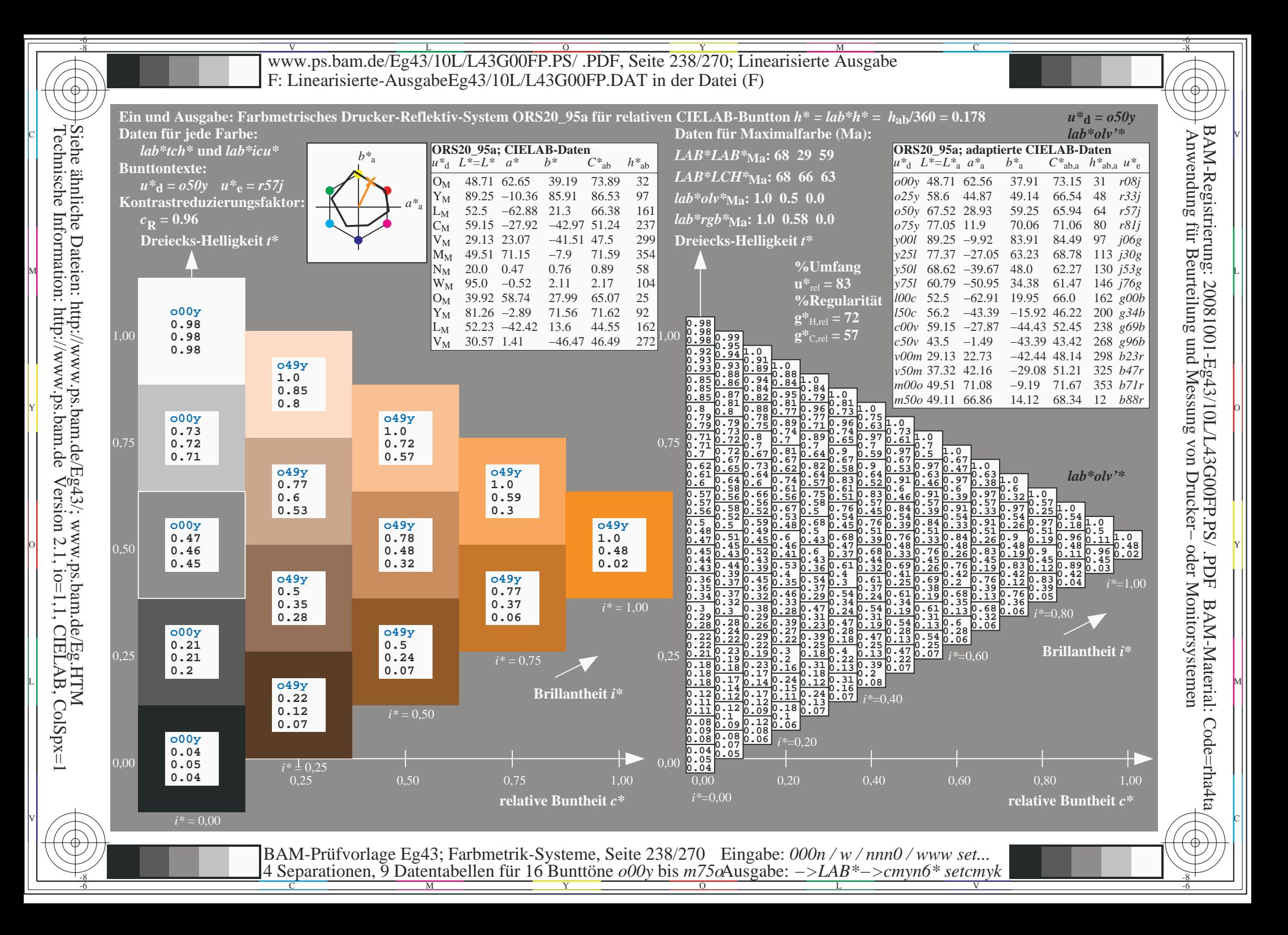

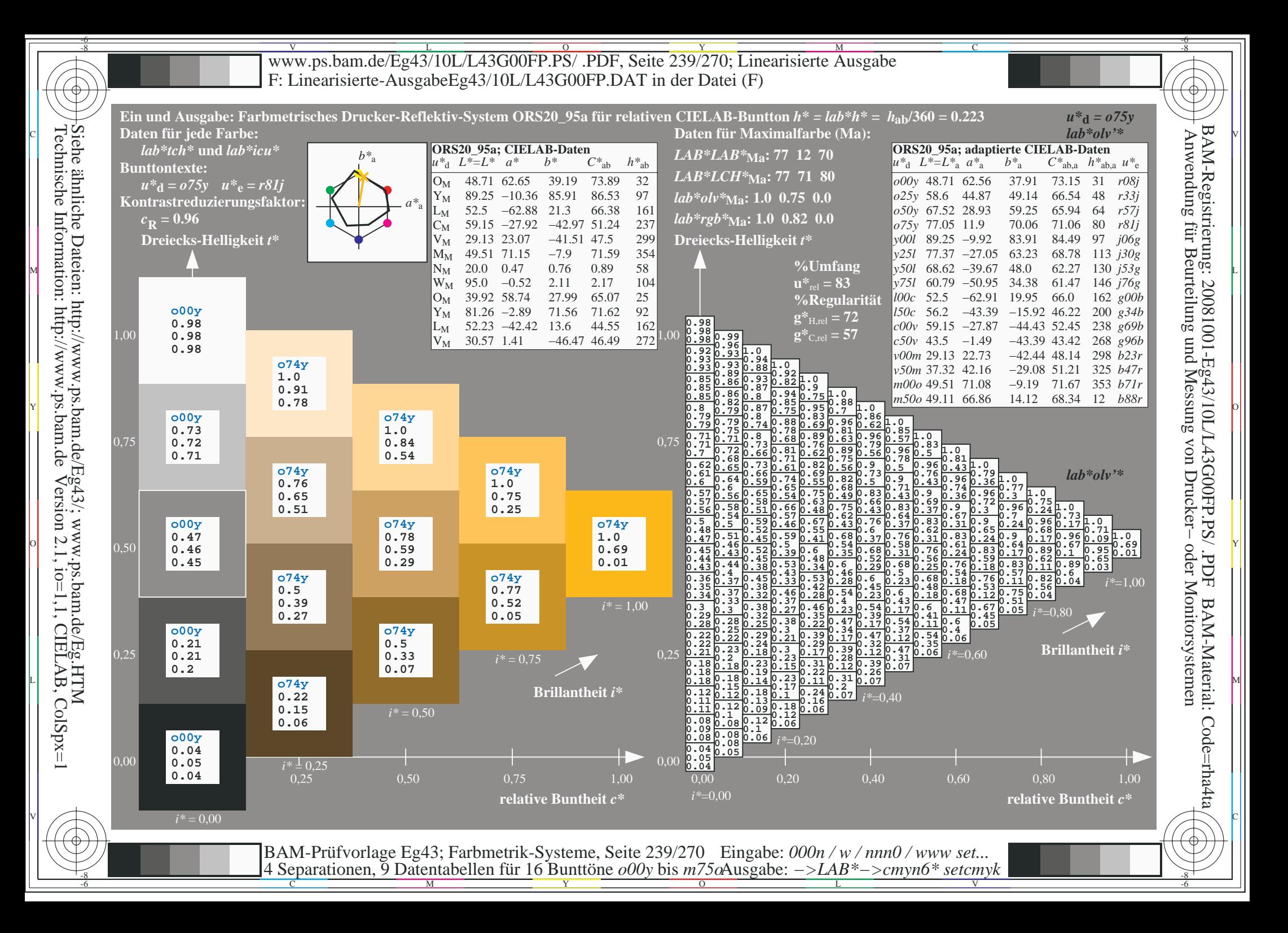

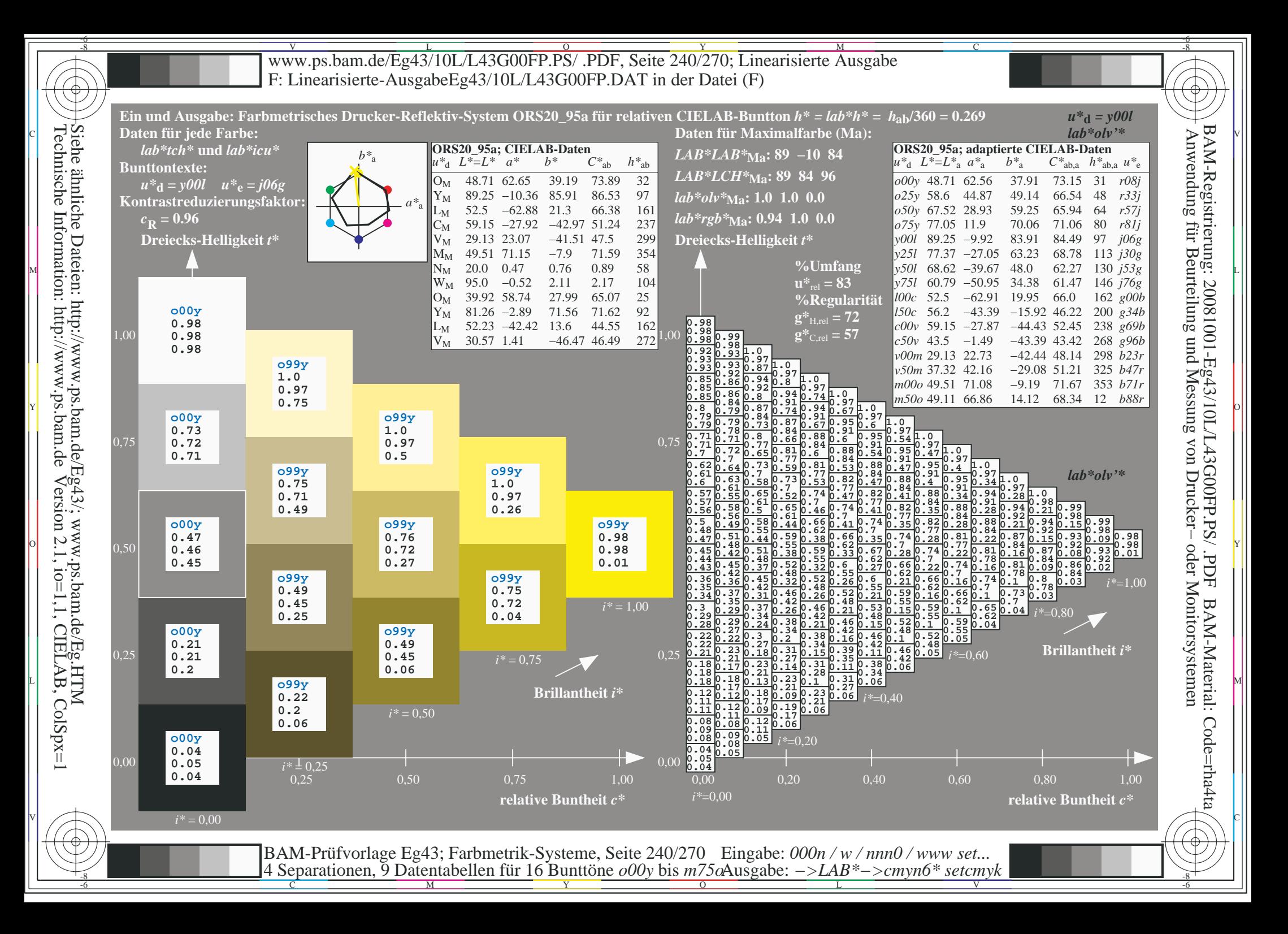

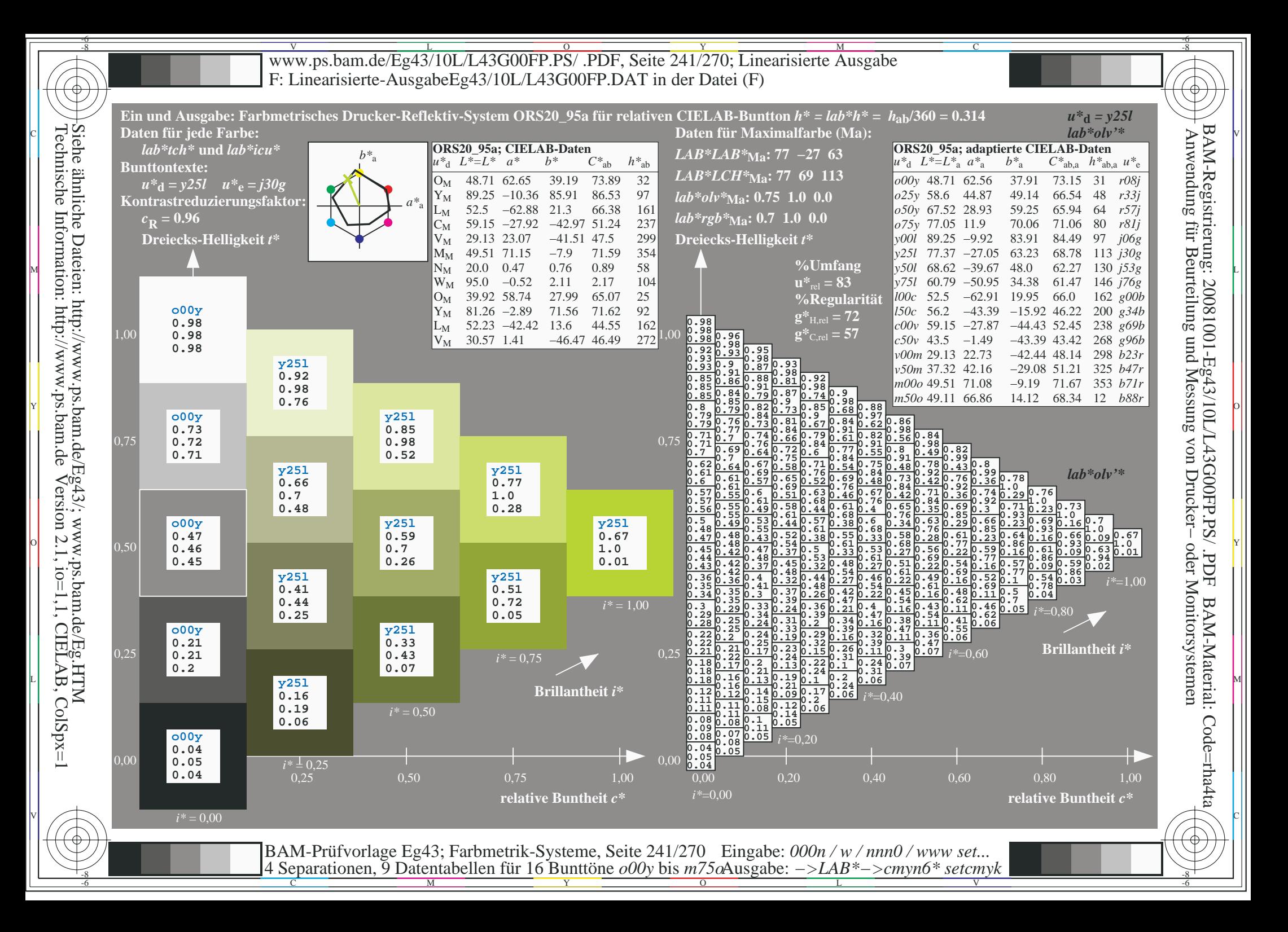

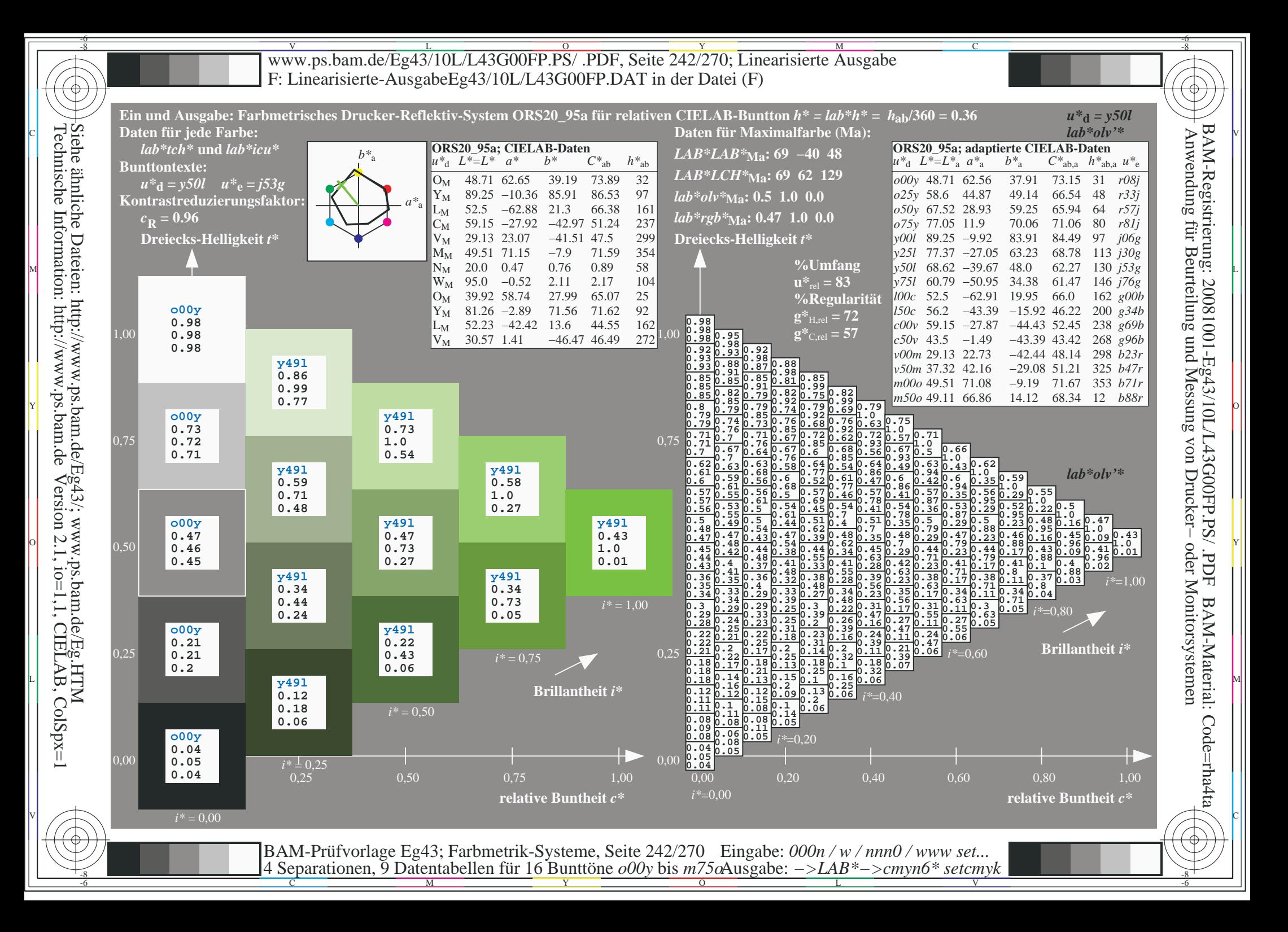

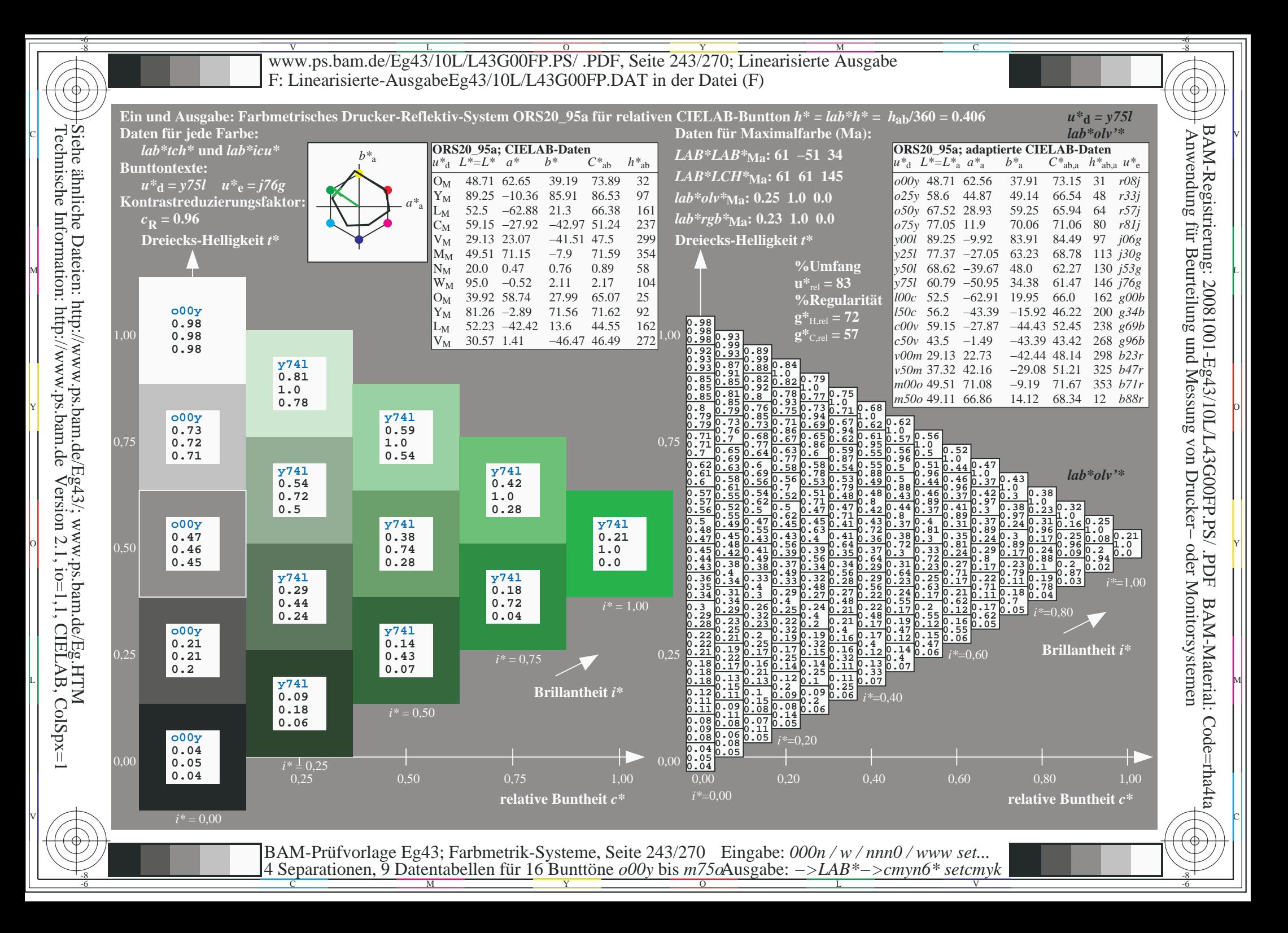

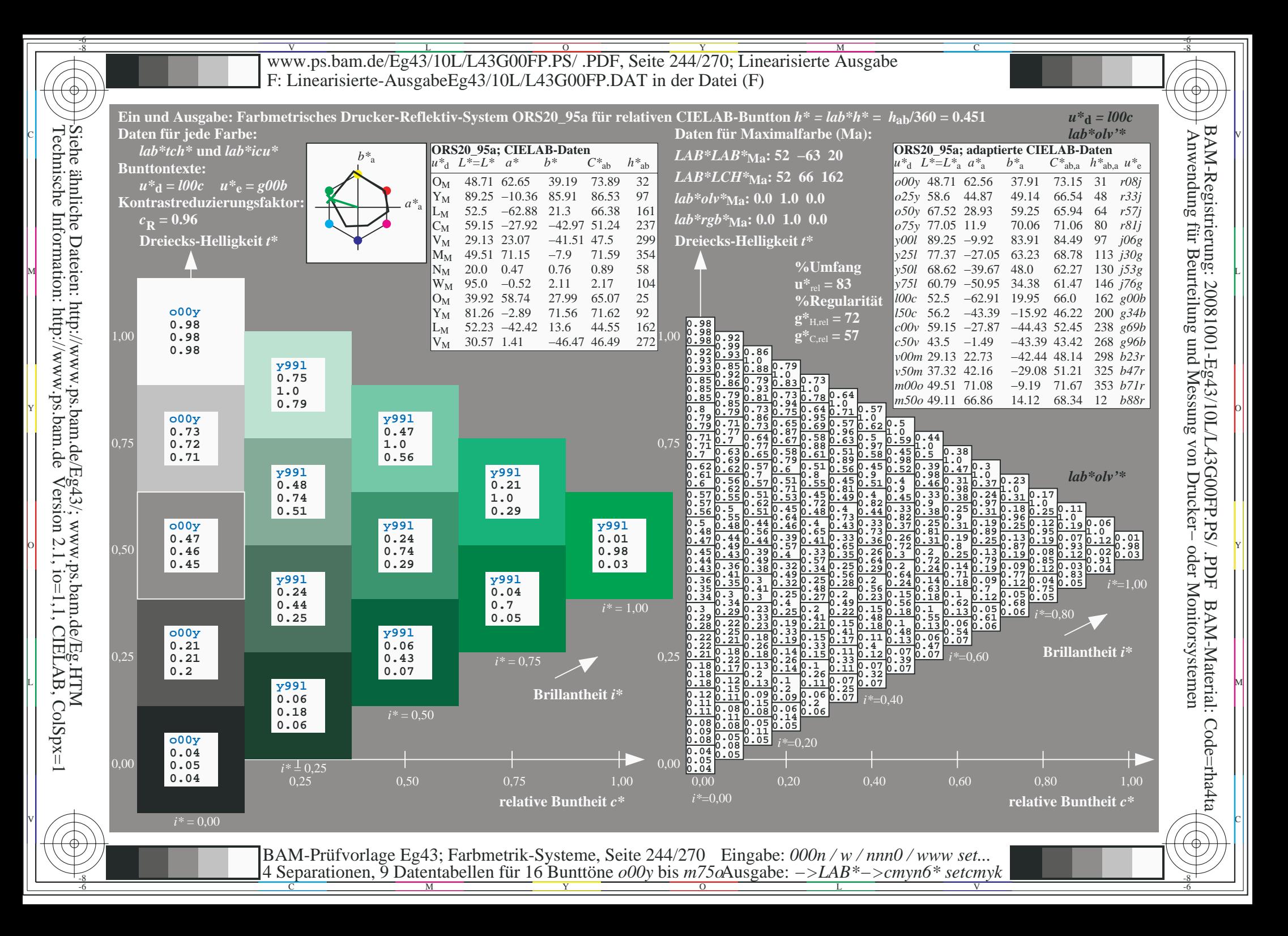

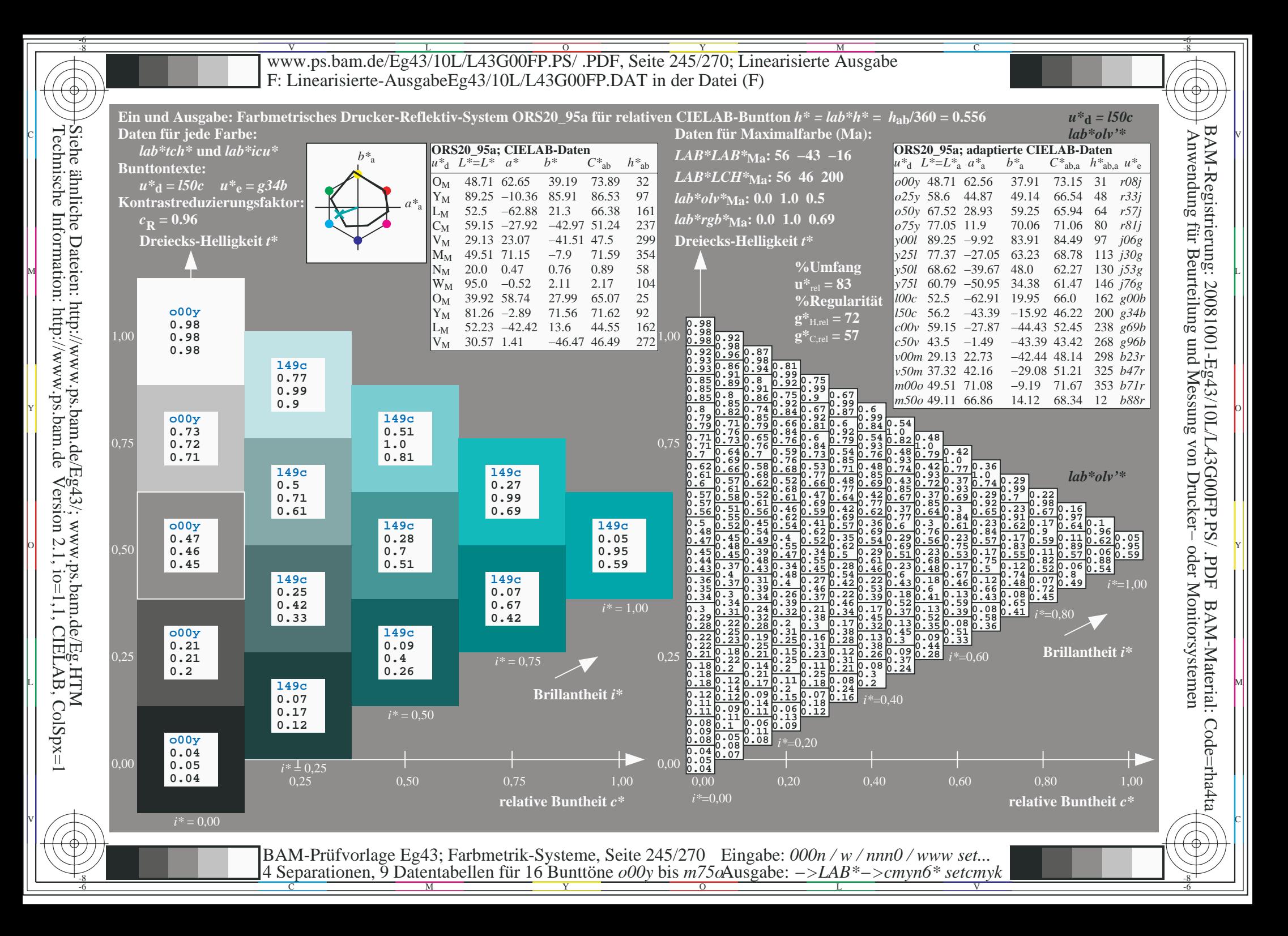

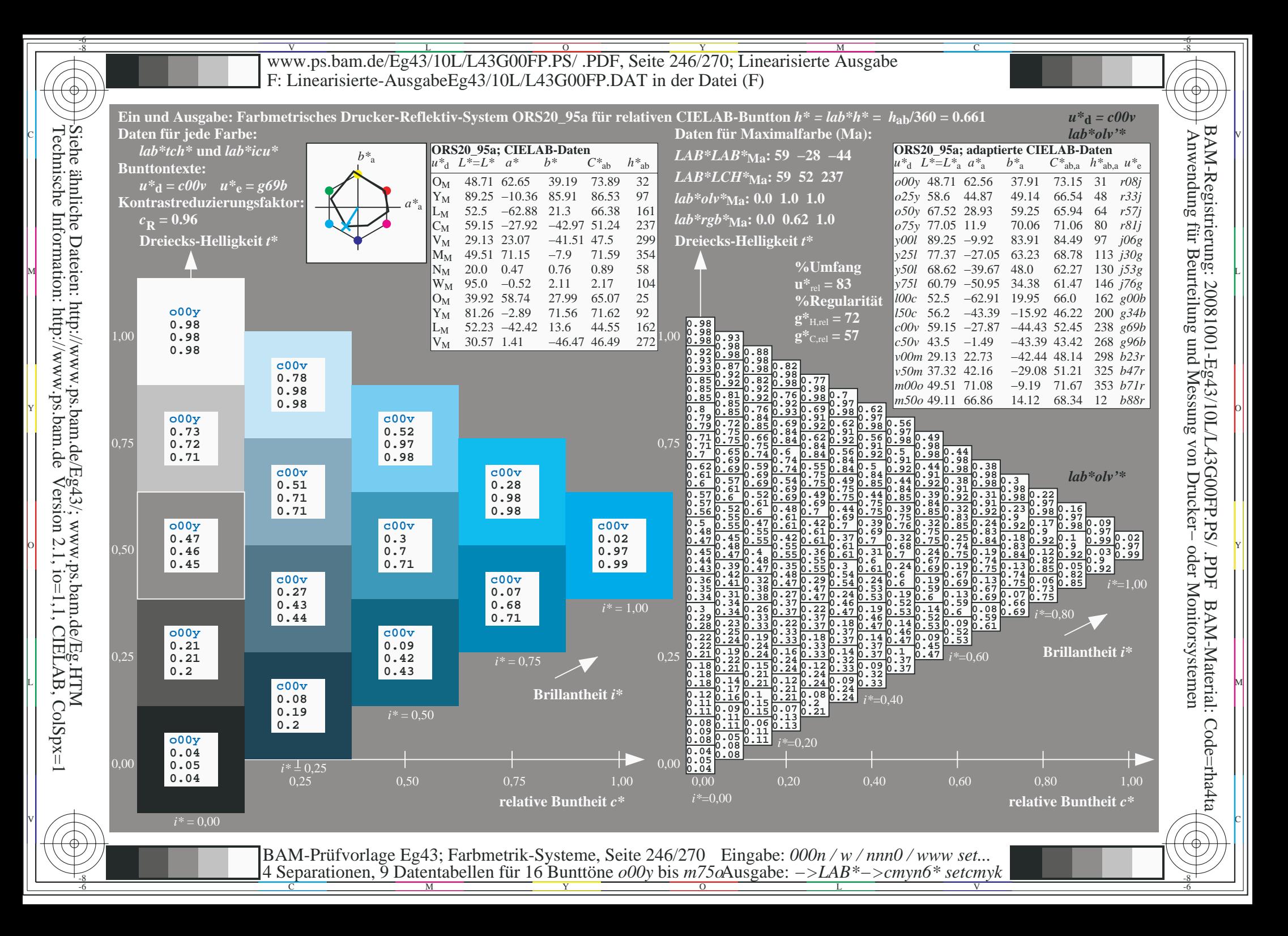

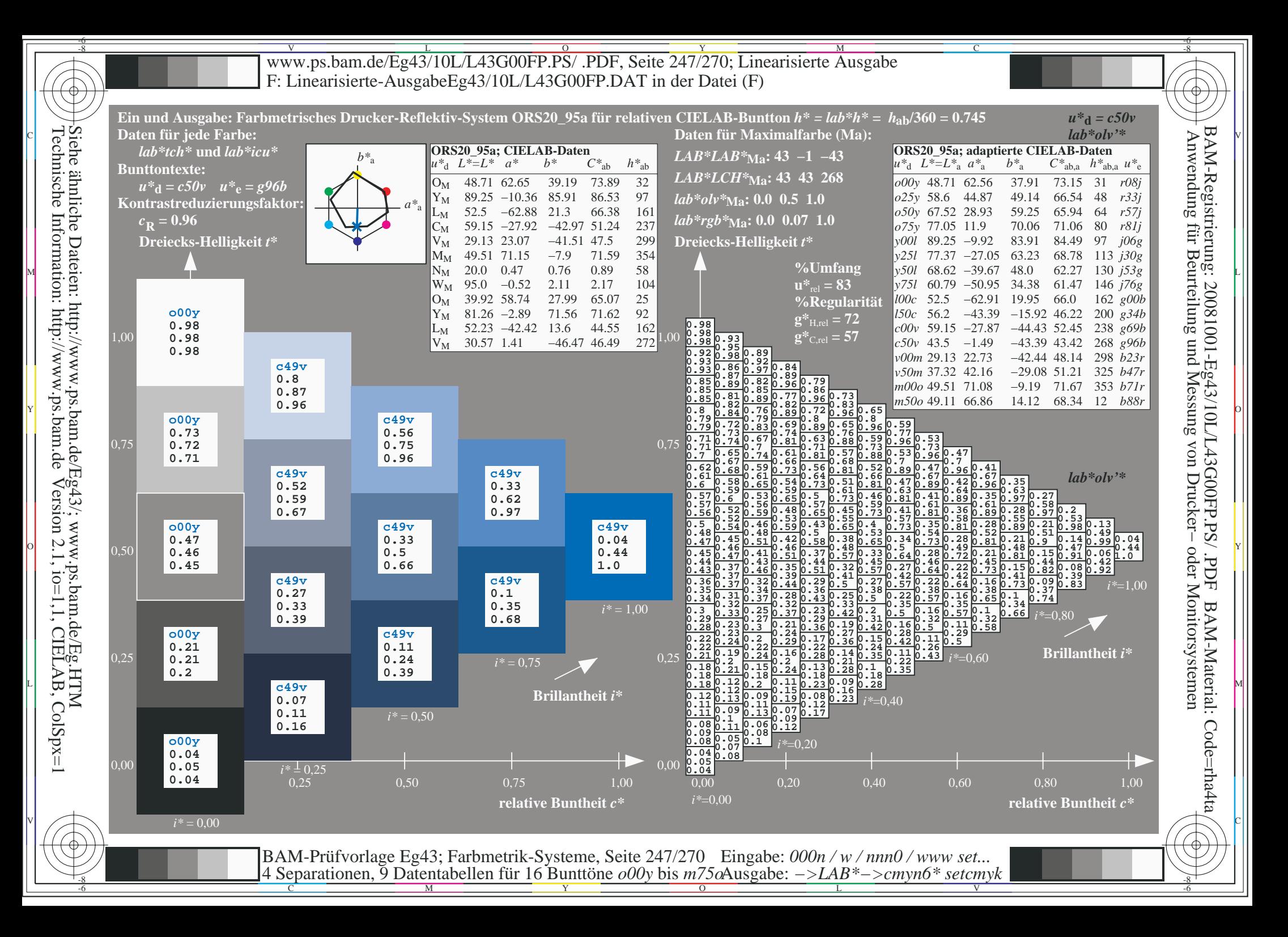

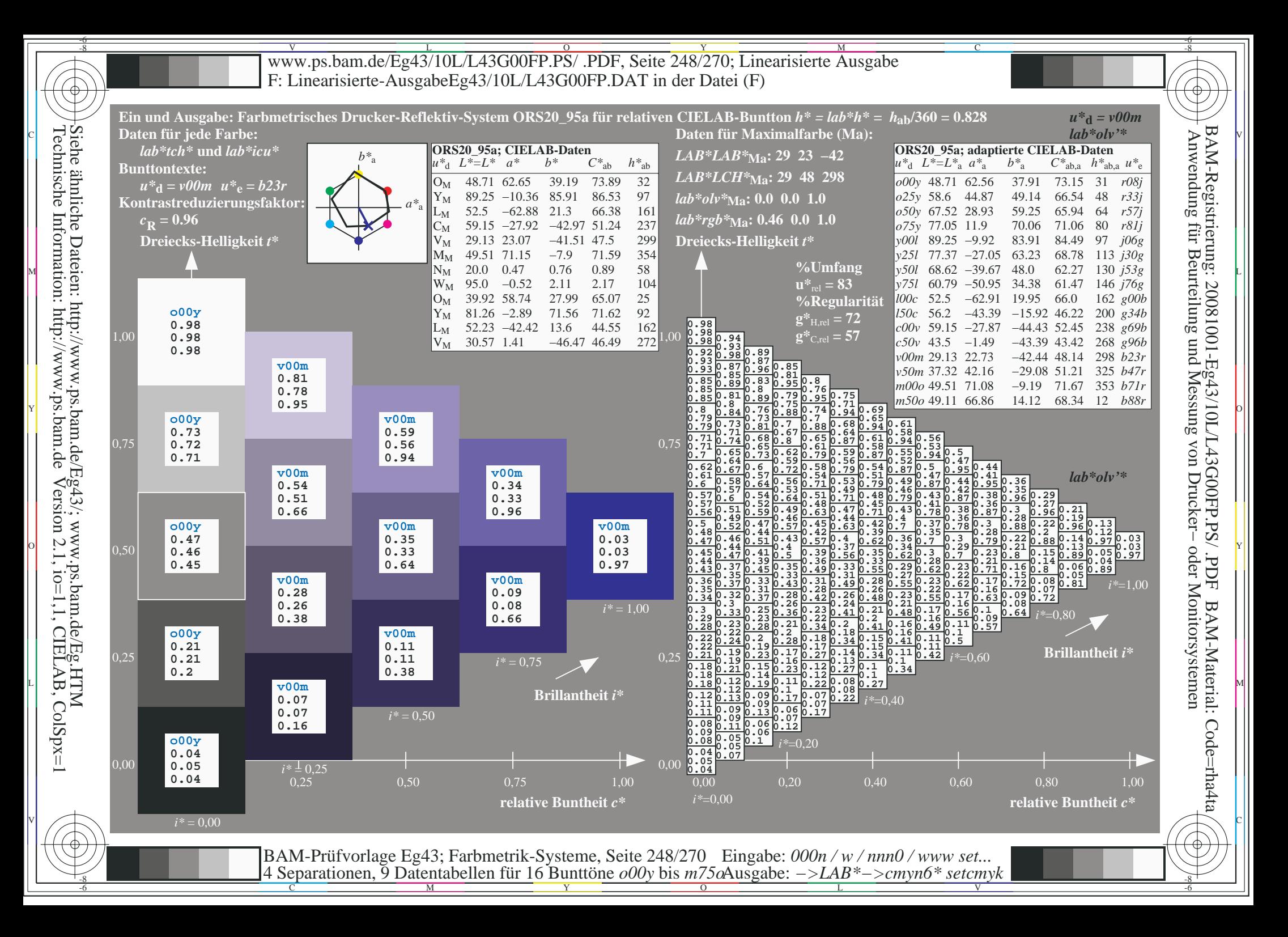

![](_page_248_Figure_0.jpeg)

![](_page_249_Figure_0.jpeg)

![](_page_250_Figure_0.jpeg)

V L O Y M -6 -8 www.ps.bam.de/Eg43/10L/L43G00FP.PS/ .PDF, Seite 252/270; Linearisierte Ausgabe F: Linearisierte-AusgabeEg43/10L/L43G00FP.DAT in der Datei (F)

![](_page_251_Figure_1.jpeg)

-6 -8 4 Separationen, 9 Datentabellen für 16 Bunttöne *o00y* bis *m75o* Ausgabe: *−>LAB\*−>cmyn6\* setcmyk*

 $\overline{O}$ 

L

V

Y

C

-8

-8

Technische Information: http://www.ps.bam.de

Siehe ähnliche Dateien: http://www.ps.bam.de/Eg43/; www.ps.bam.de/Eg.HTM

Version 2.1,  $io=1,1$ , CIELAB, ColSpx=1

M

-6

-6

BAM-Material: Code=rha4ta

Code=rha4ta

C
Www.ps.bam.de/Eg43/10L/L43G00FP.PS/ .PDF, Seite 253/270; Linearisierte Ausgabe -6 -8 F: Linearisierte-AusgabeEg43/10L/L43G00FP.DAT in der Datei (F)

-8

C

-6

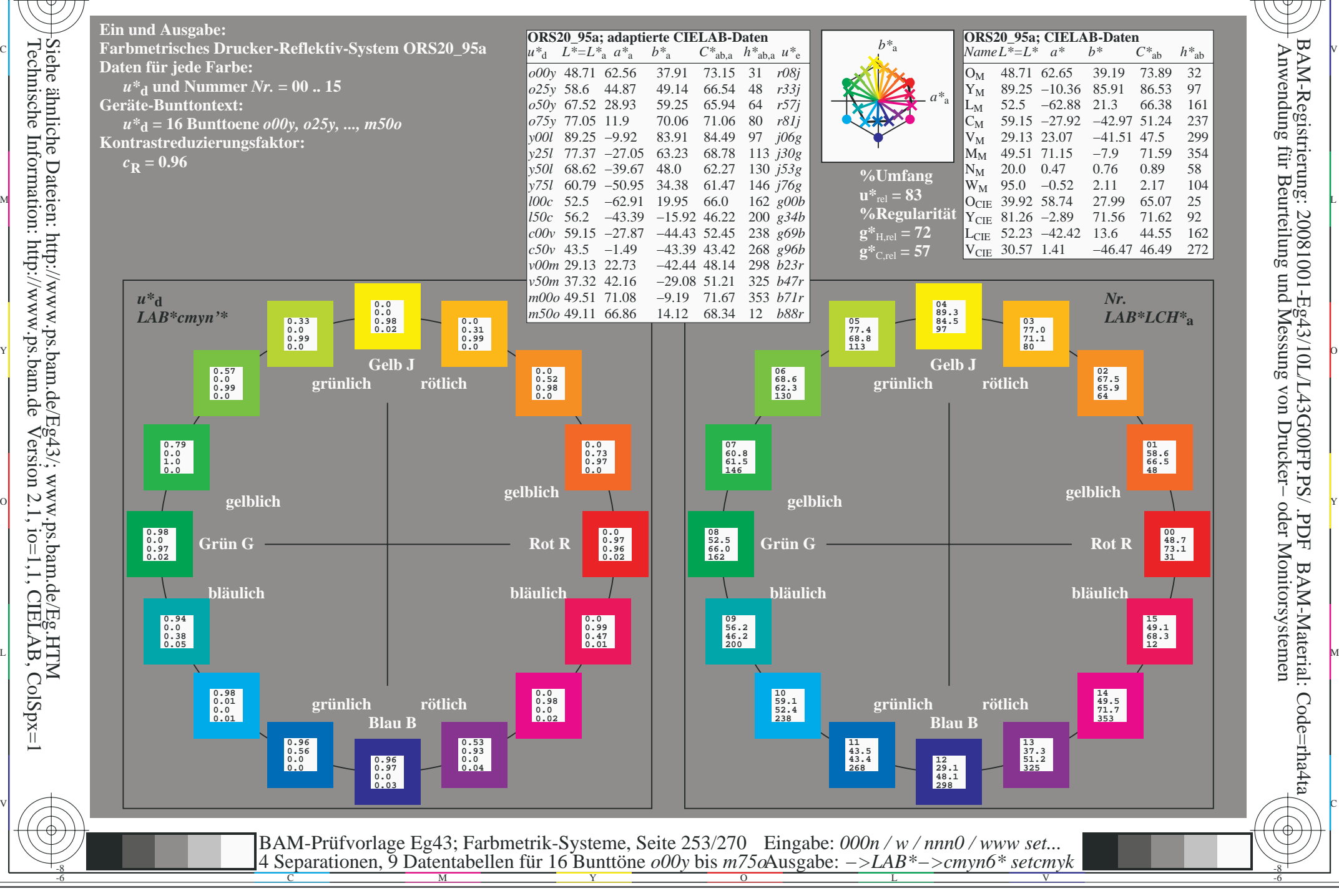

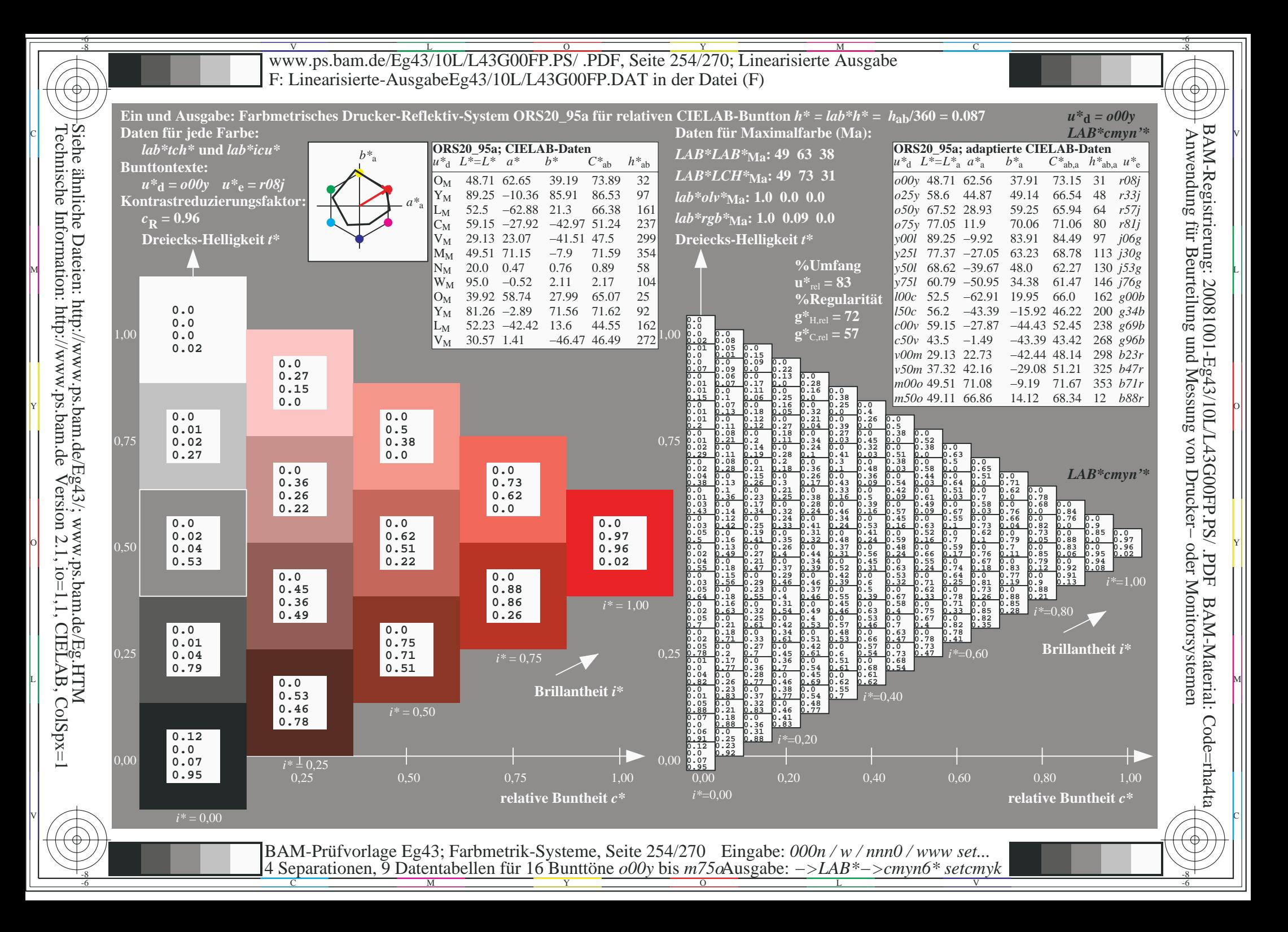

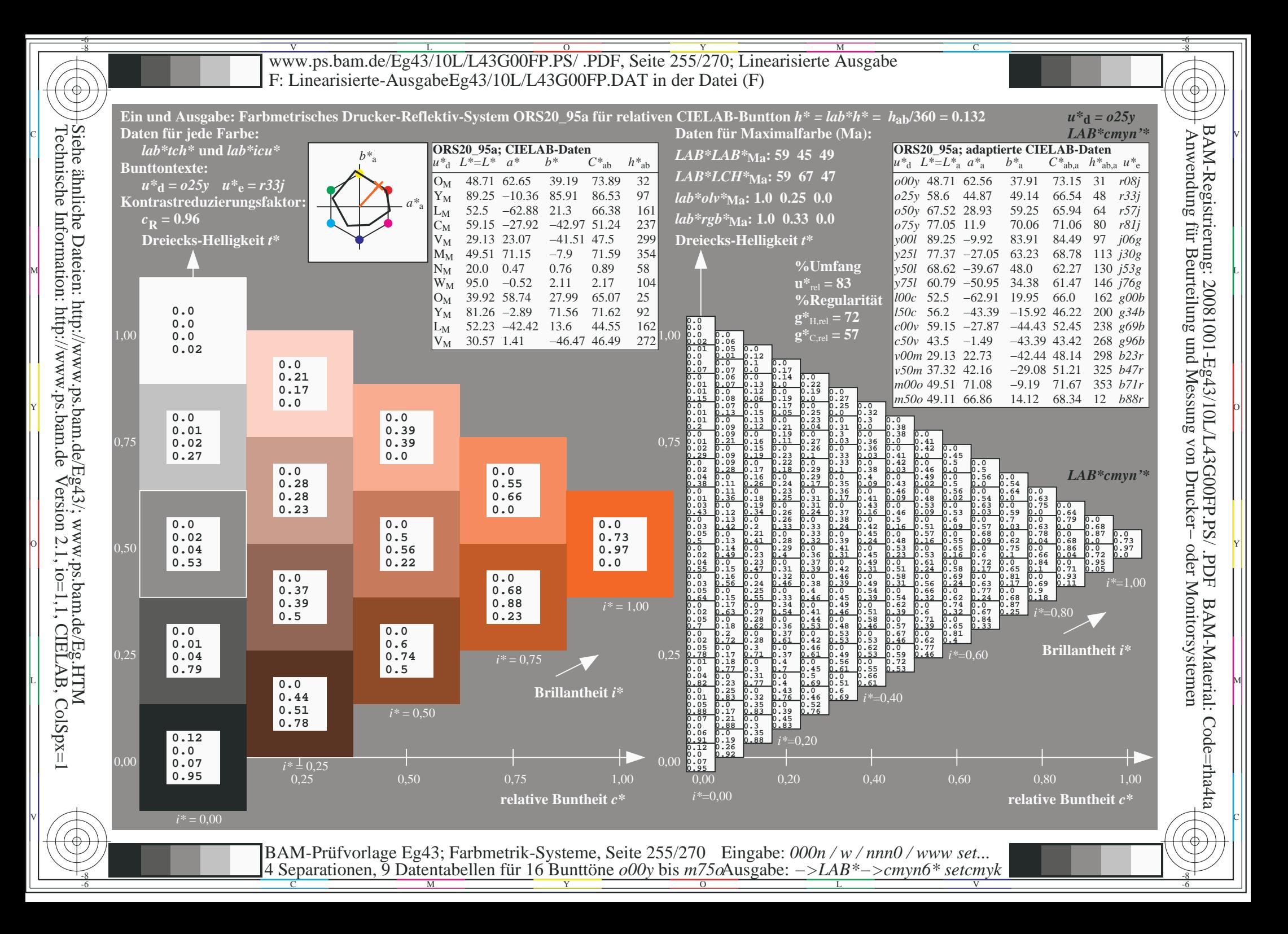

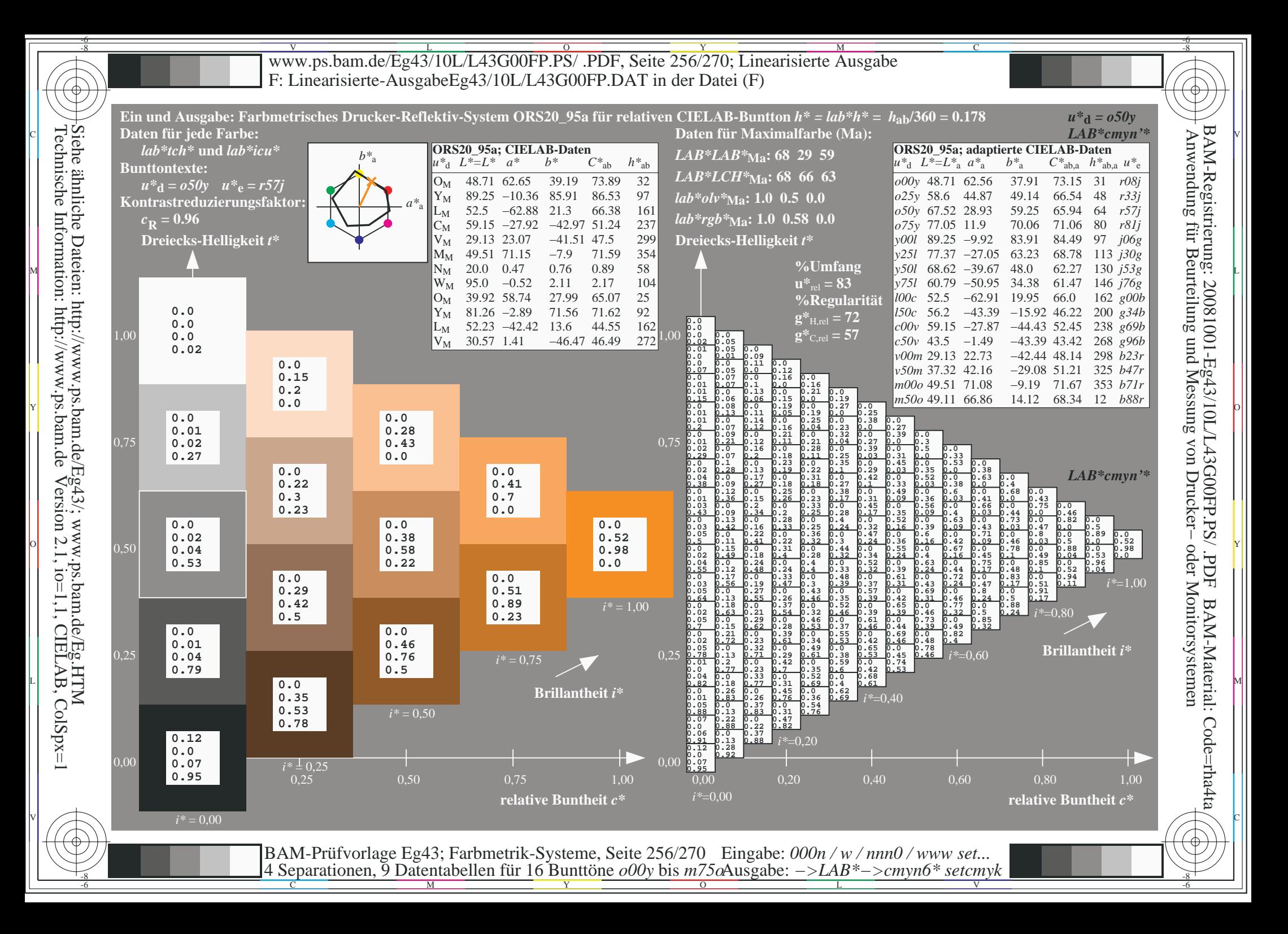

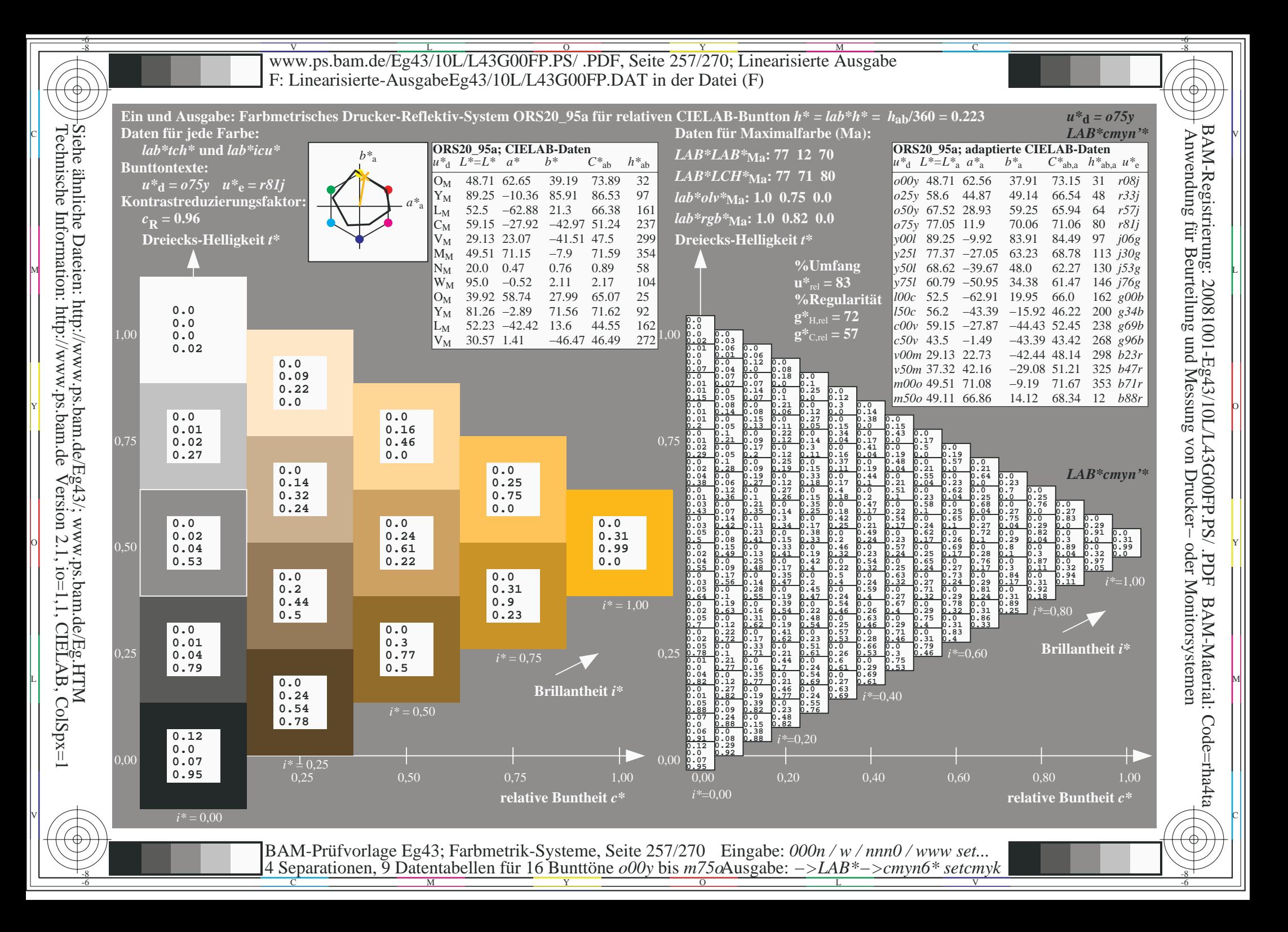

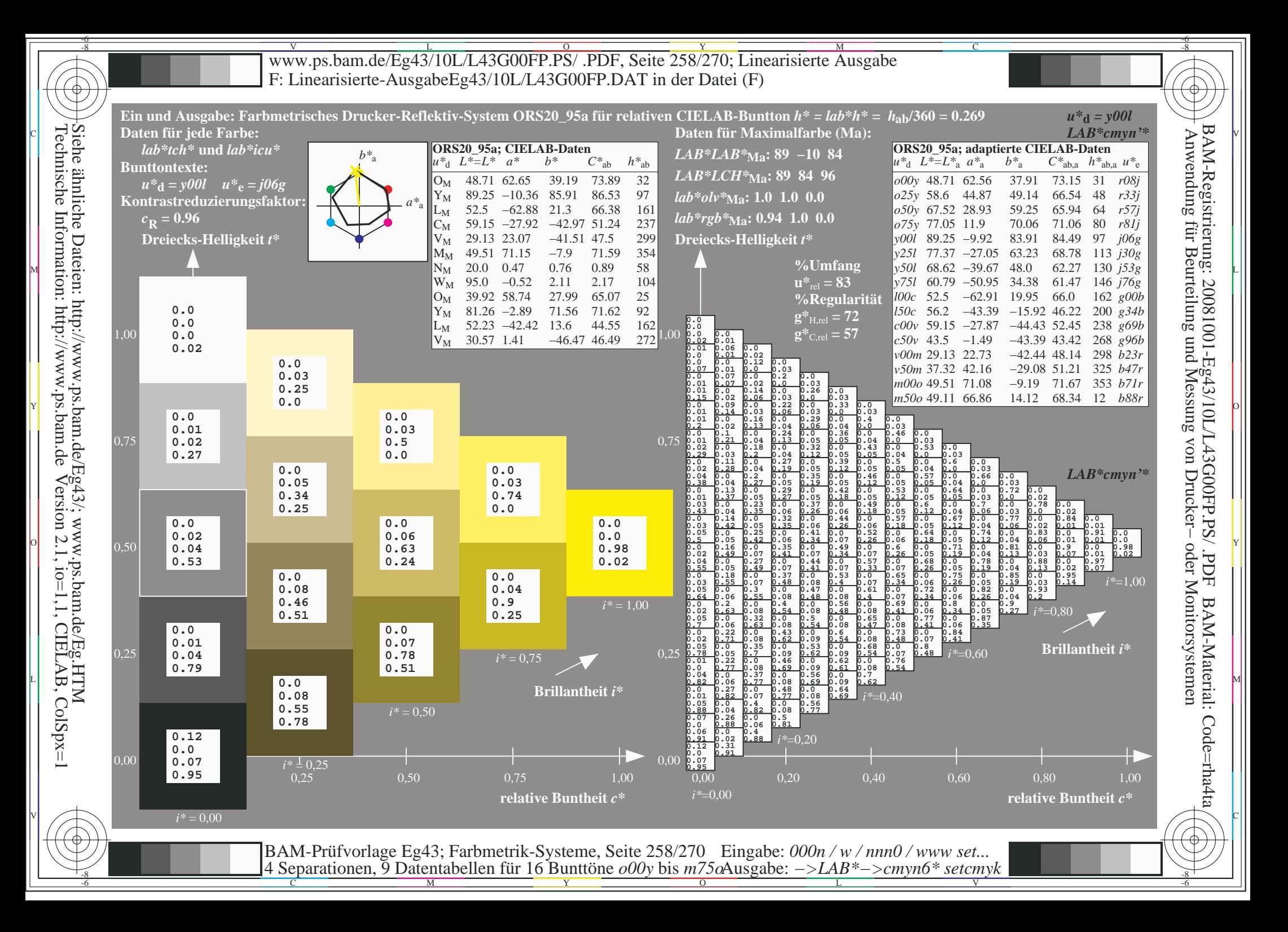

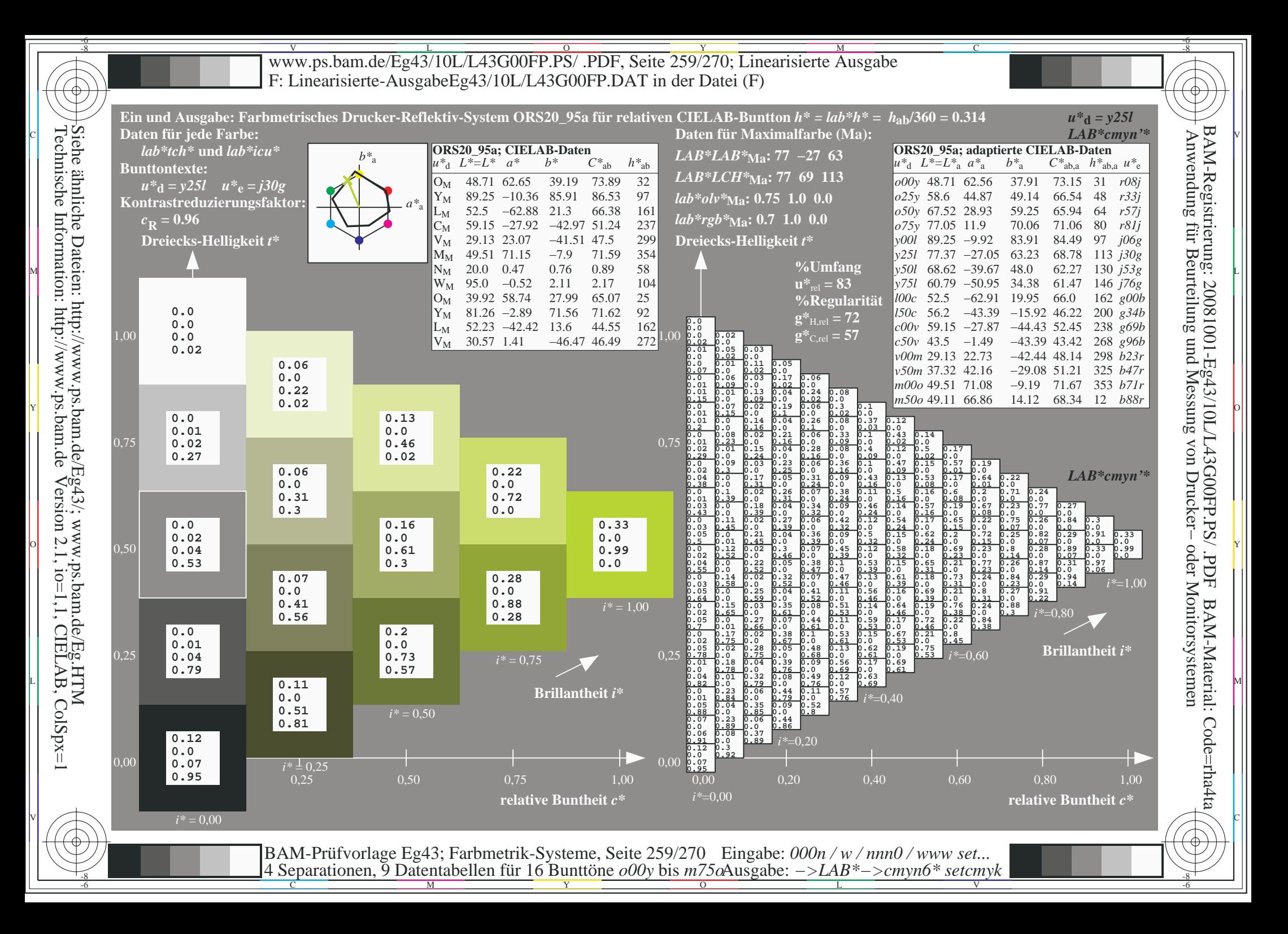

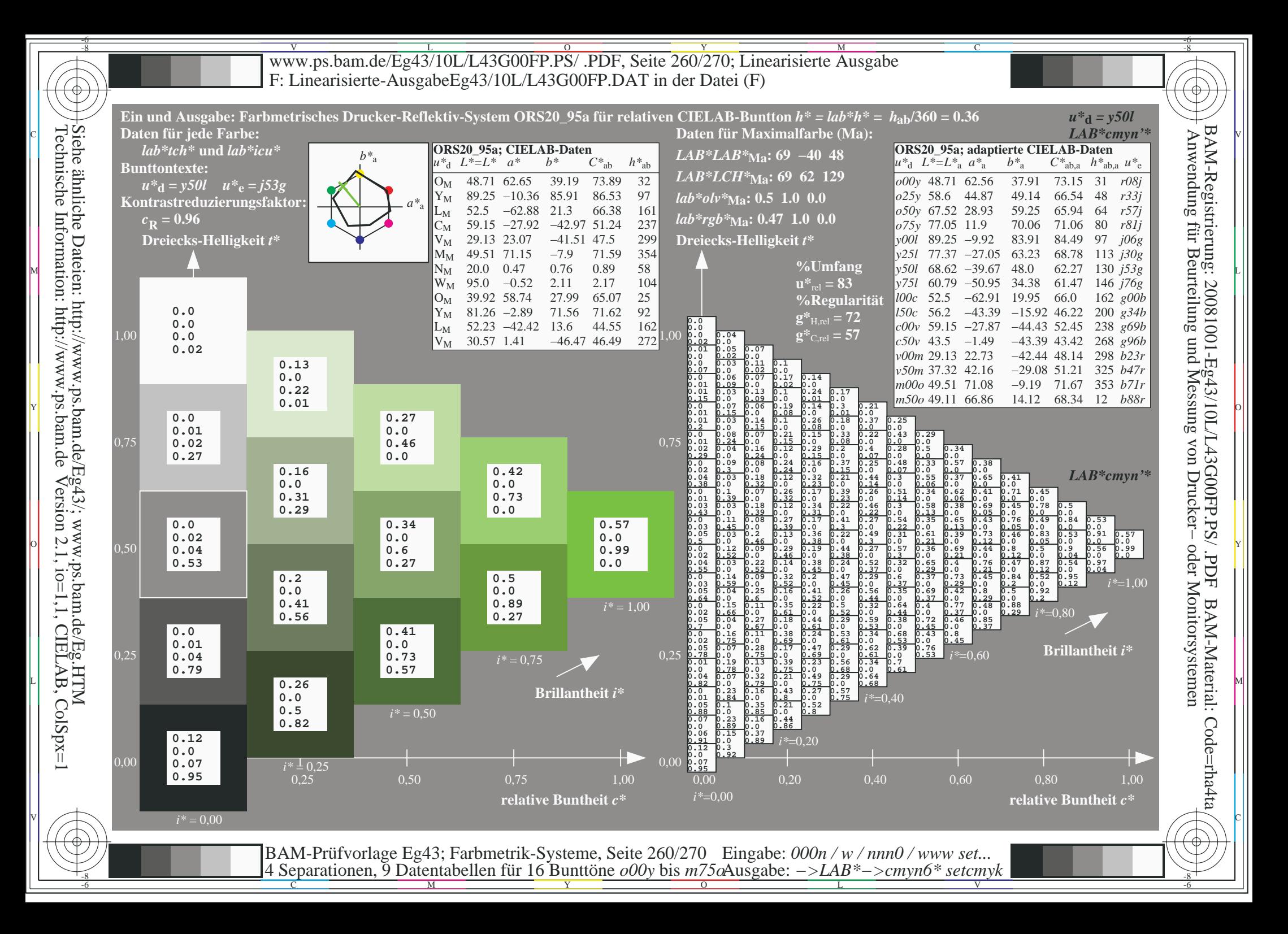

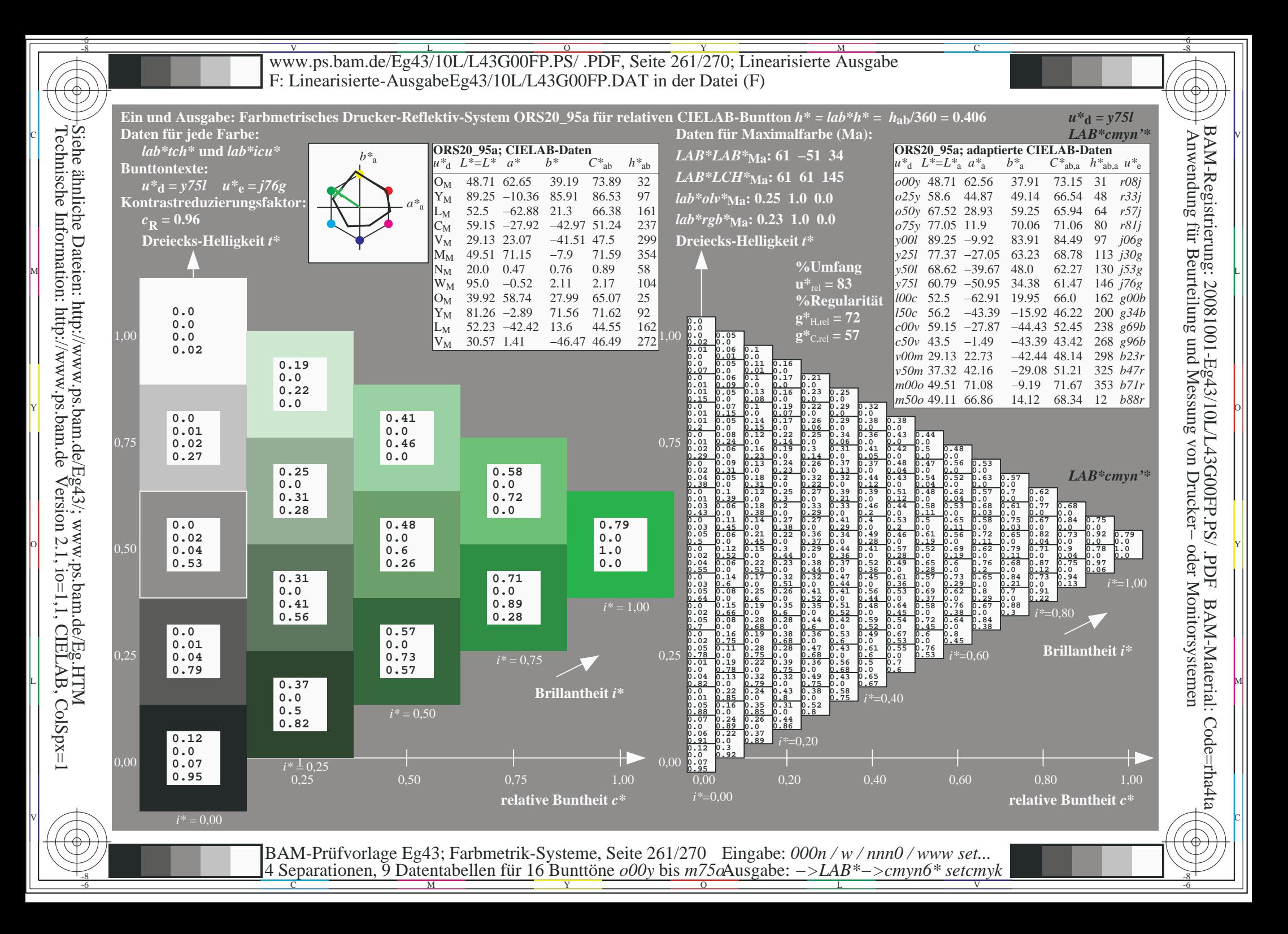

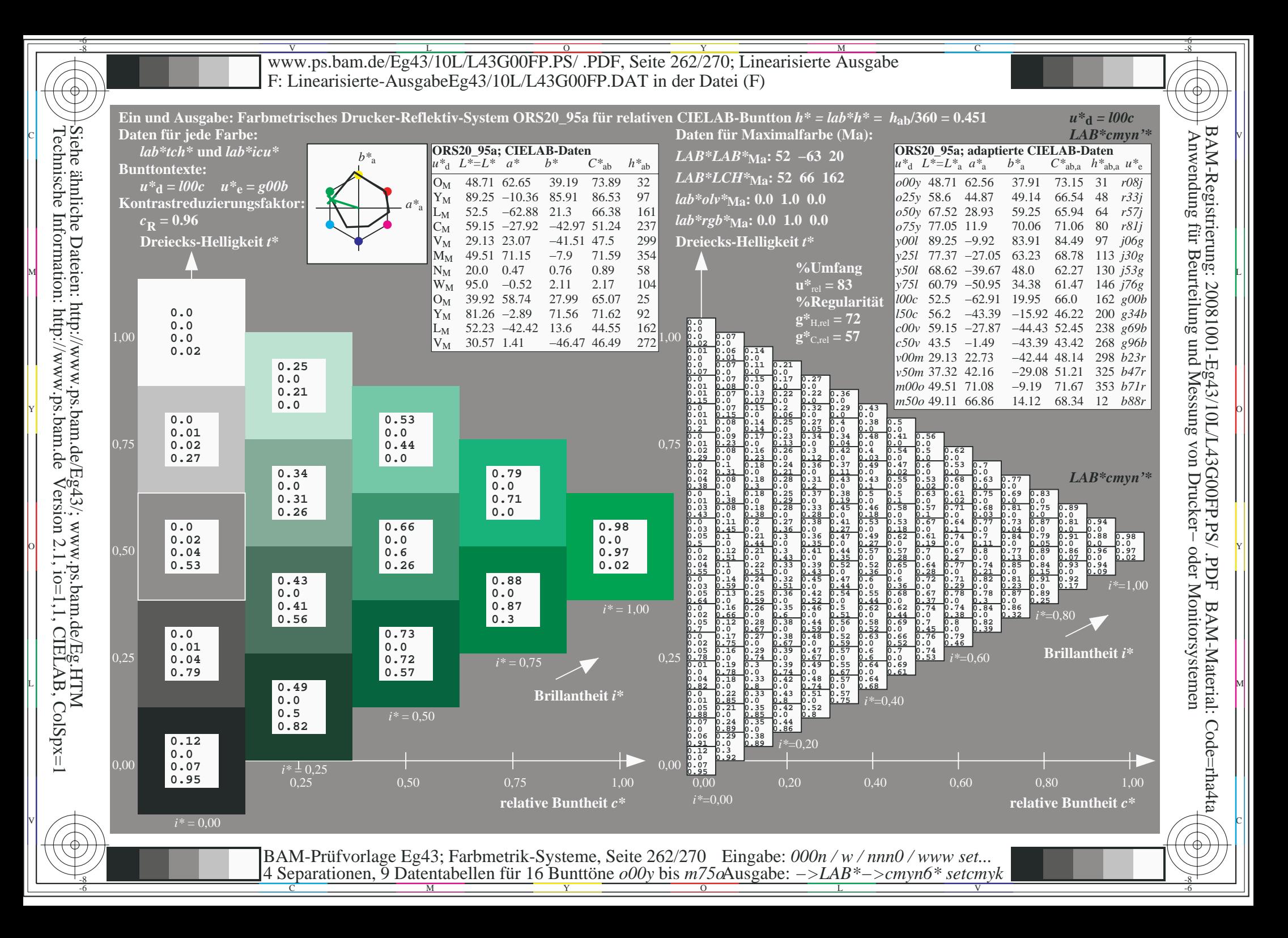

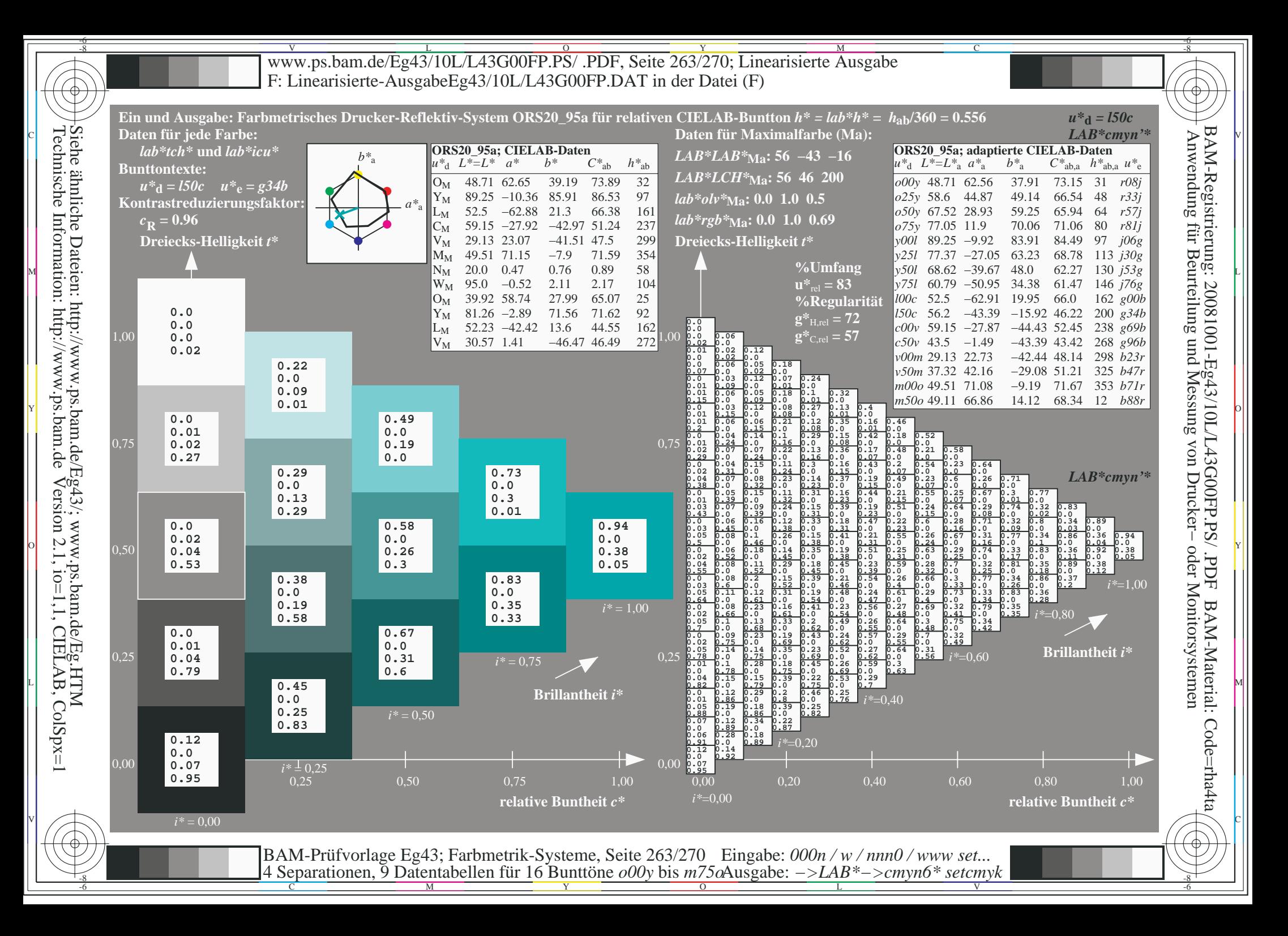

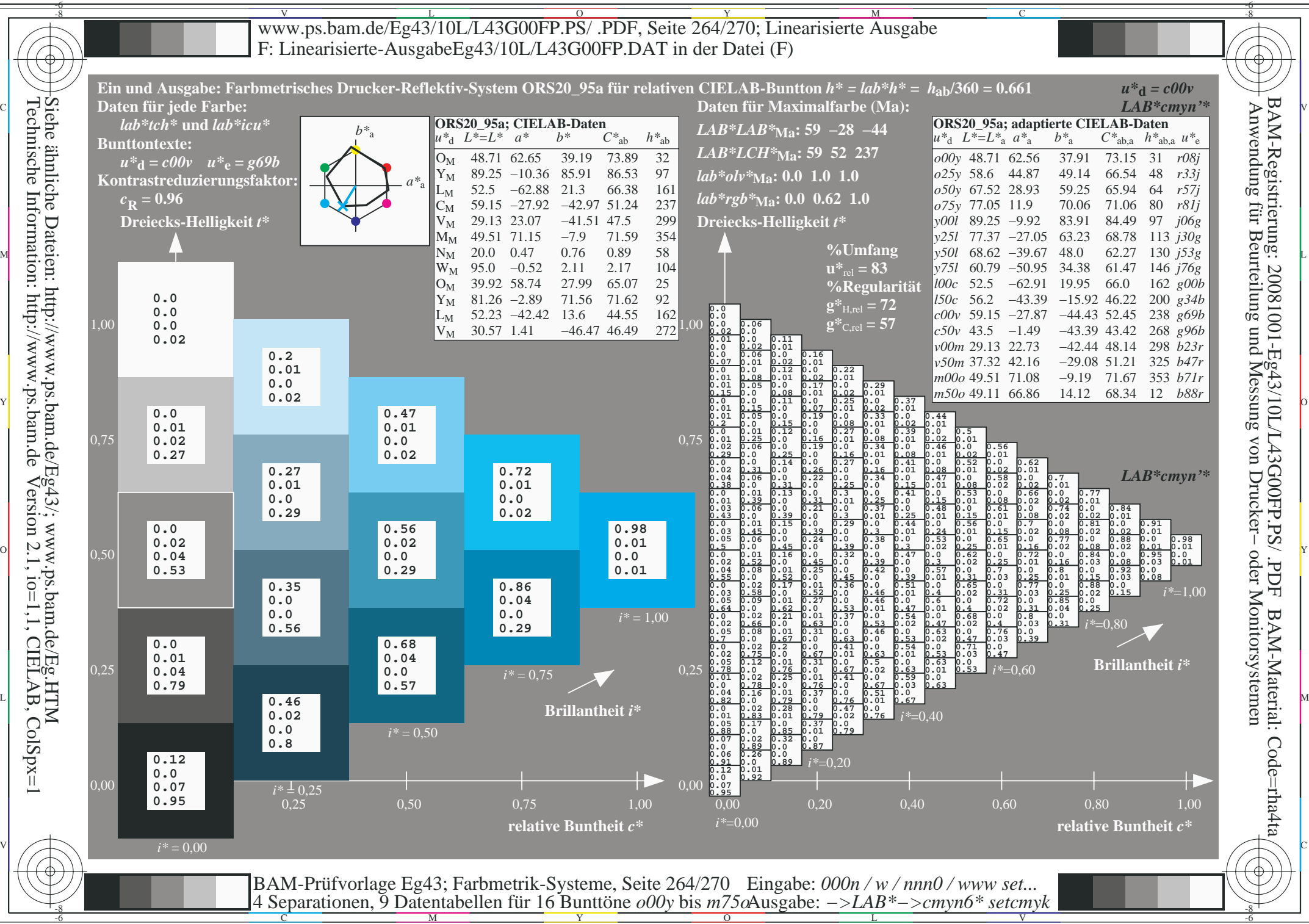

Technische Information: http://www.ps.bam.deVersion 2.1,  $io=1,1$ , CIELAB, ColSpx=1

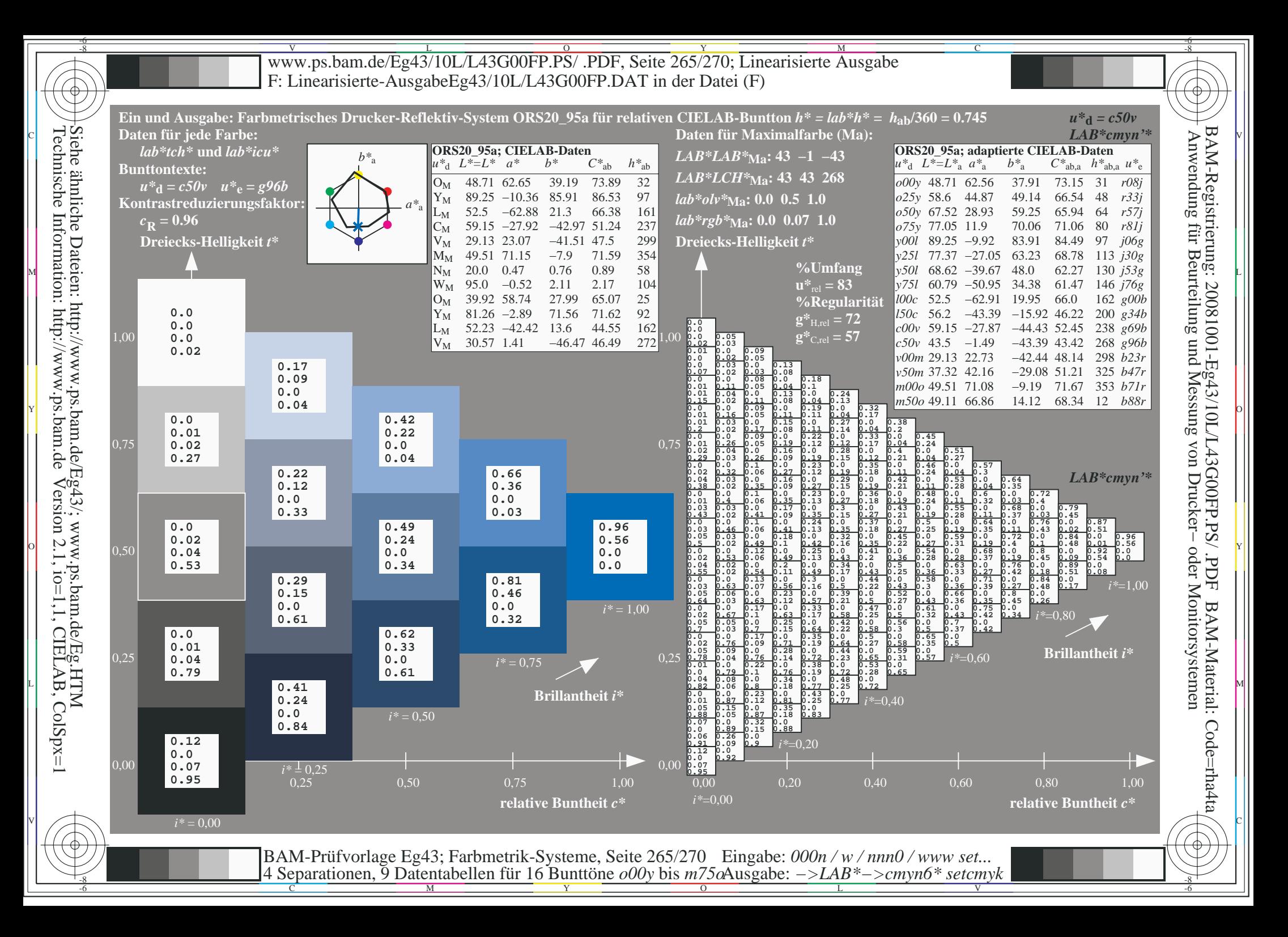

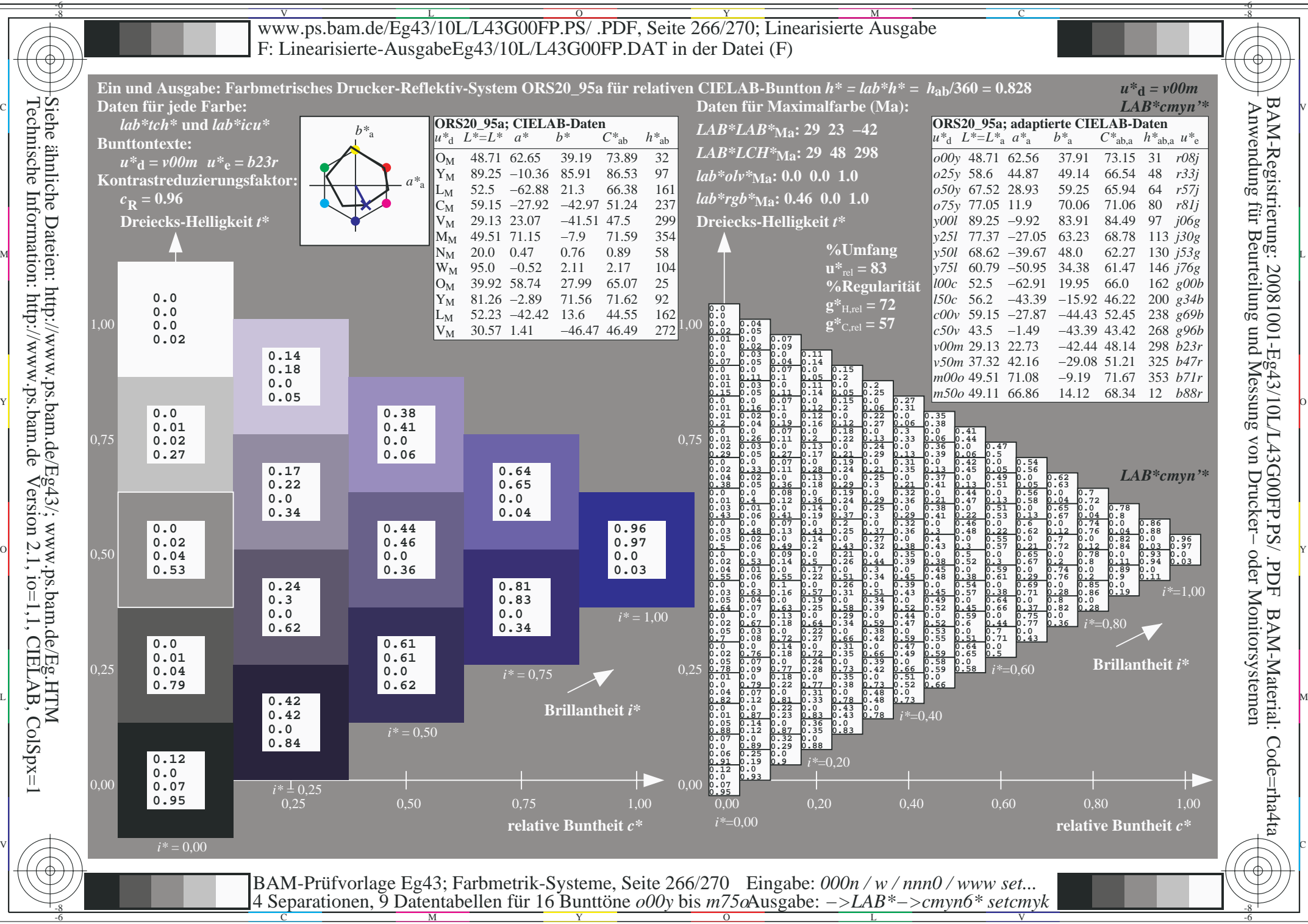

Technische Information: http://www.ps.bam.deVersion 2.1,  $io=1,1$ , CIELAB, ColSpx=1

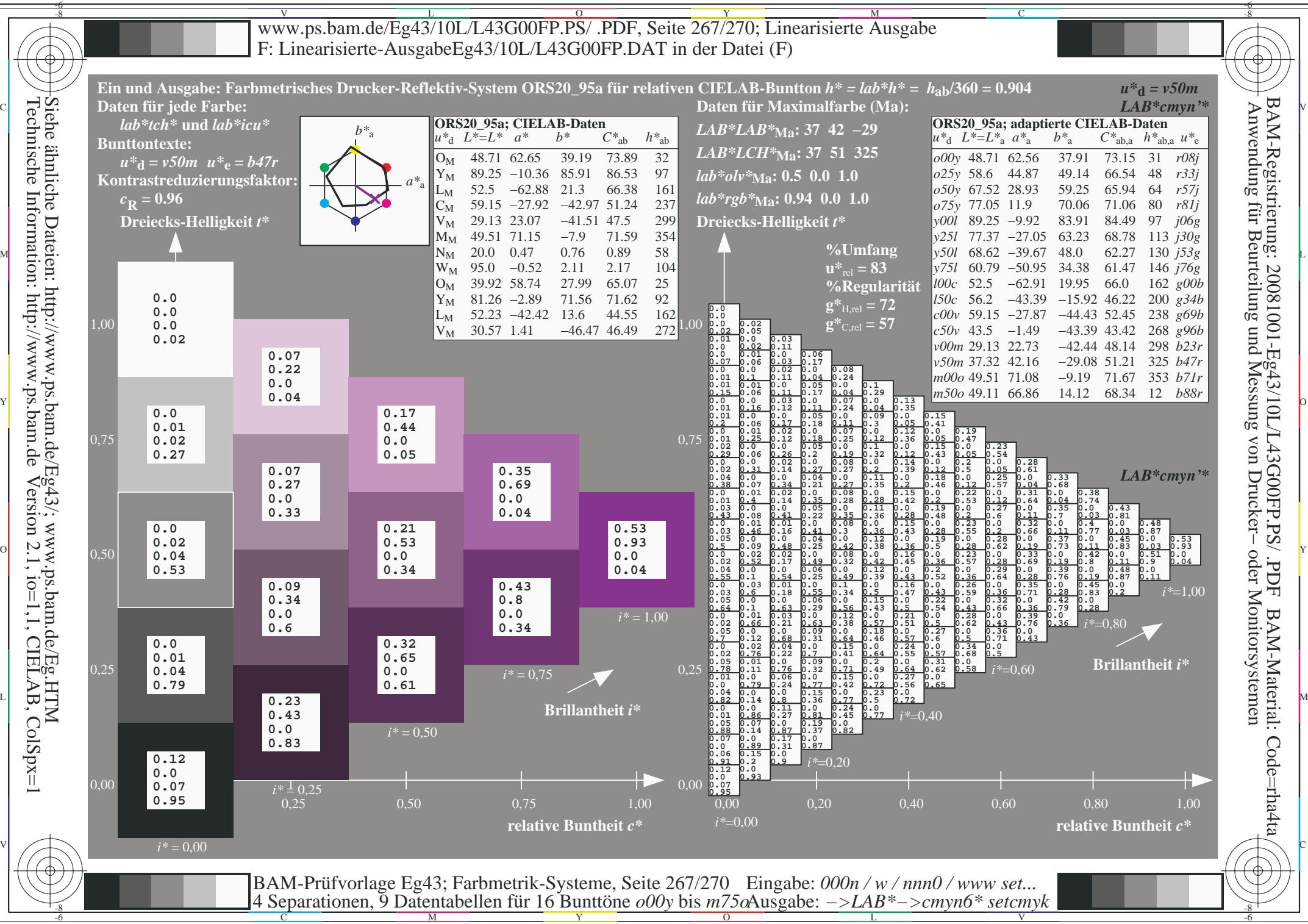

Technische Information: http://www.ps.bam.deVersion 2.1,  $io=1,1$ , CIELAB, ColSpx=1

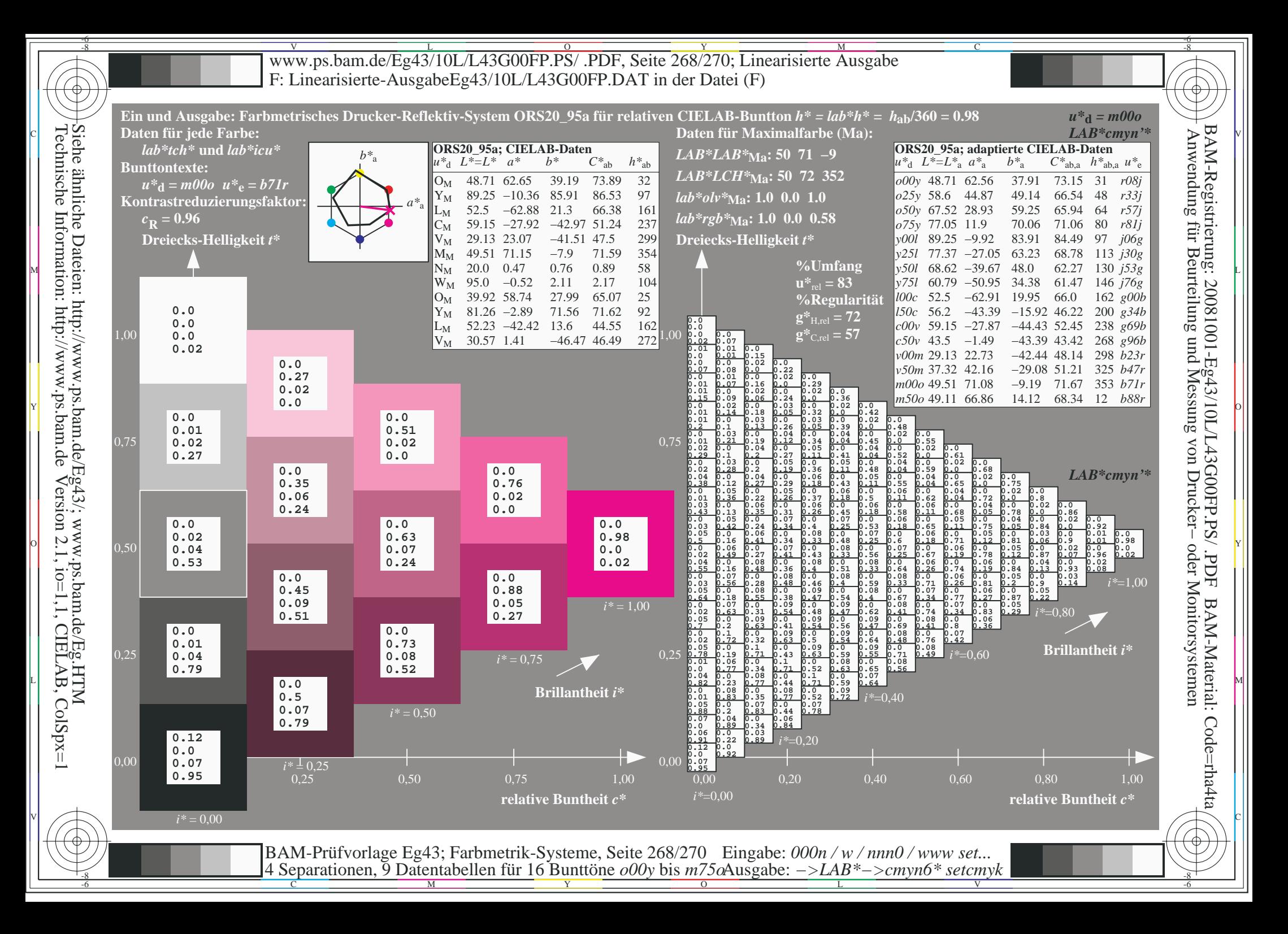

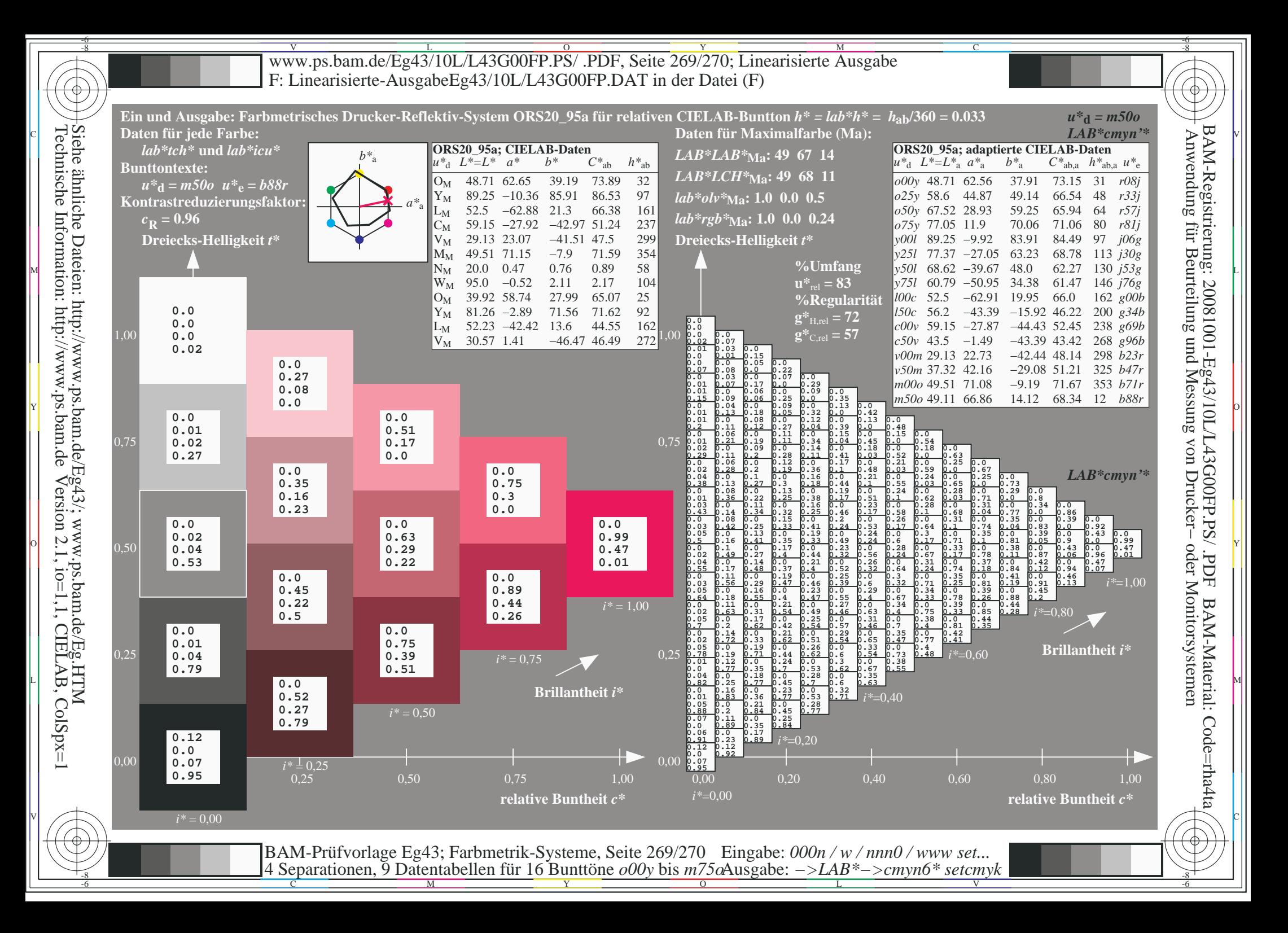

V L O Y M -6 -8 www.ps.bam.de/Eg43/10L/L43G00FP.PS/ .PDF, Seite 270/270; Linearisierte Ausgabe F: Linearisierte-AusgabeEg43/10L/L43G00FP.DAT in der Datei (F)

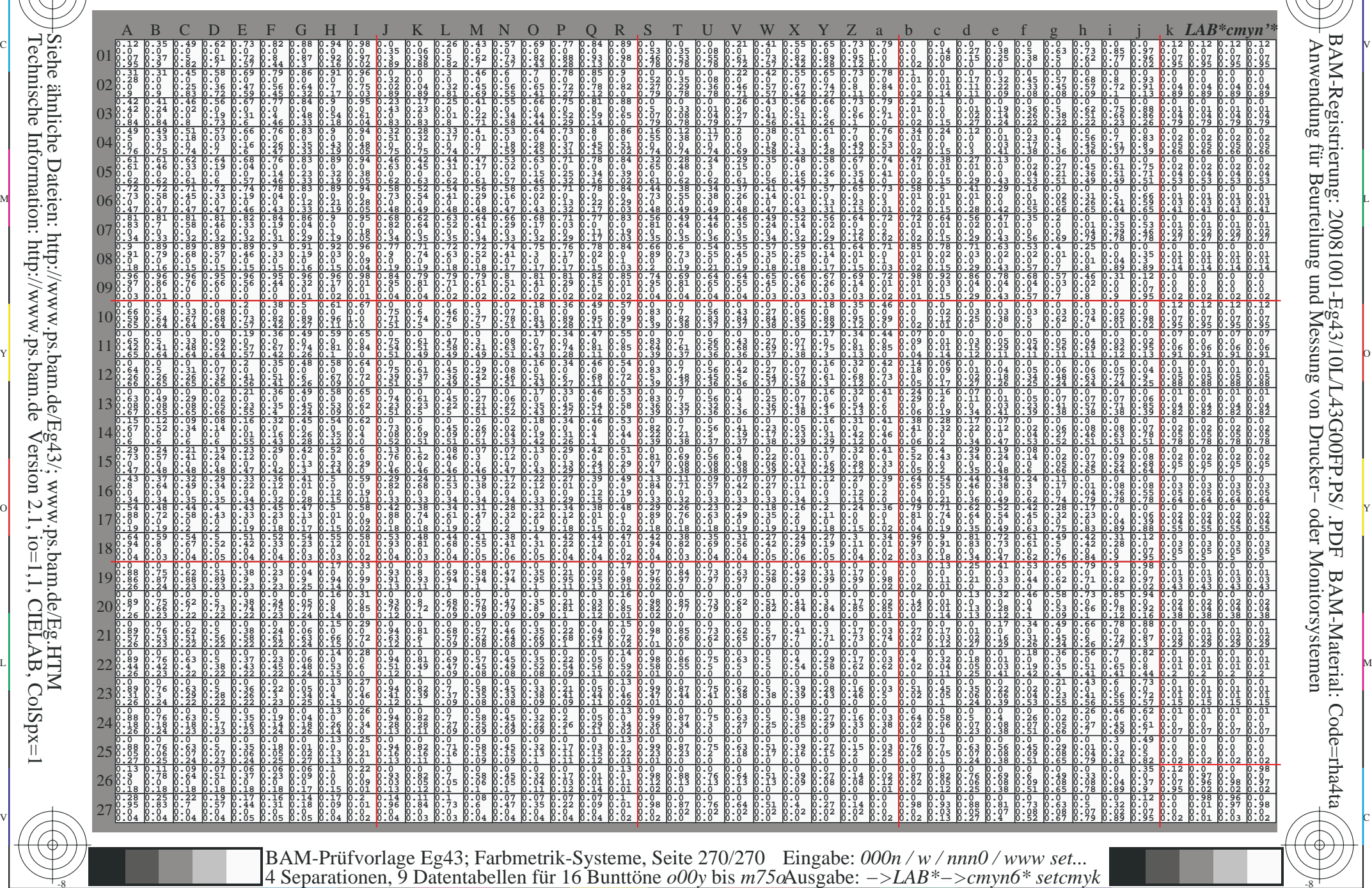

Technische Information: http://www.ps.bam.deVersion 2.1,  $io=1,1$ , CIELAB, ColSpx=1 Siehe ähnliche Dateien: http://www.ps.bam.de/Eg43/; www.ps.bam.de/Eg.HTM

-8

-8

C

M

Y

 $\overline{O}$ 

-6 -8

L

V

-6

BAM-Material: Code=rha4ta

-6

BAM-Registrierung: 20081001-Eg43/10L/L43G00FP.PS/ .PDF

C